**Issue 81 • Christmas • 1994 • £3.99** Overseas price £4.25 Hfl 18.95

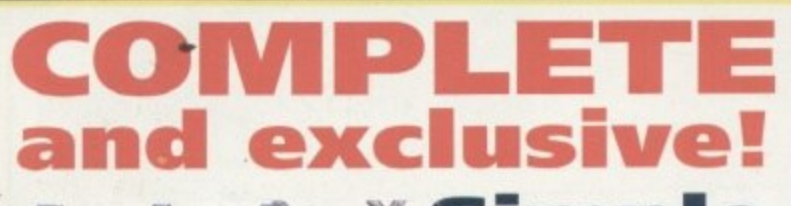

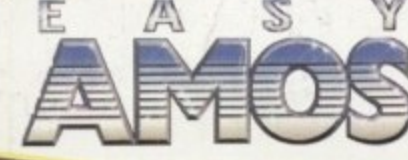

language ever! **s y Simple**<br>**A** and superb **the best programming**

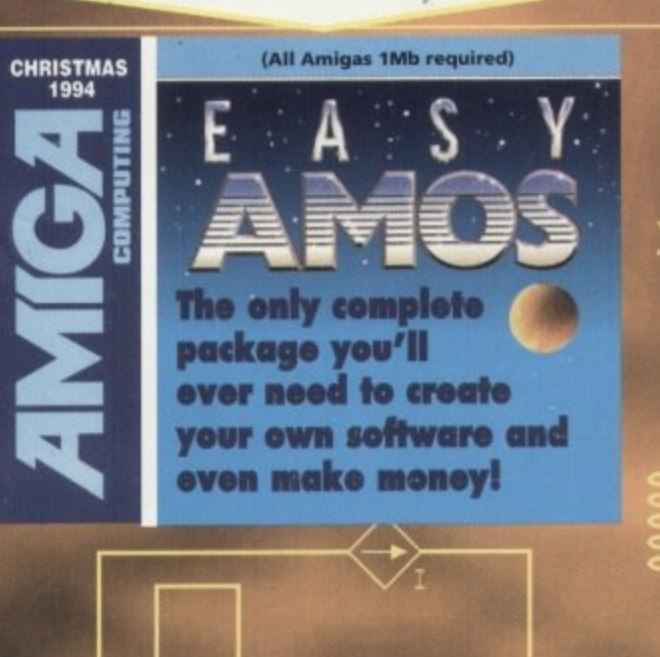

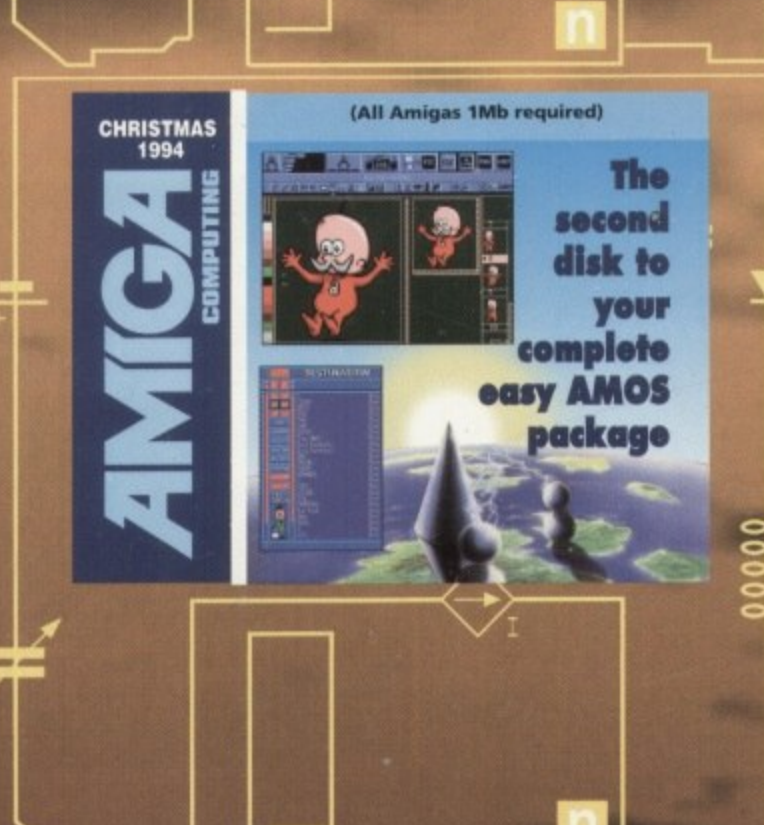

# COMPUTING The very best **Amiga buys and<br>all for under £50!**

(All Amigas IMb required) **FEATURES** Learning a language  $\bullet$  Cybersex

**Monitor roundup** 

**REVIEWS VLab Motion Final Writer 3 Sparks eVyper ProGrab 24 RT**

9 770959 963077

 $1.3 >$ 

### **BUY TODAY - PAY IN 6 MONTHS**

This must be the ultimate offer!! Order any Indi advertised prod-<br>ucts with a total value of over £100, use them for 6 months and then pay today's normal Indi Price, No Interest. No deposit. No Strings Attached. All you have to do is fill in our application form and subiect to status the products will be on there way to you. At the end of the 6 month period you will be asked whether you wish to have extended credit from 6 to 60 Months<sup>®</sup> or pay for your goods in full and without any charges - the choice is yours. Initially you will be asked to choose an extended credit period, however this can be changed to a different payment period or 6 months interest free payment in full. **29 B%**

### **INDI TELESALES** TEL 0543 419999 FAX 0543 418079 **9am - opm Monday to Friday 9.30am - 3.10pm Saturdays**

Indi direct Mail is original and very exciting. Before you buy mail order you must first be confident that you will receive the product you've **ordered and that the suppler will still be there in the future. should you** need thorn

A mail order purchase from INDI is a safe and secure decision and here's why. Indi is a wholly owned subsidiary of a public company now in its eleventh year of trading and specialising in the supply of computer products.<br>With a group turnover approaching £30 million per annum, INDI have the resources and the purchasing power to offer you the best deals, deliver<br>them next day nation wide and always be around when you need us.

### **Express C**

Simply write your cheque guarantee card number, name and address on the back of your cheque and we will normally be able to despatch your order the day that we receive your cheque. Cheques, received without a cheque guarantee card number, will normally clear within a<br>maximum 7 working days.

**ie. P**  $\frac{1}{2}$ **1 C** resulted in delays in the crucial area of customercare. To ensure that all customer queries are handled speedily and efficiently a new customer care department has been established. Our new department will be happy to assist you on

their new number. **543 41992** I Monday to Frid

**Monday to Friday**

**Plugs into the PCMCIA Slot of the Amiga 600 & 1200 the Smart** Stor Plus has it's own 12V supply and is ready to go. Excellent **build quality at an amazing pnce 12 Months Warranty Drives have come down so Indi pass the advantage on to YOU** 280Mb -- £225.99

528Mb ---£314.99

**99 Zappo External Floppy Drive** You've seen all the reviews on this popular and afford**able second Amiga drive. \*Compatible with all** AmigasQuality 9 out of 10. Exceptional value for **, money Amiga Computing £48.99**

*ZAPPOSTE* 

**u s**

 $\mathbf{X}$ 

had

at to

t !S

Ily li

 $;$  ic

'

e s u b s  $c_{\xi}$ n t ial v e'd

u len m e o e 'G

> s a na

e s Ind

> s c

r n tho m

> e h

s

**o m e**

**C a r**

**D e p a**

**n**

been waiting for **External Speakers Included** 

### **Buy TODAY PAY IN 6 MONTHS**

 $*$  No Deposit  $*$  No Interest Charges **No Strings Attached \* Subject to Status**

### **(2vote,**

"The level of software compatibility that has been achieved is very impresive,,..Whatever your CD - ROM needs, the Zappo Drive can handle it." , **Amiga Format** *Quote* 

"It is rare to come across a product that's reasonably priced, does the job well and has no major faults... More p stunning than a phaser gun in Star Trek. A must for A1200 owners" **S U Amiga**

Qvote

**&**

i

. "

FREE Š,

SSIR OF

"A main contender for best A1200 peripheral of the year" Amiga Pro v **0/VOTe,**

This is the product that all A1200 Amiga Shopper users have been waiting for."

### **PRODUCT SPECIFICATION**

e) ..<br>ht a ...<br>Ph d **thumbnail pictures \* New utility ICD Door) auto tray opening and closing from** workbench \* New boot Menu with options to set keyboard and joypad emulation<br>keys. Recording and language options. \* 12 Months Warranty The Zappo Smart Drive simply slots into the Amiga 1200 PCMCIA slot and launches Amiga owners **nos cheese:mg world of cc,\* Double Speed, Multi Session CD ROM\* Photo CD Compatible \* Mix CD and Amiga Audio Output S Plays CD32 Software and many CDTV tides \* Works on A600 (Only capable of COP/ Emulation) \* Automatically recognises Mule - session CD 's • New CD digital audio player (now plays in stereo) \* Photo CD carrousel automatically recognises Mold session Cas and displays keys Recording and language options. \* 12 Months Warranty**

**MASSIVE DISCOUNTS ON ALL CD32 AND CDTV SOFTWARE WHEN YOU BUY A ZAPPO CD ROM DRIVE**

**NEW I**

**ZAPPO AMIGA 120**

**CD ROM DRI** 

**Competition Pm Control Pad**

Superb 10 button Controller

- **\* Turbo fire and Auto Fire** \* Slow motion selector
- \* 8 way Superswitch
- \* Control pad for both CC

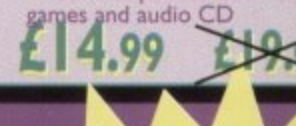

# **ZAPPO Stor The New Zappo Smart Star provides games and da**

**, , portability never before available to the Amiga hi lnd 1200 owner Simply slip into the PCMCIA Slot •** our Amiga and you have access to 20Mb of Smart **,torage Want to run your Stored Games or Data on a Mends Amiga, no problem, simply unplug the Smart Star and you have Total Portability,**

**▪ 12 Months Warranty**

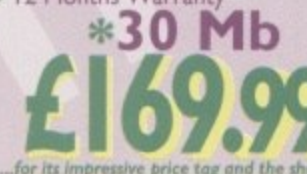

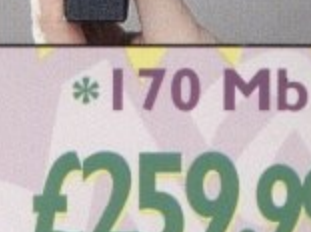

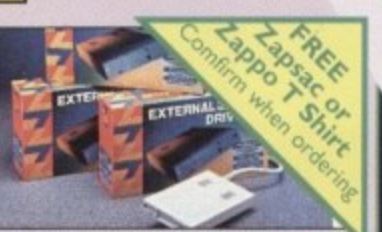

E

**"..-. morewer price log and the ewe** *<u>AT 960L GERELAC</u>* **torreenernee of hetet obre to Mug In end go, rue Smart Sloe deserves to do very well indeed".**

**Amiga Format July 1994** 

**ZAPPO FLOPPY DRIVE £48.99**

**SX-1 Super Bundle**

**SX-1 Ex pansion Module - Black Keyboard**

**FREE**<br>Zappo T - Shirt or Zapsac with every Zappo Product

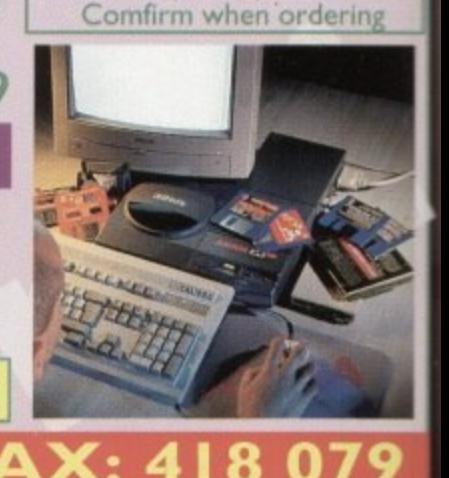

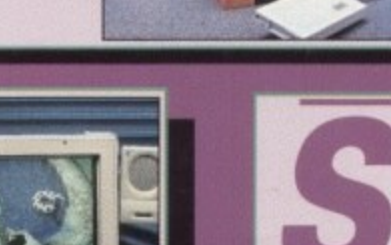

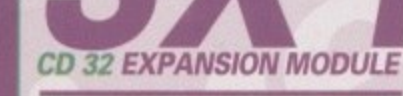

**cirdor today and till in our credit appriugion form. Choose a payment period from 6 - 60 Months and you will soon be using your SX-1 For 6 months for nothing** the back of your Amiga CD32and a whole<br>world of expansion opens up for you. Add a<br>keyboard, floppy drive or even fit a superfast<br>hard drive, Instantly your CD32 is no mere

) a

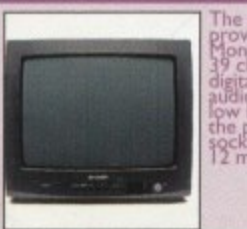

This superbinner offers a mgh quality<br>0.28 dot pitch and low radiation total<br>MPR-II compliance. Complete with<br>external Stereo Speakers and Includes all<br>leads - this is the monitor that we have all

a pair of our Quality Stereo Sp.<br>**Price E SHARP MONITOR / TV** 

**MICROVITEC MONITORS**

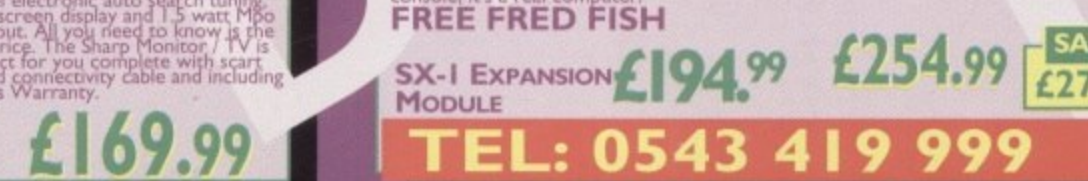

**Monitor / TV<br>| tive to a Commode<br>| ton remote contro<br>| auto\_search\_tuning\_ FREE FRED FISH** 

**8 BLACK KEYBOARD £39.99**

**°**

**E254.99** 

E<sub>254.99</sub>

**E**

**a**

**m i**

**SAVE**

**n s**

**Example 1997** well indeed".<br>
Stor deserves to do very well indeed".<br>
Smart Stor is a genuine godsend". Amiga Format July 1994

**• Fully configured \* Superfast Access** 

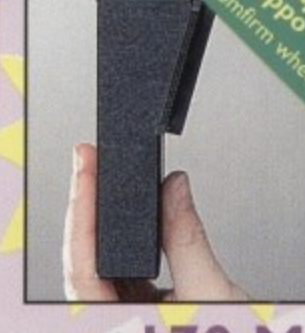

**9**

A must for A1200 Owners **0499**

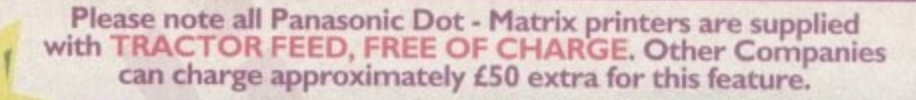

**NEW PANASONIC KX-P2I35**

**Quiet colour printer, designed for those who need low cost professional quality** giving all your documents and presentations eye catching colour. The NEW KX-35 Incorporates a 20 page built in sheetfeeder, a flat belt push tractor feed to facilitate **- loading together with a noise level of only 46.5d8a (43.5dBa in super quiet mode)**

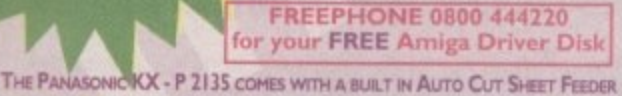

#### **tractor tractor** *Option 1* WORTH £50

**EDEE** \* 2000 Show of continuous \* 2 biece brinter stand **ate w m FREE 2000 Sheets oftontinuous Paper • 500 A4 sheets of paper \* Cable \* 2 piece printer stand**<br>• Windows 3.1 driver

# $Option$   $2$  WORTH  $E50$

**OP** 

**r o**

200

**u t S i**

o

**bller** re

C.

79

fits virtually ar<br>**29.4cm ex tra**<br>They also feat

**3 3 4**

**0 0 L a n ;**

**• Year On Site Warra Exercise Laserjet IIP** 

**a**

**1**<br> **1** pag<br> **multipl** 

**t**

**, s e y**

 **p a**

> **E W**

**l s**

**p e r**

**f**

**i**

**u**

**r**

**e**

**f l a**

**i**

**t y o u**

**w**

**t**

ac ct

**r**

**p u t •**

**i**

**ga**

**r t**

**r**

**.**

**0 s**

**t A FREE\* Wordworth Word Processing Software • Mouse House • Mouse Mat • Windows 3.1 driver f • Cable**

**Panasonic KX - P4400** 

fits virtually anywhere. Ultra small footprint (12.7cm x 38.8cm<br>29.4cm ex trays) At under 6.5 kg this printre travels with you.<br>They also feature energy efficient power save.

**• I Mb Ram expandable to 5 Mb**  $\frac{1600}{28}$  **Bitmapped fonts CONSIDER TO SITE WARE CONSIDERED IIP Laserjet IIP** 

**Page Printer standard Specification • 4**

**multi purpose paper tray(A4, ietter**

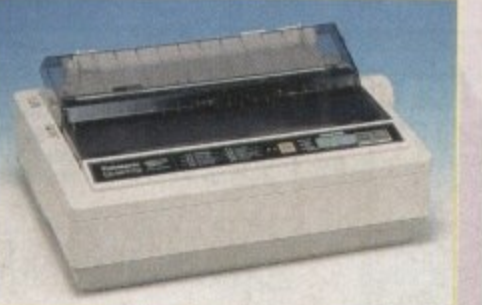

Quiet Printing 46,5 dBa - 43,5 dBa SO Mode **\* Multiple font capabilities including 3 draft and 7** letter quality \* Tractor feed \* 2 paper paths **\* 7 Colour printing \* 250 cps Draft Micron, 83 cps<br>LQ \* I Year Warranty** 

CRASH

# **can charge approximately £50 extra for this feature.** PanaSonic Can charge approximately £50 extra for this feature.

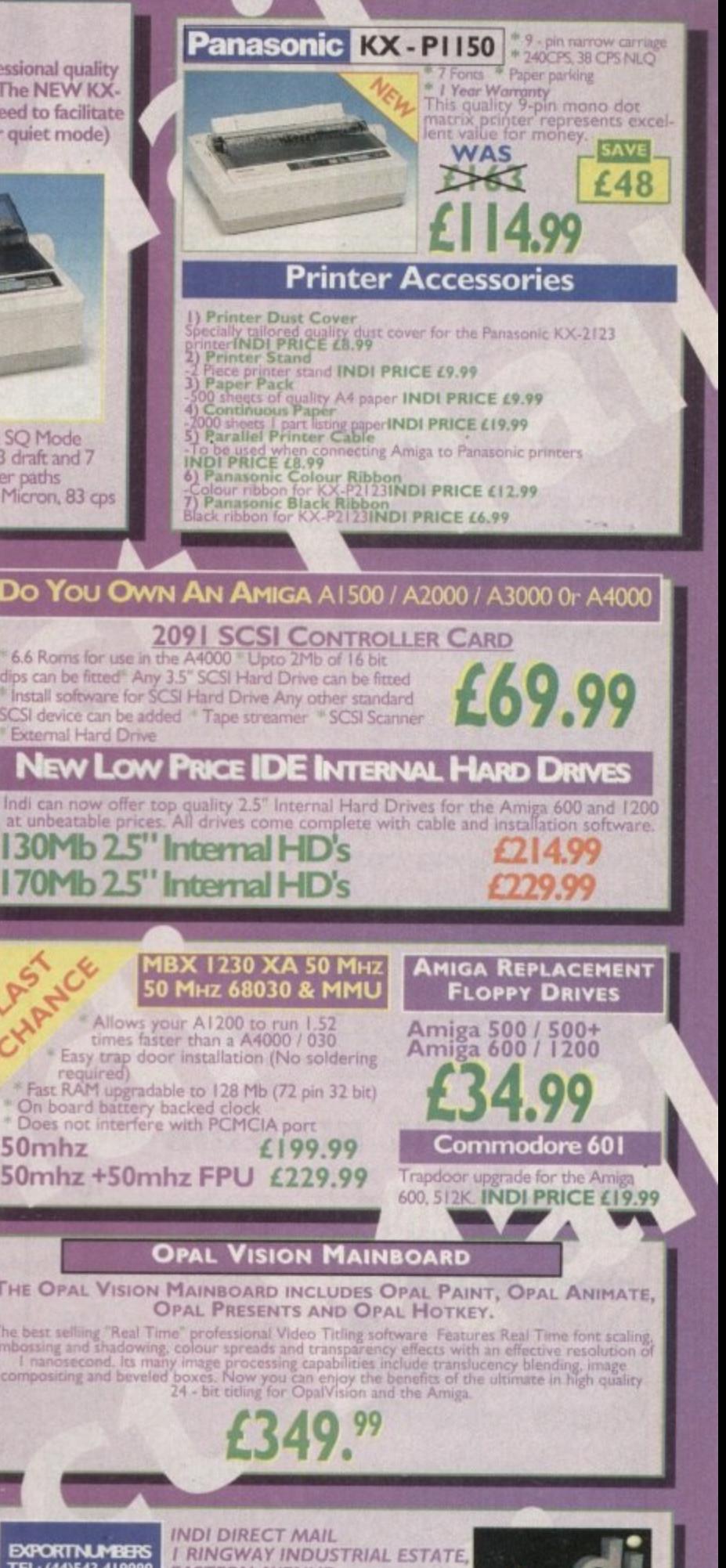

**I E o p Panasonic KX-P4410 Laser Printing R 1 m s e • 5 pages per minute ' 28 resident fonts L • Optional 2nd input bin i total pnnter capacity 2x200 22 MBX 1230 XA 50 MHz**<br>50 MHz 68030 & MMU **IS LEE sheets) Low running costs • Parallel Interface • Optional memory expansion to 4.5 Mb (0.5 Nib as stan-P u** dard) • HP laserjet II emulation • Including Superprint<br>• 24 Months On - Site **MA 9 4, a L374 99 g 1 • Easy trap door installation (No soldering required) 2** WAS **LAKE Fast RAM e 4 P ' Fast RAM upgradable to 128 Mb (72 pun 32 bit) • On board barxery backed clock 0 n i Does** n **A 50mhz E199.99 Ro 50mhz t Megarnix. Low cost, hi spec digital ellects cartridge plugs into the printer port of the Arniga. Allows stereo l 50mhz +50mhz FPU £229.99 e g simplieg from almost my musical source INDI PRICE L26.99 r 2** ake T<sub>N</sub><br>wd in R **. o rake Two. Animation package is a must for computer artists and enthusiasts of all ages. As as all ages.** As **w e SPAL VISION MAINBOARD<br>HE OPAL VISION MAINBOARD INCLUDES OPAL PAI ; q Vidi Amiga 1 9 . s e f u colour digitiser on the market. Amiga Format, INDI PRICE t69.99** Rombo Vidi Amiga 12 (RT) **, f a 9 Based** on the **Eased on the best selling Vidi Amiga 12, This all new version offers real time colour capture from any video source. Full AGA chipset support as standard for all Al 200/A4000. <b>INDI PRICE £129.99 c l The best selling 'Real Time i i l o Rombo Vicli Amiga 24 (RT) Plus FREE Power Suppty 9 embossing and shadowing, colour spreads and transparency effects with an effectrvc resolution oi** I nanosecond, lts ma compositing and beveled boxes. Now you can enjoy the benefits of the ultimate in high quality and 24 - bit titling for OpalVision and the Amiga. compositing and **For the more serious user, this 24 - bit version will again capture from any video source with e true photo realistic images! A stiggering 16.8 million colours can be utilised with incredible** results. **n results. Full AGA chipset support.INDI PRICE £219.99 s to 0 Feat Features o t ALFASCAN - PLUS 256 GREYSCALE & ALFA COLOUR 256K COLOUR HAND SCANNER 0 ures ures This Sup R extensive Street t w** The Superinten Merge IT allows the circuit state with a material state with Merge IT and Micrograph **a** letter in the con*diges and a digest ware* **o OCR Software Merge IT allows the simple. quick merging of two on-screen irroges and Microraph OCR turns e I EXPORTN EXPORTNUMBERS**<br>TEL: (44)543 419999 **RING WAY INDUSTRIAL ESTATE.** pose Amiga Into an efficient text reading system. Amiga 300/S00 plus rA600 iAl200 iAl300 i2000 i3000 13000 14000 **Minimum r • Minimum 1Mb rrie morr Minimum 2Mb memory & a Hard Disk to run OCR option •Kickstart Workbench •: or higher. S f o TEL: (44)543 419999 FAX:** (44)543 418079 LICHFIELD STAFFS. WS13 7SF **u N s** e<sup>e</sup> **s LICHFIELD STAFFS. WS13 7SF FAX: (44)543 418079 a 1 WITH OCR SOFTWARE n t ALPHA. COLOUR WITH 2.56 COLOUR HANDSCARIPIEN n O Optical Charactei recoimition allows you to edit Scanned Documents. Perfect for Word Processliv Applications PLEAS** 129.99 **t295 9 1 v R Please send I) 5 D 314 e 1,: 2) 2 I L C 3).Price + Delivery I 1 ACl294** ... + Delivery **N Scoop PURCHASE I enclose cheque/ PO for L or charge my P •, Visa** - No...... .....Expiry.......J.......J........Signature....... **U No Expiry Name** - **Top Quality 100% Error Free D Addreas.----- E** - **BULK DISKS S Postcode ........... -\_-\_\_\_\_.- ...... Daytime Tel...----** . **50 Disk Pack t I 2.99 Disk Labels 500 Pack £4.99 TEL: • 3 419 999 FAX: 418 079**. **A** . -

# THUELE

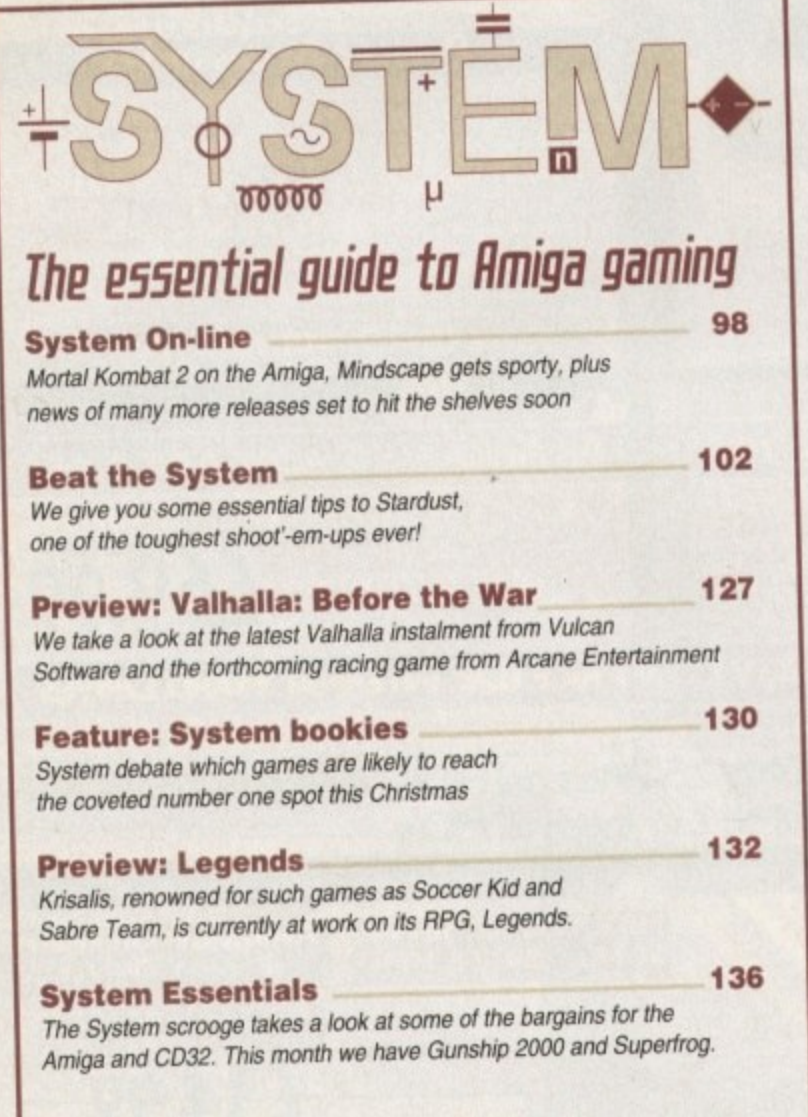

# **GAME REUIEWS**

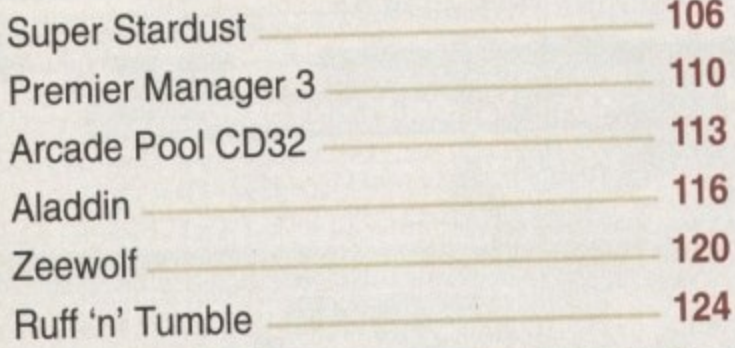

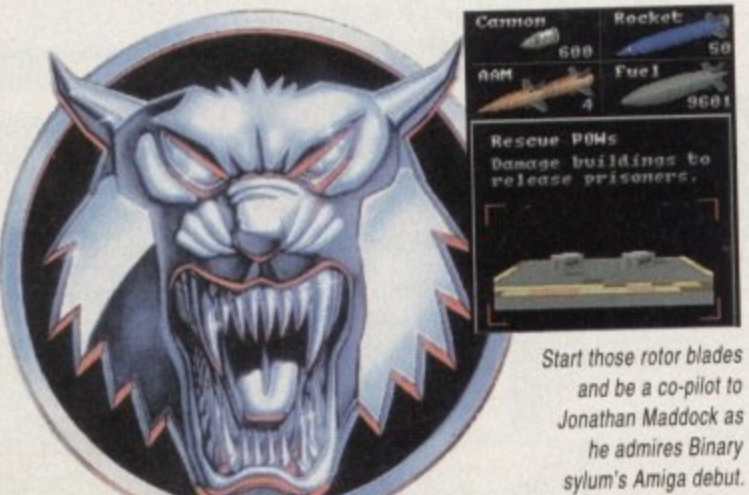

# REUIEWS

# **10/10 SPELLING**

Can this edutainment title earn itself full marks for excellence?

### **ULAB Illotion** 40

29

Eť

A piece of hardware that puts the Personal Animation Recorder in its place

# **JPARKS**

Particle perfection - the essential add-on for Lightwave

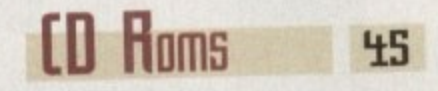

We take a look at the latest releases from CD-ROM specialists, RND Inc.

# **FEATURES**

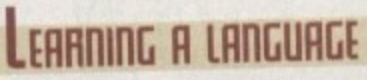

Wilf Rees picks his way through the packages that'll improve your lingual skills

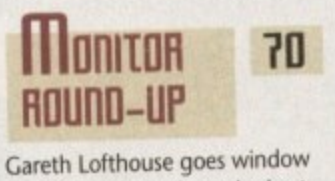

shopping and looks at the best

and well-drawn graphics

monitors to improve your colourful

# **BUTE BASIC**

Michael Milne offers useful insights into the powerful language

# **DEUPAL SUPPORT**

The assembler series continues in the capable hands of Paul Overaa

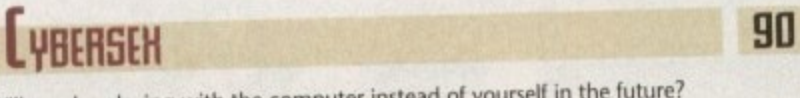

Will you be playing with the computer instead of yours

**EP** Installer Install your software with ease in Steve White's series on the Installer language

THE R. P. LEWIS CO., LANSING MICH.

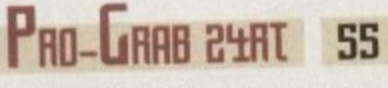

Softwood releases its first digitiser but is it as good as the competition?

### UYPER SOMINE 63

We test run the A1200's latest accelerator board and see if it's fast enough for the job

67

Improve your child's literary skills with Word Construction Set

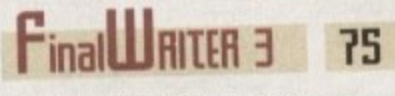

48

77

E8

The top-selling word processor just got more powerful

# **Next issue** on sale **15 December**

**LHE COUERDISKS** 

AMOS

games with ease

your dreams into reality!

using the complete Easy AMOS package free with this issue. Easy AMOS is the

number one programming language for the Amiga and will give you the power to turn

Now you can create your own applications and

Easy

п.

 $\overline{\mathsf{n}}$ 

9

14

Page

**J** 6

57

影

*EASY APPOS CHALLENGE* 

inacter should you<br>id to the name of a

# TIIIS

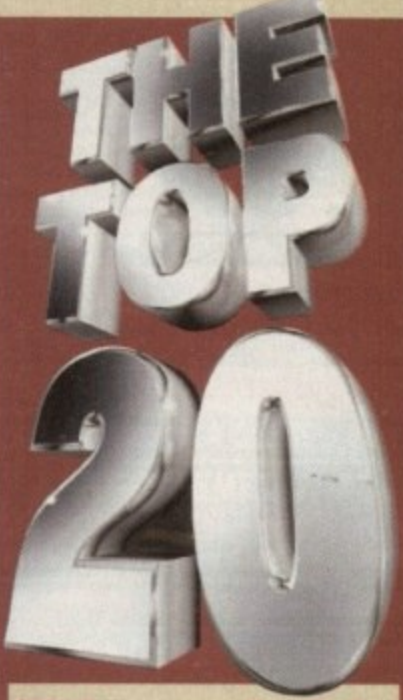

Gareth Lofthouse explores the best in affordable Amiga add-ons

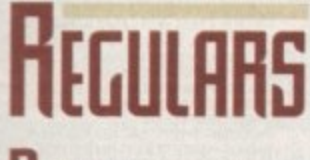

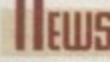

147 88

155

| 151

Is an end in sight at last for the long-running Commodore buyout

to ex

40

USA news

**ARENN** 

Uideo

**Music** 

Comms

Amos

Publishing

Stocks are running dry in the States. Denny Atkin reports

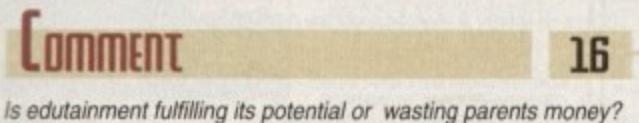

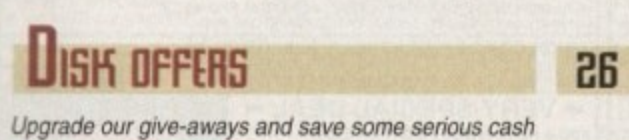

Paul Overaa guides you through function libraries

Phil South turns a stern eye on the World Wide Web

Ben Pointer hands out some useful tips on page design

Code brain warping programmes anyone? Phil South explains

Adam Phillips deciphers some of the jargon found in camcorder spec lists

Jamming with your machine? Paul Overaa helps you choose the software

# KI:

Air your anger, frustration and joy in your right to reply

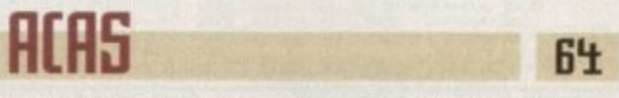

Technical support and help in times of need thanks to AC.

### **UBLIC SECTOR** Those PD boys could teach the industry a

thing or two - stock PD headline number  $1,524...$ 

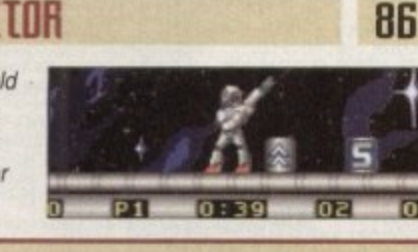

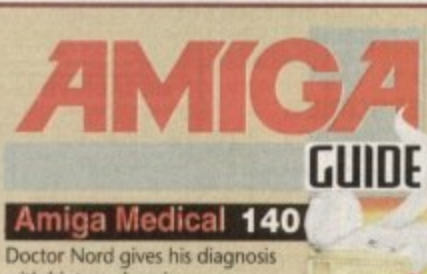

with hints on keeping your Amiga in tip-top condition. **Home Video** 144 The last of Gary Whiteley's series shows you how to tie the loose<br>ends of your video together

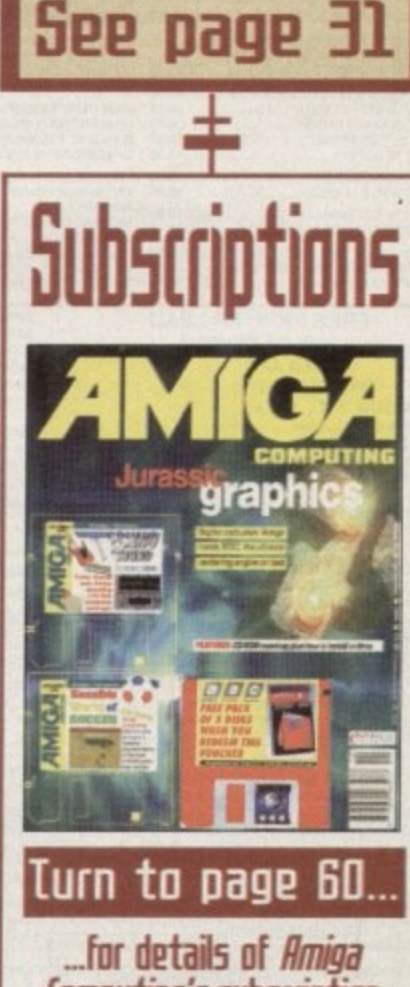

Computing's subscription offers this month.

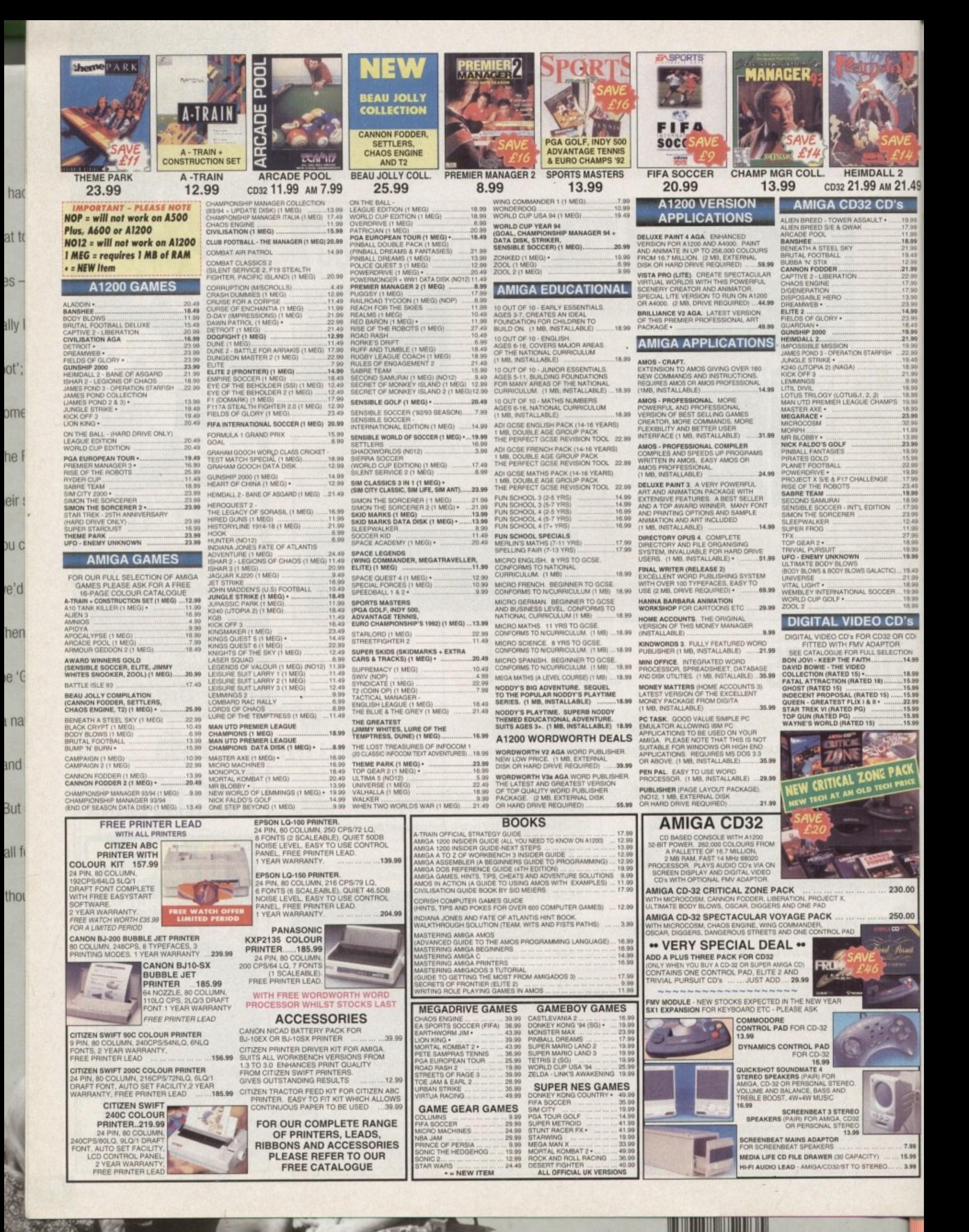

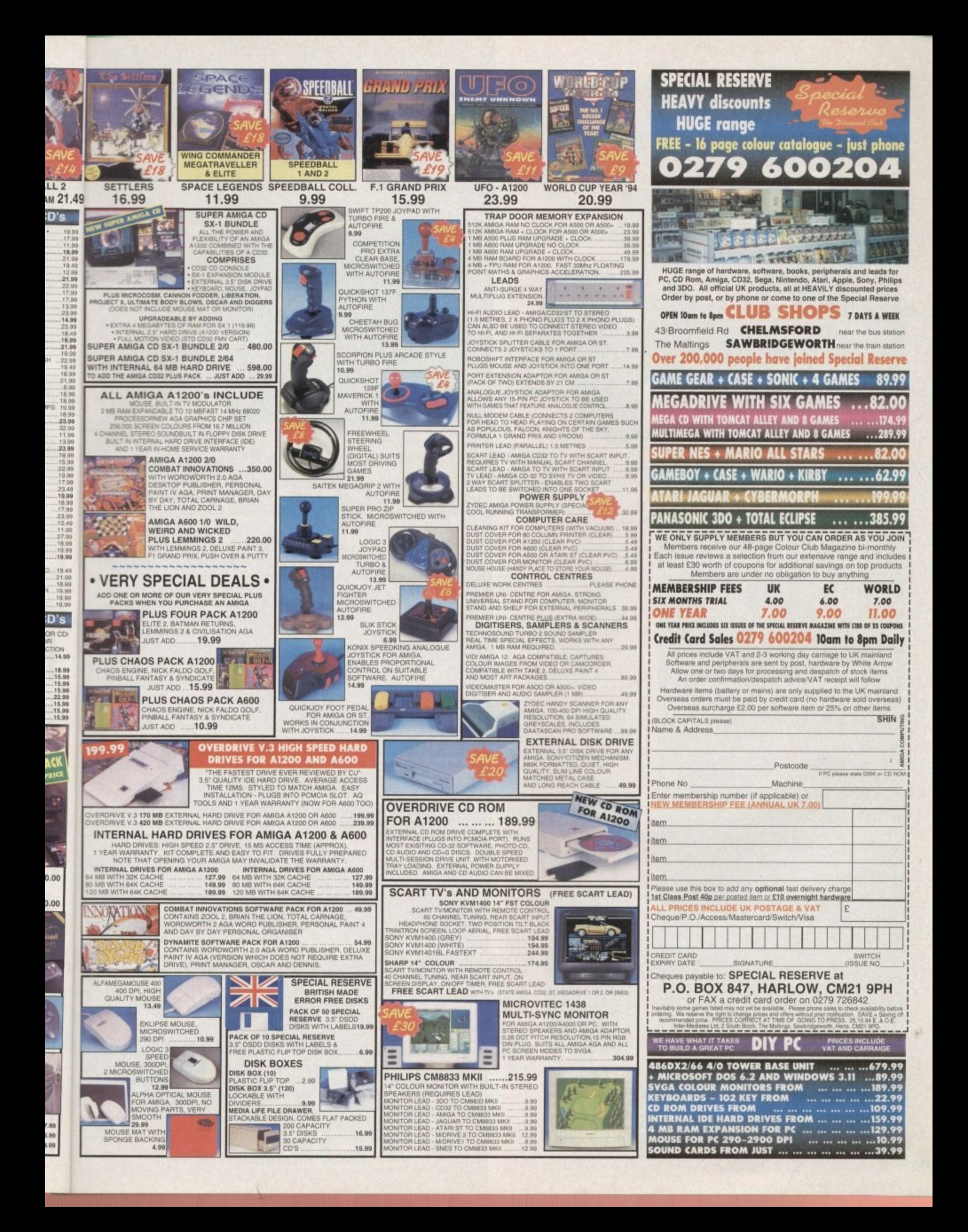

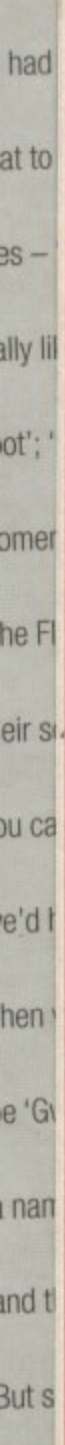

•

all fe thou'

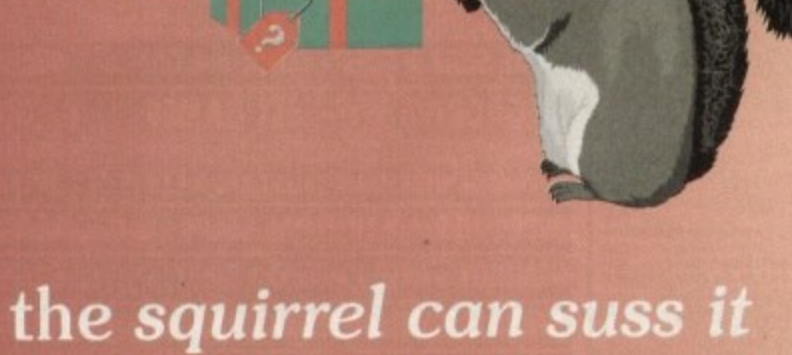

# **can you?**

**Win a Quad-speed CD-ROM system for your A600IAl200** worth over £400!

**. Were about to release an exciting new 4001 hardware product for the Al200 and** A600 computers ... but we're not going to **tell you about it until next month.**

**If you can work out, from the two clues on this page, what our brand-new package is and you tell us, on a postcard, before the end of November, we will enter your name in a prize draw to win a Quad-speed CD-ROM package for your** A600/A1200, worth over £400

> Even if you've no idea, why not have a go.

**HiSoft (Squirrel comp). The Old School, Greenf' Bedford MK45 5DE Tel: +44 (0) 1525 71 Fax: +44 (0) 1525 7**

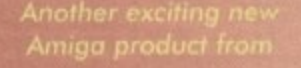

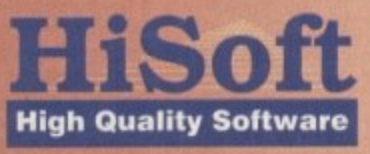

**toropehhon draw wAIttake**

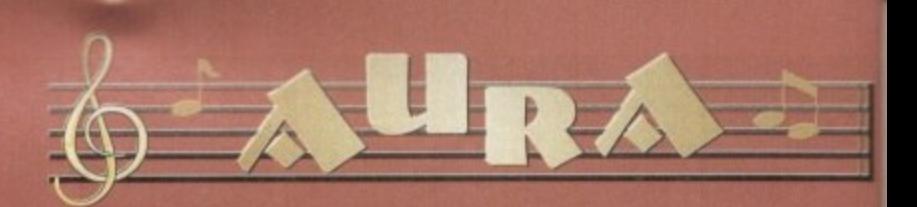

**Aura is a sampling about by revolutio extraordinary sampl direct-to-disk record** pt in high-performance, yet affordable sound **10 or A1200 computer. This breakthrough is brough e which plugs into the PCMCIA slot to achieve ce in glotious 12-bit stereo, with optional**

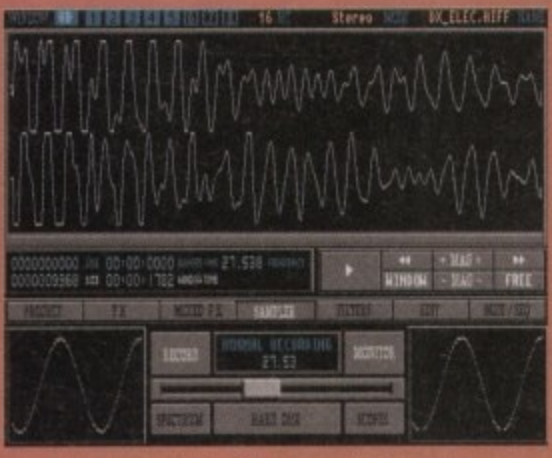

### **The Hardware**

- **\*** Achieves a signal-to**se ratio of 72db equivalent to expensive 16-bit systems**
- **PCMCIA credit card connection for maximum performa**
- **and expandability. Quality phono outputs** 
	- **with Amiga audio mix • Very high sample rec**
	- **playback speeds.**

**• Block-oriented Sample Sequencer built in,**

**a unique feature**

**• Advanced digital filtering wi 3-dimensional Fast Fourier Transform interactive display • Real-time playback of sample: under MIDI control (requires extra MIDI Interface & keyb • Load and save IFF. RAW and AIFF sample formats. • Over 60 fully programmable, multi•source, sound effects on samples in memory. in real-time and to memory or hard disk (with effect preview**

A screenshot of the powerful sample editing suite contained within Aura

### **The Software**

The Aura audio/sampling suite is probably the world's most powerful, flexible **and easiest-to-use Amiga sound software package to date' This is no idle claim lust look at some of the features of this superb sound sampler.**

- **Record/Play/Edit 16- or 8-bit, mono or stereo sounds to memory or direct-to-disk.**
- **Real-time monitor of input with moving spectrum analyser and oscilloscope.**
- **Amazing range of editing facilities include cut, paste. insert, delete, fade and volume. Editing controls work on both samples in memory and on hard disk.**
- **Record samples into memory at rates in excess of 60 kHz (Al200. 12-bit stereo) and direct-to-hard disk recording at rates in excess of 40kHz (Al200 12-bit stereo with fast RAM)**
- **15 fully programmable. single source sound effects can be used In real-time and on samples held in memory or even on hard disk, plus effect preview**

### **Octamed Compatible**

Octamed is the leading Amiga sample sequencer; now, version 5.02 and above **include a dedicated 16-bit sample editor which is 100% Aura compatible and can play 16-bit samples through the Aura hardware while sequencing MIDI and normal Amiga 8-bit sounds.**

**This powerful combination provides stunning performance and sound quality for maximum impact**

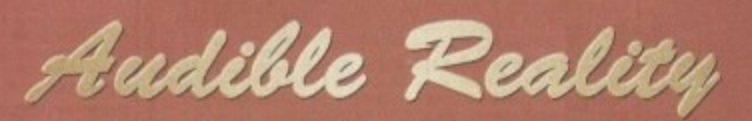

**complete software. comprehensive 148-page manual, stereo phone-to-phono lead and registrahon card**

**Aura costs only £99.95 inclusive and is available from all good computer shops now. Alternatively. phone our order /me on 01525 718181, armed with your credit ldebot card,**

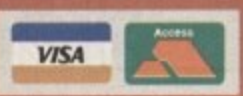

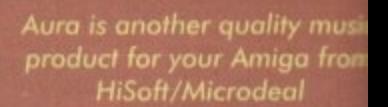

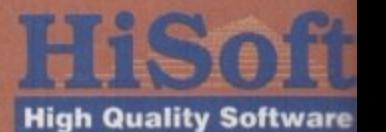

**The Old School, Greenfi Bedford MK45 5DE U Tel: +44 (I)) 1525 71818 Fax.. +44 (0)1525 71371**

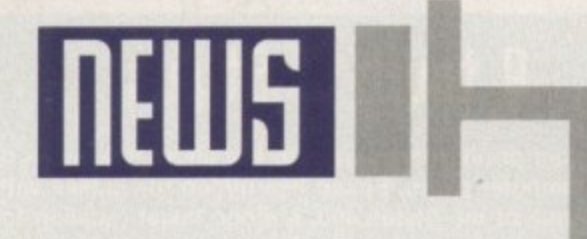

### **Ell FIRM PHILLIPS**

# **[an I have 'lour bids plea5e**

After the rumours, speculation and hot air floating around over the last several months, it would appear that a conclusion to the Commodore crisis is about to be reached. Fanklyn Wilson, the liquidator in the Bahamas and the management buyout group headed by David Pleasance have at last come to an agreement.

br hieve al

**are**

nal-to-<br>?db -<br>:pen-

ms. card

mance tY

puts o mixed le recor

**ble**

claim.

g with ter play, amples iires<br>:yboard and

able,<br>cts

or iew);

bove<br>1d and

from

**are**

**field**

**81 716**

UK

The final papers were all set to have been signed on October 15th but due to last minute legal details, the official signing has been delayed until November 4th.

One of the thorns in the side of this whole affair has been the reluctance of some creditors such as Prudential Insurance in the States to allow a Bahamian court to decide how much money they receive through the buyout. They have threatened to have the sale of Commodore assets owned by American companies determined by an American court.

Unfortunately, one of these American-owned assets happens to be the Amiga computer technology, the very hub of Commodore. If a compromise had not been reached, people feared that the American judicial system would have caused massive delays to the already lengthy proceedings. To

sort this problem out, it has been decided that an auction will be held to maximise the amount of money the creditors are owed.

The procedure is simple. Now that the trustee and the Pleasance group have nearly signed an agreement, it will be presented to the Bahamian Supreme Court on or before November 4th. Hopefully, within the following week, the Bahamian Supreme Court will open the auction and make the value of Pleasance's bid known to the other potential buyers. That means CEI and Escom at this point - others may well appear.

These interested parties will then have the option to make their bids higher than Commodore UKs, This procedure should be finished within two days and, if Pleasance's bid has been exceeded, then C=UK have a final chance for one more bid.

Once the auction has ended and. if Pleasance's offer still remains the highest. the Bahamian court will accept the agreement made with the trustee. If not, the court will throw out the agreement and award the assets to the winning bid.

In theory at least, we should know the result of this auction next month.

# **Plea5ance w01115**

The celebration party planned for October 13th to launch Amiga International was postponed, David Pleasance is confident though that it will happen at some point in the near future. As for the future plans of the company if the bid does go through, Pleasance is sure that with the continual delayed buyout, there won't be much stock available for Christmas.

CD32 units on the other hand have been pulled in from subsidiaries throughout the world and will be in ample supply

for the Yuletide season. Any doubts that the Amiga can survive such delays are firmly refuted by Pleasance: "We have huge back orders from round the world As long as the Amiga is known as an ongoing product, it will be okay.

If successful with their bid, the CD1200, FMV cartridge and CD32 expansion kit will all be making an appearance at some point during the spring. As for the CD64, Pleasance firmly denied the rumour, calling it "complete and utter nonsense."

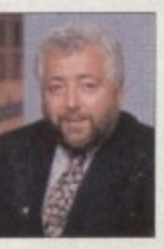

**Pleasance: "As long as the Amiga is known**<br>as an ongoing **a . an ongoing product, It will ba okay."**

**Amiga Computing CHRISTMAS 1994**

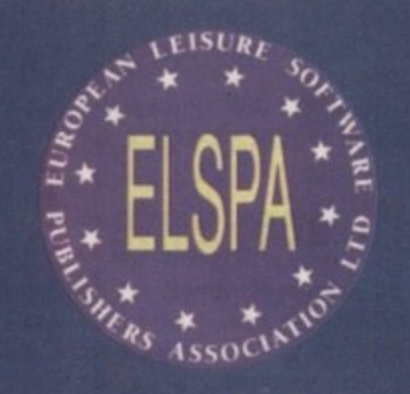

### , , **tolephonp fraud** i r **Eru5hed bq MPH** s **and US Fed5**

**With the aid of the US Secret Service. ELSPA (European Leisure Software Publishers Association) has cracked an international telephone fraud ring. Following a raid linked to the Northumbrian "Living Chaos" Bulletin Board in June. ELSPA found a large number of 14 digit AT&T calling card numbers.**

**These let pirates make as many transatlantic calls to US software bases as they liked without being charged. Down and uploading pirated material can take hours of modem time, producing bills that the Stales leading phone company, AT&T, have to foot,**

**After making their own joint enquiries with AT&T. the US Secret Service was brought in to aid ELSPA and made six arrests in both the US and UK. John Loader, chief investigator of ELSPA's Crime Unit. believes that they have taken a vital step forward in telephone fraud.**

**'it is hoped that by cutting off [pirates) free call** capability, the BBSs will die from within," com**mented Loader to the industry's newspaper, Computer Trade Weekly. "since without the ability to call the USA for hours al a time the UK pirates will have no access to the latest stolen software."**

**Another success story for ELSPA was the raid carried Out by the Crime Unit and West Yorkshire police on 14 stalls at Cross Green car boot sale in Leeds. They seized over 7.000 disks with a quantity of computer hardware that had an overall estimated value of E100.000.**

**It you have any information that you feel should reach the attention of the Crime Unit, phone in confidence on 0386 833810.**

**9**

# **DEWS BRIEFS**

**NEWS** 

### **Imagine upgraded**

t I

**Br** 

ly

 $\frac{1}{2}$ 

t•

'n

ë

irl

**I ('**

'd

?,r

 $\ddot{\phantom{0}}$ C

**18**

d

ıti

**1**

 $\overline{10}$ 

The highly popular and critically acclaimed package. Imagine has recently been updated to 3.1. The 3D rendering software features a host of new and improved features - new textures and global F/X, state morphing, full DXF saving, smart bones, backdrop image loading and more.

For more details, phone Impulse Graphics on 0101 612 425 0557.

### **[mating a role**

As a supplement for Amos, the popular programming system, Kuma Books is releasing "Writing Role Playing Games In AMOS". The book gives ideas, tips and inside information on the ever-growing genre. Also provided in the pack are two disks that include a sample game called The Black Tarot", a program to generate large maps and screens of graphics to cut out and use in your own software.

Contact Kuma Books on 0734 844335 for ordering information.

### **Shopping**

Any doubts that confidence in computer technology sales was beginning to affect the stocking decisions of major retailers have been quelled for the time being with the announcement of two new stores from Virgin and Dixons.

Virgin opened the first stage of the warld's largest entertainment store called the Videodrome in London on the 15th November. As well as a vast stock of films, music and comics, there will be a floor dedicated to games software by the end of November. The full completion date of the Oxford Street-based E10 million project is set for Easter '95.

Dixons plans are aimed at providing a new shopping format branded "The Link - They are promising that the new . approach will be "a radical and innovative approach" to retailing.

"The Link" will sell mobile telephone services, satellite, on-line computer serling. vices such as CompuServe and a host of other goods. The company hopes to have eight "Link" stores open by February 1995 based mainly round the London area.

### 0005

In our review of Image Master last month, we forgot to include a product box for eager purchasers. The package costs E69.95 and is available from Ramiga International on 0690 770 304.

# **A** touch of Stylus

**With inkjet printers coming in to the affordable reach of most computer users, Epson has upped the stakes with the release of the Stylus 400, a mono inkjet retailing for £225. The printer features the Piezo print-head technology that Epson says is normally associated with high-end products.**

**The head enables more precisely formed ink droplets which can be fired accurately at high speed to produce sharper printed pixels at 360 dpi claim the company.**

**"We expect to shake up the market with this announcement," said product manager, Robert Clark, "By introducing Piezo quality to a low-end product we anticipate gaining significant market share from our rivals. We promise high reliability and low running costs."**

**Also making its debut on the Amiga is the EPL-3000, a** laser printer retailing for £399. The printer offers 300 dpi, **LJ4. a base memory of 1Mb and various upgrade options such as additional language emulations and interlacing to allow the printer to be used as a shared resource. For further Information, call Epson on 0442 303681.**

> **Stylus 400: Hoping to take the wind off Hewlett Packard DeskJet sales**

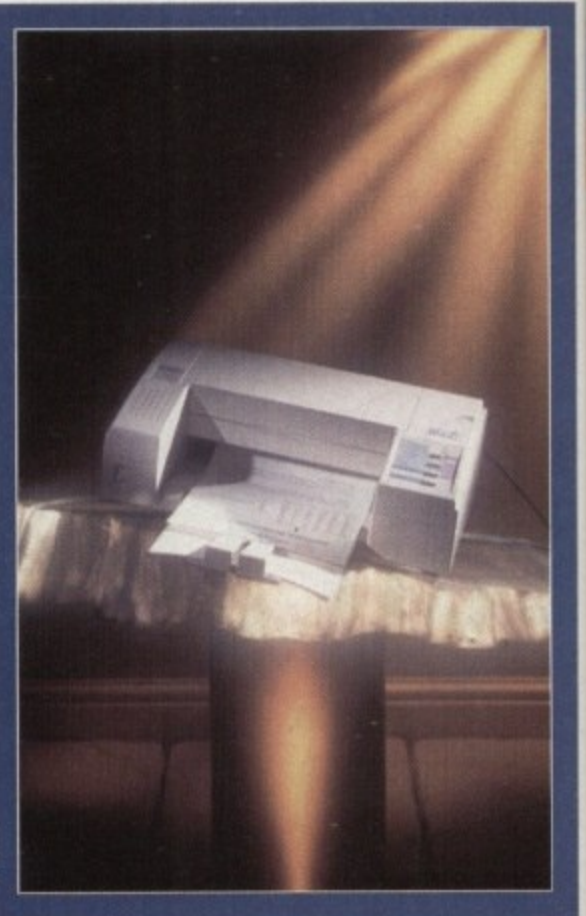

# **Hiding the lightillaue**

Any serious user of the premier 3D animation package. LightWave, should be interested in the US magazine. LightWave Pro, a monthly publication that deals solely with how to get the best from the rendering package.

Now available from Phospor Productions, users can subscribe to the mag on 0843 292150. For those wanting to purchase the actual package. there are five official UK dealers at present - Premier Vision 071 721 7050, Alternative Image 0533 440041, Ramiga 0690 770304, Zen Computer 061-793 1931 and the 24 Bit Club 041- 946 2191.

# **Nate of mind**

After the introduction of the rating system for games, ELSPA has launched the Games Player's Charter in a bid to help parents make informed buying choices suitable for their children. The Charter has been incorporated into a leaflet which is split into three sections - commitments to parents and gamesplayers from the members of ELSPA; advice to parents, and a checklist of guidelines for games players themselves.

"Sadly, unlike previous generation's toys such as model trains

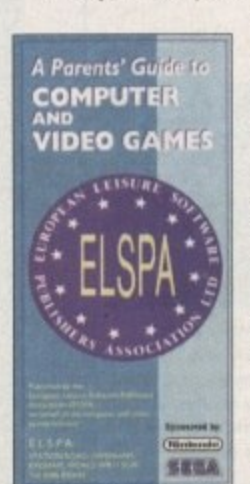

or dolls, parents tend to find computer and video games complex and inaccessible." said Mark Strachan, chairman of E LSPA. "As a consequence they have tended to view them with a certain amount of unwarranted suspicion. This is why we are introducing the Charter and the Parent's Guide - as further reassurances to parents,"

For all parents wishing to obtain a leaflet, pop in to your local computer retail store to pick up a copy.

**Parent's Outdo: Allaying parental tears about the use of computer games**

# **Sounds are us**

After the successful launch of its budgetpriced sound disks, Mediacraft has been inundated with callers asking for specific samples.

While not being able to afford the necessary hardware to produce the indemand sounds, the company has set up the Independent Association Of Sound Developers,

The group's aim is to produce a catalogue of affordable sounds where sy nth owners or programmers can 'm arket their efforts through Mediacraft on a royalty basis. Registration costs E5 and any amount of patches can be sent in.

For more details, contact Roy Ward-Baker on 0242 227379.

# **Wordworth 3.1**

With the arrival of Final Writer release 3 t his month, the other giant of the Am iga word processor scene. Wordworth is set for an upgrade in the shape of release 3.1. Released at the recent Future Entertainment Show, the latest version is taster, features a set of new commands, better text filters and enhanced PostScript support.

For A1200 owners with one disk drive and 2MB of memory, the 3.1 SE edition has also been unveiled to bring the powerful word processor in to the grasp of low-end users and retails at E49.99.

The full 3.1 version costs E149.99 and Digita can be contacted on 01395 270 273.

**Amiga Computing CHRISTMAS 1994**

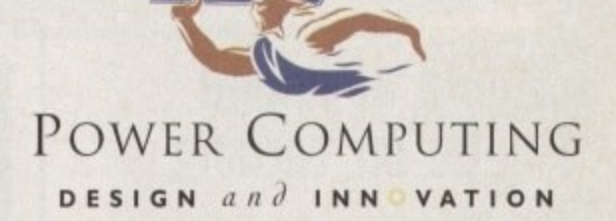

# VIPER 68030 SERIES

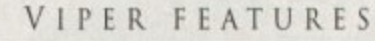

- RAM Upgradable to 128MB\*
- Full Kickstart remapping<sup>\*\*</sup>
- Optional SCSI-II adaptor
- 68882 Maths Co-processor
- On-board battery backed clock
- Instruction & Data burst modes
- Much faster than an Amiga 4000/040\*\*\*

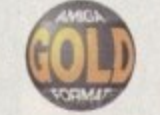

\*Only on Viper 33/40 \*\*Only on Viper 28/40 \*\*\*Only on Viper 33/40

### VIPER 28

Full 030 with MMU at 28MHz, FPU upto 50MHz

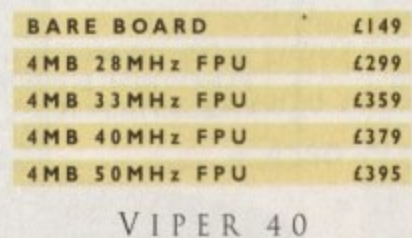

### EC 030 at 40MHz, FPU upto 50MHz

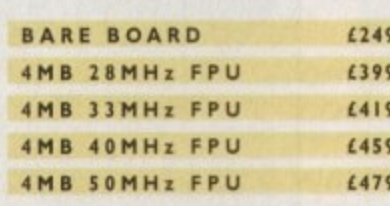

### CO-PROCESSORS

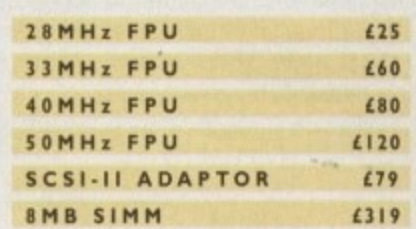

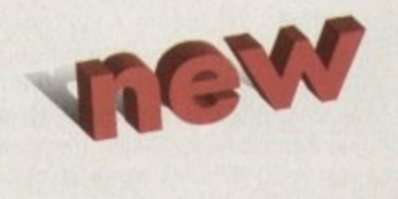

# HIGH SPEC, LOW COST

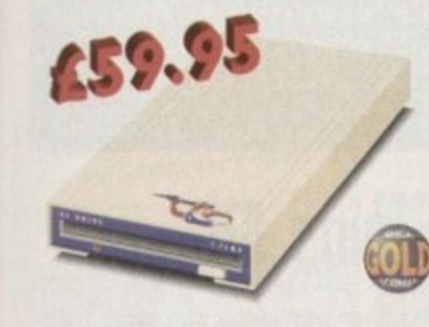

### XL DRIVE 1.76MB

The new XL Drive 1.76MB now comes in a brand new metal casing which is half the height of a standard external floppy drive. The XL Drive allows you to store a massive 1.76MB on a high density disk. The A4000 internal drive fits perfectly underneath the original drive, no case cutting required.

XL DRIVE 1.76MB £59.95 XL DRIVE INTERNAL £55.95 XL DRIVE A4000 INT. £55.95

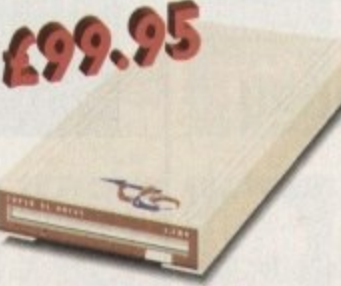

### SUPER XL DRIVE

The Super XL Drive is the only kind of floppy drive of its kind on the Amiga market! The innovative drive can store a massive 3.5MB on one high density floppy disk. (without compressing the file!). This drive is available from late November/early December.

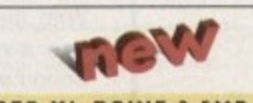

SUPER XL DRIVE 3.5MB £99.95 SUPER XL DRIVE INT. £95.95

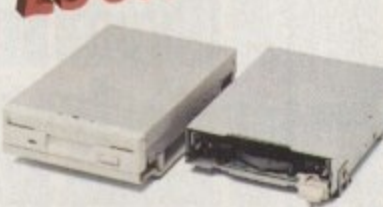

### INTERNAL DRIVES

We use the same drive mechanisms as Commodore to ensure complete compatibilty.

PC881 A500 INTERNAL £30.95 **PC882 A2000 INTERNAL £30.95** PC883 A600/1200 INT. £35.95

ECONOMY DRIVE The Economy drive comes with anti-click.

PC880E ECONOMY £39.95

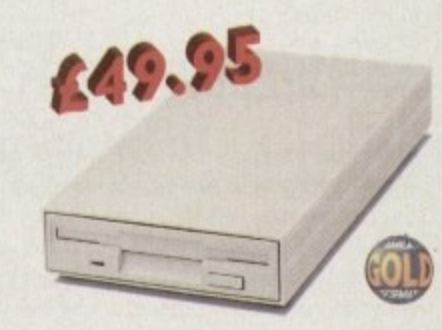

### POWER DRIVES

The Power Drive is most impressive drive of its kind on the market and now includes Blitz Amiga and Floppy Expander. Floppy Expander allows you to compress files only on floppy disks by up to 50%. Other features include: Anti-click, Anti-Virus, Isolation Switch, 2 Year Guarantee, Thru'port, Cyclone Compatible Chip, Built-in Backup Hardware and Blitz Compatible.

**POWER DRIVE** 

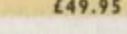

and also word s and

 $e3t$ 

Am

set for

 $3.1.$ 

ment res a s and

geteen cific

lec-

 $in$ t up und

-sta sy  $m$ na and

rd-

Digita

AWARD winning PRODUCTS 44a/b Stanley St. Bedford MK41 7RW telephone 0234 273000 facsimile 0234 352207

.<br>All prices include VAT Specifications and prices are subject to change without notice, all trademarks are admowledged. Prices are valid<br>for month of publication only E & OE. Delivery next day (5-2-3 days £250 Saturday £1

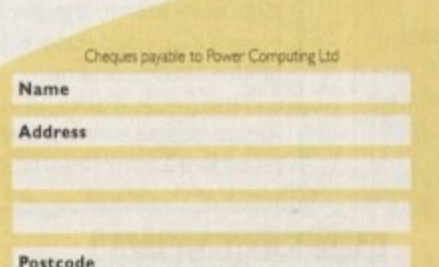

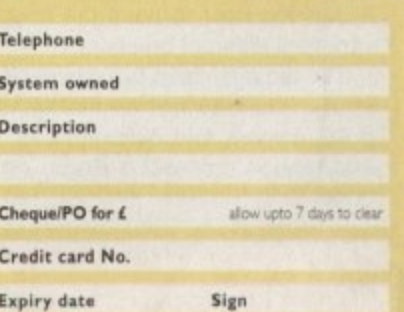

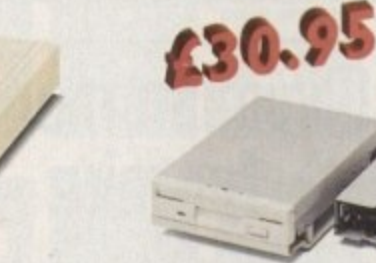

# **World of Ilmiga keeps on turning**

NEWS

'nί

er

າສ

ıd

It

 $\overline{0}$ 

Everything would appear to be in place for a successful World of Amiga show come the 9th December. Apparently, according to the organisers, there have been numerous enquiries in both ticket sales and space booking.

"The interest has been incredible", com-- mented David Pleasance, joint-managing director of Commodore."Although the show is still two months away, we've sold two thirds of the space already, That's as good or better than in past years."

For ticket orders, phone the show hotline on 01369 7711

# **CD Vision rolls out**

To headline the recent announcement of FMV films and TV programmes for the CD32, CD Vision has released three episodes of the award-winning Eyewitness series. Each costing E9.99, the viewer has access to 30 minutes worth of material on each CD

Cartoon fans can also snap up a selection of animated classics with 60 minute CDs featuring Bugs Bunny, Popeye and Superman among others. These are also retailing for £9.99

# **heeping track**

For those who need to keep a track on time while using their Amiga, an external clock cartridge has been released by Siren Software costing E19.99. Working across the whole Amiga range, the clock comes with full installation software and the device itself fits onto the disk drive socket.

For more details, phone Siren Software on 0161-796 5279.

# **Painting by computer**

To coincide with the World of Amiga exhibition in December. Almathera is releasing Photogenics, a package aimed at both graphic designers and painters alike. Offering image manipulation (Jpeg. GIF, IFF and so on) to change formats, the title also allows the user to paint the images with a variety of different brushes.

The makers claim that the package offers many facilities not available to Mac an d PC owners and costs E54.95. For more information, contact J Bruno on 081 687 0040.

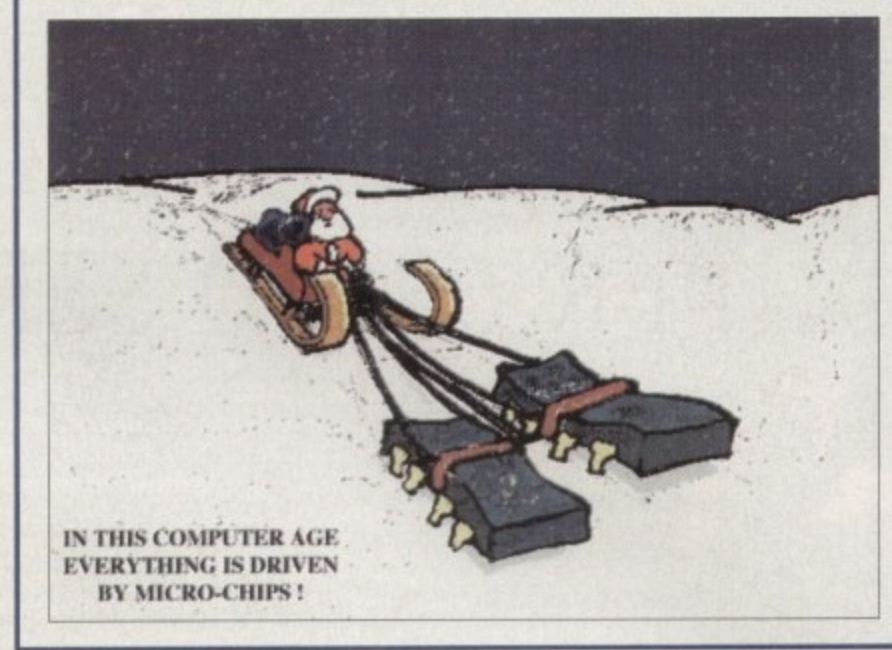

# **[11115tMa5 is here again**

Described as "humorous", Visual Promotions has released a series of Christmas cards featuring computer-related covers. There are four available that can be bought individually for E1.65 or ES for the entire set.

The cards can be ordered on 01303 245378.

**Computer Xmas cards: An alternative to the usual Yuletide offerings** 

# **Indi driues**

Indi Direct Mail has reduced the price of its Smart Stor plus Amiga 600/1200 external hard drives and increased the capacity. The 214 Mb Smart Stor plus, previously selling for £249.99. has been replaced by a new model selling for £199.99.

The 428 Mb version has been replaced by a 528Mb model while remaining at the same price, E314.99. For more details, phone Indi Direct Mail on 0543 419999.

# **minimum mom far mice**

For those in search of a new mouse for their Amigas, Wizard Developments has released two new mice for the machine. Priced at E9.99 for a 400 dpi mouse and E19.99 for the optical rodent, they come with microswitched buttons and the optical version also includes a free mouse mat.

The company is also releasing the Saturn Amiga floppy drive for just under £50. Featuring a Sony drive, enable/disable switch and anticlick as standard. this and the mice can be ordered on 0322 272908,

# **Animated effert5**

For video users who need to expand their DTV software, Chroma are on the verge of releasing the DTV Toolkit Volume One. Featuring various television-style effects such as low-res and interlace wipe anims, the package costs E29,99 and comes in a video case with a fully illustrated user guide to aid operation.

The pack works in conjunction with any Amiga-based paint/animation program and can be ordered from Chroma on 01328 862693.

# **new (D32 HMa5 oak**

**Even with the buyout in the Banamas dragging its heels at an embarrassingly slow rate. SQL has brought together what looks to be one of the most tempting bundle packs for potential buyers of the Commodore console.**

**Featuring the system itself and one joypad. purchasers are also provided with seven games to play into the early hours. Cannon Fodder, Liberation, Microcosm and Ultimate Body Blows are some of the titles that make up the new bundle called Critical Zone.**

**Priced at E249, SDL can be contacted on 081-309 1111.**

# **RE joins IDG**

Amiga Computing has been part of the Europress magazine empire for the last six years. Along with 10 other magazines published by the group, it has been sold to IDG, the US-controlled multinational that forms the world's largest computer magazine publisher.

"IDG is pre-eminent all round the world, with more than 220 publications in 64 countries," commented the founder of the Europress Group, Derek Meakin. "One significant gap in this global network has been the UK. With the acquisition of the Europress titles, IDG now has a core business with which it can expand to become the major player here as it already is in so many other countries. '

To our readers, the deal means the continued success of Britain's most informed and concise magazine for the Amiga - Amiga Computing.

# **Heard the latest?**

Have you heard any interesting Amiga news recently? If you've picked up some hot gossip that you think we could be interested in give Adam Phillips a call now on 0625 878888.

**Amiga Computing CHRISTMAS 1994**

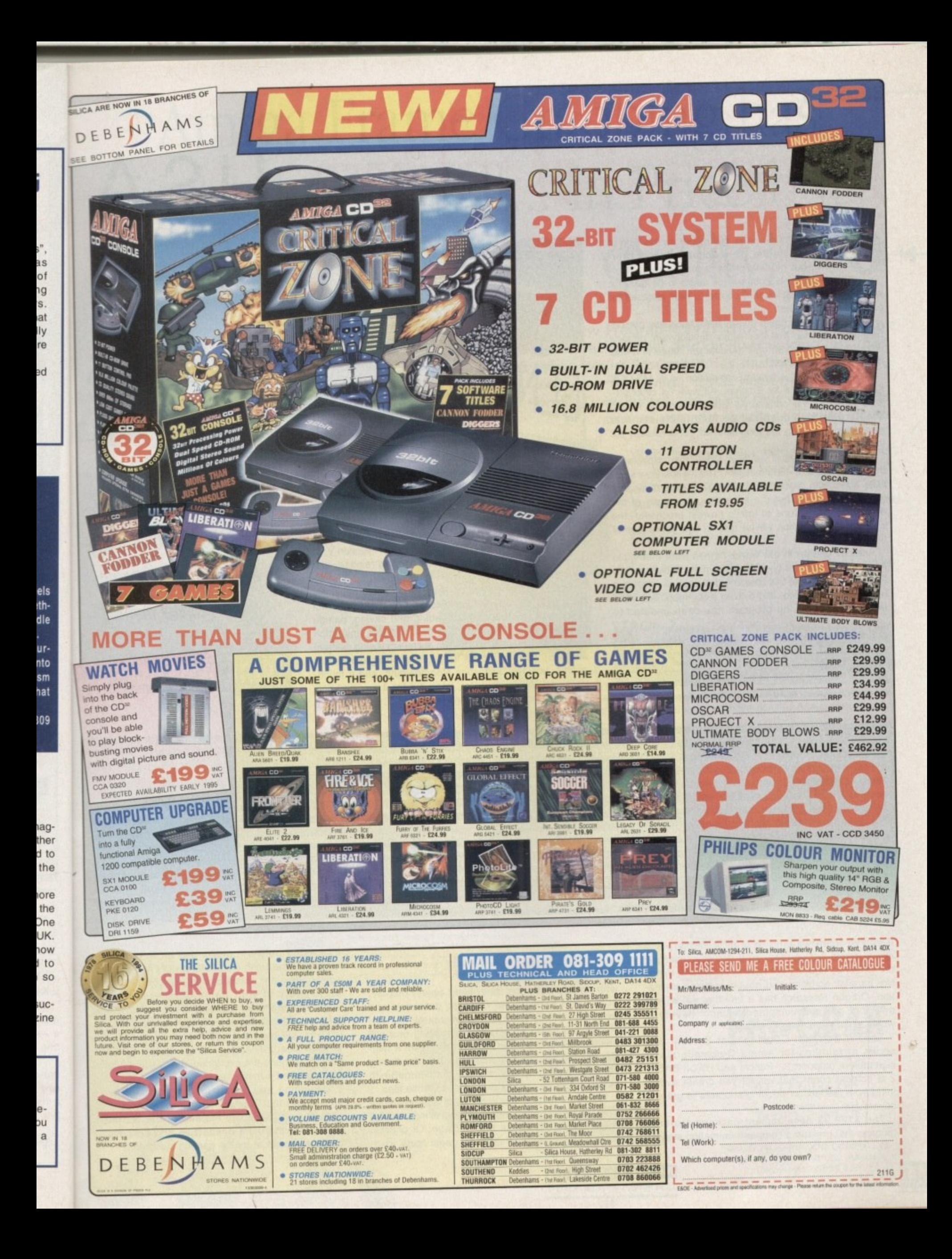

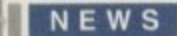

ha

at

3S

ılly

oť

mc

he

eir

JU

e'd

her

e

a na

and

**But** 

all 1

tho

# **Running out of patience USA**

It's a pretty slow news this month on this side of<br>the Pond. As the US watches the long, over-<br>drawn-out bidding process for the remains of the Pond. As the US watches the long, over-Commodore, US companies seem to be taking a wait-and-see attitude when it comes to new releases for our favourite computer.

> There's still work going on, for sure, but many companies have reported that their major development projects have been put on hold until the Amiga's future is a little more clearly spelled-out.

Utilities Unlimited is neanng completion on its MS-DOS PC emulator module for Emplant. All work on other projects. such as the company's video board and 68060 accelerator, has been put on hold to concentrate resources on getting the long-delayed PC emulation out the door.

One of the reasons it has taken longer than expected is that it's no longer a 486 emulation. The module now emulates a Pentium processor instead. That doesn't mean it will be any faster, but if a program utilizes any of the enhanced instructions of Intel's newest processor, the Emplant PC emulation will be able to take advantage of them.

Another update in the works comes from Intangible Assets Manufacturing - Dave Haynie's DiskSalv 3.0. Previous versions of this amazing data-recovery program have been shareware, and utilized a command-line interface. This life-saving program has been updated to

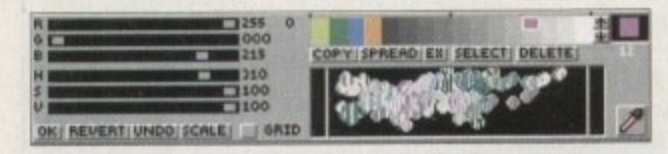

**There are many new features to give Deluxe a needed boost** 

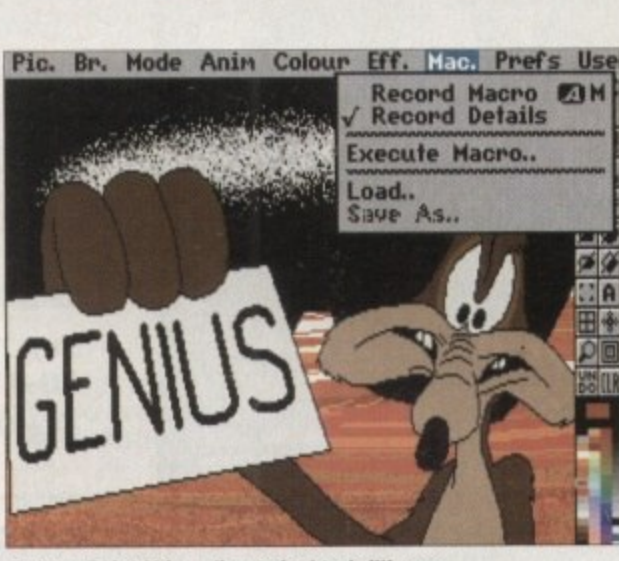

**Deluxe Paint V is a direct rival to brilliance** 

include a full graphical interface, as well as even better data-recovery abilities. Watch out for a hands-on look in next month's USA News.

A couple of months ago we premiered the fact that a new version of the venerable Deluxe Paint - version V, to be exact - was in the works. It's nearing release, and promises to give Brilliance a run for its money.

Among the new features are ARexx macro capability (including the ability to record any painting or effect actions), support for 24-bit loading and saving, palette changes during animation frames, variable animation rates (you can speed or slow an animation during different sections), camera moves for scrolling backgrounds and zooms, textures, animation storyboarding, and a muchimproved Move requester. Look out for it any day now from your local Electronic Arts retailer,

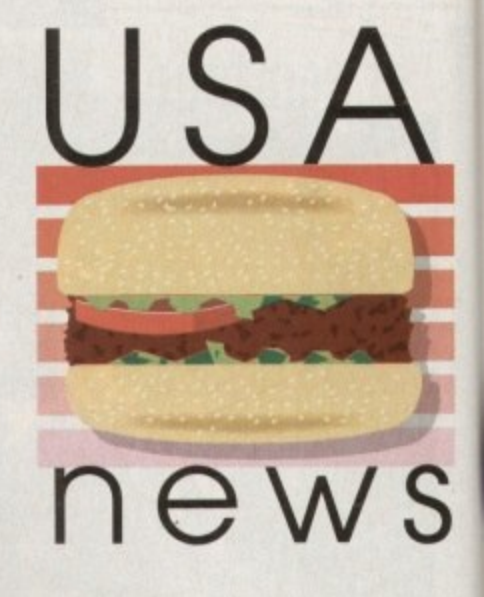

With Commodore's future -*<u>5till undecided, Denny —</u>* **11t1f1115 IEWOlt5 Oil what**  progression there has  $-$ **. been in the hampered —** $\parallel$ *Amiga market —* 

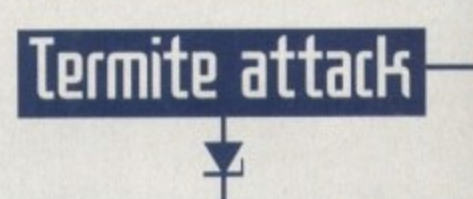

**Oregon Research has released a new program that, despite the name, is not ridden with bugs. Termite is a new Amiga terminal program designed to make telecommunications easier on the Information Superhighway, but that's got enough power-user features to satisfy even old-time comms** road-warriors. It's a welcome addition to the Amiga's software stable, **because all the other commercial terminal programs were oft the market.**

**Termite requires 11AB and AmigaDOS 2.04 or higher, and is fully style**guide compliant. Among the program's features are support for communi**cations at speeds up to 115,200 bits per second, a phone book that lets you set up unique configurations for every BBS you call, text macros, a** button bar, font- and screen-sensitive displays, full ARexx support, and **AmigaGuide online help.**

If you tend to regret the amount of time you've spent online when you

**you've spent online. You can even have it calculate how much currency you have spent. Termite's handiest feature is its button bar. You can assign any program function or any ARexx macro to the bar, making common operations a**

**get your phone or credit-card bill at the end of the month, you'll appreciate Termite's call-logging feature, which will let you know just how much time**

**mouse click away. Set up one icon to log you on, another to view a list of new files, and another to download. You can even create your own icon images with any paint program that supports IFF format.**

**Termite is priced at \$49.95. It's available from Oregon Research, 16200 S.W. Pacific Hwy., Suite 162. Tigard, Oregon 97224; Tel: (503) 620-4919;** fax (503) 624-2940. You can also contact them via e-mail at orres@tele**port.com.**

If you've been wanting to craft a masterpiece Amiga game but you feel as if you're reinventing the wheel by figuring out how to implement things like parallax scrolling and double-buffered animation, Oregon Research has a tool that will let you dive into game development without having to worry about the nitty-gritty details.

The GameSmith Development System is a series of routines for Amiga C compilers and assemblers (support for Pascal and HiSoft BASIC 2 is coming soon) that will let you create everything from fast-action scrolling shooters to graphic adventures.

The \$129.95 development package features routines that provide a complete animation system

# **Game Hit**

with double-buffering, prioritized object display, object and background collision detection and response, and dynamic animation control.

You can chain objects, so animating one will animate the entire chain. If you don't want a hacker reverse-engineering your game or scamming your valuable graphics and sounds, GameSmith features custom encryption to protect those files.

Hardware-level smooth scrolling, independently scrolling dual playfields, parallax scrolling, and full AGA support round out the package. Of course, you'll find plenty of other basic game tools, such as joystick polling routines and an ILBM picture loader. GameSmith also features CITAS, an interactive character animator that lets you customise all aspects of your game objects, including sequence, placement, speed, display method and priority, and collision detection parameters.

Over 350 pages of documentation explain the system and utilities in detail, and the over 130 library functions are explained in a detailed tutorial that's packed with examples.

Beginning and advanced programmers alike should find that GameSmith allows them to concentrate on gameplay instead of the technical details, saving them headaches and providing a better end product for the gaming customer.

# Amiga Frame Grabbing has just taken a Fall... in Price but definitely not in quality!

Country,

Watch

on One

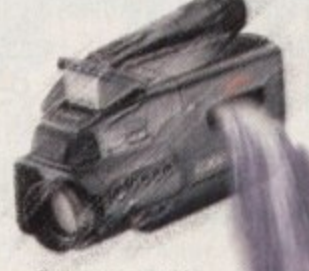

Grab images with your Camcorder

Take a signal from a TV with SCART output

> Use a satellite receiver as your output device Grab TV pictures or video

frames from your VCR's

video output.

rything you'll ne + ProGrab™ 24RT **Digitiser** 

+ ProGrab™ 24RT Software

ProGrab<sup>au</sup>s software has built in mono and colour animation facilities.<br>The number of frames is dependant upon your Amigas RAM. For professional users the optional ProGrab<sup>au</sup> PCMCIA Interface Connector is available for M Data Throughput/Preview Refresh Rates

The revolutionary new ProGrab™ 24RT with Teletext is a 24-bit real time colour frame grabber and digitiser costing less than any of its rivals! Whilst ProGrab™ has slashed the price of frame grabbing on the Amiga, it has been bestowed the Amiga Format Gold Award and many rave reviews for its ease of use and excellent quality results!

> With ProGrab™ you needn't be an expert in Amiga Video technology either. Simple 3 stage operation ensures you get the right result - real time, after time!

### STAGE 1...

Select any video source with composite output. This could be a camcorder. TV with SCART output, satellite receiver, domestic VCR/player or standard TV signal passing through your VCR/player... the choice is yours.

STAGE 2...

Using ProGrab™'s software, select an image you wish to capture in its on screen preview window (because the hardware grabs a frame in real time, there's no need for a still frame facility on the source device) and, ProGrab™ even includes a Teletext viewing/ capturing facility from suitable inputs. Once grabbed, simply download the image to your Amiga for full screen viewing.

### STAGE 3...

Use the saved image in your favourite Amiga Word Processing, Desk Top Publishing or Graphics software packages.

### ProGrab™ really makes it that simple!

ProGrab<sup>na</sup> has recently been awarded Amiga Format Gold with a score of 92% and comment<br>ke... "ProGrab hardware is top notch" and "For sheer value for money, ProGrab cannot be beaten

ProGrab<sup>nu</sup> has just been given Amiga Shopper's BEST BUY<br>with 94% and they've said... "If you want to capture realistic<br>images without spending a fortune this is the tool for the job AMISA

CU Amiga's rating at 86% said ProGrab® is... "Just the job for **AMIGA** 

beginness and semi-professionals on a tight budget" and "very hard to beat. For the money, nothing can touch it"

Pro-GRAB

To get your hands on ProGrab™, call our sales line on 01-773-836781

A Company of the Sea

Ask us for a list of stockists in your area. For further product details please request an information pack & image samples o **GORDON HARWOOD COMPUTERS** 

Dept. ACONew Street, Alfreton,<br>Derbyshire. DE55 7BP

ProGrab<sup>na</sup> is supplied with

**DUC Signal LEDS** 

+ Parallel Connecting Cable **A Mains Power Supply Unit** ProGrab™ supports all recent Amigas modra is also fully AGA chipset compatible.<br>
And is also fully AGA chipset compatible.<br>
You can even work in the new graphics<br>
modes up to 1472 x 512 pixels in HAM 8. Amiga<br>
RAM permitting, Images are digitised in 24bit, 1

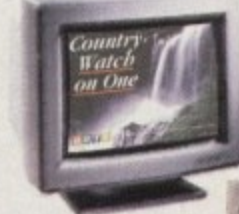

Now you can frame grab on your Amiga for just... £129<sup>95</sup>

with ProGrab™ 24RT...

ProGrab™ supports any Amiga with Kickstart 2.04<br>or later and 1.5Mb minimum free RAM

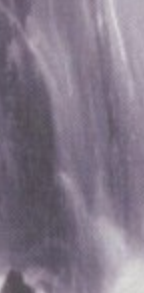

alike conical ng a

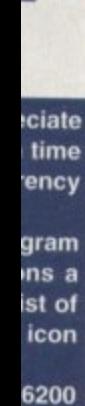

1919;

tele-

cture inter-

mise ding and

the

130

**torial** 

S

ure

ΠЦ.

at.

as .

ed -

et.

### EDITORIAL

ha

at ti

3S

lly

oť

m€

ne F

e vie

U Ci

b's

eni

 $\cdot$  G

nar

nd f

ut s

II fe

**TOU** 

rom day one in the history of home computing, people talked enthusiastically about the educational possibilities. Certainly, those pushing the new technology were forecasting nothing short of a revolution in teaching; it was as if buying a BBC micro would have kids running home to supplement their education.

Well we all know what really happened. Whatever Mum and Dad thought was being accomplished in the bedroom, 99 per cent of the time we were striving for level 10 of the latest arcade hit rather than any academic achievement.

To be fair, computers are useful in school where children are supervised. However, what parents - and to a certain extent teachers hoped and prayed for was a tutor that would keep children absorbed in the learning process without a beady-eyed adult watching over them.

That's why it's so important that these packages provide pleasure as well as exercises so that there is an incentive to pass the milestones of learning set up by a program.

There are plenty of Amiga teaching tools out there that are admirable in many respects. The software available today has certainly come on, with many packages offering a stepby-step series of valuable lessons.

The problem is getting kids to come back to their exercises time and again of their own free will. There's still a long way to go as far as making learning fun is concerned, and computers are not being used to their full potential on this count.

Though good quality educational software has been well researched from the teacher's point of view, they rarely show an understanding of what appeals to children. The graphics and sound, for example, are just not acceptable in comparison to the sort of games that children really want to play.

Educational software houses could learn a lot from the efforts made by game programmers. The likes of Sonic the Hedgehog were successful because they combined cartoon characteristics with appealing animation and quirky sound effects, not to mention entertaining game-play.

Admittedly, there are problems in combining, say, a maths exercise with the popular style of arcade action. On the other hand, there's no reason why catchy tunes, sampled sound effects and more lively characters can't

# Lessons to **Parn**

Every teacher will tell you that if you make a subject enjoyable it's easier to learn. Gareth Lofthouse asks why it's so hard to find software that makes homework fun

> be incorporated. Given that the young are more demanding about quality in these respects than many adults, the educators should stop acting as if second best will do. Disney films are so phenomally successful because old Walt knew children's standards are at least as high as anyone else's.

#### **SUPERKID**

With the growth of the vaguely named medium, 'Multimedia', we are now on the threshold of a new technology that again promises a lot in the field of education. Once again we're dreaming about bright-eyed superchildren absorbing tomes of information while Ma and Pa are left in peace.

Unfortunately, while multimedia has great potential, too many of the current offerings offer only token advantages over encyclopaedias. It is to be hoped that these are the inevitable shortcomings of a communication medium that is still in its infancy.

It would be wrong to be overcritical

because I don't envy the teacher's job. Making exercises fun for the young has always been a very difficult challenge, and there's probably nothing on earth that can make sums and grammar as much fun as zapping aliens.

Even so, it cannot be doubted that if developers put as much effort into the entertainment side of things as they do into the actual lessons, their software would hold a child's interest for longer.

While we're waiting for these improvements, the better quality products in this field are still going to be more fun than standard homework assignments. My advice is to choose carefully and don't necessarily trust the packaging as far as its claims for age suitability are concerned.

As for the future, let's hope the developers take advantage of the technology's capabilities. Small independent game makers have shown that you don't need the resources of Sega to make software exciting; it's time for the educators to do the same thing.

# The AC team

iite

ky<br>iele

apmar

kett

ick

Maddock

ofthouse

nington

bleit

**Vewall** 

hilds

wart

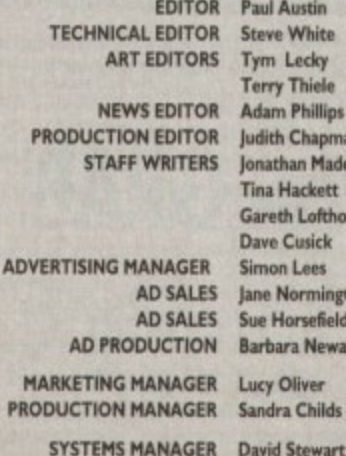

**CIRCULATION DIRECTOR David Wren COMMERCIAL DIRECTOR Denise Wright** DISTRIBUTION COMAG (0895) 444055 **SUBSCRIPTION 051-357 2961** 

Member of the Audit Bureau of Circulations

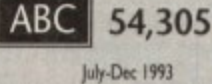

**Published by IDG Publications** Europa House, Adlington Park, Macclesfield SK10 4NP Tel: 0625 878888 Fax: 0625 850652

Amiga Computing

CHRISTMAS 1994

**CHAIRMAN** Derek Meakin **MANAGING DIRECTOR Ian Bloomfield** 

We regret Amiga Computing cannot offer technical help<br>on a personal basis either by telephone or in writing. All<br>reader enquries should be submitted to the address in this panel for possible publication.

Amiga Computing is an independent publication and<br>Commodore Business Machines Ltd are not responsible for any of the articles in this issue of far any of the opinions expressed.

@1994 IDG Publications Ltd. No material may be reproduced in whole or in part without written permission. While every care is taken, the publishers cannot be held legally reponsible for any errors in articles, issuings or advertisements

For six years Amiga Computing has been the leading magazine for Amiga enthusiasts. As a key member of the IDG communications group, Amiga Computing promises to inform, educate and entertain its readers each month with the most dedicated coverage of the Amiga available.

12 issue subscription £39.95 9UK0, £54.95 (EEC) £74.95 (World) Ongoing quarterly direct debit: £8.49 (UK only)

Printed and bound by Duncan Webb Offset<br>(Maidstone) Ltd

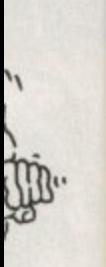

r's job. ng has ge, and

fun as that if enternto the hold a

at can

proveis field andard is to y trust or age

lopers pabilihave ces of ne for

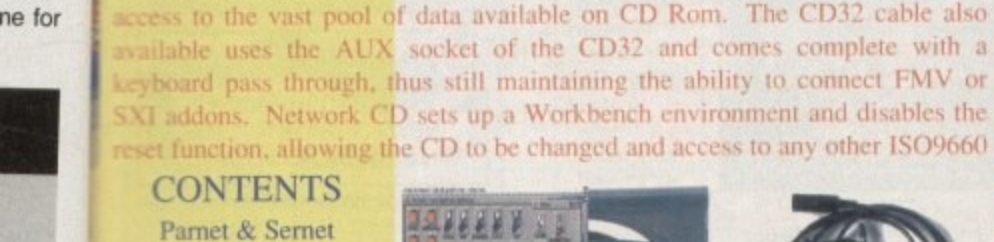

Network CD £14.99  $CD^{32}$  Cable £ 19.95 Parnet Cable £ 9.99

**CONTENTS** 

Parnet & Sernet

NComm & Term

**Twin Express** 

Fred Fish 800 to 975

Amos PD 478 to 603 **74 Utility Disks** 

PhotoCD Conversion

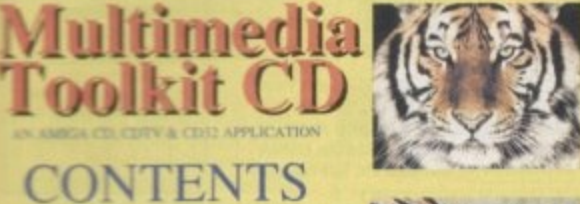

'ONTENTS **120 COLOURED** 

107 ADOBE FONTS **FONTS 19 CO FONTS** 

**OMPATHEE 0 ONLY £19.95** 

SIMPLE NETWORKING TOOLS FOR AMIGA CD

The Network CD sets up a link between a CDTV or CD32 and any other

Amiga. The CD32 or CDTV acts as a remote drive for your Amiga, allowing

vailable uses the AUX socket of the CD32 and comes complete with a

cyboard pass through, thus still maintaining the ability to connect FMV or

A complete CD dedicated to Fonts for the Amiga range of computers. Also PC compatible. The following formats are catered for, Adobe, CG Fonts, Postscript, Prodraw, IFF, PCX, Coloured, Pagestream, Truetype, Calamus and GDOS. Adding up to the most complete CD of Fonts for the Amiga ever. In total over 18,000 files in 900 directories. All ready to use and easily accessible in type directories

### **CLIP ART CD** Over 550megs of Clip Art for Amigas

**AVAILABLE FROM ALL GOOD CD STOCKISTS** 

and PCs. The most comprehensive collection of Clip Art ever for the Amiga range of computers. In total over 26,000 files. The following formats are catered for, B&W Iff Bitmap, Coloured Iff Bitmap, Proclips, EPS, Pagesetter, Pagestream, IMG, Corel Draw and coloured brushes for DPaint All ready to use and easily accessible in subject directories.

### **CONTENTS OF CLIPART CD**

15,000 + Mono Bitmap & 1300 Coloured 1500 EPS, 6900 IMG, 93 Pagesetter 290 Pagestream, 86 Proclips, 120 Corel 98 Printshop and 640 Brushes for Dpaint

### **CONTENTS OF FONTS CD**

2000+ Adobe & CG Fonts with PS Fonts 500 Bitmap, 190 Coloured, 240 Iff

139 Pagestream, 24 Prodraw, 500 Truetype 132 PCX, 300 GDOS & 230 Calamus

### **AMIGA & PC Compatible**

activity, of

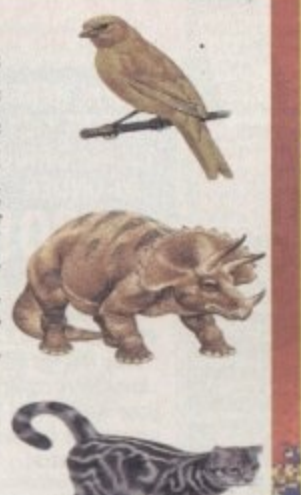

RRIFIC

# **LIBRARY ON COMPACT DISC**

The Official Amos PD Library is the largest source of Amos related source code and programs in the world today. The library is run by Len<br>& Anne Tucker and is endorsed by Europress Software, the publishers of Amos and Amos Pro. This compact disc contains the entire library from disk 1 to 620, each one arranged in it's own directory and catalogued.<br>The disc contains in excess of 33,000 files with over 1600 Amos source code files, 100 sprite banks, 260 Ctext banks, 800 samples, numerous music banks and several extensions to Amos & Amos Pro. Workbench is also included as are Parnet and Sernet to allow transfer of the contents across a network from both the CDTV and the CD<sup>32</sup>. This CD is truly a testament to the immense following that Amos and Amos Pro has<br>achieved in the past few years and represents thousands of man hours of writing Amos code which will prove to be an invaluable source of help and tuition to the Amos user. The Amos PD Library contains many games and Utilities which will prove interesting to the Amos user and non-Amos user alike. Imagine the entire contents of a PD. Library on one CD. All this for only £19.95

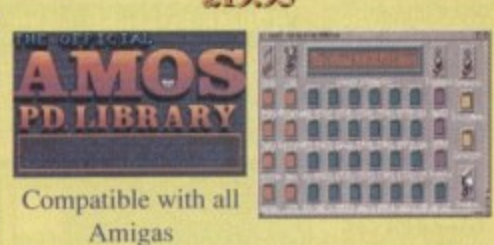

### **Allen Britain** New Release

A double CD pack containing over 1.2 Gigabytes of musical and sounds data for the Amiga and IBM PC computers. It all adds up to the most complete collection of sounds on any platform and will form vital part of any musicians CD collection. **CONTENTS of Sounds Terrific** 4600 Modules, 14,000 Amiga Samples

568 Sonix Scores & 4500 Instruments 302 Octamed/Med Modules, 1190 Midi Files 1552 Voc & 642 Wav Samples Utilities for both Amiga & IBM PC Amiga and PC Compatible

### Double CD £19.95

Also Available Aminet 3 - € 19.95 Aminet 4 - £19.95 (NEW) LSD CD 1 - £19.95 (NEW) Meeting Pearls - £19.95 (NEW) **ORDER HOTLINE** 0116 234 0682 **Access & Visa Welcome** 

**BE WERE** 

فخا

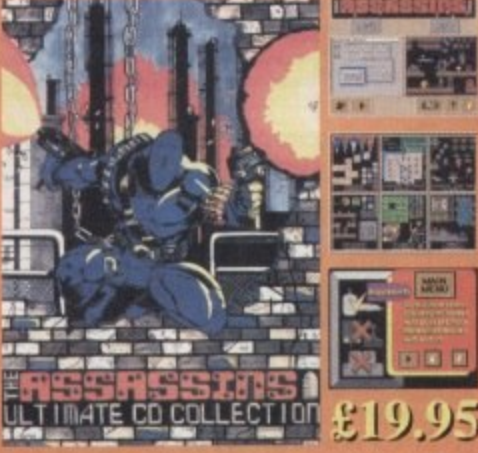

Assassins CD for the CD<sup>32</sup>  $650 +$  games for the CD<sup>32</sup>, CDTV & Amiga CD. Ready to run from a simple MENU system. 100% CD<sup>32</sup> compatible. Also includes Assassins floppy disks 1 to 200 archived easily copied back to floppy. Workbench, Parnet & Sernet included.

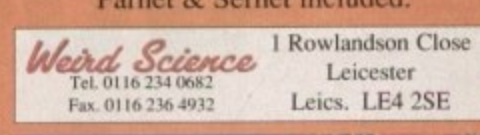

 $1.212$ 

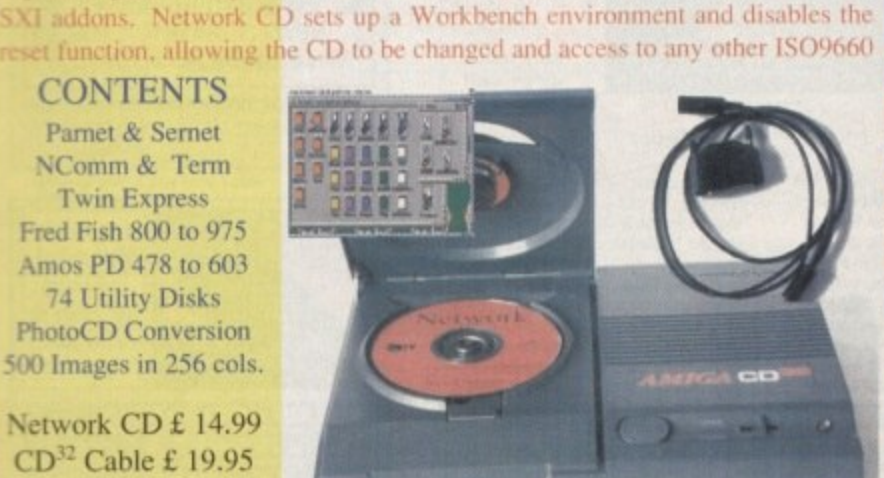

TRADE ENQUIRIES WELCOME

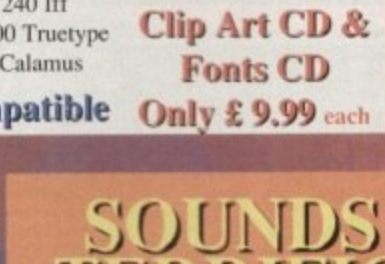

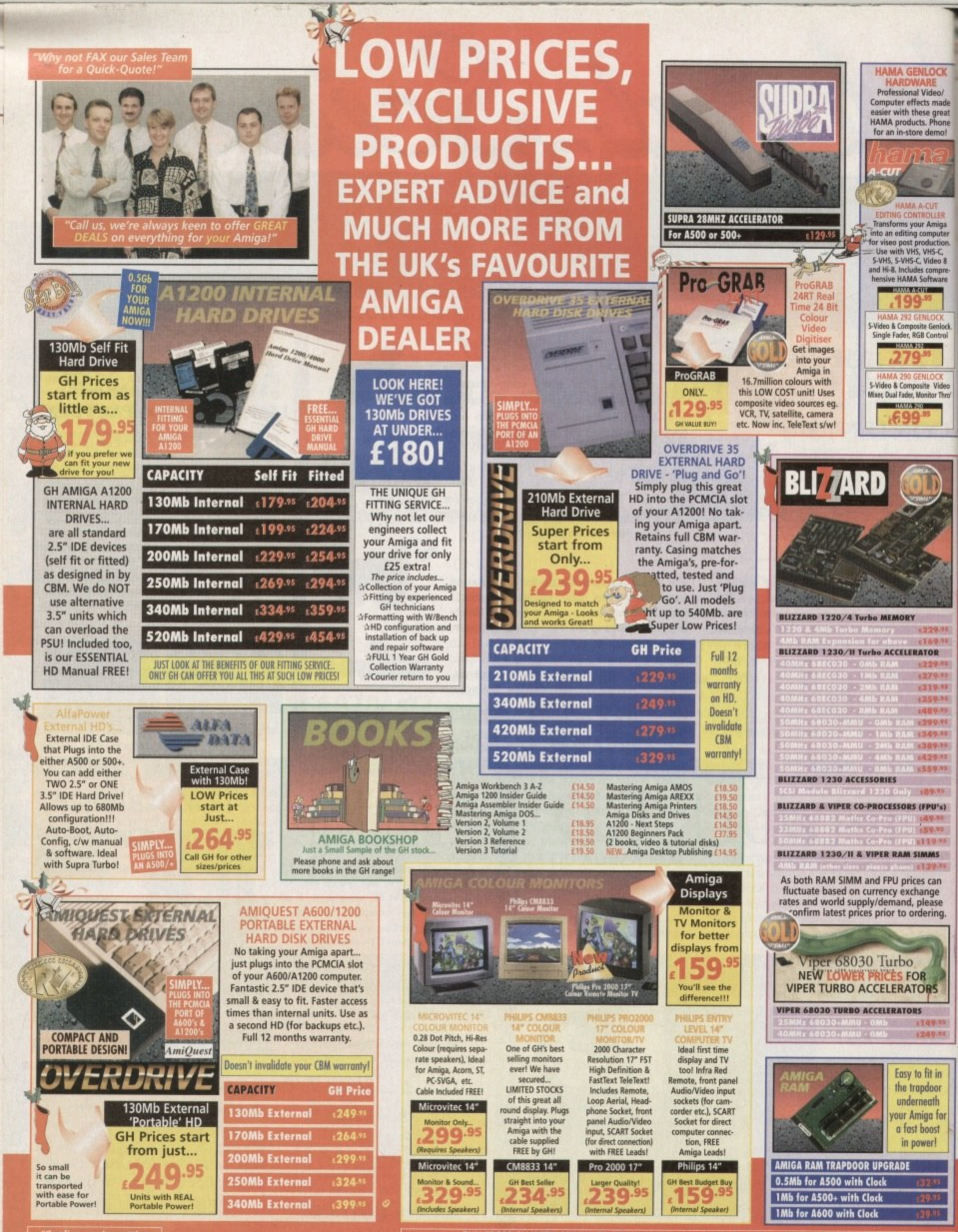

iai

i t

İy

m

ë

ir

iel

 $\mathbf{E}$ 

në

nd

ut

W

hc

BUY FROM GH WITH ABSOLUTE CONFIDENCE! "As a family business established in 1955, we've<br>supplied computers for the past 12 years. With over £32 million worth of units sold, and more than 215,000 happy<br>customers, our trading

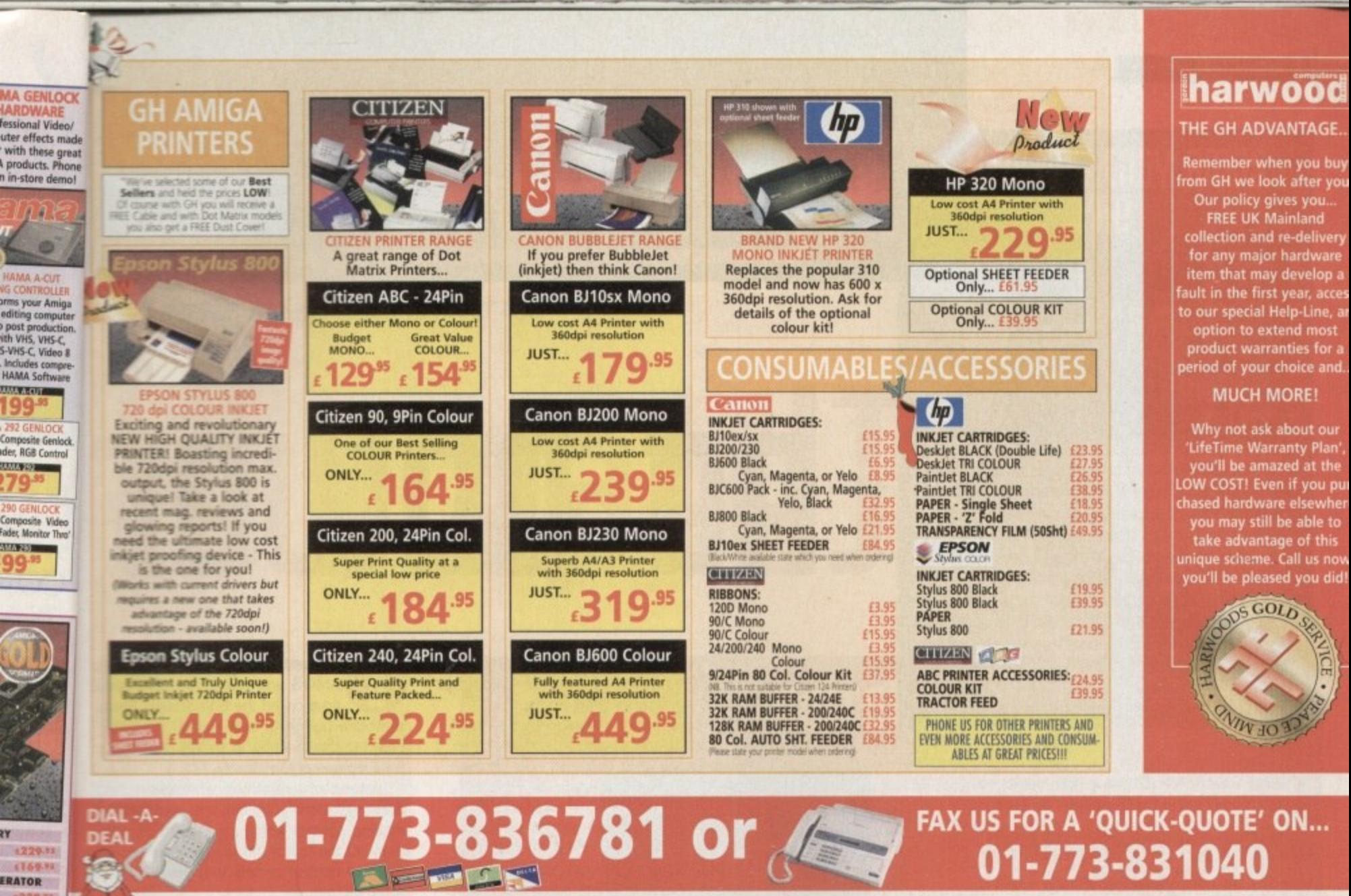

### "...at GH, we'll look after you..."

**SERVICE, SUPPORT and WARRANTIES**: GH's One Year GH Gold Warranty gives you complete peace of mind (new for faulty goods exchange for 30 days, service for first year -<br>we collect & redeliver free), with enhanced/extended o

BY PHONE: We'll help with any queries and when you're ready to order we accept<br>Visa, Mastercard, Access, Switch, Counect, Delta and Lombard Creditcharge (most<br>'store cards' are Lombard Creditcharge and we happily accept th

**BY POST or FAX:** When ordering include your name, address and preferably a contact phone number with your order requirements. If charging a credit/debit card isclude its number and expiry date (and issue number with Switc

**PRICES:** Please remember to confirm prices in case you are looking at an "old"<br>magazine. Prices can change (up or down) before the magazine's cover<br>month has passed. Please confirm before sending orders by post.

÷

'Why not pa'<br>visit to our Ami

**SHE** 

**GORDON HARWOOD**<br>COMPUTERS LIMITED

Department **amc/A** NEW STREET ALFRETO<br>DERBYSHIRE DE55 7B

Felephone: 01-773-8367<br>Facsimile: 01-773-83104

**EXPORT: Most items are available at TAX FREE PRICES to non EC resi**dents & oversess UK Armed Forces Personnel (with CO's document). Please

FREE UK DELIVERY: We despatch promptly & offer FREE delivery of<br>all orders throughout Mainland UK. If your order is urgent we<br>have priority despatch options with expedited delivery available. **TEXARESS** 

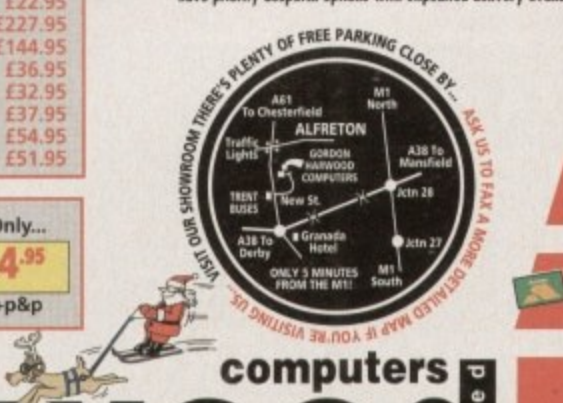

# computers the UK's favourite Amiga Dealer!

We also supply other Disk Drives (not listed above) both internal and external at GREAT PRICES! Phone GH and ask for details PHONE FOR LOTS MORE ACCESSORIES TOO! "Got a technical problem?" "Need an<br>Upgrade?" "Want a new peripheral<br>fitting?" LOOK NO FURTHER... GH engineers can do the job - that's guaranteed

1279.91 1319.91

1359.10 1489.95 (299.91) 1349.11

1389.95 1429.11 1559.95

189.95

 $F$ (FPU's)

**KS9.95** 

**x110.95** 

**IMMS** 

es can

nange<br>please

dering.

R

**ORS** 

249.15

fit in

door

eath

**DOST** 

verl

ga for

**POWERDRIVE 880K - 3.5"** 

EXTERNAL DRIVE<br>Anti Click, Anti Virus, Throughport,<br>Sony Mechanism, can be upgraded<br>to 1.7Mb Spec. With FREE Blitz &

Expander<br>
software to<br>
software to<br>
PD 880X<br>
Part disk!<br>
Cyclone compatible<br>
Full 2year warranty.<br>
Expanding the Caracter value

POWERDRIVE 1.7Mb HD

3.5"DRIVE<br>A massive 1.7Mb<br>capacity is now

capacity is now<br>available on every<br>Amiga disk! Inc.<br>FREE Head Cleaner

CUMANA 3.5" DRIVE £59.95

AMITEK 3.5" DRIVE £62.95 **Built-in Anti Virus checker and<br>FREE Disk Head Cleaner!** 

**CYCLONE SOFTWARE £14 95** 

Fully compatible with either<br>of the two Powerdrive<br>models shown in this advert

Throughport, Extra Long Cable<br>FREE Head Cleaner

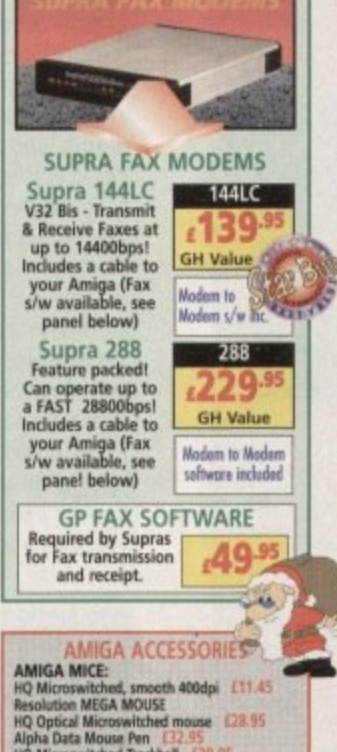

**AMIGA ACCESSORIES**<br>
HQ Microswitched, smooth 400dpi £11.45<br>
HQ Microswitched, smooth 400dpi £11.45<br>
HQ Optical Microswitched mouse £28.95<br>
HQ Optical Microswitched mouse £28.95<br>
Altho Microswitched Trackhall £20.95<br>
Auto Midi interface Sport (24.) **AMIGA JOYSTICKS:**<br>
Zigstick Autofie **£11.55** The 30G £14.95<br>
Zigstick Autofie **£11.55** The 30G £14.95<br>
(Full range of Quidipy and other jeystics: -PHOWE!)<br>
AMIGA DISK PRODUCTS:<br>
TDK 3.5° DS HD - 10 <u>£8.95</u> 50 £39.95<br>
Curt

**BRILLIA IMAGI** X-CAD X-CAD ART EX **GB RO DISK F** PC TAS **BLITZ I DIRECTORY OPUS 4** 

gordor

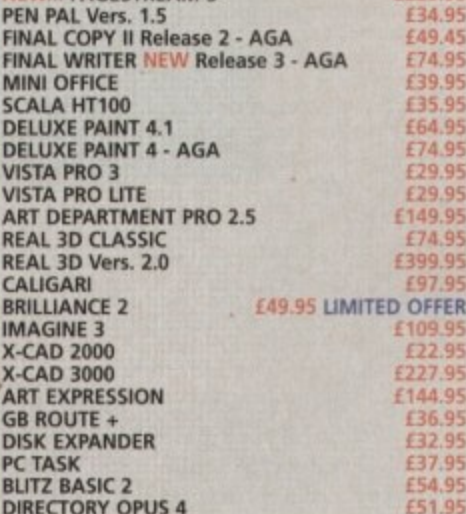

£229.95

F34.95

49.45

39.95

9.95

4.95

FFER

4.95

32.95

54.95

Only...

 $4^{.95}$ 

 $+p8p$ 

**PAGESTREAM 3** 

**FINAL** 

**FINAL** 

MINI C

SCALA **DELUX** 

DELUX

**VISTA** 

ART DI

**REAL** 3 CALIG.

> **MOUSE MECHANIC** Keep your mouse in tip top<br>condition the easy way. **Very Effective!**

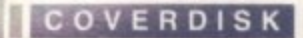

**IHF Cover Disks** 

D U MP **WP1**

 $\mathsf I$ 

T

# **Installation**

V

00000

In order to use Easy AMOS you will need three blank disks. Take the disk marked Easy AMOS Master 1 and write-enable it by pushing the disk tab down so that it covers the hole

d to create you are and even

 $n$ 

Insert this disk into your internal floppy drive and then reboot your Amiga. After a short while the Welcome Screen will appear. Press the mouse button and a new screen will appear with these words.

Before proceeding, you need to select the nationality of your Amiga's keyboard.

Look at the selection of nationality panels on this screen page and use the mouse to click on the one that suits your machine. This will be English in most

After you have entered the nationality you are required to enter your name in the two box es Type your first name in the first box and your surname in the second. This data will be saved to your<br>disk.

You will now be asked to write protect your Master disks, so make sure that the plastic tab on the disk is pushed up so that you can see clearly through the hole

When you are satisfied that the disks are write protected, click on the OK panel. Your own unique registration number will appear on the screen\_ Ignore this by simply clicking on OK again which will take you to a screen with three control panels entitled:

### [Install on floppy] [Install on hard drive] 'EXIT]

You now have the choice of installing Easy AMOS onto floppy disks, which you should have in your possession, or onto a hard drive if you have one.

If you are installing onto floppy drive, move the pointer over iristall on Floppy and click, when you've read the following introduction click on OK to proceed At the Let Me Install your Software prompt. insert a

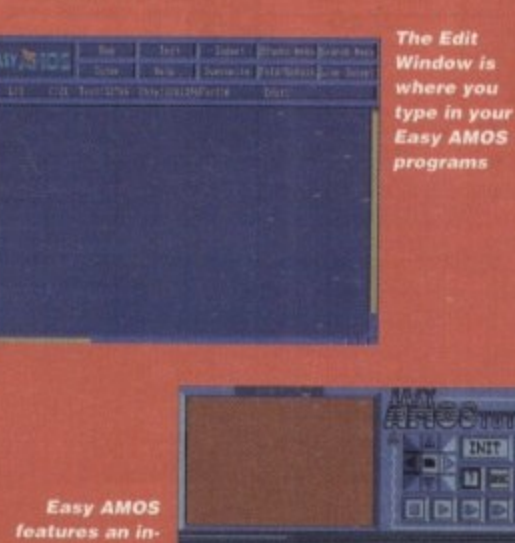

 $\frac{1}{s}$ **built tutor that will help you to be come proficie nt in the AM OS /a nywa y.**

**Tagenal** M<br>Experimental<br>Experimental

dick th<br>fand<br>mply f blank disk and click the left mouse button. The disk will be formatted and given the name Easy\_AMOS. From now on simply follow the instructions as they appear on your screen.

some!<br>hply pr<br>red to<br>the firs It you feel that something is not right in the installation process simply press Esc to abort, after which you will be allowed to try again. Once you have finished installing the first disk you will be required to install the AMOS Examples disk.

Follow this procedure exactly as the first disk, following Ihe AMOS messages as they appear. W hen that disk is completed all that is left for you to do is install the AMOS Tutorials on the third and final dis

It is advisable for you to now create an extra disk so that you can save your own programs to it. It is not advised that you save over your AMOS disks.

To do this, click on Format and enter a suitable name before pressing Heturn. Click on the left mouse actually formal it.

o create a program with Easy AMOS you are given a working area called the Edit Screen, Press a mouse button or any key on your keyboard to reveal it now or simply do nothing. It will appear automatically.

Instead of explaining what everything does, just identify the bits that you need for making contact with Easy AMOS immediately. At the top of the screen is an assortment of control panels that are triggered using the mouse.

Below that is an Information Line where Easy AMOS keeps you up to date with exactly what's going on in your programming efforts. The main part of the Edit Screen is the working area. This is the Edit Window where you actually write your programs, and there is a little flashing bar waiting to act as your Edit Cursor.

Press the 'A' key on your keyboard and a little 'a' will appear in the Edit Window. Now hold down one of the Shift keys and press •A' again. There should be a capital 'A' alongside the little 'a' on screen.

Likewise, all the other keys on your keyboard respond to Easy AMOS as a typewriter would.

So, if you're ready to begin, copy the following lines of program exactly as they appear into the Edit Window. Don't worry if you make a mistake because Easy AMOS

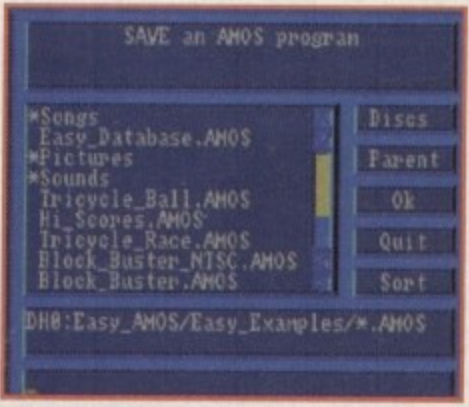

**The Save and Load requesters In Easy AMOS are very similar to Workbench requesters** 

1

To keep you at the forefront of Amiga programming, Amiga Computing proudly presents the complete and exclusive version of Easy AMOS just for you

to create

is ready and able to help. Start typing now. Good luck.

Track Load "Easy\_Examples:Songs/mod.laugh",6 Load "Easy\_Examples:Bobs/Drink\_Bobs.Abk" Flash Off Input "Tell me your name..."; NAMES ITS="Hello." Print ITS Say ITS+NAMES+"." ITS="Let's have some fun with Easy AMOS." Print ITS Say ITS **Wait 100** Double Buffer Get Bob Palette Cls 0 Ink 2 Plot 0,100 Draw To 320,150 Paint 0,110 Ink 1 Circle 250,50,20 Paint 250,52 Track Play  $Y = 112$ Da S=50 : E=220 : ST=1 : AN=2 Gosub MOVE<br>S=220 : E=50 : ST=-1 : AN=3 Gosub MOVE Loop<br>MOVE:  $B = 0$ For A=S to E Step ST Bob 1,A, Y,AN Wait Vbl  $B = B + 1$  $1fB=6$  $Y = Y + ST$  $B = 0$ End If Next A Return

Once you get this program running you can stop it operating by pressing the Control and C keys. If you think every character in that program is now faithfully reproduced in the Edit Window, move the mouse pointer up to the centre of the top line of little panels and click on the one that reads Test with the left mouse button.

Easy AMOS reads through your work instantly and can spot any mistakes. If all is well, the magic words No errors have just appeared in the information line, although the chances are you have put in the wrong character somewhere, or left something out.

This is where Easy AMOS starts getting friendly, by displaying a little help message in the information line as well as moving the flashing Edit cursor to the nearest point in your lines of program where it knows the mistake is lurking.

So you can put any mistakes right until your Test selection delivers the No errors message. You should then insert your Easy AMOS Examples disk into the internal drive.

Now get ready to see and hear the results of your first effort. Move the mouse pointer to the box that says Run and click the left mouse button. When your Amiga asks you for your name, type it in and press the Return key.

You've already realised that writing programs with Easy AMOS is not only simple, it's fun. If some of those lines in your program seemed to make sense as you were typing them in, you are well on the way to being a programmer.

Easy AMOS is a very sensible and direct language that allows your Amiga to understand anything and everything you want to make it do.

If you copied the example above you will already have written your first program. This next one should be easy in comparison. Type in the following line exactly as it is **INSTALLING EASY AMOS** 

It couldn't be simpler. Just put disk 1 into your drive and reset your machine. The installation program will then load. After the initial animation of the strange little chap with the unlikely moustache, and if you are not interested in the message scroller, click anybutton to continue. You will then be presented with a choice of nationalities for yourkeyboard. This is most likely English, so simply click on the English box.Next, you will be requested to enter your name so that the copy of your installaton disk can be registered in your name. Be sure to have disk 1write enabled (the hole at the top of the disk is closed) because theinformation you enter will be written to the disk.Clicking on OK once you have entered your name will take you to a displayshowing your unique registration number. It may be a good idea to write this down.Finally, you should now be at the main installation menu. Here you have a choice of either installing Easy Amos to floppy disks or to a hard disk.Just click on the appropriate button and the installation program will takeover. Keep an eye on the bottom text line which should tell you when to swapdisks. Have fun.

> printed and leave it at the top-left corner of the Edit Window. Don't press Return yet.

#### print"Hello"

Easy AMOS programs use all sorts of instructions to tell the Amiga what to do. Many of these instructions take the form of special keywords and Easy AMOS recognises them instantly.

Now press the Return key and look at the line you typed in. Easy AMOS has already examined it and spotted a keyword. The keyword has automatically been given a capital letter and separated from what follows it by a space, so your line now looks like this:

#### Print "Hello"

Wherever possible, Easy AMOS will look at what you type in and try to make sense of it, even if it's not typed in perfectly. But if you use the wrong keyword or make an error in the spelling, you will be informed that there

# Hard drive users

To install the program to your hard drive, simply boot your<br>Amiga with the hard drive and then insert the Easy AMOS<br>Master Disc 1 into DF0: and double-click on the Easy AMOS disk icon

Locate the EasyInstall icon and double-click on this also. Select the nationality of your keyboard, follow the prompts to enter your name and then write protect the Master Disc and click on OK

Move the mouse pointer to the Install on Hard Drive option and click the left mouse button. You are presented with 12 option panels, each one representing a different device name. Select the device you want to install Easy AMOS to<br>and simply follow the on-screen instructions.

Once the installation procedure has finished, add the assign by clicking OK and then on Exit.

AMOS on your hard drive. To load the program from either<br>floppy or hard drive, simply click on the EasyAMOS icon.<br>You can alternatively boot straight into Easy AMOS by booting from your new disks.

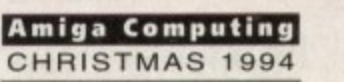

 $\mathcal{L}^{i}$ 

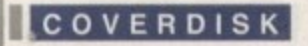

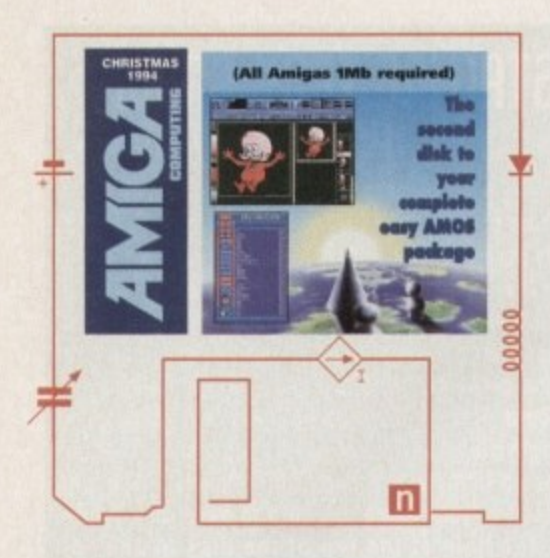

is a mistake. Now add another two lines to your program and press the Return key after each line so that it looks like this:

> **Print "neito" Molt \$O** Print "I am your program."

There are two keywords used here, and they have the same sort of meaning as in normal English

**• Print** - This is an instruction that tells the computer to print some information on the screen . In this case the information is a list of characters that make up words. You have put the words inside speech marks to tell the computer what to print on screen.

• Wait - This keyword is a command that tells the computer to stop the program and wait for as long as you want before moving onto the next instruction, The number that follows it is the number of 50ths of a second to wait. So, in your example the program will wait for one second.

Now move your mouse pointer up to the Run option at the top of the screen and click on the left mouse button to see the results of your work. As soon as you Run your program the blue Edit Screen disappears and a new screen takes its place ready to display the current program.

In the case of your example, the word Hello should appear on screen in the top-left corner and after a one second wait "I am your program" appears below it. When the

# **Faultq her Disk**

If you subscribe to Amiga Computing and your disk does not work, please return it to:

Amiga CoverDisk Europress Direct FREEPOST Ellesmere Port L65 3ED

It you have bought your copy from a newsagent and find that your Cover Disk is faulty, please return it to: TIB Plc TIB House 11 Edward Street Bradford BD4 78H

> **Amiga Computing** CHRISTMAS 1994

program has been completed, Easy AMOS gives you a report which is automatically displayed Outside the working area, at the bottom of the screen.

There should be a flashing message telling you at which line your program ended, and below that you are told how to get back to the editing process. It all is well, the following report is now sitting centrally at the bottom of your screen:

End of program at line 3 **[ESCAPE] to direct mode, [Spore] to editor**

# **Editing**

To adapt or change your work, return to the Edit Screen by pressing the Spacebar. Change the characters to be printed and the value that controls the waiting time and then Run your edited program. You can alter your program to something like this:

> Print "Hello again!" **Wait 150 Print "I am your edited program."**

That little program will now stay in your computer's memory all the time you leave it switched on, but as soon as the power is turned off the machine will forget all about it and your work will disappear down the electronic wastepipe. The best way to avoid such catastrophes is to save your work regularly.

Take the blank disk that you were asked to format earlier and gel ready to use it. Reboot Easy AMOS, go to the Edit Screen and type in and Run this program:

**Print** "I am test number one"

After checking that your example works, return to the Edit Screen, remove your Easy AMOS Programs disk and insert the new disk that you've actually prepared for storing your programs.

# **Saving a program**

Saving an Easy AMOS program is very simple. Press the Amiga key and the S key together and a file requester automatically pops up on the screen. The little flashing

cursor at the bottom of the file requester panel is waiting for you to give a name to the program you want to save

Type in the name below and then press Return:

### **Testi.ANDS**

That's it! Your test program has been saved onto the disk and you will have been returned back to the Edit Screen.

> **liegboard short-cuts**

Make sure that the edit cursor is in your line of program and press Shift and Del together. Your program has just been wiped off the screen. This is a good illustration of how Easy AMOS uses certain keys acting together to produce short-cuts in your editing.

For example, pressing Del on its own will delete the character at the current location of the edit cursor. But if you press Shift and Del together the whole line in which the cursor is sitting will be erased. We will be providing you with a full list of keyboard short-cuts at a later date.

At the moment, there should be nothing in your Edit Window except the edit cursor. Let's prove that your program has gone by trying to Run it. Nothing? Good. Now press the Spacebar to return to the Edit Screen and look at the information line below the panel of options. At the right-hand side the following report is given:

**fdit: Tettl.AMOS**

This means that Easy AMOS is still expecting you to edit the program you have just saved, named Testi AMOS. But let's forget about this program for a while and write another one.

# **Deleting programs**

Hold down the Shift key and look for a new option that has appeared called New. This option vaporises your current program from the computer's memory altogether. Trigger it by moving the mouse pointer to New and

**There are plenty of tutorials to knew you going\_ Mos subject matter independently** 

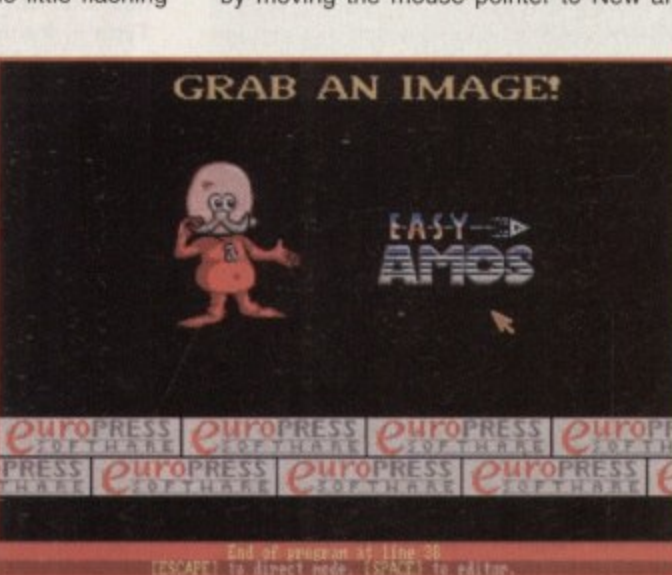

### COVERDISK

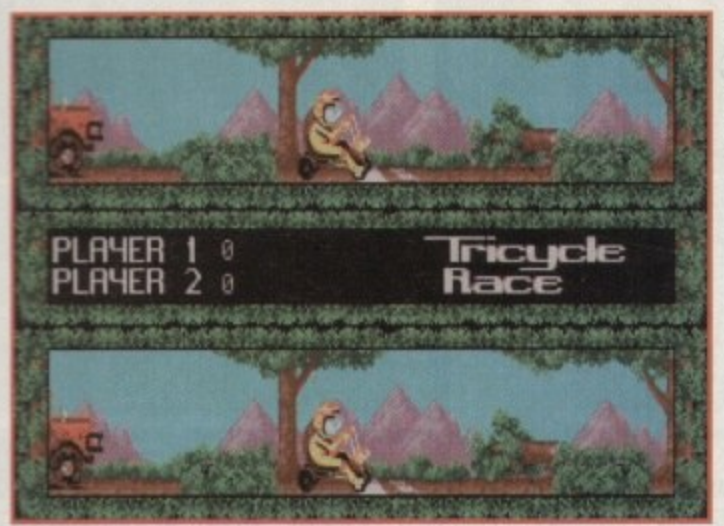

You can create professional looking arcade games and even sell them for profit

# **TechnoSound Turbo**

The upgrade coupon for TechnoSound Turbo and TechnoSound Turbo 2 did not feature New Dimensions' phone number: The number is 0291 690933. Apologies to New Dimensions.

press the left mouse button. A message appears in the Information Line which reads:

Please confirm ( Yes or No )

Press Y. The Information Line will ask you if you want to save your program. Press N and it should now report that your last program has gone and that your next program has yet to be given a name.

Type in the following:

#### Print "and I am test number two"

This time don't run your new program by selecting the Run option with your mouse but press the F1 key instead. This function key has been pre-programmed to run the current program and you have just been introduced to another range of Easy AMOS short-cuts which use the function keys at the top of your keyboard to perform special tasks. We'll take a look at what all these keys can do later on.

If you are satisfied that your Test Number Two program is all in order, get ready to save it, but do not press Amiga and S. Instead, hold down the Shift key and look at the top of the Edit Screen.

A Save option has appeared where the Test option normally sits. Use your left mouse button to click on the Save option and the file selector pops up again. Now name this program:

Test2.AMOS

#### and press Return

The is your final introduction to the way Easy AMOS allows you to carry out your wishes. Wherever possible, you can choose between using the mouse to trigger options from the screen menus, or type in instructions via the keyboard. You can also use the right mouse button to act as a Shift key. It can be easier and faster to operate in this way. Get rid of your current program with New followed by Y to confirm your action.

# The Edit window

You have already used the main Edit window for short home-grown programs that only use a few lines, but most program listings will take up several screens or pages.

If you remember how you scrolled through the File Selector window you will recognise exactly the same facility here. The right-hand side of the Edit window features a vertical scroll bar with a pair of Up/Down options, and at the bottom of the screen is a horizontal scroll bar with Left/Right icons in the corner. Use your mouse to scroll through program listings.

# Direct Mode

Easy AMOS is designed to allow you to test out ideas without interfering with your program listings in the main Edit window. While editing you can press Esc at any time and jump to Direct Mode. This provides you with a special screen that appears at the bottom of your display and you can move it vertical-

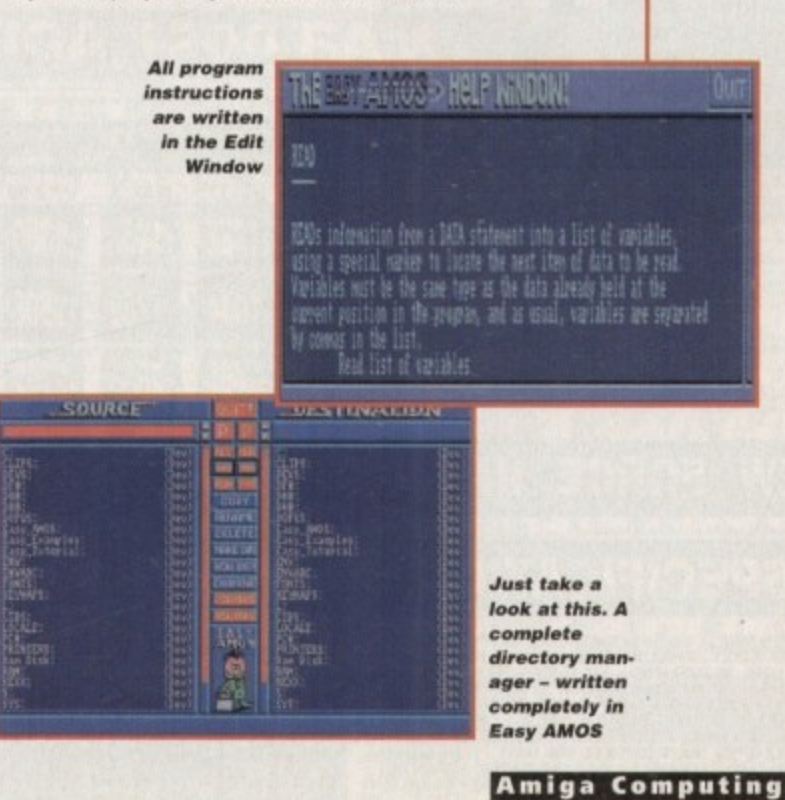

CHRISTMAS 1994

# Edit Screen - a guided tour

- Default Menu At the top of the screen, the Menu window displays all the commands that are currently available. This is your entry to the Easy AMOS editing features and it's the menu that always appears when you first enter the Edit Screen. We call it the Default Menu. You have already used some of the items on offer.
- **Blocks Menu** Hold down the Ctrl key and you will see that the Default Menu has been replaced by a new set of options. This is the Blocks Menu and it provides everything you need for manipulating blocks of computer program.
- System Menu This is called up from the Default Menu by holding down one of the Shift keys, and it contains a selection of important commands for handling complete programs.
- Search Menu When you hold down the Alt key the Search Menu is called up. Its various options are used to handle text.
- Information Line This line, below the Menu options panel, is where Easy AMOS gives a running report on the editing process. The report on the left-hand side of the Information Line is a single letter that tells you what editing mode you are using. Below is a list of all editing modes and their corresponding letter:
- I Means that new characters will be Inserted wherever the  $\bullet$ edit cursor is on the screen. That's the normal state of affairs. An O can also appear here.
- O Means that new characters will Overwrite characters that are already displayed in the Edit window.
- L Tells you which Line you are currently editing.
- $\bullet$ C - Shows the number of the Column the edit cursor is in.
- Text: Chip: Fast: These report how much memory is available for various tasks.
- Edit Displays the name of the program that you are editing.

ly with the arrow keys on your keyboard. Press Esc now, and move the blue panel up and down, then position it in the lower half of your screen. Now give Easy AMOS a direct command like this:

Print "I am in Direct Mode!"

Try another one. For example:

### Wait 250 : Print "A five second wait."

When you enter Direct Mode a list of special pre-set functions is displayed in the blue panel. These functions can be called up by various key-presses to perform special tasks.

At the bottom of the blue panel there is a prompt where your typed commands will be displayed one after the other. Every time you press the Return key to test out one line of direct commands a new prompt will appear and the list of functions moves up one line in the panel's display.

# **Next month**

In next month's Easy AMOS tutorial we will be explaining the interface in more detail and providing you with more examples<br>that show off the power of Easy AMOS.

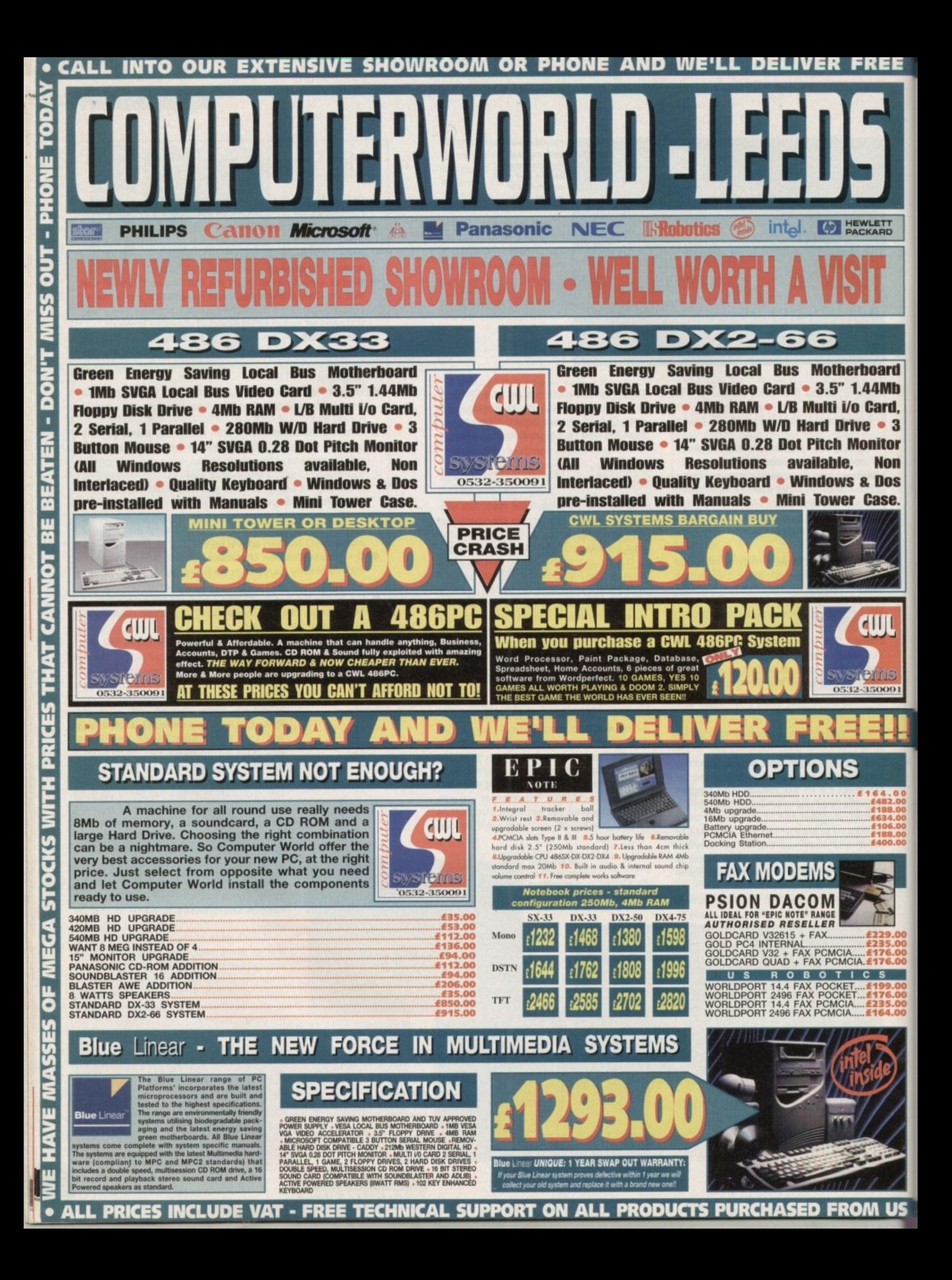

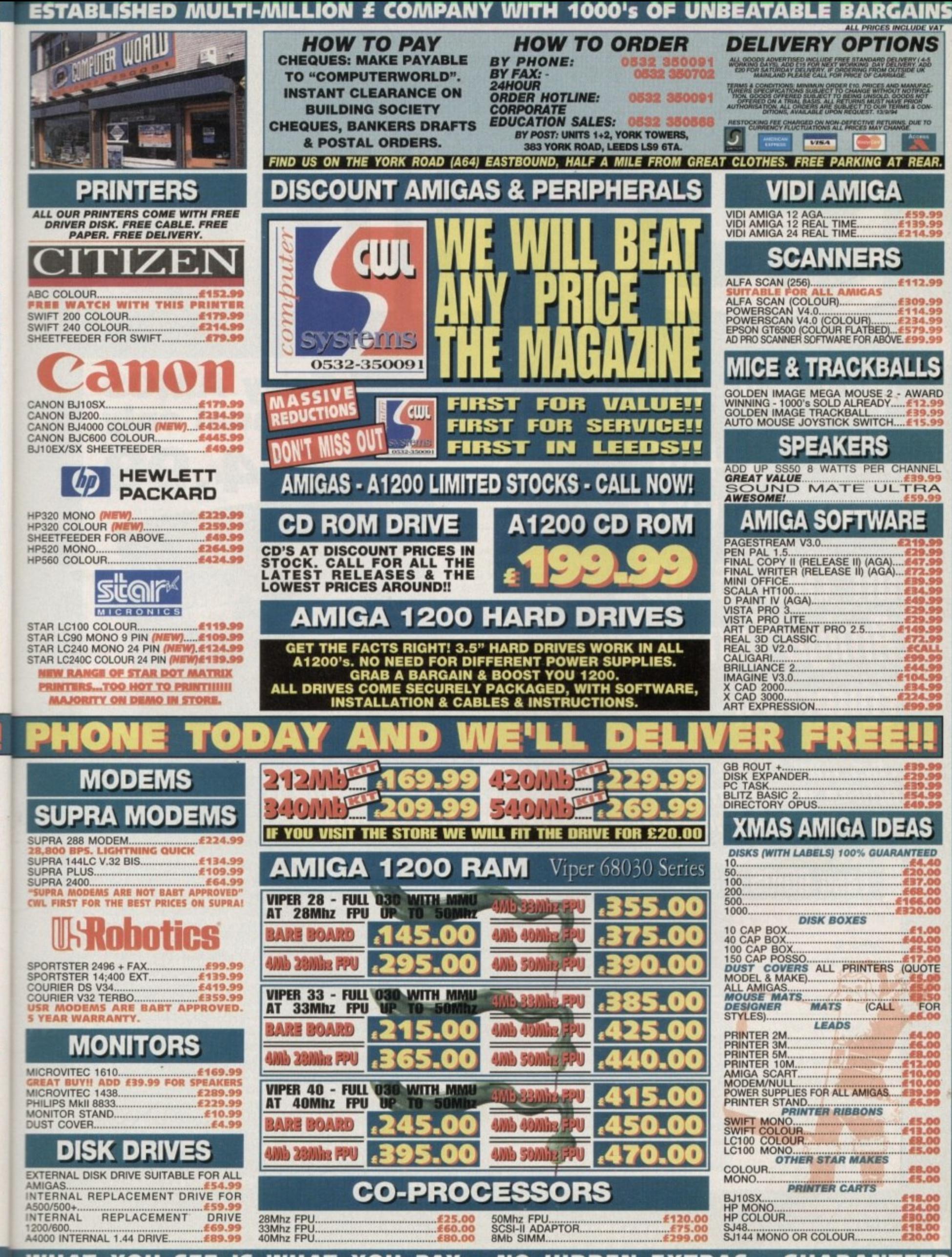

**WHAT PAY EXTRAS** WH AT YOU **SEE** YOU **NO HIDDEN** GUA **RANTEE**  •

# **,t 511\* Hill**

.<br>0<br>*.*<br>*.*<br>*.* **40ur key to 4 o u P limiga (muting afuerdi5k r 5 uniting qour • own 5oftware on thi5 155LIP**

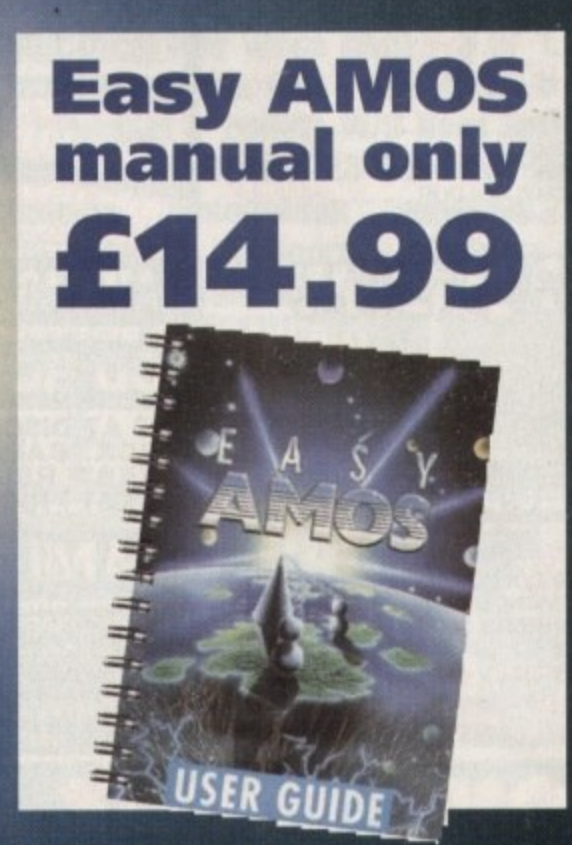

•

•

•

•

**Thi**<br>Am<br>Cal This month's couerdisk features the complete number one **limiga programming parliage - East' 111111:15 from Europress** Software - and now you can buy the manual for just £14.99

### **e E** Easy AMOS manual order form

Please send me the Easy AMOS manual at £14.99

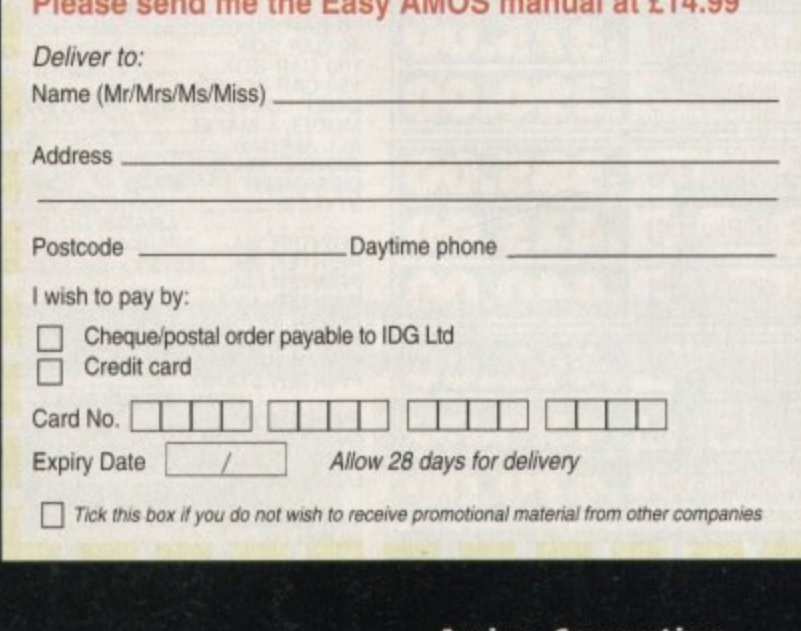

**AMOS has become the premiere Amiga Basic programming language and Easy AMOS has been developed especially with the beginner in mind, in fact it can help you become a programmer within a few weeks. It's more than a learning tool, it's a full language with 350 commands, full help features, examples, programs, music, graphics and data.**

**The Easy AMOS manual is vital to gel past the basics of the program and really progress with your free software. This detailed 424-page ring-bound manual explains everything in a helpful friendly manner.**

**It comprises well organised chapters, so it's easy to find the information you're looking for. Each chapter is full of clearly laid out and separated sections. Beginning with a very helpful introduction to the basics, individual chapters take you through the first steps — such as saving and deleting programs, getting up and running, the logic of programming, working with the keyboard, sound, maths, creating a game and handling data. it also comprises a really useful glossary looking at key words and jargon to main menu options.**

**If you're keen to get the most from your Amiga, Easy AMOS is your passport to success, and the manual will make sure of it. The only limitation is your imagination.**

### **Complete the order form now!**

**Amiga Computing CHRISTMAS 1994**

**-**

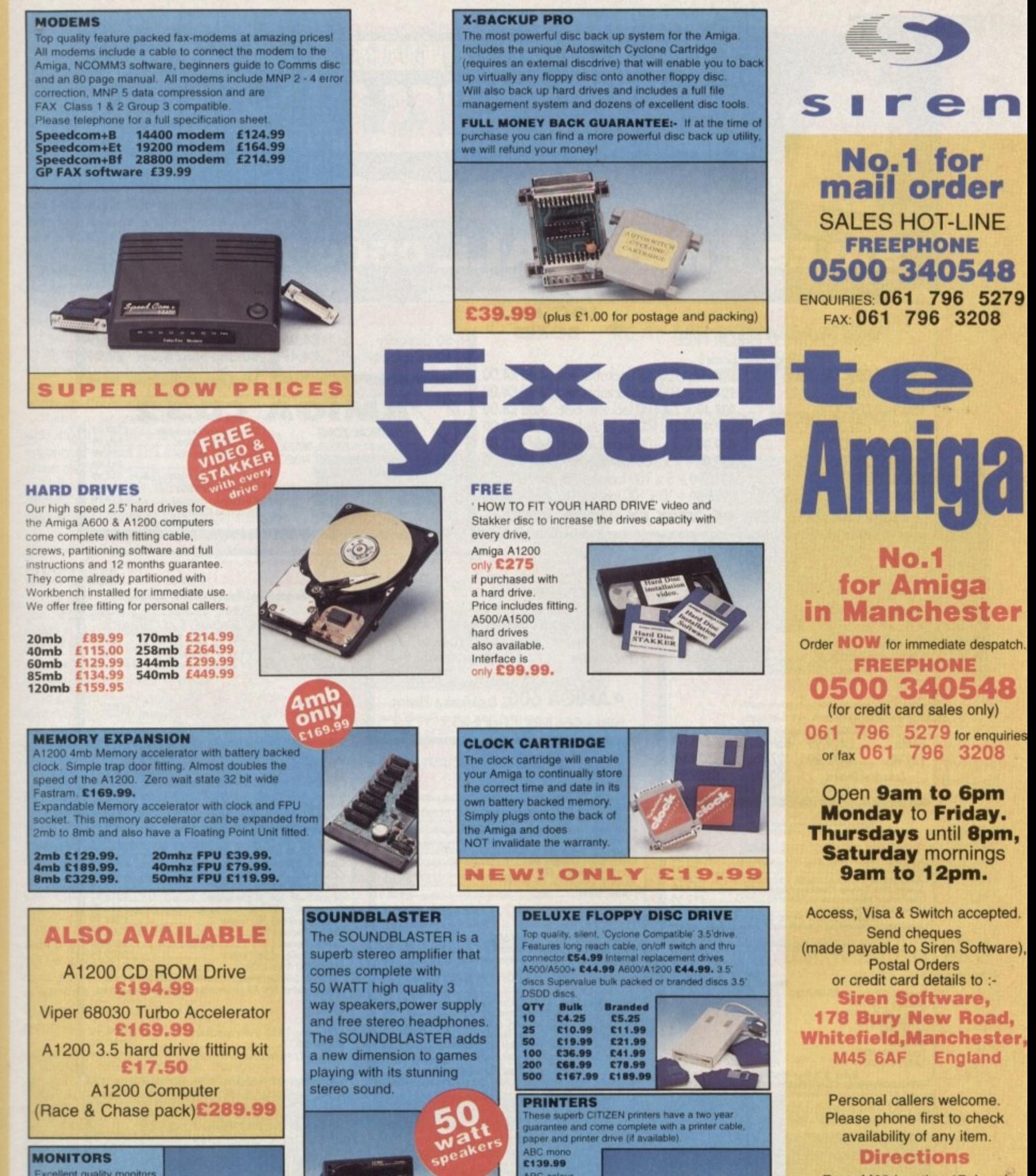

**Excellent quality monitors** for a superior picture quality with reduced eye strain. Sharp 14' TV/Monitor E174.99 Philips 8833 mk II monitor £249.99 Microvitec 1438 monitor £288.99

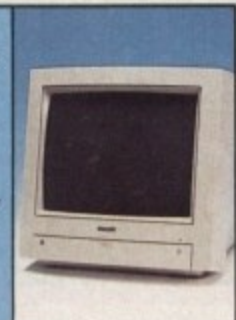

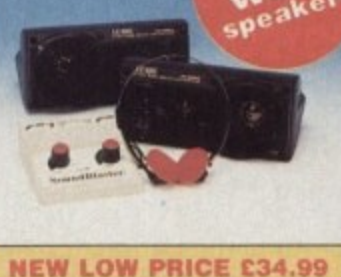

(plus £5.00 for postage and packing)

**ABC** colour £154.99

**Tractor feed unit** for ABC printer £27.99 Swift 200 colour £180.99 Swift 240 colour £217.99

£213.99

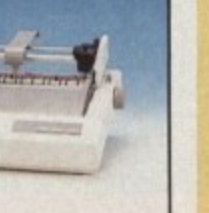

From M62 junction 17, head towards Bury. We are 50 yards on the right after the third set of traffic lights.

All prices include VAT. postage and packing will be charged at £3.50 per order (U.K.), £7.50 Europe and £12.50 rest of the World.

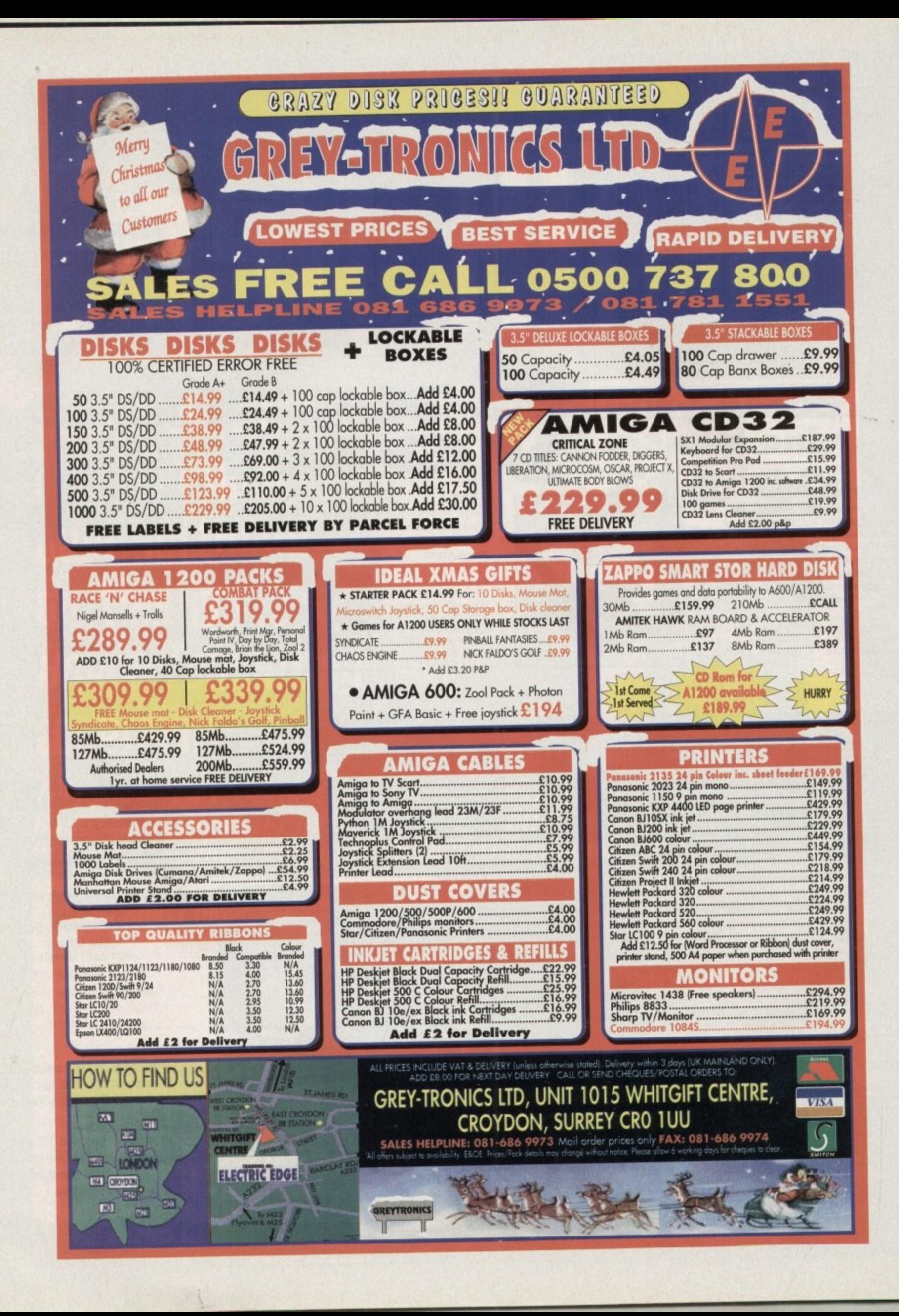

**EDUCATION**

t were nowt like that when I were a young-un, I thought in a supposedly Yorkshire accent. "By 'eck, when we did spelling the teacher would beat the living daylights out of us to make sure we remembered. And that was if we were lucky!"

Well, nowadays. people are trying to use computers to make learning a fun experience, and the Amiga is better catered for than most. Rated by Amiga Computing as one of the best software developers for education, 10 out of 10 now brings us Structured Spelling.

The package follows the same formula that can be found in the rest of the 10/10 range. There are six games to choose from, giving the learning process variety.

From the teacher's point of view there's a lot to recommend it. Structured Spelling is designed to cover the basic rules, helping children to discover, for example, that most words that thyme are spelt in a similar way.

There are six grades to cover in the game. with the first three being suitable for the majority of infants and the last three being aimed mainly for juniors.

As there are lots of options for altering the difficulty of the games in terms of both word difficulty and coordination challenge. it should also be possible to cater for the needs of many children with special learning difficulties

### SUCCESSES

The achievement record is particularly good because it acts both as a progress record for the parent/teacher and as an incentive for the child, Depending on their level of success, a student is rewarded with a varying number of stars for each exercise.

To gain three stars they must get 100 percent. To encourage them to reinforce the lesson, they can then go on to get a gold medal by completing the exercise properly twice more.

Achievement records can be kept for up lo 64 children, while there is a four-player option for each game allowing group involvement; hence the program can justifiably claim to be a powerful classroom aid as well as a home user's tool.

Also to be admired are the separate instruction guides that 10/10 has supplied. One is for the game players, kept clear and simple so that a child should be able to get started with little or no supervision.

The teacher/parent guide on the other hand gives advice on how to use the product to suit the individual's needs. Most importantly, there is information on customising the program in a variety of ways so that, for

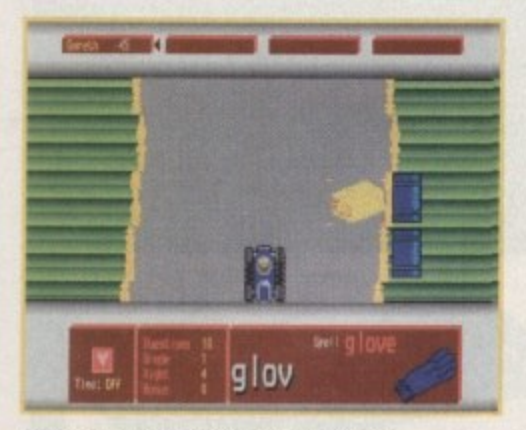

**Not quite Lotus racing. but one of the most successful games anyway.**

# Li LI

h m i h Ь n ready п

**S etter than many other educational games, Diver still doesn't compete too well with the Sonic the Hedgehogs of the software world** 

example, older children can start off on a higher grade.

As far as the actual games are concerned. they will probably provide adequate entertainment for younger children while being of less interest to the older juniors.

Typically for the genre. the graphics are colourful but very basic. Simplicity is to be respected but poor quality is not excusable children are probably more fussy on this point than anyone else.

The activities are based on different themes such as diving, football or painting. A problem is that the game context often tails to disguise the fact that the child is actually performing an exercise.

The object in Diver, for example, is to click on the correct letters as they roll down the screen on conveyer belts. In the middle is a motionless picture of an aquatic bear with a

10/10's system remains an admirable teaching tool that is flexible enough to be tailored to a wide range of needs. At the same time. the interface is simple enough so that most children can be left to learn on their own.

**UPrdirt**

**odop**

**Amiga Computing CHRISTMAS 1994**

Though it is a good program for use at home, the way the achievement record has been implemented makes it a worthy and economical choice for the classroom as well.

My criticisms of the games may seem incongruous, with the overall mark given to the product. However, though educational software has a long way to go, 10/10 deserves credit for attempting to combine appealing gameplay with the process of learning.

*M* out of 10 adds another title **to It5 well rerekred edurational** range. Gareth Lofthouse goes back to school to set a test

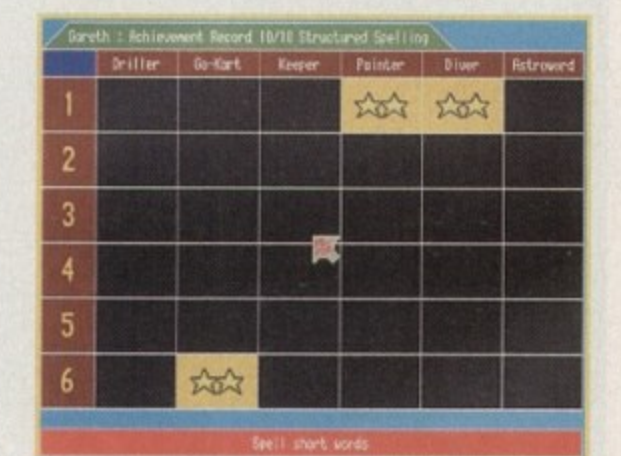

**Two yellow stars means I'm doing quite** well, but I'm aiming to turn the squares **green by getting full marks** 

snorkel. Well, maybe 10/10 are trying to increase the child's imaginative powers as well as their spelling skills, but the diving connection seems a bit spurious to me.

Despite these faults, there can be little doubt that students will find their spelling homework infinitely more interesting with this software than with the traditional learn-by-<br>rote list. rote list.

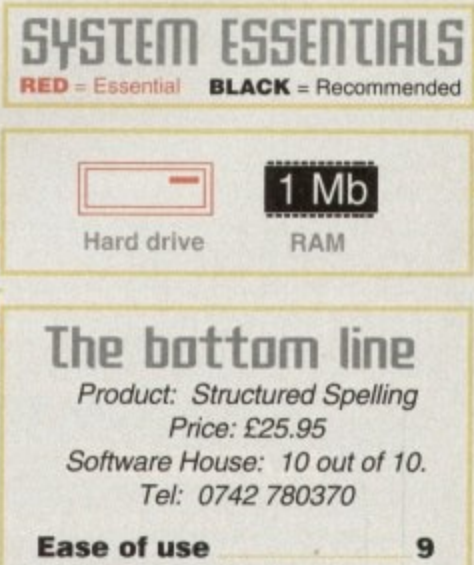

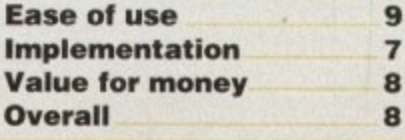

**29**

 $\sum_{i=1}^n$ 

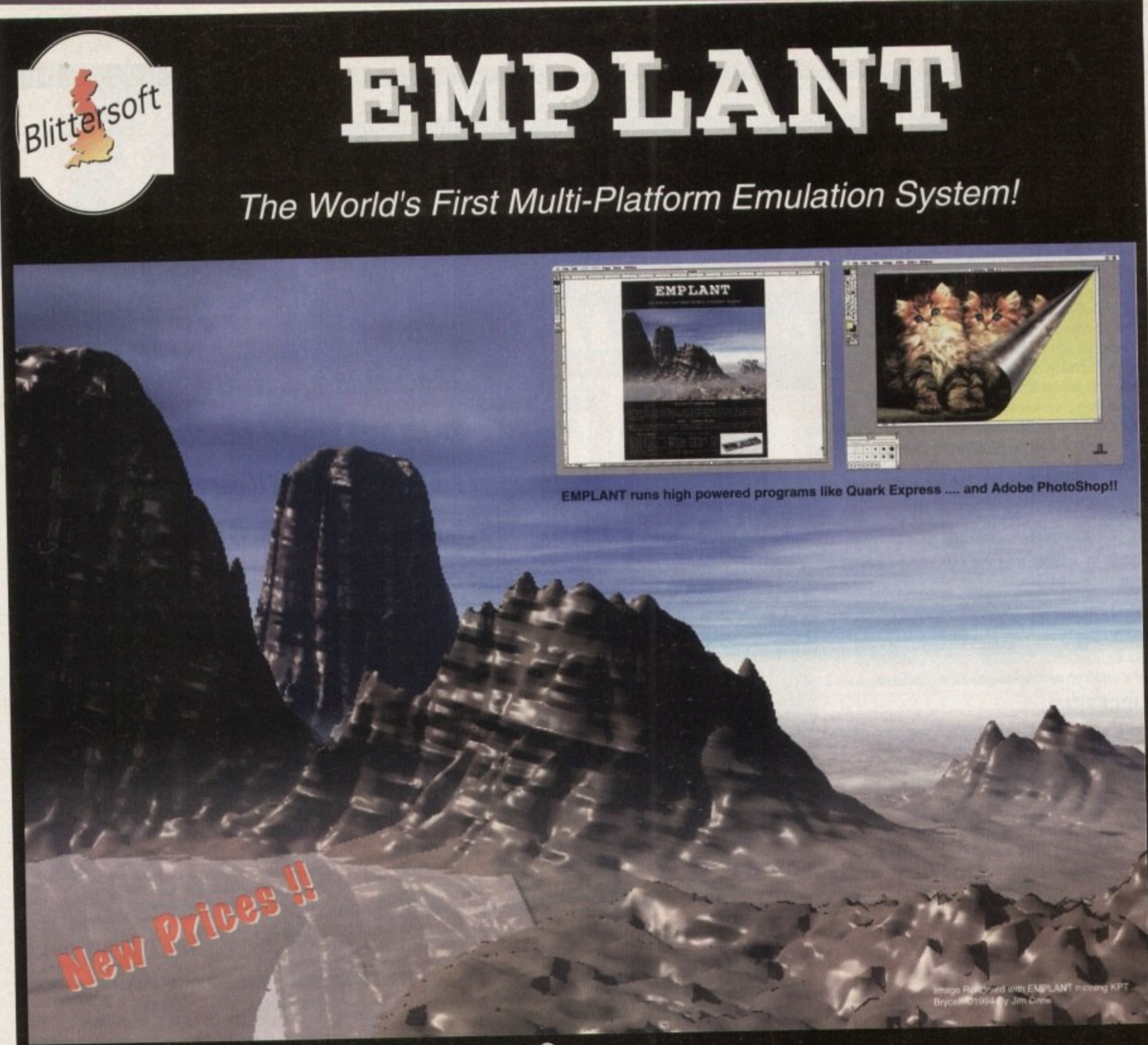

### **Macintosh<sup>®</sup> Emulation Module**

The Macintosh emulation module is a 'generic' Macintosh with the speed of the emulation depending on the processor your Amiga is using. An A3000 is equiva-900. Support<br>Lusing third t **ation Visiona Paint, Merlin, Retina, Retina Z3, Piccolo, EGS110/24, and OpalVision! Built in multiple file transfer allows for quick, easy transfers between the Amiga** and MAC emulation. Support for AmigaDOS devices, Scanners, OD ROM, MIDI, SySTEM PRINTERS PRINTERS, Printers, Mo<br>Lead Demulres Macintosh POMs (not supplied) The Macintosh emulation module is a generic Machinesia Macintosh with the speed for up to 16 colours is provided for non-AGA machines. A4000 owners can use a full 256 lent to a MAC IIci. An A4000 is equivalent to a Quadra 900. Support to the section as Picasso II, EGS-Spectrum, Vivid-24, Rainbow II, Rainbow III, colours! Up to 24 bit (16 million+) colours is supported using third party is multiple file transfer allows for quick, easy transfers between the Amiga **too! Requires Macintosh ROMs (not supplied).**

### **E586DXs m Emulation Module**

We are now in the final testing stage! We have added the next generation CPU instruction set! The s586DX emulation module offers a high speed 586DX (FPU,<br>We are now in the final testing stage! We have added the next genera **MMU, and new instruction set) emulation with complete low-level architecture support, giving you the ability to run DOS. OS/2, NT, Windows 3,x, and even Chicago! Support for MDA. DCA. EGA, VGA. SVGA video modes, sound. joysticks. floppy drives, hard drives, extended memory, and morel**

**The possibilities with a multi-platform machine are endless Now you can take advantage of a whole host of great software previously unavailable, and use them to compliment each other. By upgrading your Amiga (extra memory, faster processor. etc) you instantly upgrade your emulation tool**

Blittersoft are the exclusive European distributors for Utilities Unlimited. We provide a full technical support service, as well as software upgrades.

### **BLITTERSOFT.**

**40 Colley Hill. Bradwell, Milton Keynes. Bucks. MK13 9DB U.K. 0908 220196 24hr Order line 0908 220196 244r Fax line 0908 310208 24hr BBS (2400-28.8K)** Also plesurf@cix.compulink.co.uk **, Rdonet 2:2521328.0**

UK/EURO DEALER ENQUIRIES WELCOME Visa/Mastercard accepted (2.5% Surcharge). E&OE. **All Trademarge All Trademarge** 

**Four different versions of EMPLANT are available.**

**EMPLANT BASIC EMPLANT OPTION A EMPLANT OPTION B EMPLANT DELUXE E586DXsm MODULE**

**Base emulation card As Basic + AppleTalk As Basic + SCSI As Basic + Opt. A & B For all versions E249.95 E299.95 £299.95 E349.95 E 99.95**

**All emulation modules require an Amiga with Zorro II slots, and a 68020 (or better) CPU Post/Packing E5.00 3 day or E8.00 next day.**

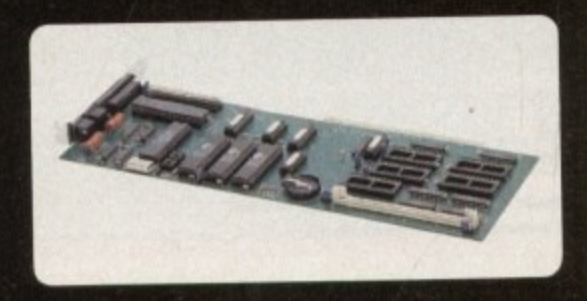

**,**

### **FEATURE**

**Remember, an Amiga's not just for 9** (hristmas, it's **innete** 20 **for** 5ugge5t5 20 ways to show you care

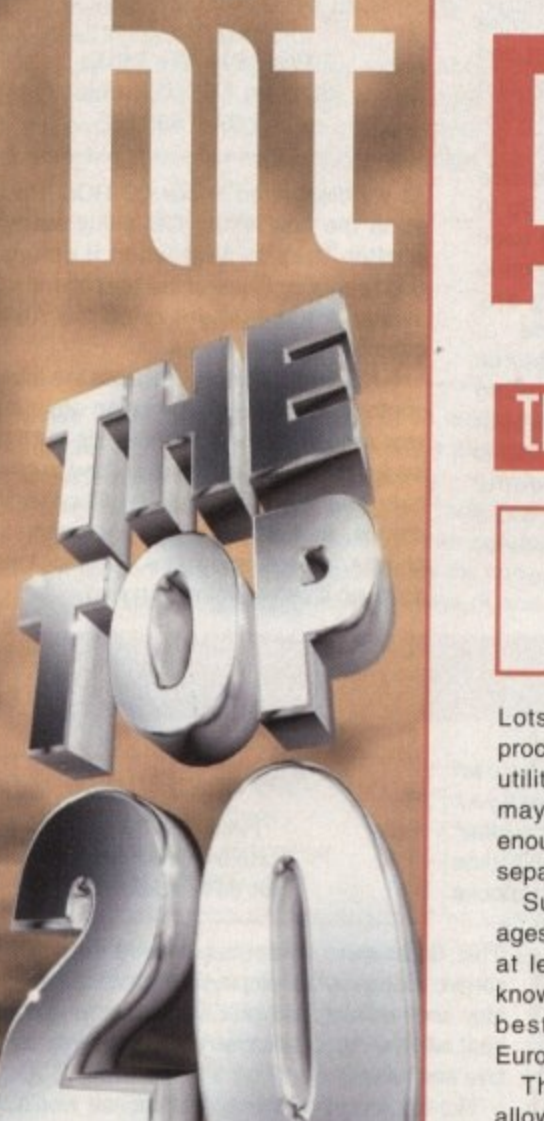

**Ih**

hat do you get for the man who has everything ? Well r a the likes of X-Pro Backup h might not strike you as the most romantic of gifts, but you know what d these Amiga enthusiasts are like. Trading them in is probably your best bet, but if you do want to stay in their affections then read on.

y

expensive enough affair as it is e everything in the top twenty can be It comes to quality hardware and soft-Because we know Christmas is an bought for under 50 quid, Thankfully, We found the Amiga is blessed when ware at bargain prices.

### **a r e t 1112 5taf5 of 5oftware**

### **Mini Office**

**f o**

**l i**

**f e**

**t i**

**r**

**o** Supplier: First Computer Centre Price: £38.99 Tel: 0532 319444

**the contract of home-users would find a word**processor, a spreadsheet and a database may feel that their needs aren't serious separate packages. utility useful, but at the same time they enough to justify spending lots of cash on

ages combining all these utilities and more known Amiga word processors. One of the Europress's Mini Office. Surprisingly, it's possible to get packat less than half the price of. say, well best of these all-in packages is

The package includes a spreadsheet allowing you to prepare tables, alter column width. cut and paste data, lock blocks and choose from over 50 functions. There's also a database with which a card index can be created with up to 50 fields.

A graphics utility allows you to enhance documents with various types of chart,

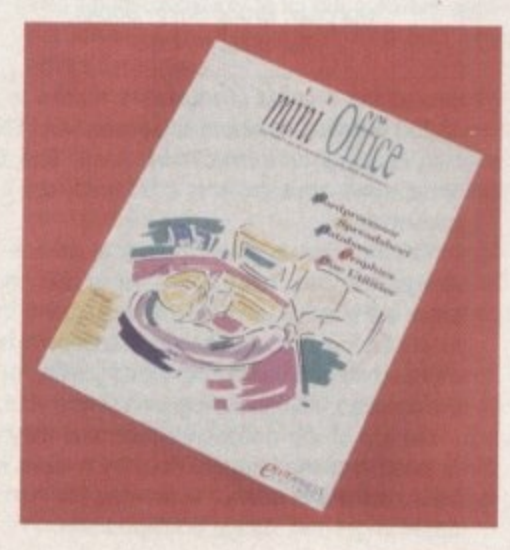

**Octamed v5.0** Price: E19.95 Supplier: Seasoft Tel: 0903 850378

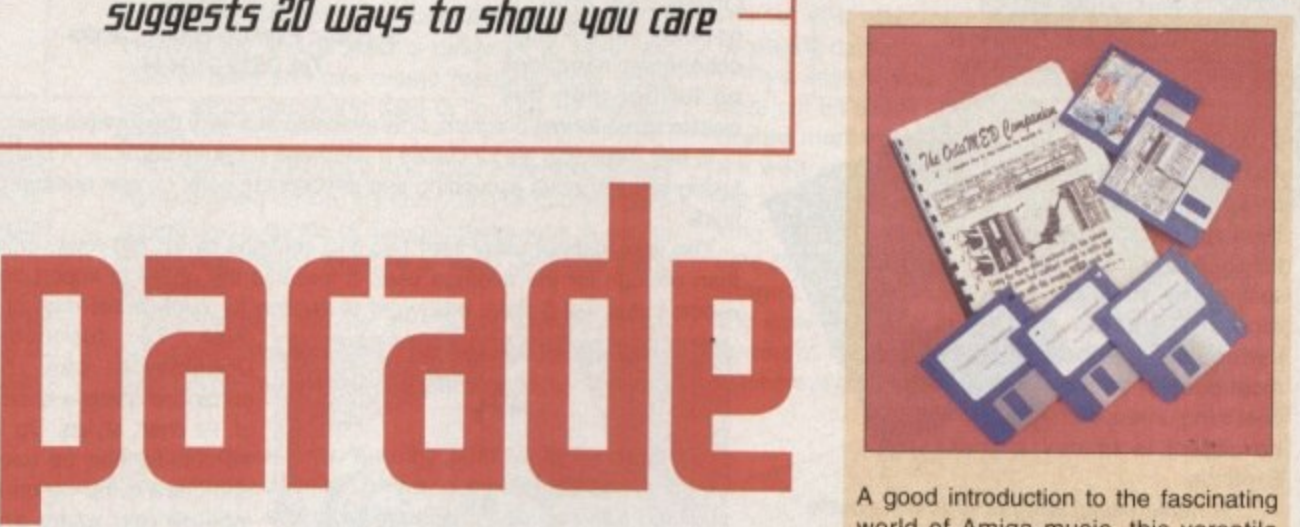

A good introduction to the fascinating world of Amiga music, this versatile composer and editor is both extremely capable but also very simple in use.

Featunng full midi support, real time editing with synthetic sounds and sample editor, this package puts music creation into the hands of the beginner and amateur.

To guide the user through this host of features there's a ring-bound manual broken down into step-by-step tutorials, and although version 5 is printed in dot-matrix it is easy to follow.

For many, the cheaper version 5.0 will be fine as it is exactly the same as the latest version except that it won't support Microdeal's 16-bit sampler. If you want this facility you can get the latest version for E42.

incorporating colours and 3D views and it's also possible to import IFF pictures to make backgrounds.

Word processing functions are also well catered for as far as the average home user is concerned. It's possible to mailmerge details from a database file, add graphics and perform the basic functions you'd expect from such a package.

The addition of a Disk Utility should help you keep all your files from the various packages in good order, with options for creating directories, copying files and so on.

What makes it an ideal item for beginners and the not-too-serious user is the fact that each utility uses the same basic interface. This means that once the user has used one of the modules, they'll have a good idea of how to operate all the others.

Considering how cheap this package is, people should consider it carefully before buying expensive separates. True, it doesn't have some of the advanced features that more expensive software boasts, but in practice lots of people just don't need the frills.

**Amiga Computing** CHRISTMAS 1994

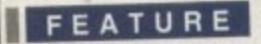

# The stars of software

### **Disk Expander** Price: £29.95 Supplier: Gasteiner

Tel: 081-345 8000

It you're running out of space on your hard drive, there are two main options open to you. Buying a second HD would be nice but it's too expensive for most people, so the best thing unless money is no object is to buy a Disk Expander.

This rather usetul little package can double the capacity of your hard disk or floppy disks and has been designed to do so at a high compression speed without messing your data up in the process.

With its graphical user interface it can be installed within a few seconds with full control over the functions supplied. Since most Amiga users face problems with memory space sooner or later, this package is well worth the asking price.

### **Hot hardwarP**

### **Multimedia Speakers**

Price £29.95 Supplier: Golden Image Tel: 081-365 1102

Your monitor's speakers are OK for most<br>jobs, but occasionally you must have wished jobs, but occasionally you must have wished for a better source of sound for your Amiga. Our Technosound Coverdisk is just one piece of software that could benefit from quality stereo sound.

GoldenIMAGE's speakers make a good impression as soon as you open the box, with a simple styling that shows up the tackiness of some of its rivals. There are only a few basic controls but then this is how it should be.

More importantly, the quality of sound they produce is much better than you might expect for the price. The sound from most cheap speakers becomes distorted at high volumes, but there was no such problem in this case even at high volumes.

Of course, there's only so much you can expect at this price. Speakers of this size, for example, are almost always going to be rather weak with the bass,

It should be that connecting them to the Amiga is done via a stereo mini-jack which means you'll probably have to buy an additional cable to get them working. Still, they're worth a little extra expense.

It more powerful financial analysis than Mini Office can offer is needed, the Amiga accountant need look no further than this

**MaxiPlan 4** Price: £24.99

Supplier: First Computer Centre Tel: 0532 319444

classic spreadsheet program, now available at a very reasonable price. In fact, Maxiplan also includes a database program capable of undertaking simultaneous ascending and descending some on any number

fields. The spreadsheet utility itself has 512 columns by 32,760 rows, more than enough for the average user, It features the ability to import and export Lotus 1-2-3 data, password protection for confidential data and over 70 functions.

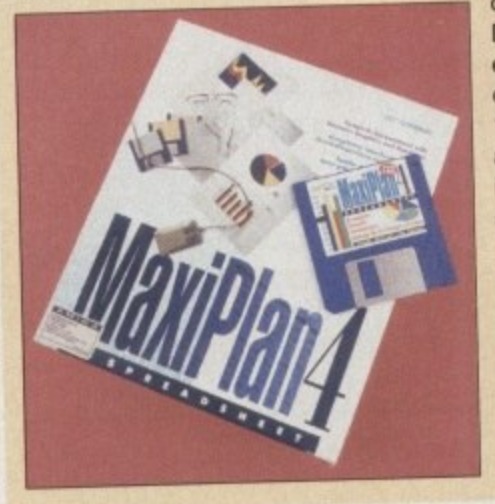

Documents can be enhanced using a choice of 12 chart styles. Up to 16 colours can be used and there is the option to include text using any standard Amiga fonts.

With Macro features such as automatic record mode and 95 in-built macro commands. this is a remarkably powerful system. You won't find a more powerful utility of this type at this price.

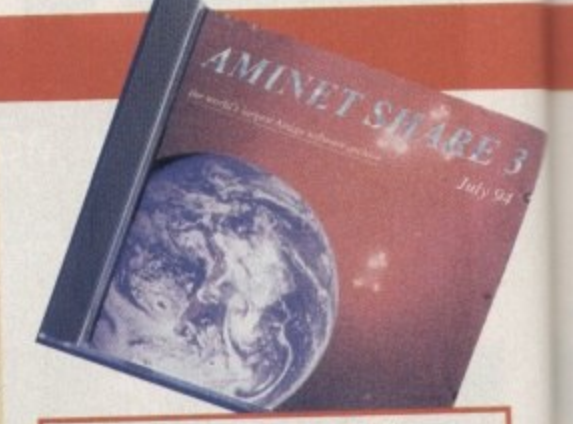

### **Aminet Feb 94 Edition**

Price: £19.99 + 75p&p Supplier: 17th Bit Software Tel: 0924 366982

As we discovered in our CD-ROM Roundup in the last issue, CD utility software is often hard to beat when it comes to good value, and one of the best all-rounders available has just got to be the Amine' collection.

A top seller, this archive from the Internet contains over 3200 programs covering a vast range of Amiga applications - it'll take longer than the Christmas holiday to glance over half the stuff on offer. Choose from demos, utilities, technical documents, 3D objects, games and more - in fact there's so much it can be mind-boggling.

A poorly made mouse can defeat its own object - that being to make moving round your electronic desktop a quick and instinctive affair. Unfortunately, some designs are troublesome enough to leave you dreaming of pre-mouse times as if they were the good old days.

- —

**Al200 Beginner Pack** Price: E39.95 Supplier: Bruce Smith Books Tel: 0923 894355

### **400 dpi Mouse** Price: E14.95 Supplier: Gasteiner Tel: 081-345 6000

This Gasteiner mouse has a good dots per inch speed. which in practice pays off with pin-point accuracy and soothing control. Ergonomically, it's hard to beat and the micro-switches are consistently responsive and reliable.

Not too long ago this sort of mouse would have cost a fair bit of cash, but fortunately Gasteiner's rodent has a price to suit its size.

> This one's a life-saver for the Al200 beginner who, facing the dirgeful grey of the workbench screen, feels inclined to abandon computing before they've even started.

Not only are Bruce Smith books bestsellers in the Amiga tutorial field. they have also

earned the respect of reviewers thanks to the clarity and helpfulness of their advice. The A1200 Insider Guide and its sequel, Next Steps, are both included in the pack which also contains an instructional video. This 60 minute visual guide may at times seem amateurishly produced. but it is undoubtably useful nevertheless.

The first book gives practical advice about the working ecreen AmigaDOS, the shell, utilities, icons and printers. And printers and printers. shots are interspersed with the text, giving the reader a visual guide and to what should be happening. The second book leads the beginner into more advanced computing territory with, for example, tutorials on using<br>the supplied Multiview program to write your own adventure game.

On top of the educational material they've also thrown a selection of software into the bargain. Four 800k disks include a wordprocessor, datasoftware into the bargain. Four BOOK disks include a wordprocessor, a heginner base, recording studio, virus checker - in fact, all the things are beginning ought to get their Amiga equipped with.

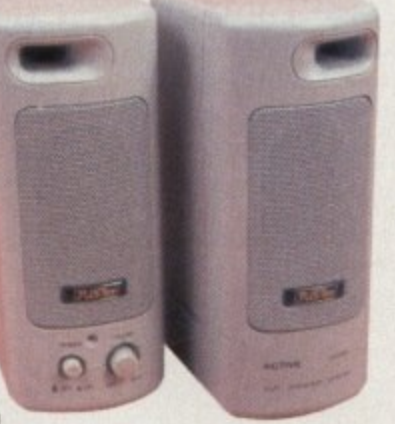

**Amiga Computing** CHRISTMAS 1994

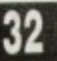

### **FEATURE**

### **Vistalite 3**

1

1

1

1

1

1

•

1

|<br>1

1

 $\frac{1}{2}$ 

 $\frac{1}{2}$ 

**3**

1

1

1

**FOR** 

 $\epsilon$ 

1

Price: £19.99 + 75p&p Supplier: 17th Bit Software Tel: 0924 366982

Dreaming of a white Christmas? Well forget it, because you know all too well that as we're shovelling our turkey dinners into our stodge-laden stomachs. outside there will be the usual muggy drizzle we get all the rest of the year.

Excuse the particularly bitter moan about the British weather, but it's actually in preparation for some good news. Even if our climate does let us down again, it doesn't matter because Amiga users

### **Turbotext**

Price: £39 Supplier: Digital Direct Tel: 0525 718271

For those brave enough to attempt such daunting feats as creating AmigaDOS scripts, here's a package that should help to increase their productivity.

Allowing for wide-ranging customisation. TurboText lets the user emulate any other text editor or create their own environment. Flexibility is aided by the complete window support providing multiple views of one

can now spend Xmas on Mars.

Or at least they can pretend with VistaLite, the landscape designer. A scaled-down version of VistaPro 3.0, this product is designed to work with 2Mb of Ram and can create topographical views using either real world data or fractals for fantasy worlds.

A user friendly point and click interface, a wire frame preview option, the ability to alter camera positioning and a choice of natural phenomena to add to the picture makes VistaLite a highly desirable piece of software,

It should be noted that the makers strongly recommend using VistaLite on an accelerated Amiga. Even with faster machines a complicated ten million

or more documents, and the number of windows that are open is limited only by computer memory.

Cut, copy and paste functions can be used on vertical blocks and there are advanced features like Correct Case and Correct Word. There's also an extensive ARexx macro interface including recorded macros.

Other facilities include a powerful hexadecimal editing window, complete outlining capabilities, and full text template support. What's more, despite a very reasonable price there's a large good quality manual, so this one is a good bet for the more technically minded Amiga user.

**BOTT** 

polygon image will take three hours to render, but without one you could be waiting days

That said, if you have got an accelerated machine it's well worth the wait. For a very reasonable price, beautiful images can be rendered and used either tor pure enter tainment or by artists, geography t teachers and surveyors.

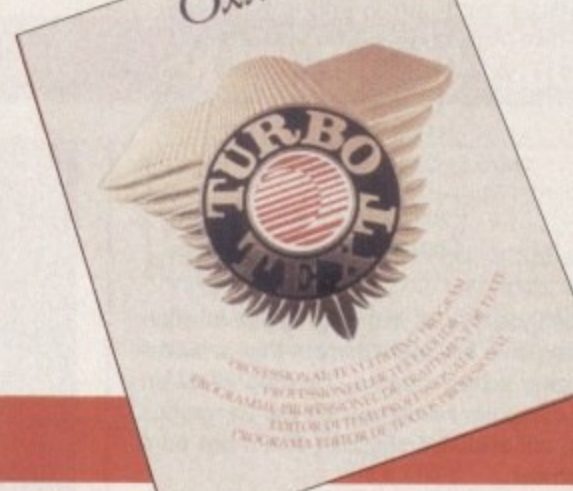

### **Migraph OCR software**

Price: £49.95 Supplier: Goldenimage Tel: 081-900 9297

**Optical Character Recognition software is** designed to teach your computer to read - no mean feat for under E50. Using a scanner. hard-copy text is scanned into your Amiga. and OCR will interpret it and transform it into ASCII text that can be used in wordprocessing and DTP.

Admittedly, this product can't be used without a scanner, with higher quality ones giving better results, but considering this software used to cost hundreds of pounds it clearly represents good value if you do have the required equipment

MiGraph's product is particularly useful because it can process text with pictures and layouts with columns, Using the supplied selection of drawing tools, sections, legs and box outs can be isolated to be processed and compiled in the correct sequence.

Other OCR software used to require huge databases to identify letters, a method which had obvious disadvantages as far as memory space was concerned. Fortunately, MiGraph has used Omnifont mathematical dehnitions which dispense with the need for a database while making improvements in accuracy and flexibility.

The interactive learning facility allows you to train the software to spot any irregular words and append them to its dictionary. If

10.000 individual CDs can be produ **ROM are best for becomes clear: th ......-aaLlantautuatesamamormatax — lot Immo , .1•04.,- 1 0 M O by different diffusion of the backer from c auat..1 • 7 1 :7 - ' w . ."'" I amer<sub>o a</sub> writing ...** I fix this if he to **a• \_Am!**

up to seven master discs from which s are made. From each dis

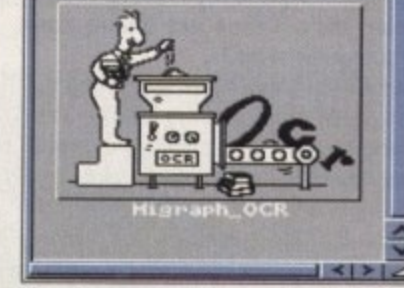

. you can't be bothered editing the text manually, it's also possible to let the software automatically scan the data and correct any obvious mistakes.

Of course it doesn't always work perfectly. Failure to spot capitals or mistakes with punctuation are common errors, but if you use particular fonts regularly even these problems can be resolved.

An impressive piece of work, MiGraph OCR is very useful for anyone with a lot of text to convert and is lacking when it comes to fast typing speed.

Before anyone rushes out to buy, however, they should realise that it's a good idea to have at least 3-4Mb of RAM. Though the software doesn't require much memory itself. unless you can process a large area of text at once the object of using OCR is defeated.

### **X-Backup Pro** g Price: £39.99 Supplier: Siren Tel: 0500 340548

r

,

can disappear down the toilet.

Siren's product is an economical and speedy way of protecting yourself against such a disaster. The Autoswitch Cyclone Cartridge (boy, does that sound exciting) plugs into the disk drive port and does the job both for floppy and hard drive backup.

As a bonus, the software supplied as part of the package includes a file management program, a text editor and a utility allowing you to copy protected programs.

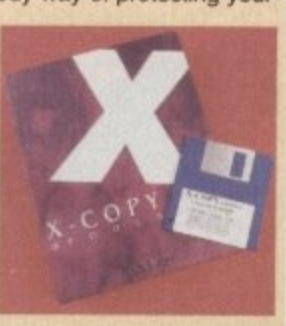

Few things can be worse than losing information on a disk when you've not backed it up. If your hard drive breaks down, for example, without a backup. months and months of hard work

### **Turbotech clock** Price: £19.99 Supplier: Siren

Tel: 0500 340548

**ularly when it comes to date and lime stamping your programs.**

**The Turbotech package combines a cartridge and software to let your** Amiga use it. Simply plug the car-<br>tridge into the disk drive socket and **tridge into the disk drive socket and\* install the relevant program from your " floppy. It's all very simple but handy nootheless.**

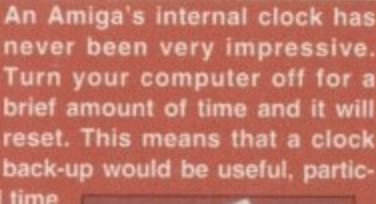

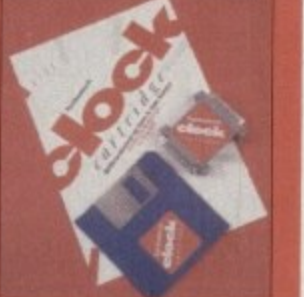

### **PEATURE**

# Hot hardware

### **Megalosound**

Price: £25 Supplier: Digital Direct Tel: 0525 718271

An 8-bit stereo sampler, Megalosound is an affordable package allowing the user to copy sound effects and music directly onto disk. Combining the required hardware and software, everything is there to get you started on ripping bits and pieces of other people's musical work.

Megalosound allows for sampling at a rate of up to 70KHz mono and 39KHz on an ASOO and 56KHz on an Al200, which makes for pretty good sound quality for your money.

# Cools of the trade

There are a number of special effects available to give your samples more individuality, such as variable low-pass and high-pass filters, echo, reverb, flange, phaser and distortion. These can all be applied in real time.

Extras include comprehensive print facilities allowing for waveform print-outs, a real time frequency analyser and copy/cut/paste options. A nice touch is that Megalasound is fully configurable and all preferences can be saved.

With a 144 page manual including tutorials for the beginner, Megalasound should be a bundle of fun for anyone slightly interested in the audio side of the Amiga.

### **Wrist Rest**

Price: SRP £2.4 Contact below\*

Holding your hands in the right position when working on a keyboard is more than a matter of typing school dogma. Tapping away on your computer hardly sounds like dangerous work, but evidence suggests that it can be a health risk.

Repetetive Strain Injury (RSI) has been in the news a lot over the past few years, and typing is one of the most common causes of the condition. However, using a wrist support will help to prevent any such problem.

The Omega wrist pad does the job perfectly well, keeping your hands at the same level as the keyboard and thus reducing the strain on the tendons in your wrist.

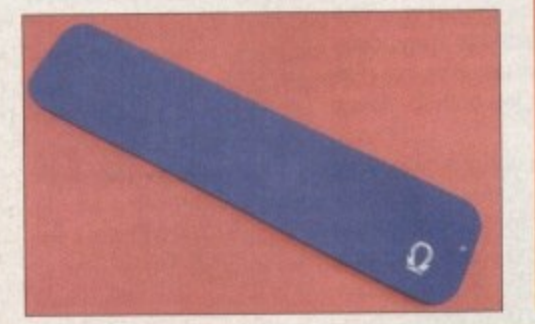

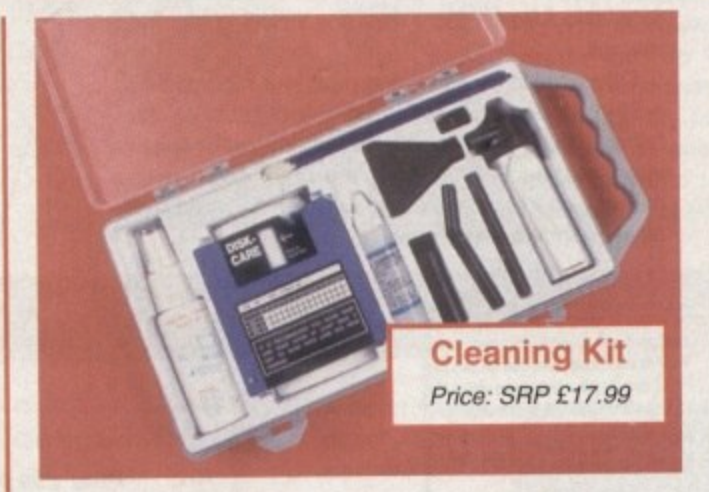

A dusty environment can cause havoc with computers and disks, so it may be worth your while investing in a cleaning kit to keep them looking shiny and new.

If you just want to keep your floppy drive in good order, your best bet is a cleaning disk. These are cheap and widely available from any computer shop.

If, however, dust and grime is a more serious problem, then Omega's cleaning kit would come in very handy. The package includes a cleaning disk, head cleaning fluid, five swabs, a computer cleaning solution and a lint free cloth,

The best thing, however, is the mini vacuum cleaner gizmo supplied with the package. It's actually just a battery operated blower, but it comes with lots of different attachments just like a real hoover. It's ideal for cleaning your keyboard out.

### **Monitor Arm** Price: SRP E39.99 Contact below\*

**If your table is even half as cluttered as mine, it might be worth Investdesk space - and fill It up again with yet** more junk

**Omega's screen arm, suitable for 12in to 14in monitors, is a sturdily made product that can either be wall mounted or secured to your desk by a clamp. It's highly flexible, allowing diterent users to position the monitor at a level giving them the most comfort, and with a safety brake and an anti**slip monitor pad, it's made to support your valu**able equipment securely.**

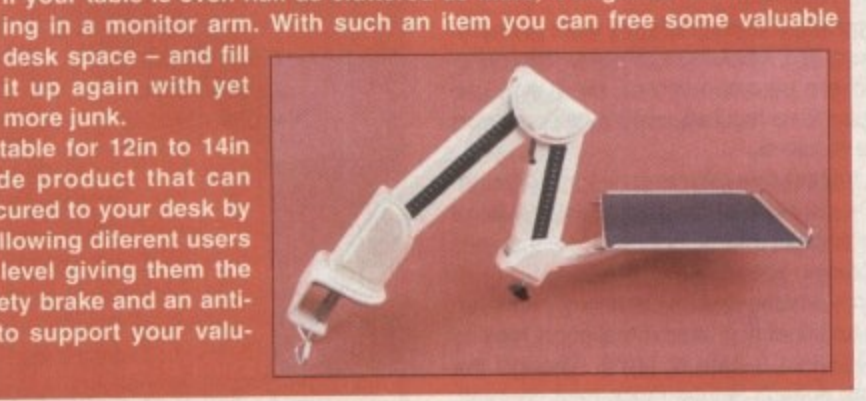

'Details of your nearest local dealer for Omega products are available from ABS on 0925 234300. Retailers actual prices are often considerably lower than he S.R.P.

### **Computer Toolkit** Price: SRP £17.99 Contact below'

 $S_{t}$ 

Despite the fact that we at Amiga Computing are constantly having to open our Amigas up and connect various bits of hardware, we've only had one screwdriver to go between us.

As soon as the toolkit arrived, therefore, it was being eagerly eyed by the technical guys. With thirteen tools designed for a wide range of jobs. all contained within a smart vinyl pouch, this product will be invaluable for all sorts of computer DIY.

As well as the various screwdrivers (including Allen nutdrivers), there are some items that left me mystified but which, those in the know assured me, are very useful. The chip extractor is unusual because it features spring-loaded securers. The normal extractors sometimes allow chips to skip out of your grip, a problem which this new design

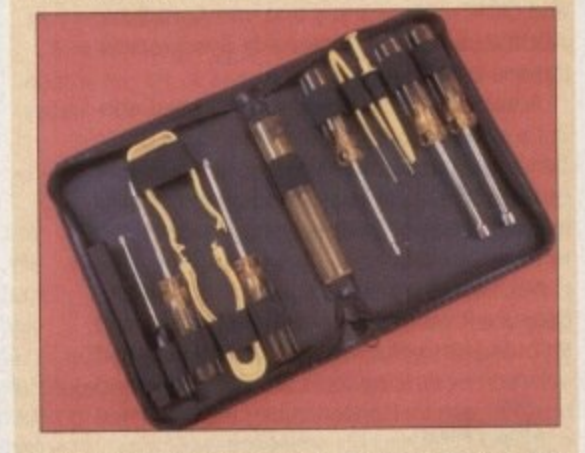

should help to overcome. There's also a chip inserter, and both of these parts can be used on DIP chips of eight to 28 pins.

The three-prong part retriever may look like an elaborate nose picker. but its V-slotted edge gives its steel wires a greater grasping capability than conventional versions of this tool.

All the tools are demagnetized, antistatic and are made of durable materials. As far as gifts for the handy-man are concerned, they'll make a nice change from Black and Decker,

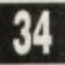

1

**Amigo Computing CHRISTMAS 1994**

 $\overline{\phantom{a}}$ 

**-**

# **Stocking fillers and novelties**

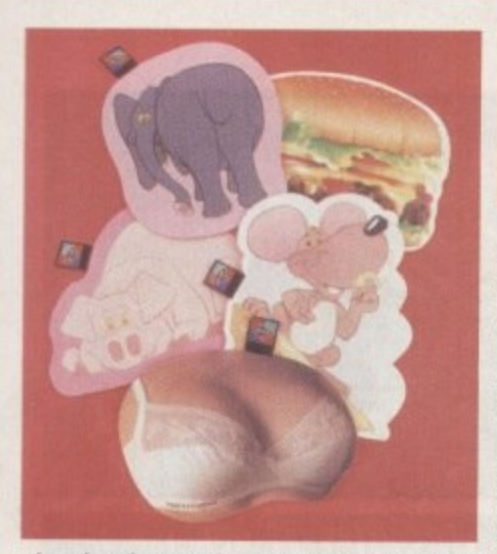

### **Mouse Mats**

**Price: £6.99 Supplier: Data Business Tel: 0865 842224**

Convince colleagues you're not the boring old git they think you are by buying one of 24 wacky designs from Data Business' mat collection. Designed to put the FUN back into FUNctional, at least they'll add a touch of colour to your desktop.

There's something for everyone, with cartoon animals and classic cars, saucy close-ups (both sexes) and sporty snapshots. Strangely, there's even a mat for Oscar Wilde fans – perhaps aimed at those trying to pull office hunks and babes via the sensitive soul approach.

They're all well made and include such features as wipe-clean surfaces, which will help keep your mouse unclogged, and 'matrex 90' backs - ie. grippy bottoms.

They also prove that mats don't have to be square, with lots of novelty shapes to choose from. And when you put your order in, make sure you get more than one because apparently they're suitable for lots of other uses like...well, you know, just hundreds of things I can't think of right now.

With the likes of After Dark and Bliss, PC and Mac owners have had quality commercial screensavers while Amiga users have had to resort to hit and miss PD options. But thanks to this offering from HiSoft, now you can be the proud owner of the ultimate yuppie accessory for the computer.

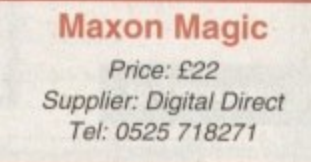

Screensavers are little animations designed to protect your monitor from bum-in while providing a bit of amusement at the same time. Maxon provides a choice of 18 including eyeballs blinking in the dark, firework displays and flying food.

Sound samples can also be added to the animations which, apart from being a bit of fun, can be used as audible reminders, You could leave your computer to deal with timeconsuming tasks until it calls "I've finished" for example.

Mainly, though, it's a light-hearted product that improves on its PD counterparts, a piece of silliness that's ideal for a Christmas present,

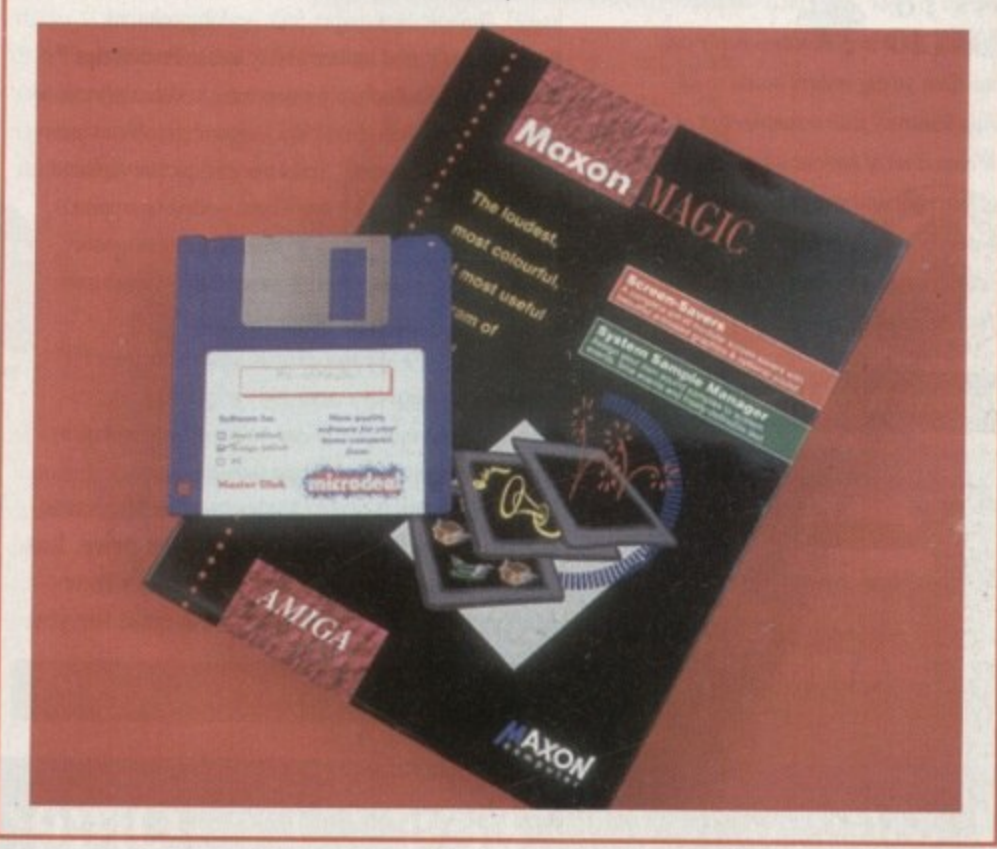

### **Could have been a contender**

Below are some products that are of good quality at a reasonable price, but didn't quite manage crawl under the E50 barrier, So what's a few extra quid among friends ? of<br>U<br>U<br>U<br>U<br>U<br>U

#### **Disk Opus 4 Price.\* E51.50**

**Supplier: First Computing Tel: 0532 319444**

Available from large distributors at just over E50, some would say this is worth twice the price. An invaluable tool for organising and utilising files on your Amiga, it is one of the most acclaimed pieces of software around,

### **Tabby**

**Price: E59.95 Supplier: First Computing Tel.' 0532 319444**

For those of you that are artistically inclined, a tabby allows for much more natural control than can be attained using a mouse, and they don't come better than this.

> **Video Back-up Price E60 Supplier: Power Computing Tel: 0234 273000**

An alternative method of backing up your hard drive, video is a reliable storage medium equivalent to 200 floppies.

### **TurboCalc**

**Price.' E59 Supplier: Power Computing Tel.' 0234 273000**

An outstanding spreadsheet utility that stops the myth of the Amiga being just a games machine, Not only does it offer exceptional number-juggling power, but it also has facilities for presentation that are unparalleled by its rivals.

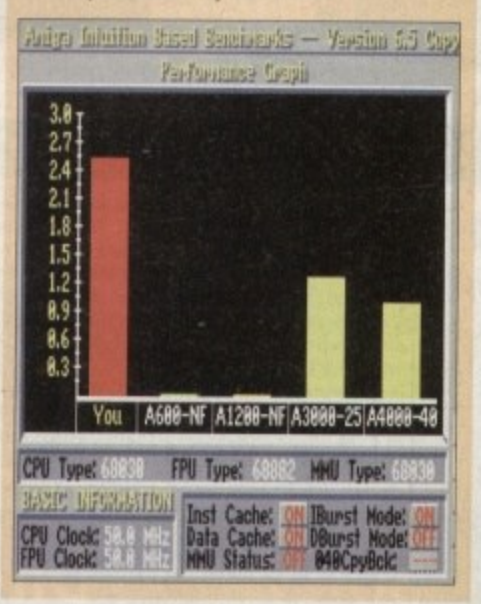

**Amiga Competing** CHRISTMAS 1994

# At Soft Wood we have

Final Writer

# une don't just rest on them!

When your software repeatedly wins the highest accolades in reviews worldwide, what do you do? Work even barder to stay ahead of course! Final Writer

Release 2 is the latest result of our intensive development - it's even easier to use, and even more powerful. It's the best there is, and it's designed for those who expect the most from their Amigas. But, if you don't have a hard drive system, don't despair, we can still belp. At SoftWood we offer you a choice of two Word Processor/Page Publishing packages.

But why TWO? Well, this means that whatever specification Amiga you have, SoftWood have the perfect

solution for your requirements - and always the most powerful possible for your system. Final Copy II is at the peak of what can be achieved when running with twin floppies, it's not possible to

offer more without losing performance. Final Writer is the first and only bard drive compulsory Amiga word processor; the only package that doesn't make compromises to

Final Copy h

### be floppy compatible! The SoftWood Advantage...

Final Copy II (upgradable to Final Writer as your needs grow) and Final Writer are the only word processors that

**TERRA** Seminar

give you PerfectPrint<sup>TM</sup> - a unique printing advantage giving silky smooth Industry Standard Adobe<sup>TM</sup> Type 1 or Nimbus Q scalable outline fonts direct to any printer (even dot matrix and ink jet), in both landscape and portrait. Others use a restrictive and unnecessary jumble of different fonts with complex driver programs for outputting to various printers. The launch of Final Copy II introduced FastDraw™ - a special set of structured drawing tools for constructing lines, borders, arrows, circles etc. directly on the page.

### "What the Papers Say..."

Amiga Shopper... "Final Writer is the closest thing to Microsoft Word to on the Amiga<sup>+</sup> Amiga Computing... Final Copy II voted 'Best appear on the Amiga Shoppet... If ever there was a good reason to buy<br>DTP Package" Amiga Shoppet... If ever there was a good reason to buy<br>a bard drive for your Amiga, Final Writer is that reason - Amiga Word a our anno jue jour simple, cand writer Amiga Format... Final<br>Processing bas come of age with Final Writer Amiga Pro... "In comparison (to<br>Uppy II is "The Best Word Publisher" Amiga Pro... "In comparison (to<br>Wordworth 3), site more usable" Amiga User International... Final Writer is "a powerful program that produces excellent results" Amiga Computing... Final Writer is "easily the most configurable Amiga WP ever" CU Amiga... Final Writer is the "most powerful WP ever to grace the Antiga" Amiga Format., "I'd go for Final Writer over Wordworth (3) - Final Writer is a j

### Final Writer, extending innovation...

Final Copy<sub>II</sub>

Now, as others are just starting to add similar features, saying they're 'revolutionary', Final Writer extends the innovation further with FastDraw Plus  $\mathbb{T}^M$  - adding even faster and more functional options, including a new rotate command. Final Writer Release 2 is again leading the way with the introduction of TouchTools<sup>TM</sup> and PowerUser Bar<sup>TM</sup> technologies. These features give the user a definable area at the top of each document window where up to eight "one-touch" button strips can be configured. Each strip contains easily customisable sets of functions giving instant access to all the major commands/features - with a simple click of the mouse! There is even a set of buttons allowing "onetouch" selections of font style and size plus variations including Plain, Bold, Italic and Underline! It's no wonder we've received top reviews, ratings and awards from all the leading magazines.

### The Highest Accolades...

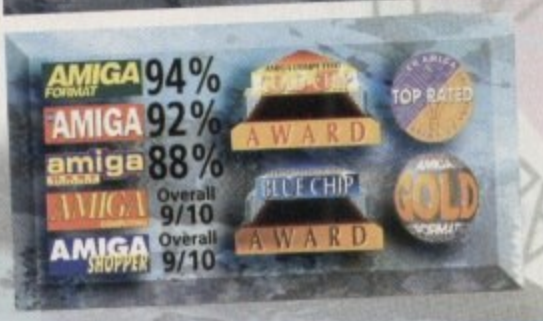

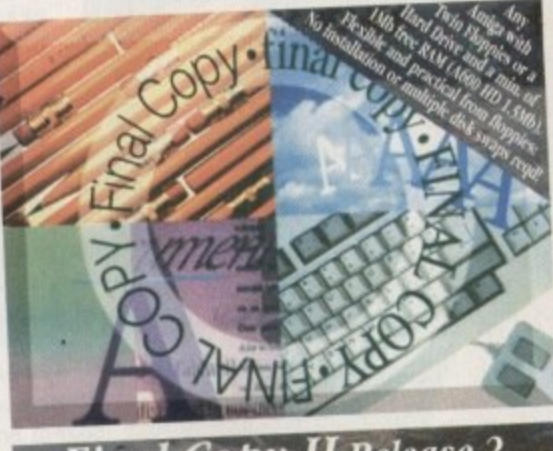

### **Final Copy II Release 2**

Our word processors go beyond simply producing normal letters and documents, at which they naturally excel, and progress into a world where "how the whole document looks" is just as important as "what it says". Admittedly, this can be achieved with Desk Top Publishers - but

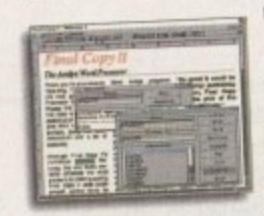

they're not so easily used as word processors, especially when a good looking letter needs creating quickly - they're far too cumbersome. Final Copy II offers the perfect balance between the

two requirements... Ease and speed of use, with total control over the perfect printed presentation.

Complete control over how documents look, now you have it at your finger tips on your

Amiga! Features include: FastDraw<sup>TM</sup> (on-screen drawing tools for use with the generation of borders, boxes and lines or arrows at any angle), Multiple Newspaper Style snaking columns, PerfectPrint<sup>TM</sup> (the unique ability to use Post Script<sup>TM</sup> outline fonts on absolutely any printer in either portrait or

landscape) and Text Auto Flows around graphic objects and imported pictures (placed

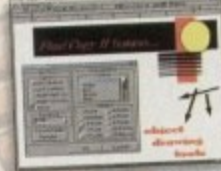

anywhere, scaled or cropped) with the highest print quality. Text can also be printed over graphics!

It's features like these that explain why there are some professional magazines, with 200+ pages, that are produced entirely with Final Copy II! Publishers, and many others, have quickly discovered that...

No other Amiga Word Processor in the same category, and at such a competitive price, has all the capabilities Final Copy II users have always taken for granted! Isn't it time for you

SoftWood Direct Price: £49.95

# SoftWood Direct. the best software at the best price. Order

HELP ON MEMORY: Our products are the most economical in their use of memory. Like others, we quote the minimum memory required to load our software but we also like to make it clear that all

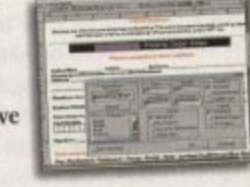
# our Laurels.

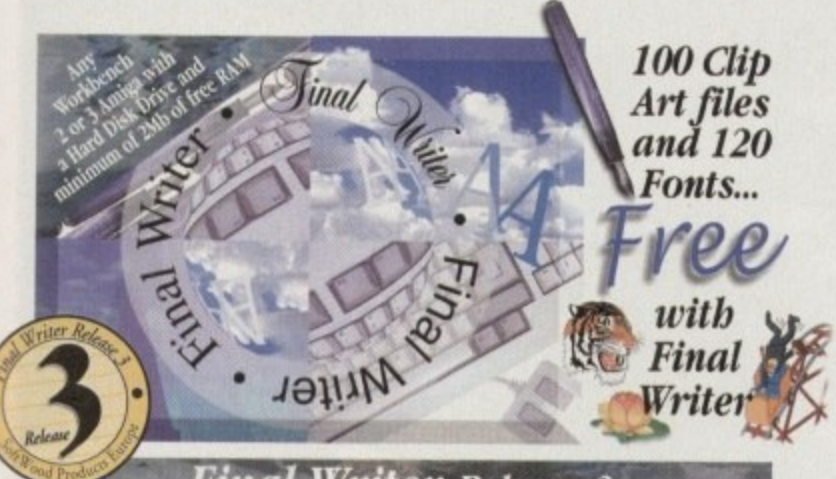

# **Final Writer Release 2**

Final Writer was launched Iasi year with the power user in mind. It is the Amiga's only Hard Drive compulsory word processor - neither performance nor features have been compromised to maintain compatibility with floppy drive only systems. As well as having a unique list of features for the author of longer documents and publications - automatic indexing, table of illustrations, table of contents and bibliography generation - Final Writer with its TextBlocks™ was the first word processor to put a character (or group of characters) anywhere on the page, at any size and any angle. It offers a virtually unlimited ability for effects with graphics and text. Just like Final Copy a. Final Writer also includes PerfectPrint<sup>™</sup> and has a set of tools to create structured graphics with

FastDraw Plus<sup>TM</sup> (now with additional functionality that includes new options like rotation). And. you can also access features <u>o film</u> unique to SoftWood with both the **Touch Tools**<sup>IM</sup> & PowerUser Bar<sup>tM</sup> "one-touch" technologies. Simply 'clickin a button, means you can  $e$ define, change and save such things as the 'Paragraph

i

i l

e

g

palet

g

A

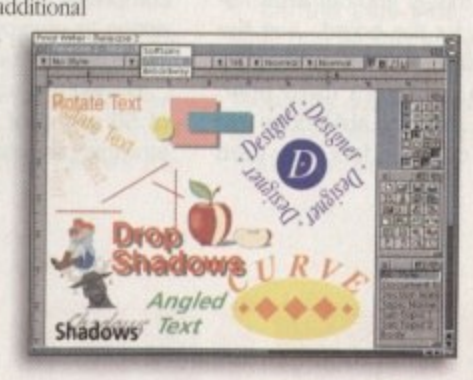

Styles' (ie. Font, Font Size, Text Position, Bold, Italic, Underline etc.) and 'Layout Options' (left, right, centre or justified, bullets, line spacing, indents etc.). The options you have through single button selections are nothing less than remarke<br>Indeed for able: indeed, one magazine heralded these as "t

to appear on the Amiga"! Also uniquely view on screen and

n output structured PostScript EPS clip-art images (we supply a Word Construction of the Construction **Francisco free with the package) to any printer (>2mD** 

Actual Clip Art as Supplied System RAM required). And... if you own a PostScript printer Final writer is the only word processor with a set of output options including scaling, crop marks, thumbnails, and half- toning. Combine features like ARexx/Macros and Text Clips<sup>TM</sup>, with others new to Final Writer, including floating palettes and UNDO/ REDO (on text, formatting *and* graphics actions) - and you have... *Final Writer Release 2.* 

including SoftWood Direct Price: £74.95

# $H \cap t$ d **Hotline 01 773 521606**

**ruphical software requires more memory - dependent on the functions being used** 

ed

**.z,647111tio 'Ole ...we r+" , '.,,i"- 4414:74°1,4.47:74•// 1.°41i qtler4 t "% l',,iN 4**  $\overline{\phantom{a}}$ **Fac New Street Alfreton Derbyshire** Telephone: 01 773 521606

# **',, introducing - SoltUrood**

*Airect* **2446°1**

**,'S,.** s were overwhet **'** ey regretted not buying Final Copy n ed a sample group from e its about our software. The **, : 01 773 • C4 , , 4 Ice:, mi'4ii** eers saying that they repretted and surware. The results were overwhele the asking for their

**m** where **f • F** Then we asked them all about the comments with the rest with many in many in the rest of the society in the society of the society in the society of the society of the society of the society of the society of the society o

ion answer<br>rd process begine the new much more easily and more productively they could be how had however, and **• a c t i v .** <sup>ound</sup> just how much more easily and more product upgrade! Once they had homeome time **4 4** found Aim how much mon. easily and niore productively they could work. and 110W much better Will be a received free. They couldn't and another word processor than all availability,

their own printer they  $\frac{1}{2}$  and  $\frac{1}{2}$  and  $\frac{1}{2}$ 

**. 1** when you can buy a heard now.

**et 4P**

 $4\eta_{0}$   $4\delta_{e}$ <sub>3</sub>

**Perades to Entre at 11 Final Property** 

Pgrade after 1st, if a **4.0 df** Ok Ch

**,**

 $\eta_{O_f}$ **e , \_**

**Even now though and under £300, it's obviour** on! Our increasing sales mean now thange you, again and again, each time raising their prices to **v is a consumer software at the Best Possible** Some<sub>ey</sub> **1000** soft Wood Direct eng **See Associated g the Direct ensures you get the Best Possible Software at the Bear charged!** 

**y**  $y = \frac{1}{2}$ 

**)** ach. Softwood softwared for their *bullet-proof* reliability been acclaimed for their *bullet-proof* reliability **Example 2018 Consider the construction of the software works first time, every time!**  $\frac{d}{dt}$  reliability right from the day of Word for ed higher  $\mathbf{r}$  not **o u C** *A* Consistently been acclaimed & *against the Desti***ng** <sup>1411</sup> any others. We prefer not to say we're guided awards **processors** works find  $\frac{1}{\sqrt{2}}$  consistently been acclaimed to be we re number one - the expert of transmitter than any our wood software works fire signal water-proof" reliability right from the state Our packages

**y i** the contract of the contract of the contract of the contract of the contract of the contract of the contract of the contract of the contract of the contract of the contract of the contract of the contract of the contra **16 10** *<u><b>1* **10** *<b><i>f <b> <i><b> <i><b> <b>*</u>

**\* I** qualify for free lifetime technicity happy, by simply ret ditional outline fonts, completely free of the Mid... Final Wi **. v** offer **VOU've** desire available **6 44**  $\frac{1}{2}$ **1 ' A b r** When you've decided you're completely to any of our claims... We'll give you want a promise to you **wapietely free of charge**; Fonts that others may charge for the support And White Towners will also receive OUT DEVOTE It if you find **box if** programs, we now what if you find we don't live up to first chance to find out. Softward by you'll be delighted ou'll qualify for free lifetime to uppretely happy, by simply returned your money back! w additional outline fonts, complete a support. And... Final Writes are vour registration card **SO additional outline fonts, completely free of charge Fonts that others !nay charge Ilia's for.**

**3 Easy ways to Order** 

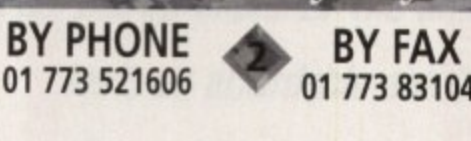

**u**

t ha ha bailtean e m

u propinsi pangangan pang

•

**1**

01 773 831040 **BY POST ...to the address below**

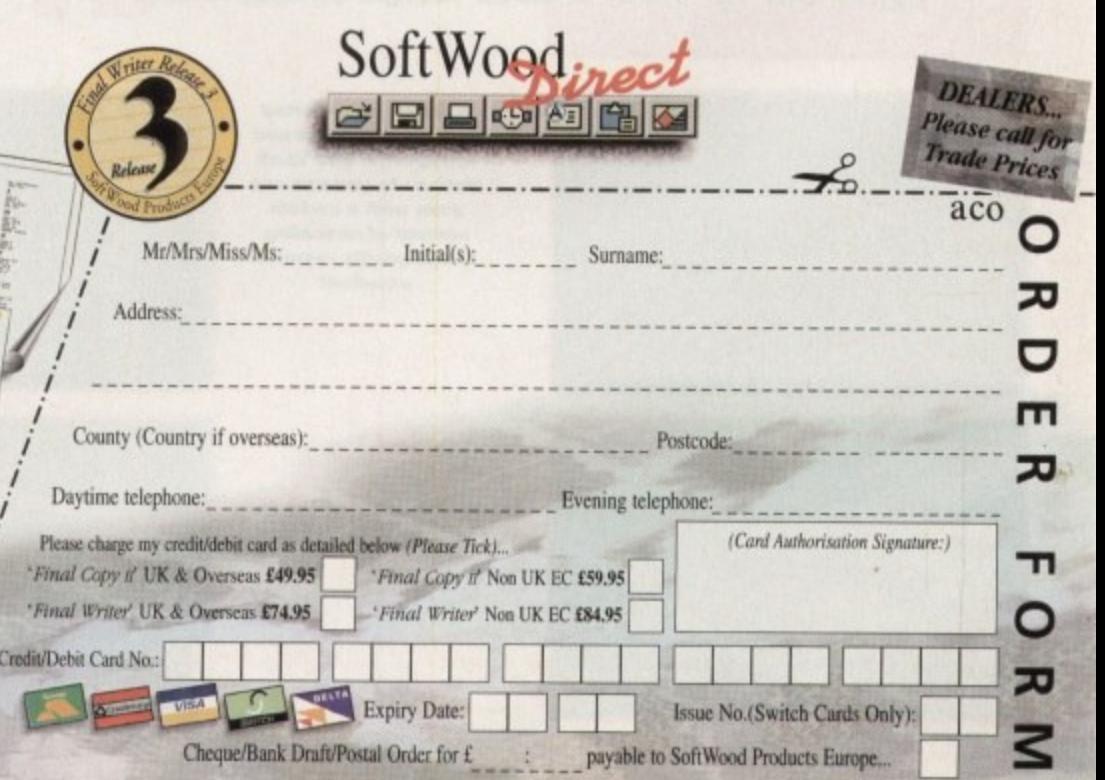

**PLEASE RETURN TO:** SoftWood Products Europe, New Street, Alfreton, Derbyshire DE55 7BP. (Please

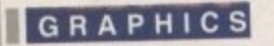

ith the arrival of the Personal Animation Recorder - alias the PAR card - the Amiga finally bridged the void between the digital world and the formally analog-only environment of video.

Now, thanks to the power of DV systems, single frame recording of animation and broadcast quality special effects is now within the reach of us all. However, even with PAR the process of recording and playing back 24-bit video and 16-bit CD quality audio is still an expensive business, costing around £3500 for the complete AV system.

With the arrival of VLab Motion the price performance barrier has been shattered. Courtesy of this amazing release from Macro Systems, you can have a PAR equivalent for roughly a third of the price - with little if any sacrifice of image quality.

Aside from the obvious appeal of price, VLab Motion also offers some very appealing extras, not least of which is a combination of real-time frame grabbing and playback on a single card. In the case of the PAR system, realtime frame grabbing requires an additional capture card which connects to the PAR via a ribbon connector and unfortunately eats yet another all important Zorro slot in the process.

If you then decide to go the whole hog and add audio to the PAR via the AD516 8 track digital record, yet another Zorro is taken,

# Ilassy chroma<br>Feying

As if the price and performance weren't enough, MacroSystems has also added<br>an excellent chroma keying option which, as you can see from the example. offers some wonderful opportunities as a special effects tool.

Basically, you either record or import the background footage you require. pop your subject in front of a blue screen, set up the colouring keying to<br>produce the desired effect and there you have it - a near instant weather man effect.

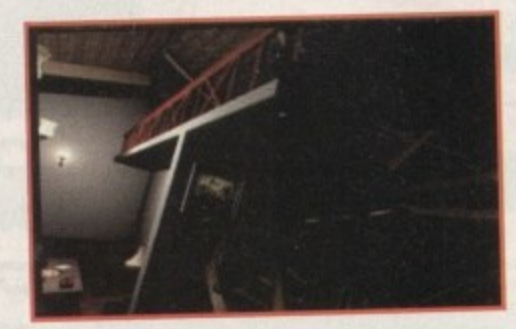

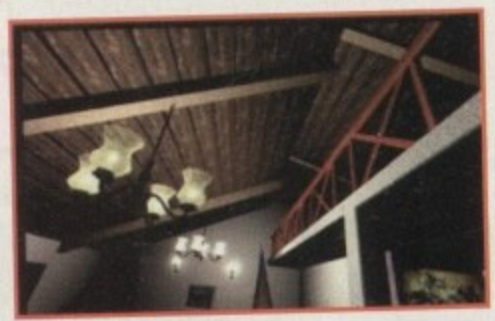

**Instant Chroma keying** with the aid of the VLab **Motions built-in colour** correction and live signal processing. All as standard of course...

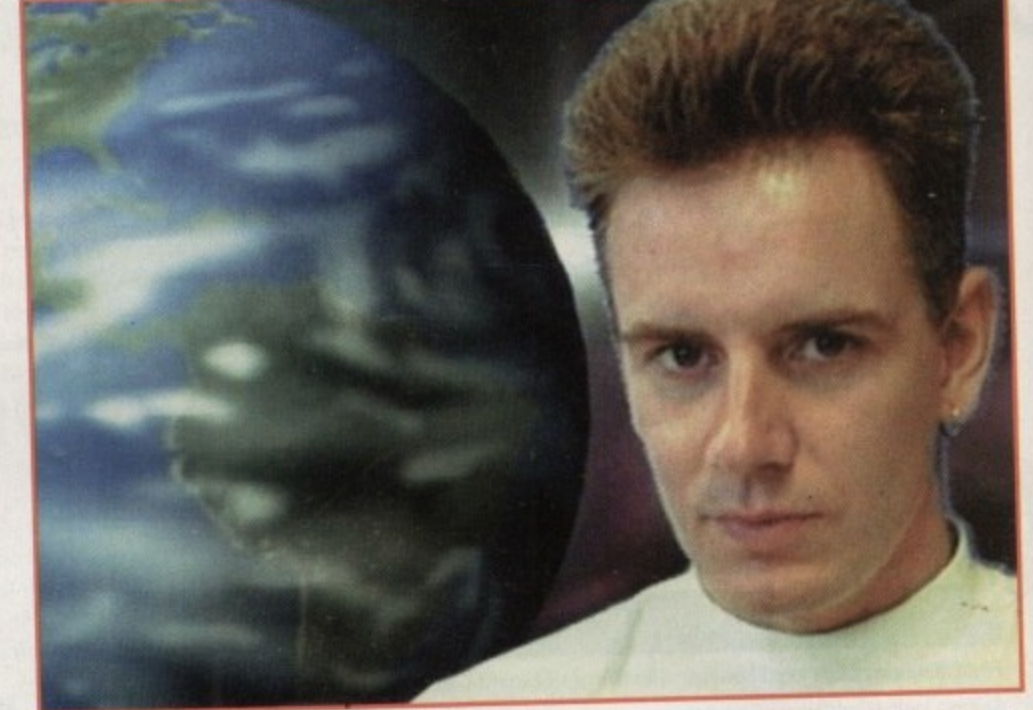

leaving only one Zorro on most machines.

It's true that adding 16-bit sound to VLab Motion via the Toccata direct-to-disk recorder also scoffs a Zorro. But even so, using only two slots for 24-bit video capture, playback and CD quality audio is still a remarkable achievement.

### **FOOTAGE**

OK, you now know what it does, but how does it do it? Again this is another area riddled with plus points for the board. Just like the PAR card, VLabM records and plays its footage directly to and from hard disk. However, unlike the PAR, VLabM does not require a dedicated drive. In fact, any hard disk with sufficient speed will do the job, whether internal or external. As a result, the system also sidesteps another shortfall of the PAR system. At best a PAR card will store around nine minutes of video on a 1.7 Gb drive - with a maximum of two drives on a single system.

However, when it comes to VLabM the potential recording time is quite literally enormous, thanks to a combination of incredible compression ratios and the aforementioned option to employ either a SCSI or IDE drive in the size of your choice.

During testing I found a compression ratio of 50 per cent allowed a second of video storage per Megabyte. Therefore a single

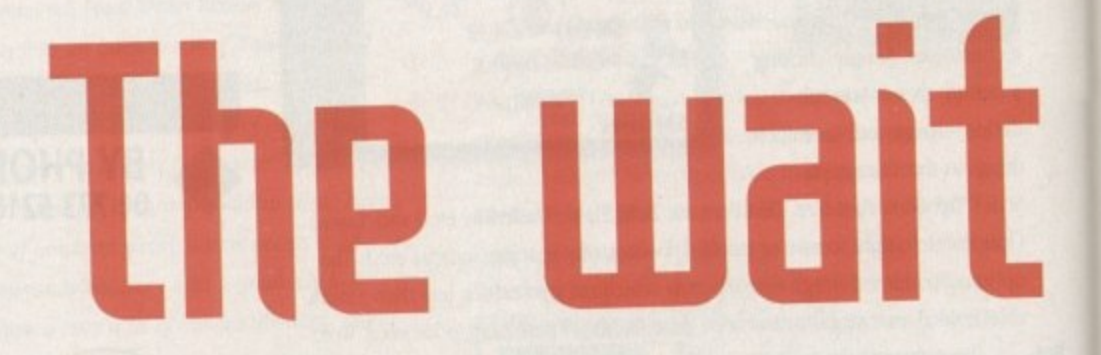

A sequence exported from the PAR card and re-imported into VLab Motion. As you can see even with a certain amount of re-scaling image quality remains excellent

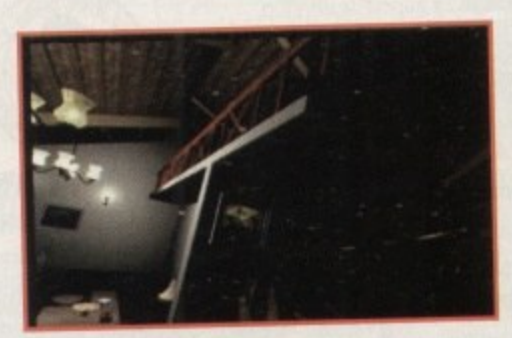

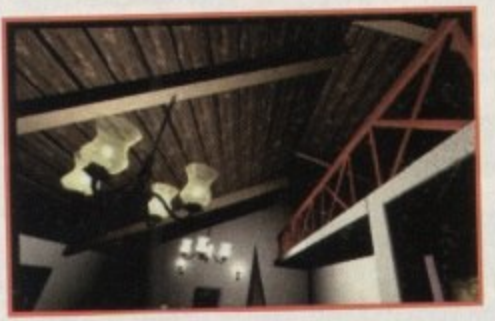

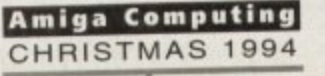

2Gb external drive would provide 33 minutes of digital video. If the quality was pushed up to 65 per cent, storage only went up by between 100/200k per second.

I chose this as my final default as it provided very little perceivable loss in quality, while retaining glitch-free record and playback on both audio and video.

Having said that, any setting above or around 50 per cent invariably produced impressive results. Of course you can go much lower. with 40 per cent providing image quality roughly equivalent to composite/VHS video\_

Alternatively go to around 80 • 85 per cent, at which point imported images and live footage appears indistinguishable when viewed against the original data/video footage.

However, to maintain reliability at such settings, especially when capturing audio simultaneously. a SCSI II drive is essential.

As you may have guessed, VLabM shares another trait of the PAR system in that it offers both Composite and S-VHS/YC input and output. Unlike the PAR, the card does not provide a component option, a factor which may limit its appeal in the pro market  $-$  as a component signal is usually the preferred medium for those working on SetaCam SP and above.

Assuming you've actually installed the board and connected the appropriate cabling to your chosen source and output - whether it be a monitor or VCR - the next logical step is to configure the software.

For anyone who's spent any time at the controls of the original VLab or VLabY/C, the VLabM interface will be home from home. Just like its predecessors, the control software entitled MovieShop follows the me. Just like its prediction<br>ftware entitled Mo

•

# **Import/Export**

Recording live video direct to disk is a major feature,<br>however for many Amiga videographers the ability to frame accurately record rendered and general Amiga art<br>is just as important. however for many Amiga videographers the ability to is just as important.

Fortunately, this aspect of the system has been as well<br>designed as the rest of the system. Support has been plus there's also direct import of Jpeg images. The only<br>limitation is that the Jpegs to be imported directly must share the same resolution and compression settings as<br>your existing presets. Fortunately, this aspect of the system has been as well added for both frame and field imports of 24-bit IFF's, limitation is that the Jpegs to be imported directly must your existing presets.

O let a local bonus of automatic size handling. As a result, if the files t the software should either auto-scale, centre, repeat or The aforementioned IFF import also offers the added to be imported are of the wrong size you can specify that

same tried and tested MacroSystems' formula of independent pop-up requesters for all the boards primary functions.

However, before you start fine tuning, the first task is to define the target hard drive or hard drive partition for storage. Once selected, the partition becomes a dedicated MovieShop volume which cannot be accessed via AmigaDos.

This is perhaps the only limitation of the VLabM approach to DV. As a result. even though you may only be using 50Mb on the drive the remainder is rendered out of bounds as far as the Amiga is concerned.

On the plus side, reclaiming the drive after you've finished your production is simply a matter of selecting its icon and performing a quick format via the Workbench at which point the drive will reappear in a matter of seconds. As you've probably

**UM'**

cut and scale the incoming data to suit your existing Image dimensions.

As for output, you're provided with a choice between IFF Deep, IFF, PPM and Sunraster formats, as either frames or fields - all in full 24-bit of course. And just to tidy things up, the software will even de-interlace the images for you if you wish.

As far as import speed is concerned, there's little to complain about, with the average frame import taking between 10 and 30 seconds, depending on the scaling and conversion the file may require. My only complaint is that there appears to be no way to render direct as you can with the PAR system, but putting that aside, the process appears faultless and, better still, flexible.

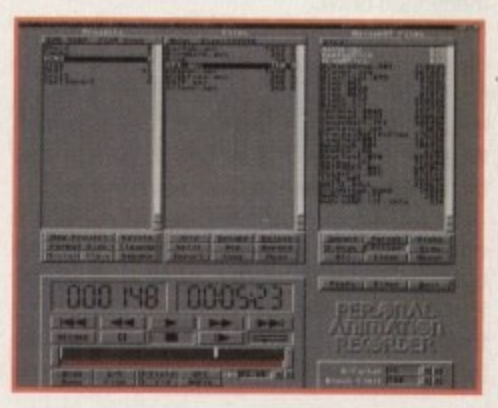

**The front-end of the opposition. Much simpler** perhaps, but certainly more expensive

guessed. selecting a relatively fast hard drive is vital, If the selected drive is fairly slow, VLabM will still work but you'll be limited when it comes to image quality, simply due to the read/write time of the drive.

The actual card can process an astonishing 25Mb a second through it's I/O and

Paul Austin explores the amazing ULab Motion. At last, an affordable solution to the problem of  $$ broadcast quality digital audio & video on the Amiga -

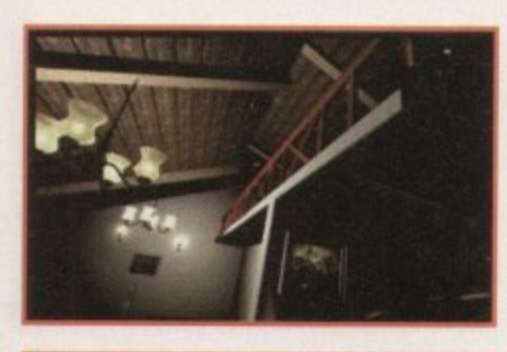

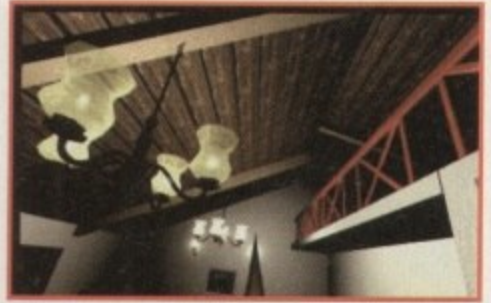

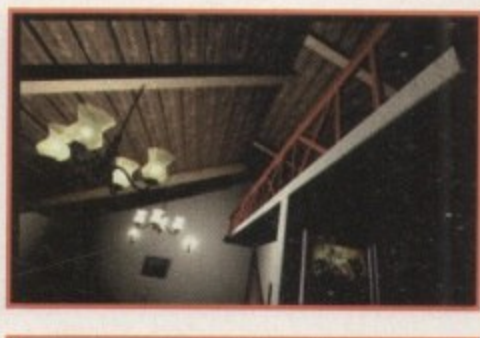

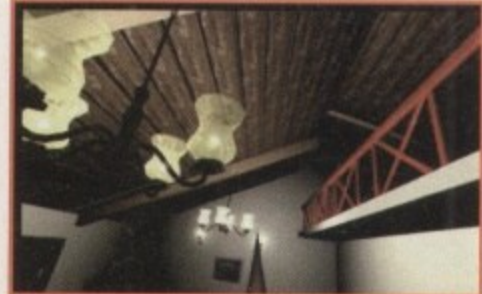

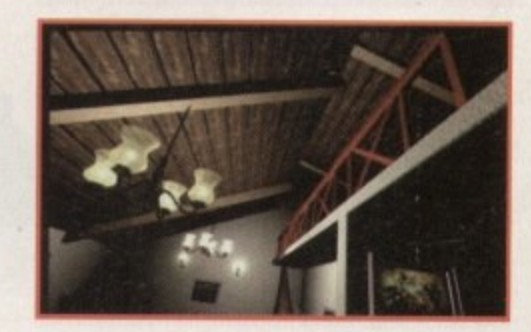

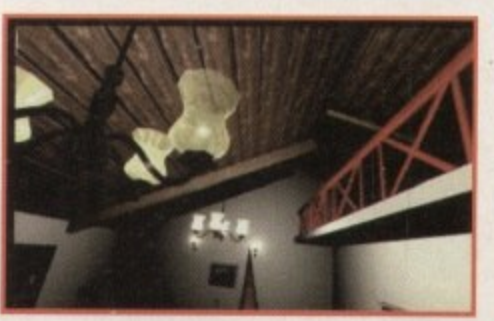

**Amiga Computing** CHRISTMAS 1994

# **I GRAPHICS**

chipset - either to or from the board. This is even more impressive when you remember that the card uses Jpeg compression to do it.

Next time you boot-up an image processor - and import a video res Jpeg file, make a note of how long the process takes and you'll have an idea just how impressive VLabM really is - especially when you remember that the card is pumping out 25 frames/50 fields of this kind of data per second.

Although I've stressed the importance of speed, it's perhaps worth mentioning that our review unit was using a SOOMb partition on a standard 1.2Gb external SCSI drive.

Admittedly, SCSI II would be ideal, but even with the limitations of a standard SCSI interface the system worked admirably with the 1.7Mb transfer time offered by the aforementioned drive.

To smooth bottlenecks often encountered during sudden and large scale transitions in the image data, user definable Ram buffering is provided with a variety of settings with which to fine tune the system to get the very best image quality and drive performance.

I must admit, given the lack of a SCSI II drive I was fully expecting to use a massive buffer to make up for the shortfall in speed. However, after much tinkering I discovered that a 2Mb buffer was more than adequate for most productions. Aside from configuring

# **On a FAR**

The big question is, isVLabM better than **the PAR card? Well, when it comes to pure image quality the answer has to be no. However, jilt was given a suitably fast SCSI II drive and a high compres**sion of around %80 or above, I'd say it **could match but not surpass the PAR system.**

**As far as off-line editing goes. it's weft ahead of anything else on the market. The simplicity and speed of the editing process is quite simply excellent. If you want more from your DV system than fust an alternative to single frame recording. it's easily the best buy on offer** 

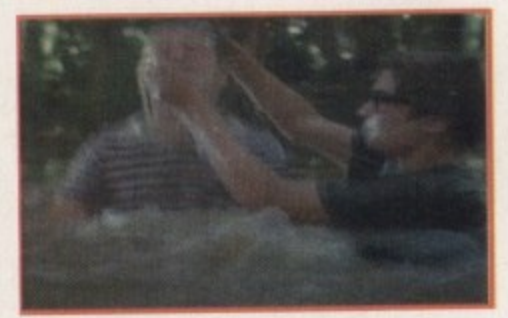

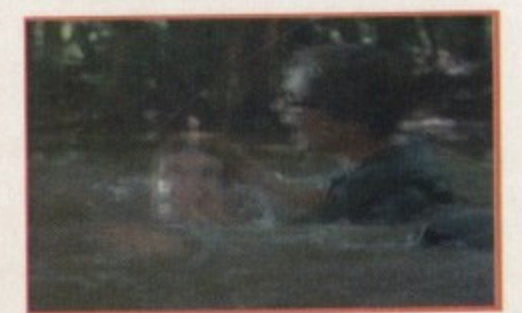

### **An example of VLab Motion's real time frame** grabbing in action. As **you can see there's a ce rta in Amount of image blur which could have been removed automati**cally by the software. **However if you're planning to re -import It, better left as is...**

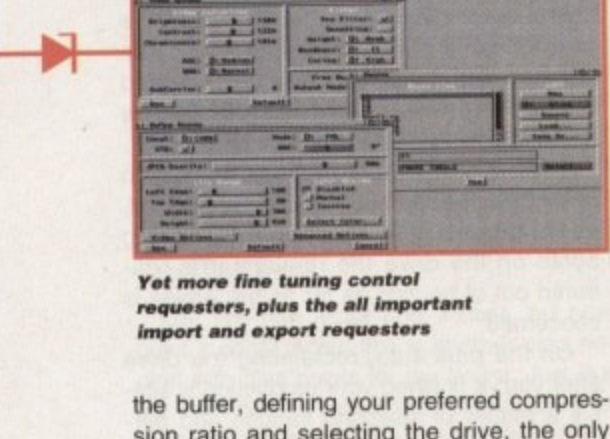

•

**f• a...m.0w .\_.\_, 0. [-..... • • • • • • --i**

**MS e• -• • • • • • • \_..,..\_0 MS • • • • • • • • .--.11M -1 i .......,..... 46**

Just as this particular feature was being put to bed I received news that an update to the software on-test is already shipping

**tate** news

Better still, MacroSystems is presently putting the finishing touches to yet another update which will provide an audio cut

When this version ships, VLabM will be the only system on the market to provide a fully integrated digital audio/video editing environment. And just to top things off, by the time you read this article The Amiga Centre Scotland should be shipping a YUV component module which will then allow VLabM to match available I/0

and boasts both digital effects and timeline control.

options available on the PAR system.

facility which will link and automate audio/video editing.

**whomm.• • • • • .....**

**•••• ,...• • M• • • — — .I • .• • • • ••• ..i • • • • ....\_.; • MO W**

**-O right and recovered and recovered and recovered and recovered and recovered and recovered ladom • • • • • • .1. 1 \_,**

United by a set of the set of the set of the set of the set of the set of the set of the set of the set of the

sion ratio and selecting the drive, the only other essential is to define the source assuming your planning to record live action.

If that's the plan the video options requester enables selection between a Composite or Y/C source in either PAL or NTSC. In addition, video correction is also on offer with software control of brightness, contrast and chrominance.

In fact, due to what is in affect a built-in TBC, colour correction and signal stability is excellent - yet another all important Zorro saved as a stand-alone TBC isn't required.

Another well though out addition is the ability to crop the incoming video image. As a

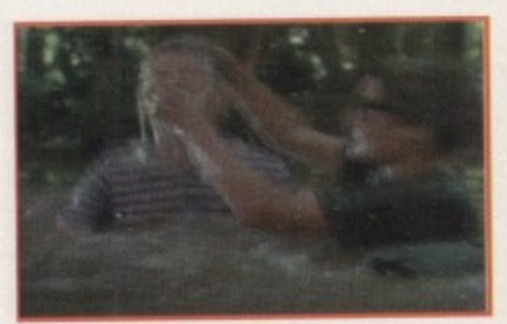

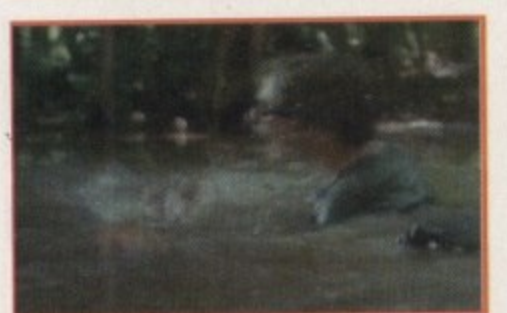

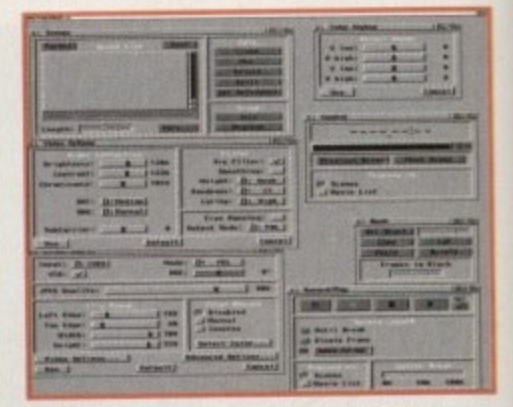

**All the basics you need for colour control,** cut and paste and of course recording

result you can reduce the frame to fit perfectly within the screen, therefore your not wasting valuable storage space on the elements within the image that will never appear on-screen.

During testing I used a variety of clip settings and centering offsets, but of course if you or your client want to use maximum overscan the clip size can be set accordingly.

Aside from the price and image quality of the board, there's a third factor which makes VLabM unique. Unlike the PAR system, the MacroSystems card is the first Amiga DV product to offer usable off-line non-linear editing.

Although the PAR offers a variety of special effects and unsurpassed image quality, it's very difficult to use as an editing environment. If you simply want to import 24-bit animation of compiled pre-edited material, it's excellent. However, when you start to cut copy and paste a vanety of scenes together, life becomes much more difficult.

Due to the PAR approach to DV it's forced to actually move data around the drive during editing, which invariably causes long delays as files are transferred and the drive recalibrated.

VLabM on the other hand uses a nondestructive editing process which means edits happen instantaneously. In fact, the data isn't touched. Instead, the drive simply hops around the sequence of images as if it was playing samples from a sequence.

Obviously you can delete scenes entirely when the need arises but due to the approach taken, large scale editing, whether it be entire scenes or just single frame strobe

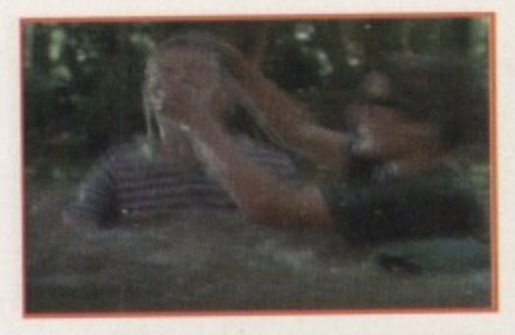

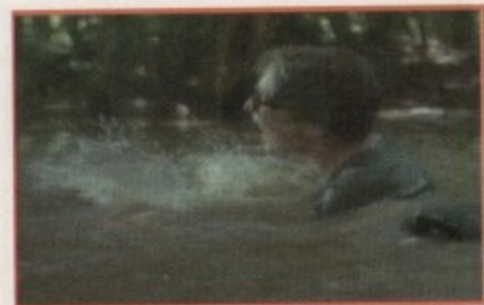

**Amigo Computing** CHRISTMAS 1994

# **GRAPHICS**

effects, are instantaneousness and blissfully simple.

The actual approach to editing is also wonderfully simple and efficient, in fact it's more akin to word processing than video editing. Basically the process works on a directory structure basis.

Perhaps the best analogy is provided in the manual, where it describes individual shots or scenes as words which can then be strung together in a chosen sequence to form paragraphs or groups. These groups can then be combined within parent groups to form chapters, and in time an entire movie or book is compiled.

Although this may sound confusing in the video sense, after a few minutes of experimentation it becomes second nature. However, editing can be even more subtle.

For example, you can record a scene, cut a section out - using the jog shuttle in combination with the mark, cut, copy and paste commands - then select an existing scene, move to the desired frame and insert the block of video from its counterpart.

Using this approach, it's possible to generate an entire movie using a single giant scene file which is appended to as each element is imported or grabbed - flexible stuff...

Like its counterpart, VLabM also boasts the support of 16-bit audio via MacroSystems very own Toccata direct to disk sampler. However, it must be stressed that as it stands, the link between the two is slightly As you've probably gather I'm pretty impressed. What the system lacks in comparison to the PAR in certain areas - such as sound - it makes up in others, so I can't really complain.

In fact, the only aspect ot the system which may cause some confusion is the set-up procedure, which in my experience is worth taking some time over.

I'd suggest a new user should spend at least two to three days experimenting with the various compression settings and general config. The reason for this is that once you've started a project with a particular set-up it cannot be changed until you start a new one - thereby clearing all the data from the drive.

This sounds dramatic, and it you run into record or

tenuous. In practise, linking the two is very simple, you just select the Toccata control panel as a plug in module, define the source and assorted I/O settings, select a drawer in which to store the sampled sound and finally select both play and record in the MovieShop audio control screen.

When you record your next segment of video, the accompanying audio track is sampled automatically. If you then play back the scene it will be accompanied by its associated audio track.

Although this is great when you compile movies from pre-edited material. it does fall down it you decide to start editing. Unfortunately, the audio link is based around giving the sample the identical name as its

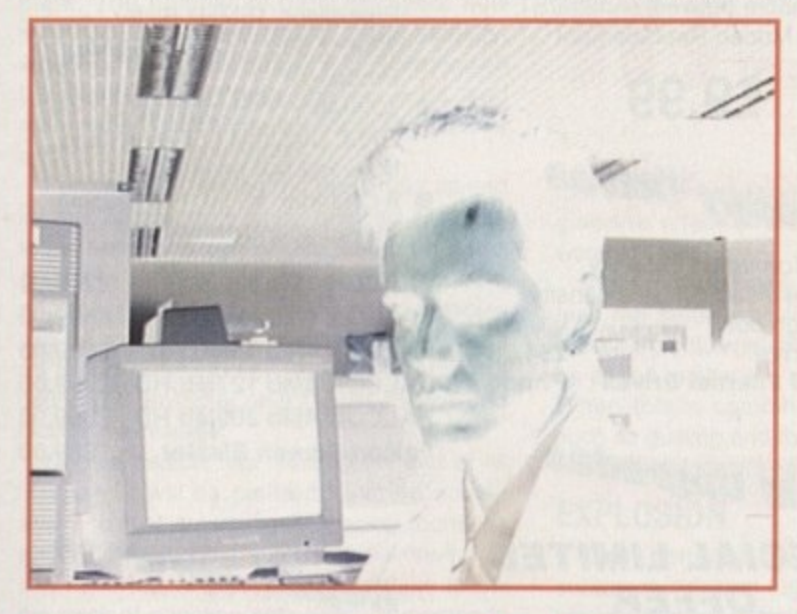

**A classic example of** the import/export power on offer. **Grabbed direct,** *imported into ADPro,* exported and re**compiled frame accurately into the original sequence** 

playback problems half way through a project it can be. As a result, thorough testing is essential to ensure you get the best possible image quality, audio reproduction and reliability.

The reference to having one project at a time may scare some into thinking the system will limit them to just one job at a time - in fact you can be in production on a number of movies at any one time. It's simply that all will share the present resolution and compression settings in their particular project. However, even with the odd inconvenience, VLab Motion still stands head and shoulders above the opposition when it comes to a combination of price and performance. In short, by far the most impressive hardware release ot the year.

> accompanying video. However, if the sequence is split, or perhaps a section is incorporated into another sequence, the naming link is lost and with it any semblance of lip sync disappears.

> You could manually reconstruct the audio track separately and reconstruct the link, however this is far from ideal

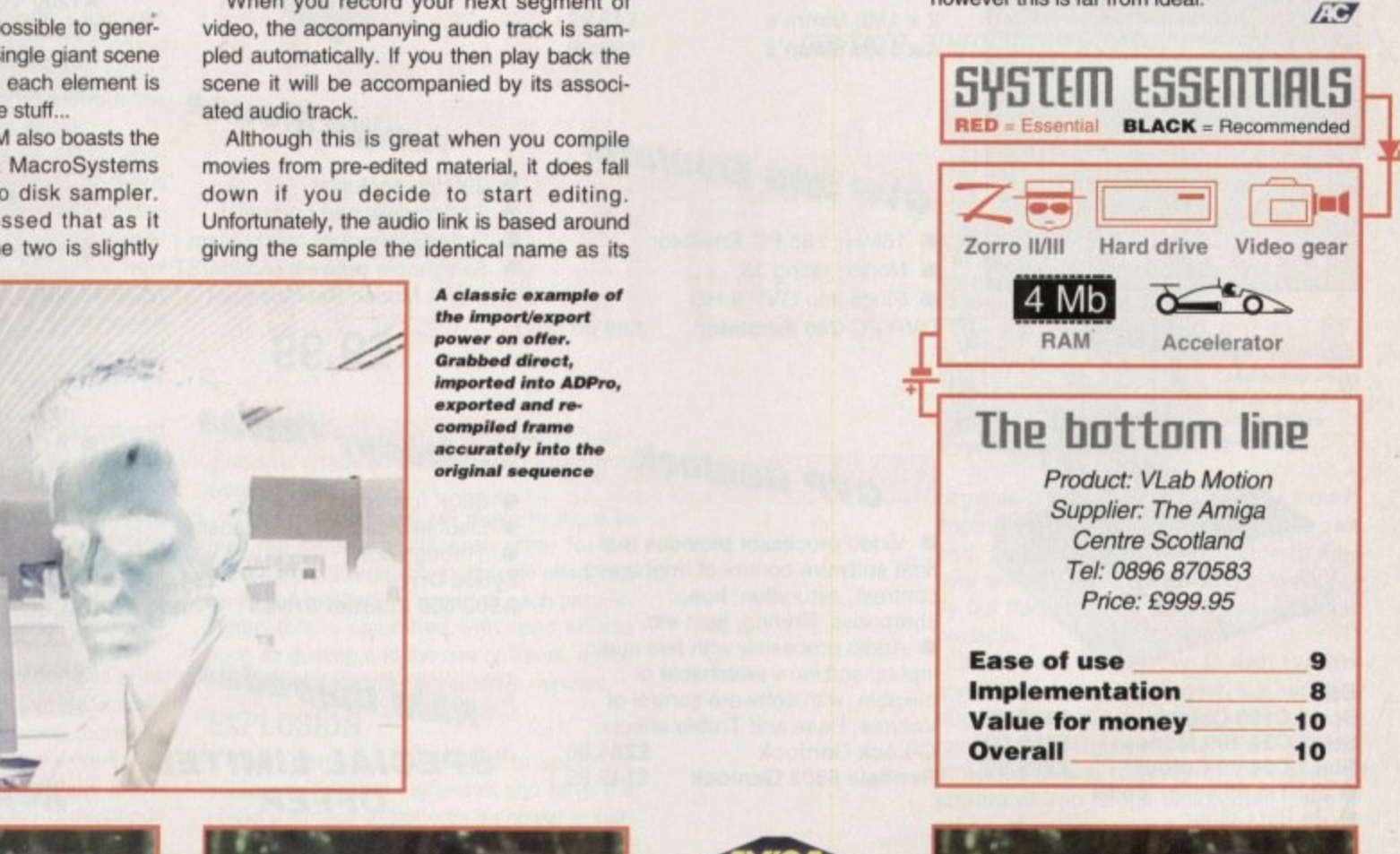

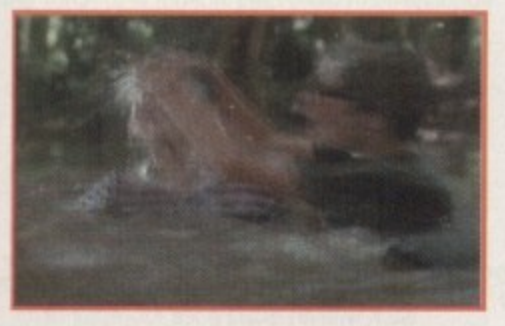

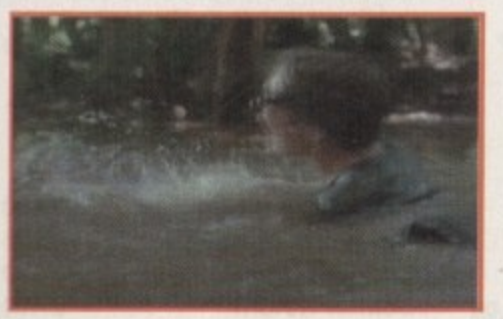

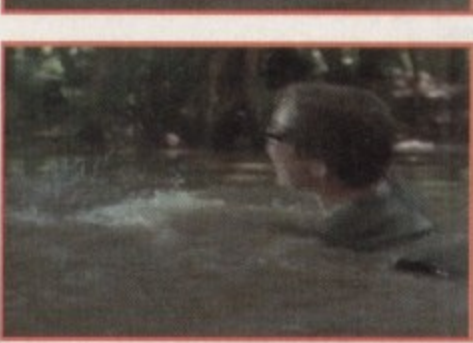

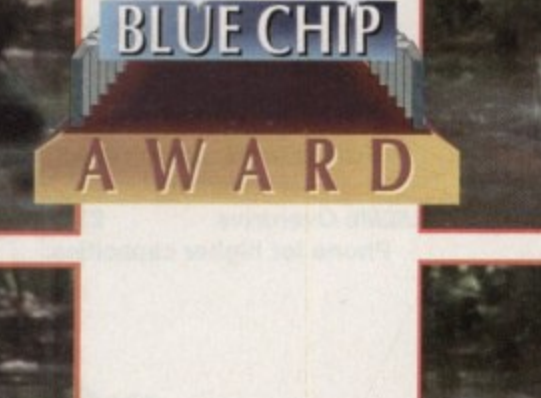

**Uerdirt**

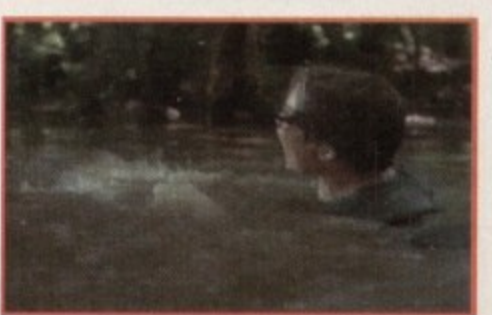

**Amiga Computing** CHRISTMAS 1994

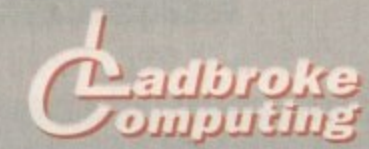

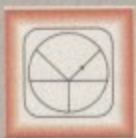

**.33 Ormskirk Rd, Preston, Lancs. PR1 2QP Ladbroke Computing** Iternational are one of the

longest established home computer dealers in the U.K. We have developed an extensive customer service policy which involves testing **ot all hardware prior to despatch to ensure that** goods arrive in working order, offering tree **advice a nd support ove r the phone and keeping customers informed. Although our prices are not always the cheapest we do endeavour to otter consistently good senoce and backup**

All prices/specifications are correct at copy **date 31/10/94 (while stocks last), arid are** subject to change without prior notice. All **priced include VAT bui exclude delivery**

### **How to Pay**

**You can order by mail Cheques/Postal Orders** made payable to Ladbroke Computing. Or give **your credit Card details over the phone.**

### **Delivery**

**Postal delivery is available on small items under fe n (Normally C3, phone tor details)** Add £7 for courier delivery. Next working day **delivery on mainland UK subject to stock 1E20 for Saturday delivery)**

Open Mon-Sat 9.30am to 5.00pm. Ladbroke Computing Ltd trading as Ladbroke **Computing Intemahonal**

**Fax: (0772)561071 Tel: 9am-5.30ptn (5 Lines)** 772) 203166

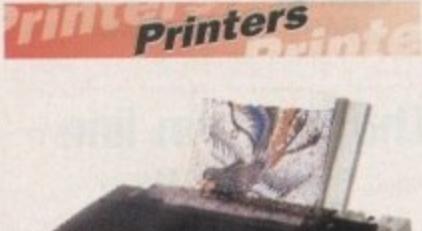

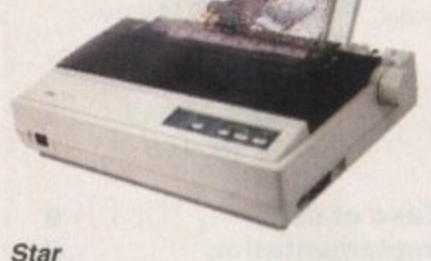

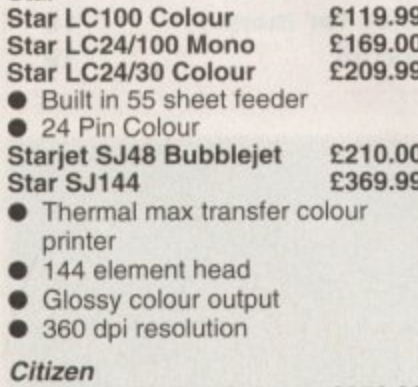

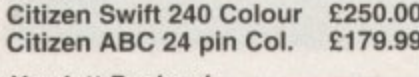

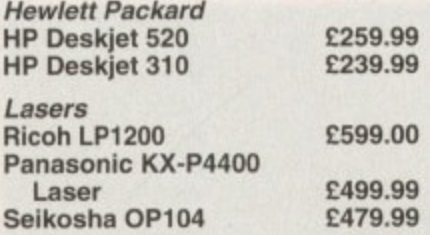

**Add E3 for Centronics cable and £7 for next working day** courier delivery.

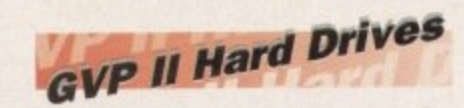

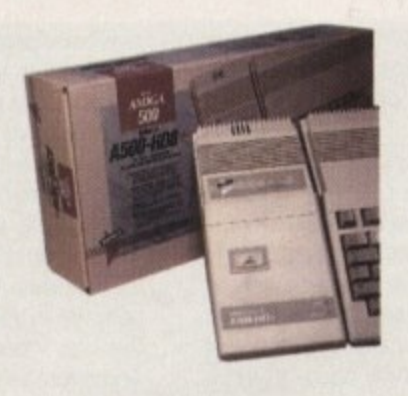

**• Quantum SCSI Hard drive** Ultra fast 11ms access

**• Up to 8Mb RAM on board** 

# **SPECIAL OFFER 260MB NO RAM E339. 99**

**2 x 1Mb Simm's £49.99** 4 x 1Mb Simm's £99.99

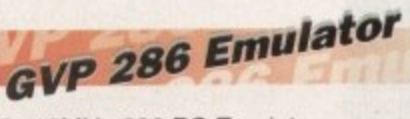

- · 16MHz 286 PC Emulator 4 Norton rating 15
- Plugs into GVP II HD
- **GVP PC-286 Emulator £89.00**

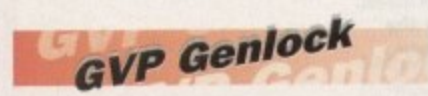

• Video processor provides real time software control of brightness. contrast, saturation, hue, sharpness, filtering, gain etc. • Audio processor with two audio inputs, software switchable or mixable, with software control of Volume, Bass and Treble effects.<br>G-Lock Genlock 284.00 G-Lock Genlock E284.00<br>Rendale 8802 Genlock E149.99 Rendale 8802 Genlock

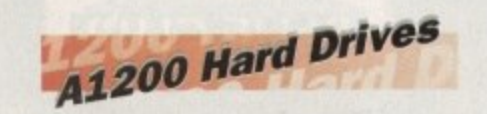

Plugs into PCMCIA slot Fully external, doesn't affect warranty

250Mb Overdrive £349.99 Phone for higher capacities.

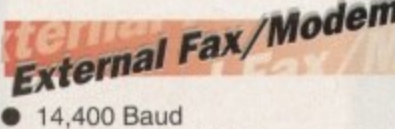

o

- $14,400$  Baud
- e • Fully BT approved

**m**

• Fully B1 approve<br>• 5 years warranty<br>• **CNLY F1** M **ONLY E149.99**

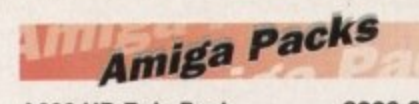

A600 HD Epic Pack £229.99 **Al200 Race & Chase E279.99**

Includes Al200 with 2Mb RAM. Trolls and Nigel Mansell

Al200 Computer Combat Pack E349.99 Includes Al200 with 2Mb RAM, Digita Wordworth, Digita Print Manager, Personal Paint 4, Total Carnage, Zool 2, Brian The Lion.

Amiga CD32 £299.00 2Mb RAM. Dual Speed CD ROM. Multi session, plays music CD's. 256000 colours on screen, includes 2 games Oscar and Diggers.

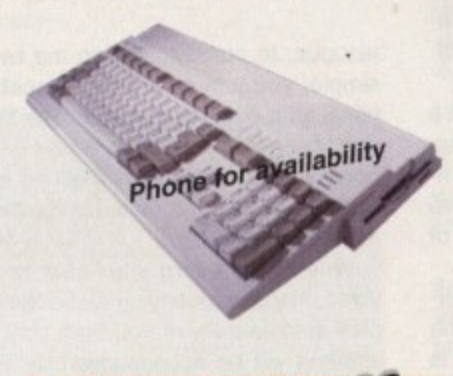

# Amiga Mouse

- 290dpi resolution
- 2 Microswitched buttons
- Opto/Mechanical mechanism
- Switchable between Amiga/ST
	- Direct Mouse Replacement

# **£9.99**

# **Floppy Drives**

• 880K formatted capacity<br>• Double sided. Double de • Double sided, Double density<br>• Through port • Through port Zydec Drive<br>A500/600 Internal Drives Phone **A500/600 Internal Drives** 

# **RAM** Upgrades

**l "SPECIAL LIMITED OFFER"**

> **A500 512K upgrade El 0.99 A500+ 1Mb upgrade El 4\_99** A600 1Mb no clock

**E24.99**

**U** Plugs straight into A600 trap door **P** compatible with A600, A600HD

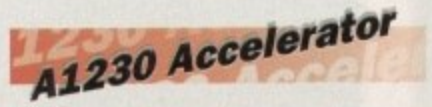

- **d** 40MHz 68030 accelerator
- 40MHz 68030 accelerator<br>• Makes your Amiga 1200 run<br>• over 7 times quicker. over 7 times quicker.
- Allows up to 32Mb RAM
- **Optional FPU**

2

O Optional FPU<br>
A1230/4Mb/No FPU £429.00 1 Al230/4Mb/68882 FPU C529\_00

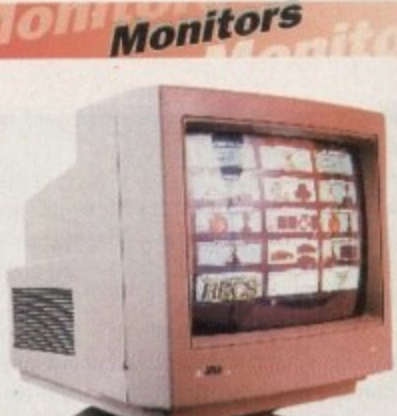

Microvitec 1438 E289.99 The Microvitec 1438 is a multisync monitor compatible with A500/A600/Al200/A4000.

**.31 OP Colour SVGA £199.99**

.28 dot pitch. **Colour SVGA Monitor E209.99** High quality Colour SVGA Monitor

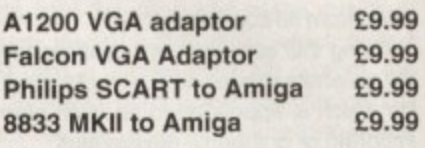

# Falcon 030

- **16MHz 32 bit 68030 Central<br>Processor, 16MHz Blitter,<br>32MHz 56001 Digital Signal** Processor, 16MHz Blitter, 32MHz 56001 Digital Signal Processor
- ess<br>*A*b<br>. D  $\bullet$  1.44Mb 3.5 $\degree$  Floppy, up to 14Mb RAM. Displays 65536 colours from 262144 palette
- 8 Channel. 16 bit, high quality Stereo sound sampling

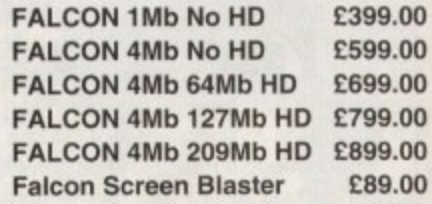

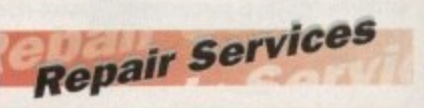

Our Service department can repair Amiga's in minimum time at competitive rates. We can arrange for courier pickup and return delivery of your machine to ensure it's safety. We even have a same day service which will ensure your machine is given priority and subject to fault, completed the same day. We offer a Quotation service for £15 for which we will examine your machine and report back with an exact price for repair. If you do not wish to go ahead with the repairs then just pay the E15. However il you do go ahead then the charge is included in the minimum charge. Please note: The minimum charge covers labour, parts are extra.

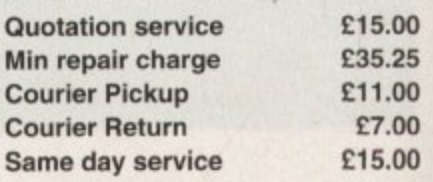

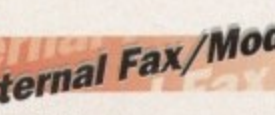

### **GRAPHICS**

he list of things you can't do with Lightwave 3D wouldn't take a long time to write down, and in terms of paper usage it would be very ecologically friendly. However, with the absence of such cutting edge techniques as dynamics and particle animation, there are one or Iwo glaring omissions.

Packages such as Dynamic Motion Module and the soon to be released Newton's Law take care of most shortfalls found in the current version of Lightwave PAL, but particle animation is one thing we've not been able to do until the release of Sparks

Particle animation refers to the use of preset rules to make a large number of identical objects perform in a more or less similar fashion without the user having to move and reposition every object by hand, and is ideal for everything from a shower of sparks (hence the program's name) to a flock of sparrows flying overhead.

Individual "particles" don't have to be single point polygons such as those used in modeller to create pseudo-fireworks effects - they cah be any kind of object you like. The name merely applies to the fact that each object acts individually but within a framework the user sets up for the group as a whole.

In use, Sparks operates as an ARexx control for Lightwave. The rather basic front-end hides a powerful system which offers control over just about every aspect of particle movement, The number of particles used, how many are added per frame, initial velocity, whether they will follow a pre-designed Lightwave motion path, gravity, wind, and many other factors can be altered to achieve a myriad of different effects.

For example, setting the angle and spread for the "nozzle" from which particles are emitted is easy, and with gravity turned on it is a doddle to simulate the stream of sparks from an arc welding torch. What's more, particles can be set to react to gusts of wind, bounce on the ground object (though they won't bounce off any other object in the scene), and recycle themselves.

 $\sum_{i=1}^n$  $\mathbf{r}$ and so on can be created without having to use hundreds of objects. Making them follow s the track of a motion path which corresponds Once a particle has reached the end of its **litespan, it will be emitted from the nozzle** again so that continuously running fountains

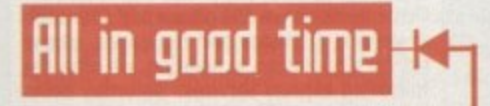

**Most things are possible, but the downside is that experimentation can take time, and as each particle is an object, you can run out of memory very quickly. Not for the low-end user, Sparks is nevertheless an invaluable add-on for the serious animator who has seen these kind of effects and never been able to recreate them on the Amiga.**

**As Sparks does a very good job of a task which no other Amiga package covers, it falls neatly into the 3D fan's "must have" category.**

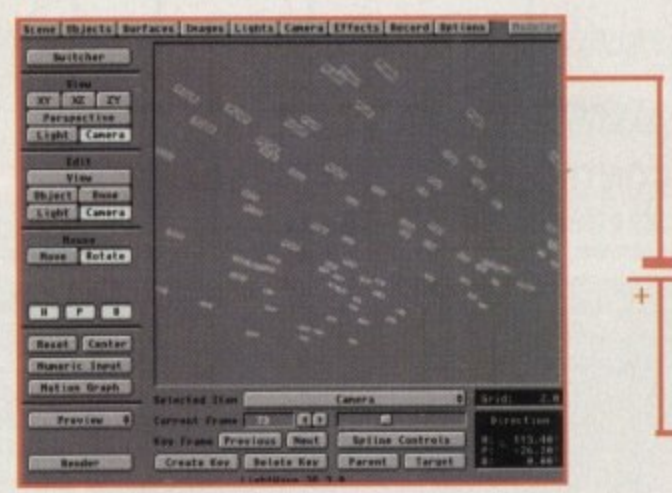

**A Sparks scene when loaded into Lightwave these be ts will now move in a huge flock**

**Pr in5tinut**

to the end of a snaking garden hose can also give the effect of a convincing stream of water in Lightwave.

Individual particles will move in more or less the same way as each other tor the most part, but a variable percentile effect can be added to alter the speed of each particle. When this is combined with wind effects such as gusting and the use of flakes, a nice little snowstorm can be created in minutes.

### **EXPLOSION**

Even better, it is possible to specify a source object from Lightwave and have the object's surface explode as a shower of particles. The control one has over the behaviour of the particles means that it is possible to create an object, save it out, cut away the faces you don't want to turn into particle merge this with the saved version. and complete the animation by rendering the particles.

By working with objects which are substituted for the particles, a simple motion path and the Sparks treatment, setting up complex scenes is made much easier. A flight of Stuka dive-bombers peeling off into an attack can be simulated with a single model and a motion path, as can the sort of effect you see on corporate logos where a line of stars rushes into the screen and forms up in a circle around a central image.

Sparks also enables the setting up of gravity wells which can affect the way a flock of particles moves during a scene. With a

> **Amiga Computing CHRISTMAS 1994**

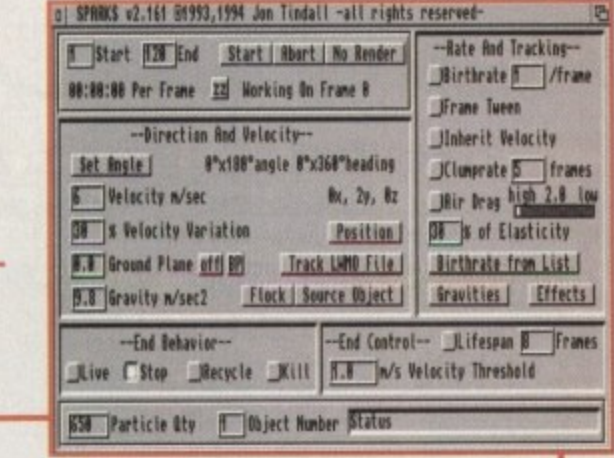

**Sparks has a basic interface, but packs a lot of hidden power** 

*<u>Steuie Kennedy joins</u>* with Sparks, lightwave's add-on **115 the fl atlf flditklE 5115tem l l i e I**

> 7 H

**, O w**

**N**

**w**

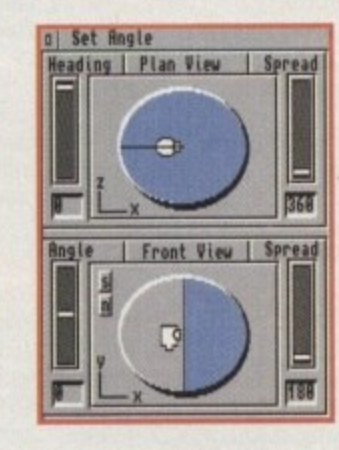

**Set the angle** and spray cone for any stream **of pa rticle s** with ease

negative gravity positioned invisibly around another object such as a rock on the sea bed, a shoal of fish can be made to flow over and around the object and automatically fall back into the shoal once past the obstacle.

If you want the particles to rush towards something. such as a magnet. just set up a target object and no matter where this is moved in the Lightwave scene, the particle stream will aim towards it, To create a stream of iron filings which drift down a piece of paper, round a magnet which repels them, and then towards one which attracts them, you need only two objects and a motion path. and a motion path.

# **The bottom line**

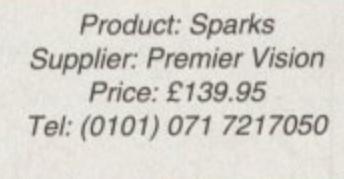

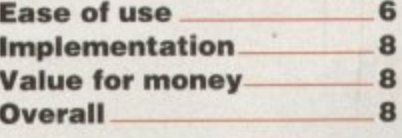

**43**

ś.

### **COMPUTERS**

### A1200 £237.00 A1200 Combat Pack....  $£276.00$

## **HARD DRIVE A1200 + A600**

65Mb ......  $f114.00$ £126.00 85Mb £160.00 **120Mb** £220.00 240Mb

### 2.5" Hard Drive inc. cable + software

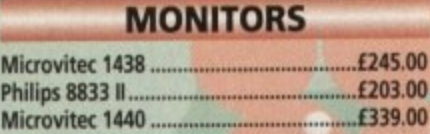

## **AMIGA A4000**

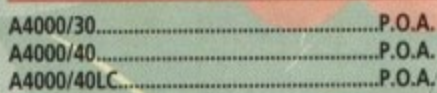

# **CD ROM DRIVES**

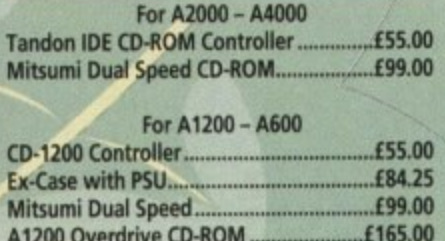

## RAM! A500, A600, A500+

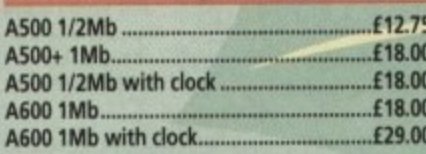

# **LOW COST A1200 RAM**

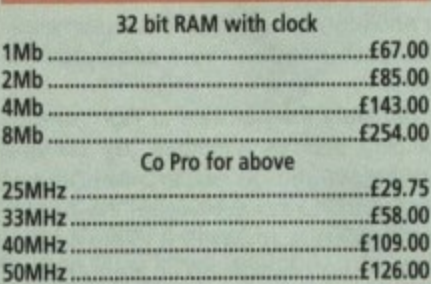

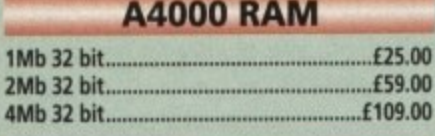

00

00

### **RAM for GVP 30 pin**  $£25.00$ 1Mb £109.00 4Mb

### **SCSI 2 CONTROLLER**

STATISTICS

Oktagon 2008 SCSI 2 for A1500 - A4000 Controller

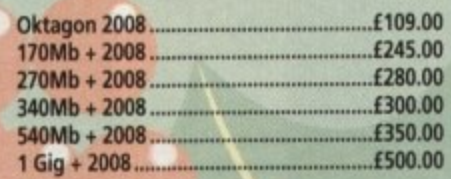

### **MICE + TRACKBALLS**

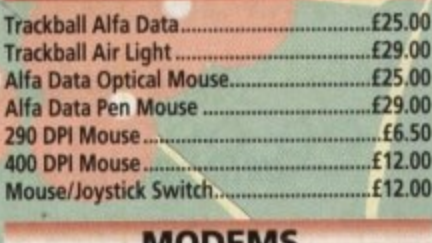

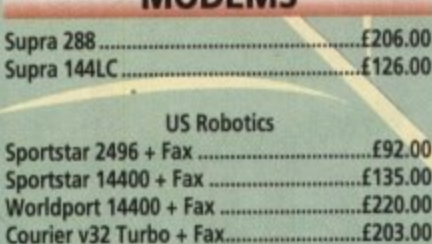

# **ACCESSORIES**

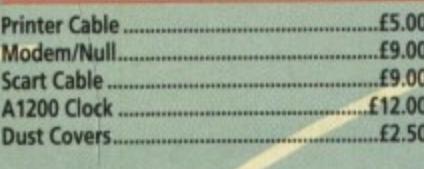

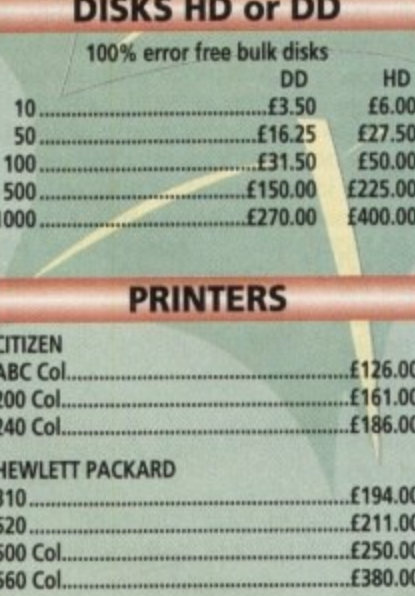

## **SCANNERS**

Alfa Data 256 with OCR ...... ..£125.00 Minimum 2Mb RAM + Hard Drive

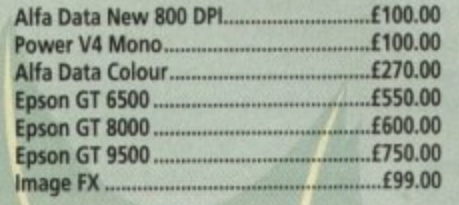

# **HARD DRIVES**

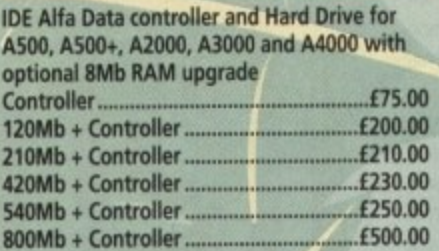

**RAM** for above

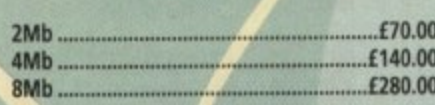

# **POWER SUPPLY**

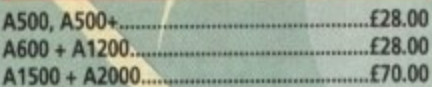

# **3.5" DRIVES EXT.**

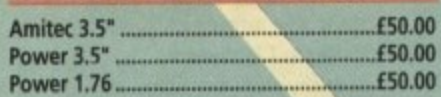

# **3.5" DRIVES**

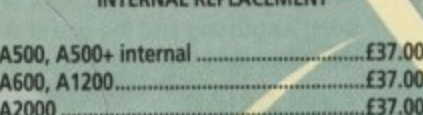

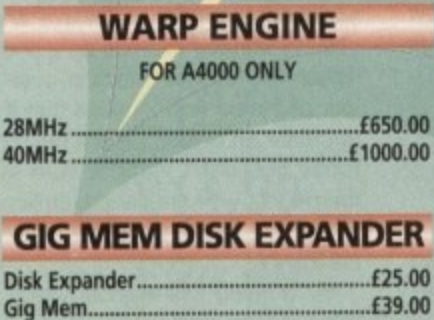

# **RAM FOR GVP A1230**

 $.660.00$ £165.00

£250.00

£280.00

£400.00

### **ACCELERATORS**

4Mb .......

1Mb

4Mb.

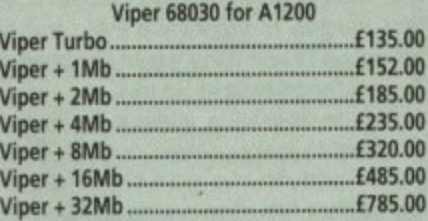

**GVP A1230 II for A1200** 50MHz...

### £550.00 8Mb.

G-FORCE 040 for A3000/A4000

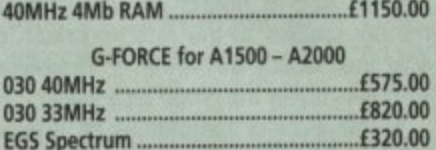

# **ROMBO PRODUCTS**

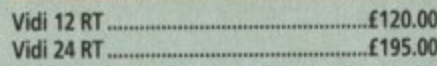

### **REPAIR SERVICE**

New service/centre for most Amiga computers. We offer a quotation service of £10 for which we will examine your computer and report back with an exact quotation price for the repair. If the repair is carried out the<br>£10 is then deducted from your bill.

# **HOW TO ORDER**

When ordering by telephone please quote your credit card number followed by the<br>expiry date and also your full name and address. If paying by cheque please make it<br>payable to Gasteiner Technology. In any correspondence please quote a phone number and also a postal code, please allow five<br>working days for cheque clearance.

# **DELIVERY CHARGES**

Small consumables and software items under the value of £50 please add £3.50 P&P. Other items above £50 please add £10 courier service. Offshore and highlands, please<br>call for a quotation. In addition, we offer the following express services:- Saturday delivery normal rate plus £15 per box, Morning, next day normal rate plus £10 per box. E&OE prices subject to change without prior<br>notice. All trademarks acknowledged.

Official purchase orders welcome from Educational establishments and major corporates. (Strictly 14 days net). Please phone for approval. All prices exclude VAT. Prices and specifications subject to change without notice. E&OE.

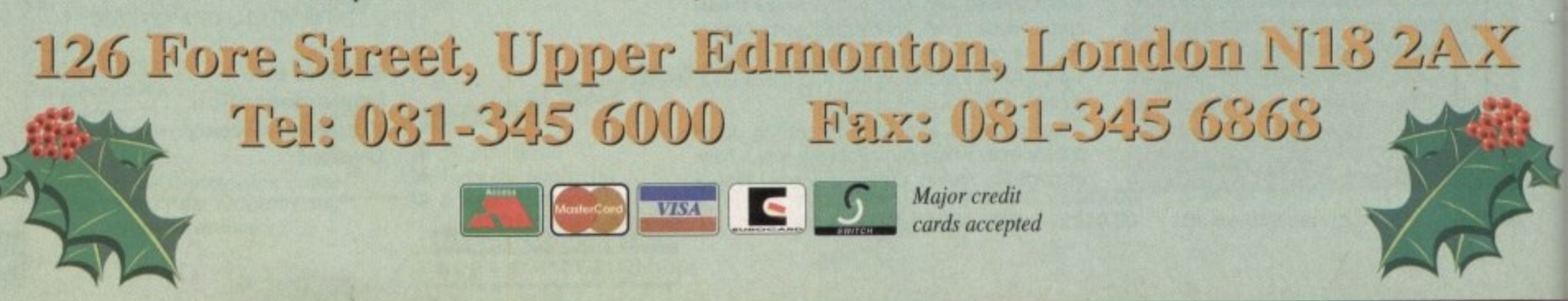

A<sub>5</sub>

A<sub>6</sub>

### **GRAPHICS**

Amiga Computing *continues* its search for the ultimate in serious Amiga [D -

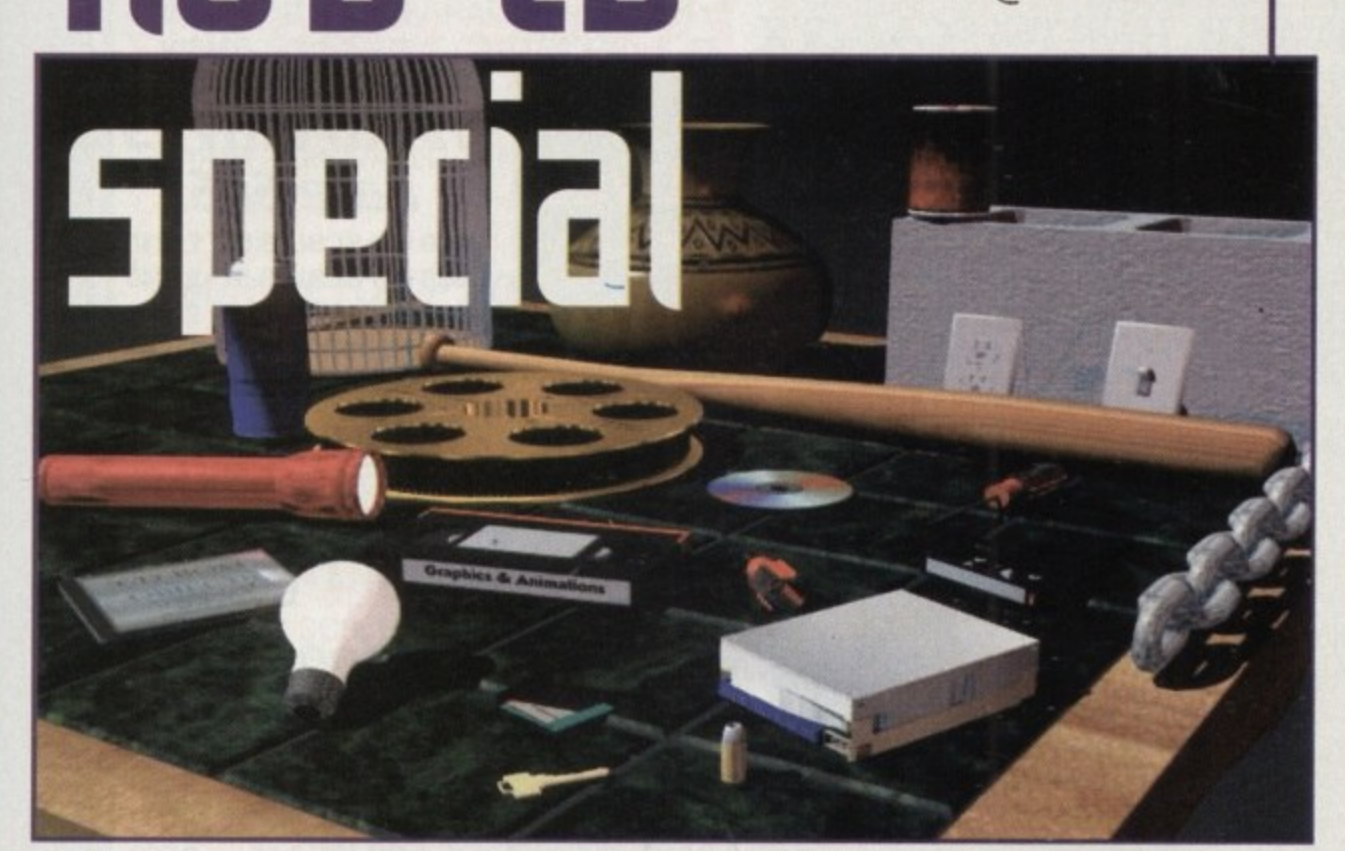

Ithough Amiga Computing brought you a breakdown of the serious CD-ROM on offer during the last issue, a couple of CD-ROM essentials just missed the deadline. As a result, what follows is dedicated to a brand new CD duet from Micro R&D Inc.

Hril II

Although the two are entitled volume #1 and #2 - in what I can only assume will be an ongoing series - the twosome take a very different approach when it comes to content. As a result we'll look at each in turn.

Logically enough we'll open with volume #1, which in my opinion is the stronger of the two and could well challenge for the best general purpose compilation CD I've come across.

In addition to the general interest stuff which we'll look at later - one of the real highlights has to be the inclusion of Transition, which as the name suggests is an impressive graphic conversion and processing program which also offers the added bonus of batch processing.

Although not in the same league as ADPro or ImageFX, it's nevertheless an impressive addition to the CD and is ideal accompaniment for the assorted graphics, which in many cases require conversion from their native formats.

Yet another excellent addition to the CD is a collection of 79 Lightwave objects which come complete with their associated surfaces and reflection maps.

Unlike the vast majority of CD model collections, the R&D range is not just another download from the Internet or wherever else. In fact, all 79 are Professionally generated and supplied exclusively by Gateway Productions.

If DTP is more to your fancy you're also provided with no less than 500 fonts in both PostScript and Compugraphic formats, the latter being directly compatible with both Workbench

2/3. A particularly interesting and, dare I say it, fairly unique addition is a library of books encompassing the works of no less than 18 authors, such as Wilde, Stoker, Kipling, Longfellow and so on.

Quite what the legal implications are of publishing such well-known authors work as ASCII files on a CD is something I'm not entirely sure about, but whatever the legal position their inclusion does add a little intellectual depth amidst a sea of utilities, sounds and assorted scanned images.

On a slightly more obscure note, the creators have also added a comprehensive collection of

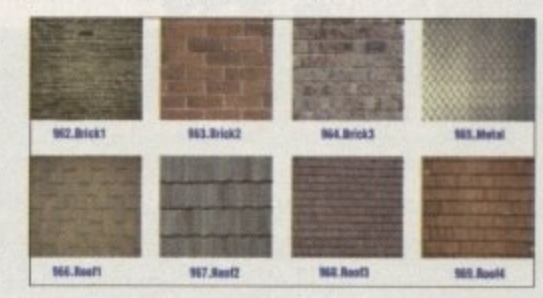

both diesel and steam trains - ideal for hours of fun at the AGM of the fury collar club.

In addition to the locomotives, there's also a huge collection of assorted IFFs as both 24-bit and colour mapped images. Add to that an equally varied collection of GIFs and Jpegs and there's no shortage of general imagery focusing on a vast array of subject matter.

Quite how useful the vast will be is another matter, but there are no complaints about overall quality. However, it must be stressed that the images are in a variety of sizes, with little if any being in PAL video resolutions. Which leads us nicely on to volume #2 of the R&D Inc duet.

A sample image showing a small selection of some of the excellent Lightwave objects on offer in volume #1 of the R&D CD collection

**A small selection** of some of the impressive backdrops in volume #2 of the **R&D CD series** 

**Amiga Computing CHRISTMAS 1994** 

# The pro video volume?

In comparison to its predecessor, it must be said volume #2 is a much more conservative offering. It's true that all the files share the same overall quality you'd expect from a CD dedicated towards the serious video market, but it must be said there are one or two things that could impair its progress into the list of essential CDs.

Firstly, the authors have taken an all too familiar approach to the often tricky problem of filling the 640Mb of storage the CD provides. Like many others, the solution has been to replicate the assorted 24-bit backdrops as Framestores, Jpegs, GIFs, TIFFs and IFFs.

To be fair, this is a space-filling technique employed by countless CDs, but given the fact that R&D has already given away Transition on its first release there seems little excuse - why not add a wider variety of images and include Transition to do the conversion.

Leaving the question of duplication aside, their is another slightly curious aspect to what claims to be a "must have" video product. Although perhaps true in the US, it isn't quite the case on this side of the pond.

As you've probably guessed, all the images are in the NTSC video resolution of 752 x 480, which of course will require rescaling if they're to be used as full screen backdrops in PAL productions.

To be fair, rescaling does very little damage to the vast majority as most consist of assorted stones, marbles, paper and brickwork. In total you receive 72, 24bit textures split into six individual subdirectories.

In addition, you also receive a massive collection of space and NASA images, the vast majority of which are in GIF format which of course will require some kind of conversion.

As a final giveaway, a demo of Broadcast Titler 2 has also been included alongside some example images from Montage. Basically a pretty good CD, but not really in the same league as volume #1.

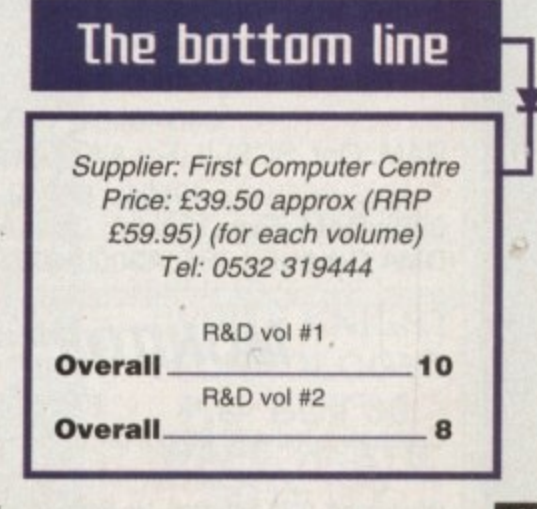

EC

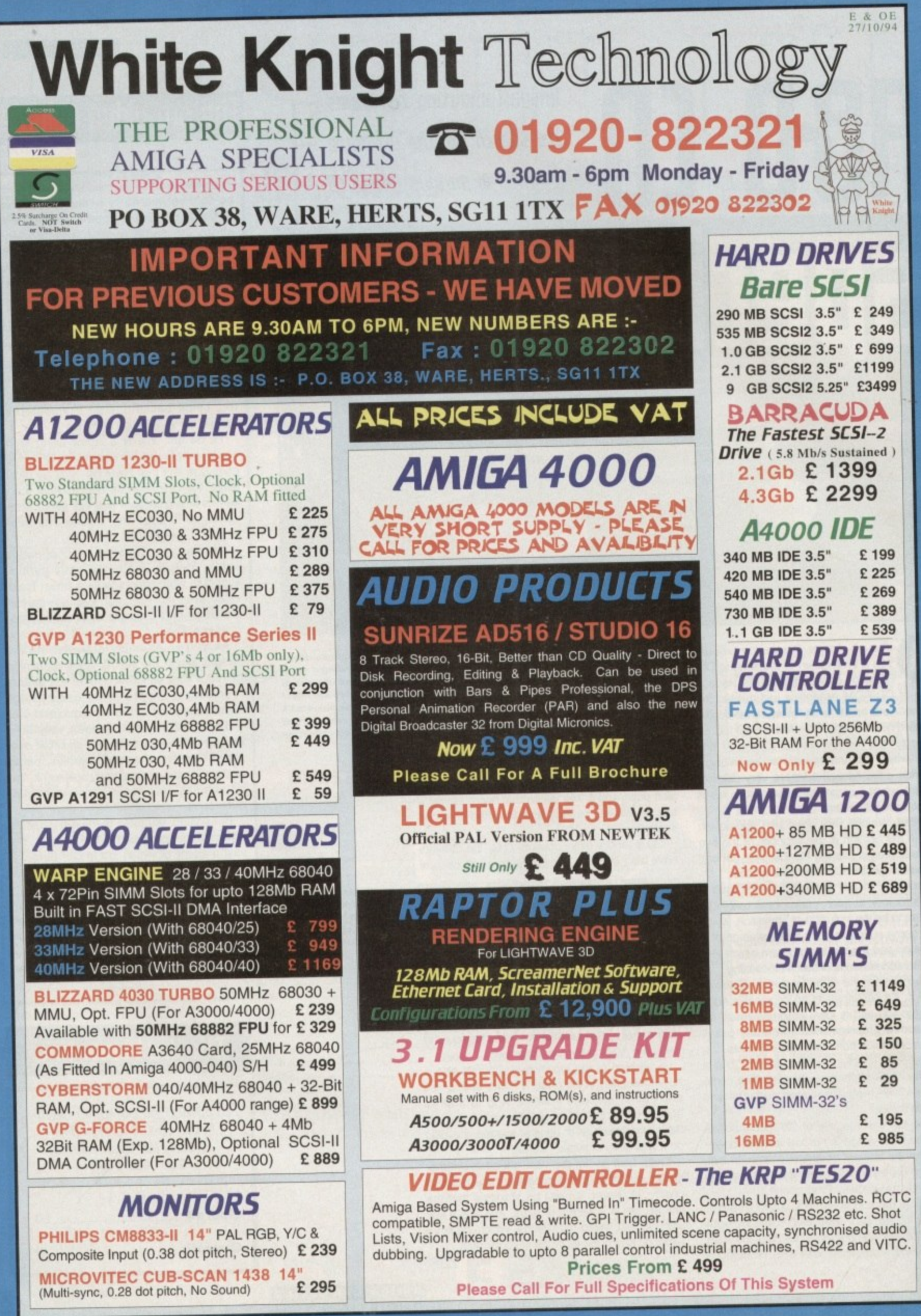

**Int**

# **REMOVABLE DRIVES**

**—**

**THE BOX 150" BERNOULLI By IOMEGA 150MB SCSI-2 INTERNAL DRIVE E 485 150MB SCSI-2 EXTERNAL DRIVE E 555 150MB REMOVABLE CARTRIDGE E 95**

# **SVQUEST DRIVES**

**105MB SCSI INT. 3.5 x 1" DRIVE E 295 105MB SCSI EXTERNAL DRIVE 105MB REMOVABLE CARTRIDGE E 55 270MB SCSI INT. 3.5' x 1" DRIVE E 449 270MB SCSI EXTERNAL DRIVE 270MB REMOVABLE CARTRIDGE E 65 E 415 E 589**

### All Bernoulli And Syquest Drives are supplied with one FREE Cartridge

# **MAGNETO OPTICAL DRIVES**

**FUJITSU 128MB SCSI INTERNAL E 649 FUJITSU 128MB SCSI EXTERNAL E 749 FUJITSU 230MB SCSI INTERNAL E 799 FUJITSU 230MB SCSI EXTERNAL E 899 BOX OF 5 128MB MO DISKS E 149 BOX OF 5 230MB MO DISKS E 249**

# **DAT TAPE BACKUP**

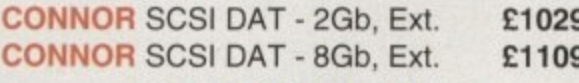

# **CD ROM DRIVES**

**TOSHIBA XM4101B** SCSI-2 (Int.), Twin<br>Speed, Multi-Session (Tray Load) £210 Speed, Multi-Session (Tray Load) **TOSHIBA XM4101B SCSI-2 (Ext.), Twin**<br>Speed, Multi-Session (Tray Load) £ 275 Speed, Multi-Session (Tray Load) **TOSHIBA XM3401B SCSI-2 T/Speed Int., MS, Fast Access (Caddy Load) E 275 TOSHIBA XM3401B SCSI-2 T/Speed Ext., MS, Fast Access (Caddy Load) E 409**

# **SOFTWARE**

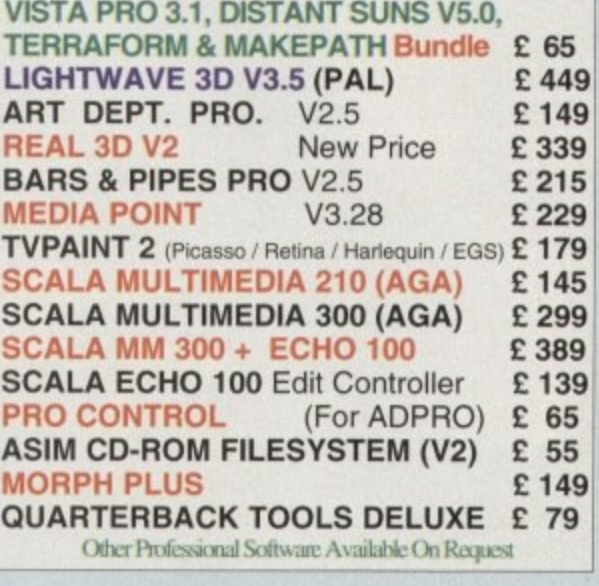

### **AAailahli. CPU's & FPU's**

**ESS** 

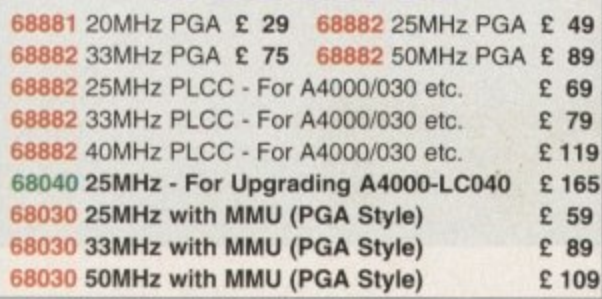

# **1DEO PRODUCT DIGITAL BROADCASTER 3**

**his Zorro III card performs the major functions a a roadcast Quality, On-Line, Non-Linear, Digi ideo edit suite (CCIR601 720 x 576 resolution) It** provides REAL-TIME, FULL MOTION JPEG (50 **- ields / second) Capture & Compression, direct t** ard disk. The video can then be edit<br>ubsequently played back in REAL-TI **FULL SECTED IN THE REAL FINE.**<br>
FULL SAFE IN UP A DIRECT A DIRECT TO VIDEO **Rober etc. The board has full LTC and VITC** Imecoding, both read & write (on all connectors -**J P omposite, Y/C and YUV). It also interfaces with the E G AD516 Studio 16, 8 track stereo audio card from ( 'deo editing. It requires an Amiga 4000 or 4000** th full 68040 processor, a large SCSI-2 hard drive **0 nd a fast SCSI-2 hard drive controller. ard disk. The video can then be edited and** unrize Industries to enable simultaneous audio and e

**Typical System : (Approx £10,000 inc. VAT) Amiga 4000-030 (2 +8Mb. 1.0Gb HD) Digital Bmadcaster 32 (Zorro HI Card) MediaFlex Producer (Editing Software)** AVAILABLE **Warp Engine 28MHz 040 with SCSI-11 2.1Gb Fast SCS1-2. 3.5" HD (Far Video)** Sunrize AD516 / Studio 16 (Audio Card) **Cub-Scan 1438 Monitor (For Amiga) Sharp 14" TV / Monitor (For Video) Image Processing Software (ADPRO) System Configuration & Testing GIVING FULL, BROADC4ST (Beta SP) QUALIT**

**ON-LINE, NON-LINEAR. VIDEO EDITING FOR FURTHER DETAILS, PLEASE CALL. Dealers - We are SOLE UK Distributors - Call** 

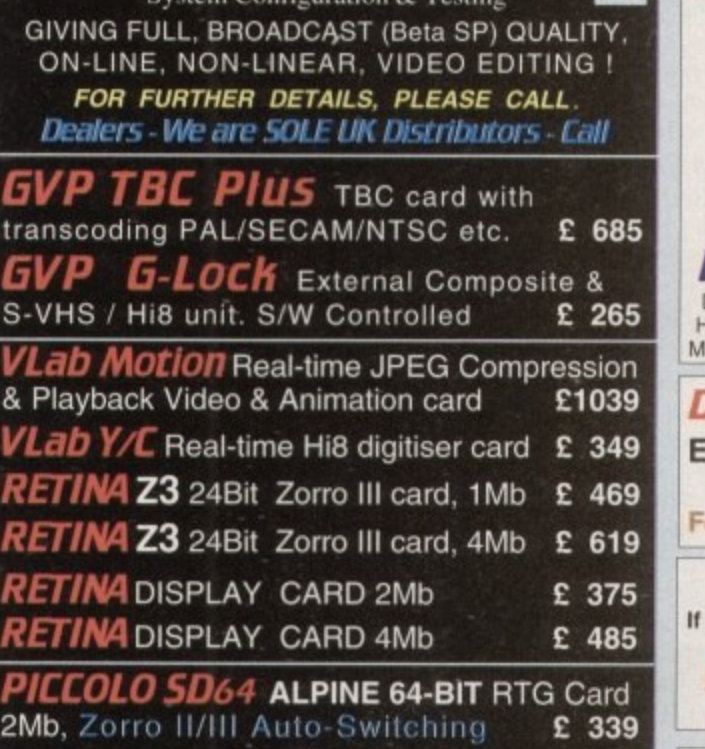

**4Mb, Version of PICCOLO SD64 £ 389 PICASSO II RTG Card With 2Mb VRAM**<br>Now supplied with TVPaint Jr. **£ 295 Now supplied with TVPaint Jr. PICASSO II** with Workbench & Kickstart 3.1

**PAR - PersonalAnimation Record Output Your 24-Bit Rendered Animations To** Video Tape - At Broadcast Quality **E 1849 Upgrade (A2000) E 389 (A3000/4000) E 3**

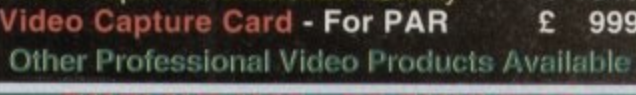

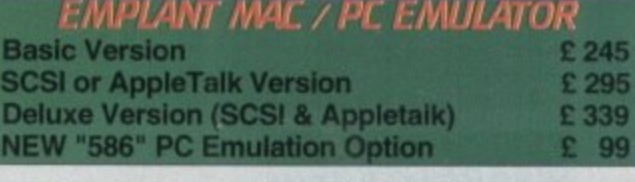

**.**

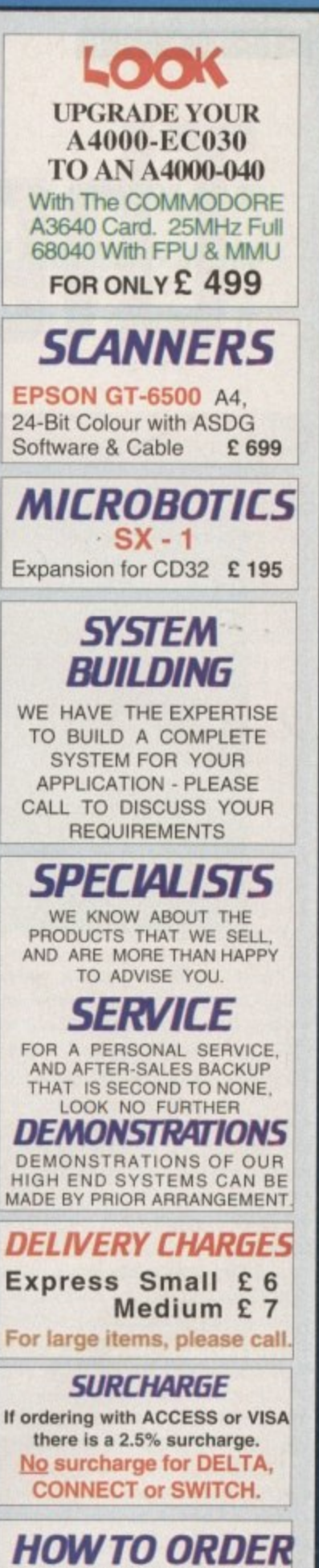

,

**HAVE YOUR CARD DETAILS READY, AND CALL :- 0 1 920 022321**

**9.30 - 6 Monday - Friday BY POST :-**

**CALL FIRST TO VERIFY PRICE AND AvAlLisiLiTY, BEFORE SENDING YOUR ORDER TO**

**"WHITE KNIGHT TECHNOLOGY", P.O. BOX 38, WARE, HERTS. SG11 1TX**

**E 24M1**

# **EDUCATION I he**

# language of **-\*r:aow 014**

speranto was going to be the panacea of all our communication problems. A mish-mash of several tongues, all brough! together to provide some sense of ownership, yet offenng a common language that everyone could learn, without totally sacrificing their native tongue

Sadly, apart from a few stalwarts, this dream has not been the case, and we are still faced with the problem that foreign travel can present awful problems, surmountable only by teaming to speak as they do

It has to be said that the English are the worst European nation when it comes to earning other languages. Every European country features English in their school curriculae, and as most of us know from experience, the English are the most embarrassing of nations when abroad. usually presuming that shouting is the best means of making some foreigner understand what really is the simplest of

Fortunately, this situation is slowly changing. Most students in this country study at least one foreign language, and very often two, during their school life The advent of the open European market in 1992 meant that any European citizen could travel, live and work anywhere within the Community, and this fact alone makes the requirement tor speaking other tongues even more important if we are to ensure our future economic and social development.

### **CONTRIBUTION**

What has changed even more dramatically is the extent to which technology is playing a part in contributing to this learning process, both at school and in the home

CALL, or Computer Assisted Language Learning, is the buzz-word in educational circles, and the Amiga has enjoyed the benefit of this revolution as much as any platform With its inbuilt sound proficiency and excellent graphical capabilities, the Amiga has a head start

It took no time to identify 22 different titles, all aimed at introducing or improving language skills, and from these I have selected a few to introduce as possible choices for your use. By enlarge I have stuck to European languages, but some of the software houses offer alternatives from further afield. However, these are invariably of the same structure as their European counterparts, but with different databases of language content.

> **Amiga Computing** CHRISTMAS 1994

**earn** 1**ng**

Fancy starting from scratch, or polishing up on a foreign language? Wilf Rees looks at the offerings, and gives advice on how to go about it. -

# little title, big change.

LCL has produced its Micro French, German and Spanish for some time now, and until recently these all came with an audio cassette to play alongside the software. All this has changed now, as LCL has brought the titles up to date by adding digitised speech to the suite of programs.

All of LCL's range of language software share the same format, addressing learning from a fairly conventional approach. Emphasis is placed on a collection of 24 structured lessons, which are undeniably geared towards GCSE, yet offer an additional broad spectrum of other topics. All of the range will work on any Amiga, and the lessons are divided between two disks, a choice required at boot up.

Looking at Micro Spanish as a sample, the box contains two disks, a manual and a 6000 word Spanish/English dictionary. On loading, we are presented with a menuscreen, displaying the contents of the first disk.

Pronunciation is the first program on the list, and this is a combination of written and digitised words which are presented and require repeating. A gadget in the top righthand corner translates each word on request. Colours is a short routine for teaching appropriate words for coloured boxes displayed. All nouns in Spanish have gender, and Article attempts to give clues

which might help in guessing the gender of a noun. Conversation presents a questionnaire which asks about your name, age, family and weather. The program then goes on to ask questions in both spoken and written form, regarding your reply. Three choices are offered as replies on each.

Big Picture Vocabulary presents a large illustration of a lounge in a typical house. Twenty six objects are identified with letters and lines, and the objective is to type in the correct Spanish name for each object.

In Listening, a word or phrase is pronounced. then a sentence is displayed with a dash indicating the location of the spoken word or phrase. All you are required to do is type in the Spanish element which is missing

# **PROCESSES**

Ser and Estar handles the complexities of the Spanish verb "to be," differentiating between the temporary and permanent attributes of the verb, using the same process as earlier; typing in the correct response to a written question.

Wordsearch is a typical example of what the title says, in that words are first given with their meaning in English. All are four letter words, and no wisecracks — I'm being serious - then pressing 'C' displays the puzzle. The Translate feature works as a

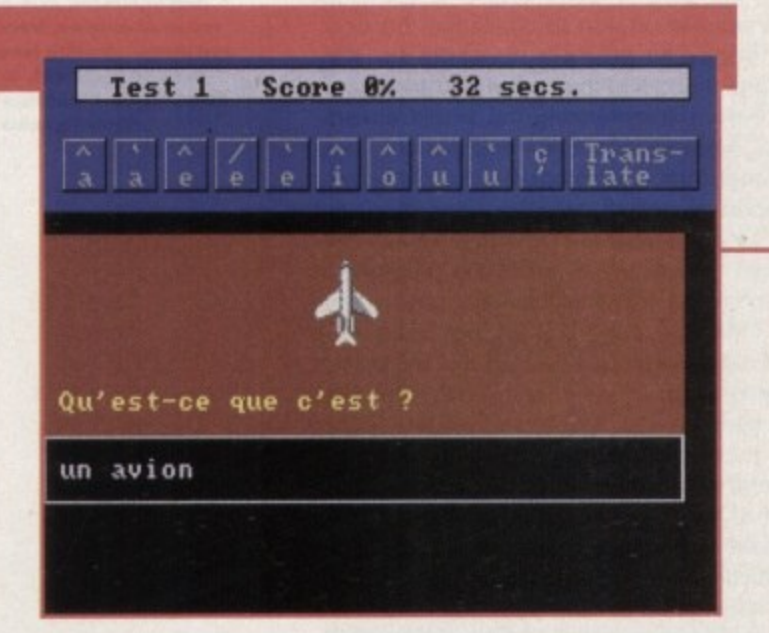

**This time it's Micro French from LCL, and this shot de monstra te s** the main working **environment common** to all of the **LCL** Micro range. In this particular example the objective is to identify the **name of the a rticle** displayed and type it in. The are several facilities to **help** with the written **French language, such** as accents and circumflexes, and the **translate button will a lwa ys ope ra te a s a help fa cility**

help facility. Sixteen other topics go to make the Micro Spanish program, along with all of the Micro series — a comprehensive and thorough introduction to a language at a remarkably good value for money price.

I would particularly like to pick Out a feature which is common to the German and Spanish courses, but strangely not present in Micro French, and this is the business letter generator. I think this is one of the most admirable features of the whole suite of packages, and a very useful facility

Multiple phrases can be chained together to compile a letter, and in each ot the phrases there exists multiple options to correct gender, date, location, or any relevant factor.

So, have the additions to the Micro series made a lot of difference? Well, the quality of the speech is reasonable, if sometimes rather muddy, and the samples are occasionally clipped a little too tightly, but the changes do add to the programs and I like the balance between entertainment and content.

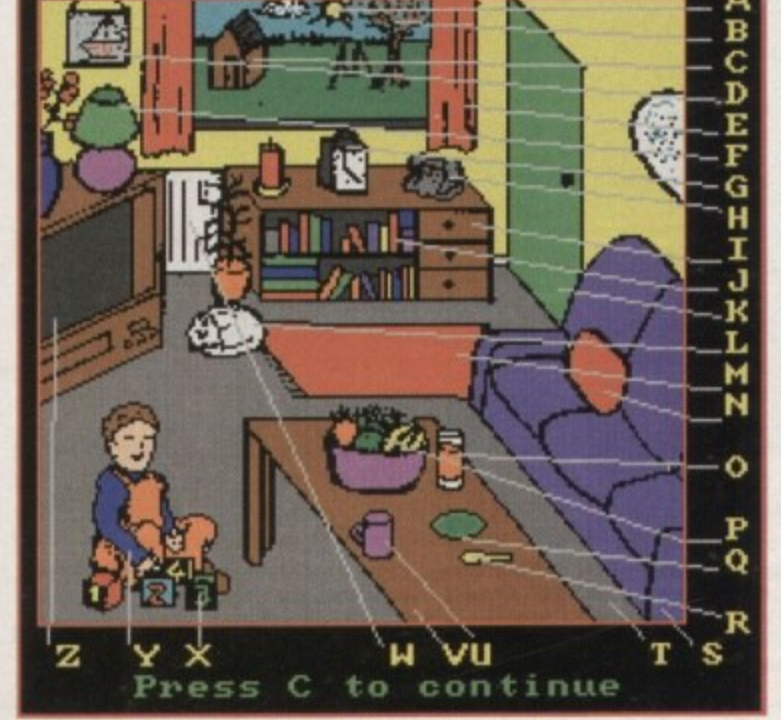

**This is the living roorn** of a typical Spanish **household, or so we** are told, by LCL. **Micro Spanish has an a ssortme nt of e xe rcise s. a nd this one is inte nde d to a id** with vocabulary development. Several articles in the room **are ide ntifie d by a fine and a letter, and the obje ct of the e xe rcise Is to type in** the Spanish name, *corresponding to said* **lotto?**

**Micro German has** this endearing character who speaks **to you, a nd offers ample opportunity** answer to be com**pared with his a cce nt, Aga in, the re** *is the facility to* type in the word, **re inforcing the writ**ten form, and the **translate fe a ture will always give a ssista nce**

**Amiga Computing CHRISTMAS 1994**

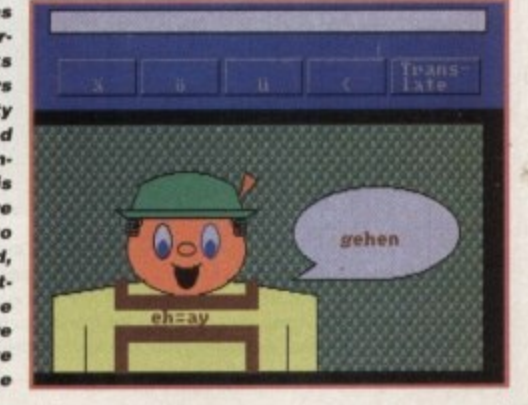

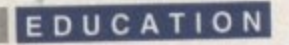

# **Full mark5**

10 out of 10 software is a relative newcomer to the education market, and in among its range is 10 out of 10 French. Compared to Micro French from LCL, the whole presentation is much crisper and more in keeping with what we expect to see on our Amigas.

No digitised speech to help with pronunciation, but a whole lot more tun, making the learning process less of a task. Six games are offered to challenge the user, intended to prepare students for Key Stage 3 and 4 of the National Curriculum.

Before commencing the whole ensemble, however, there is the important issue of registration to complete. and this is very important. Inbuilt into every one of 10 out of 10's educational offerings is an achievement record, which charts the progress of each of the registered users.

This is a superb addition, both as a parental check on how well the software is being used, or even by a teacher in class to keep an accurate and up-to-date record of pupil progress. The achievement record starts as a well presented chart describing all of the six games along the top, and down one side are the six progressively difficult grades of each game.

As a game is attempted, the results are recorded by a colour-coding system which

# **French (onnection**

**This is one of the out**standing features of all of 10 out of 10 software. **The Achievement Record charts the** progress of a user all of the way through the software, recording scores, and displaying the results visually. **Many of the stages cannot be accessed until ce rta in ta rge t score s a re** reached on the current **e xe rcise . Completion of** mark boundaries are **demonstrated with a** range of colours, from red demonstrating less **than 50% corre ct, to Black demonstrating a French genius** 

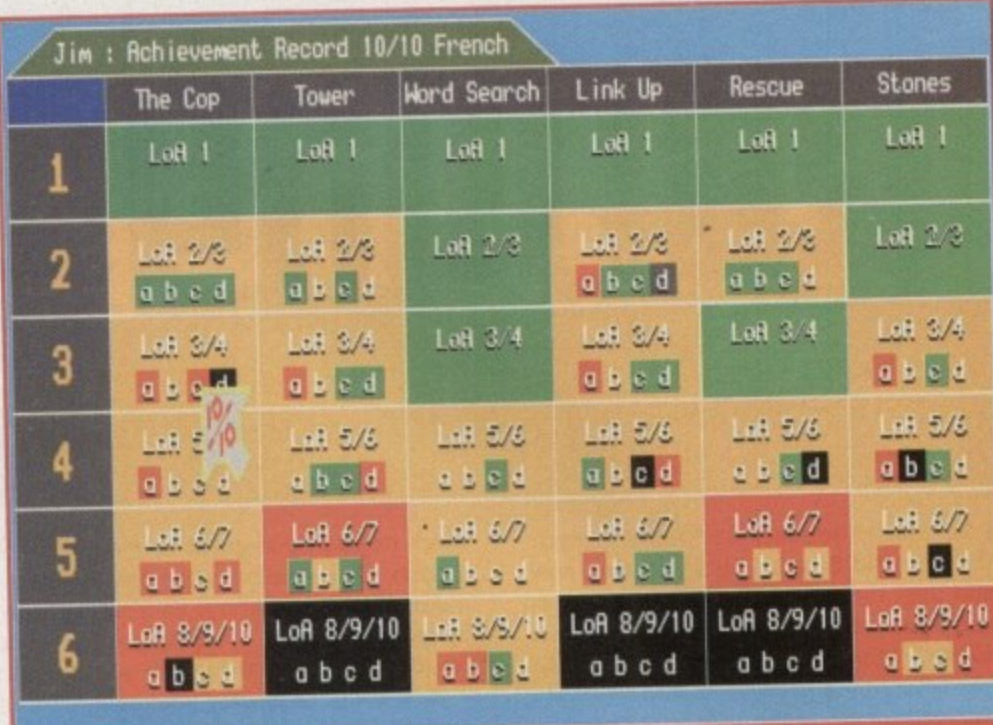

**d Loll 3/4: Rearra r bled** (clothes shapplig

**I**

**P** attainment. The three categories of colour gives an instant visual representation of are: Red - less than 50%, Yellow - more than 50%(giving access to the next grade) and Green - 100%. Finally get each level of each game correct and the square turns blue, the ultimate accolade!

There is also, for the serious gamer. a separate regular high score table. This adds to the competitive element of the learning, and makes a welcome addition.

The six games feature a combination of arcade action and intellectual challenge. and each can be selected from the main

menu. The Cop is a question and answer, and visual guessing game. Objects initially, then later on phrases, travel up and down either side of the screen, and they represent either the answer to the question in the centre, or the name of an object.

All you have to do is click on the small travelling gadget to respond. You need to be quick, because you are constantly timed, and this affects your score on the league table.

Tower features six insects climbing up the Eiffel Tower, and unless you answer

Europress has a title to enhance its extensive range of packages for education. That friendly and helpful alien by the name of Adi returns to earth again with a program targeted at GCSE French.

As is often the case with Europress' software, an "Environment" front-end, filled with an assortment of activities to occupy lime, is used, as in the previous Adi Junior titles.

With this new "Environment" release we are invited into Adi's living room, which contains a

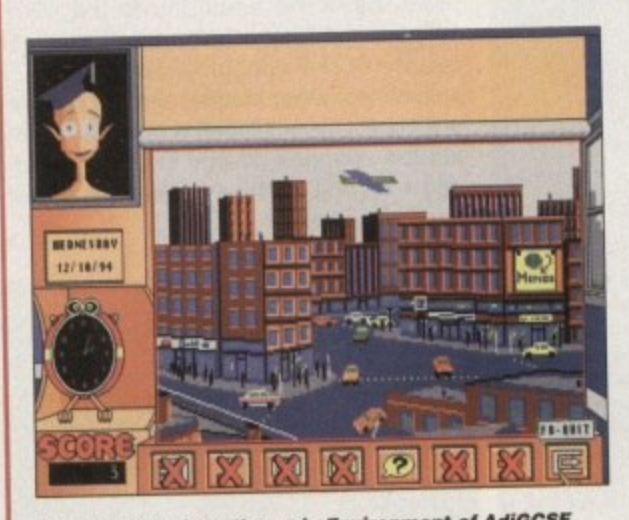

**Moving away from the main Environment of AdiGCSE,**<br>we enter the applications. This is the main screen from **we enter the applications. This is the may across French 14/15, and as the mouse pointer moves access** the picture, dialogue boxes open which delt of the nackdifferent activities available on this hair of the percent

collection of assorted objects. In the centre of the room is an image of a TV. with four click buttons allowing access to some of the environment activities and applications

This route also provides access to the specific French applications. These are divided into two cat-<br>egories: 14 to 15 and 15 to 16. Along the bottom of egories: 14 to 15 and 15 to 16. Along the bottom of the screen are a collection of gadgets which provide additional provision for suppert. Accrued points in the applications section persuades the program to offer a range of games to play, growing in complexity as the points increase.

Two additional facilities provide means of text recording. A Diary, which is password protected. and a simple letter-writing program, also password protected, allow save and read options.

### **EXCELLENT**

The French application offers a range of well presented and appropriate tasks for the subject. On line help, increasing complexity, recording achievement and amusement run throughout all of the applications, and the content is excellent.

The two French applications are entered through the centre of the television, and each is commenced by a main menu screen, depicting a picture. From each of these pictures, moving the mouse pointer across the image causes a dialogue<br>box to open and describe the content of the particubox to open and describe the coment of the particular lar exercise. Once the dialogue box is opened. a further picture is presented to describe the contents

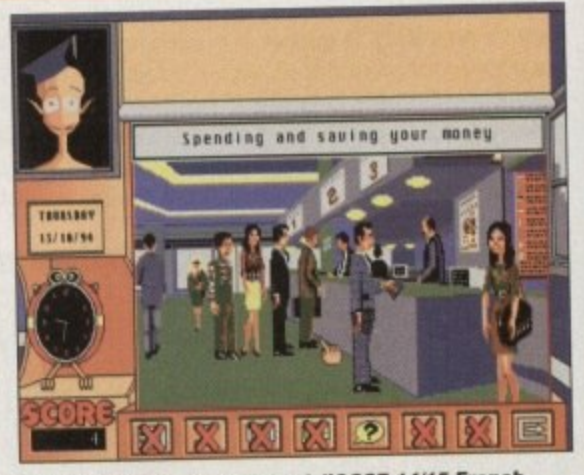

**From the main menu of the AdiGCSE 14/15 French application, this is one of the sub-routines dealing** with money matters. Again, moving over the picture  $causes$  dialogue boxes to open, and these will lead into other specific applications. Pointing at the foreign exchange board, for example, will start a task **to do with money conve rsion**

### of the exercise.

An example of this is the "Spending and Saving<br>your Money" routine, which features a picture of your money routine, which features a picture, the foyer of a bank. All exercises alter this flashy introduction seem a little tame, as we are faced with what are basically multiple choice questions, or "fill in the missing letter exercises." Nevertheless, AdiGCSE is a very well presented package, with superb graphics and sounds.

**Amiga computing** CHRiSTMAS 1994

### **EDUCATION**

the translations correctly, causing the insects to be sent back down, they eventually reach the top. Sounds pretty dull, and I suppose it's not the best of offerings.

Wordsearch is exactly what it says it is. Link-up is a matching game, where pictures to words, or anagrams to phrases have to be matched. An open or closed door feature gives restricted vision time, adding a memory element to the ongoing challenge, along with the inevitable timer.

### **SEQUENCING**

Stones is probably my favourite application, possibly because of the Gaul influence (Sorry ed!). Several pictures of famous French people appear on the screen. the first couple of whom have a word ascribed to them.

These words represent the beginning of

a sequence, such as months of the year or days of the week. At the base of the screen are four boxes, each with a choice, and you must select the correct word to continue the sequence.

Finally, Rescue is an out and out arcade game with assorted answers floating in space. Your rocket ship flies around collecting the correct ones to answer the question. Simple at first on level one, but the boosters become available on higher levels, and things gel a bit hairy! This is really addictive, I love it.

Work your way through the exercises, and at different levels, and 10 out of 10 French will print a certificate of achievement, demonstrating your success. This package is a superb blend of educational value and arcade amusement — great value for money,

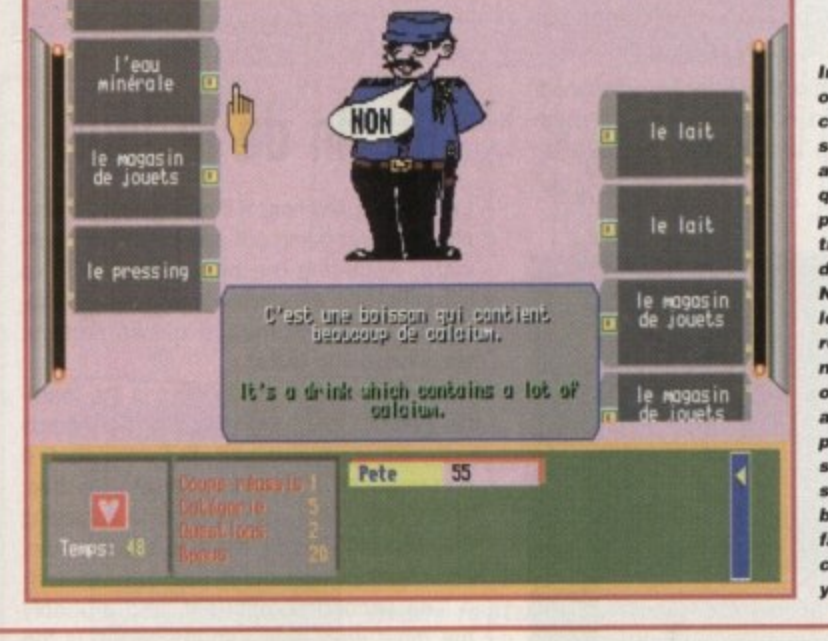

**Into French from 10 out of 10, and this cop asks you to select the correct answer to a a question from the phrases which are travelling up and down on either side, Not as simple as it looks, for two** reasons. Firstly it is **necessary to click On tha tiny box adjacent to the phrase to achieve success, and secondly you are being timed, and the faster you select correctly, the better your high score**

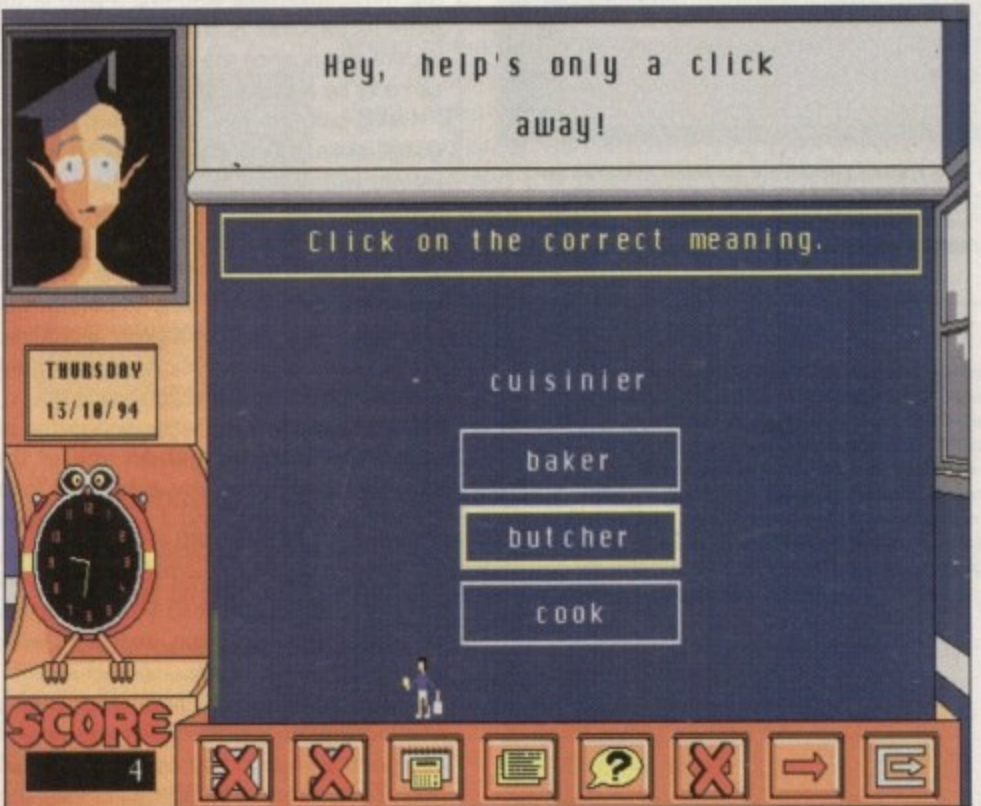

Finally down to the actual learning exercises, and this is the nature of the presentation - a multiple choice offering. It does get better, but while AdiGCSE is visually excellent and the sound **effects amusing, I am not convinced that the content is adequate in relation to the special effects\_ I think when anyone gots to Iho age of studying tor a pubtic examination, yell appear'** ance is important, but do 16 year-olds like taking to an odd looking over-laminar alien.

**Out of this world** 

**Kosmos has a long tradition of producing Educational software, and its foreign language programs cover several European titles. Like LCL, Kosmos adopts a fairly traditional approach to the learning process, offering 32 lessons on each package which provides a very comprehensive and formal structure.**

**Inbuilt, and central to the Kosmos range. is the tuition control program. This allows the user to construct personalised lessons. appropriate to a revision programme for an examination or a homework list, or possibly a database of technical words.**

**The main menu screen offers 10 options, listed A to J. and these allow movement around the contents of the package, such as Basic Principles and Definitions. Vocabulary learning. Creating a lesson, or Listing available lessons.**

**Entering "Listing available lessons" opens up a menu of the 32 options, and these cover topics such as, Family, Foods, Countryside. Parts of the body, and Weather. As we move towards the end of the list, more complex issues are handled, such as Conjunctions and Prepositions, Conditional Tense and Verbs-Future Tense.**

**Essentially, the lessons are lists of either words or phrases with their English translation, and by either direct Input or multiple choice the user works through them. Although the Kosmos range is not particularly flashy when it comes to graphics, it does have a very professional feel about it, and it certainly was one of my favourites.**

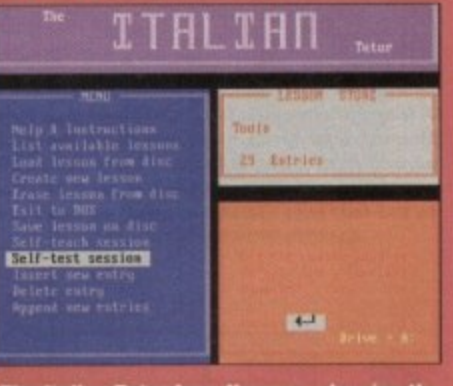

The Italian Tutor from Kosmos, showi<br>options available on the menu. Not the<br>flashiest of products, and no digitised ech to aid pronunciation, but a thorough, kage which will prove an excel**oxamination** 

title - IFIN itru Siste ter Italias **Visa** er Delich **RM** 

51

**With All of the Kosmos Tutor range, the facility to construct one's own lessons** as aide memoirs is an **•acellent and very central element to the suite of programs. This example demonstrates my outstanding command of the Italian language, and the subject specific capabilities of the software**

# Uisual learning

Last, but by no means least is Audio Gallery from Coombe Valley Software. This is a visual language aid which uses pictures of locations, such as a living room or a supermarket. and numerous articles are ascribed numbers. Pointing and clicking at the object causes the word or relevant phrase to be sounded in whatever tongue you have bought.

There are over 400 key subject words, triggering digitised speech, quizzes to test knowledge, and a comprehensive manual/translation aid accompanying the program

Audio gallery is not a foreign language tutor, more of a vocabulary and phrase extender, and doesn't handle the grammatical or structural sophistication of some of the packages discussed.

What it does offer, however, is such exotic titles as Chinese, Japanese,. Russian, Korean. Dutch and Portuguese. as well as the conventional European offerings. There is also a "Signing" edition

edition

# **All you need to know**

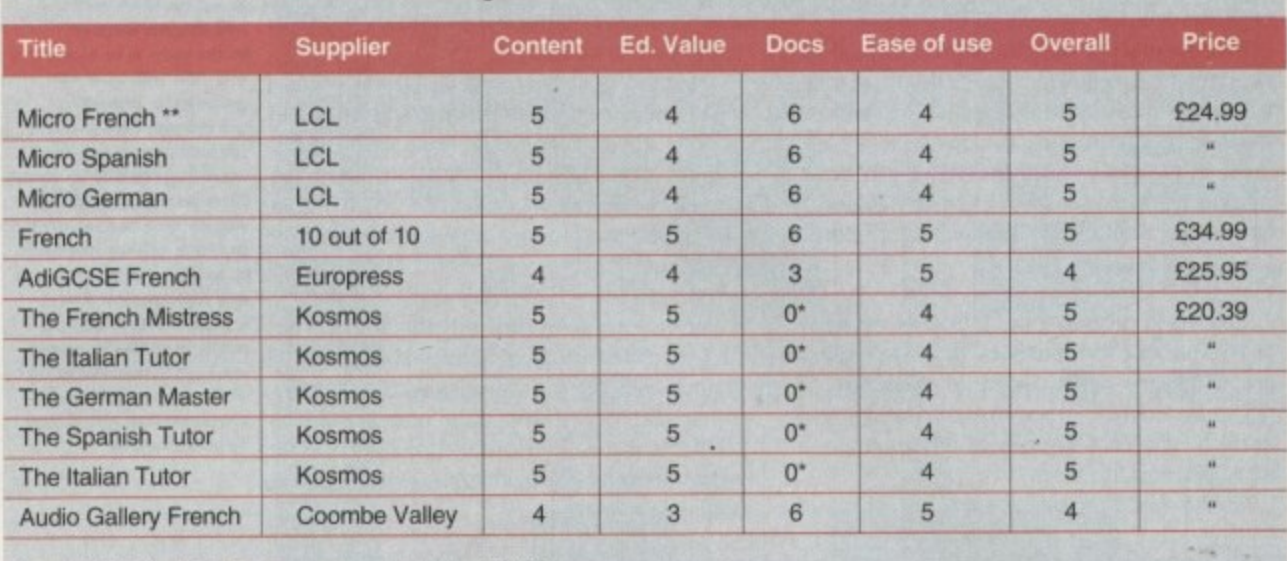

\*Read.Me file \*\*CD-Rom version available: £34.99

on the way, to aid the hearing impaired. It's good fun, and not too heavy - though more appropriate to a holiday preparation routine. EST

# **FRANCAIS ERENGH**

**A famous landmark for anyone who has travelled down from Normandy to Brittany. St. Michaels Mount is the loading screen from Audio Gallery French. Did you know that the** mutton of this region is famous for its flavour, attributable to the fact that the sheep graze on seaweed

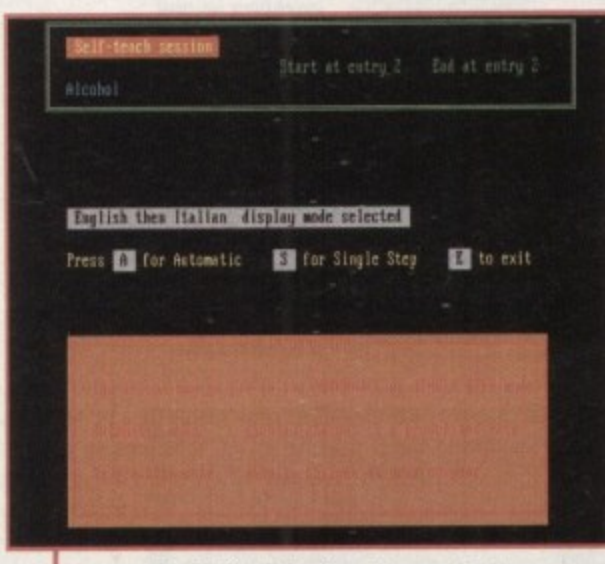

**The Italian Tutor from Kosmos features an in-built self- test function which allows the** construction of dedicated lessons, and the ability to test oneself on the contents

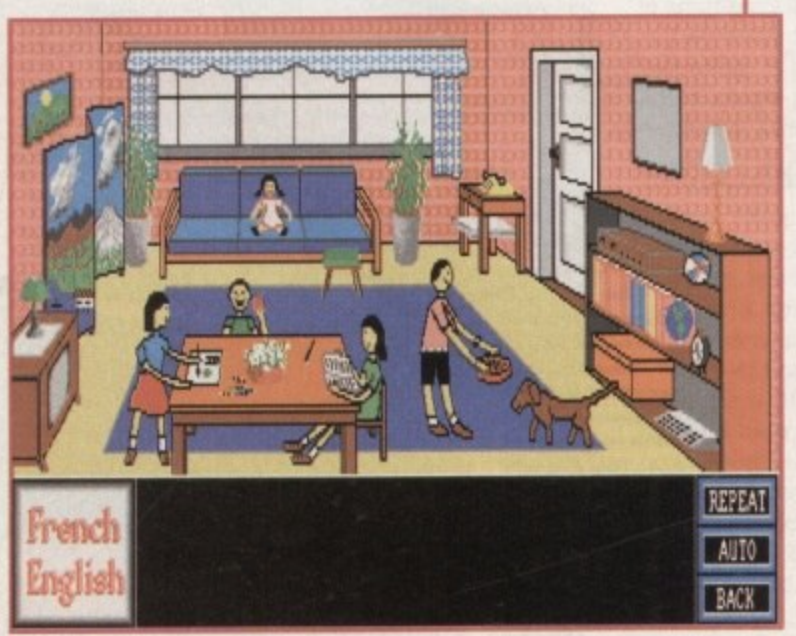

**If you are wanting to learn a foreign language from scratch. then I don't think the Audio Gallery range is an appropriate choice, it is more suitable for extending vocabulary and phrase knowledge in an** already familiar tongue. What it does offer **is a degree of light- heartedness. and a loss serious approach to what can be a real tedious dra** 

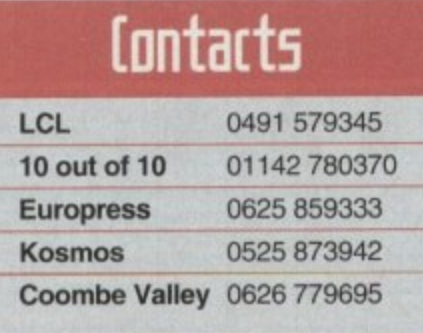

# **nu fin dp la jour!**

Lets face it, learning a language is not simply a case of going out and buying the software. Acquiring the necessary ability to communicate effectively in any foreign language is a combination of two factors: knowledge and skills.

The knowledge component is the learning process involving grammar and words - the most tedious part, but necessary if communication is going to be effective. There really isn't any short-cut to achieving this element, it boils down to contact time, learning capabilities and memory retention.

The second component, and probably the most enjoyable and important, is the skills factor, This is where pronunciation, accent and nuance are developed, and this can only be achieved through speaking.

Using software intended to develop language skills is best value if its use is rein**forced with some additional input. This could be in conjunction with an evening** class, a local group or a friend or colleague who is either a native of the country or flu**ent in the tongue. It's very important that confidence is built up by regular use, particularly with someone who can give guidance or correction in a supportive way.**

If you are learning a language for an **examination, try to get on one of the** exchanges which many school or local authorities organise, and if you do. ensure **you never speak English while you are** there. You will find that Europeans will invariably try to speak to you in English, and this is an easy option, especially when you are stuck, but resist.

Try to think laterally if you encounter a communication problem. For example, if you go to a shop to buy washing-up liquid. and you don't know the words for washingup liquid, ask for something to go in water to help get plates, or cups  $-$  or any other article you do know the word for - clean, after eating. But make sure you don't buy bleach!

**Amiga Computing CHRISTMAS 1994 \_**

**s**

...32-bit Acorn home computers ... Commodore Amiga ... Apple Macintosh ... IBM PC/compatibles ...

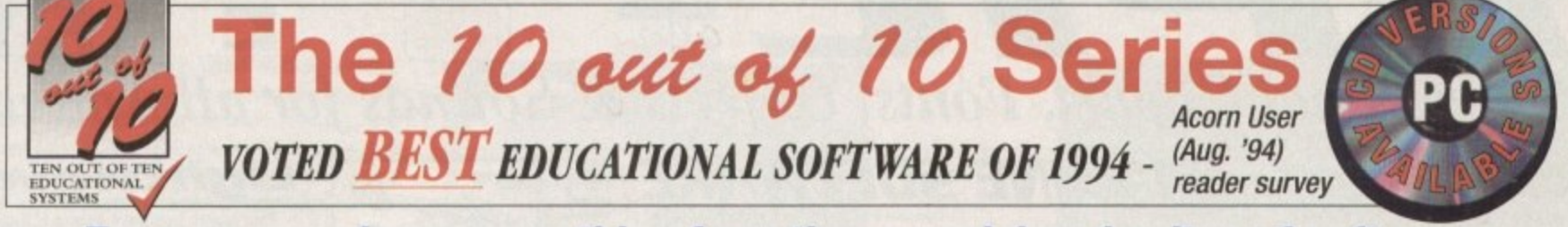

# Everyone can learn something from these acclaimed suites of software:

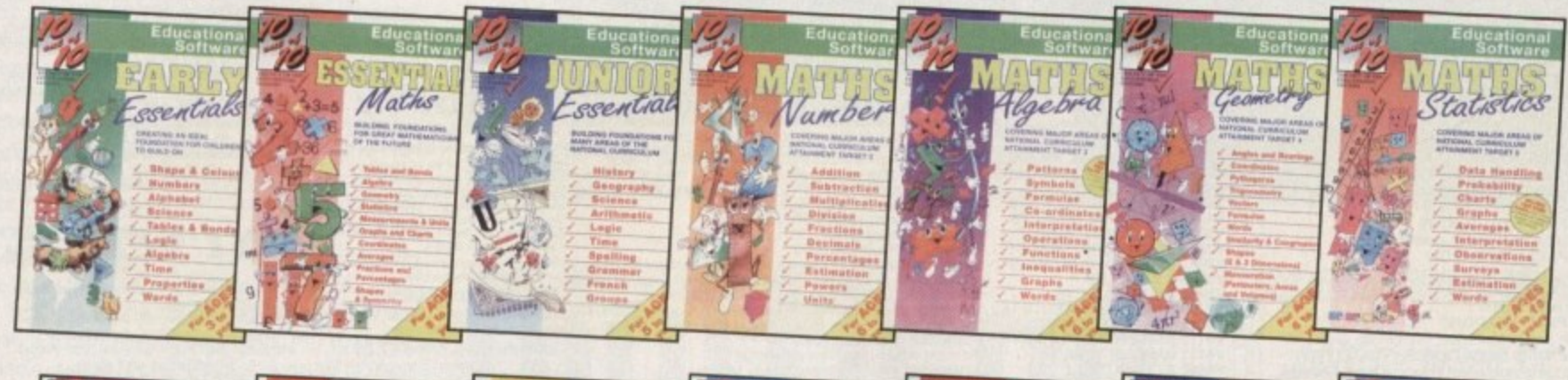

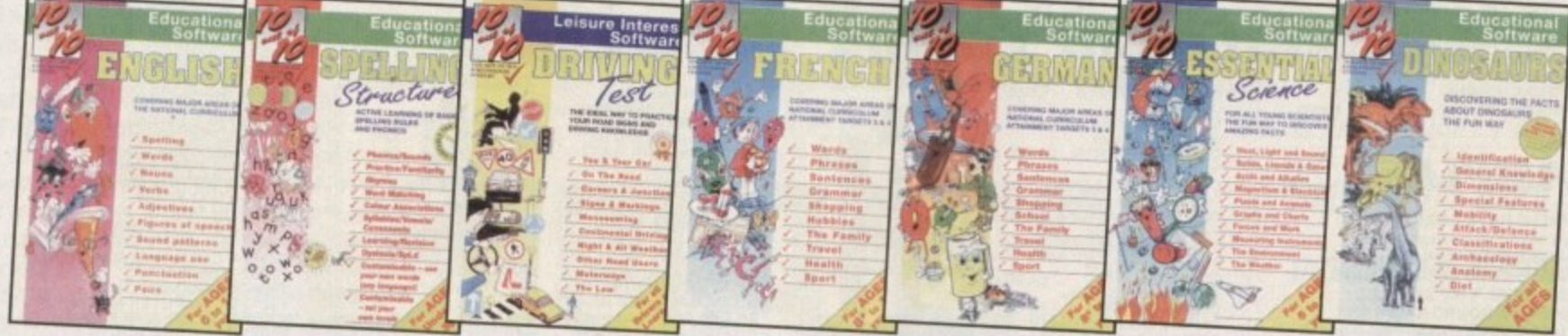

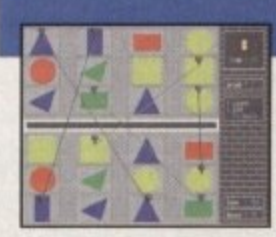

Great fun as you play and learn

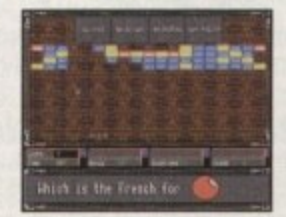

Fast action learning from games

Maths (Algebra)...<br>Maths (Geometry)<br>Maths (Statistics)

# The INNOVATIVE 10 out of 10 Series

These AWARD WINNING suites of programmes are a revolutionary step forward in educational software. They ALL use a unique system of automatically recording progress as you play and learn. This is just one of the many features which sets the 10 out of 10 Series in a class of its own ...

Each package contains SIX expertly designed educational games covering TEN essential Progress is automatically recorded areas of learning. Packages are available for all ages.

As you learn from the games your progress is automatically recorded in 36 specific challenges - the National Curriculum Attainment Targets of these areas are optionally displayed on screen where relevant. All the programs are designed in Britain to be fun for everyone and the assessment system can monitor the progress of up to 4000 people with no input from parent or teacher needed. Watch them, join in the fun or leave them and return later to check their progress. You're in control!

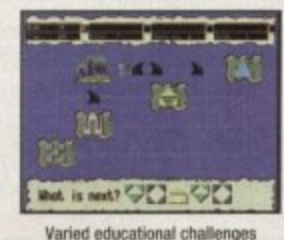

**BUY** 10 out of 10 FROM:

You can order by CREDIT CARD, CHEQUE or EDUCATION AUTHORITY ORDER from: 10 out of 10 Educational Systems, 1 Percy Street, Sheffield S3 8AU

Telephone: 01142 780370 / 769950 Fax: 01142 781091

Each title is ONLY £25.95 - buy 2 and get a third one FREE! Xmas offer open until Dec 31st 1994. The 10 out of 10 Series is available for IBM/PC and compatibles -INCLUDING CD ROM, Acorn 32-bit computers (Archimedes), Apple Macintosh and **Commodore Amiga.** 

The 10 sur s/ 10 Series is rapidly growing and all the titles below, and more, will be available very soon. Contact your dealer for regular updates.

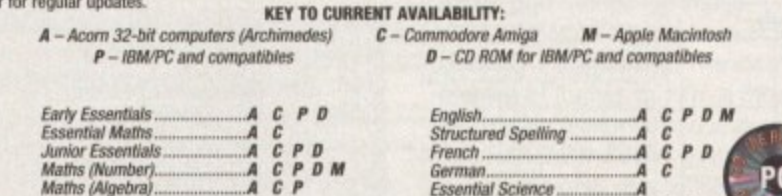

### PC **Fesential Science**  $c P D$ **Driving Test**

10 out of 10 is available worldwide... Great Deals for Overseas Agents... Fax NOW!

If you don't already stock the 10 out of 10 Series,<br>ring 01142 780370 / 769950 NOW **DEALERS:** 

 $C$   $P$ 

Offer open until 31st December 1994.

Y 2 HE

Y RI Y Y

SPE

**XMA** 

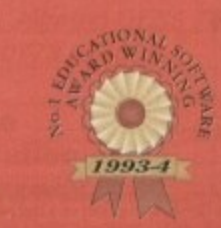

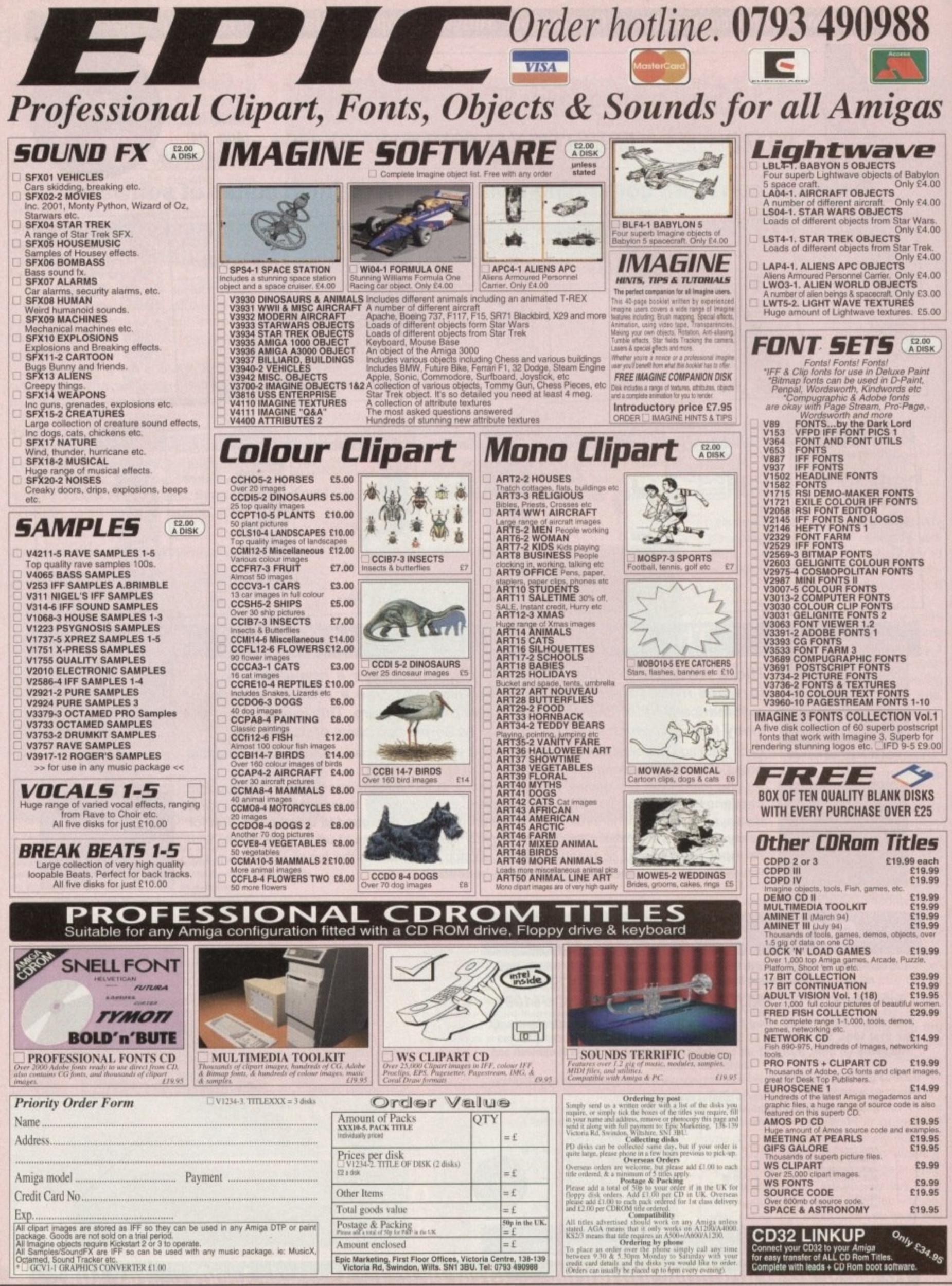

Epic Marketing, First Floor Offices, Victoria Centre, 138-139 Victoria Rd, Swindon, Wilts. SN1 3BU. Tel: 0793 490988

**REVIEW**

ith most home users dabbling in the craft of creating moving images or presentations on their Amigas, the likes of Pro Grab 24RT are valuable tools at a reasonable price. This addition from SoftWood adds to the swelling ranks of digitisers for the beginner to semi-professional.

The package is made up of the digitiser box, cable and a single disk for the software, Once the appropriate composite sender has been set-up (in the shape of a video recorder. camcorder, or satellite), simply slap the disk into the floppy drive and boot up the program.

There are two versions to select - the normal program that will work on machines without FPUs, plus an FPU specific version for those running a maths co-processor. For hard drive users, Pro-Grab is easily installable with no need to make any additional assigns.

Loading in the digitiser presents the user with a Scala-like front-end and, like the multimedia classic, it's very straightforward to use.

There are two basic functions to the Pro-Grab. The first is grabbing a single frame and the second, the ability to grab an 'animation" of whatever is being fed into the Amiga.

Single frame grabbing is operated by a control panel that gives the user the option to preview the composite signal via a small window, the action being shown in black and white. With a click of a button, the frame is frozen in memory as a 24-bit image.

By using the extensive screen modes on offer, a healthy amount of different formats for the grabs including HAM B, HAM 6, in both high and low res with or without overscan can be selected. The user is therefore able to adjust accordingly to suit their particular machine.

### **IMAGES**

The picture can then be loaded in as a fullscreen image which is then decoded for colour. The main problem with this method is that, if you're looking for absolute accuracy in the exact frame you want to grab, it's going to be a long slog,

The image shown in the preview update is by no means 25 frames a second and judders along instead of providing a smooth update. This unfortunately means that the Pro-Grab is not particularly valid tor professionals who require exact frame capture.

In addition, decoding of the picture can take considerable time in higher resolutions. Even though 4Mb of fast Ram was on hand. the

**TeleteHt-taytic... nearlq**

**As a bonus, a device for grabbing screens off teletext has also been included. Unfortunately, at present, it is only possible to grab off satellite television because the package is not compatible with the UK terrestrial system. SoftWood is hoping that Pro-Grab will be altered to accept all systems in the near future.**

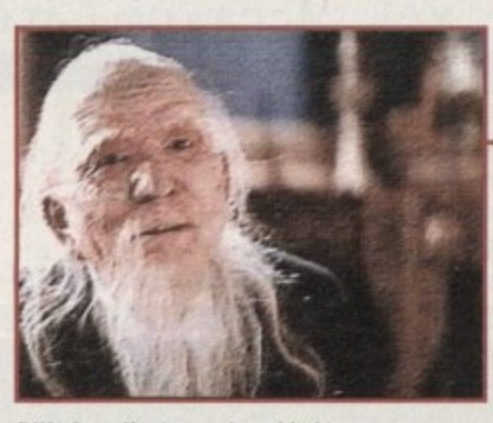

**Differing effects can be added to your** grab - in this case, a low res image is **given the touch up treatment**

**Digiti5ed hopefully bring 115 the**

**Greyecale** anims are the **only option avaitabto with**out extra memory. This hi-res **la ce d picture is** not even quarter screen size.

CHRISTMAS 1994 **Amiga Computing**

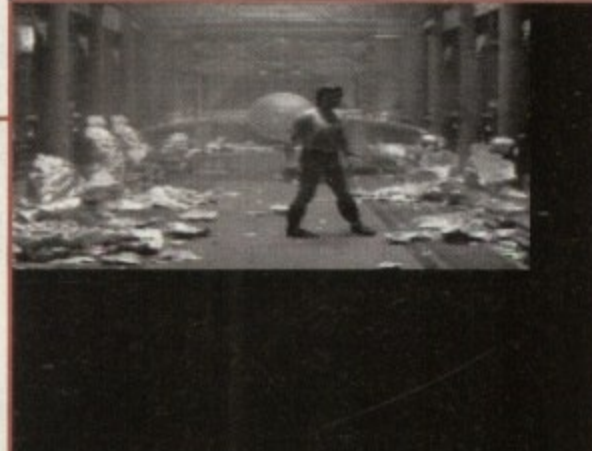

**Soffillood enter the**  digitiser arena to hopefully bring us the 5ame high quality a5 **delight5** *seen in its word*<br>*processors. Adam* **5een in its word** processors. Adam -

> amount of memory you have. On a normal 1200, you're restricted to a quarter screen greyscale of the captured frames and can't access the colour options.

> In all though, while the Pro-Grab 24RT has its shortcomings, this is relatively cheap at £129.99 and the picture quality in the higher resolutions is of a good standard but not up to broadcast level. Recommended for beginners and not-too-serious users.  $\Box$

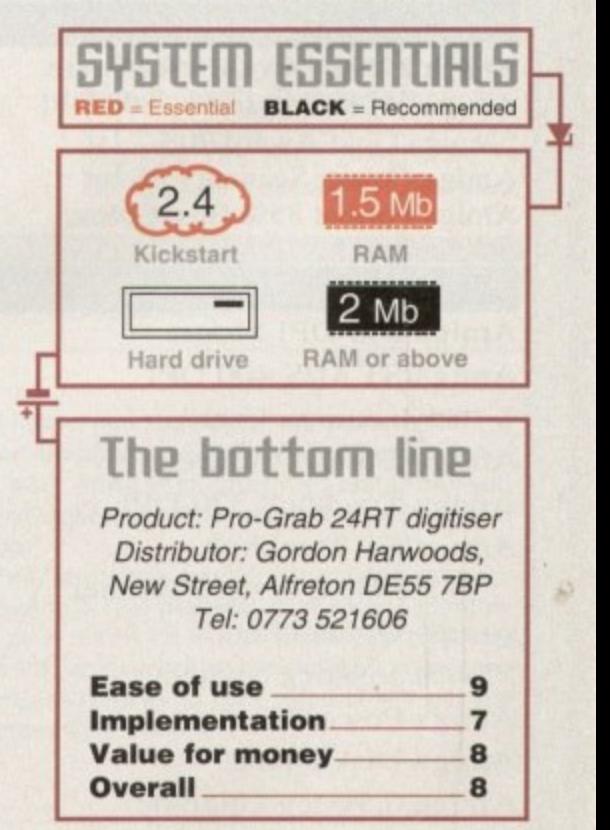

55

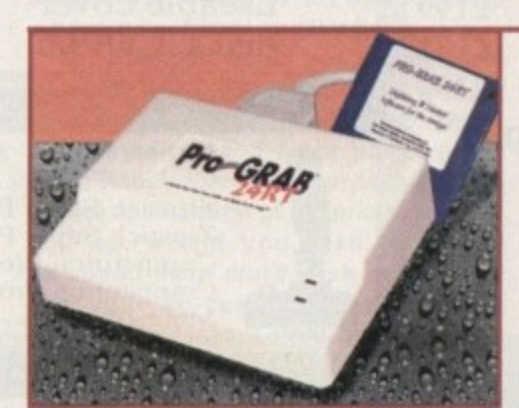

process still took between 40-60 seconds to decode a high res Hama.

Once the image has been decoded, there are 19 different effects that can be added Woodcut. laplacian, gaussian. sharpness and a host of others can be applied to the picture. Saturation, contrast and brightness are also fully adjustable and experimenting can yield relatively effective results.

On completion, the finalised grab can be saved in different formats - JPEG, IFF, Clipboard or Pro-Grab's own customised FG24. After that. Deluxe Paint 4, Scala and a catalogue of programs can be used to alter, create and change the image.

The other section, animation, is not as successfully implemented. The ideal is to capture a string of frames to form a moving image to be used in presentations and what-have-you. In practice though, even on a high-end Amiga, the grab rate simply isn't high enough or clever enough to create an effective anim unless you're looking specifically for a "strobed" or almost storyboard look. Another potential trouble spot to look out for is the

b

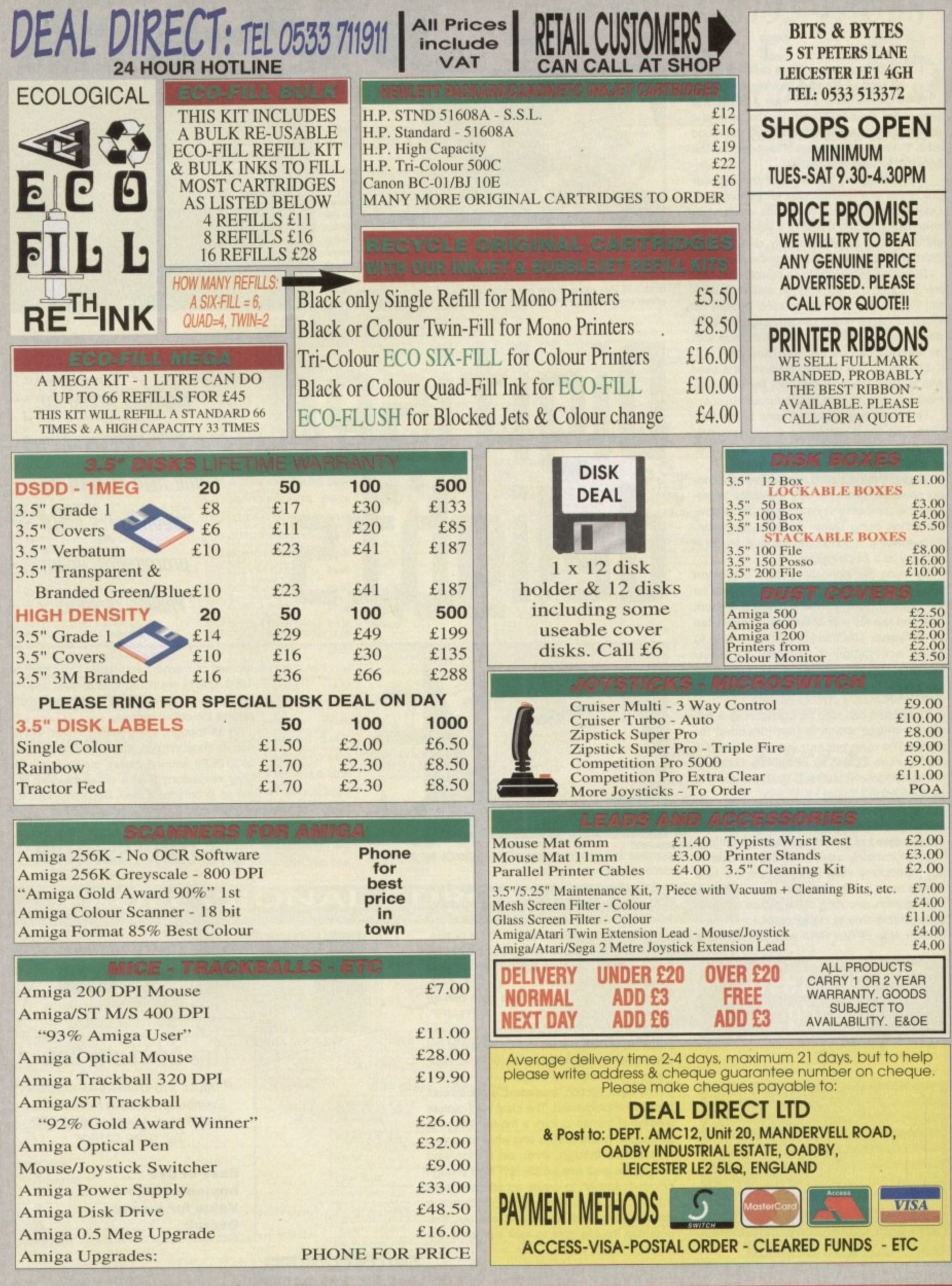

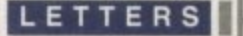

# It makes me so angry...

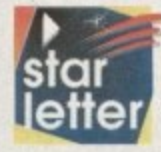

Conceptually, I think that the Amiga is superior to both the Macintosh and PC, which is why I paid over E1200 for an A4000/030 last December,

For the E1200 I got a machine with 4Mb of Fast RAM, 120Mb hard drive and a 33MHz 68882.

I know that E1200 was a lot to pay for an 030-based computer with no monitor, but I thought that it would be worth it for the new AGA chip set. But to my dismay, when I looked at the screenrnode preferences I saw that the productivity resolution had mysteriously dropped from 640x480 to 636x480 - so Workbench has to scroll two pixels in either direction which I found intensely irritating.

Also I found that the 800x600 resolution described in the Commodore brochure turned out to be 800x300 interlaced - which is pretty useless for Workbench because of the flicker Bog standard PC video cards costing only E50 or E60 can do this, so why can't AGA?

Another problem I found later on was that there is sometimes a one pixel wide line down the left-hand side of the screen that I cannot reach with the mouse.

It seems to me that Commodore came across these AGA bugs, couldn't fix them, but decided to produce it anyway - perhaps they thought Amiga users didn't expect the same quality as PC or Mac users.

A low-end Power Mac can be bought for around E1300-E1400, which is around the same price as my A4000, plus the multisync monitor that I already had. A low-end Power Mac would have a 60MHz PowerPC processor, a 14in screen and a CD-ROM drive. You could gel a 486DX2/66 instead if you wanted.

I can't help feeling that the Amiga is no longer very good value for money when you compare what else you could gel for the same price. It's almost as if there is one price standard for the Commodore, and one for everybody else.

r

-

L

u

D Goodall, Salisbury

**Seruice without a smile** 

•In

To be honest I can only sympathise about the idiosyncrasies of the AGA chipset. Although a fine idea in principle, it never quite achieved its potential in practise.

In fact the huge profusion of screen modes and associated monitor complications have probably done the Amiga more harm than good when it comes to the overall appeal.

However, if you've been keeping an eye on the Amiga news section of late you may have already noticed that Commodore has now dropped the plans for the AAA chipset, As a result, any new machines requiring hi-res screen modes will almost certainly ship with some kind of hardware flickering as standard.

It's unfortunate that Commodore didn't stick with the flicker fixer included approach as used in the A3000, in addition to the assorted AGA options.

As for your comments regarding both the Mac and PC, of course you're absolutely correct about both the pricing and display options. However, it might be worth considering just how **long it would take to eat up any initial** saving on software and hardware.

For example, would you be willing to spend between E300 and E600 a time for programs like Word, Photoshop, Quark Xpress and all the other power packages which have counterparts on the Amiga at a fraction of the price.

If so. would you then be happy to spend even more cash on upgrading your so-called bargain system with the necessary RAM and hard disk space essential to run and store such software?

**I'm certainly not trying to say the Amiga is perfect. But It's often worth** looking a little closer than the list price of an alternative system before leaping on the Amiga bashing bandwagon.

# **Hello world!**

 $\ddot{\mathbf{z}}$ 

**Q.**<br>**Q.**<br>**Q.** 

**esp** 

 $\sqrt{\frac{1}{2}}$ Please could you give a mention for The Third Dimension user group and diskmag. The group is for users of 3D Construction Kit 1 and 2 and produces a monthly diskmag.

The disk includes tutorials, helplines, letters, problem pages and answers, a user group game, 3D environments, 3D data, 3D areas, 3D objects, samples, sample banks in the 3D kit format, beginners through to advanced advice, step-by-step-routines, 3D borders, animation brushes, the very latest information on the 3D kits and anything and everything connected with the 30 Construction Kits.

There is quite a large friendly user base for this disk and all users are invited to exchange ideas, advice, letters **etc. if they so wish.**

The disk is available at the new low price of only E1.50 each month to anyone who wants it from the following address: The Third Dimension, 19 Kipling Close. Lockwood, Huddersfield, HD4 5HA.

T Hartley (Editor)

Job done...

**o b**

First of all I would like to say that I enjoy your magazine and greatly appreciate you coverdisks. Unfortunately, the point of this letter is lo carry a complaint about one of your advertisers, and the poor service I have received.

I sent an order, accompanied by payment, for five disks to Software Expressions on 12 September '94. This was followed by a letter on 25 September requesting either the disks or a refund. I also requested that if the original order had gone astray, could they let me know so that I could reorder.

I have received neither disks, refund or letter. I

think this is very shoddy and as I found their advertisement in your magazine, decided to write to you so that it this is their normal mode of business, then I think people should be made aware of it.

Please understand that I do not blame yourselves in any way for this, and I am quite prepared to put my loss down to experience.

However, although I do not consider my loss very great, I am not sure that this would be the same for a younger person who had parted with savings. Also, with any luck, seeing this letter in print may spur them to get in contact with me.

R L Baskerville-Mansell, Ruislip

**Amiga Computing** CHRISTMAS 1994

aforementioned advertiser. As you suggested, I can only hope that printing your letter will indeed spur them into some form of positive **e** action. Well firstly, can I apologise on the behalf of the

Alas, dubious advertising seems to be becoming a real problem over recent months. **and as a result I'd like to make one perfectly .** clear that any advertiser who doesn't supply the goods. or refuses to give refunds will get the coverage they deserve,.. **.**

57

# **Aduice bureau**

Although I consider myself fairly well verse when it comes to the Amiga, I must admit a little advice would not go amiss at the moment. Like many Amiga users out there. I'm a member of the old guard running a none AGA machine.

In fact, the machine in question is a tried and trusted A3000 which I love dearly. However, the one that could do with improvement is the range and variety of available colours and resolutions.

I've already considered upgrading to an A4000 but after investigating a possible purchase with a number of retailers it appears I've got more chance of winning the pools than finding anyone with one for sale. and selecting the most interesting<br>for publication. Drop him a line at:

The second option is to invest in a retargetable graphics card, but to be perfectly honest I'm unsure about the whole subject - hence the plea for some much needed advice. Which in your opinion is the best buy and why? Dave Jones, Liverpool

**Well firstly you've already got one of the** best machines Commodore has ever put out, The A3000 was and still is an excellent machine and I'd advise anyone to add too it rather than exchange it - at least until the mythical A5000 hits on the market: we live in hope....

As you mentioned, the only thing that

# **oted: Pro help**

**boards, namely the EGS Spectrum from GVP or the Picasso II from Village Tronic\_ Personally I'd opt for the Picasso II as it's well supported, fast, friendly, and rock solid when It comes to reliability. However, regardless of the board you Invest in, it would be a very wise move to**

Got something to say throogh the pages of AC? Ezra Surf is our mailman, dedicated to reading your letters

Ezra Surfs Postbag Amiga Computing Adlington Park, Macclesfield SK10 4NP Please don't enclose saes as Ezra just hasn't got enough paper to reply personally. He might also have to<br>shorten your letters, so don't be offended II you end up getting the chop.

**also upgrade to Workbench 3.1. Although this may seem a curious move on a none-AGA machine, the** upgrade does offer massive benefits for **anyone running an RTG board. In the case of the Picasso, running Workbench 3.1 means you can have** all the benefits of an AGA machine

**the A3000 lacks is colour and resolution however that's where RTG's come into their own. Although there's a wide range on the market. my advice would be to stick with the most widely supported**

> **without investing in new machines. All the major RTG boards can run Workbench on their own screens - which in the case of**

**Picasso means up to a 256 colour Workbench as well 256 for any software that uses Public screens\_**

**Therefore, just about any productivity package you can think of will run in 256 exactly as it would on an AGA machine, But even better, screen update and scrolling will be much faster on your rejuvenated machine than it would on a standard A4000. In addition, you'll also have the huge advantage of a true 24-bit display when it comes to Image processing. rendering, and all the other jobs that** demand 24-bit to be done at their best..

If you're convinced, get in touch with BliterSoft on 0908 220196. They should be **able to supply both the Picasso II and a** 3.1 upgrade. If you'd prefer an EGS Spectrum try giving Silica a call on 081- **3091111.**

extrusion of EPS files. As luck would have it, I've **already tested the process with both Pholoshop and Illustrator in an attempt to make a 30 representation of the AC masthead. As you can see the process works perfectly. The only problem I discovered was gradients or vinaigrettes which invariably caused a software failure.**

**If your planned imports do contain elements which use gradients within the ESP file, I'd suggest you ask the client to replace them with solid colours, Then once you have the model in Lighlwave or whatever else, you could replicate the affect of a gradient via a texture map.**

**Admittedly, you may still encounter memory prob**lems if the EPS files in question are particularly complex. If so, it's worth asking it the client could break **the logotype into its component parts which could then be processed individually and re-assembled In the 3D environment.**

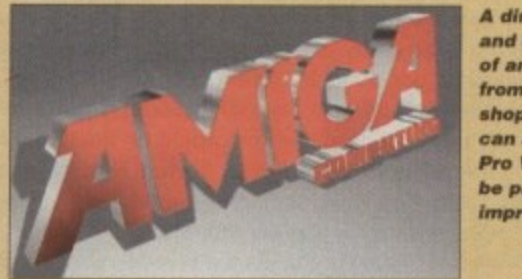

**A dire ct import and e xtrusion of an EPS tile from Photo.** shop. As you can see Pixel **Pro V2 can be pre tty kripre e sise**

# **Home help**

With reference to the article "Home Video" by Gary Whiteley, September '94 issue, can you or Gary supply me with a phone number or address of a supplier of Lola Electronics genlocks.

R Roache

After a brief chat with Gary, it transpires the chap you need to contact is Tony Benham on: 0858 880 182

# **Ulord5 of warning**

I am writing to you with a cautionary tale about an order I placed with the now defunct company, Hobbyte Computer Centre, which was once a major advertiser in your magazine.

On Tuesday 23 August I placed an **order for an FPU and a virtual memory package I was told that the items were not** in stock but could be obtained by the next day and delivered by the end of the week.

After two weeks of being fobbed off on the telephone I cancelled my order. After a **third week I wrote to the manager demanding my money back. A week later a relative who was passing the shop went in to assess the situation. Alter being forced to make a scene to get any response from the staff it turned out that the home computer side of the business had gone into receivership.**

**Needless to say they had debited my card immediately knowing that the order would not be filled. I am now pursuing the matter with little hope of success with the** receivers,

M Teehon, Northampton

1

**As I mentioned in the last letter, the problem of unscrupulous advertising is something we're all going to have to keep a much closer eye on.**

**Basically, the only advice I can give anyone is to exercise caution when dealing over the phone. If you get the all too common "we're getting some in tomorrow" speech I'd seriously consider trying elsewhere,**

**if a retailer doesn't have the resources or organisation to manage basic stock control they've not worth doing business with.**

**All too often smaller companies use** the 28 days for delivery clause as a **buffer between ordering and delivery. You place the order with them, they place the same order with a distributor.**

**Obviously, this is great for their cash** flow but hardly ideal for you. What if **there's a problem? Your money is** already spent and if the situation ends **In liquidation the retailer has no perceivable assets.**

The only safeguard is to deal with **larger well-established companies but as your case illustrates, even this can sometimes end in disaster.**

Hi. I don't usually write in to magazines but under the circumstances there seems little alternative. Being a semi-pro Amiga videographer, I occasionally require 3D elements in my productions.

In most cases this isn't a problem as I'm reasonably well versed when it comes to general modelling. However, I've recently been offered a commission from a client who wants the style of their printed material carrying through into an accompanying video.

Unfortunately, all styling features and logotypes are only available as ESP files produced with Quark Xpress and Photoshop. I've had no problem porting the **files over to the Amiga on PC disks and loading them into PageStream. The question is how can I turn these tiles into 3D objects. I've tned outputting bitmapped versions and then importing these via the import bilmapped option in imagine3.**

**Unfortunately, my machine doesn't have enough** memory to do the job and if I scale the images first the **quality suffers quite dramatically**

**Ideally, I then planned to export the new objects as DXF files and re-import them into Lightwave for use within the planned animation.**

Paul Kettie, Leeds

**Well lucky for you there is a painless solution in the form of Pixel Pro version2. Unlike its predecessor, this new version supports Import and**

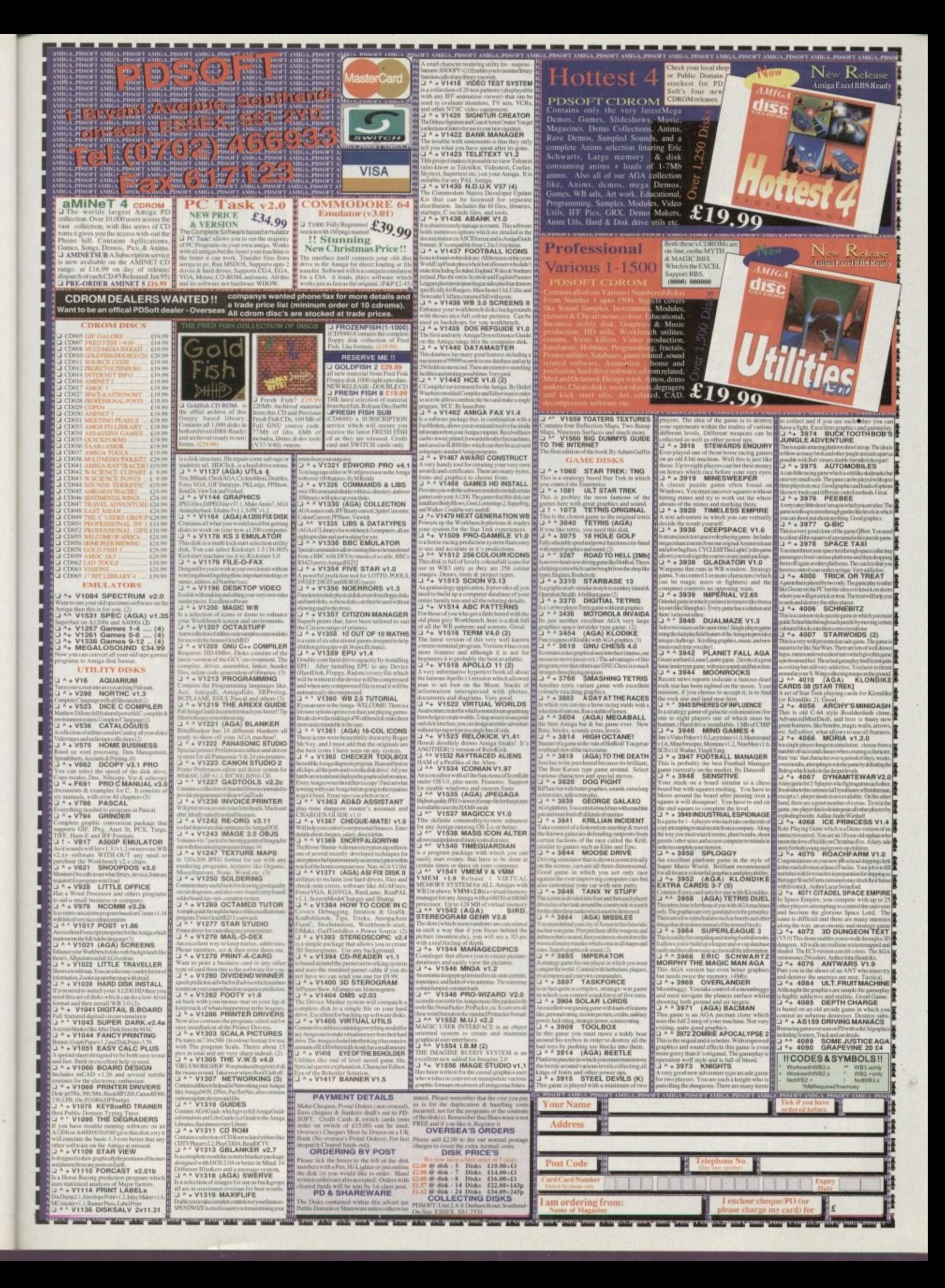

# **Subscribe to the top value**

**Subscribing to Amiga Computing means you 1** reap all the benefits of the exclusive treatment **1 1 N you'll receive as a subscriber, and you get to 1 choose one of these great free gifts as well**

So, you're wondering, what exactly is this exclusive treatment? It's a whole range of things that ensure you get your copy of Amiga Computing without any fuss or effort. As a subscriber there are no worries about remembering when the next issue is on sale. You can watch your avourite soap or have a lie in, because you won't be scrambling down to the newsagents. You'll be content in the knowledge that you are part of the select, because your copy of

**'**

COMPU The **Amiga** 

> Amiga Computing is reserved for you personally.<br>Before the masses have even thought about their monthly expedition to the shops you'll have had your copy for a few days, delivered direct to your door, postage free.

> Not only do you already know the latest news and gossip, but you've also had first pick of the bargains on offer. Subscribing by direct debit means you can spread the payment, contributing only a small amount each quarter.

> > TK.

p

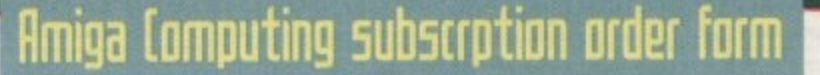

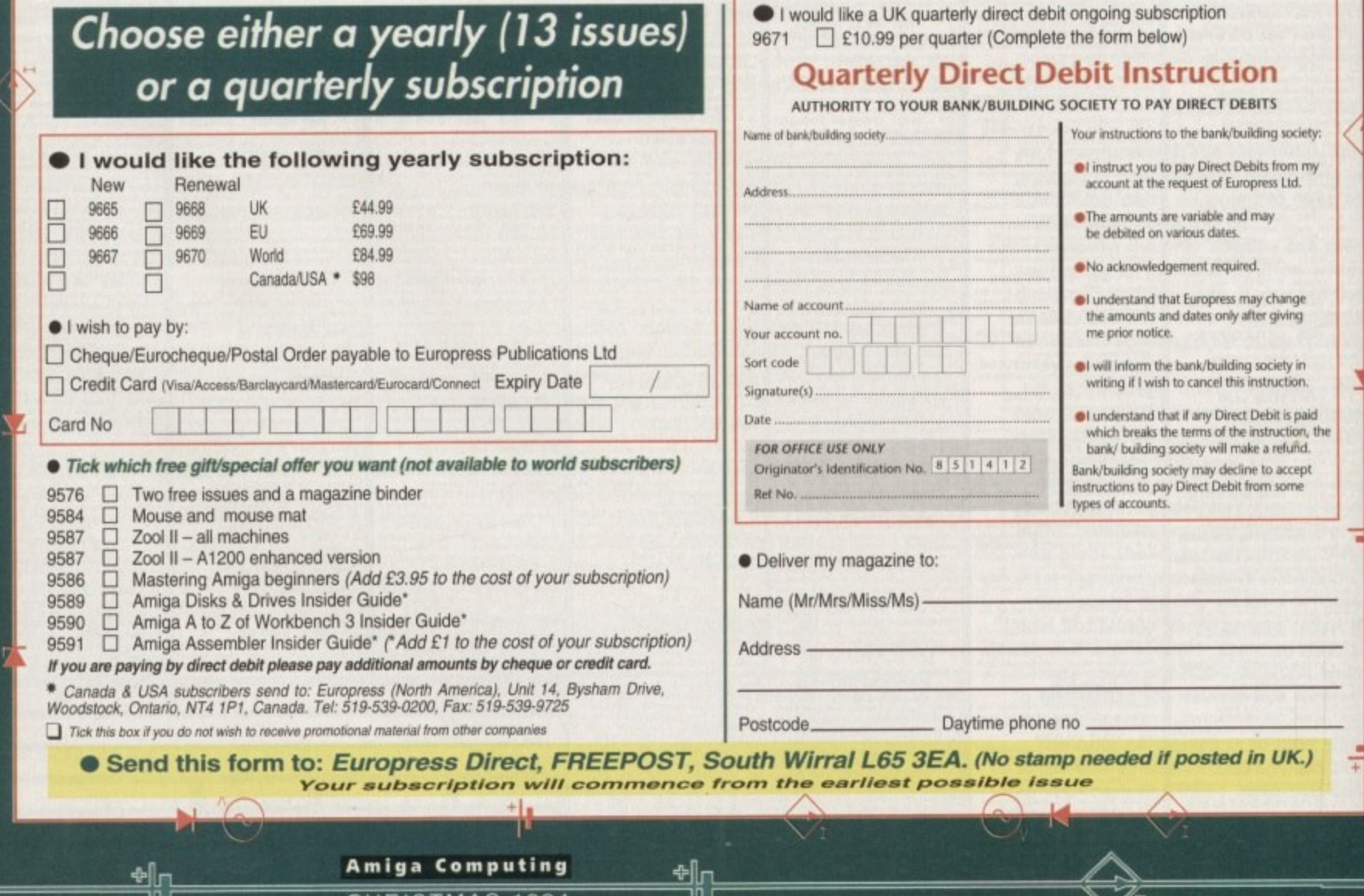

o

שון

CHRISTMAS 1994

l

# Take out a subscription and indulge 4ourself! guide for your **Amiga!**

**thoose one of these free gifts or special offers**

# $\bullet$  Two extra issues **01115 an elegant flmiga (omputing magaaine binder**

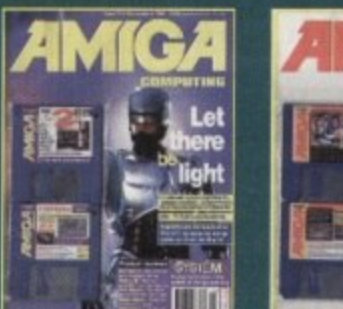

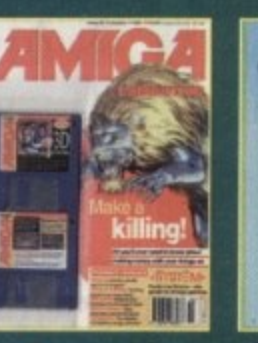

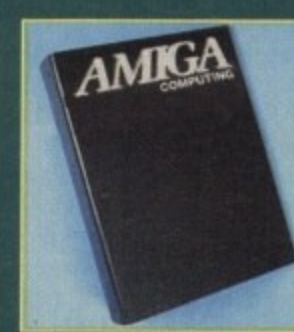

**Subscribe to Amiga Computing and we'll send you a high quality, exclusive Amiga Computing magazine binder. These specially produced binders will keep your magazines in mint condition, providing an excellent reference point, as well as keeping them stored away neatly. As well as this useful binder you also get two extra magazines.**

# **0 1110U52 and logic 3 M0115E Mat**

**You can have this superb mouse and a high quality Logic 3 mouse mat absolutely free when you subscribe.**

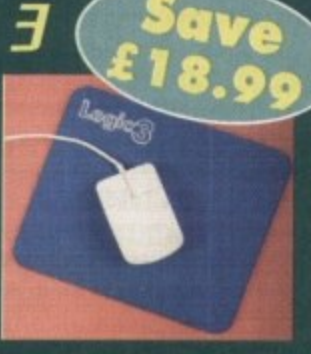

**for card orders**

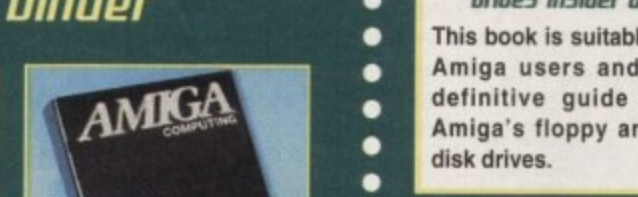

 $\bullet$ 

 $\bullet$ ٠  $\bullet$ 

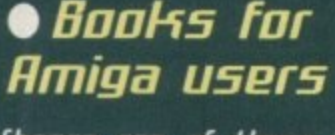

**Moose one of these truly useful books from Bruce Smith Books.** publisher of the world's best-selling **Ilmiga books.**

**Amiga 1115Ii5 and Oflue5 In5ider bade**

This book is suitable for all Amiga users and is the definitive guide to the Amiga's floppy and hard

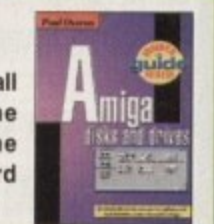

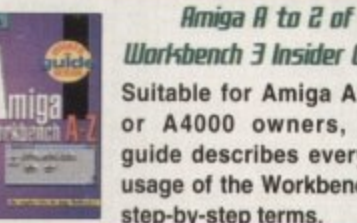

**Illarkbench 3 Insider Guide** Suitable for Amiga A1200 or A4000 owners. this guide describes everyday usage of the Workbench in step-by-step terms

### **Amiga Assembler Insider Guide**

Ideal for new users wanting to learn to write programs in the native code of the Amiga assembler

# **•**

This wi<mark>dely acclaimed game follows Zool's trav-</mark><br>els through a further six huge levels, larger than different ways of completion. **els through a further six huge levels, larger than those in the original, that feature a number of**

**o Zeal has new and special abilities, includine expert l friend (shown here), Zoo! 2 makes an** Zool has new and special abilities, including expert **climbing skills and is now accompanied by his pet dog,** Zoon. With great sound effects, hidden bonus roo intelligent enemies and the choice to play Zooz, Zool's girl **excellent free gift.**

**Zoo! 2 is suitable for any machine, though Al200 owners can choose an enhanced version (see order form),**

> **Amiga Computing CHRISTMAS 1994**

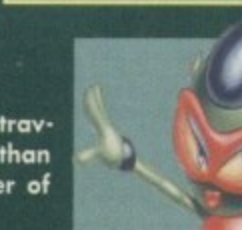

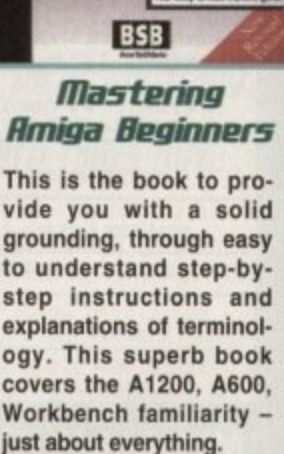

The Insider Guides nor<br>mally retail at £14,95. Add mally retail at £14.95. Add<br>£1 onto the cost of your<br>subscription and any one<br>could be yours.

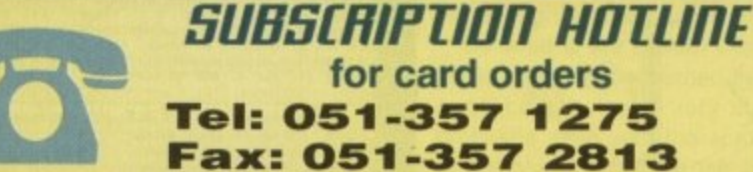

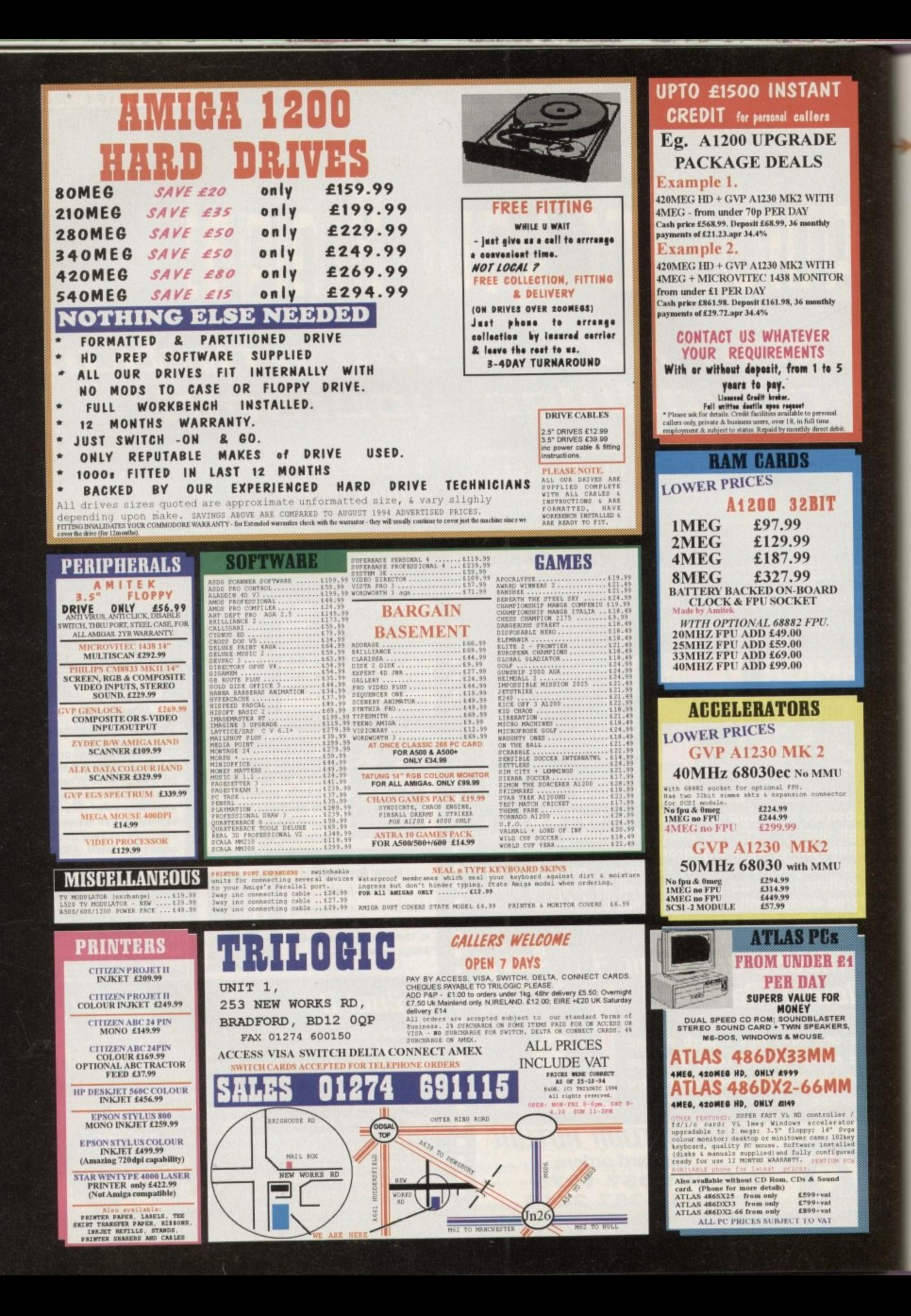

٠

×

ø

ь

a

ö

a

 $\overline{a}$ 

÷

ь

m

ö

×

ö

m

× ×

÷

×

s.

d

s

×

÷

E

v

i.

b

H

b

E

a

b

### **HARDWARE**

n general, A1200 owners must feel rather disappointed. There have O been very few A1200 specific titles which maximise the machine's potential and the few that have appeared have, in gener al, been severely crippled by the powerless 020 processor.

A1200 the boost it needs to push those 256 a graphics around with ease. To do this the board features an 030 processor running at A 40MHz and an optional maths co-processor l or FPU with a clock speed up to 50MHz, although the board in this test was only a 0 28MHz. The Vyper 1240 is intended to give your

a battery-backed clock and calendar and o the ability to add a maximum 128Mb of 32• bit Fast RAM which will make your A1200 n run even faster. As well as power, the Vyper also provides

which you can connect an optional SCS controller which will offer you access to the world of SCSI hard drives and CD-ROM drives. There is also an expansion connector to drives.

real pain to insert. Commodore, as usual, f really didn't have a clue when it designed the expansion port and if you are not careful e there is a chance you can actually damage the board before you've even got to use it. As with all A1200 accelerators, they are a

With the 1240 installed, and the bleeding fingers taped up, you will instantly notice a difference when you boot your A1200.

The first noticeable difference is the speed in which Workbench loads and draws itself, The 1240 actually provides software that will allow you to move your Kickstart ROM into the Fast Ram which will improve Workbench performance even further.

With an FPU installed you can access the ever-growing range of FPU software. The FPU basically performs mathematical functions in complex graphics programs many times faster than that of the in-built processor.

If you decide to purchase the 1240 it is imperative that you also include extra Fast RAM - 4Mb minimum. Fast RAM makes a maior impact on the speed of the Al200 and an 030 is really redundant without it.

The reason Fast RAM is so important is that Chip RAM is needed by the machine to perform calculations and store graphics.

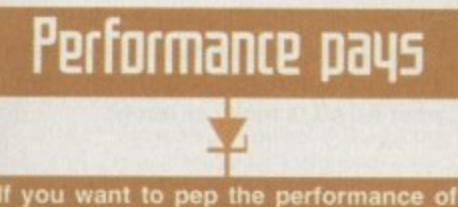

**your 41200 for basic graphic design then it may be worth your while to take a look at the Vyper 1240. Forget the 211MHz FPU version as this is too slow to make a difference.**

**But if you are serious about your graphics you would be better looking elsewhere and Investing in a 50MHz 030 and 50MHz FPU - the 41230 Turbo II for example. Whatever you choose, make sure you take a large wad of cash with you.**

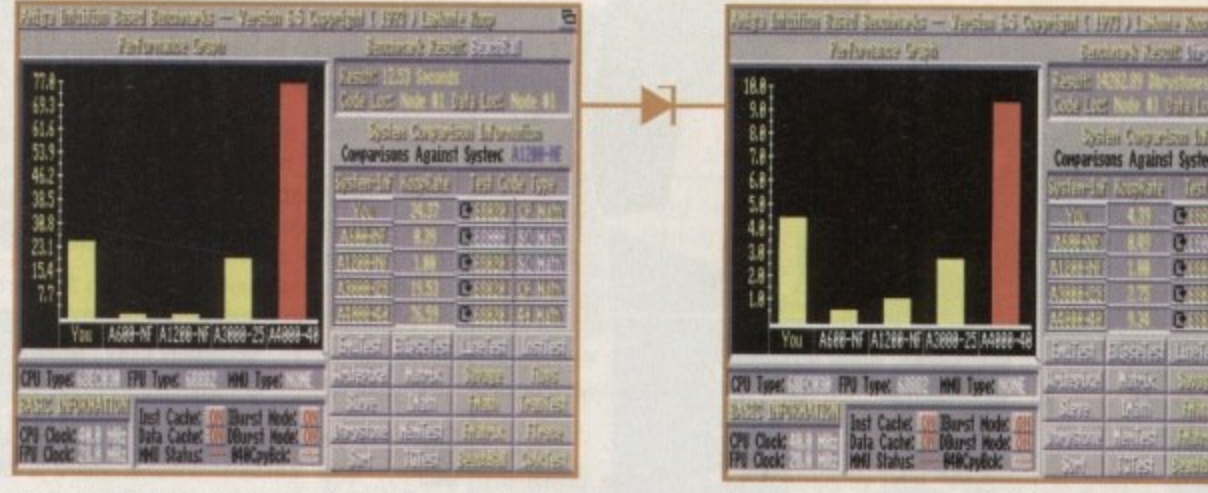

**The Beachball test is designed to test the speed of** the FPU. However, the true test should be with an application and not a bench test program

As you can see, the speed of the Vyper is fairly impressive. However, the speed is less noticeable **when toeing something like Imagine**

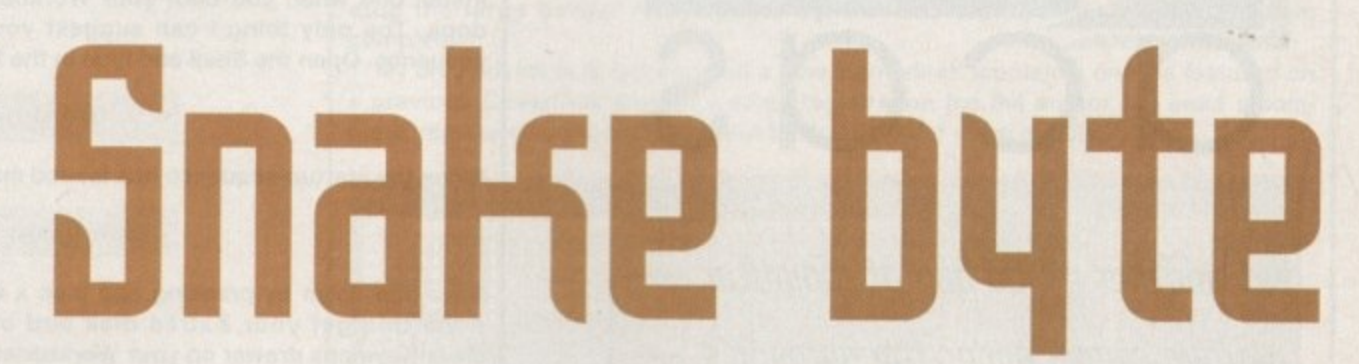

When a program is loaded it looks for available memory in which to dump itself and it there is no Fast RAM on board it will try and squeeze itself into Chip. The obvious affect of this is that there is less room to perform calculations and store graphics, thus slowing the machine down,

The Vyper, unlike other boards I could mention, actually uses industry-standard SIMMs (Single In-Line Memory Module) which means you aren't restricted to a certain manufacturer's design.

This allows you to increase the Vyper's Fast memory to 128Mb easily, and without having to go directly to specific SIMM manufacturers.

### **BENEFITIAL**

As far as performance increase in software is concerned, the Vyper is a maior ally. Ideally, the A1200 needs a 50MHz 030 but the 40MHz will just be enough for most users.

Rendering graphics via VistaPro or Imagine is slightly enhanced. Not only have you the added advantage of a reasonably fast processor but also the inclusion of an FPU which speeds up graphic creation although, once again, it is a 50MHz FPU that is required to make a dramatic difference.

However, it is not Only serious software that can benefit. I know I have used Tornado AGA as an example before, but it is the only AGA game that really pushes the Al200 beyond its basic limits. With the Vyper installed Tornado is slightly smoother, but not enough to make a real difference.

So what is the bottom line here? Well, as far as design is concerned the Vyper 1240 is neat, compact and very sturdy. The real problems arise with the actual performance of the board. Although the 030 40MHz and

Euen more power for your **A1200**. But with so many other accelerators out there can the Uyper 1240 offer anything **new? Steue IL/kite find5 out...**

> 28MHz FPU do make a difference to the general speed of most software, it is still not enough.

> The minimum requirement for an Al200 is really a 50MHz 030 and a 50MHz FPU. It is amazing how much power is really needed in order to control and manipulate 256 colour graphics, although prices for such boards come around the E650 mark. putting them out of most user's price range.

> However, at E429 for the 030 40MHz and 40MHz FPU. the Vyper is still somewhat expensive - almost twice the price of a new A1200, although this has been the pricing strategy of all A1200 accelerator distributors to date. **A**S

# **The bottom line**

Product: Vyper 1240 Supplier: Power Computing Tel: 0234 273000 Price: 40MHz 030, 4Mb FAST, 28MHz FPU E369 Price: 40MHz 030, 4Mb FAST, 40MHz FPU E429

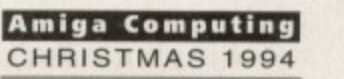

le n •

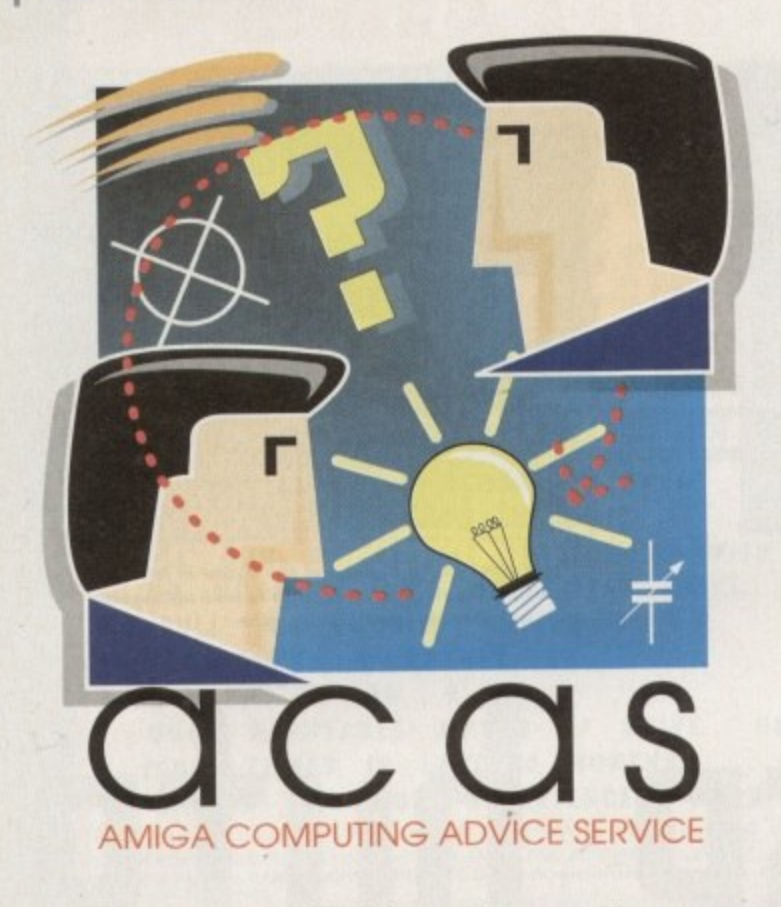

TECHNICAL

Yet another mixed bag of computer worries comes under the surgeon's Knife in time for a speedy recovery

# Wired for sound?

My set up is an A1200, with 4Mb Fast Ram and an 030 accelerator. Although performance-wise I am extremely pleased, it does seem to corrupt my sound chips.

Ever since I installed the accelerator two of my sound channels, namely the right channels sound, distorted. When I remove the board the sound is fine. How can it be that the addition of an accelerator can affect the Amiga's sound chips? Any ideas would be helpful.

S Reece, Bournemouth

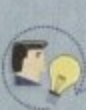

Several people have reported this problem to me and indeed I also seem to have a problem with my accelerator

with regards to the sound. I really can't understand why this happens. It could possibly be a fault with the A1200 but then it could just as easily be a problem with accelerators. My only advice at this point would be to contact the manufacturer of your board and ask their advice.

If anyone out there has a solution to this problem, myself and several others would be grateful if you could let us know.

# **Which keymap?**

I have an A600 2Mb with Workbench 2.1. The problem is installing the keymap. I have all the files correct but as soon as I load up Input I get a request for volume Keymaps.

This does not exist and when I cancel it simply loads up the American one. What can  $1<sub>d</sub>$ 

J Green, Norfolk

I've never come across this one before. There should be a directory in your Devs drawers

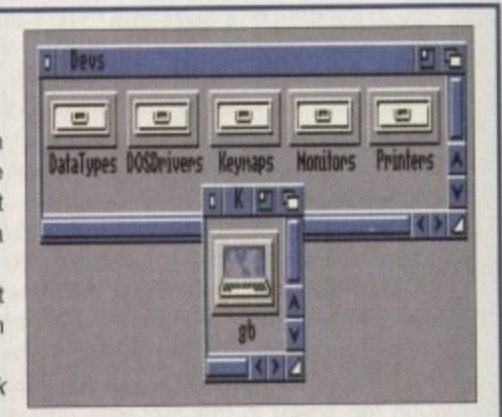

It's amazing how many people have had problems with installing keymaps especially on the A500+ and A600

called Keymaps which in turn holds all your keymap files. The keymaps themselves should be on the Extras disk and you are required to install one when you boot your Workbench, which I presume you have already done. The only thing I can suggest you try is to load up Ed with the startupsequence. Open the Shell and type in the following:

### ed s:startup-sequence

When the startup-sequence has loaded make a blank line below IPrefs and type in:

### Assign Keymaps: sys:devs/keymaps

Save this down by pressing Esc then x and then the Return key. When you have done this get your Extras disk and copy the GB keymap from it into your Devs: Keymaps drawer on your Workbench disk.

If Input is looking for Keymaps it will be directed to sys:devs/keymaps by the assign you made and should find the keymap file GB.

If this doesn't work it would be useful if you could send me a duplicate copy of your Workbench disk so that I can take a closer look at it.

# **Protext solution**

In response to V. Storey, Norfolk, November 94, you do not say what set-up is being used, but when I upgraded from my Amiga

1500 to the 4000/30 I had a similar problem with Protext - it would run from its own disk but not from Workbench 3 (and therefore would not run from my hard drive).

The machine would crash leaving a message on the screen saying Failed to open window 1265 x 256.

The way I finally got Protext to work was to copy my original program disk, boot from the copy and then alter the configuration file.

- 1. Run from copy
- 2. Go to Edit Config
- 3. Go to Main Configuration Menu
- 4. Go to Display Options

5. Change Screen Mode to NEW SCREEN / STANDARD DISPLAY

6. Save New Configuration to Floppy

7. Quit

Protext should now load from your own Workbench. If this is the case re-install it to your hard drive.

S N Semley, S. Yorks

Thanks very much for your help - I hope it works.

# Faulty supply

In response to P. Mense's hard drive problem (Dec issue) I too had exactly the same problem you described and suspected the power supply as the cause of this extremely annoying fault.

I borrowed a power supply from a friend which confirmed my suspicions that it was my supply that was causing the problems.

One quick phone call to Wang and two days later it was replaced with a new unit which has worked perfectly ever since. Hope this helps.

P Kerrison, Lincoln

I feel rather redundant here. Thanks ever so much for your help - this is what ACAS is really all about.

# Be very afraid

I have owned an A1200 for approximately six months and am very pleased with it. I recently decided it was time to upgrade to a hard drive, so I purchased a 120Mb IDE hard drive.

The drive has changed my life and has proved indispensable. Unfortunately, it now looks like I may have knackered the whole thing. To maximise the storage space of

**Amiga Computing** CHRISTMAS 1994

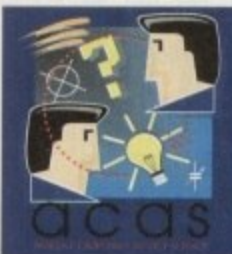

**You got problems too? then drop a line to Amiga Computing Aduice Seruice. Europa House. Ildlington Path, Macclesfield SIS111 'NW and we'll moue heauen and earth to help in these** columns. But sorry, we cannot reply per**walk so saue those SFIEs**

my hard drive I purchased DiskExpander and installed it without any problems. In fact, it did exactly what it promised and literally dou• bled the capacity of my hard drive.

The problem now is that the hard drive won't boot and comes up with a message in a window saying cha unknown command. Have you any suggestions before I reformat my hard drive?

D Gooden, Brighton

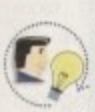

**Yes. Do not format your hard drive** yet, there may be a solution. DiskExpander places its commands right at the beginning of the

startup-sequence located in the S directory. They have to be there so that the system can be sel up to understand all the crunched data.

If another program installs a command before DiskExpander's commands the whole process will fail. What you need to do is to copy your original startupsequence on your Workbench disk over the previous one. You will then need to run DiskExpander from disk and re-install it to your partitions.

If this works I would advise you create a salvage disk that will copy a duplicate of your startup-sequence with DiskExpander commands, so that if this problem happens again all you need to do is copy that startup-sequence on the salvage disk across.

**Alia5 M115tPrq**

# **Anti motions?**

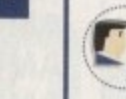

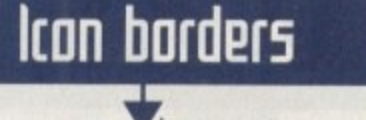

I am trying to create my own Workbench icons so that I can write a package similar to MagicWB. Similar that is in function, not in design.

However, IconEdit very often leaves my icons with a huge border around them. the same size it would appear as the IconEdit window.

It doesn't happen all the time but often enough to prove annoying. Is there any particular reason why IconEdit is doing to this to my icons? I have read the Workbench manuals but they don't seem to mention this problem at all.

J Torves, Cambridge

The first thing you have to realise is that IconEdit is pretty naff. With Workbench 3 this ageing program should have been seriously upgraded but Commodore cocked it up - again.

T stop the large border from appearing, but this didn't eradicate the problem e **completely.** I was once told that selecting the auto-topleft feature in the Extras menu would

f i plete, registered version. Check out back issues for more details.<br>. **My only advice is to get yourself a new icon editor. lconian is one we featured on a previous CoverDisk and for a small registration fee the author will send a com-**

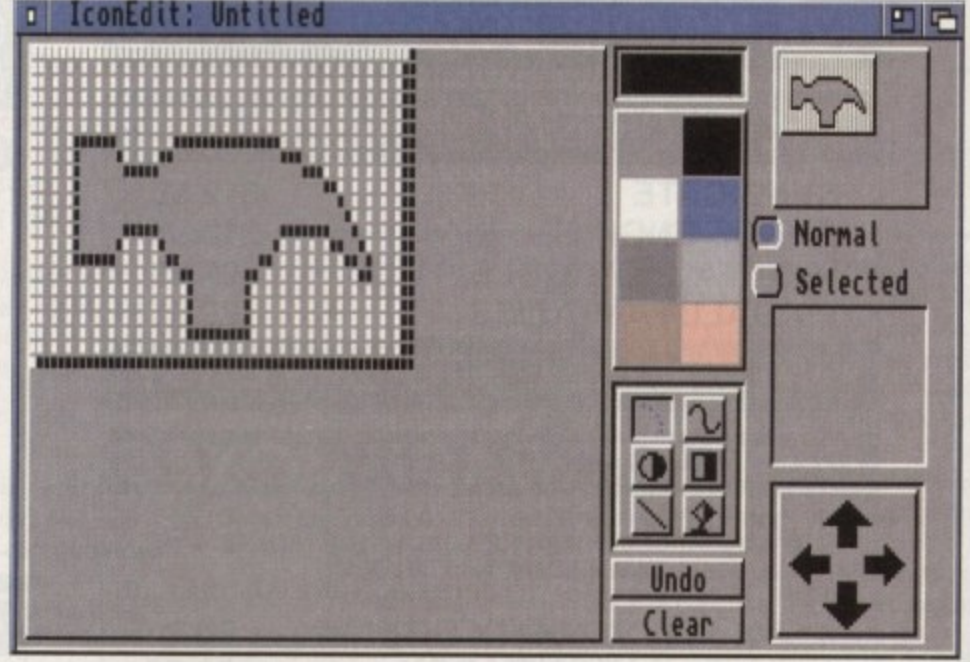

s conedit should have been majorly upgraded with<br>Workbench 3.0 but is still severely limited and bu<sub>l</sub> **Workbench 3 .0 but it 'tin se ve re ly iimite d ond bugged**

When I first bought my A1200 I steered well away from the Shell, concentrating

my efforts more on the workings of **Workbench** Since that time I have become proficient with

Workbench and have now turned my attention to the Shell, realising that it is vitally important for certain functions.

I read somewhere about Aliases but have little idea how they work. As I understand it, they allow you to assign keyboard shortcuts to certain DOS commands.

I have scoured my C directory but cannot find any Alias command and when I try and run Alias from the Shell I get a message saying Clear and XCopy, with some strange symbols to the right. How do I get these Aliases to work?

R Quinn, Belfast

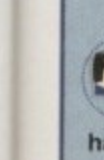

d  $\circ$ u

ly g

d IS

Ö ıit þ.

ln

'S s

) r m ly rd rd

**i**s W le of

It's good to see that you are paying serious attention to the Shell as it can **prove a life saver al times. I think you have misunderstood the Alias command. You**

**won't find It in the C directory as It Is not a** t **command as such. Also, Aliases cannot assign** h **keyboard short-cuts but rather command short-**a **cuts. I'll give you an example that will allow you** t **to assign q to endcli. Type in the following in** I the Shell:

i s

### o n ed s:sbett-etortuo

E run every time Shell is run. This file also coni **tains all Alias commands. Create a new line** t i **below the XCopy Alias and then type in the** s **This will load up the Shell-startup file that is following:**

### ılias q endeli r

Press Esc, then x and finally return. This will save down your new alias and return control to **the Shell.**

y **Close down the Shell and then run it again.** n **You need to do this so that Shell can load in** a **your Shell-startup file. Now type q and then**

t

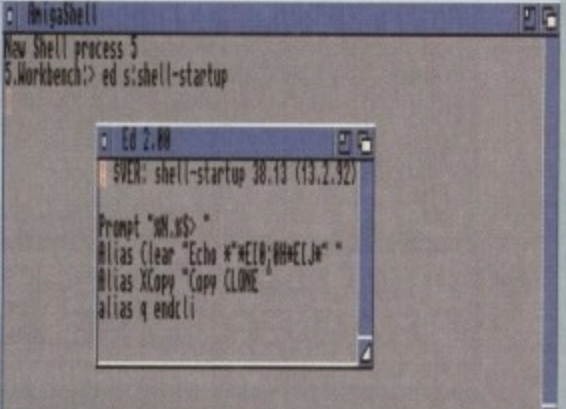

**Aliases can help take the sweat out of typing in long DOS** commands in the Shell

### **press return. The Shell should close down.**

**This is because it checks its Shell-slartup file for q and when it finds it it looks at the linked DOS command endcli. It then runs this command and appropriately closes down the Shell as endcli would.**

**Amiga Computing CHRISTMAS 1994**

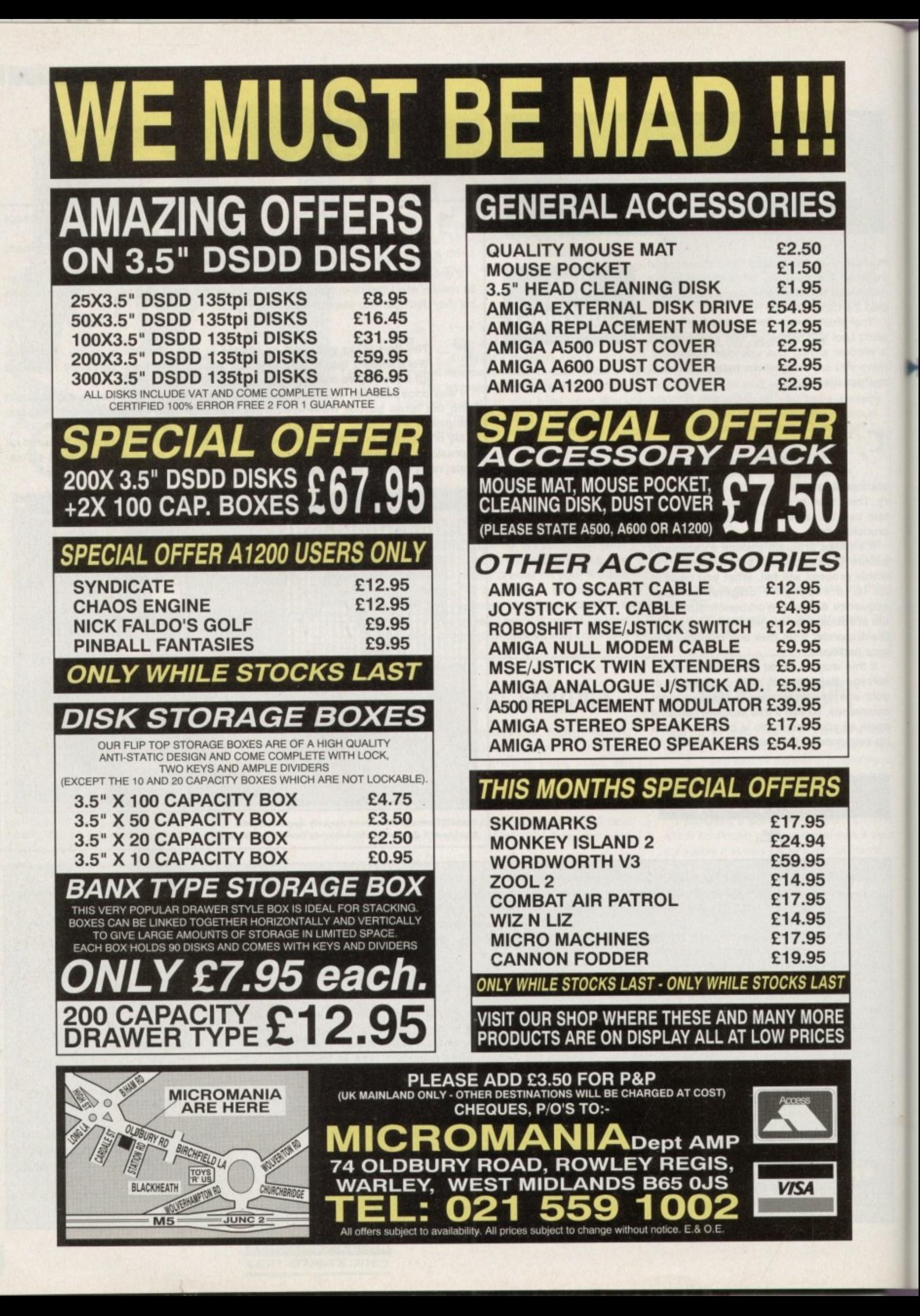

**c t**

### **SOFTWARE**

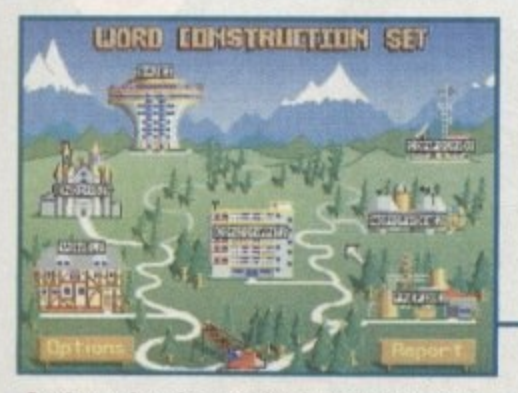

**On the surface it looks like fun's in store, but** when you see what the buildings are called **thing. start to look daunting.**

onsidering it was designed primarily as a games console, the dearth of educational titles for the CD32 is hardly surprising. Thanks to Lascelle, however, parents can now introduce learning into their kid's normal diet of arcade action.

e

Word Construction Set teaches word recognition and vocabulary skills. Aimed at five to 13 year olds, Lascelle also claims it's an ideal aid for remedial reading and ESL work.

The method of learning allows children to recognise the building bricks of words, with each phoneme being individually sounded by one of the five narrators, This combination of visual and aural aids should provide an effective support to classroom work.

Subjects covered include Greek and Latin bases, compounds, vowels, prefixes and consanants. There's also homophones and 90 word endings using plural, verbal and other stems.

The main control screen represents each topic area as a building on a picturesque map, similar to those found in SuperMario games. To choose a subject, simply move the pointer to the relevant place and click,

# **Glossary**

ESL:English as a Second Language. Diphthong: A mono-syllabic speech sound in which the vowel sound changes, e.g. Coin, loud and side.

Phoneme: A unit of sound that distinguishes one from another, e.g. 'p' in pad and 'b' in bad.

Homophone: A word having the same sound as another but diferent meaning. Digraph: A group of two letters representing one sound, e.g "Ph".

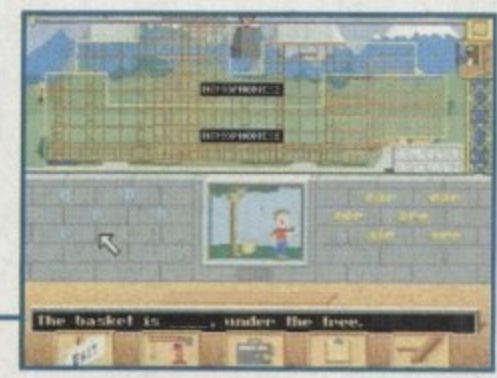

Pretty though the castles and futuristic towers are, the titles that accompany them may be off putting. The "homophone" placard is unlikely to fill the average seven year old with much enthusiasm.

all the exercises follow a standard pattern. Despite the range of subjects available, The student aims to construct a building around the bare scaffolding with which they begin the game.

During the exercise, they must construct words from the sound building blocks. A correct answer is rewarded by a piece of the building being lowered by crane into the structure.

## **INTEREST**

If the child gets an exercise wrong a little girl's voice will say something like "nearly" or "try again" and they can continue experimenting until they are successful.

teaching tool for younger children. The question that now remains is whether it is entertaining enough to maintain interest. Overall, the CD could be a very useful

a n d t was a relief to hear normal human speech A more important element is the quality of the speech sounds. Halt expecting the American synthetic talk you used to get with a Texas Instrument's Speak and Spell, it

**Verdict**

o n The importance of hearing and experimenting with language cannot be overrated in edut cation, and if a student perseveres with this CD, it can only benefit language skills i Unfortunately, the hardest battle is making kids think they're having fun rather than just doing extra homework.

a

u Though this CD will initially hold some attraction, not enough attention has been paid to making assignments varied and enjoyable, leaving me with the suspicion that it would be<br>munkly neglected quickly neglected.

e x for children. Since there's not a lot of choice available as far as education is concerned on the CD32, concerned parents may find this worthy of consideration. But then if you're that concerned, it's best to buy a normal Amiga rather than a games console. i Bearing in mind that many ESL and Remedial Reading students are adults, Lascelle's claim to cater for this area is rather cheeky. Word Construction Set is obviously designed **Careth tofthou5e 355e55e5 Id511 11** Word Construction Set to see if it's **well made enough to do the job.**

 $\mathbf{H}$ 

**he builder5**

**Amiga Computing CHRISTMAS 1994**

Get the answer right and part of the building **will be constructed. E xciting or what ?**

> The lack of visual variety reflects the main problem with Word Construction Set - the fact is, there's only one game to play. Whether your child is learning about prefixes or vowels, the aim is always to keep adding pieces to the building until it is completed.

> Unlike some education packages, there is virtually no animation or actual gameplay, nor are there cartoon characters to add appeal. To have your efforts rewarded with a block of concrete is about as exciting as getting a tick - it's not much of an incentive **AC**

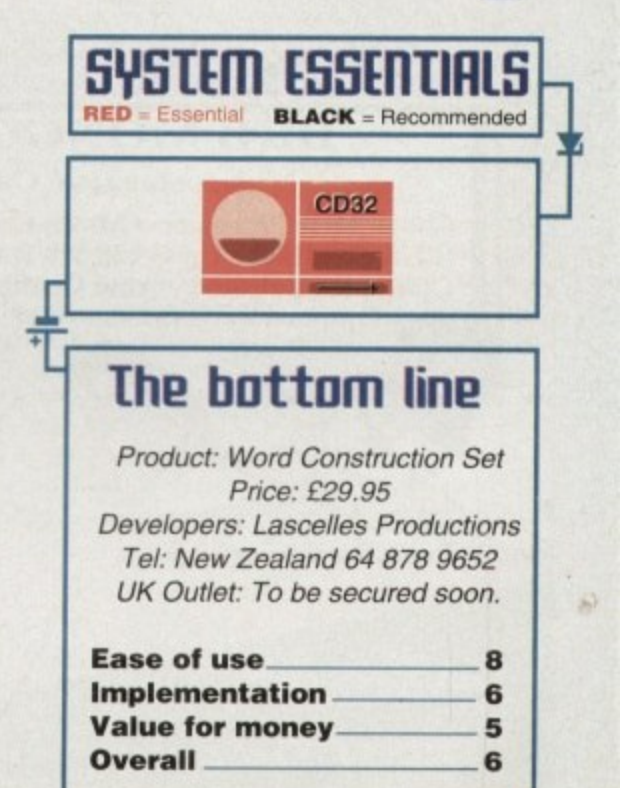

s o

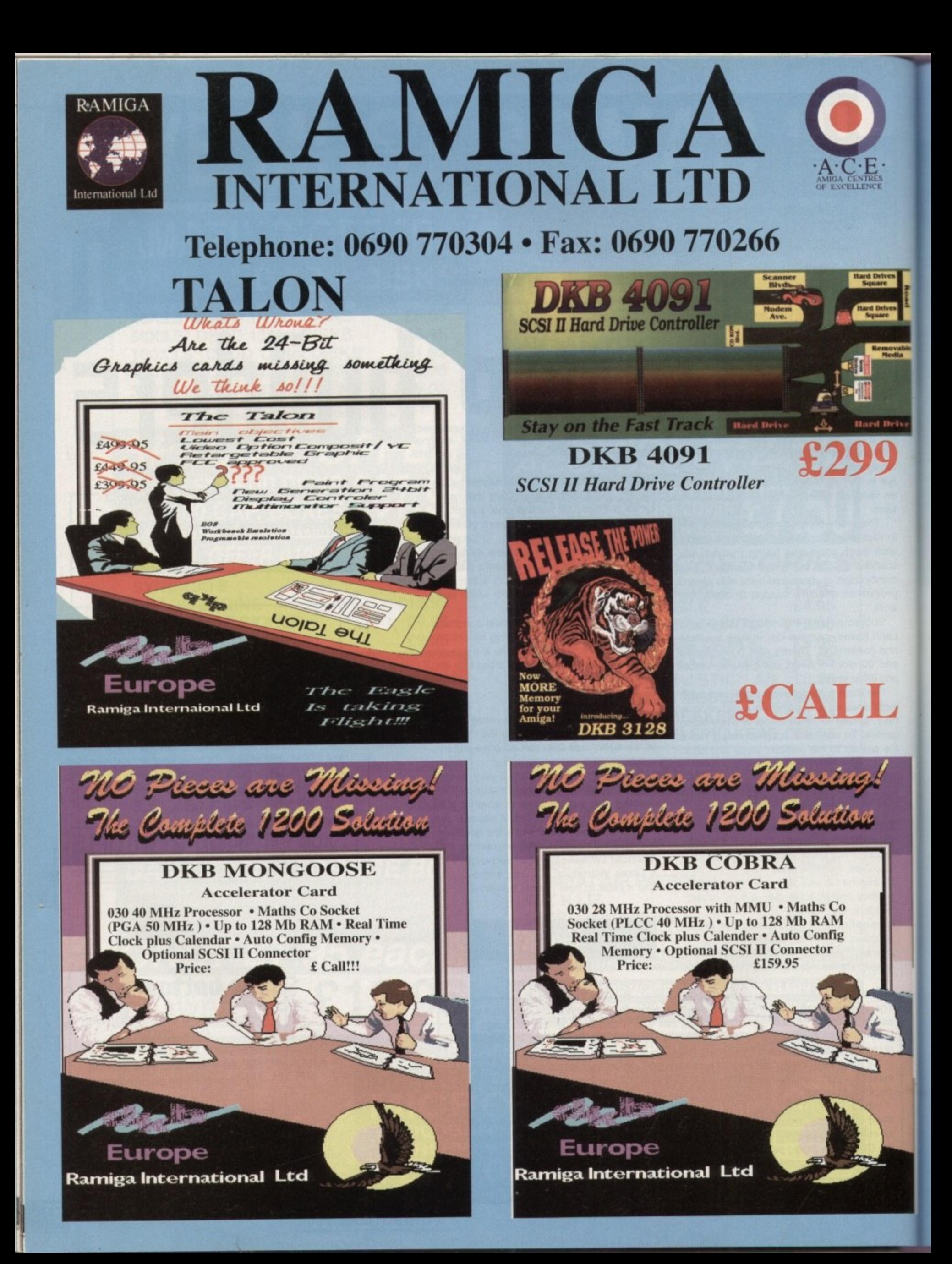

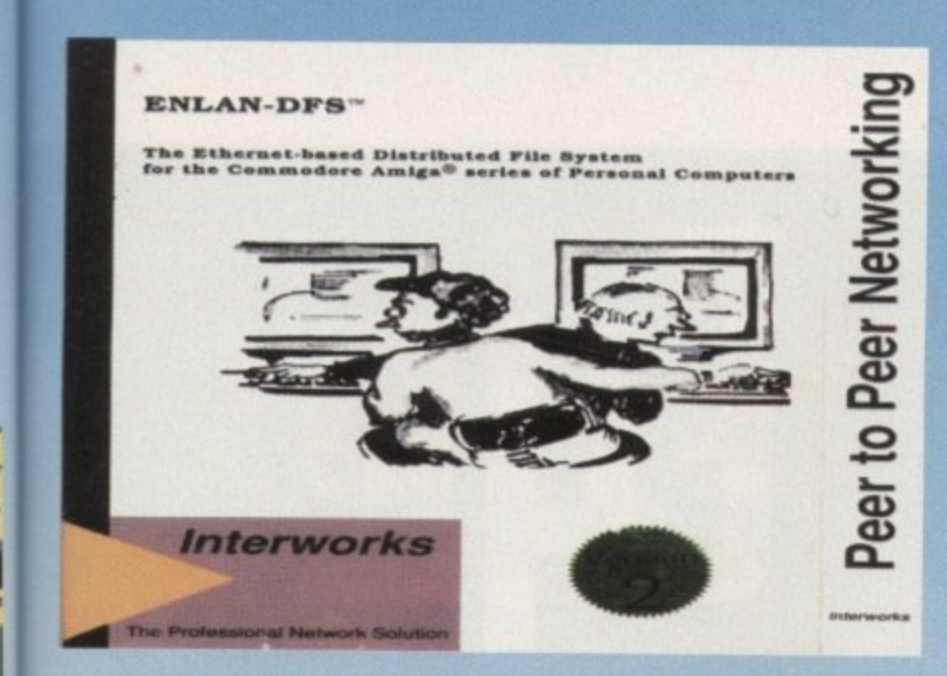

Requires AmigaDOS Version 2.04 or higher £299 (5 user licence)

# **THE "I" CARD**

PCMCIA network card, Ethernet Base SANA II compliant A600/A1200/A200/A300/A400 compatible.

Standard 10 Base T - 10 Base 2 Conectors £299

**Official European Distributor** 

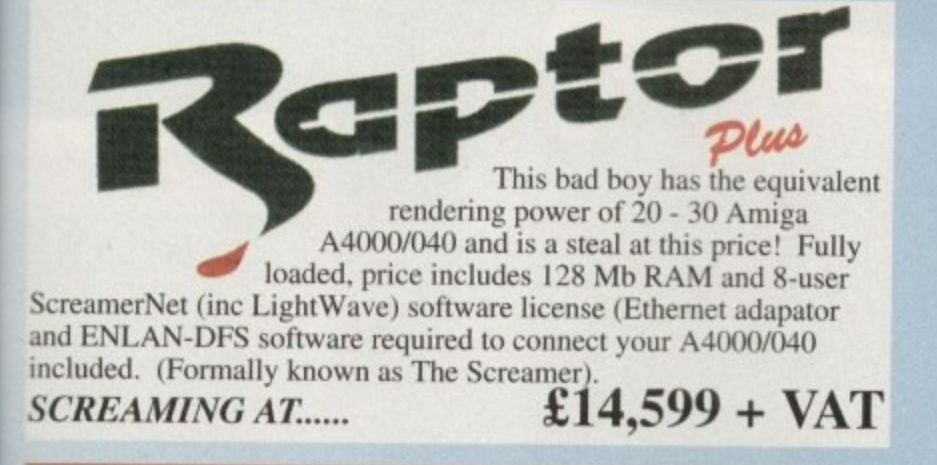

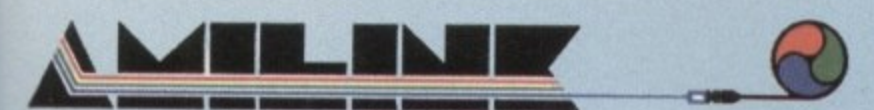

# **EDIT LIKE A PRO.....USE AMILINK!**

**AMILINK FEATURES INCLUDE:** 

\* Supports any combination of a wide range of video equipment including: Panasonic, Sony, JVC, Abekas, Accom, Pinnacle, RCA, Ampex, Pioneer, Hitachi, etc.

- True A/B Roll or Cuts-Only control of up to 16 sources, 4 recorders, and up to 49
- GPI triggers.
- \* Absolute zero-frame accuracy\*

· Reads both VITC and LTC SMPTE/EBU time code.

- Interformat capability of virtually every tape format including: Sony Hi8, VHS, S-
- VHS, Beta SP, Mll, D1, D2, D5, 1" and 2", 3/4 Umatic, video disks, etc. · Edit List tools: cut & paste, copy, clean, ripple and extensive sort options
- · Import/Export CMX 3600 Edit Lists
- · GPI trigger output with programmable logic
- · Editing interface allows the novice or seasoned post-production professional to edit easily and quickly with a minimum learning curve.
- · Supports Control-M, Control-L (LANC) and VISCA edit protocols.
- \* Audio/video split and advanced match frame edits.
- · Video shuttle and jog control with keyboard, mouse or optional POD with jog/shuttle

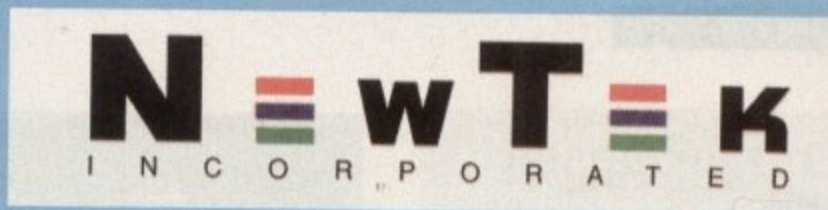

# **NEWTEK'S LIGHTWAVE 3-D NEW PAL VERSION 3.5**

LightWave 3D is a full featured 3D graphics and animation system. It's renowned for its easy to use interface, which gives quick access to a wide range of potent features. LightWave 3D's spline based feaframing system allows fast creation of motions, while other features such as Envelopes, Skeletal Deformation, and Displacemer Mapping allow almost every element in a scene to be animated.

LightWave 3D features a powerful rendering engine, apable of 16.8 million colour, ultra high resolution output and extremely fast render times. It also features such high end render options as lens flares, full motion blur, and depth of field effects. At this extensive texture control, including five types of image mapping, a variety of procedural textures such as fractals and water rip, less and the ability to animate textures.

£499.00

Call for information on other LightWave Add Ons.

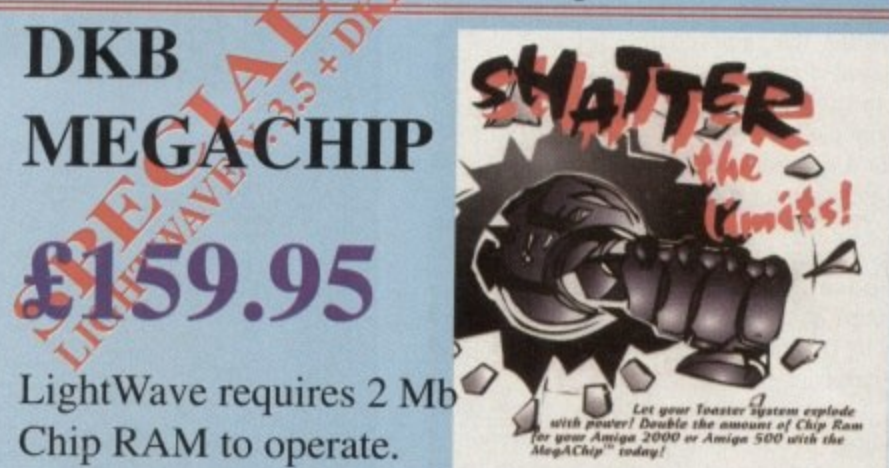

wheel and hot keys.

· Complete control over NewTek's Video Toaster or any RS-422 switcher, audio mixers, and DPS time-base correctors.

NTSC and PAL compatible.

· Expandability-AmiLink Pro and V-LAN technology provide unlimited, flexible system configurations.

### \*requires frame-accurate vtr **SYSTEM REQUIREMENTS**

Windows Version: IBM compatible computer with an Intel 80386/486 processor, mouse, 4 mb memory, MS-DOS version 5.0 or higher, Microsoft Windows version 3.1 or higher, VGA, SVGA, TGA display or higher, 3.5" floppy drive, system hard drive, one open parallel port and serial port. ( If you use the Video Toaster, you will need two open serial ports. VT4000 users will need 2 mb chip RAM. When integrating other video equipment, consult manufacturer's documentation.)

Amiga Version: Amiga computer, 2mb RAM, AmigaDOS version 2.0 or higher, 3.5" floppy drive, system hard drive. ( If using the Video toaster, you will need 9 mb RAM. VT4000 users will need 2 mb chip RAM. When integrating other video equipment, consult manufacturer's documentation.)

AmiLink is a registered trademark and PRO is a trademark of RGB Computer & Video, Inc. V-LAN is a registered trademark of Videomedia, Inc. All other trademarks are the property of their respective owners. This product uses the industry standard V-LAN Universal Control Network.

# **OFFICIAL EUROPEAN DISTRIBUTOR**

**All Prices Inc. VAT.** All Cheques payable to: RAMIGA International Ltd., Stablau 'Rin, Pentrefoelas, Clwyd LL24 0HT Tel: 0690 770304 Fax: 0690 770266 **VISA** 

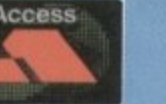

ith early home computers, basic graphics meant that for most people a monitor was an unnecessary luxury. The fact was that a TV was perfectly adequate for playing Jet Pack or Chuckie Egg.

As technology has become more sophisticated, the requirements for high quality visual displays have far outstripped the capabilities of a normal TV. And if. for example. you have an AGA machine, without a decent monitor you're not doing your Amiga any justice at all.

The monitors included in the round up have been tested in a variety of resolution modes to assess their suitability for a range of tasks. All products were checked with Double Pal HiRes No Flicker and Productivity modes.

They have also been tested in low resolution modes, an important requirement if you want to use the monitor with most games.

# **So how do theg wadi?**<sup>1</sup>

The RGB colour monitor works very similarly to a television. Three electron guns fire red, green and blue beams at a phosphorescent screen which then emits a visible light. By combining the three primary colours of these beams, any colour can be achieved.

Your picture is formed in the following way. A dot swiftly scans across the screen developing the picture line after line, varying in intensity and colour as it goes. The phospher screen continues to glow for a short time after the dot has moved on, giving the illusion of a com• plete screen as opposed to a moving dot.

Having reached the bottom the dot starts again at the top, scanning the screen at a rate ot approximately 60 times a second,

DHILIPS

Contractor

Poor monitors ruin well-drawn graphics with flickery, poorly-coloured displays. Gareth Lofthouse reports on where to turn if you want to improve your view.

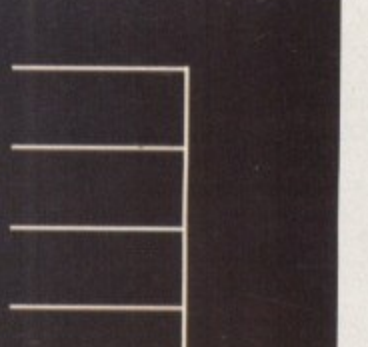

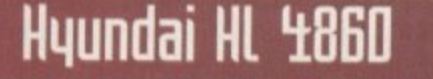

Price: £209 **Supplier: Ladbroke Computing** Tel: 0772 203166

Another one for DTP purposes rather than games, this is a multiscan monitor with a range of 30-60 Hz. This makes it ideal for using modes such as Hi-res No Flicker.

It has a good range of controls with which to make adjustments, although the front-mounted facia is rather fiddly. The controls seemed insubstantial and left me

with some doubts as to their durability. The Hyundai has the standard 14in screen and would require external speakers for sound. It includes a Power Management facility and meets MPRII standards, but on the other hand it doesn't have the ports which are available on the classic Philips.

**MYUNDAI** 

**NESSE** 

Picture quality seemed exceptionally high, deceiving us into thinking that the monitor had a lower dot pitch than .28.

Its range of uses may not be as wide as is possible with the Microvitec monitors, but if you're not interested in games and your budget is limited, this one could well be your best bet.

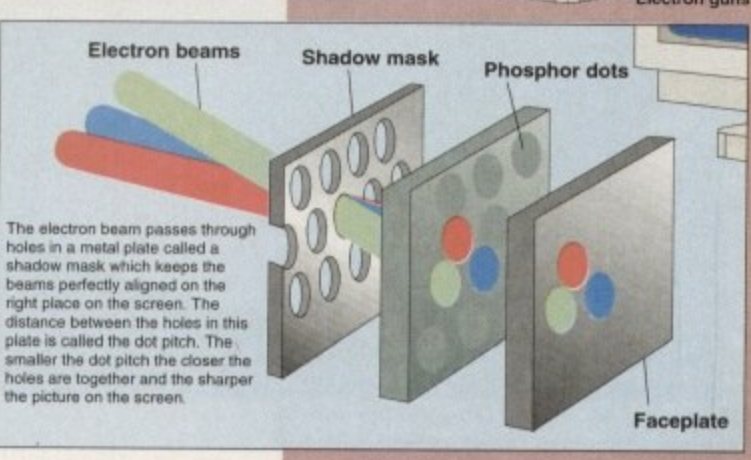

**Amiga Computing** CHRISTMAS 1994

RGB: Simply an abbreviation for red, green and blue, the primary colours which can be mixed to make any other colour in the monitors picture.

**AGA: Advanced Graphics Architecture.** These are the most advanced Commodore chips which handle graphics and modes.

Multiscan/multisync: Such a monitor is able to work with many diferent vertical and horizontal refresh rates, as it will scan within their frequency limits until they are able to lock on to a signal.

Dual/tri/quadsyncs: Monitors similar to multisyncs but with preset frequencies with which they can work.

Composite Video: A signal for picture transfer often used by video players and cameras.

Refresh Rate: The time it takes for the picture to be completely updated.

PAL: The television standard for the UK and Amiga computers.

NTSC: This stands for North American Television Standards Council, and as the name suggests it is the American television standard.

CRT: The Cathode Ray Tube consists of a sealed glass chamber containing a vacuum. It creates the cathode ray, an accelerated stream of electrons which strike a phospher screen to create your picture.

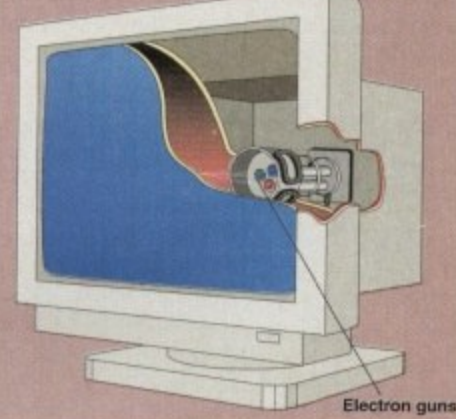

# Philips (M8833/II

**Price: £229 Supplier: First Computers** Tel: 0532 319444.

An old classic, this monitor has been a favourite with Amiga enthusiasts for many years. This isn't surprising, because despite its age it might still be the best bet for some users.

Certainly it has everything the gameplayer could ask for. Its 14in screen is perfectly adequate, it produces a high quality picture, and it has excellent stereo sound built in for a change.

Its rugged build quality has been proven by years of use in the Amiga Computing office, a tough test by any standards. The controls are basic but fine for most purposes, and they're front mounted for ease of use.

## **STRANGENESS**

The Philips rests on its base rather than a stand and has an odd curvacious and tilted appearance. Despite its strangeness, however, the upwards tilt of the screen is easy on the neck and goes some way to making up for the lack of a swivel stand.

It's pretty well provided for with ports as well, especially since it includes a composite connection for use with video output. The back is also the site of less commonly needed adjustors such as V-hold.

Having said this, its age limits it as it can't use the new AGA screen modes. It will work with an A1200 but it can't manage Hi-res No Flicker or Productivity.

Nevertheless, its horses for courses and this remains a good all in product for the less serious user. There's one more quibble though: Considering the VDUs age, isn't it about time the price began to fall ?

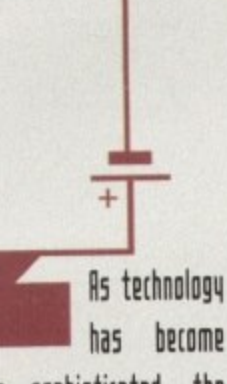

more sophisticated, the requirements for high quality uisual displays have far outstripped the capabilities of a normal TU

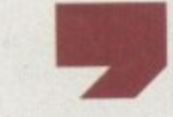

# Idek Uision Master MF 8617A

Price: £667 RRP Supplier: Liyama Tel: 0438 745482.

Idek are not a particularly well known name in the Britain, but if you're a serious user that needs better than usual display capabilities, it's one of the best firms you can turn to.

This 17 incher is a big, hefty hunk of monitor, so it's going to take up a large chunk of desk space. In fact, it's too large to be aesthetically pleasing in my opinion, although it is otherwise perfectly smart.

It boasts an FST screen, plus an anti-static and reflection coating that improves the overall clarity of the picture. There are no internal speakers but then it obviously wasn't

designed with games and sound samples in mind.

Idek has avoided using banks of fiddly control buttons in favour of a menu system that

shows up on the little LCD screen mounted on the front. In fact, there are only three buttons to mess with, a blessing in comparison to some other expensive VDUs. This innovation by no means reduces the number of controls available, since there is an impressive range of adjustments available. In addition to the usual options, the user

can alter Trapezoid (picture slant), Pin-cushioning and Raster Rotation (tilt), a function which centres automatically. A Power Management System is incorporated to save electricity and minimize heat

generation. After a certain time of non-usage, the monitor will automatically reduce power consumption, a feature which is fully adjustable. The Vision Master has a scan range of 23.5 to 86Hz, a band which is impressively

wide. Game-playing is out since it won't sync down to 15Hz, but Hi-res No Flicker and Productivity look good enough to meet high professional standards.

With a higher than average dot pitch (.26) and Hitachi's best quality tube, the picture quality boasts extreme clarity and fullness of colour. As far as ports are concerned, with 15 pin D-Sub and five BNC connectors it is well-endowed.

It's price tag is bound to be daunting to many users, although it's average street price is £585, considerably lower than the RRP. However, quality costs, and for any serious uses such as DTP, this is highly recommended.

# Interlaced refresh.

Modes on the Amiga like Hi-res Interlaced create a picture of very high definition. The chief advantage of such a mode is the increase in working space on the screen, because your workbench icons are more compact while they retain full pixel detail.

In fact the Amiga icons were designed to look like they do in this mode, which is ironic since many users are unable to use it.

The term interlace is concerned with the way the monitor picture is refreshed. In this screen mode the cycle is broken into two fields, each lasting 1/60 of a second; thus a full refresh lasts 1/30 of a second.

The monitor displays odd-numbered scan lines in the first field and then even numbered lines in the second field. The purpose of the interlaced scan is to place some new information in all areas of the screen, refreshing the picture at a quicker rate than scanning across the lines one by one.

Unfortunately, though interlace would be a good mode to work in, Amiga owners can only use it in conjunction with some flicker-fixing hardware.

The Amiga 3000 actually has a flicker fixer built in, and they can also be bought for A1500s and A2000s. Some monitors also include de-interlacing hardware.

To make things more complicated, a flicker fixer can't be added to the A4000 or the A1200. On the other hand, they possess new screen modes like Hi-Res No Flicker which creates a similar picture to an Interlace mode without the flickering.

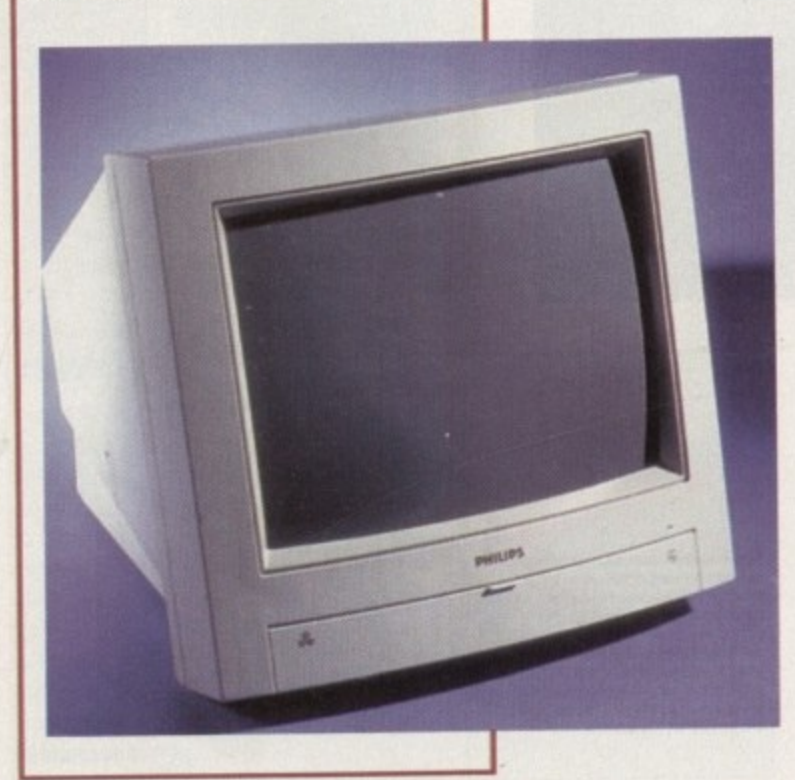

**Amiga Computing** CHRISTMAS 1994
## **Microuitec Cubscan 1110**

#### **Price: £489 Supplier: Microvitec Tel: 0244 377566**

**P** An older and more expensive alternative to **i** the 1438, this has one major advantage. A **k** multi-sync monitor covering the same Ire**e** quencies as the cheaper model, this VDU **:** has a DMS system.

**E** function which should automatically fit the **8** picture to the size of the screen, thus avoid-**9 S** the appeal of the 1438. Once you could DMS stands for Digital Memory Sizing, a ing the unsightly margins that undermined

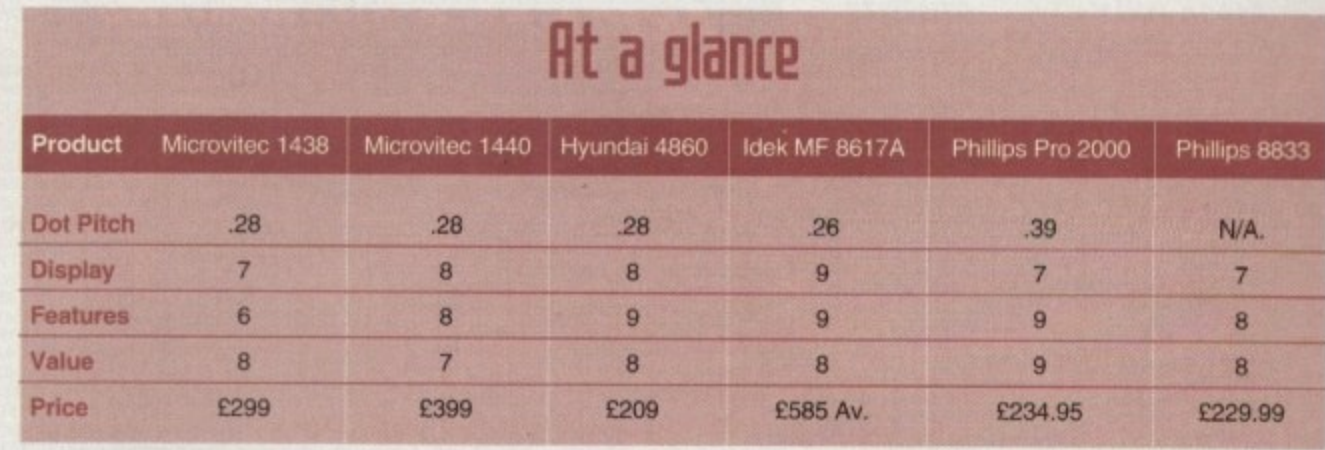

**e pick one of these up for £400, and in our view it merited the extra expense.** Unfortunately, its new price will make it less affordable.

## **Microultec 1138**

**i e r :**

**i c r**

**v i l e**

#### **Price: E299 Supplier: ZCL Tel:01543 419999**

The problem with some Hi-res monitors is that they are not flexible enough to suit everybody's needs. A user may want to use their monitor with games. for example, but they will be barred from doing so if their monitor won't support a low resolution.

**M** The best solution to this dilemma is a Multiscan monitor. These support a range of screen modes and will automatically sync to the signal put out by your Amiga, providing the screen mode is within the monitor's kHz range.

hope for at £300. The control cogs are thick enough so that adjusting the picture isn't too Designed with simple but attractive styling. it has a sturdy build quality that you would fiddly a process. and the fact that they are front mounted makes for convenience.

The unit swivels on its base vertically as well as horizontally. This allows the user to find a comfortable angle for viewing, but the base at the same time seems secure enough to avoid any fear of the monitor toppling off your desk station.

With the .28 dot pitch that has become fairly standard for monitors these days, the Microvitec produces a well-defined picture on its 14in screen.

The monitor meets MRPII standards, which set a limit on low frequency emissions of radiation. Such radiation has been blamed as a factor causing miscarriages for pregnant women, and though no link between VDU usage and such dangers has ever been proven, it's good to see manufacturers taking precautionary measures.

The multiscan's frequency range of 15-40 kHz means that the monitor can work with the most popularly used modes like Hi-Res No Flicker and Productivity, but it can sync down to 15kHz allowing those lo-res games to be played as well.

Laced modes are unusable unless your machine has a flicker fixer. This means that Hi-res Interlaced is unusable on A4000 or Al200, but this is not a fault that Microvilec **can be blamed for**

**What does create a big problem is that there is no way**

of adjusting the overscan so that the picture fits your screen size. This means that you are left with a messy looking alignment. with black margins taking up part of your screen space.

The omission of a control for adjusting the overscan has obviously been made with price considerations in mind, but when tested with our A4000 it really did undermine an otherwise good display.

This basic approach has also led to a lack of ports such as a composite video connection, a feature that is useful for any home video work. Still, there's not much competition if you want a multiscan that will play games and manage the new AGA screen modes at this price.

## **Philips Pro 2000**

**Price: £239 Supplier: Harwoods [Price: £239 Supplier: Harwoods 11 Tel: 01773836781**

**. A hybrid product for those who want to have their cake and eat it. the Philips 2000 is a TV and a Monitor in one with a highly competitive price lag for good measure.**

**The danger with this sort of package Is that the combination of the two functions within one unit will compromise quality. It's a pleasant surprise therefore to find that this unit works well for both purposes.**

**People seemed to be divided as far as its appearance is concerned, but if** your'e bothered about your monitor

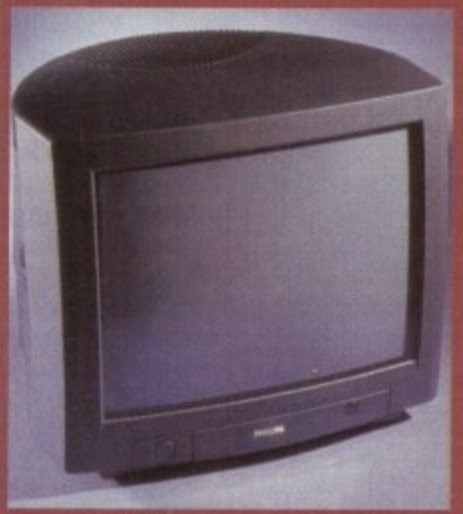

**colour matching the Amiga then you** won't like the fact that it's black.

**The 17in screen is a very respectable size for a bedroom TV and its extra large size makes games that bit more engaging. As a monitor it has good picture quality and boasts a 2000 character resolution - by no means bad.**

**tieing a TV, it Obviously includes internal speakers, saving extra expense in the audio department. It also boasts a flat screen, an uncommon feature on dedicated monitors of a similar price.**

**Remote control, FastText Teletext and 80 channels are features making it capable as a telly too. If your looking for this type of hybrid, the 2000 repre**sents excellent value without compro**mising too much on quality.**

#### **(01903) 850378 A1200 ONLY UTILITIES**<br>1384 DIAGNOSTIC PROG (1) 1478 A64 EMULATOR **SEASOFT** (01903) 850378 **AMIGA PD a SHAREWARE**

Comprehensive tests<br>1619 A1200 PREP DISK (1) Program to set up hard drive<br>1372 A1200 VIRUS KILLERS (1) Excellent virus kaler<br>1332 AGATHY DEMO (1) Shows off the AGA graphics<br>1273 ASI FIX DISK VOL 1 (1) Get A500 programs working!<br>1334 ASI FIX DISK VOL 2 (1) More A1200 utilities 1713 BACMAN (1) Aga Pacman game<br>1336 BEYOND BELIEF (1) 9 ) Spectacular 1358 BIG Eunelle Excellent MegaDemo<br>1389 BODY SHOP 7 (X) (2) 1358 BIG GIRLS (X) (1)<br>1431 BIG TIME SENSUALITY (2) Page 3 Eye pcs 1407 BORIS VALLETO (2) 1394 CHANEL NO 5 (1) Brand new megaderno<br>1704 CINDY CRAWFORD (X) (2) Excellent pictures of top model<br>1365 CLAUDIA SCHIFFER (1) Excellent pictures of top model<br>1316 CYNOSTIC S.SHOW (1) Brilliant AGA slideshow **1640 DIRT DEMO (1)** An excellent demo from Mystic<br>1383 ERIKA ELENIAK (X) (1) A must for Baywatch fans<br>1376 EXPLICIT 2 DEMO (1) Demo with skunning effects<br>1414 FATAL MORGANA (1) Derno with Beavis & Butthead 133? FERRARI PICS 11) Hand drawn pics of cars<br>1409 FIT CHICKS 3 (X) (2) Page 3 style pics<br>1340 FULL MOON (1) Stunning AGA demo<br>1411 GLADIATORS (2) Shoeshow or your nem A must for demo collecto<br>1707 KLONDIKE V3 (4) 1707 KLONDIKE V3 (4)<br>Latest version of excellent AGA patience game with 5 different packs<br>of cards (Airbrush; C64, Puzzled,<br>Traditional, Reko) Needs HD.<br>Extra Klondike card sets-1637 Art (1)<br>1640 Cindy Crawford (X) (1)<br>1715 Ellie Mcpherson (X) (1) 1638 Faces (1)

**e**

N un

 $c_{\rm an}$  $LP1$ 966 f

y

u A

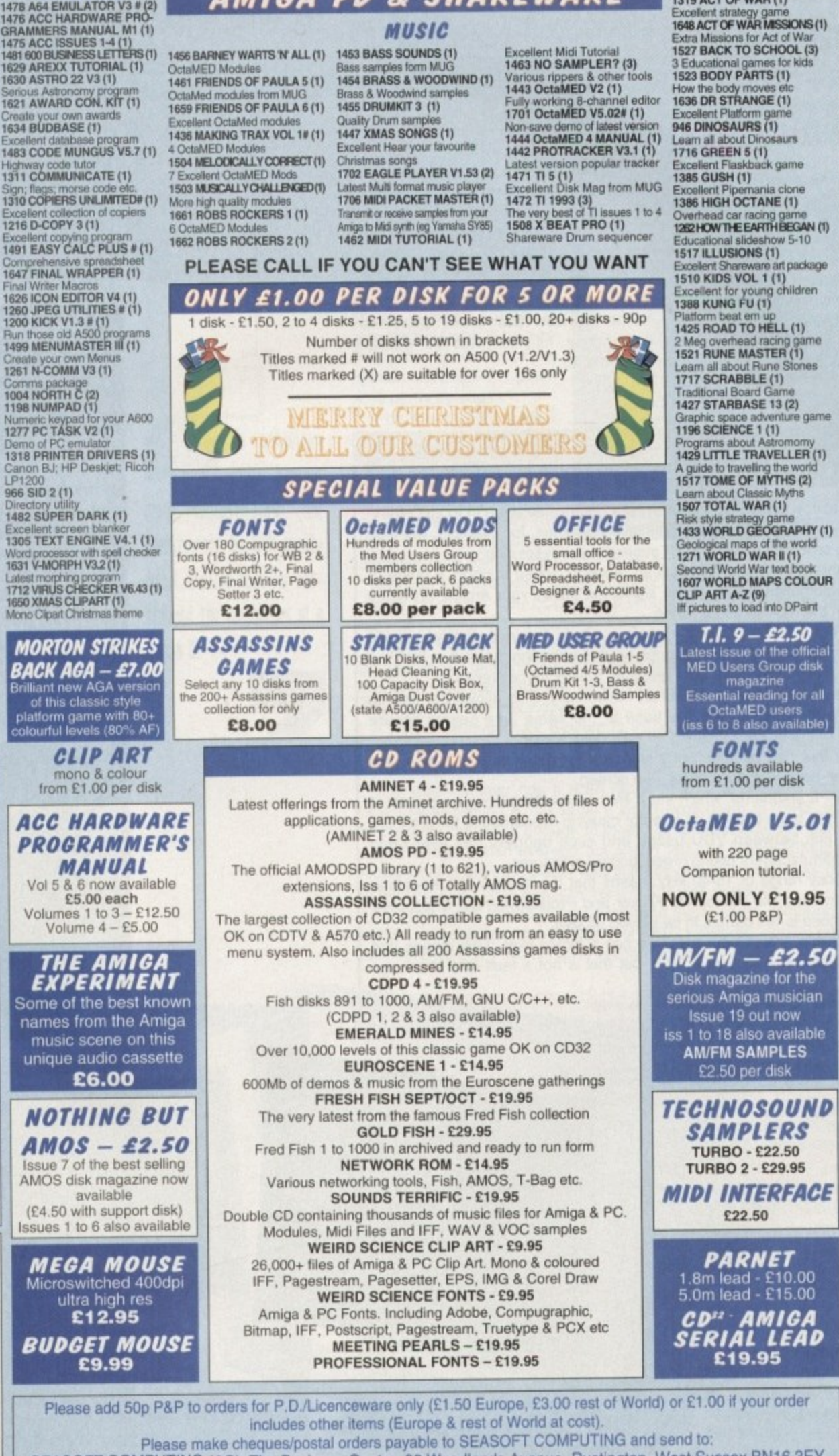

SEASOFT COMPUTING (AC), The Business Centre, 80 Woodlands Avenue, Rustington, West Sussex BNI16 3EY<br>Figure or telephone **(01903) 850378** 10.00am to 7.00pm Mon-Fri (to Spm Sat) Mail order only - no callers please

## **AI200 ONLY**

hundreds available<br>from £1.00 per disk **OctaMED V5.01 GAMES/EDUCATION** Excellent strategy game<br>1648 ACT OF WAR MISSIONS (1) Extra Missions for Act of War 1527 BACK TO SCHOOL 13) 3 Educational games for kids<br>1523 BODY PARTS (1) How the body moves etc.<br>1636 DR STRANGE (1) Excellent Platform game<br>**946 DINOSAURS (1)**<br>Learn all about Dinosaurs Learn all about Dinosaurs<br>1716 GREEN 5 (1)<br>Excellent Flaskback game Excellent Flaskback game<br>**1385 GUSH (1)** Excellent Pipernania clone<br>1386 HIGH OCTANE (1) Overfeed car Meng garrm **C1210EV11'E EPRTHEEGIN (1)** Educational slideshow 5-10 1517 ILLUSIONS (11 Excellent 9h <sup>Platform beat ern up<br>1425 ROAD TO HELL (1)</sup> e 2 Meg overhead raong game **1521 RUNE MASTER (I)** 1**510 KIDS VOL 1 (1)**<br>Excellent for young children<br>1388 **KUNG FU (1)** 1717 SCRABBLE (1)<br>Traditional Board Game 1427 STARBASE 13 (2) Graphic space adventu<br>1196 SCIENCE 1 (1) Programs about Astromorny<br>**1429 LITTLE TRAVELLER (1)**<br>A quide to travelling the world u A guide to Intseeling lie wool **1517 TOME OF MYTHS (2)** 1433 WORLD GEOGRAPHY (1) Second World War text book<br>1607 WORLD MAPS COLOUR - **1196 SCIENCE 1(1)** Learn about Classic Myths<br>**1507 TOTAL WAR (1)** 3eological maps of the world<br>1**271 WORLD WAR II (1)** 1607 WORLD MAI<br>CLIP ART A-Z (9) ff pictures to load into DParrit **9 - ILO** Latest issue of the official ME!) Users Group disk magazine<br>Essential reading for all<br>OctaMED users iss 6 to 8 also available) Additional Klondlke card sets 1641 IRON MAIDEN 111 718 STAR TREK (1)<br>**1639 MANGA (1)<br>1642 DAVE SANDMAN (1)**<br>1643 WOMAN (X) (1)<br>345 LOCKPICK 2 (1) nstall many games on HD<br>**1343 MEGA BALL (1)** Classic game<br>1346 **MAGIC FACTORY (2)** Excellent Star Trek picture , Juce<br>I RR1 344 MAGIC WORKBENCH (1)<br><sup>Dazzling new look for WB<br>I651 MAGIC W/B EXTRAS (2)</sup> dore Magic WB icons (JTEs)<br>1**352 MANGA SLIDESHOW (4)**<br>Famous Japanese artwork" **1356 MINI AGA SLIDESHOW (2)** a **\cid demo - blow your mind<br>1655 MISSILES OVER XENON (2)** l AGA Missile Cor<br>1711 MONOLOI u Excellent English Board Game<br>1654 MORPH MAGICIAN (1) L i r t Excellent<br>I 369 NIN o r . h Excellent megaderno<br>1363 ORIGIN AGA DEMO (2) Collection of Raytraced pictures<br>1350 **MIRAGE SUBLIMINAL (2)** 711 MONOLOPY AGA (1) ES anim (Req 4Megs and HD)<br>1348 **MOTOROLA INVADERS (2)** AGA spare invaders guise **1645 NIGHTBREED VOL 4(2)** 369 NINE FINGERS (2)  $\frac{999}{2}$  $rac{1}{2}$ Space megademo<br>366 POINT OF SALE (1) **Zassic** sturining Have dorno - a must<br>393 NOT AGAIN (1)

e alle de la partie **Diations** h

Learn

Gra

 $100$ 

n e

 $\mathbf G$ 1

e s

Companion tutorial.

## **AM/FM - £2.50**

**EXECUTES 1 to 18 also available**<br>**AM/FM SAMPLES** 

**SAMPLERS**<br>TURBO - £22.50

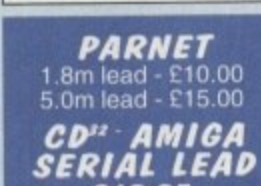

**VISA** 

Classic demo - a must for demo tans<br>1395 RAY WORLD (3) Srilliant - Out of this world **1534 REAL DEMO (1)**<br>Jnusual AGA demo<br>**1653 ROKETZ (1)** Iriliant new gravity/thrust game with<br>xcellent GFX & gameplay<br>228 SLEEPLESS NIGHTS (1) Loads ol **1714 SOME JUSTICE 1994 (1)** A must for all demo fans<br>282 STATE OF THE ART (1) dega rave demo from Spacebates<br>**1514 TUTANKHAMEN (2)**<br>Pics of some of the treasures **1275 U-CHESS (1)** i Meg AGA Chess game<br>1375 **VISUAL VERBOSITY (1)**<br>Excellent AGA slideshow **FILICENCEWARE**<br>WE STOCK THE COMPLETE<br>RANGE OF F1 TITLES F1001 MAGNUM PRO (£3.99)<br>F1002 CRICKET CRAZY (£3.99)<br>F1005 F1 MUSIC VOL 1 (£3.99)<br>F1007 FORTRESS (£3.99) # 3 . :Me ) 1008 F1 MUSIC VOL 2 (£3.99)<br>1009 RAINY DAY DISK (£3.99)<br>1010 KARATE MASTER - needs Meg (£3.99)<br>F1011 IFF BALL DESIGNER (£3.99)<br>F1012 OBLITERATIVES (£3.99)

1014 TOTS TIME (23.99)<br>1020 MM-ACT (23.99)<br>1020 MM-ACT (23.99)<br>1021 MM-TIPLAYER YAHTZEE (23.99)<br>1021 MM-TIPLAYER YAHTZEE (23.99)<br>1023 MATHS MONKEY (23.99)<br>1025 ART SCHOOL (24.99)<br>1032 SC LINDEX (23.99)#<br>1033 POWER PLANNER F1041 GRAND PRIX MANAGER<br>1994) SEASON (53.99) 1994) SEASON (13.99)<br>F1042 MAGPIES KIDS CLIP ART (0.199)<br>F1044 BLACKBOARD V3 (6.5.99)<br>F1044 BLACKBOARD V3 (6.5.99)<br>F1049 AMOSZINE (65.99)<br>F1050 ABSOLUTE BEGINNERS **GUIDE TO AMOS (E4.99)**<br>F1051 INTRODUCTION TO WORK-<br>BENCH 2 & AMIGADOS (E4.99)#

#### **DISKS & BOXES**  $(E1.00 p\&p)$

**DISK BOXES 10 cap - £1.25** (buy 5 for £5.00)<br>40 cap - £4.00 40 cap E4.00 100 cap - E4 9g 100% error free 10 (includes :abeist 10 • E5,00 50 • E22.50

D **DISK LABELS** 100 - E40.00  $100 - £1.50$ 500 - E5.00 1000 - E10.00

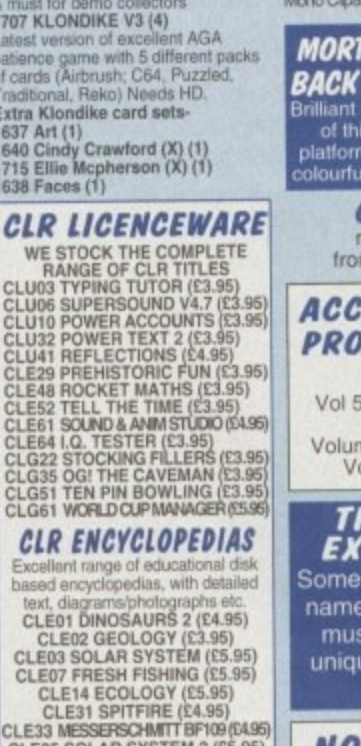

text, di CLE<br>CLERK CLE07

CLE35 SOLAR SYSTEM 2 (15.95)<br>CLE41 BASICALLY MEDICINE (f.4.95)<br>CLE41 DINOSAURS 3 (55.95)<br>CLE54 THE TITANIC (f.4.95)<br>CLE56 BASIC LANGUAGE (f.3.95)<br>CLE56 CHEMISTRY (f.3.95)<br>CLE56 STARS & GALAXIES (f.5.95) CLE62 MASSAGE (15.95)<br>CLE63 TUTANKHAMEN (14.95)

**ACCESSORIES** PYTHON JOYSTICK - £8.99<br>ZIPSTICK JOYSTICK - £12.99 MOUSE MAT - £2.99<br>MOUSE HOLDER - £2.50<br>MONTOR COVER - £2.50<br>MONITOR COVER - £2.99<br>A600 DUST COVER - £2.99<br>A600 DUST COVER - £2.99<br>A600 DUST COVER - £2.99<br>PRINTER LEAD (1.8m) - £3.99<br>PRINTER LEAD (5m) - £6.99<br>PRINTER LEAD ( 4 PLAYER ADAPTOR - £5.99<br>
LONG JS EXTENDER - £4.99<br>
MESH MONITOR FILTER - £12.50<br>
SHORT TWIN EXTENDER - £4.99<br>
AMIGA-SCART LEAD - £1.99<br>
AMIGA-SCART LEAD - £1.99<br>
MIDI LEAD (3.0m) - £4.99<br>
MIDI LEAD (3.0m) - £4.99<br>
MIDI LE

#### **GRAPHICS**

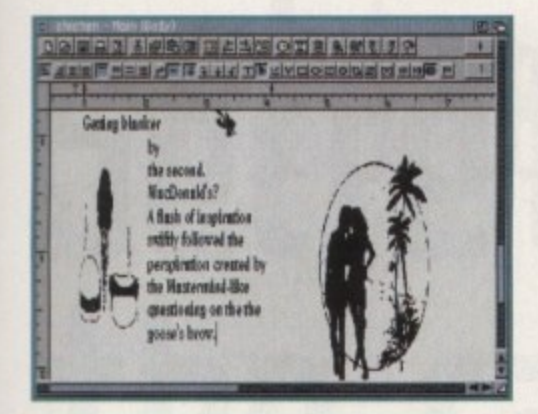

**Final Writer release 3 has been** given a slight face list and a range **of new and improved options**

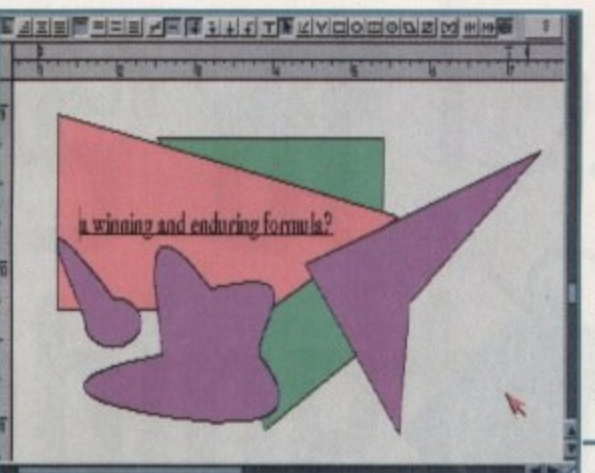

**Writer's revenge** 

**Using the spe cia l** shapes facili**ty, all kinds of bossy. and** frames can **be created for your DTP pee' sentations**

**the eternal struggle Of the**  word processing giants continues with the release **.** of Final Writer version 3. -**Adam Phillips reviews -**

ven Sir John Harvey Jones would be proud of the competitiveness between Wordworth and Final Writer, the two high ranking word processors that even have PC owners looking over their shoulders from the cosy screens of AmiPro.

The time for confrontation has come yet again, with the update of Final Writer appearing only a few weeks before Wordworth 3.1 rolls onto the scene. The general consensus has always been that Final Wnter is ideal for DTP-style documents but lacks the word crunching powers of its rival

Wordworth 3, on the other hand, lacks the style tags and other assorted goodies that makes Final Writer such a success in the DTP department, The gap has begun to close up with each subsequent release of Wordworth.

Now, with the latest version of Final Writer, can one of the combalees bridge both gaps and produce a winning and enduring formula?

Numerous new features have been added to meet Wordworth 3 head-on in the wordprocessing stakes. One of the most enthusiastically received facilities on Wordworth was the drag and drop text editing.

This feature allows the user, without having to fiddle about with menus, to simply highlight the area to be moved and then, while keeping the mouse button pressed down, simply move the text to the new position. The same system has now been implemented in Final Writer v3, which speeds up text editing no end and is an extremely useful device.

Type and Spell is a new facility that enables the user to type away while the computer keeps a check on the spelling. Making a slip-up results in the screen flashing briefly to alert you that a mistake has been made.

While not actively changing the inaccuracy automatically like Wordworth 3, Final Writer's method is sufficient enough to cope with the common occurrence that most mistakes are made out of careless typing rather than through a lack of spelling expertise.

Text selection has also been given a boost with the ability to select a word, sentence and paragraph with a series of button clicks.

There have been numerous changes to the handling of master pages, headers, tooters and page numbering, with the accent on user friendliness. Master pages can now be shown on the first page only, on all pages or on all except the first page.

To create headers and footers simply requires the click of a mouse button to bring up a comprehensive menu. Text for left, centre and right alignment is entered and then automatically placed in the relevant positions at the top or bottom of the screen.

#### **STRENGTHS**

Final Writer's main strengths - desk top publishing and speed - are still better than Wordworth 3 on AGA machines. A polygon creator has been added to the list of compre• hensive drawing tools and is ideal for creating diamonds, stars and octagons.

The special shape creator allows the user to take a basic shape such as an oval and then manipulate it by changing its control points. The Snap To feature has also been improved to make alignment procedures more accurate.

Unfortunately, some of the criticisms made about the last release have not been addressed yet, such as the Show Codes option - vital for any reformatting of alien

#### **Page numbering is easy to use. A menu allows the placing of numbers either left, right or centre at the top or bottom of Ihe page, A glitch in the option though leads to a small but frustrating problem.**

**Beta**

**complaint**

**CHRISTMAS 1994**

**In the Beta version I tested, selecting a page number to be placed at the bottom centre of each sheet is simple in itself, Placing the number, let's say, to the left at the bottom, though, produces two page numbers - one centre and one on the left for no apparent reason. This is hardly the most detrimental of bugs, but is annoying all the same.**

documents - or the highly useful Bookmark feature which has yet to make an appearance.

This may seem like harsh criticism for such a high calibre package, but it is frustrating to see that Final Writer's true potential has yet to be exploited to the full and, at present, any purchaser's decision will still have to be based on what functions they want to perform on their machine - either DTP or word-processing - because there still isn't a near-perfect title for all needs.

What may be more worrying for SoftWood is that Wordworth 3.1 is primed for release and last time round, Wordwarth 3's DTP powers were given a threatening boost. However, we have yet to see how Digita has addressed its own past criticisms. For SoftWood's sake, some may hope that Digita hasn't. 1:77

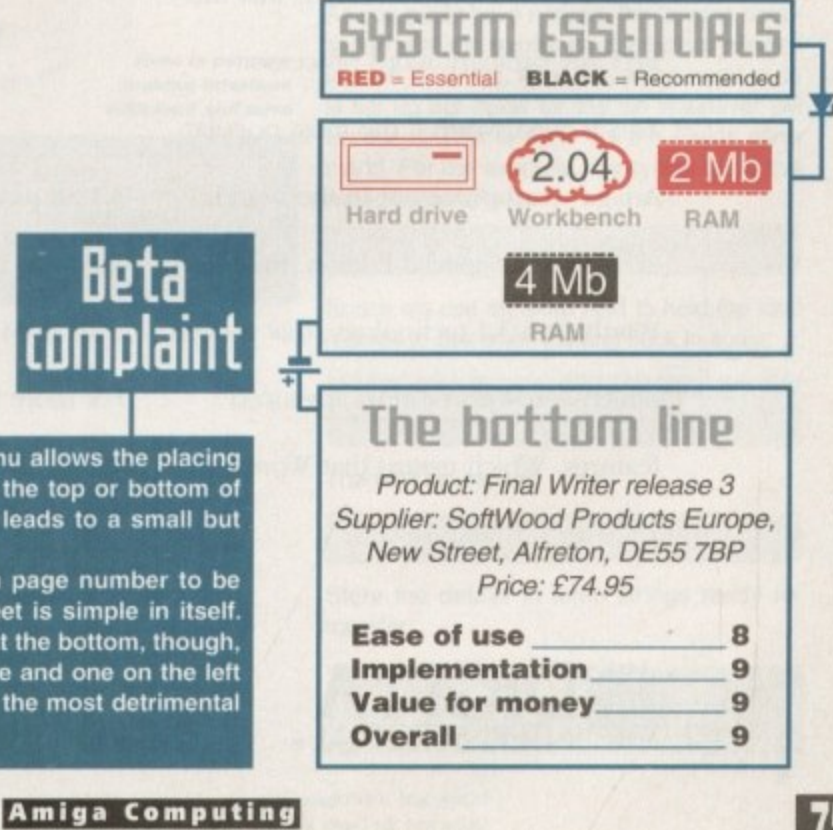

# Wordworth

 $$149.9$ 

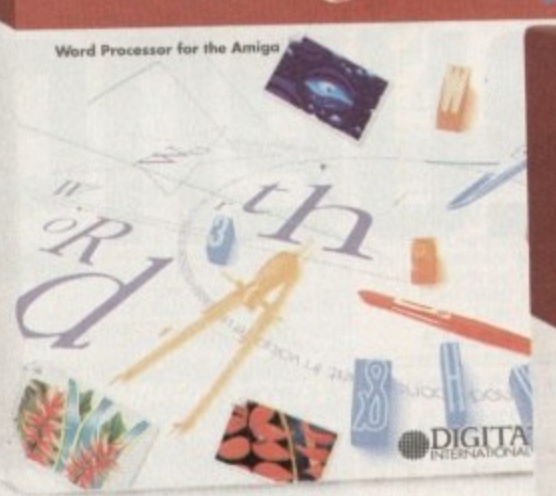

Wordworth  $\mathfrak{Z}.1$ 

## Wordworth  $3.1$  SE

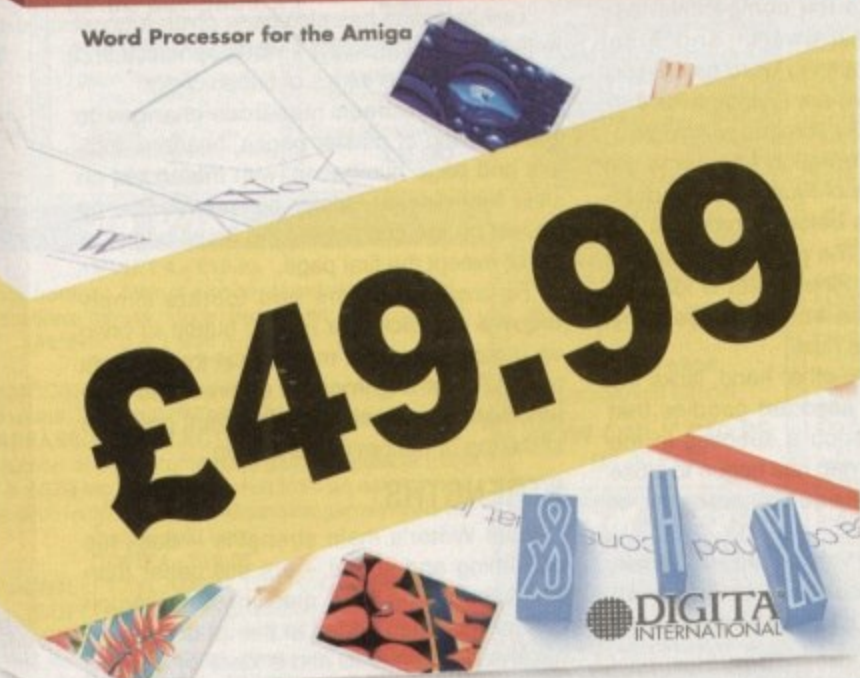

including VAT and  $\pounds$ 49.9 postage, is a small price to pay for any word processor. What's even more amazing is that this isn't any ordinary word processor. This is Wordworth,<sup>®</sup> the most popular Amiga word processor in the world. SE stands for Special Edition. Based on Wordworth 3.1 technology, this version omits Wordworth's most advanced features. Which means that Wordworth

3.1 SE runs like lightning, even on the the most basic Amiga A1200 with just 2MB RAM and one disk drive. For more information call 01 395 270 273 or write to Digita,<sup>®</sup>

FREEPOST, Exmouth EX8 2YZ. So, now everybody can find out for themselves why Wordworth is used by more people than any other Amiga word processor in the world, bar none.

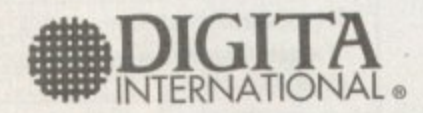

Digita International Limited, Black Horse House, Exmouth EX8 1JL Telephone: 01 395 270 273, Facsimile: 01 395 268 893

CCopyright 1994 Digita International Limited. All rights reserved. No part of this advert can be reproduced or copied in any way whatsoever. Wordworth, Digita and the Digita logo are registered trademarks, DigiSense and TextEffects are trademarks of Digita Holdings Limited. All other trademarks and their owners are acknowledged. Sold subject to standard conditions of sale. E & OE

**TUTORIAL II**

# **Secrets of the fabinef**

o ho ho, as a<br>
Yes Christm<br>
and although<br>
want in Blitz, we still is<br>
for the day when we<br>
knitted jumpers from C<br>
from our parents.<br>
But seriously, in las<br>
you through the motion 0 Yes Christmas is nearly upon us and although we already have all we want in Blitz. we still wait with baited breath for the day when we can unwrap all those knitted jumpers from Granny and new shoes from our parents.

But seriously, in last month's article I took you through the motions of setting up a basic interface for entering records of names. This month we will put in the load and save routines.

I'll start with saving first because dictating the way in which you save a file is, in its self, dictating the way you load it up again. With me so far? It's a simple rule to grasp

Let's say, for example, you save a set of coordinates to a file in the order X. Y. Z. It would seem silly to load them back again in the order Y, X, Z. There are two basic rules I try to stick to when saving info to a file

The first rule affects the way we save numbers to a file which is described in the box labelled 'MkiS and Cvi'. The other rule affects the way we save strings to a file and is more relevant now as we are only dealing with strings in our program.

The main problem with strings is that in their most basic form they are a very loose subject. This is because their lengths can change from one minute to the next and can sometimes be difficult to keep track of.

Normally this wouldn't matter when writing programs in Blitz as all we have to do is call them by their variable names. But, when

## **MkiS and (ul**

Following on from last month, Michael Milne opens up the world of file accessing in Blitz

doing file access we need to make sure we **.** are clear about how many characters each record should have so that our loading and saving can be efficient.

Once we have decided on this there are two paths we can take to achieve an efficient load and save program, We can use a "Sequential" file type or a "Random Access" file type. Sequential files are files whose cone tents are wntten in order from start to end. Random access files are also written in order but, because of the method in which these e files are set up. you can access any file at any given point in the file.

t i the like: Sequential files are ideal for storing hundreds of times from file to file l .<br>ה f filing as it is ideally suited for our needs. Random Access is ideal for databases and unique information which is not repeated Consequently, we will use Random Access

routine we need to know what our information l is going to consist of and how long each e record is likely to be. Strings need special t attention — they cannot just be stored in a file Before we can use a Random Access file

**Here is our new looking interface** with load and save

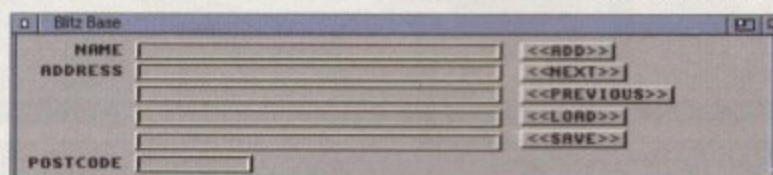

ake sure tha<br>· we will hav a **1 of equal length for each record, otherwise we will have some serious problems - When saving numbers to a file we want to make sure that what we write to the file is when we try to load them up again.**

"

**.**

ow us to en o **1 write to a file are of equal length. They are MkiS and Cvl. MkiS is used to create a two** e upto a wor convert the two byte string back again into an integer.<br>———————————————————— **1 There are two useful commands that allow us to ensure that any numbers we 1 byte character string Out of an integer value upto a word long, and Cvi is used to**

For example, the hex value \$4141, when passed to Mkis, returns the two byte c **. character string 'AA'. This result can then be written to a file using the FileOutput** e **1 and Print commands.**

s **1 get the two characters, which we then pass to Cvi which will return our value of** s **1** " **can be found in the big Reference Manual Ch.6-4 and 6-5. 1 To read the value in again we set the Fileinput and then use the EditS command to 1 \$4141 (18705 in decimal). The documentation for these and other related commands** As you might have noticed, the lengths correspond with the maximum characters allowed in each GTString. After this, all we need to do

record holds,

limited in size.

are defined as follows'

MaxLen tmp0\$=30 **MaxLen tmp1\$=30 MaxLen** tmp2\$=30 MaxLen tmp3\$=30 MaxLen tmp4\$=30 MaxLen tmp5\$=9

is set up our fields for the file whenever we access it. This is done via the Fields command. For our example, the syntax to do this would be as follows:

straight from our array. because our array has no limit on the amount of text each

As mentioned above this is very important, especially for Random Access files, so we need to have a few extra strings which are

This is done via the MaxLen command, and when used with Random Access files it sets the length of each record in the file, thus allowing us to jump to any record in the file. In our example program from last month, you will see that we have six strings (0-5) for each record in our array. Thus we need six limited strings to use as temporary storage space for our Random Access filing. These

**If Nritefite(0,fitinaseS).Tha**

Notice we use an extra field to hold the total records to use when loading back in again:

Fields D<sub>,</sub>tmpOS,tmp1S,tmp2S,tmp3S,tmp4S,tmp5S, **e fule)tr\_ol\_rerards** .4A

**taples, the contract of the contract of the contract of the contract of the contract of the contract of the contract of the contract of the contract of the contract of the contract of the contract of the contract of the c Then our saving bit:** 

> **41,t))58. Fat trap.11=1 to nvlber\_of\_record)**

Store the details in temp strings ready for transfer

**the Cords & Lemp, UT o Ol** np25=records5(temp,2) imp4S=records\$(temp,4) tmp1\$=records\$(temp,1) **- : iso3Pre;ordOltelp,,3) : ts135Srecords)(tfigi,5)**

**77**

#### TUTORIAL

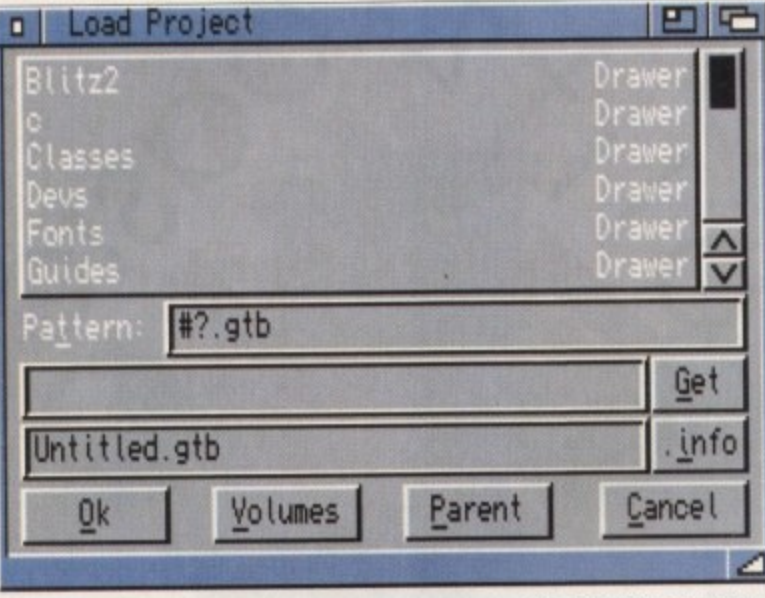

**The ASL File Requester. A programmers best** friend!

End Select

number\_of\_re

current\_reco

Gosub clear

ActivateStri Gosub wait o

ActivateStri Gosub wait\_g ActivateStri

Gosub wait\_s

ActivateStri

Gosub wait o

ActivateStr

Gosub wait\_g

ActivateStri

Gosub wait o For temp.b=1

1)=GTGetString(1,temp)

.\_next:

. previous:

.wait\_gad:

.clear\_gads:

.draw\_gads:

Next

Return

Return

Gosub draw\_g

current\_reco Gosub draw Return

While Event-Return

For temp.b=

GTSetString

Gosub clear,

For temp.b=

GTSetString

Next

Next

Return

Return

Until nd=1

End

 $.-add:$ 

Transfer info from temp strings to file:

➤

Put O, temp Next CloseFile 0 EndIf

The Fields command sets up the order for the saving of each record. The only thing that we haven't done is to find out what the

Sorry, sorry and sorry. I failed to make my program coherant in the last issue and most of you probably realised that I failed to keep my array name consistant throughout the program. If you have had problems compiling the last program then here is the whole program (complete) with all of this issues updates as well!

WBStartUp WbToScreen 0 WBenchToFront Use Screen 0  $t_{\text{max}} = 200$ Dim records\$(#\_max,5) current\_record.w=0<br>number\_of\_records.w=0<br>MaxLen tmp0\$=30 MaxLen tmp1\$=30 MaxLen tmp2\$=30 MaxLen tmp3\$=30 MaxLen tmp4\$=30 MaxLen tmp5\$=9 MaxLen pa\$=192 MaxLen fis=192 MaxLen filename\$=192+192 GTString 1,1,80,5,248,12, "NAME",1,30<br>GTString 1,2,80,19,248,12, "ADDRESS",1,30 6TString 1,2,80,19,248,12,"ADBRESS",1,30<br>6TString 1,3,80,34,248,12,"",1,30<br>6TString 1,4,80,50,248,12,"",1,30<br>6TString 1,5,80,66,248,12,"",1,30<br>6TString 1,6,80,81,80,12,"POSTCODE",1,9<br>6TButton 1,7,340,5,64,12,"<<RDD>>",16<br>6 SizeLimits 350, 15, 530, 114 Window 0,46,44,530,114,\$1000|8|4|1,"Blitz Base",1,2,1 AttachGTList 1,0 Repeat If WaitEvent=\$200 Then nd.b=1 Else FlushEvents Select GadgetHit Case 7 >1 Then Gosub If current\_record \_previous Else BeepScreen 0 Case 11 Gosub \_load Case 12 Gosub \_save

user wishes to call our save file. We do this by using a file requester. I choose to use the ASLFileRequester which requires the path and filename to be two strings of 192 characters in length.

Again we use the MaxLen function to do this. (If you are using an A500 then use the standard FileRequest which requires the path to be 64 characters and the filename to be 128 characters).

On top of this you will need a string to hold the full path name for the file, so I normally set up another string with a MaxLen equal to the path and file MaxLens added together. Here is what it all looks like:

> MaxLen pa\$=192<br>MaxLen fi\$=192 MaxLen filename\$=192+192

and the file requester is used as follows:

filename\$=ASLFileRequest\${"Choose a SAVE file", pa\$, fi\$)

If you look at the full listing in the box you will see that putting in extra code after the

My mistake!

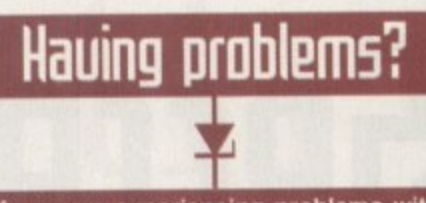

If you are experiencing problems with Blitz then please write to me, Michael Milne, at: 39 The Drive, Earley, Reading, Berkshire RG6 1EG. All questions will be answered personally.

basic program is done is quite simple. All the new strings are defined at the beginning as well as the new gadgets. Then we put in our Gosub for saving and then our sub-routine itself.

Loading is pretty much the same as saving except that now we are loading in a file. Therefore we check first to make sure the file exists before trying to load it in.

Then we set up our fields as before, read in the first record to find out the total records held, then go from record two to the last records, reading each record from the file to the temp strings and then putting them in the records array. Painless isn't it?

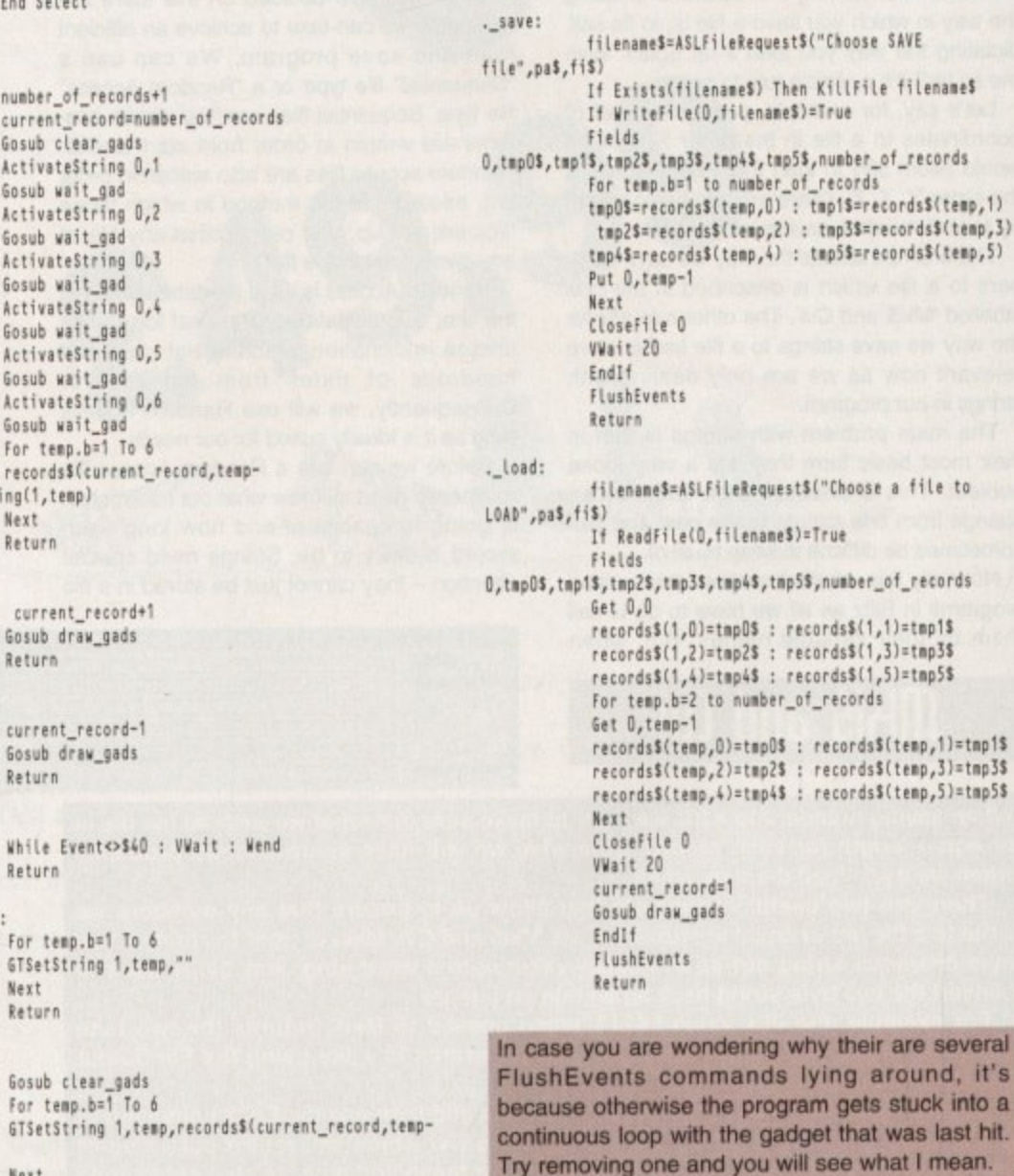

**Amiga Computing** CHRISTMAS 1994

 $1)$ 

**TY PERIPHERALS FOR** 

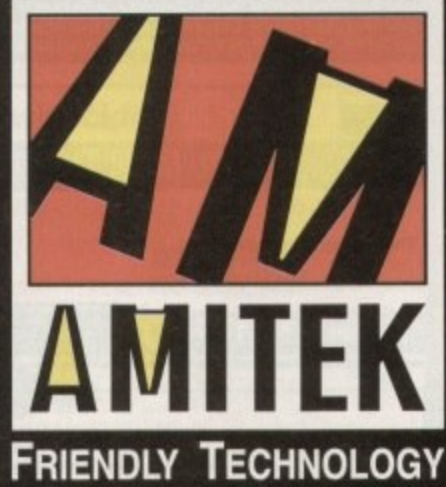

SILICA ARE NOW IN 18 BRANCHES OF

DEBENHAMS

SEE BOTTOM PANEL FOR DETAILS

Designed to bring you high quality and<br>performance at affordable prices, Amitek<br>peripherals offer outstanding value-formoney. They are built to ensure easy<br>fitting and trouble free operation - making<br>them a pleasure to use. Amitek products are also thoroughly tested and very<br>reliable, so reliable that we are pleased to offer a full two year warranty on the<br>Amitek products detailed here.

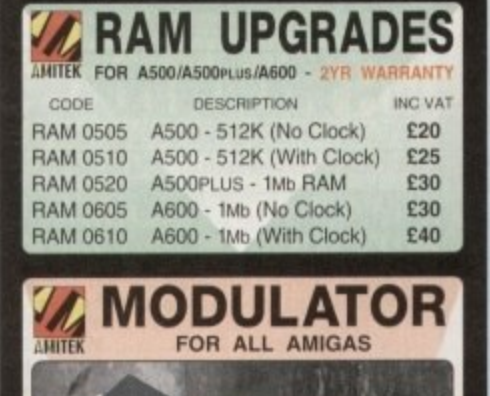

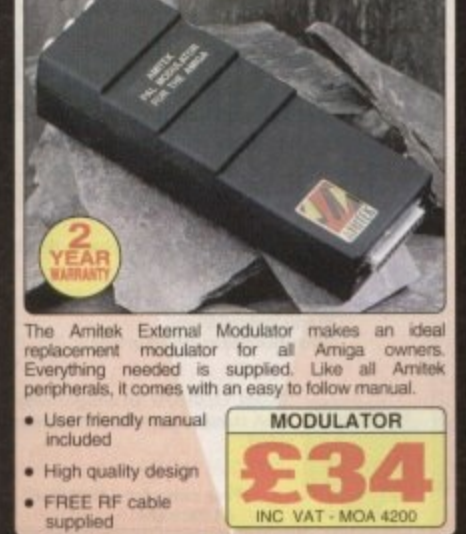

THE CILICA

SILICA

 $\mathcal{F}_{\alpha}$ 

**SANTER** 

to replace their exist<br>drive.

The packs feature<br>a high quality internal 1ss.  $3\%$ <br>drive mechanism<br>for the Amiga<br>500/500-un company<br>Amiga 600/1200.<br>you need to fit you<br>a included, plus

I · ESTABLISHED 16 YEAR

These internal Amitek replacement<br>drives are ideal for users who wish

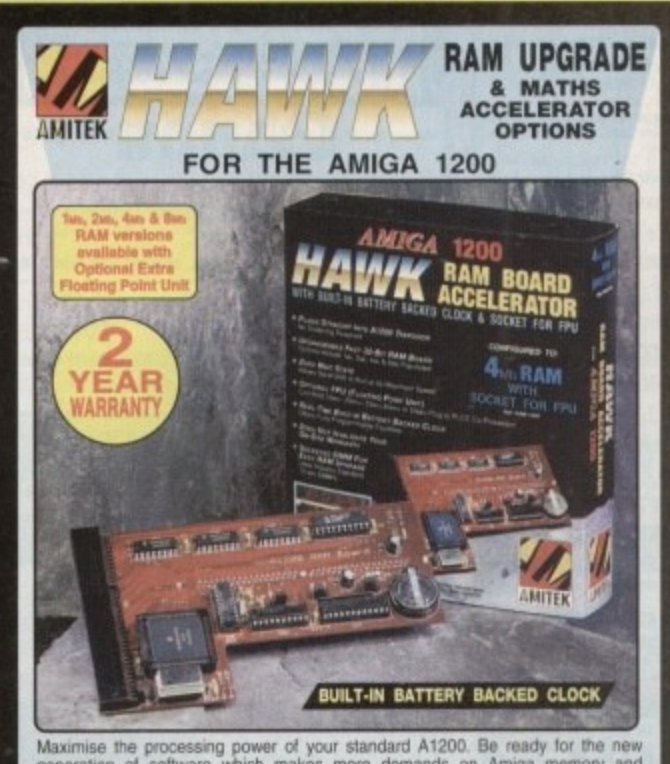

Maximise the processing power of your standard A1200. Be ready for the new<br>generation of software which makes more demands on Amiga memory and<br>tochnology. The Amitek Hawk RAM expansion includes up to 8we fast 32-bit RAM,<br>t

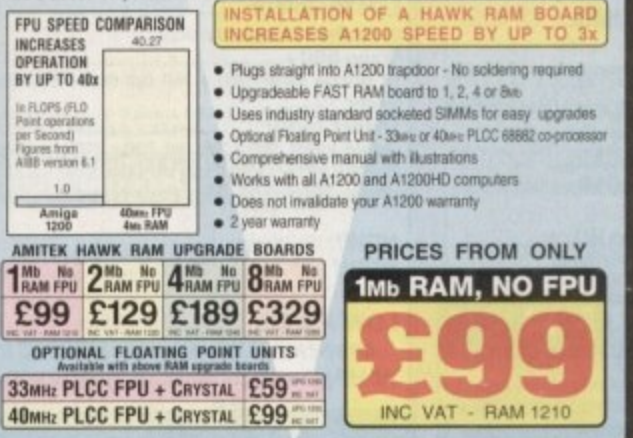

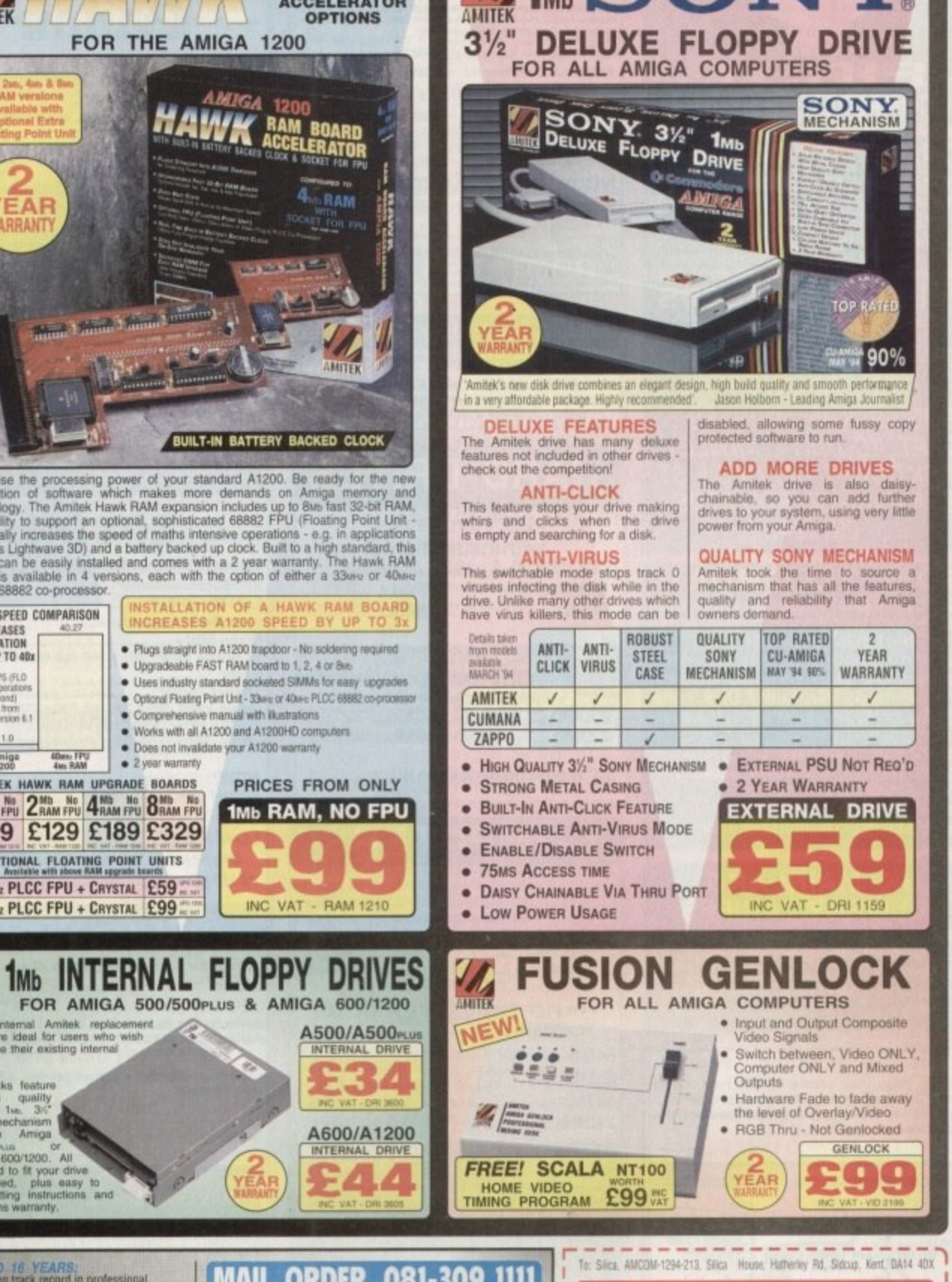

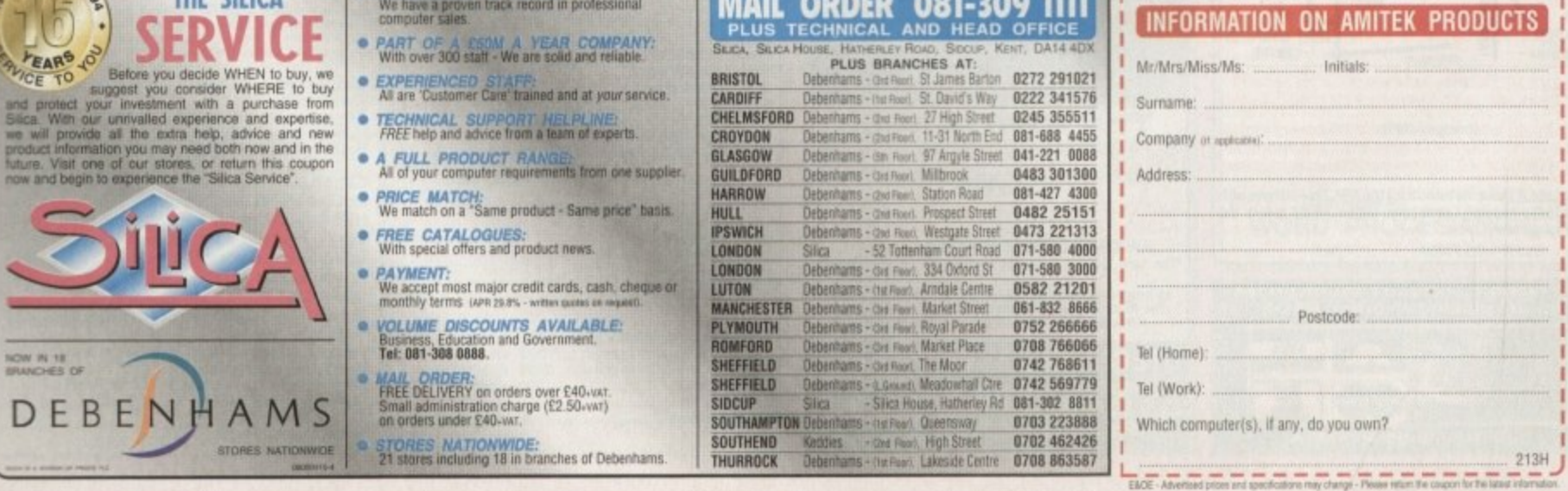

NTERNAL DR

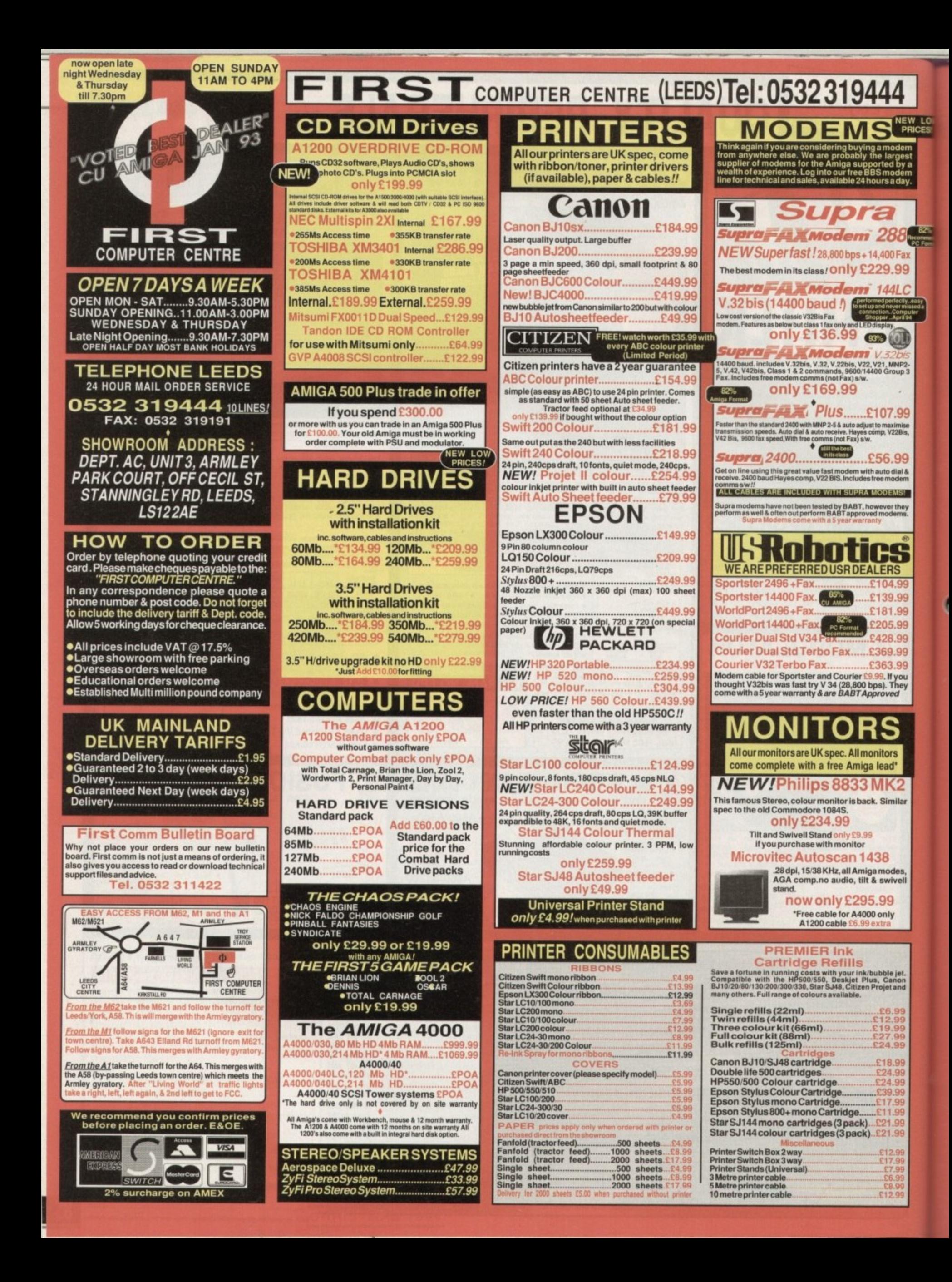

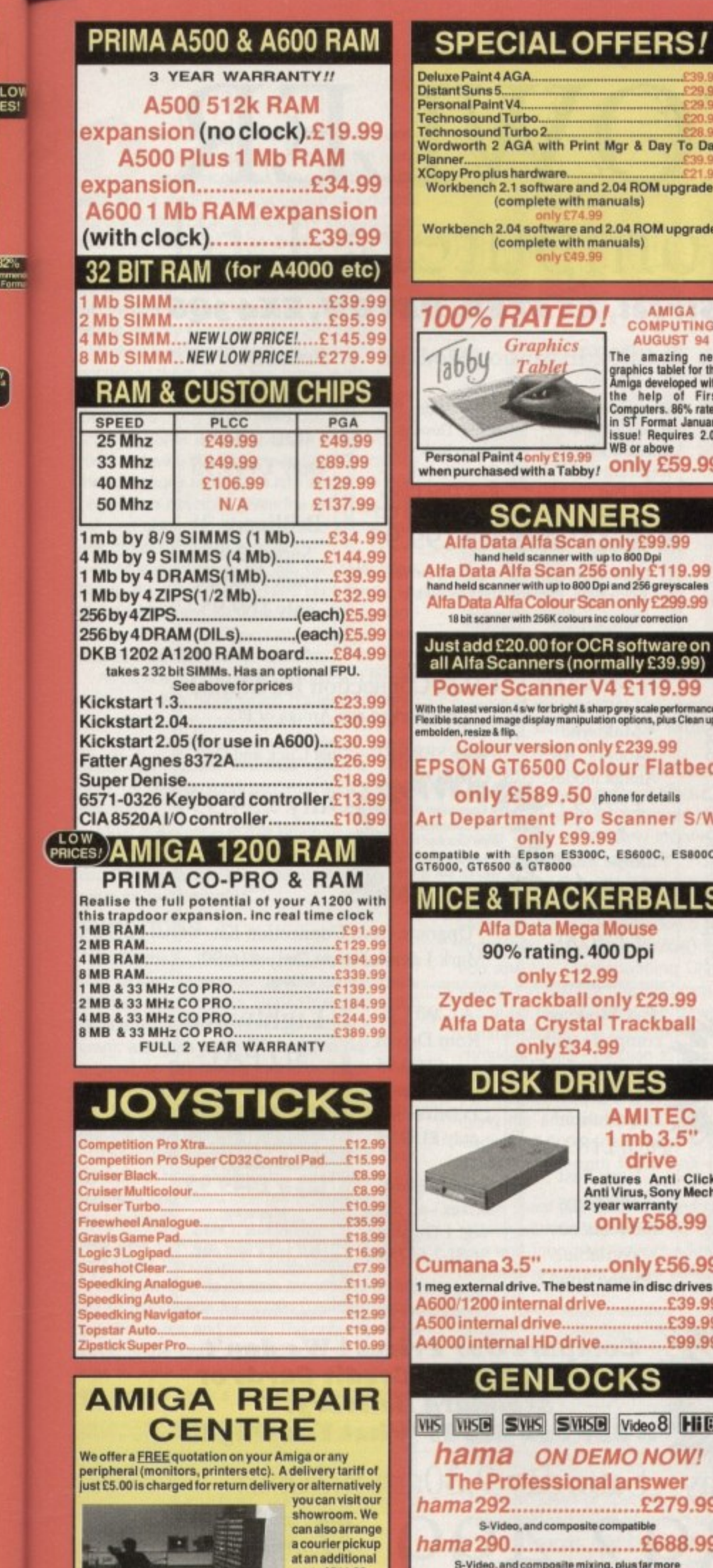

**a cosi 01E11 00, n All work is** carried out by **d d i ly** custom built

**carried out by our highly qualified**

**d**

**n a**

will also install any upgrade software or accessory.

**l All repairs are covered by a 90day warranty, Tel. 0532 319444**

**The established name in computer repairs** 

**, p a n s i**

ex

LO<sub>V</sub><br>CES!

**9**

**, DK** 

**4 ME**<br>8 ME

**P**

**Cruis** 

**Grav Logi**<br>Sure<br>Spec

Spee<br>Top: **n t a**

We c **t o**

rbo **TecbnosoundTurbe 2-, ........ ........ Wordworth 2 AGA with Print Mgr A Day To Goy Planner** ardware. **Workbench 2.1 software and 2.04 ROM upgrade (complete with manta le)** software and 2.04 ROM upgrad **(Complete with manuals) , 100% RATED! AMIGA COMPUTING**

**AL OFFERS** 

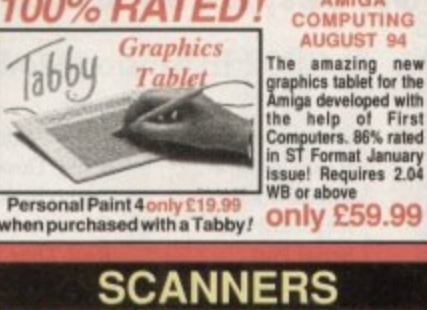

**,i la Data Alfa Scan only E99.99 handheld's/ewer with uplo MD Del Alla Data Alfa Scan 256 only £119.9 nand held ecenaer see uptolleti Del Inc 288 stevecalet A Colour Scan only £299.99 Ith 256K colours inc colour correction D.00 for OCR software on all Alfa Scanners (normally E39 99) canner V4 £119.99** With the latest version 4 s/w for bright & sharp grey scale performance.<br>Flexible scanned image display manipulation options, plus Clean up,

**version only £239.99 6500 Colour Flatbe** 

**589.50** phone for details **Rent Pro Scanner S/V** 

**only E99.99 cornp•libls with Epson E SSW , SadeC E Se DOC 916000 GT6500 S 9I8000**

**MRACKERBALLS** 

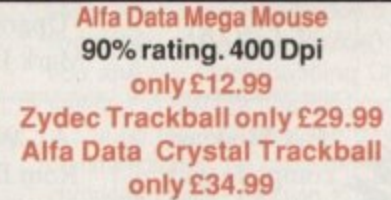

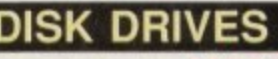

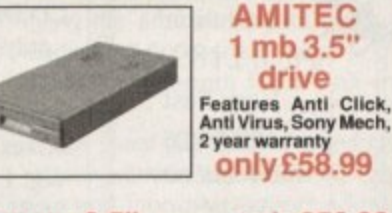

**Cumana3.5".. \_only E56.9u 1 meg extemel drive.The best name in disc drives A600.1200 internal drive £39.99 drive E39.9 Additional HD drive 200.9** 

## **NLOCKS**

WIS SWISH Video 8 Hil **ON DEMO NOW! The Professional answer hama 2279.9** and composite compatible **hamazon:** E688.9 **d composite mixing, plus far more hama A Cut**<br>The dual ncludes dual control for overlay and <del>keyhole elbocts, extra</del><br>RGB pass thru. Check for compatibility.<br>**Rendale 8802 FMC.......only £164.99 El 85.99 Rocgen Plus only £164.99**

**lew Rendale 9402.......only £299.99** ures S-VH **icge** creating s **l e n guiles S-VHS. leo. Amp prase.. in and our cross raid. 'soon annair or sense and your video moo ocgenRockey onlyt1 64\_99 F or crasOns specie easels interim producaor war pen iOCka**

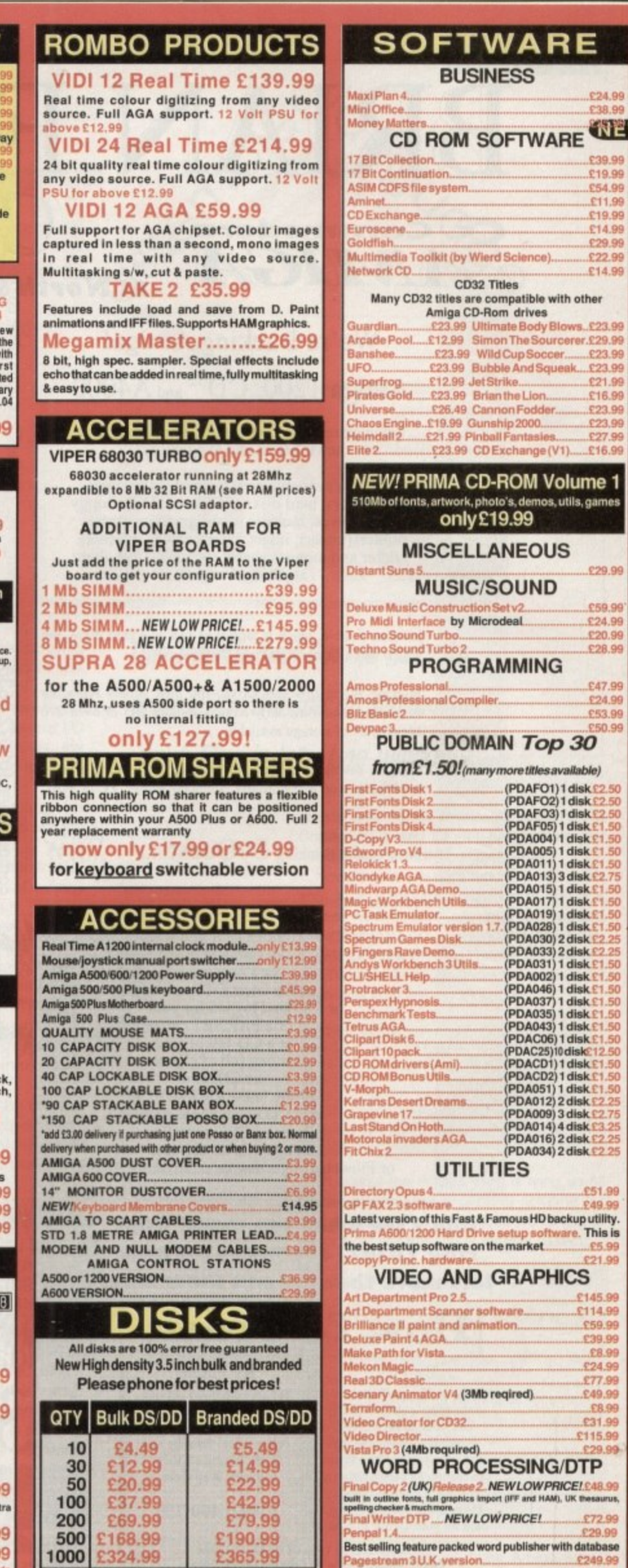

**Branded diskscornecompletewith labels Disk Labels. .500 £6.99 Disk Labels..1000 E9.99**

29.99 28.99 47.99 **E53.69 PUBLIC DOMAIN Top 30**

24.99<br>38.<del>9</del>9

NEV

nes

![](_page_80_Picture_1728.jpeg)

**p CA X 2 3 seithea, V4 9 99** Latest version of this Fast & Famous HD backup utility.<br>Prima A600/1200 Hard Drive setup software. T<mark>his is</mark>

![](_page_80_Picture_1729.jpeg)

**, nor emeriti 3 NEM" L OARED OFFERL..**

Protext 4.3 W/P.

**r**

**O W , P**

![](_page_81_Picture_0.jpeg)

**TUTORIAL II**

he setting up and use of the console device fills the bulk of the techy discussions this month. This entity acts like a traditional "control-string oriented VDU terminal." It all sounds very involved, but the basic idea is that by linking the console device to our program's window we'll not only be able to get text printed in the window but will be able to send strings of control characy ters to specify text positioning and so oh.

Before looking at how the console device is controlled there are a few general ideas that need to be aired concerning Exec devices. b One of the many purposes of the Exec device arrangements is to provide a standardised t the operations as uniform and as device indeform of device I/O (input/output) which makes pendent as possible, given the differing physical and electronic characteristics of the various bits of hardware involved.

Device commands fall into two categories. Firstly, there are the standard commands, i.e. those which are designated as being common to all devices, Secondly come the commands which are device-specific.

All device I/O requests are handled by setting up a data block which contains information relative to the request. A number of devices, including the console device, use an expanded request structure called a "standard" request or, more properly, an 10StdReg structure.

Most of the fields in this structure are of limited interest for our purposes, so I'll just mention the points which are relevant to the program we're developing.

#### **FUNCTIONS**

Firstly the io Command field must be set to one of the allowable device commands, Neither this, nor the ReplyPort which the device uses to communicate with your program, are changed by the servicing of an I/0 request, so this means that in our case, since only write operations will be done, we can set up the command field immediately the I/O request block has been allocated.

There are, incidentally, a number of Exec functions responsible for interfacing I/O requests and these operate independently of the particular device in question. Essentially, they deal with the request block as a whole and ignore the contents of the block.

Exec devices do, in fact, respond to a vanety of commands for reading, writing, resetting the device and so on. The only one I'll be using is the CMD\_WRITE command which tries to write a number of bytes (specified in the request block's io Length field) from a

Truck Bride L.M. Conviet & 1992 Kilser **....O no. G ent 4nolionianomenaP in** Formstors: **Bidress of IDOW was rout aboutd be in al • 0.0014O o. \* MO O no nose. on G ood bo Ido• ilhool 1 mO n Material Andrew Free Order of the United States and States and States and Texas aid and Texas aid and Texas ai** The mind of the state of the contract of **\_111 t l e fl rr gr..1 • .1 h 1 1 t :WtP A: 0 1 •••• IZ•L • Is ILD117C.—'** 1201217 123'13"13. ... **r**

Text files displayed at last - thanks **i f to the Amigo's console dewier**

## **INTERNATIONAL REPORT REPORT I/ 0 . \* \* r WEILENE**

specified data buffer. The number of bytes actually written will be returned in the io Actual field.

As mentioned, Exec I/O is always performed using I/O request blocks. Before I/O can be successfully achieved however, the blocks must be property initialised (by both the system and the user). **4** As mentioned, Exec I<sub>4</sub><br>As mentioned, Exec I<sub>4</sub><br>formed using I/O request<br>an be successfully achie<br>plocks must be properly if<br>the system and the user).<br>Providing this has been<br>can be opened and this is

Providing this has been done, the device can be opened and this is done in much the same way as one would open a library. You'll find details of the OpenDevice() system function and the corresponding CloseDevice() among this month's function boxouts

During the time that the device is open. commands may be executed. Using the synchronous DoIO() function to perform a write operation, for instance, would involve setting the io\_Command field to CMD\_WRITE, spec. ifying the amount of data to be written by loading an appropriate value in the request block's io\_Length field, and then using DoIO(). Indication and the corresponding this month's function<br>
puring the time that the<br>
puring the time that the<br>
pommands may be execut<br>
phonous DolO() function<br>
poperation, for instance, we<br>
the io\_Command field to C

The usual approach is to load an address register with the base of the I/O request structure and then use indirect addressing with displacement to set up the various fields like nis: this'

![](_page_82_Picture_696.jpeg)

The basic ideas of opening a device, using it via a combined set of standard and non-standard commands, and closing it when you've finished using it, is simple enough. In practice, the issues are complicated by the fact that a fair amount of initialisation has to be done. and that includes setting up a reply port so that the device has somewhere to deliver its messages.

For a long time, four functions have been provided in the amiga.lib library to simplify these tasks — CreatePort() and DeletePort()

*This month Paul Overaa gets to* grips with the job of displaying **!Fitt 111E5 In Intuition window5**

> create and delete message ports, while CreateExtIO() and DeleteExtIO() create and delete extended 10Request structures.

> Nowadays equivalent functions are available from within the Exec library and it is these alternative functions, called CreateMsgPort(), DeleteMsgPort(), CreatelORequest() and DeletelORequest(), that I've chosen to use. Here are a couple of fragments from this month's code:

![](_page_82_Picture_697.jpeg)

**0** Of course the difficult thing is tying up all **\_** the fragments into a general scheme for **S** device usage. The operations we've got to **l** perform fall into this sort of general pattern:

**f** 1\_ Create a reply port for the device to **, send its messages to. d 2. Allocate and initialise a suitable device 0 I/O request structure. l 3. Open the device using the i OpenDevice() function. n 4\_ Use the device for as long as required 4 o** 5. If necessary, remove any outstanding **f e t** 6. Close the device using the **d** CloseDevice() function. **i 7. Delete the I/O request structure.** requests (will not concern us). **8. Delete the reply port.**

**This is yet another of those Amiga areas**

#### **II TUTORIAL**

where it is important to make sure that things are done in the right order during program startup and closedown, so - as you should now know without hesitation - this means that the above list of operations are going to be coded as pairs of allocation/deallocation routines and incorporated into the error/closedown handling scheme mentioned earlier in the series.

Listing 1 shows one pair of routines - you'll find the others in the source code on the Cover Disk.

![](_page_83_Picture_799.jpeg)

By doing this I've been able to create a generally useful control string sub-routine that. given the address of the control string in a0, writes the appropriate string to the console device:

![](_page_83_Picture_800.jpeg)

You'll see references to this routine, using **P '**some other control strings that I've defined, the code given in Listing 1.

### **Detecting KeyPress events**

Our main IntuiMessage event collection loop to-date has been called MenuHandier() simply because menu events were the only ones being dealt with.

By adding an additional IDCMP\_RAWKEY flag to the program's window tag list, we tell Intuition to start sending both menu events and raw key press information back to the program. In this situation the name Menuhandler() is inappropriate, so this month the routine has been renamed EventHandler() to reflect its new status!

Changing the name of the routine, however, is obviously not enough - the code has to be extended so that the incoming raw keypress information actually gets used.

The way I've done this is to extend the message class testing to include IDCMP RAWKEY events and call a KeyHandler() routine whenever such events are found. Here's the corresponding decision test fragment from the code you'll find on the cover disk:

![](_page_83_Picture_801.jpeg)

The key handling routine itself has only two types of jobs to do. It must detect cursor up keypresses and take the appropriate actions, and do likewise with cursor down key-

presses. The scheme I've used has been kept deliberately simple: If a cursor up key is sensed I check to see if we are displaying the top line of the file. If not, we go to the bottom of the display, delete a line, move to the top of the display, send an insert line control sequence, adjust the line counters, and then write the new top line.

Cursor down keypresses do a similar sort of jiggery-pokery at the bottom of the display. Again you'll find the full code on disk, and within the routine you'll see further calls from within GetMessage() and KeyHandler() code that prints lines of text trom the loaded file.

Now you are probably wondering how, since the file was originally loaded as a single block directly into memory with a DOS . Read() command, I'm able to identify the positions of individual text lines within the file. If you aren't, then you should be -

because there is one last piece of the story that needs to be mentioned.

With the way that I am writing data using the console device, I have to specify the number of bytes to write in the io\_Length field of the I/O request structure.

Obviously it is impractical to keep continually scanning the file from start to finish looking for particular lines. A better solution is needed and the approach I've adopted is to scan the file as soon as it has been loaded so that a list of line pointers can be built up.

To do this I actually scan the file twice, the first time counting linefeeds so that I know how many lines are in the file. After allocating memory tor a suitably sized set of "line pointers" the file is scanned again only this time the addresses of the starts of all the text lines are stored into the line pointer list.  $\Box$ 

![](_page_83_Picture_802.jpeg)

![](_page_83_Picture_803.jpeg)

**Amiga Computing** CHRISTMAS 1994

![](_page_84_Picture_322.jpeg)

#### **GREATEST AND VERY LATEST UTILITIES**

**U065 SLIDESHOW GENERATOR** Create your own slideshows with this program.<br>
UDT'S WB3 HD INSTALL DISK (WB3)<br>
Prep, format and install WB to your Hard Drive.<br>
U106 PC  $\infty$  AMIGA v2.3<br>
A set of tools for Amiga and PC owners. Copy,<br>
A set of tools for his program nullator The latest version of the C64 en<br>U184 A600 HD INSTALL DISK U184 A600 HD INSTALL A600.<br>Install a hard disk on your A600.<br>U230 TOOLS DAEMON V2.1 (WB2+) Adds tools to your Workbench Me Re-organise your disks/hard disk.<br>U251 PC-TASK v2.03 (W2+)<br>A demo of the excellent PC emulator, Load PC programs directly from the emulator.<br>U289 AGA SCREEN BLANKER v1.01 A screen blanker created for AGA machines.<br>User VIEWTEK v2.01 (WB2+)<br>Viewtek can show many picture formats including<br>JPEG and the AGA screen modes. **U309 HD GAMES INSTALLER** U309 HD GAMES INSTALLER<br>
Install games to your Hard Drive. Installers for<br>
Install games to your Hard Drive. Installers for<br>
Goal, Superfrog, Body Blows and more.<br>
U317 ACTION REPLAY PRO (AGA)<br>
Action Faelay for the A1200/ Prevent un-authorized use of your Amiga and drives.<br>U354 RADBENCH v1.7 (1.5MB)<br>Run Workbench from RAD, So fast!!

U355 STEREOSCOPE v2.4A (WB2+)<br>Stereoscope is an RDS generator. Create the 3D<br>hidden pictures, as seen in stores such as 'Afriena'.<br>U357 CD32>CDROM GAMES CDs work on Make the games on magazine CDs<br>CDTV/A570 and other Amiga CD de<br>U359 TELETEXT v1.20 (WB2+) CDTV/AS70 and other Amiga CD devices.<br>
USS9 TELETEXT v1.20 (WB2+)<br>
USS9 TELETEXT v1.20 (WB2+)<br>
Create a teledest receiver with your Amiga.<br>
Including diagrams for hardware construction.<br>
Including diagrams for hardware con Prevent unauthorised access to you<br>and its drives. Ideal for modem user<br>U401 SPECTRUM EMULATOR v2 Play Spectrum on EMVLATOR V2<br>versions for the 00 and 020 processors.<br>U402 HD CLICK V2.7 (WB2+)<br>Access programs with an easy to use menu.<br>Ideal for all hard disk users. **U403 DISK MAG CREATOR v1.21** Devote for these contracts of the Creates and Creates and the mass such as Grapevine<br>
Inferior similar to mags such as Grapevine<br>
Mags UAS M.U.I. v2.2 (WB2+)<br>
Mags US and Inferior Create GUIs.<br>
Improve your Workbench even This is the best disk/file repairer in the Public<br>Domain, Undelete/salvage files and repair disks

U411 SUPERDARK v2.1A (WB2+) Superdark is a powerful screen bland<br>U414 DISK MANAGER v4 (WB2+) Catalogue the contents of your disks.<br>U415 CAME WARPER v1 (020 Processor+)<br>Game Warper contains many ready-to-go game<br>chaats as well as a Action Replay cheat input ability.<br>U416 AMIGA DOS GUIDE v1 U416 AMIGA DOS GUIDE v1<br>Learn how to use your Amiga and DOS.<br>U417 RELOKICK v1.41 (WB2+)<br>Latest version of the degrader. Essential Latest version of the degrader.<br>U418 VIRUS CHECKER v6.43 Latest version of the popular virus checker.<br>U419 CHEAT LISTER v3.05 (2 Disks) Loads of old and new cheats on these two disks.<br>U420 ACCOUNTS MASTER v3C (WB2+) Keep track and control of your finances.<br>U421 PAINT ITT Verson 2 (WB2+)<br>Another great kids paint program.<br>U422 SPECTRUM EMULATOR (AGA) An AGA Spectrum emulator.<br>U423 PROGRAM LOADER es etc from your hard drive. Similar to HD Click in action.<br>U425 VARKS CLI TOOLS v6<br>Another superb collection of CLI utilitie Loads of useful tools packed on one disk.<br>U426 EPU DISK STAKKER v1.70 (WB2+) Uses PPU DISK STAKKEN V1.70 (WB2+)<br>Compress your hard disk and double your specel<br>Very easy to use with online help and GUI installer.<br>U432 VIRTUAL WORLDS (WB2+)<br>WOW. This is a 3D isometric atmosphere which<br>allows you to m U435 MOVIEGUIDE V2.04 (WB2+) (2 Disks)<br>This contains loads of atalogued movies.<br>U436 TERM v4.1 (WB2+) (3 Disks)<br>Very latest version of the most powerful Modern<br>program available. If you've got a modern - get this<br>U437 TERM The 030 processor version of TERM v4.1.<br>U439 AUTO STEREOGRAM v2D (WB+)<br>Latest version of the hidden picture producer.

## U440 SNOOPDOS v3 (WB2+) Use Snoopdos to monitor program activity. Very<br>useful for all Amiga users. Background utility.<br>U442 IMAGE STUDIO v1.01 (WB2+)<br>Edd and convert Amiga IFF images.<br>U444 TEE TO GREEN Edit and convert Amiga IFF i<br>U444 TEE TO GREEN v1.1 Tee to Green is an excellent golf statistics program.<br>U445 VMM v2.1 (WB2+) (030/040/MMU) Use your hand drive as virtual memory.<br>
Use your hand drive as virtual memory.<br>
Update your TERM v4.1A PATCH<br>
U448 TERM v4.1A PATCH<br>
U447 KiDS DISK 6<br>
Latest disk in the Kids Disk range.<br>
U448 DMS PRO v2.04 (WB2+)<br>
Latest U448 DMS PRO v2.04 (WB2-)<br>Latest version of the disk crumcher. Crumch<br>whole disks into files. Save storage space.<br>U450 VIRUS WORKSHOP v4.2 (WB2-)<br>Virus Workshop is the best and most powerful<br>virus kilentshecker around. Ess **U451 MENY MENU SYSTEM** U451 MENY MENU SYSTEM<br>
Whitten by Nico Francoase this is similar to Menu<br>
Whitten by Nico Francoase this is similar to Menu<br>
U452 EAGLEPLAYER v1.53 (WB2+) (2D)<br>
Play a myriad of different modules with this player.<br>
Play a An excellent module annually The AGA un-registered visitor 2 AGA<br>The AGA un-registered visitor of the demonster.<br>The version CU Amiga forgot! For non-AGA Amigas.<br>U456 GBLANKER v3.5 020 VERSION<br>Excellent modulated screen blanker Excellent modulated screen biant Version for all Amigas with 00 processors.<br>U458 CROSS MAC v1 (WB2+) U458 CROSS MAC v1 (WB2+)<br>A demo of the program that allows you to read<br>high density Apple Mac disks on HD Arriga drives.<br>U459 AF COPY v4 (WB2+)<br>One of the best file managers around. Latest version.<br>U460 PAGESTREAM v3C PATC

#### Games

**TIPS**<br>
GM69 Galaxy Wars<br>
GM70 Ambassador Fruit Machine<br>
Very decent fruit machine game<br>
GM71 Madfightiers II AGA (3 Disks)<br>
Excellent free are an *up*<br>
GM73 Knights v2.5<br>
GM73 Knights v2.5<br>
GM76 Scrabble<br>
GM79 Alem Breed

## Four data disks for your Videotracker<br>coverdsk, Loads of useful accessories,<br>Anims, Anim brushes, Backgrounds,<br>Brushes, Colours and Colour Faders, Fonts,<br>Landscapes, Modules, Objects, Pictures,<br>Houtines, Text, Vectors, Vid 4 Disks) **FINAL WRAPPER + MACROS** Final Wrapper is an excellent AREXX module that allows you to assign text to circles, shapes etc tor strange effects. This disk also contains a number of extra macros written by Upper Design to allow you to place text on a

main Prices

1 Disk Pack

2 Disks Pack

3 Disks Pack

4 Disks Pack

6 Disks Pack

8 Disks Pack

rchase Choose Another FREE!

**VIDEOTRACKER DATA DISKS** 

**Disk Pack Prices** 

£0.99

£1.99

£2.99

£3.99

£5.99

£7.99

only 99p! **and** 

#### **EDWORD PRO v5**

Edword Professional must be the most com-<br>prehensive and easy to use Public Domain<br>ASCII text editor on the market. it rivals its com-With so many capabi mercial counterparts. Buy this now!<br>Shareware version.  $WB2+1$ 

**MAGIC WB EXTRAS** These packs contain tons and tons of extra<br>tions, drawers and backdrops for the excel-<br>lent Magic Workbench (U382),<br>Magic WB Extras Volume 1 (2 Disks)<br>Magic WB Extras Volume 2 (2 Disks)<br>Magic WB Extras Volume 3 (2 Disks)

#### or £5.49 for all 6 d

**KLONDIKE III AGA Klondike III is the latest version of this very popular 256 colour card game for all AGA Amiga users. Construct your own cards or buy some of the following. Anima Cards, Art Cards, Art Cards, Sandman Cards, Star Trek Card** All Card Disks 99p!

**BITS 'N' BOBS**<br>
GRAPEVINE 20 NOV OUT (2 Disks)<br>
Bodyshop 6A AGA (2D)<br>
Bodyshop 7 AGA (2D)<br>
Cindy Crawford The Works" AGA (3D)<br>
Ciris, Girls, Girls AGA (3D)<br>
Girls, Girls, Girls AGA (3D)<br>
Ciarls, Girls AGA (3D)<br>
Ciarls, Gi

#### **Greatest and Latest Demos**

D055 Spaceballs "State of the Art"<br>An absolute classic demo. Superb stuff!<br>An absolute classic demo. Superb stuff!<br>D067 A1200 "Point of Sale" Demo AGA<br>D088 Madonna SEX Digi-Pics (3 disks)<br>Madonna in all new black and white D055 Spaceballs "State of the Art"

**Latest Demos**<br>
2136 Polks Bros. "Gevalia"<br>
A superb non-AGA demo. Get this!<br>
24 superb non-AGA demo. Get this!<br>
D1140 Recall "Rave Music" (2 Disks)<br>
D1140 Recall "Rave Music" (2 Disks)<br>
D1140 Recall "Rave Music" (2 Disks)

GM11 Megaball AGA<br>
Bat and ball game – like Arkanoid<br>
GM22 Missiles Over Xeron (2 Disks)<br>
Excellent defender fype game<br>
GM24 Deluxe Galaga v1.5<br>
Shoot 'eru up with grant graphics<br>
GM27 Mr Men Olympics (2 Disks)<br>
GM28 18 Ho Very popular one level racing game<br>GM45 Road to Hell (1.5MB) CAMAS Road to Hell (1.5MB)<br>Super car racing game<br>GM4S Tanks 'n' Skuff<br>GM4S Tanks 'n' Skuff<br>GM4S Tanks 'n' Skuff<br>GM52 Overlander<br>GM53 Bacman (AGA)<br>GM57 F1 Manager<br>GM57 F1 Manager<br>GM57 F1 Manager<br>GM65 Papertime<br>CM60 Barza an

#### PROFESSIONAL DISK PACK COLLECTION **AMIGA CD's AMINET IV - November**

![](_page_84_Picture_23.jpeg)

#### **PD and SHAREWARE**

![](_page_85_Picture_1.jpeg)

Penny-pinching Daue Cusick mumbles "Bah, humbug" a bit, before bringing you the pick of this month's Public Domain, Licenceware and Shareware releases

A rummage through the healthily large PD mailbag this month produced a typically diverse selection of games, utilities and demos. What better way to fill your loved one's stocking than with a few top notch, low price lovelies? Think of the look on their face when they eagerly tear off the wrapping paper to uncover the latest three-quid wonder.

Perhaps its not the most extravagant of seasonal gifts, but there are plenty of excellent pieces of PD knocking about and after all, it's the thought that counts, eh? I'm sure they'll understand that in these financially difficult times the latest allsinging, all-dancing, 45-bit wonder machine is a little beyond your resources. With that thought at the forefront of our minds, it's now time to take a festive walk through the snow-sprinkled streets of PDsville...

## **Tee To Green**

**Programmed by: Garry Knott** Available from: Roberta Smith DTP Disk No. OS094

Seemingly, everywhere I looked this month was the golf enthusiast's godsend, Tee To Green, which must have been sent by at least five different PD libraries. It would have wormed its way into the Public Sector even if it were not of an exceptionally high calibre, simply to stop

With the aid of Tee To Green, you can record all those embarrassingly high scores for posterity... if you've got a masochistic streak, that is

the seemingly endless torrent of Tee To Green disks. Thankfully though, it is a fine product, providing an excellent way of keeping track of all your golf scores for a selection of courses, and even offering some basic analytical functions.

Despite shelling out a hefty sum on golf clubs and membership fees, I didn't find golf to be my cup of tea. This was, perhaps, unusual given the enormous popularity of the sport these days and the practically boundless devotion my father has for it.

Keen golfers - and he could certainly be classed as one - seem prepared to brave any weather ("it's not fair, the course is closed and it's only a small hurricane") to tow a half-hundredweight of clubs around some hilly fields, vainly hacking at a ball which frequently seems determined to bury itself in the nearest clump of long grass. This is even more baffling, since many of golf's greatest admirers actually seem to spend a good proportion of their time cursing the game.

Although the game may at times prove too frustrating for words (at least of the non-expletive kind), Tee To Green will bring you no such annoyance.

Since telling the program the details about any given course is a simple matter of keying in the hole pars, distances and stroke index numbers from your real scorecard, it's possible to have things up and running in a surprisingly short time.

It is possible to view statistics such as best and worst ever rounds, best and worst scores put together hole by hole, number of birdies, eagles and so on for all time, average scores on each hole, and so on.

Normal and Stableford scoring are available and each round is stored with your handicap at that time. A couple of features are disabled in the unregistered shareware version, but if you register it is possible to store loads of courses and rounds, the number being limited only by disk space. For the true golf devotee, there is no similar program which can offer so many features.

![](_page_85_Picture_16.jpeg)

## **Super Obliteration**

**Programmed by: David Papworth** Available from: PD Soft Disk No. 3979

Originality may not have been a consideration when this fine Pong clone was created, but playability definitely was. Featuring a main sprite which looks suspiciously like that in Turrican 2, complete with multi-directional gun, Super Obliteration pits you against bouncing asteroids. Blast them a couple of times and they split into two smaller asteroids; only after four or five splits will they finally be destroyed.

Once all the asteroids have been cleared from the screen, a new screen will appear with more asteroids, various platforms to leap upon or shelter underneath, and so on.

As was Pong before it, Super Obliteration is one of those games that hooks you from the moment you start

![](_page_85_Picture_22.jpeg)

A fascinating insight into ancient Egypt, Tutankhamun communicates all sorts of information through an attractive and effective interface

## Tutankhamun

Programmed by: Paul Thompson Available from: Central Licenceware Register

I have to admit that in my experience, a good proportion of educational software is of disappointingly low quality. Sloppily designed interfaces or poor programming often marr otherwise potentially useful software.

Fortunately, that's not the case with Tutankhamun, which combines an attractive and intuitive interface with an informative and interesting collection of information. As well as details on the discovery of the infamous Egyptian king's tomb in 1922, there is a selection of fascinating material relating to many aspects of life in Egypt when it was at its height.

From an attractively designed main menu screen, it is possible to access all manner of facts and figures. While you are discovering this information through the well-written scrolling text, effective diagrams and colourful high-quality digitised pictures, you'll even be treated to an appropriately Discovery Channel-type

Amiga Computing CHRISTMAS 1994

#### **PD and SHAREWARE**

![](_page_86_Picture_1.jpeg)

![](_page_86_Picture_2.jpeg)

**Unoriginality strikes again but if it worked for the Bitmap Brothers, it can't be all bad. Obliteration (or** should that be Pang?) is a worryingly addictive **arcade ble st**

playing. Admittedly, there's very little variation in the gameplay but to be honest, this goes largely unnoticed in the thick of the action, and when it's this enjoyable who needs variety anyway?

The whole package is topped off nicely

#### musical accompaniment

Despite the fact that when I first loaded this up I wasn't particularly eager to learn more about Tutankhamun. after a few minutes of playing around with it I was thoroughly engrossed. Admittedly, it's not the sort of program that will appeal to children of primary school age. but for the older reader it communicates the information effectively and interestingly.

## **Pengo**

**Programmed by: Fredrik Flidberg** Available from: PD Soft Disk No. 3981

![](_page_86_Picture_10.jpeg)

**Another blast from the past in the form of** Pengo, which bears a striking resemblance **to 8-bit wonder Pengi** 

Another less than original, but nevertheless very enjoyable game, Pengo brought back memories of Acorn Electron cheapy Pengi. The unfortunate situation is that Pengo, who is perhaps unsurprisingly a penguin, has managed to get lost at the north pole. He has to negotiate 50 levels, all inhabited by nasties. On each level, Pengo has to arrange diamonds in lines by pushing them around the screen. He can also push blocks of ice, and by pushing them into nasties he can knock them off, making his

#### task a little easier.

in some while.

Fairly hectic arcade excitement is the order of the day here, something that is sadly often lacking in today's commercial software. The graphics may be functional rather than spectacular, and some of the sound effects are a little irritating, but overall Pengo 2 is a decent piece of software which demands a little logical thought as well as a reasonable amount of joystick prowess.

**by some very appealing visuals, with simple but attractive backdrops and stylish** sprites. The blasting sound effects are also suitably meaty and the end result is one of the best PD games I have played

**The plentitude of levels it possesses** ought to guarantee long-term interest and it can be quite an addictive game.

## **Snoopdo5 u3.0**

**Programmed by: Eddy Carroll** Available from: Scribble PD Disk No. U406

When a program mysteriously refuses to work, there's no better utility to have knocking about on your hard drive than Snoopdos. It lets you know exactly what your machine is up to and it's possible to

**Snoopday, ono of** those indispensable programs that **will in no time at a ll fill up your** entire hard drive

**Amiga Computing CHRISTMAS 1994 1**

![](_page_86_Picture_20.jpeg)

**(ailing all PO librarie5...**

...and individuals with absolutely any program, whatever its purpose, which you consider worthy of review. Whether it will be freely distributable public domain, shareware or licenceware, it it's of sufficient quality to merit coverage then stick it in a jiffy bag or padded envelope and send it in with all haste. I promise I'll at least look at your work. Please clearly label the disk, and include a cover letter supplying a description of the disk contents and some basic instructions, The address to send the **disks to is:**

> **Dave Cusick PD submissions Amiga Computing Europa House Adlington Park Macclesfield SK10 4NP**

trace, for example, which missing libraries are preventing the program's normal operation.

Snoopdos 3 is an interesting little chestnut really. Since Snoopdos tends to be running in the background. the small size of the original program was a real asset. With this rewrite the author has attempted to make the program far more powerful and user-friendly — but in doing so he might just have defeated the objective to some extent.

The extra features include a spanking new Graphical User Interface, a scrollable main window so that you can see more than simply the last few operations, the . facility to run Snoopdos as a commodity accessible via its own holkey or the<br>-Exchange commodity, on-line AmigaGuide help, and the facility to export the Snoopdos output to a word processor.

The trade-off is in memory usage. with an expanded Amiga probably being necessary for Snoopdos 3 to be running while other programs are being used. Let's face it, since this is what Snoopdos is used for, there will be those who feel that Snoopdos 1.7 (with snoop enable and disable as pretty much the only commands available) will better suit the task. Of course, if you have the memory for Snoopdos 3 then none of this will concern you in the least, and you should rest assured that it will perform the job admirably.

## **Backdoor u2.81**

**Compiled by: Stephen Birmingham** Available from: OnLine PD

Public domain cheat disks are common enough beasts, but Backdoor stands out because it features many more recent **games than most of its rivals. Tips and** cheats for nearly 300 games are included. which are accessed via the Multiview interface as you would access a normal

**87**

![](_page_87_Picture_272.jpeg)

Fear not if you're the world's most feeble gamesplayer, for Backdoor can help you to some impressive scores - albeit a little unfairly

 $\blacktriangleright$ AmigaGuide file. From A.P.B. to Zool 2, all sorts of games from the long-forgotten to the latest chart-toppers come under the spotlight. The cheats included are not all really obvious ones, either; there will probably be a good number that you had no idea existed.

PD and SHAREWARE

## Magpies' Kid's Clipart

**Available from: F1 Licenceware** 

This two-disk assortment of IFF clipart contains a reasonable selection of cartoon-style pictures covering subject

## Compugraphic Collection #15

**Compiled by: Clive Gardner** Available from: 17 Bit

The Compugraphic Collection series now seems to incorporate scores of fonts in EM Compugraphic format and since commercially available fonts are incredibly expensive, these high quality PD and shareware alternatives are excellent value.

Compugraphic fonts can be used with DTP programs such as Pagestream 2/3, Pro Page 2.1 and Pagesetter 3, as well as word-processors Wordworth 2 and Final Writer, and of course Workbench 2.0 and above. The official Commodore installer is included on the disk, so getting them up and running couldn't be simpler.

The disk includes a good mix of display fonts, from the stylised Iglesia and the crisp clarity of Copperplate and Steel Plate Gothic, to the script-style Felt Mark and Flash X-Bold.

Mortbats adds a selection of creepy symbols such as skulls, snakes, spiders and suchlike, while Erica Bold and Erica Italics are attractive sans-serif fonts ideal when clarity is as important as visual impact. A

![](_page_87_Picture_12.jpeg)

One of the less fluffy screens from perhaps the world's cutest clip art compilation from Magpies

matter from animals to cars and buses, through to birds and people, and then back via birds to cartoon animals.

The black and white interlaced pictures are of sufficient quality to prove pretty useful to home DTP fans, and I must confess that I have already found uses for some of them.

Actually using them involves importing a screenful of them into your DTP package and then cutting out the portion of the picture you wish to use, which is hardly a demanding task.

Of course, because of the subject matter it's best to be prepared for lots of cute, fluffy little beasties and not to expect

The following fonts are included in this volume

**COPPER PLATE** 

**Erica Bold** 

**Erica Italic** 

**Felt Mark Hlaic** 

Froxen

**Jalesia Light** 

Lucida

**Flash Extra Bold** 

**LEE BAPS** 

◎⊕金堂計 堂 · 里里 (Mortbats)

A selection of the fonts included on

**Compugraphic Collection volume 15** 

**STEEL PLATE GOTHIC BOLD** 

complete index, listing where to find all the fonts which

have ever been included in the series is included. With

new volumes due out in the near future, this series

looks set to be very popular with Amiga owners every-

anything too realistic. That said, there are some pretty nice images in amongst the seemingly endless stream of cuddly teddy bears in boats and cheerfully dancing mice that make this a reasonably attractive alternative to some commercial clipart offerings. If you have need of scores of twee animals doing lovely flowery things, all in the standard Amiga IFF picture format, then these disks will certainly suit the task. ES

![](_page_87_Picture_19.jpeg)

**Roberta Smith DTP** 190 Falloden Way, Hampstead Garden Suburb, London NW11 6JE Tel: 081-455 1626

**Scribble PD** 2 Hillside Cottages, Burstall IP8 3DY

#### **PD Soft**

1 Bryant Avenue, Southend-On-Sea, Essex SS1 2YD Tel: 0702 617123

#### **Online PD**

1 The Cloisters, Halsall Lane, Formby, Liverpool L37 3PX Tel: 0704 834335

**17 Bit Software** 1st Floor Offices, 2/8 Market Street, Wakefield, West Yorkshire WF1 1DH

**F1 Licenceware** 31 Wellington Road, Exeter, Devon **EX2 9DU** 

**Amiga Computing** CHRISTMAS 1994

where.

 $.........$  $\bullet\bullet\bullet$  $\bullet$   $\bullet$  $\bullet$ ∼ من ◚ ∙ around PD and of the en the Best Costs

**Warrington WAS 6DJ** 

**GAMES** 

the best version of Pipemania you ca.<br>get Very playable and very addictive.

680 - 1 DISK). This is a corking<br>bead car racer for two players. It's

1099 - 1 DISK). A very, very good<br>1099 - 1 DISK). A very, very good<br>tle two player overhead adventure

**Mad Fighters**<br>A7 351 - 1 USK - 1200 ONLY): A<br>ne-cracking good lighting game for

**Dverlander**<br>XT 2157 - 1 DEW: An up-dated vers<br>the old classic Moon Patrol game. Fab.

.<br>T 2250 - 1 IUSR). Test your knowledge<br>sop history with this pop-testic outc

**Red Dwarf Quiz** 

AT 887 – 1 DISK). Test your know<br>Ige of the TV series with this Dwarf-te

. . . . . . .

**TEBETI** 

**Edward Pro 4** 

Forecaster

(CAT 607 - 1 DISK)<br>you're a betting man/<br>could be up your street

Grinder

**Home Budget** 

Mandelmania

Mandelplot

Magnum

PC Task 2

LT 1281 – 1 DISK).<br>his very good PC en

ne creator.

CAT 820 – 1 DISE<br>ist fractal general<br>ed eut

CAT 1410 - 1 DISM). This is a financer<br>flective little money manager/planner

**Inscript**<br>CAT 2693 – 1 DISK). Home video titling<br>is rarely this easy or effective.

enter Toos of fractal types

A working de

....

**ICAT** 

nenman

(CAT 2071 – 1 DISK). A brilliant text e<br>tor which has a very good feel about it.

**DISK** 

DISIO Simple the heat

 $-$  NOT 500). If

**ISKI** A versatile scree

Pop Quiz

I to the brim with thrills and spills, and

**High Octane** 

rty of weapon pick ups.

**Knights** 

**CAT** 

**Klawz** the Cat

- 1 LIESN). The<br>ne. with classic

1 DISKI, This is probe

**Grand Prix 93** 

Gush

1209 –<br>est versi

**MIISIC/DEMO** 

#### **GAMES**

18th Hole  $\frac{1}{2}$  very good - NOT 12001. This

**3D Games Series** 849 – I UISK), includes a t<br>venture name, which is abs

**Advanced Hero Quest** naster, and provihe uume

**Black Dawn** CAT 559 - 1 DISK). This is a v<br>excellent RPG adventure game

**Black Dawn 2** 730 - 1 products the absence to the absence of

Deluxe Galaga 1 DESKY, A as shock em up games go, and fan-<br>scally professional with it. He-live e nostalgia ni

**Dithell In Space** T 1103 - 1 DISK). Bell two pla<br>reware cutsie platform game that<br>worth the money for sure!

**Golden Oldies** 1308 - 1 DISK). A wonderful col-

ALL THE DISKS LISTED ON THIS PAGE ARE COMPATIBLE WITH ALL AMIGA COMPUTERS UNLESS OTHERWISE STATED . . . . . . . .

**USEFUL 600 Business Letters** Easycalc

**Account Master** 7 1817 – 1 DISK). A good little<br>ants program to help keep your books

**Amibase Pro 2** CAT 293 - 1 DISK). Frobably the best<br>atabase program you can get. Very

Astro 22<br>2120 - 1 DISK). An excellent pr

**Astronomy**<br>T 2847 - 1 DISS). Produces very<br>ailed planetary information for

**Classic Utilities** CAT 1863 – 1 DISK). A true collect<br>of classics that you really should have

**Create Adventures** 

**Crossword Creator** 

**Crunchers** disk † 1227 – 1 DISK). If disk spa<br>tylut then this disk is definitely

 $D-Copy 3.1$ <br> $7.3582 - 1$  DISK). The best er you can get

**Dynamic Skies** Planetarium 1987 - 1 DISK). A simp<br>play the position of the pl

#### THE EASYBASE CATALOGUES

se is a unique PD database program that is exclusively available from us. It is very user friendly and easy to use. It features total on-line access to the mini reviews of all the titles. It also features a on-me encodes to our num which does all of the hard work for you. So forget those boring lists and get something which is actually useful in finding the disks you want.<br>The Easy PD Catalogue ve ogue version of Easybase will be sent free with

your first order. On it you will find hundreds of great PD disks a onable prices, with satisfaction as good as guaranteed. **VETY TEAS** e Fred Fish version of Easybase is available for the measly sum

of 50p. It has details of thousands of programs that make up Fish Pl Library.

**GAMES Road to Hell**  $-1$  DISK). Yet more overhess<br>yet another great game. This<br>can customise your car as ore merbs

**Roketz**<br>
CAT 1987 - 1 DISK - 1200 ONLY)<br>
This is a fantastic new two player<br>
shareware blaster that really uses your<br>
1200's abilities well. It's commercial<br>
quality stuff.

**Santa and Rudolf** 897 - 1 DISK). Christmas<br>fn't be the same without a lovely<br>a game for you to play would if

**Starbase 13** with lots to solve playable, and quite funny

**Task Force** A **HEAR FORCE**<br>AT 2122 - 1 DISK). Just happens to<br>e a strakingly good Space Crusade type<br>trategy combat game. Play it Now!

**Total War** 1043 - 1 DISK). A brilliant version<br>e board game Risk. Six players

Wacko Jr in Wonderland

**Pools Tools 2** 

442 – 1 DISK). A great<br>um? Could be couldn't it?

**PP Mini Crunch** 

**Start of the Art** 

**Text Engine 4** 

AT 2317 - 2 DISKS). These disks<br>scked chocker with various grap

1464 - 1 DISK). The best<br>sur there is. Very well sun

**The Money Program** 

**Words**<br>AT 1108 – 1 DISK). A handy program<br>help you solve crosswords and puzzles

 $S-I-R-D-S$ 

CAT 638 - 1 DISK - NOT 500). A user<br>friendly interface for the excellent

K). Create your v

These disks are

 $0.0.0.0.0.0$ 

ant rich muck

**ASSASSINS Assassins 190** 779 - 1 IIEK). Includes the exceller<br>by Force 2 game which is a must fo

**Assassins 192** 

CAT 2285 - 1 DISK). Includes the<br>endish Peg It puzzle game, and the<br>nny Les Dennis Hansman game **Assassins 196** 

derving game that literally comes<br>it of the screen. 3D specs are **Assassins 198** (CAT 1617 – 1 DISK). Includes one<br>of the best football management<br>games currently available on the PD

**Assassins 199** udes th CAT 1653 – 1 DISK). Include:<br>macky Popcom game, and the a<br>erfect version of Defender.

**Assassins 201** T 346 - 1 DISK), Includes the<br>3D shooter Hydrozone which i

**Assassins 205** (CAT 671 - 1 DISK) Includes the<br>time classic platformer Looty. It's simp<br>but by crickey it's good fun.

**Assassins 206** cert anagem geare, and o<br>ist Tetris clones ever. Bu

 $0 0 0 0 0 0$ 

**ANIMATION** 

**Animation Studio** 

" 2406 – 1 DISK). A fantasti<br>n to get you started in anim

**Boat**<br>T 933 - 1 DEK). A very nit

**Bond's Last Stand** 

**Human Cannonball** 

how not to be a human cannonbal<br>how not to be a human cannonbal

**Beach** 

en nichzie p

**9 Fingers** CAT 383 - 2 DISKS). An av<br>feast brought to you from Spa

**Fairlight 242** 

**Aluminium** 

A nice new de

 $2419 - 1$  DIS **Armageddon** ISK). A hot demo AT 182 - I DESK). A hot deem with<br>cd design and a good original bit of

Arte (CAT 562 - 1 DISK). A graphical extra<br>against of a demo with funky-tron

**Attraction** SK). A great must  $'1243 - 1$  DIS

**Basso Continuo** CAT 1059 - 1 DISK). Ten excellent<br>unky tunes are on here for your listen-

**Doop Re-mix** 

(CAT  $337 - 1$  DISK). A good re-mix that chart topping tune. **Gastric Ulcer** CAT 2724 - 1 DESK). A good coll<br>of some very hard rave tunes. N

**MISCELLANY** 

**Communicate**<br>AT 279 – 1 DISK). Learn how to co<br>micete with sign language and ma

.<br>T 2456 – 1 DISK). An excellent guide<br>sting the most from Octamed or MED.

**Spectrum Emulator** 

IGAT 1446 - 1 DISK). Turn your Amap<br>Into a 48k ZX Spectrum. A fast-ist<br>Amapa is recommended that A fast-ist

**Speccy Classics** 

DISK). More preat

BISKI, And yet a

**AMOS Libraries** 

(CAT 344 - 1 DISK). Some esse<br>add-on command libraries<br>Amos/Amos Pro.

**Octamed Tutor** 

**CAT 24** 

1200 ANI.Y A COLLECTION OF DISKS FOR

**MUSIC/DEMO** 

**Gospel Karaoke** 

**Jesus On Cheese** 

251 - 1 DISK). A fissby fast paced<br>mo which will have you seeing thousa

las basard increase

Kaos Theory  $m = 1$  DISK

**Scoopex 2 Unlimited** 

coopex supplies 3 very well produced<br>Unimated mass 3 very well produced

Sequencial<br>EAT547 - 105% Amler coaster of a damn

7 2462 - 1 DISK). Fast video, fast<br>ic, a really moving experience for sure.

CAT 19 - 1 DISK). An all time classic<br>demo. Brilliant visuals and a crecking

**For Your Mind** 

**State of the Art** 

**Star Trek Rave** 

Apparently not. A silly story

**Techno Tracks 2** 

**ICAT** 

. . . . . . . . . . . . . . . .

(CAT 10 - 1 DISK). It sounds until

**Piece of Mind** 

ca demo with so

THE AMIGA 1200 COMPUTER

**Big Time Sensuality** il. An audio v<br>stunning graj<br>ib complement  $-10^{10}$ 

**Explicit 2** [CAT 1855 - 1 DISK). This is a pretty<br>technically impressive demo to show off<br>your nice Amiga to your mates.

**Friday at Eight** (CAT 2033 - 1 DISK). A very fast paced<br>demo with a really brilliant music track.

**Full Moon**<br>CAT 1740 - 1 DISK). A brilliant demo<br>with a spooky intro and a good pacey CAT

**Love**<br>(CAT 898 - 2 DISKS). What a lovely<br>demo fris one is. Nicey nice and prefly

**Maximum Overdrive** to which la

**Megaball AGA** CAT 642 – 1 DISK). The most popular<br>reakout type game gets even nicer. A

> **Real**<br>(CAT 2379 -Real - 1 DISKI. Possibly the best

Relokick 1.4 Brings downward<br>new 1200 to help

## **EASY PD ORDER FORM**

slutely chock

#### Address

then send it back to us, or you can write the catalogue numbers of the titles you require on a sheet of paper. Carefully count how many disks your order is, and then multiply it by the correct amount. Send your order with a cheque/Postal Order payable to "Easy PD" to the address above.

Disks are £1.00 each, or just 90p for ten or more! Postage is 75p UK (plus 20p per disk in Europe). Please make all payr ente in starling through a British branch

.AT 498 – 1 DISK). A collect<br>c old Spectrum games for us<br>hove emulator program Linus **Speccy Classics 2** 1 DISK). A very original **Speccy Classics 3** 

2780 - 1 DISK). Poor old horn<br>to null a bird. He should know

**Raging Hormone 3** 

Savings<br>
ISK, The post office

e pe

X Beat Pro T 415 - 1 DISS). A very friendly **HOW TO ORDER** 

**Utility Disk Maker** of car I - I Deny, Proves very<br>I for creating your own disks, se **Virus Checker** CAT 770 - 1 DISK). Always the latest<br>ersion of this essential virus<br>etector/biller.

 $0.41$ 

**Raging Hormone** 

1 DISK). A great single

**Raging Hormone 2** 

T 2473 – T DISK). That thick har<br>ne just doesn't know when to stop

The Dark Room

## (CAT 2160 - 1 DISK). This is a very n<br>by presented information disk for wo<br>be David Baileys. A beginners guide.

## **Titanic Cheats**

## CAT 1031 - 1 DISK). Absolute<br>block full of hints, tips and che

#### **VIC 20 Emulator** 147 1087 – 1 DISK). Turn your *I*<br>1to a VIC 20. Comes with to

You can either tick the titles you require on this advert and

Name

![](_page_88_Picture_93.jpeg)

![](_page_89_Picture_0.jpeg)

**hardware are ne ce ssa r**

![](_page_89_Picture_1.jpeg)

A suggested line-up of the hardware necessary for **, the most ba sic of ta le dlidonic e xpa rie nce s**

**115 IIB continues its steady rise** through all avenues of society, it **105 only a matter of time before 5ex became part of the uirtual agenda, fit/am Phi1105 reports**

ex has been with us since the beginning. Celebrated, repressed, enjoyed, frowned upon. analysed, suppressed and loved - the subject matter has always had a wide ranging effect on all people throughout the ages.

With each new medium created in society, the sexual act has always found a platform to help express itself - the printing press introduced erotic literature to the masses. photography gave birth to erotic pictures, film moved these images and now, with the coming of the computer age and more specifically, virtual reality, the normally hands-off. voyeuristic experience is going interactive with full blown 32-bit colour, photo-realistic graphics, digital sound... and teledildonics.

Over the last few years, the availability of sex-related material for computers has increased in leaps and bounds all over the world. Explicit images and video footage can be pulled off bulletin boards at the touch of a button now, causing an upheaval of moral panic in Britain.

#### **Erolotronics**

With new technology beginning to enable the user to involve their bodies as well as their minds, the scoffing hilarity of making love to a computer is becoming a reality.

Teledildonics, erototronics, cybersex, or whatever name you want to give it, is simply a means whereby the user can involve themselves fully in an computerised, interactive world and, ideally, act Out any sexual fantasy they wish.

The main components required to produce the experience are a head-mounted display unit for the visuals and a full-sensory body data suit.

With Aids and other sex-related diseases scaring people away from promiscuity, cybersex is seen as the ultimate in safe sex.

Others see the benefits as more than that people with disabilities who have little opportunity of sexual contact, could enjoy some semblance of a normal sex life. Teledildonics could also be used in sex therapy to aid patients to overcome their fears

![](_page_89_Picture_13.jpeg)

**[LIIIPl5PH**

**Cybersex - the downfall of the most intimate**<br>of human communications or a genuinely communications or a genuinely useful and important technological development? Time will tell

and psychoses towards the sexual act.

American magazine Future Sex believes like many others that teledildonics will eventually end up as a full blown reality and better than the real thing.

Indeed, the virtual reality industry is taking teledildonics seriously - Sadie Plant, a cyberfeminist, wrote a report on teledildonics for a VR conference held at Warwick University. In an interview with Loaded Magazine. she says: "The wonderful thing about cybersex is that everybody who has been marginalised or oppressed will have the chance to realise their desires.

"I think women will become far more confident once they've been able to experiment in cyberspace and, as a consequence. they'll be far more demanding of real life sexual partners. Mr 15-pints-a-night doesn't stand a chance." With all this conceptual discussion, the only thing holding humankind back from disappearing from reality all together is the technology.

While graphic capabilities are advancing at lightning speed, the suit is a harder problem to resolve altogether - the basic principle is to use tiny sensors to let off heat and vibrations and air bladders that apply pressure to the skin as a form of tactile response.

The pictures shown here are of a basic kit that cover the main erogenous zones of both female and male. Although these are merely speculative works produced on a computer, this kind of equipment is well on the way to completion. Meanwhile back on earth, one has to wonder where all this will lead. Future Sex predicts that over the next 200 years, the system will develop into either a multiuser or a solo environment with a seamless physical interface and full visual and audio capabilities.

They believe that way off in the future, these systems will be surgically implanted to include brain-enhancing chemicals and ultimately, the virtual experience will be better than the real thing.

#### **Isolated**

All this excitement and debate just leaves one burning question  $-$  is this really going to improve people's lives or simply isolate people from each other even more?

According to Mike Saenz, publisher of the infamous erotic software package Virtual Valerie for the Apple Mac. we want to become more cut off from each other.

In Future Sex. he says: " People want to remove excess human contact. Especially as the planet becomes overpopulated. They want that distance, and I think that VR sex could actually give them that."

Hearing a statement like that may sound depressing but with the one-on-one relationship between solo participant and technology becoming more and more popular, it may well be a valid, if sad, point of view.

What we do know for certain is that if you think the press and public outcry concerning sex issues is loud now, wait till cybersex blooms into a full blown industry, then the talking will turn to shouting and, as usual, the enticement of ever more exciting technology will probably win the day.

• We would like to hear your opinions on the issues raised in this feature. Send any thoughts and comments to the usual address for the attention of Adam Phillips

• Special thanks to Future Sex, a magazine specialising in all things cyber and erotic, and Reactor Inc, creators of the best selling Virtual Valerie and Donna Matrix titles, for the use of their concept pictures

![](_page_89_Picture_31.jpeg)

A mock-up of the graphics that would be<br>played in th<mark>e head-mounted display unit</mark> A mock-up of the graphics that would be dis-

**Amiga Computing** CHRISTMAS 1994

![](_page_90_Picture_0.jpeg)

![](_page_90_Picture_1.jpeg)

![](_page_90_Picture_2.jpeg)

- A professional **WORDPROCESSOR** with powerful graphics<br>
capabilities and a 50,000 word spell checker. Ideal for a wide capabilities and a 50,000 word spell checker. Ideal for a wide variety of correspondence and official documents.
- A versatile **DATABASE** which is simple to use and portions to club membership lists and business records. **• A versatile DATABASE** which is simple to use and powerful enough to deal with anything from basic address book
- **A flexible SPREADSHEET** with more than 50 functions, simplifying the most complex domestic monthly budgets or commercial cash flow forecasts.
- A supremely friendly **DISC MANAGER** to make using your Amiga as painless a task as possible.
- Incredible **GRAPHICS** with more than 18 types of graphs<br>and charts available to brighten up your presentations or make<br>your month by month financial situation as easy to appreciate<br>as possible. You can even make use of e and charts available to brighten up your presentations or make your month by month financial situation as easy to appreciate as possible. You can even make use of eye-catching 3D effects!

![](_page_90_Picture_8.jpeg)

Spreadsheet: Prepare budgets or tables, after column widths, insert or delete columns, cut and<br>paste data, lock blocks, paste data, lock blocks, functions.., and morel

![](_page_90_Picture_10.jpeg)

S O F T W A R E Mini Office works on all Amigas with 1 megabyte RAM, can read Amiga IFF files and for US users, fully supports the NTSC standard.

![](_page_91_Picture_0.jpeg)

## **Hel) Li Ul5P1**

ith the example script shown in the last episode of this series you EC) should now have a good impression of how Installer scripts are actually constructed.

mastered practically 90% of the language. What I will attempt to do in this instalment is to explain how you can create your own help If you understood the script then you have text, manipulate variables and an assortment of other various tasks that can be performed by Installer, including creating text files.

Take a look at the script marked Figure 1a. This is taken from last month's demonstration script - lines 17 to 28. You will notice that it contains a Copyfiles routine and an appropriate Help file - @copyfiles-help.

However, what if you didn't want to use Installer's built-in Help files or if a dedicated Help file wasn't available? You can easily create your own just by typing the text you want to appear alongside the Help command.

If you take a look at Figure 1b you will see that I have changed the Help file and added my own help text. When the Help button is pressed at that point, the following text will be displayed:

#### This is my own Help file

You can easily write your own Help text in Installer but you must make sure that the format<br>is correct.

Wow! Creating Help text is really simple...

Let's take a closer look at how Help text works. The first thing to remember, as with all functions in Installer, is to surround the routine with parenthesis. The open bracket Starts at the beginning of the Help command. The close bracket ends the routine after simple...

You will also notice the \n text. This tells installer to insert a carriage return at the specified location in the text. This is made clearer by comparing the actual script and results shown above.

There are various other text formatting commands that can be used and these are described below:  $\frac{1}{1}$ 

![](_page_92_Picture_756.jpeg)

 $\overline{u}$ a backslash

And that's it. That's all there is to creating your own Help text - just remember the parenthesis.

1

Steve White opens the door to creating your own installation scripts and explains variable handling and *<u>Sing your own help text</u>* 

> **Using variables with installer you can control** and manipulate environmental settings

> > **lariable\***

**, handling**

•

**Amiga Computing** CHRISTMAS 1994

![](_page_92_Picture_17.jpeg)

#### **e m ,fl te ttsV** 5 biompa Islaedd

**pecials** are creat **t A I s** the script is actually executed and are **o N A o M i** the environment it is running in. These *i* **n**bols always b **n t i** @default-dest is one such special symbol **n** Specials are created by Installer before **e l** used to tell the script certain things about **t** symbols always begin with an @ sign. **m N** and stores the default directory that was **e** selected by Installer, or you if you have **n e** the option to change the installation **k** directory.

Assigning variables or symbols couldn't **m e** be simpler. Imagine you wanted to assign **m 0** the value 10 to the variable y. You would **1** type:

(set y 10)

This is read as set y to 10. You can

Variables, or symbols as they are commonly known in the Installer language allow you to test for certain parameters and also to store and manipulate information. The following are all valid symbols:

![](_page_92_Picture_24.jpeg)

Installer implements three different types of symbol which can be used for a variety of purposes:

 $\Gamma$ User-defined symbolsBuilt-in function names these symbols are made up of things like + and \* as well as textual names such as Delete or Rename.

![](_page_92_Picture_27.jpeg)

combine statements easily enough and perform all the normal arithmetic functions associated with professional programming languages:

#### (set van (4 35))

The above statement would evaluate the + 3 5 argument first, the result being 8, and then assign it to the variable var.

One important factor regarding variables is that they do not need any type of identifier such as S which would normally be used for a string variable.

Installer automatically checks the contents of the variable and converts the variable to the proper type automatically.

## **Making text**

The Installer program is capable of many things, most of which you will now be aware. But it also has the ability to create text files and add instructions, usually assigns, to the User-Startup file located in the S directory.

Figure 1c shows a simple example of a routine to create a script file. The numbers have been added by myself so that I can explain each line individually.

#### 01

This line opens a routine called Textfile which, as its name implies, uses the following commands to create an ASCII text file.

#### $02$

A simple message just to tell the user what's going on.

#### 03

The Help text. There is no pre-defined Help text for the Textfile routine so I have had to add my own.

93

![](_page_93_Picture_0.jpeg)

#### ⋗  $04$

This is the ASCII file we want to create the destination.

#### $0<sub>5</sub>$

The Append command inserts the text after it into the file specified by line 04. You can type in as much text as you like and are free to use the text formatting symbols described above.

#### 06

The Include command allows you to add other ASCII files to the one you have created - in this case the Startup-Sequence in the S directory. This is great for adding commands to the Startup-Sequence or Mountlist found in DEVS.

#### 07

This command simply asks the user to confirm the entire routine to create the text file.

#### $08$

The close bracket ends the routine opened in line 01.

You now know how to create text files from within Installer. Simple, isn't it?

As well as adding text you can also add commands to the User-Startup file in the S directory. This is useful if the program you are installing needs to have assigns made every time you re-boot your Amiga.

If you look at Figure 1d you will see an example of a script that will add commands to the User-Startup file. Like before, each line has been numbered so that I can explain them one at a time.

#### $01$

This line starts the routine Startup - a routine that will allow you to add commands to

![](_page_93_Picture_16.jpeg)

#### InstallPhoneItPro

![](_page_93_Picture_18.jpeg)

![](_page_93_Picture_19.jpeg)

Help...

Most routines have dedicated Help files but if not you can create your own easily enough

## Fig la

#### (complete 30)

(working "Installing MyProg program...") (copyfiles)

(prompt "") (help @copyfiles-help) (source "Ram:MyProg") (dest @default-dest)  $(infos)$ (nogauge)

Fig 1b (complete 30)

 $\mathbf{I}$ 

(working "Installing MyProg program...") (copyfiles)

ä

(prompt "") (help "This is my own Help file\n"  $n \nmid n'$ "You can easily write your own Help text in Installer\n" "but you must make sure that the format is correct. \n"  $"ln"$ "Wow! Creating Help text is really simple...") (source "Ram:MyProg") (dest @default-dest) (infos) (nogauge)

#### 01 (textfile (prompt "Creating a text file...")

03 (help "Hello")<br>04 (dest "S:MyTextFile")

- O5 (append "Wow! I have just become a line of text in an ASCII text file.\n")<br>O6 (include "S:Startup-Sequence")
- 
- 07 (confirm)

Fig 1c

 $02$ 

 $08<sub>0</sub>$ 

## Fig 1d

- 01 (startup "Scala"<br>02 (prompt "I will now add an Assign for Scala in your User-Startup file so that the program will run correctly.")
- 03 (help "No help unfortunately. Why not add your own?") 04 (command "Assign Scala: DHO:Multimedia/Scala")

**Installer** also

has the abili-

ty to append

text to an

**ASCII file.** 

extremely

useful for

mation to

**Mountlists** 

**This proves** 

adding infor-

05 (confirm)

 $06)$ 

the User-Startup file in the S directory. The text after the Startup command will be added before and after the actual command in the User-Startup file. It will be ignored because Installer will automatically precede it with ; which tells DOS to ignore that line.

ou! I have just become a line of text in an RECIT text file.<br>FAEM: startap-sequence 39.9 (9.0.92)

Makebie RAM:T RAM:Clipboards RAM:ENV RAM:ENV/Sys<br>:Copy :Mil: ENVANC: Aph:ENV ALL MOREL

**RANCELLIPHONES St. NEVS:Pri ters**<br>PS: NEVS:Keymans

SYSSLocale<br>SyS: Classes HDD

Please enter your PhoneIt Pro registration number...

Delete the text and enter your 10 digit registration<br>number. If you don't know it yet just click on<br>Proceed.

nter Registration number here...

Help...

In next month's article I will be demonstrating

how you can check for a registration number

Quit Install

tallPhoneItPro (90% done)

Proceed

**MI: EWI** 

SecPatch QUIET<br>Mersian Mills<br>Madiations Mills DFR: 15<br>Atole 21

lesident >MIL: C:Rssign PORE<br>lesident >MIL: C:Execute PURE

#### $02$

A message to tell the user what is going on.

#### 03

The Help text. Startup does not have an associated Help file.

#### 04

Command allows you to specify the text that will be added to the User-Startup.

#### 05

This command simply asks the user to confirm the entire routine of adding the command in line 04 to the User-Startup file.

#### 30

The close bracket ends the routine started in line 01. FC<sub>1</sub>

![](_page_93_Picture_49.jpeg)

Unfortunately, that's all I've got room for this month. In the fourth and last Installer tutorial I will be discussing variables and adding assigns in more depth, explaining how you can check for a registration number and giving away the complete Installer language syntax. Until then...

![](_page_93_Picture_51.jpeg)

![](_page_94_Picture_0.jpeg)

![](_page_95_Picture_1.jpeg)

**GAMES** 

#### All titles are compatible with all

Amiga (Unless stated)

## WE ALSO STOCK THE ENTIRE COLLECTION OF FRED-FISH 1-1000 SCOPES 1-220 ASSASSIN GAMES 1-175 LSD DOC 1-46 ALL CLIP-ART/FONTS/SAMPLES ETC

all PD & ShareWare only

00

per disk

#### **TILITHES**

trace your family tree  $\begin{tabular}{l|c|c|c|c|c} \hline \textbf{LO01 +A-GENE program helps you trace your family tree} \\ \hline \textbf{LO02 + AMIGA-SVSTEM TESTER C.L.L. base tester} \\ \hline \textbf{U188 LABED FSSIC Gced label of design CUB} \\ \hline \textbf{U184 AMIGA FOKER CGCAL basis:} \\ \hline \textbf{U144 AMIGA FOK D.T.P. Disk Top Publishing for the Aniga U148 XCO/Y PRIOONAL L'Yy car P. A year of the A range U148 G/OY PISOONAL L'Yy car P. A year CUS 0.00 BUSNESS LETTER ready type business letter U169$ 

U170 BIORHYTHMS v4<br>U195 AMIBASE-PRO II regarded the best & easy to use UTHS AMIBASE-PRO II regarded the best 8 easy to use<br>UTHS AMIBASE-PRO II regarded the best 8 easy to use<br>UTHS AMIBASE-PRO II regarded the best 8 easy to use<br>UTM STEECH TOY Make your Arman papers. In one cluster<br>UTM LODER 4.

U386 MED v3.2 The best R latest masic writer program<br>U396 DATA BASE COMPILATION Three very good databases<br>U301 PLUS ISSUE 1-14 (WB 2/3) Collection of useful<br>utilities for the A500+, A600, A1200 only<br>

U427 PRINTER-STUDIO Improve print out text or graphic<br>U427 PRINTER-STUDIO Improve print out text or graphic<br>U480 HARD DISK CLICK (2 disks) U10nies and Menu system

for hard disk user<br>US07 DCOPY III PROFESSIONAL The latest and regarded the

best in disk copiers<br>
US72 CLUMSY ICON + CREATOR TOOL (4 disks) Pack with

Icons & Icon creator program<br>US81 MAGNETIC PAGES Excellent disk magazine creator<br>US82 GATOR GRAPHIC TUTOR Get the most out of your

Dpaint (not A1200)<br>US99 PRINTER TOOL Make the most of your printer<br>U601 DISKSALV II + ABACKUP Regarded two of the best HD & THE THE BALLAS STATE STATE CORPORATION CONTROL TO BE THE REAL BALLAS CORPORATION CONTROL TO BE A REAL BALLAS OF THE REAL BALLAS CORPORATION OF THE REAL BALLAS CORPORATION OF THE REAL PROPERTY OF THE REAL PROPERTY OF THE RE

U621 HOW TO CODE IN C (2 disks) Teach you how to Code in

Total Control and Control and Control and Control and Control and Control (Canadia rate)<br>
US22 ACTION REPLAT (V1.5 or V4) Our best select to date.<br>
Control Control and Control and Control and Control and Control and Contro

The Basic Control (Mark 2, 2001) (not A500 1.3)<br>
U670 BS DEMO MAKER 2 (2 Meg) (not A500 1.3)<br>
U677 MAGIC WB Improve your workhood environment<br>
U681 ESTRO 22 VJ (not Calculate starium position & star sign<br>
24. STRO 22 VJ (n

sound sampler & modem etc.<br>UVIV GAME LAMER V4 for even more games cheat.<br>UVIZ EDWORD v8 PROFESSIONAL the best workprocessor<br>UVIZ CDVVv2 PLAYER Lets you play CD while in WB<br>UVIZ MOGNUM 1.7 Lanest in disk magazine creators<br>U

th max 92583 cell availabl U724 PARNET SET UP WB (2 DISK)<br>U726 PARNET CABLE MAKER INSTRUCTION

1731 A-Z CHEAT 529 different games cheats<br>1727 AREX MANUAL tutorial on AREXX

UTER MEAN SURPAULA LIGITIED ON INTERNATIONAL SURPAULA<br>
UTER MEANU MASS ER VI THE HOLD FOR ONE CONTRACT SURPAULATION (ANOTH AROUT CONTRACT)<br>
UTER SAWARD MAKER It makes awards ento 2004 included<br>
UTER SANCK PROPERSIONAL VALU

U738 NLY) 3 versions of the AS00 emulator (New)<br>U742 HOW TO CREATE AUTOBOOT DISK self explanatory<br>U743 UTILITUES DISK MAKER 3 coeate auto boot disk. Ideal<br>U743 UTILITUES DISK MAKER 3 coeate auto boot disk. Ideal

companion with above, recommended<br>UP44 FRACTAL MANIA 95 & Ricerarepha<br>
UP44 FRACTAL MANIA 95 & Ricerarepha<br>
UP44 GARDIEN DESIGNER design GARDEN with shrubs, trees,<br>
UP44 ASTRONOMY V2 new latest version.<br>
UP49 MEXICONOMY V

munic collection<br>TSTEN COOL many system tester util-U731 SYSTEN CHECKER (not A500 t.5) EPU will double the storage<br>capacity of warr HARD DRIVE & DISK DRIVE<br>CHECKER PARRENCH installer (complete) connect any 2 Arrigated<br>by

to use with examples circuit<br>U757 150+ PRINTER DRIVER Contains over 150 printer drivers

for all sorts of printers<br>U760 ICON PLUS 1, 2 & 3 (3 DISKS) Hundreds of stunning WB2

U760 FUAN 1,2 & 3 (3 MEN) nuestiges in anti-<br>
To et above KUNS<br>
U761 RELOCKIT L4 (pst A500 1.3) new A500 emalator)<br>
U777 TELETEXT RECEIVER (batala a teleste receiver)<br>
U774 SID PROFESSIONAL New release disk utilities<br>
U781 U846 C64 EMULATOR V3 latest release, mach improved<br>Commodore 64 emulator \*C64 UTIL (2 disks)

## EDHEATION **E001 KIDS PAINT Paint package designed for kids**<br>**E001 COLOUR KIT Colour book for kids**<br>**E003 TREASURE SEARCH Find the hidden treasurement FRANCE FOR**

dection.

& solve (buy it.....recome FOTO LANGUAGE TUTOR 4 language

FOO4 LEARN & PLAY I (not A1200) Maths & games<br>FOO4 LEARN & PLAY II for kids (order together)

E006 SPANISH TRANSLATOR (English to Spanish EOOS MR MEN (A500 only) Story adventure<br>E009 ASTRONOMY ruturial on solar, star system

B019 DINOSAURS Explains what is a dinosaur

E025 SCRABBLE (not A1200) board game

E33 +KEYCLICK II Good typing tutor<br>E35 CHESS HELPER chess tutor program

ES9 COMPUTER CARE

Frieire

buildings

fally menu driven

tion etc

E026 WORDS Can help you solve crosswords<br>E027 OSWALD large cartoon game kids will love<br>E31 1Q TEST + 1Q GAMES Great to test your 1Q

E38 AMIGA TUTORIAL explains about AMIGA

how to avoid back pain<br>E42 +FRACTION & SILQUEST 2 good Maths progra

E44 STEAM ENGINE V2 Cut away animation of the Steam

E45 PETROL ENGINE Cut away animation of the petrol engine

E46 GAS TURBINE ENGINE Cut away animation of the gas

ES4 DEMOLITION MISSION Simple game for kids, destro

EST APPLE CALCULERA COMPUTANTS<br>EST CROSS MAZE & CRYPTOKING<br>EST VERB QUIZ Testing you or your child the word & it related<br>EBI KING JAMES BIBLE (4 disks) A complete bible on 4 disks

E075 + WORLD WAR 2 2nd World War with maps/pics<br>E075 + WORLD WAR 2 2nd World War with maps/pics

EB81 ASTRONOMY (4 disks) Plot sun location, find star, solar

E092 SING ALONG RHYMES o Jack & Jil, V GOOD<br>E092 SING ALONG RHYMES o Jack & Jil, V GOOD

E097 BACK TO SCHOOL 1, 2 & 3 (3 disks) Lots of games and educational programs for kids, neuromended<br>E100 LITTLE TRAVELLER lafo on world wide place

E101 WORLD GEOGRAPHY map of the world & Britain<br>E103 DISCOVERY OF THE ATOM (2 disks) tutorial

guide to making rouse, recommended<br>E107 TRUMPTY FIREWORK ALPHABET Very enter

E104 DESK TOP GUIDE TO MUSIC (3 disks) Massive tutorial

to teach your child the alphabet, fully animated<br>E109 MR MEN OLYMPIC (2 disks) large Mr Men characters as

 $\begin{tabular}{p{0.85\textwidth}} \bf{the data even for this } On \texttt{mpic}. \texttt{Reconnecteded} \\ \bf{E110 CULT TV DATAASE / 2 \textit{ disk} and not only TV film} \\ \bf{E115 ELECTRONIC WORDS (3 \textit{ disk}) new K. James biles} \end{tabular}$ 

E123 KID DISK I best education program includes COLOUR<br>THE ALPHABET 2, Paint etc.

E124 KID DISK 2 more high quality education<br>E125 JURASSIC PARK must for all disonaur fans<br>E126 CHILDREN'S SONGS 2 - 5 excellent children's songs

E127 MING SHU (A500 only) Chinese Astrology<br>E125 ASTRO 22 PRO V3 latest astrology program

E129 KID DISK 3 (DTP) (follow up Kid Disk 1 & 2)

000 - Showering Eirl 5 (A)

0006+Wz Calendar 1990 (A)

0003 -Bodytak (2) (A)

DOOT + NEHTEREED (A)

**JOOS -Nario Whittaker (A)** 

DD24 - Sabrina Special (A)

**OBPS +Madonne Early Days** 

DTP5 +Die Filkinger (A)

DEPE Kathy Lloyd\*

ET39 FRENCH VERB TESTER - belps you with French

how to develop (photo) film. Recommended<br>More education software in catalogue disk

E132 PHOTOGRAPHY - the Darkroom Brilliant demonstration,

18+ DEMOS

0030 «Mega Maid" [4]

0031 -Calendar Birls (A)

0045 +Gris of Sport (A)

0049 + Page 3 & rt (A)

0070 +6on 6an Eiris (A)

(BTZ) +Ting Small (A)

0032 + Mayfair (A)

(A) signitu-EEEE

EL16 HOW THE EARTH BEGAN Info on the Big Bang

F117 PAINT BOX DEMO kid's paint program

E118 WORKBENCH 2 Tutorial (user guide) E119 DINO WAR Quiz on dinosaun E120 JUNIOR MATHS with very colourful graphics E121 PICTURE PUZZLE Fancy a game of JIGSAW<br>E122 WORD FACTORY Brillant, spelling type games

ES7 APPLE CATCHER Good graphics easy to play

E70 +MATHS DRILLS Help kids improve maths etc.

science programs. Recommended<br>Baso KIDPRIX New paint package specially for kids

E090 KID D.T.P. Easy desktop publishing for kids

Teach you all the highway code signs<br>E096 READ & LEARN With the 3 little piggy story

E071 + ERROR INFO Gives info on error garu message **E874 + AMIGA BEGINNER GUIDE** 

E40 +GUIDE TO LOWER BACK PAIN Tutorial on the spine &

EBIO SIMON & SPACE MATHS Maths & Simon games<br>EBII EDUCATION PACK 1 (5 disks) Lots of education programs

range from Maths to games. We recommend you buy this

**HE21 STORY LAND II Interact puzzle game with 4 worlds to visit & solve (buy it ... recommended)** 

FR25 TALKING COLOURING BOOK Very good Art/Faint package that talks<br>EB24 EASY SPELL II Improve on their spelling

GINE FORETE LCD CM classic convenion<br>GI12 CUBULUS puzzle games based on a RUBIK CUBE<br>G222 MEGA 21 GAMES collection of 21 game gacks<br>G222 DRAGON CAVE The best animated 3D puzzle game ever.<br>Very similat to Dunneon & Drawes t

6222 MENO MARIND Destructions and the state of the state of the SI STAR CONCRET To the state of the state of the space of the space of the space of the space of the space of the space of the space of the space of the space

**16 PAGES PD DIRECTORY** 

TO PPACE DE PLU CHIMEL I UM<br>
Yes free 18 page princip calibrations giving full<br>
description of our emire 4800 + disk (remember this is<br>
only a small list of titles available) & includes many<br>
selections that are not listed

G362 DELUXE PACMAN Stil the best Pacman over released<br>G366 BINGO CALLER Amaze your gran with this fully speech

bingo caller<br>G373 ATR ACE II Very playable ZENON 3 shoot games<br>G389 CASINO GAMES (ats of casino byte games<br>G390 TETREN territ clone (90% mark in AMIGA FORMAT) G993 BUBBLE GHOST Game boy conversion & very playable<br>G400 FRGHTING WARRIOR PD version of Street Fighter 2

arranting large at grilic & it is \$23.99 cheaper<br>G410 FATAL MISSION Nemesis clone with 1 or 2 player<br>G417 FIVE STAR 22 PUZZLE PACK Arranting collection of 22 041) Parally games, our top seller<br>G422 SERENE 3 similar to the commercial game ZENON<br>G422 SERENE 3 similar to the commercial game ZENON<br>G438 ROULETTE the best statered Cost cluster game<br>G443 TEYPE 2 the best statered clos

G443 OLYMPIAD DISK (2 disk) Sport even with Lemmangs and<br>the star (very good)<br>C648 OC (2 disk) Sport even with Lemmangs and<br>G460 WHB8LE WORLD GIDDY Belliars platform game with<br>very large 8; early gamplies similar to the DI

G531 Mall both principles and the state of principal particular space with lett of actional shortgachers . <br>Finlant G532 AGA KLONDIKE (A1200 only) (3 diaks) the bot card<br>games yet & each card based distribution games of th

detailed graphics<br>GS48 KUNG FU CHARLIES Very playable platform benemap<br>GS48 RAID 4 refined vertical scroll shoot en up<br>GS60 IMPERIAL WALKER Take control of an X wing fighter in

this NO game<br> $24.5$  (SeC STAR RASE 13 $(2$ DISKS) Brilliant graphic Epic adventure<br> $1000$  file Morders Island 2. Recommended<br> $6368$ MONACO Fast farious racing games<br> $6349$ SUPERIX Brob, on view Formula 1 racing games<br> $6325$ GR

GS25 GRAND PRAX<br>
games, use point & dick system, good<br>
GS26 MENTAL IMAGE 1 contains 5 games<br>
GS27 MENTAL IMAGE 2 contains 5 games<br>
GS28 MICRO MARKET well presented stock market games<br>
CS28 MICRO MARKET well presented stock G528 MICRO MARKET well presented stock market games<br>G528 MICRO MARK extremely realistic & very playable 4 x 4 of

G28 MLNOV MARKET were presented in the principle and the S28 SKID MARK externedy realistic fever playable 4 x 4 of<br>read radii games paralle with lot of rinter cannot level as the S58 SKID MARK externedy realistic developme

 $13$ 

G673 "BUBBT GANDEN T MONTER VERSION) not A50<br>G674 HIGH OCTANE (NEW FASTER VERSION) not A50<br>G675 TIME RUNNER III very similar to the FLASHBACK MORE GAMES PLEASE ORDER A CATALOGUE DISK

**FIVE STAR REE DISK** BUT 10 + DISKS AND GET 1 DISK FREE Please cut and return this token for free disk with 10 or more titles ordered (offer only applies with this token)

## **DEN OS**<br>D011 MULTITASSENG Demo of what is multitasking<br>D016 DEAD DANCE THRASH good dance munic based demo<br>D050 PINK FLOYD THE WALL (6 disks) Massive munic & det lasts a long time (requires 2 disk drives)<br>D091 STAR WARS DEMO (2 disks and A500 only) Super starwar

demo, lots of X wing anim<br>
D107 ODDYSEE (5 disk & A500 only) Incredible 40 minute space epic journey movies. Recommended<br>D118 STAR TREK MEGA DEMO A (A500, A1200)<br>D129 1911 VOYAGE Belliant demo lot of fill weber<br>D152 THE ELECTRIC TOUCH Multi scroli vector etc D174 ACID MIX 5 brilliant aid track<br>D261 FONTIER Incredible Elite 2 demo an D251 MANGA WORLD Brilliant manga slideshow D252 IAPANESE LANG Learn how to speak lapanese

**PRICE & HOW TO ORDER** 

TO ORDER. JUST WRITE THE DISK CODE & TITLES

 $\begin{tabular}{|c|c|} \hline \textbf{please add } \textbf{70p for postage per order (LM)}\\ \hline \textbf{letest catalogue disk please add } \textbf{70p} \\ \hline \textbf{MAKE} & P.0. or Gnegue \\ \textbf{payable to: FIVE STAR PD}\\ \hline \textbf{seval to:} \\ \textbf{toright odd Esp per disk PSE} \\ \textbf{toright state odd SSp per disk PSEP} \\ \hline \end{tabular}$ 

DRDER

YOUR NAME & ADDRESS. YOUR ORDER WILL DESPATCHED ON THE DAY WE RECEIVE YOUR

**UEST JAPANESE LUNG LEITH DAN 10 year apare<br>
D254 AKIRA DEMO Akira Marga deno<br>
D254 AKIRA DEMO Akira Marga deno<br>
D255 TROOP JUGERNOORT I Sony & games<br>
D255 MANGA WORLD 2 More Marga slide show<br>
D258 MAKE IT SO EASY Guess** 

## **100 DEMOS PACK**

NEW just released brand new NEW just released brand new<br>collection of 100 demos. Must for all<br>DEMO lovers, destined to be No. 1<br>seller, ONLY £8.00<br>SUITABLE FOR ANY AMIGA

 $\begin{array}{l} \textbf{A12007A400} \\ \textbf{AGA001 EXTENSION DBIO Summary} \\ \text{initial matrix city}, \text{recovery P99, in CU} \\ \textbf{AGA002 FRACTAL} \textbf{GENBATION DEIV} \\ \textbf{Or} \\ \textbf{A0002 FRACTAL} \textbf{GENBATION DEIV} \\ \textbf{Or} \\ \textbf{A0002 FRATOMNED0} \textbf{ORSE} \\ \textbf{A0003 FRATOMNED0} \textbf{ORSE} \\ \textbf{A0001 FRATOMNED0} \textbf{ORSE} \\ \textbf{A0002 FRATOMNED0} \textbf{OR$ 

ACA003 WORKBENCH HACK Load of hack/toy/blanker etc. AGA006 NEW SUPERKILLER Know & kill 316 types of winas,

 $\begin{tabular}{l|c|c|c|c} \hline well to commercial\\ \hline \textbf{AGA907} & MNNWABR2 one of the very first demo for the A1200\\ \textbf{AGA911} & MGR011 SLEPILES NIGHT3 \\ \textbf{AGA912} & PLMNET GAOOWE release by from How\\ \textbf{AGA913} & MGN01OR WADER & RCOMIET 12 D6As) & Very physically\\ \textbf{AGA015} & POMN1 OF SCALE Stammmed \\ \textbf{AGA015} & PQINT OF SCAIE Stammig vector demo centre direct\\ \hline \end{tabular}$ 

AGAINS CHROMA good demo<br>AGAINT WORLD OF MANGA AGA (4 disks) Load of cute<br>Manga chic shde show in statemen 756 colorad

MGM11 WURLD we move in @arming 256 colours<br>AGAD21 MAGIC WORKBENCH Improve the look & add extra<br>command to your Workbench (HD required)<br>AGAD23 U-CHESS the best chees program so far, stunning<br>AGAD23 U-CHESS the best chees pr

graphic but requires 4 megabytes<br>MGA024 WORKBENCH 3 SCREEN Great back drop for A1200

(not for beginners)<br>AGA41 GIF BEAUTIES VOL 1-10 Available each disk auto boot Worthin basis of stunning pics of raunchy women. Note<br>fully compatible with any Amiga<br>AGA062 BODY SHOP VOL 1-7 Available (2 disks each) See

we (A1200 only) & order with volume nur

1 to 7 12 disks per volume)<br>AGA080 FIT CHICK VOL 1-5 Available (2 disks each) see description above (A1200 only)<br>AGA90 ASSASSIN FIX DISK 1 brilliant collection of degrade

Marson ASASSIN FIX posted to compatible suffware, we<br>recommended you get this 2 dok now<br>AGA91 ASSASSIN FIX DISK 2 (new) latest contained more

degrade utility (see above) Recommended<br>AGA94 RELOKIT V1.4 latest, run A500 SOFTWARE AGA97 A1200 UTIL - AGA TESTER, SYSINFO etc.<br>AGA98 ACTION REPLAY V4 Complete ACTION REPLAY on

ACA99 MADFIGHTER 2 brilliant street fighter dones AGA99 MADFIGHTER 2018<br>ENGAIRO AGA SUITZ SCREEN BLANKER<br>AGA101 FAST GIFF 2 display GIFF pic.in Workbench<br>AGA102 AGA DIAGNOSTIC - NEW system tester<br>AGA102 AGA DIAGNOSTIC - NEW system tester<br>AGA103 BLACK BOARD AGA decorre ima

art, leaves Atari users breathless<br>AGA114 SMELL LIKE CHANEL NO 5 brilliant demo

MGA121 MAGIC FACTORY (1-5) STAR TREK stunning 256

Mark11 Moost-<br>Color rattrace startness, brillant<br>AGA133 AGA UTIL v1 AGA util compilation<br>AGA134 AGA UTIL v2 more AGA util compilation<br>AGA135 AGA UTIL v2 more of the above<br>AGA135 AGA UTIL v3 more of the above<br>AGA135 AGA UTI

AGA138 MULTIBOOT - 4 various versions A500 EMU<br>AGA139 WB3 HARD DISK PREF & INSTALLER installing

WEStpreflect the hard disk<br>AGA140 CROSS DOS PLUS v5.1 read/write PC files<br>SEE GAMES, UTIL ETC. FOR MORE A1200 SOFTWARE

#### **ANIMATIONS**

A013 SPACE PROBE search for alien life<br>form  $\Lambda022$  LUXO TEENAGERS Incredible ray trace an<br>intuition  $\Lambda022$  LUXO TEENAGERS Incredible ray trace an<br>intuition  $\Lambda179$  THE LIVING WORLD SLIDESHOW ALIST PERIL OF THE DEEP (2 d

The sea creatures<br>
A193 NEMESIS COMIC Animate comic set in space<br>
A193 NEMESIS COMIC Animate comic set in space<br>
A215 MADOWNA 3 (3 disk) Modoma fans, get this, a must<br>
A231 ALIENS The box Alict: cline, clic and robot slide A336 FAST CAR (Not A1200) & expensive car slide show

 $\begin{tabular}{|c|c|} \hline & \multicolumn{1}{|c|}{\textbf{NOM}} & \multicolumn{1}{|c|}{\textbf{NOM}} & \multicolumn{1}{|c|}{\textbf{NOM}} & \multicolumn{1}{|c|}{\textbf{NOM}} & \multicolumn{1}{|c|}{\textbf{NOM}} & \multicolumn{1}{|c|}{\textbf{NOM}} & \multicolumn{1}{|c|}{\textbf{NOM}} & \multicolumn{1}{|c|}{\textbf{NOM}} & \multicolumn{1}{|c|}{\textbf{NOM}} & \multicolumn{1}{|c|}{\textbf{NOM}} & \multicolumn{1}{|c|}{\textbf$ M180 +La MTOO SEXY (2 disks) full song<br>M180 +I AM TOO SEXY (2 disks) full song<br>M194 [ESUS ON E'S (2 disks) Super music disk<br>M262 A-Z TUNES (4 disks) bundreds of C64 games music

![](_page_95_Picture_94.jpeg)

NEW

**& 50 Original Speccy Games Packs**<br>we was a served on the property of the server of the server of the server of the server of the server of the<br>computer, the uniter see is game to see that the server of the server of the

**STILL ONLY £4.99 (ALL AMIGAS) OR** 

SPECTRUM +50 GAMES PKSI ONLY £4.99<br>SPECTRUM +100 GAMES PKS2 ONLY £7.99

FIVE-STAR<br>(Dept AC21)<br>48 Nemesia

Amington

Tamworth

**B77 4EL**<br>ENGLAND

Hotline open every day & all orders<br>same day despatch mail order only

INCREDIBLE & DISK SET PACK WITH REAL LIFE DOCUMENT REPORT, SIGHTING,<br>LIF.O. KIONAPPING ETC. MANY UNRELEASE REPORT OF OLOSE ENCOLVITERS WITH<br>THE U.F.O. BEINGS, BRILLIANT, A MUST FOR ALL U.F.O. FANS, RECOMMENDED, **6 DISK SET ONLY \$5.** 

![](_page_95_Picture_96.jpeg)

#### **GAMES COMPILATION PACK 1 ONLY £10.99**

Britiant collection of over 100 of the very best of PD games includes INVADER 2.<br>Terrie, Monogoly, etc. much too many to list, very easy to use menu system, most<br>games come with full playing instructions. MUST FOR ANY GAME PRICE ONLY £10.99 WAS £12.99

101 games packs 1 or 2 are compatible with all AMIGAS

**IDEAL CHRISTMAS PRESENTS FOR ALL THE FAMILY** 

AGA 150 ACTION REPLAY VS - NEW UPDATE TO V4<br>X76 CINDY CRAWFORD - (2 disk) the best glamour yet<br>U782 CHEAT V3 - contains 1000- games cheata & sculptors<br>A419 HAVE A LAUGH - 64 humorous seaside post cards<br>A420 APEX anim (2) -

E150 INTERNET - Full guide to means a superintmum demonstration and A4123 APEX anim (2) - for them oncours seasole post cannot a A423 APEX anim (2) - for these prints. anim, from the movies A423 APEX anim (2) - for these a

**S DISK SET** 

5 DISAS FLLL of very high<br>quality IFF fonts suitable<br>for dPaint, wb and most

WORTGESSON, ALL<br>FONTS IN THIS PACK AFE<br>GLARANTEED, NO REPEAT

**ONLY £4.99** 

only £4.99 per pack & every pack contains 5 disks\*

ODIF 2-B.75 Per pack & CVCY pleck contains 5 cannot<br>COMPUGRAPHIC FONTS available pack 1, 2 or 3 pack<br>ADOBE TIVE 1 FONTS available for A and 2 or 3 pack<br>All packs above are suitable for Propage, Pagstream, final copy etc.<br>C

"All packs above come on 5 disks each and are guaranteed.<br>No fonts or clipart images are repeated.

**EMULATOR & GAME** 

& loads of games only £2.99

& top 50 games only £2.99

BBC EMULATOR & VIC20 EMULATOR ARE COMPATIBLE<br>WITH ALL AMIGAS, PLEASE STATE AMIGA OWNED

**MANGA** 

**AKIR** 

PACK 1 OF BENKS)<br>OF THE THERE WAS FIRE<br>WE INLINE REDUCED

STAKE , VANNETING, KILLESPER, HANDLING, VANNETING, KILLESPER<br>HANDLING COMPARE , JAPANESE LANDER ON HARD , CONNETING, COMPARE , PARKET<br>REAG, JAPANESE PRINT (GLA VANGE)

NEW **PRICE WAS £14.99** NOW ONLY C12.99<br>This is from why latest all new 101 games pack 2 containing some of the way best PD<br>games like Zues, Wonderland, Dragonties etc. much too many to list. All games are<br>selectible from an ea

T

**EDUCATION & 21** 

**GAMES PACK** 

Our best seller with the best

of education tatles, DISOSIER,

KID PSINTS SUMM & SPACE

MATRIX, STORYLLAND II + 23<br>ILL SORTS OF GANDS

**ONLY £4.99** 

## Your essential guide to the world of Amiga gaming

μ

 $00000$ 

 $\overline{\mathsf{n}}$ 

Team 17's Super Stardust arrives with a bang on the **A1200** 

## Under the System spotlight this month

Super Stardust - 106

![](_page_96_Picture_76.jpeg)

Ruff 'n' Tumble

Gunship 2000

Alladdin **116** 

124

136

![](_page_96_Picture_6.jpeg)

Superfrog - 136

**SYSTEM ANALYSIS** 

Valhalla/Turbo Trax  $126$ 

![](_page_96_Picture_9.jpeg)

**System Bookies** 

132 Legends

## **Mindscape over matter**

Publishers Mindscape are planning to release a whole host of new games for the Amiga and CD32 in the not so distant future. This Winter you can expect to see Alien Olympics, for both the Amiga and CD32. The idea behind it is a bizarre variation on the Olympic theme with crazy sporting competitions between, well, aliens, I suppose!

3D isometric action finds its way onto the Amiga via Space Academy, a puzzle game where you play a Space Cadet on his last mission from the, err, Space Academy!

More serious gamers can get their hands on Evasive Action, a flight combat sim. The game

![](_page_97_Picture_4.jpeg)

**Flight Combat Sim, Evasive Action intends "to** make one-on-one combat more entertaining

simulates aerial dogfighting between two oppo• nents and promises to appeal to both games players and flight-sim fans alike.

Smash hit MegaRace, which reached top spot in the Gallup CD chart when it was released on PC CD-ROM, is set to take the CD32 by storm. Set in the 2151 century, the idea of entertainment takes the form of a virtual reality game show where contestants attempt to obliterate each other and use their skills to get around the 16 taxing racetracks Employing 3D graphics and digitised animations. Mindscape promises it will be "a one-of-a-kind gaming experience."

Set for release at the beginning of next year is an Arcade/Strategy game called Baldy. The idea is to

![](_page_97_Picture_9.jpeg)

## **A book at playtime**

Bruce Smith Books, publishers of some of the best selling Amiga books, offers salvation for Elite fans everywhere! The are bringing out "Secrets of Frontier Elite", a hints and tips guide for Gametek's popular space game.

The book forms part of the collection of the Gamer's Guide series and can be bought directly from BSB or found in bookshops such as WH Smiths

![](_page_97_Picture_13.jpeg)

**Help is at hand for Frontier Elite** 

## **Football legend**

Football Glory, the new footy sim from Black Legend, is to have a sequel. At it is moment details are quite sketchy as it is only in the planning stages, board here likely to take the form of an indoor game because as Black Legend boast, its game uses real-time calculation on ball bounces.

game uses real-time calculation on ball bounces. This means a realistic deflection off the post etc., and it claims that it is logical now to add walls to the game as it is the only one to have worked out the complexity of the routines. It will also have different rule versions such as five-a-side, and will employ different pitch shapes. Don't expect anything until the first quar-<br>ter of next year though.

ter of next year though. Football Glory will also be appearing on CD32 and Black Legend in bring out other CD titles including Embryo and Spherical Worlds.

![](_page_97_Picture_19.jpeg)

**Valhalla, Be fore the War, will give you the opportunity** to play from Infinity's point of view

## **It's good to talk**

Vulcan Software, the team behind the loved and loathed speech adventure Valhalla and the Lord of Infinity, is set for another dose of verbal action in the very near future. With the sequel not due until sometime in Easter, it is bring-<br>ing out another offering in the meantime.

ing out another offering in the meantime. Again the setting is Valhalla but the action centres on the Lord of Infinity's Against of View evil doings before the war. This time you will play from Infinity's point of view over four levels.

Also from Vulcan is Timeslip, a puzzler game set for release around March next year. You take control of 112 humans from the future who have been thrown back in history. They must learn to use resources and adapt to suit the different environments in a race against time. Digital speech is included and a fully spoken experiment co-ordinator encourages the expedition. The game takes place over such time zones as Vietnam, Jurassic and Roman.

![](_page_97_Picture_25.jpeg)

Timeslip uses a similar graphical style to Valhalla but will be a totally different concept

#### **MegaRace on the CD32 this Winter**

take the community of Baldies and the aim is to make them prosper through inventing, fighting and the like.

Other news from Mindscape this month is that it has acquired Strategic Simulations, Inc. the California-based developers renowned for its wargames, fantasy RPGs and (together with TSR, Inc.) Advanced Dungeons & Dragons game system.

Joel Billings, president of SSI comments: "As entertainment software has evolved, development efforts have become more and more complex. We believe Mindscape is a strong partner who can help us realise our product plans."

![](_page_98_Picture_4.jpeg)

#### **Armed and dangerous**

Yes, it's finally happening. Mortal Kombat 2. The eagerly anticipated sequel to one of the finest (and grisliest) beat-'em-ups ever is going to make its appearance on the Amiga. Acclaim's first move into floppy publishing will be marked with this release due out soon.

Probe Software, the same team that converted the original, has been signed to do the conversion for the sequel, so there's no reason to doubt that this will be as good as its console counterparts.

![](_page_98_Picture_8.jpeg)

A real Gore-fest in Mortal Kombat 2 - we can't wait!

#### **Empire get 'spaced out'!**

look forward to Cyberwar, which is set for the CD32 at the beginning of next year.

Cyberwar is the follow-up to the Lawnmower Man game (which incidentally didn't appear on the Amiga) and is based on

the original film.

Licensed from Iron Crown Enterprises, Empire is to bring Out CyberSpace - a sci-fi RPG. Set in 2090AD, on the verge of a future dark age, the game is based around the scenario of street rebellion against Megacorporation repression - (cor, heavy!)

You will be able to create characters, get involved in espionage, try your hand at combat and travel the CyberSpace. A combination of vector and 3D bitmapped graphics will create the environment.

Sci-fi fanatics can look forward to CyberSpace soon, priced at £34.99.

## **Glory, glory, Man Wed**

**A 1994 data disk will be available any time for Krisalis• spectacular Manchester United Premier League Champions game. The disk will have all the bang-up-to-date info included.**

**Also from Krisalis is another licence, PFA Player of the Year, a footy sim which will use the same engine as Man Utd but will be viewed from a FIFA angle and from higher up in the stands.**

![](_page_98_Picture_17.jpeg)

Magnetic Fields, the team behind the platformer Kid Chaos and the classic Lotus Trilogy, has gone for a complete change in direction by bringing out an RPG. Publishers Kompart will bring Out its new game entitled Crystal Dragon, which is intended to go right back to basics, ditching fancy graphics in favour of top playability.

![](_page_98_Picture_19.jpeg)

**RPG fans can look forward to Crystal Dragon sometime in the New Year** 

#### **On your marques**

Terramarque, the developer behind the chirpy beat -'em-up. Elfmania, is working on an overhead race-'em-up called P.I.D. which stands for Private Investigator Dollarally.

#### **Now there's whales for you**

Neo are bringing out Whale's Voyage 2, the sequel to its popular space RPG. It promises a more involving plot and improved graphics. Characters generated from the previous game can be carried through to the sequel.

#### **Pond life**

Millennium are putting its James Pond platform frolics together in a bargain bundle. The compilation will house James Pond 2 and 3 and will be available for both the CD32 and Al200, priced £19.99.

![](_page_98_Picture_27.jpeg)

99

# Selections

#### **Universe**

Without doubt, Universe is one of the games of the year so far. It has class in copious amounts and is presented outstandingly well. The combined icon and text control system is intuitive and friendly, making this a simple game to get to grips with.

Universe is the type of adventure game that will be enjoyed by even those normally disinterested in the genre, and must be highly recommended.

![](_page_99_Picture_4.jpeg)

**Wondering which games to**

**put on your list to Santa?**

**We give you the lowdown on**

**some of the best releases**

**we've seen over the past**

**few months...**

![](_page_99_Picture_5.jpeg)

## **Theme Park**

The graphics are simply exquisite, the sound is excellent, it is as playable as hell and more addictive than any drug. It oozes sheer class and everyone that has seen it has had nothing but praise for Bullfrog's business simulator.

I could enthuse about Theme Park all day, but I don't want to because right now I want to get back to my Al200 to continue constructing my park.

## **Putty squad**

The graphics are beautiful and the animation is excellent, especially on the main character,

The control method, considering just what Putty can do, is very easy to use and becomes second nature to you after only a couple of goes. It is extremely addictive and I put hand on heart and recommend it to everyone. Die-hard platform freaks and Putty fans are going to love it to death.

![](_page_99_Picture_12.jpeg)

![](_page_99_Picture_13.jpeg)

## **Guardian CD32**

This game is a rarity in that it actually looks and sounds like 32-bit technology. What's more, the attraction is more than skin deep thanks to playability that must have taken a lot of care and attention on the developer's<br>part. If you're out for plain old-fashioned part. If you're out for plain oldaction, buy Guardian and invigorate your spare time. This one shouldn't be missed.

This title oozes class out of

## **The 5(01R5 on the door5 Come on regular readers, you must know how** it works by now. New readers, welcome **to the most exciting part of the**

**sagazioo, on to your bats\_**

I'm sure many of you are now familiar with our new **scoring system, but for those reading Amiga Computing for the first time and those who might have forgotten exactly how it works, here is our guide to the System scoring, err system.**

**In our opinion, review scores have lost their context as a percentage; some products receiving scores which were only a few percentage short of being the 'perfect" game, when in truth they were only marginally above average.**

**OIL so the scores might seem unnaturally low at first, but that's only because other scoring systems tend to be on the high side and perhaps not as corn prehensive or honest as they could be.**

**In the long run you'll receive a more concise and reader-orientated review that's geared towards the consumer.**

**0-20 This is given to the lowest of the low**

**21-30 An all-round poor game that may have a single saving grace**

**31-40 Just below the average, perhaps let down by a few indiscretions\_**

**41-55 Games of this score are roughly average with 50 being a perfectly average**

**56-66 This is an above average ga and is worth buying. For this reas it would be awarded the BRONZE award.**

![](_page_99_Picture_28.jpeg)

![](_page_99_Picture_29.jpeg)

**C7-77 A game of high quality that you as a reviewer would have no reservation in recommending. Anything of this ilk would be** awarded the SILVER award.

**78-89 A brilliant title. Definitely worth buying and almost the definitive of its kind. This type of would receive the GOLD a**

![](_page_99_Picture_32.jpeg)

**90-100 The best in its genre. This benchmark title the PLATINUM title.**

![](_page_99_Picture_34.jpeg)

![](_page_100_Picture_0.jpeg)

![](_page_101_Picture_0.jpeg)

beat the *n* **• %<**  $\boldsymbol{\delta}$ **6 3 1** ,,,,,,,,,,,,,,,,,,,, 

Perhaps the hardest Amiga shoot-'em-up in the world and many gamers have been suffering badly. Here is a complete guide to the five extremely tough worlds **in Stardust. Get those trigger**

**World** 1 much of a problem. Begin at level one, in the top left-hand corner of the war plan.

Tackle one meteor at a time and don't shoot at all the big boulders at once as the screen will become filled with hundreds of smaller ones, which are a lot harder to shoot or avoid.

In level one, try to pick up a gun power-up (represented by a "G"), then go to the bottom centre level and collect another. Your three-way shooter will now be at full power. Destroy the small ship that enters from the left and get the bouncer. Clear the other levels, finishing with the level in the bottom-left of the plan, with the bouncer powered up.

plan, with the bouncer powered up. The first end-of-level guardian is best tackled by flying your ship from left to right, so you can shoot the boss as well as the shots that fly towards you. Try to stay at the same vertical position as the guardian. stay at the same vertical position as the guardian.

As it doses its doors, rotate 90 degrees and fly slowly away, so that you enter on the other side of the screen. Repeat the same manoeuvre until you have defeated the guardian. If something goes wrong, hide behind the open doors of the ship because the shots can't penetrate them.

You'll now enter the first warp tunnel. The mines are indestructible and a lot smaller than the rocks. Because of this, the rocks will sometimes block your vision. It's best to move around instead of staying in one place. Focus your eyes on the centre of the tunnel and this will give you more time to react.

![](_page_101_Picture_10.jpeg)

, **Slowly make your and means you're that one** step closer to completing the game **Each level defeated means you're that one** 

## **World 2**

**1**

**.**<br> **1** th<br> **1** Yc You'll encounter a wave of Stellar Blades. When they appear, they will home in on you and attack. Your best defence here is to keep moving around,<br>so they don't get a chance to locate you. so they don't get a chance to locate you.

In the top-centre level, a couple of bombers await you. Beware of the exploding mines they leave behind, they can be destroyed with a couple of well placed shots. In the bottom right level you must tackle four huge Space Balls. Destroy one to break their formation and this will make it easier to take out the rest.

In the bottom-left level you will find a squadron of Trilons. You'll need shields to deal with these. Put your shields up and fly straight towards them as soon as they appear.<br>When you face the end-of-level guardian,

When you face the end-of-level guardian, shoot its appendages while evading the tailed eye, when all the appendages are destroyed y shots can penetrate the main body. To defeat the eye, fly backwards and forwards at the edge of the screen and this way it won't be able to home in On you.

The special mission, should you accept it, is a tough one. Firstly, your ship is constantly being pulled to the ground. Secondly, you must keep an eye on your fuel gauge. Remember, when you fly through tight spots use your break by pressing fire.

For the warp tunnel, use the same tactics as you did in the first.

![](_page_101_Picture_19.jpeg)

**Down one of the amazing warp tunnels and the deal with you've got a cluste r of spinning heads to deal with**

1

1

1

1

![](_page_102_Picture_0.jpeg)

![](_page_102_Picture_1.jpeg)

**On this level try to keep on the look out for the** mines. Watch out because they're quite hard to spot while you're happily blasting away

![](_page_102_Picture_3.jpeg)

**While the city beneath you bums away, you must concentrate On - de stroying those rampant asteroids**

## **World 3**

**The bombers you face in the topcentre levels leave spinning morph heads behind instead of mines. The heads rotate and breath fire. When they start to morph from the ball shape, do a runner or you'll wind up dead.**

**In the bottom-right level you'll have to deal with the Thorn Balls. They spin around, bouncing from the edges of the screen. Stay in the centre of the screen and fire where you want by rotating your ship.**

**In the bottom-left level an Orbit Plate awaits you and you'll definitely need your shields to face it. The Space Worm is best taken out with missiles. Fly your ship around it and try to hit its body parts. If all else fails, put your shields up and make a**

![](_page_102_Picture_9.jpeg)

**Kamikaze attack.**

**The guardian is quite easy to defeat, Fly behind it (not too close) and shoot. When it stops, keep your distance and hit it with everything you've got.**

**The third tunnel sequence features a lot of Thorn Balls on a collision course with your ship. They bounce off the tunnel walls, are much bigger than the mines and are indestructible, so avoid them like the plague.**

**The very first warp tunnel is relatively** easy to complete. Look at the centre of the tunnel to give yourself more time to react to the asteroids

![](_page_102_Picture_14.jpeg)

![](_page_102_Picture_15.jpeg)

**The weapon selector plays an important part in** Stardust. Always make sure you've got your **power-ups going to the right weapon**

**Christmas 1994** 

![](_page_103_Picture_0.jpeg)

![](_page_103_Picture_1.jpeg)

**The very last warp tunnel** sequence. The Thorn walls **are ha rd to beat as the y're**

**indestructible**

**The special mission, should you choose to accept it lot like playing Thrust and patience is the key to success** 

## **World 4**

This level introduces two new threats: the Speeders and the Beetles. The Speeders try to home in on you just like the Stellar Blades, but they take more hits to destroy and are affected by inertia. Make sure you keep moving around the screen while you shoot them. The Beetles attack in groups and the best time to

shoot at them is when they begin to rotate.

The end-of-level guardian has three phases. To **deal with it, you must wait until it spins around, then you must accelerate, fly away and turn around to** shoot at it. When it stops it either morphs into a plate or a ball,

If it takes the form of a plate you can expect a burst of shots. If it turns itself into a ball, look out for the homing missiles. The best weapon you can use against this guardian is the flamer.

Enter the fourth tunnel and make sure you get every energy power-up that you can see because you're going to need your strength for the final world.

## **World 5**

This world is what your shoot-'emup nightmares are made of. This is where you will face everything the professor throws at you, before he finally has a go.

In the top-centre level you will encounter waves of

Orbit Plates flying from the bottom of the screen to the top.

درار

Shooting them won't help, so concentrate on avoiding them and use your shields when you get yourself<br>into a tight spot.

into a tight spot. The guardian of this level is the professor himself. He will also maying and shooting. which is armed to the teeth. The egg will try to crush you, so keep moving and shooting.

When the egg stops, a hatch will open revealing a flame-thrower or, maybe, a cannon. The flame-<br>thrower has a limited range and it only comes out of the top of the egg.

thrower has a limited range and it only comes out of the top of the egg. The other weapons include a missile launcher and a rapid fire plasma rifle incredible. destroyed Professor Schaumund himself will appear, shooting at the sides of the screen at an incredible rate.

He is immune to your weapons so concentrate on avoiding his shots and attacks by moving up and down in the top and bottom edges of the screen.

down in the top and bottom edges of the screen. Defeat him and the "I will be yours.

![](_page_103_Picture_20.jpeg)

**World 5 and you have to contend with the kind of enemies** that you definitely wouldn't want to meet on a dark night

![](_page_103_Picture_22.jpeg)

**Shooting the weapon tra nsporte r will enable you to gain some extra fire-power, hut keep an e ye on those hazardous asteroids**

Software Established 1990

M204

M210

M211

M217 M233

M243

M244 **MOAR** 

M251 M252

M255

M257

M259

M262

M263

**D058** 

D075

D148

D166 D177

0280

0282

D287

D312

D313

D099

U061

M152.

M104.

U244

U249

11062

Ad014

Ad065.

A010

A011

A021  $AD53$ A157

A171

A175

A176

A180

A207

UTILITIES

Work out your own calorie intake

Compacting program

Race Rator (N)

Training Log...<br>Mastie Niblick

Engineers Kit

Lockpic V2.0.

..Odds.on

A Z Spell Essential Virus Killers

.Soccer League...

Girls of sport...

The Run (1 meg)

Star Trek Animations

Star Trek Animations.

How to skin a cat.

.Calendar Girls...

.Techno Warrior

Jesus Loves Acid (N) House Samples...

Rave Vision.

.Rave Length

Cybernex... M151 Motiv-R

Sound Effects......

Ad019. Dungeon Deiver (2 disks) Pixie Kingdom (2 disks).......

Ad250 Atlantis Ad326... Wibble World Giddy.

Ad336 Fortress.

Ad245....Iron Clads (2 disks)...

Breakout.......

Blizzard

Quadrix

Top Secret.

Whizz Wall

White Knight

Tank Attack (N)

House Samples

Sound Tracker Samples (4 Disks)

Relo Kick V1.4.

Procad Electroid

Dividends Winner....

Power Copiers (N)

Enterprise leaving dock

Jesus on "E's" (2 disks) (N)...

Pools Pools Version 2

Introducing some of the best public domain & shareware disks available for the Amiga today. Go on...express yourself!

Crossword-complete with two crosswords.<br>Uncover copy facilities<br>Latest D Grader for A1200

**DEMOS + RAVE** 

MUSIC

Ad005....All New Star Trek (2 drives, 2 disks).USS Enterprise classic. Best one Ad007....American Star Trek (2 disks) (N) .......Jim Barbers graphic adventure

**CADE** 

Adventure Solutions (2 disks) ... Loads of hints of commercial games

Circuit design drawing program<br>Work out winning lines<br>Demo version for gambling<br>Eight of the best PD copiers around<br>Spellchecker for word processing

.For horse racing information

.....Work out your winnings

Check your Amiga System

.Kills all the latest viruses Database for statistics on soccer teams

Famous animation

...Excellent rave music

More of the same Brilliant!<br>.808 State Samples etc.

Amusing demo

Slideshow Sudeshow<br>Rave music & Graphics

...3 Rave Songs

..The Wall remix

More catchy tunes

Quality music compilation

.100's of sounds for sampling

.Drums & Synthesisers etc.

Difficult adventure quest

Graphics Adventure Version 1.02. Adventure

Excellent Adventure Games

Really good platform game.<br>Excellent demo game

...Classic bat & ball game

.Difficult puzzle game

Quality platform game

NEW Wizard shooting game NEW Excellent shoot'em up game.<br>World War 2 Simulation

**MES** 

.. Horizontal shoot-'em-up. High quality

Different samples for music making

Pretty shots of talented girls .T. Richter's car-chase animation. Good

Agatron no.17 More like above. Good

Keeping fit .Golf score recorder

![](_page_104_Picture_477.jpeg)

per disk for

## **SIMULATIONS**

![](_page_104_Picture_478.jpeg)

#### ipo et

![](_page_104_Picture_479.jpeg)

![](_page_104_Picture_480.jpeg)

![](_page_104_Picture_8.jpeg)

All disks are compatible for<br>A500/A500+/A600/A1200, except (N)<br>which indicates not compatible for 1200

 $E1.00$ 

#### *BUSINESS SOFTWADI*

![](_page_104_Picture_481.jpeg)

## **EDUCATIONAL**

![](_page_104_Picture_482.jpeg)

#### ereativi

![](_page_104_Picture_483.jpeg)

M151.....Imploder V4.0...

uring the run up to Christmas 1993, a **game created by Bloodhouse, a then unknown software developer from P Finland, arrived on the Amiga games scene. It was a shoot-'em-up of epic proportions and its name was Stardust.**

**Bloodhouse had taken the good old classic theme of asteroids and tweaked it beyond belief In the graphic and sound departments. Stardust although hard, soon became a firm favourite with Amiga games-players everywhere and slowly climbed to the top of the software charts.** **When System previewed Stardust back in late 1993, we mentioned that Bloodhouse was the only, potential, contender to beat Team 17 for sheer quality. Now in 1994. Bloodhouse has** returned with an enhanced version of it's classic shoot-'em-up for A1200 and CD32 owners. The **odd thing now is the fact that Bloodhouse has switched publishers. The latest incarnation of Stardust is being handled by Team 17, which when you look at it, is one of the licence deals of the year.**

**Bloodhouse really tested the A500 to the limits**

#### **INTRODUCTION**

**with Stardust and garners were genuinely shocked at just how good it was. Some people wouldn't or couldn't believe that the infamous "warp tunnel" sequence was created on the Amiga.**

**The A1200, launched after Stardust, is ten** times better than its A500 counterpart, so no-one **was more interested in how Super Stardust was going to turn out than myself.**

![](_page_105_Picture_7.jpeg)

**Words don't** really tend to do the warp tunnel sequence any *justice at all, it's* **simply one of those things that has to be played to be believed**

![](_page_105_Picture_9.jpeg)

**Just like the original, Super Stardust** contains a few special missions which **present you with the golden opportunity** to get lost lives back

![](_page_105_Picture_11.jpeg)

**The end-of-level guardian from level one** can be defeated quite easily if you move **horizonta lly and use your shields Inte llige ntly**

**The return of the deadly, drop-dead gorgeous shoot-'em-up from hell! Jonathan Maddock primes his trigger-finger and prepares to take on the might of Professor Schamund once more.**

**uper**

## **STORYLINE**

One year has passed since Stardusters defeated the evil Professor Schamund. Little did anyone know that the mad Professor had only departed on a temporary basis and was busy patching up his wounds.

As expected, Professor Schamund has returned, but this time he's being backed up by an even more evil army of destruction. He is making another attempt to re-capture Princess Voi Levi, but with one major difference this time around. The evil one is<br>intent on getting revenge and getting even with you, as you spoiled his plans for intent on getting revenge and getting even with you, as you spoiled his plans for galaxy domination last time. Thus, it is time for you to jump into your space-craft and get back to business. The business of some serious shoot-'em-up action.

## **SOUND**

I do whinge rather a lot about everything and anything, but when it comes to games nothing gets my goat more than the low standards of music contained within them.

Super Stardust is a fast frenetic blaster, so it needed an apt soundtrack to accompany the action. Cue the most outrageous rave/dance tunes ever to appear on the Amiga.

A plethora of hardcore breakbeats and some of the hardest and nastiest noises pound at your ear-drums while you maniacally bash away<br>at your fire-button. The tunes are diverse and at your fire-button. The tunes are diverse and range from the soft (played between levels) to

the seriously harsh (belted out while you fight the end-of-level guardian). It's hard to put into words what the actual tunes sound like, but imagine a dangerous concoction of the Prodigy, Underworld and Orbital and you're getting close.

A handy tip for the sound is to put your Amiga through a Hi-Fi and then pump up the volume as loud as you like. If you haven't got a decent stereo, then plug a pair of headphones into your monitor and once more whack the volume up. The various tunes and effects are simply not done any justice if you let them play through ordinary TV or monitor speakers.

**BB%**

![](_page_105_Picture_23.jpeg)

The first warp tunnel sequence features a Bomber which chucks a load of indestructible, ahem, balls at you

![](_page_106_Picture_0.jpeg)

![](_page_106_Picture_1.jpeg)

**The most useful thing that you can blow up** In a desperate and greedy attempt to grab The first warp tunnel sequence. Remember<br>is the weapon transporter which carries all those power-ups, our Stardust pilot meets to try a

![](_page_106_Picture_3.jpeg)

![](_page_106_Picture_5.jpeg)

to try and shoot those golden asteroids kinds of destructive goodies *death with a couple of asteroids* **and pick up the following energy pick**is the weapon transporter which carries all those power-ups, our Stardust pilot meets to try and shoot those golden asteroids sequence featuring a series of death with a couple of asteroids and pick up the following energy

![](_page_106_Picture_7.jpeg)

**Another shot of the brilliant tunnel** superbly ray-traced flying heads

#### FLASHBACK

If you were to go back through time to about 1979, you'd find Stardust in an arcade somewhere. This was, roughly, when a game called asteroids was released and it literally left gamers gob-smacked.

Now almost 16 years later and you can still find its influence in the majority of shoot- 'em-ups. Technology having progressed immensely, you now get 256 colour graphics, stereophonic sound, but the gameplay still remains the same.

Stardust, when released in late 1993, was an immense success and although Super Stardust is merely an enhanced version, it is the only game to come close to beating the original asteroids for sheer addiction and playability

![](_page_106_Picture_13.jpeg)

![](_page_106_Figure_14.jpeg)

## **GRAPHICS**

Do I really even need to write anything in this box? Sit back in a

comfy chair and admire all those magic graphics. Beautiful just

![](_page_106_Picture_18.jpeg)

doesn't seem an adequate enough word to describe them.

Show me a shoot-'em-up game that looks better than this one and I'll laugh in your face because nothing looks as good as Super Stardust. Utilising the new AGA technology, Bloodhouse has rendered all the ray-traced sprites to perfection.

The backdrops are also a sight to behold and although they're immensely detailed, they don't interfere with the game, meaning all the asteroids

and enemies are easy to pick out.

While the main graphics are amazing, you will go seriously nuts when you see the new and improved warp tunnel sequence: It's hard to put into words just how good this looks when it's moving along at a rapid pace, but you can't fail to be

impressed by it. The warp tunnel sequence could be made into a

game on its own rather than just a sub-section that links the five levels together. Super Stardust is the best looking shoot-'em-up ever created on the Amiga, what more do you need to know than that?

![](_page_106_Picture_26.jpeg)

—

**OPINION 87%** 

when a game has got graphics, sound and playability as<br>2000 as this, shouldn't Super Starduct ast 199%. You it good as this, shouldn't Super Stardust get 100%. Yes it should, but there is a fatal flaw in Team 17's plan.

*luid, but there is a fatal flaw in Team 17's plan.***<br>Firstly, the game is virtually identical to the original.<br>mittedly, the presentation is fas fas batter, but the** Admittedly, the presentation is far far better, but that's because the game is utilising the power of the AGA chipset,

Secondly, the game costs £30. This means that if you've got an A1200 and haven't got Stardust, then Bloodhouse's shoot-'em-up is an essential purchase. For those people who have already got Stardust, then I suspect you might only splash out £30 if you're a Stardust fan.

Apart from that minor indiscretion, Super Stardust is, in my book, the shoot- 'em-up of 1994. Some people complained that Stardust's difficulty level was far too high. Super Stardust isn't any easier than the original, but if you spend lots of time playing the actual game then I guarantee that you will get a lot of longterm satisfaction and enjoyment out of it. Me? I'm off for another serious bout of blasting with the volume turned full up.

**Inside the second world and this time you're up against an even tougher group of enemies including Snake Worms**

![](_page_107_Picture_0.jpeg)

TO ORDER BY PHONE OR FAX TEL: (01924) 366982 FAX: (01924) 200943<br>All Major Cards Accepted Inc. Switch & American Express All Major Cards Accepted Inc. Switch & American Express<br>TO ORDER BY POST Send Cheques / P.O's Made Payable To: **17 BIT SOFTWARE** 131 FLOOR OFFICES. 2/8 MARKET STREET WAKEFIELD, WEST YORKS, WF1 1DH

## PUBLIC DOMAIN SOFTWAR

X3382 WB3.0 BACKDROPS<br>79 Superb Backdrops! 3381 ROBS HOT STASH #14 More Superb Utlisl 3380 (AB) GRAPEVINE 20 Yes! Its Here At Last! 3379 THE FAR SIDE SLIDES **Alternative** 3378 SEKA 32 PRO. Seka Compiler (Demo)<br>3377 SPELLTRIS Spell Words As They Fall 3376 WORDPLAY 5 Word Puzzle Games 3375 M.U.I V2.2 Enhance Workbench 3374 ROBS HOT STASH \*13 Super Hot Batch Of Utlisl 3373 ROBS HOT GAMES \*9 2 Excellent Games! 3372 MAGIC EXPANSION For Use With MU! & MWE! 3371 (ABCD) ADOBE FONTS For Use With imagine 3 3370 EVILS DOOM Dungeon Masterish Preview X3369 COMPLEX "PEEWEE" Great AGA Only Demo! 3368 CASSINI V3.2 Detailed Astronomy Prog. 3367 ZYRAD II Puzzie / Arcade Game 3366 ROCKETS Great Thrust Clone' 3365 AREXX GUIDE Beginners Start Here 3364 KIDS DISK 6 More Educational Stuff 3363 TEE TO GREEN V1.1 Golf Scorer & Sicrts 3362 PROBOARD PCB Designer<br>3361 SANTA & RUDOLF Excellent Platform Gomel 3360 IMAGE STUDIO In n a g s 3354 F.O.P 6 C Octamed Music Disk o For Klondike AGA<br>V3352 SOME II IST v e r s o Erics Sexy Cartoon Girls From previous Demos 3359 CG FONTS \*16 3358 CG FONTS \*15 3357 CG FONTS \*14 3356 CG FONTS \*13 3355 CG FONTS \*12 Compugraphic Font Sets X3353 STARWARS CARD SET X3352 SOME JUSTICE DEMO Mega AGA Demol 3351 VIRUS WRKSHOP V4.0 Great Virus KillerDisk 3350 ROBS HOT GAMES \*8 More Superb Games' 3349 (AB) GIRLS OF ERIC

E

3348 ROBS HOT STASH 12 Hot Utils Compilation 3347 ROBS HOT STASH 11 Another Load Of Hot Utils X3346 SPECTRUM EM. V1.3 AGA Spectrum Emulation 3345 AWARD MAKER II Design & Print Merit Awards 3344 PANASONIC STUDIO Utils For Panasonic Printers 3343 EPU DISK STAK V1.63 Double Your HD Space 3342 (AB) MAGIC WB EXTRAS More Icons For Magic WB 3341 FINAL WRAPPER Text Wrap Util For Final Writer 3340 (ABC) TERM V4.0 Superior Comms Package!<br>3339 LOST PRINCE DEMO Demo Of The CLR Title 3338 PICTURE MATHS Answer Questions & Build Pics 3337 (ABCDE) CHARLY CAT 10 'Jap Cat Japes' 2MB Anim 3336 (AB) TIME ZONE Point & Click Adventure 3335 LOCK OUT V2,1C Prevents Access To HD's X3334 BETTY PAGE CARDSET Klondike AGA Cardset X3333 STARTREK CARDSET Another Klondike Cardset X3332 GIF BEAUTIES 18 X3331 GIF BEAUTIES 17 X3330 GIF BEAUTIES 16 X3329 GIF BEAUTIES 15 X3328 GIF BEAUTIES 14 X3327 GIF BEAUTIES 13 X3326 GIF BEAUTIES 12 X3325 GIF BEAUTIES 11 Loads More Lush Lovelies! 3324 RELOKICK 1.41 Improved Degrader 3323 COLONIAL CONQUEST Strategy / Conquest Game 3322 JAPANESE TUTOR Hirgana, Vocab & Wordaday<br>3321 (AB) JAPAN DICTIONARY<br>2 Drives Required 3320 PRODRAW GENIES Loads Of Useful! Genies! 3319 AMICOM V2.1 Packet Radio Terminal Prog.<br>3318 PGP V2.3 Controversial Encryption Prg. 3317 (AB) BLUES SYMPHONIE Nice Blues Music Disk X3316 STELLAR DEMO 2MB Fast RAM Required!<br>3315 DESKTOP MAGIC Modular Screenblanker 3314 FRUIT MANIA DEMO Shareware Fruit Machine 3313 SUPERLEAGUE V3.51 Football / Rugby League Ed.

3312 KIDS DISK 5 3 Educational Programs 3311 MARTIAL SPIRIT DEMO Shareware Beat Em Up. 3310 PRO GAMBLE V1.0 Horse Racing Predictor 3309 THE GREAT GOLD RAID Classic Vic 20 Conversion! 3308 SCOTTISH FOOTY MGR Manage Your Own Teams! 3307 ACT OF WAR MISSIONS Requites Registered Version 3306 SOLO ASSAULT Shades Of Wing Commander 3305 MARBLES Good Puzzle Game I 3304 SEED OF DARKNESS 1MB Adventure Game 3303 REVENGE ANIMATION 2MB. Hedgehogs Revenge! X3302 NIP RENDERSHOW Superb AGA Rendered Pics. 3301 PAINT IT Kiddies Art Package 3300 CGFONTS \*11 Even More CG Fonts! 3299 CYBERPUNK NOW ISS 2 **Cyberpics & Fiction!** 3298 THE MAD PREACHER Superb Rave Preacher Demol 3297 ACCOUNT MASTER V3C 3296 NANO FLY Nice Shootem Up<br>3295 ASI AUDIO MAGIC 7 Another Load Of Audio Wits. 3294 ASI MULTIPRINT 4 More Assassins Print Utils 3293 EDUCATIONAL COMP Morse, French & Kids Edu. 3292 LOAN & ACCOUNTS Compilation Of Finance Prgs 3291 DFA Great Address Bookl HD Req. 3290 RECIPEBOX / VIDEBASE Reciple & Video Dbases 3289 VIDEOMAXE V4.33 Best Ever Video Dbasel X3288 BACMAN AGA Pacman. Superb! 3287 (AB) WRESTLING 2 Drives Required. Good! 3286 DRUM LOOPS & SAMPLE 3285 ANALOG BASS SAMPLES 3284 GUITAR SAMPLES 3283 121 DRUM SAMPLES 3282 DRUM LOOPS & SAMPLE 3281 LEAGUE SOCCER CARDS Different Soccer Cards Game 3280 (AB) AMIGADEUS Mozart By Rob Baxter X3279 (AB) MECHANETIX Allen SCI FI Slideshow AGA 3278 XENOMORPHS Playable Game Demo.

Disk Prices<br>To 10 Disks £1.50 1 To 10 Disks £1.50 11 To 20 Disks £1.25  $21$  Disks Or More  $\mathfrak{L}1.00$ 1 Free Disk With Every 10 You Order U. K Postage is 50p On Disk Orders Europa Add 10% Of Orcir Valu R.O.W Add 20% Of Orcir Valu Min. Overseas Postage £1.00

Disks With (AB) Etc. After The Number 1 Disk CLR Title \$3.99<br>Denotes A Multiple Disk Title 1 Disk CLR Title \$4.99 PLEASE STATE WHEN ORDERING.<br>Send An S.A.E For A Complete And CD-ROM Titles

## FINAL FRONTIER

Issue 7 Available NOW! /1195 + 50p Postage DONT MISS IT

## 李丁

## EDUCATIONAL

CLE 64 **IQ TESTER** CLE 63 (2) TUTANKHAMUN CLE 62 (3) BASIC MASSAGE CLE 81(2) SOUND & ANIMATION STATIOr CLE 60 ZENER CARDS CLE 59 (3) A TOUR THROUGH TIME CLE 58 (3) T.C STARS & GALAXIES CLE 57 (2) PAINT ME A STORY CLE 56(2) BASICALLY CHEMISTRY CLE 55 BASICALLY BASIC CLE 54 (2) TITANIC CLE 53 LETS LEARN 2 CLE 52 TELL THE TIME CLE 51 PAINT, PASTE & DRAW  $CLE 50 (2) D.R.A.T V2.4$ CLE 49 (3) T.C DINOSAURS II CLE 48 ROCKET MATHS<br>CLE 47 SEA SENSE CLE 47 SEA SENSE<br>CLE 46 BASIC HUN CLE 46 BASIC HUMAN ANATOMY<br>CLE 45 FUN WITH CUBBY II CLE 45 FUN WITH CUBBY II<br>CLE 44 PORTRAITURE CLE 44 PORTRAITURE<br>CLE 43 AMOS LANGU<br>CLE 42 COMPOSITIO **AMOS LANGUAGE QUIZ** CLE 42 COMPOSITION CLE 41 (2) BASICALLY MEDICINE CLE 40 BOREALIS JUNIOR CLU 41 (2) REFLECTIONS<br>CLU 40 ARCO V1.0 CLU 40 ARCO V1.0 CLU 39 HARD DRIVE MENU II<br>CLU 38 SMALL ACCOUNTS M SMALL ACCOUNTS MANAGER<br>FIND IT **CLU 37** CLU 36 (2) ILLINOIS PRO CLU 35 CRITERION CLU 34 IMAGE DOCTOR V1.0 CLU 33 AM-TUITION<br>CLU 32 POWER TEXT CLU 32 POWER TEXT 2 CLU 31 FLOW CHARTER CLU 30 DRAW SELECTOR<br>CLU 29 G.F.X CLU 29<br>CLU 28 CLU 28 ADVENTURE TOOLKIT V4.1<br>CLU 27 IMAGEBASE CLU 27 IMAGEBASE<br>CLU 22 HARD DRIVE<br>CLU 21 INVOICE MA CLU 22 HARD DRIVE MENU CLU 21 INVOICE MASTER CLU 20 CANNON BJ10 FONTS V2,2 CLG 61 (3) WORLD CUP MANAGER<br>CLG 59 FOOTBALL CLUB MANAG CLG 59 FOOTBALL CLUB MANAGER CLG 58 (2) GIGERPHOBIA CLG 57 DREAMSTREAM CLG 56 SENTINAL CLG 55 CRYSTAL QUEST CLG 54 NATIONAL HUNT CLG 53 (2) WALL STREET CLG 52 ADVENTURE CREATOR CLG 51 TEN PIN BOWLING CLG 50 HAIRPIN 2 CLG 49 SPACE POWER CLG 48 (2) THE LOST PRINCE CLG 47 KIDS FUN PACK CLG 46 ARCHIPELAGO CAMPAIGN CLG 45 (2) KNIGHT FIGHT<br>CLG 44 VIKING SAGA **VIKING SAGA** 

PLEASE NOTEIN CLR DISK PRICES<br>AB) Etc. After The Number 1 Disk CLR Title \$3.99 Denotes A Multiple Disk Title 2 Disk CLR Title \$4.99<br>1 EASE STATE WHEN ORDERING 2 2 Disk CLR Title \$5.99 Send An S.A.E For A Complete The Number Of Disks In Each Set Is Indicated<br>List Of Our Public Domain, Licenceware The The The Number In Brackets After The By The Number In Brackets After The<br>Disk Code.
SUPER SPECIAL OFFERI or A Limited Period, Spend £40.00 More On Public Domain Software lot CD's Or Licenceware) And We Will Send You A Full Price Game **Absolutely Free! Stocks Are Limited** 

**3i Games On Offer Have Recently Been Retailed At 5:25.90 Or More!**

## **LICENCEWARE**

1 001 MAGNUM PRO **1002 CRICKET CRAZY** 

012 **OBLITERATIVES** 

019 TOUCH N GO<br>020 IMPACT<br>021 MULTIPLAYER **IMPACT** 

F 1 035 (3) CHILLY CHAVEZ 1036 MONEY CASCADE Fl 037 SUPER BINGO V2.0 1 038 AMBASSADOR PRO 1 039 TWO CAN PLAY 1 040 (2) HENRY'S HOUSE 1 041 GP MANAGER 94

I 042 (2) MAGPIES KIDS CLIPART Fl 043 (5) MAGPIES CLIPART F1 044 (3) BLACKBOARD V3.0<br>F1 045 T-TEC-MAZE T-TEC-MAZE

014 TOTS TIME<br>016 ART SCHC

004 SUPERFUN<br>005 F1 MUSIC

**1003 AMOS FOR BEGINNERS** 

006 (2) BLACKBOARD V2.0<br>007 FORTRESS (2 MEG C 007 FORTRESS (2 MEG CHIP) 008 Fl MUSIC VOLUME 2 009 THE RAINY DAY DISK 010 KARATE MASTER

**ART SCHOOL** 017 F1 MUSIC VOLUME #1 **F1 018 (4) RELICS OF DELDRONEYE** 

021 MULTIPLAYER YAHTZEE<br>022 ASK ME ANOTHER Fl 022 ASK ME ANOTHER F1023 PICK N STICK I 024 MATHS MONKEY Fl 025 (2) ART SCHOOL V1.1 **F1026 TAKE A LOOK AT EUROPE** F1 027 THE STATES OF EUROPE 028 CLINDEX V1.0 F1 029 (2) AERO-DIE-NAMIX<br>F1 030 FORTRESS 1 MEG 030 FORTRESS 1 MEG<br>031 POWERBASE V3.3 F1 031 POWERBASE V3.30<br>F1 032 WORD POWER V2. 032 WORD POWER V2.0<br>033 POWERPLANNER V1 033 POWERPLANNER V1.1<br>034 F1 CHALLENGE V2.0 **F1 CHALLENGE V2.0** 

F1 MUSIC VOLUME 1

011 **IFF VECTOR BALL DESIGNER** 

012 OBLITERATIVES<br>013 THROUGH THE RED DOOR

We Have Managed To List Most Of The CD Titles We Stock In This Advert, However, There Are More Which We Were Unable To Display Here. We Are Also Constantly On The Lookout For Good CD Rom Titles Which We Con Import.

As a result, Our Stocklist Changes Regularly.<br>Give Us A Ring If There Is Something You Require<br>That Is Not Listed, Or Simply Call For News Of The Latest Releasesi

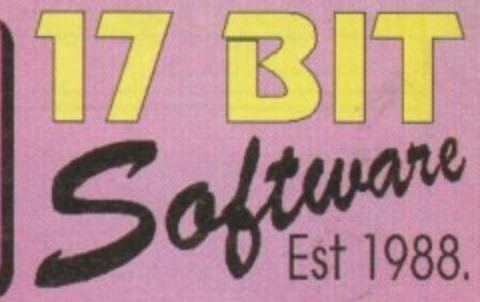

#### i i RO.

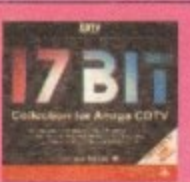

**17 BIT**

LSD and 17 BIT present COMPENDIUM DELUXE VOIT

**CDRD** 

**AN. MOW thineom •••• • • • • •**

**BIT COLLECTION DOUBLE CD** Contains 1700 Disks From 0001 To Disk 2300 Of Our Own Library . Disks Can Easily Be Transferred To Floppy Using An Easy To Use Menu £34 99 + 15p Postage & Packing

17 BIT CONTINUATION CD Continuing The 17 Bit Range From<br>2301 To 2800 Also includes All The Assassins Game Dsks From 1 To 149 Plus Other Pull Ranges Of Disks £19 99 + 75p Postage & Packing

17 BIT PHASE 4 Fourth Disk Of The Series, From Disk 2801 Up To Present Day 3351 Easy To Use Menu With Much Faster Dsk Decompression' \$19 99 + 75p Postage & Packing

#### LSD COMPENDIUM DELUXE #1 - Over 650 MB Of Data Inc. AGA +• Anlms & Plc, Demos, Music. MORE! Requires KS2.0 Or Above, 1 SI9,99 + 75p Postage & Packing LSD Legal Tools To 149 + LOADS

CDROM Fred Fish 891 To 1000, Imagine Objects, GNU C++<br>Compiler, AM/FM Mags To lss. 18, Adobe, Bitmapped<br>Fonts & Loads More! CDPD 1,2 & 3 Also Available

#### EIROSOENE 1 CD

Late 93 & Early 94 European Demo Releases Make Up This Superb Collection For All Graphics & Sound Demo Fans £14.99 + 75p Postage & Packing.

GIFS GALORE CD ROM This Collection Contains Over 5000 Gif Format Pictures From Over 40<br>Different Picture Catagories| £19 99 + 75p Postage & Packing

CD32 NEIWORK CD **Connect Your CD32 To Any Amigo For Complete CD Access Contains Network SONWOf o And A Whoie Host Of Otrier Useful! Programs Network Cab R erzer ed & Available Seoefately** CD S14 91 CABLE SI9 09 • 7510 P&P

PPOFFSSIONALFONIS CD For Serious DTP Users, This CD Contains 162 MB Of PCX, GIF, EPS & TIFF Clipart Along With 320 MB Of Adobe. Compugraphic & True Type Fonts + Loads More l S1999 7Sp Postage & Padang

SPECTRUM GAMES PACK 7 Disks Absolutely Crammed<br>Full To Bursting With Spectrum Games For Use With Any Of The Spectrum Emulators Currently Availalable Buy Youself A Whole Wadge Of Nostalgic Speccy Gaming! Only £10.00 Including P&P!

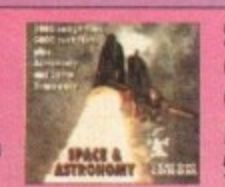

SPACE AND ASTRONOMY CD Over 1000 Superb 256 Colour GIF Images Of Oti Solar System & Other Space Objects Along With Over 5000 NASA Texts! £19.99 + 75p Postage & Packing.

A SOUNDS TERRIFIC DOUBLE CD Iwo CD's Full Of Musc Modules And Sound Samplesi It Would Take Weeks To Listen to The Ertire Contents Of Both CD'sl E19 99 + 75p Postage & Packing

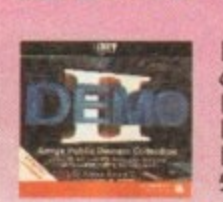

Wood Science

**de Carrie** 

DEMO CD II 050 MB Of Animations, Demos Music, Graphics Etc. deal For Demo Collectors. DEMO CD 1 Also Available  $£19.99 + 75p$  Postage

I

MULTIMEDIA **t n**

Levels Of The Class'c Emerald<br>Mines Game You All Know<br>And Love. CD 32 Only. EMERALD MINES CD 10.000 (YES! COUNT EMI) Mines Game You All Know And Love. CD 32 Only. E14.00 + 75p Postage.

MULTIMEDIA TOOLKIT Everything You Need To Create Your Own Multmedia Presentations Fonts, Clipart, Music, Sound Effects Sound Samples & Pictures! 9 99 + 75p Postage

AMINET III JULY 94 EDITION Over 3500 Amiga Programs From The Internet. Includes Games,<br>Utils, Demos, Modules & Graphics Utils, Demos, Modules & Graphics<br>Plus Loads More! E19,99 + 75p Postage & Packing

AM OS USERS CD The Entre Amos Library On One CD' haludes Sarce, Sprites. Samples. MuSC Banks & Much Morel £19.99 + 75p Postage & Packing

**E9 99 + 75p**

WIERD SCIENCE CLIPART<br>Contains Over 26,000 Files Of Clipart Contains Over 26,000E11es Of Ciport **In The Following Formats Bitmappea IFF.Proclips, Pagestreorn & Pcr d** 89.99 + 75p Pc **EPS. & Cord Draw F orrnat Outstanding Budget Pncel I**

**P WIEPD SCIENCE FONTS CD Pormats** Inclu **e Over 18.930 Res In 900 Ditectoneil Formats Include Adobe. CO. &MI op. IT Colou-ed. Postscript. Pagostream & Proaraw. Truetyoe & PC. Calamus & GOO S A Magnitcent Collectionl e2 99 + 15p P&P**

TRADE ENQUIRIES Are Welcome On All Our CD Titles. Call Or Fax For A Trade Price List Of Current Stock And Details Of New Releases.

Fl PRICES DISK F1 TITLE £3.99 2 DISK F1 TITLE £4.99 3 DISK Fl TITLE £599 4 DISK F1 TITLE \$6.99 5 DISK Fl TITLE £7.99 THE NUMBER IN BRACKETS AFTER THE DISK CODE DENOTES THE NUMBER OF DISKS IN THAT SET.

This 20 Min. Long High Grade Video Contains All Of Craig Collins Animation Works To Date, Specially The Main Attractions Are The 3 Superb Arimations Enhanced With Digital Sound For This Unique Collection

TIGRIS 3, SOLDIER X & ALIEN

Created Especially For This Production! Heres What Amiga Shopper Said Before They Awarded it 93%1

"I'd Seen Spacewars Before And Thought It Was OK, But Inis Was Incrediblel... Mean, Grungy & Suspense Laden.... If You Cant Afford It Sell All Your Non Essential Organs!"

Get Yours Now E12.99 + 75p Postage!

#### **THE IMAGINE VIDEO COLLEcTic**

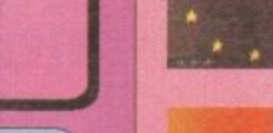

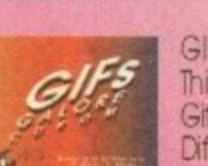

EUROS

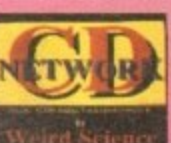

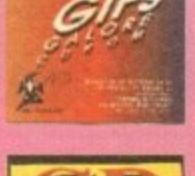

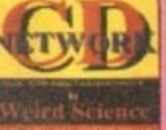

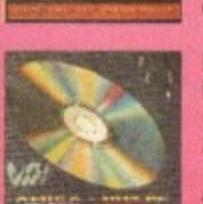

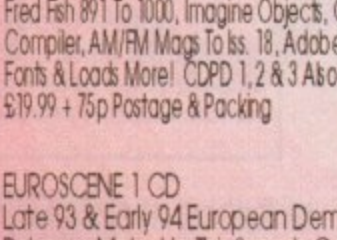

 $CD$ .<br>Weird

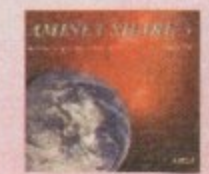

**Scor NEM**

Wedid Science

**SPECTRUM GAMES PACK II** The Sequel To Our Best Selling

Chock A Block With Even More

Games Pack Another 6 Disks

Get The Lot For For \$7.50 Inc P&P

Hot Spectrum Stash

t's been mentioned that football is the greatest game ever invented. Judging by the amount of people who go to matches, watch it on TV and actually play the game, I tend to be in agreement with whoever uttered those words.

It's not surprising that the computer football game is far more popular than any other genre. The arcade games sell well, but it is the management simulation that has been top of the league for the last few years.

You can thank Gremlin for this because when it released the original Premier Manager a few years ago it created a game that was as close to football

#### **INTRODUCTION**

management as you could possible get.

The Sheffield-based software house then created a sequel which surpassed the original and now Gremlin Interactive is hoping that the third game in the series will do just as well.

Looking back at Gremlin's track record, I can't see anything but success for the latest Premier **Manager offering.** 

A bit of a bold thing to say in the introduction, but I've already played it you see and it's rather good.

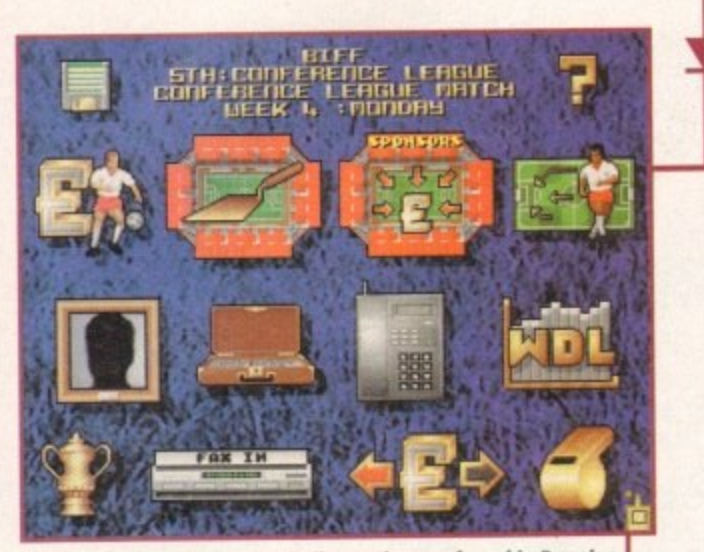

The main menu looks very similar to the one found in Premier Manager 2, but somehow looks slightly more polished

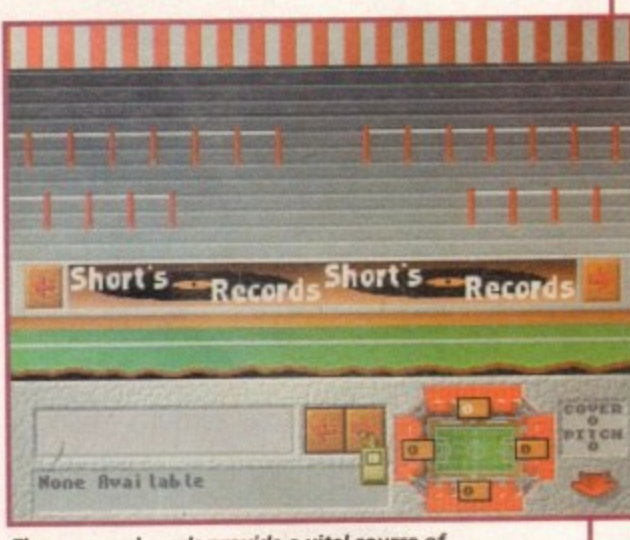

The sponsor boards provide a vital source of income for your club, but do you go for the big money or a slower more steadier form of income?

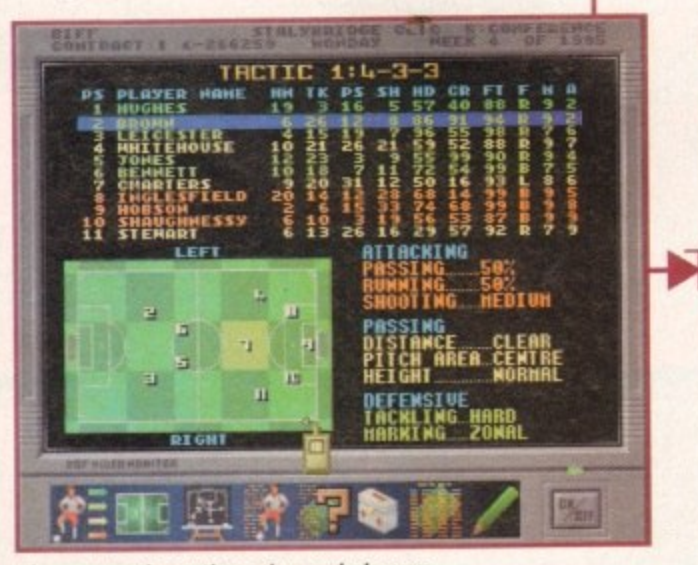

The new tactics options give a whole new slant to the game because now your decisions directly affect the game you're watching

#### FLASHBACK

Obviously you only have to look back at the previous Premier Manager games to find a game of the football management simulation variety. Ignoring these though, there are a whole wealth of management games out in the shops and most of them are pretty damn good.

A firm favourite and Premier Manager's closet competitor is Championship Manager which has sold incredibly well over the last couple of years plus it's been faithfully supported by a whole range of data disks.

On the Ball: World Cup and League Editions have been the latest additions to the football management fold and with their fancy TV style graphics they're sure to put up a lot of competition.

Even Sensible World of Soccer has got a new management aspect to it and no doubt this will be a big seller, but in my opinion nothing compares to Gremlin's Premier Manager series

**Even your phone** which is now used to keep in contact with players and other clubs has been given a brand new lick of paint

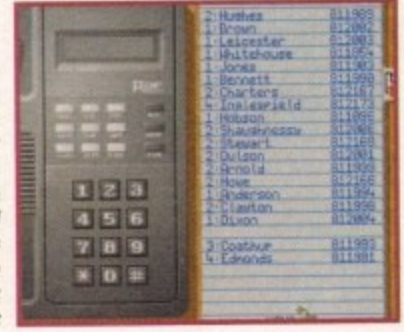

#### SOUND

There really isn't a need for superb sound effects and music in a game of this type. That said, Premier Manager 3 does contain a fair smattering of sound.

The match sequence comes complete with crowd effects and you're even treated to a selection of sampled speech when something happens within the game.

The introduction tune is quite good, but I'm sure dedicated gamers will skip past it to simply get to playing the game. However, if it didn't have a piece of introduction music I'm sure you'd get people whinging and complaining.

What sound is in the simulation is good, but you don't really need any sound whatsoever to make this type of game a success.

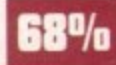

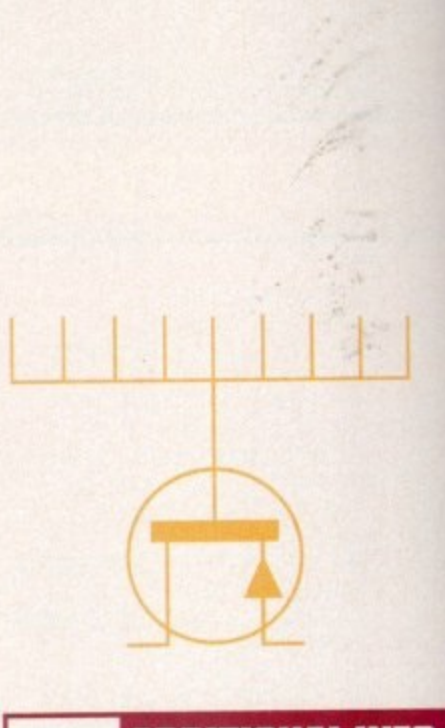

#### ADDITIONAL INFO

Although graphics and sound are quite important in a piece of software, I'm sure fans of the game would much rather know about all the new features that have been included.

One of the major new features is the introduction of an Assistant Manager. This person can help with the day-to-day running of the club, leaving you to sort out the running of the team. He/she can do the training schedules, treat injured players, check sponsor boards, hire and fire employees and negotiate player contracts.

All these tedious jobs which were a pain in the previous games are now a thing of the past, although it depends on how good your Assistant is as to how much he/she does.

A new transfer system has been incorporated which lets you see other club's bids, allowing you to raise yours accordingly at the right moment. This time around you haven't got as much money to start with and you must try and get the money off your tight-fisted directors to buy players.

The most interesting feature of all is the new tactics editor. You can now change what each player does and where he plays on the pitch. For example, you can decide how far out from goal each player shoots from or you can tell each of your defenders to clear the ball whenever they receive it, and so it goes on.

What you get is a far more indepth game and your decisions really do affect how your team performs. A feature which you should be very wary of is the fact that you can now be sacked immediately in mid-season if your management performance isn't up to scratch.

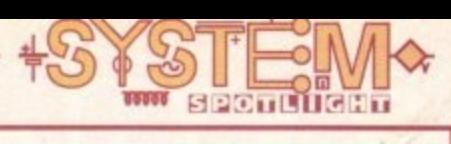

#### **GRAPHICS**

This latest version has been given a good lick of paint in several areas. First is the actual backdrop to the main menu which can now be user-defined, All the colours of the rainbow are in there and it's all down to you how good the game looks.

The ground improvements screen now features a full stadium and although it's a superficial change, it does look rather nice. The biggest change appears when you finally get around to playing a match.

Gremlin interactive has scrapped the animations from Premier Manager 2 and introduced a full stadium that comes complete with players in correct strips into the management fray.

This means you get to know exactly where the

bali is at all times and it's a lot clearer to know exactly where you're going wrong, The players can

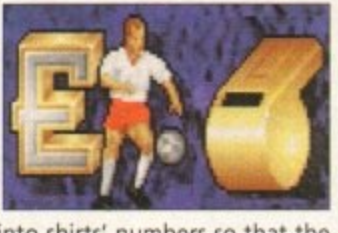

even be changed into shirts' numbers so that the screen isn't so cluttered, and if you don't fancy any of these new graphics then they can be simply turned off.

The rest of the menus and screens are very similar to the ones found in the first sequel, but on the whole Premier Manager 3 looks a lot more polished and better presented than it's predecessors. 11111's and 1111's and 1111's and 1111's and 1111's and 1111's and 1111's and 1111's and 1111's a

**AWARD**

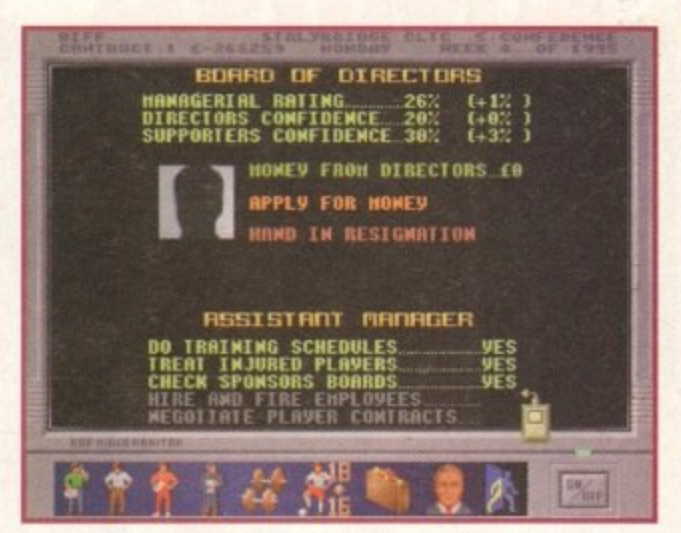

One of the best new features is the introduction of an **Assistant Manager who you can get to do all the** tedious jobs like training and sponsorship selection

## **Premier Manager** 1

**You asked for it, now you've got it! Gremlin Interactive are proud to present the third and last I?) Premier Manager game in the series.**

**Jonathan Maddock cheers from the terraces...**

#### 80% OPINION

With the introduction of loads of new and innovative features, there wasn't any question that this third game in the series wouldn't be good. Even though it's about a year since I played around on the last one, I picked up the Premier Manager swing of things almost immediately.

The new graphical inclusions really do set Gremlin Interactive's management simulation apart from the rest. The game is now just about perfect and Realms of Fantasy has included everything that you could possible vant in a football management game.

I suppose if you bought the first and second games then you might want to, for financial reasons, steer clear of the product, but then again, by buying both those games you must be a bit of a fan and I expect that this third game is already on your shopping list.

As far as gameplay goes, Premier Manager 3 is in a class of its own, but where it really scores is in the addiction stakes. I raise my hand now and admit that I did play Premier Manager 2 into the early hours when I should have gone out and had a life. I fear that Premier Manager 3 will have the same effect on me, so I'm locking it away, such is its addictive power. **Amteak GOLD**

If you loved the previous instalments then you'll want Premier Manager 3. For football management beginners there isn't a better game on the planet to get you started. A better layout for this page would have been the headline "Premier Manager 3" with the words "Buy it" under neath. So what are you waiting for?

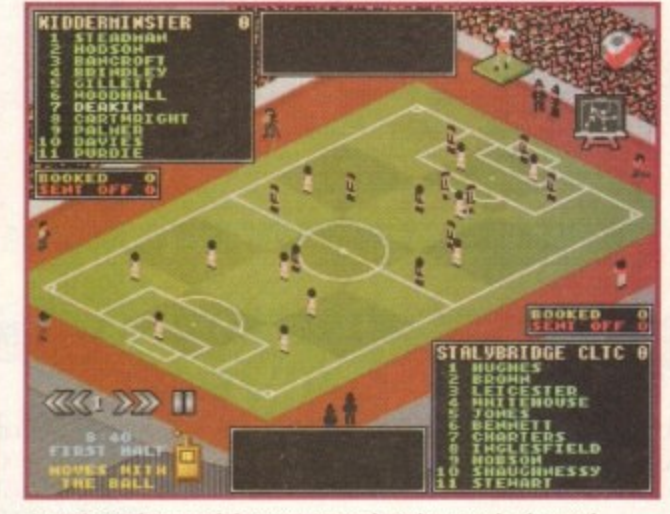

Now isn't that much better? Marvel at the new-look match sequence, most of which can be turned off if you don't like it

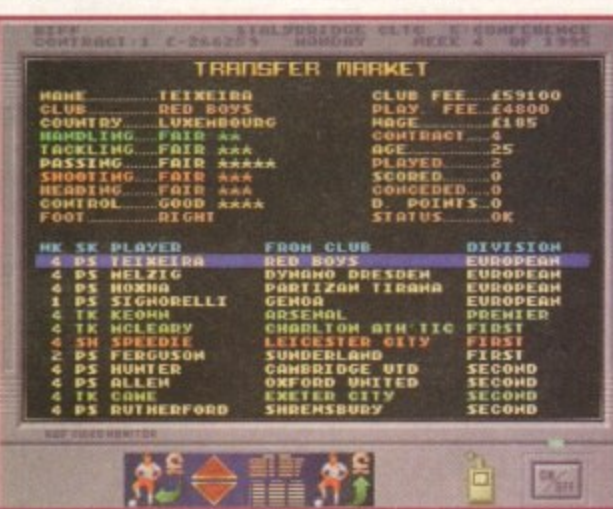

The transfer market has undergone some changes and you're able to outbid the other competing clubs to get your player to sign on the dotted line

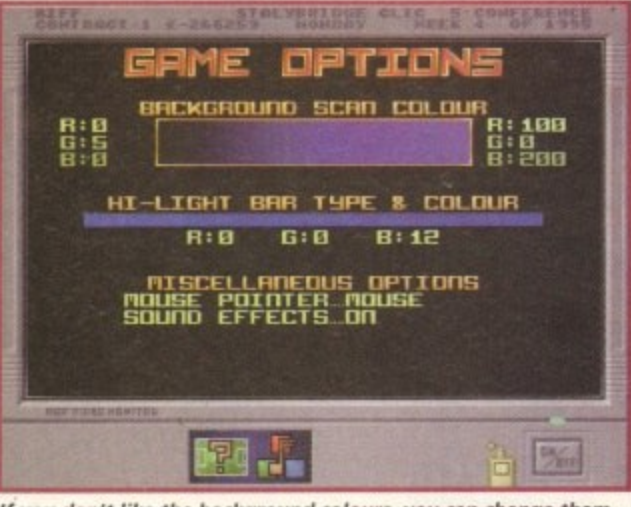

**c If you don't like the background colours, you can change them.** Every single colour in the rainbow is available for you to use...

**Christmas 1994** 

**n**

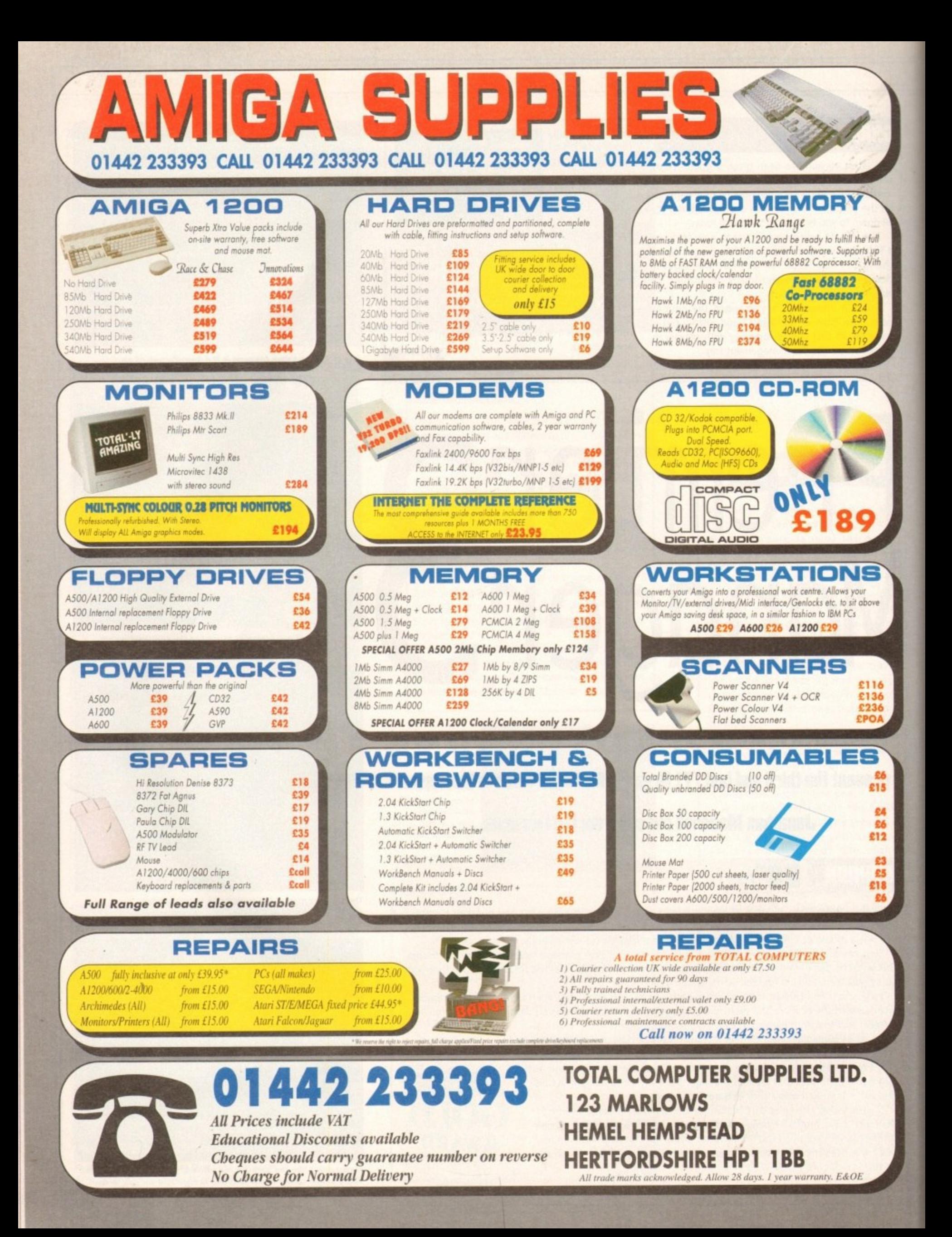

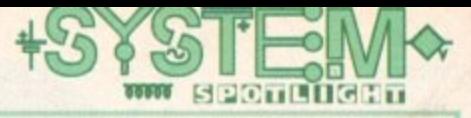

 $\overline{\phantom{a}}$ **rcher Maclean's Pool was, for a long time, the only decent Amiga pool game. Although excellent in almost every way, it tended to lean towards the simulation side of things. This factor, unfortunately, made it quite slow to play a whole game, unless you were some kind of an ambidextrous mouse-controlling hero.**

**Six months ago, Team 17 took another game genre under their wing and once again created a**

#### **INTRODUCTION**

**classic piece of Amiga software. Its name was Arcade Pool and it was and still is a fully fledged, fast and frenetic pool game of epic proportions.**

**With the advent of CO technology, the "budget" game that took over two years to develop is making a star appearance on the CD32, complete with sonic and graphical enhancements.**

Arcade Po

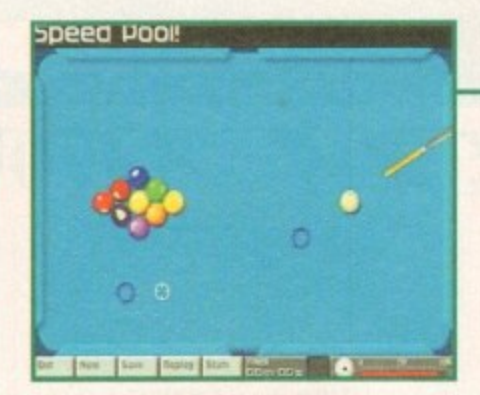

**There are a number of different game styles. In Speed Pool you have to clear** the table as fast as you can, which is<br>not quite as easy as it sounds

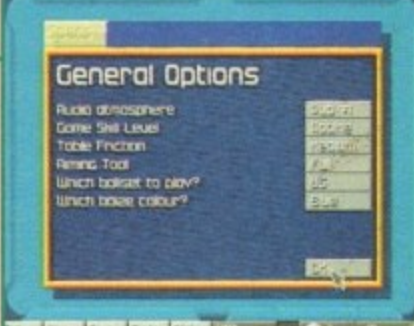

**In Arcade Pool you can customise** rules, change between the UK and **USA ball sets and even the colour of the baize can be changed**

**instant Replay...** G **,** Save neploy State House

#### **SOUND**

When developing the original, Team 17 thought about sampling a pub atmosphere which would play while you were clacking your balls around the table (although this was probably just a very good excuse to drink copious amounts of alcohol in work time), The idea couldn't be implemented into the floppy disk version, but it wasn't forgotten about and bas been included in this CD32 version.

There are six different atmospheres/tunes to choose from. The first two sound like pubs with people talking and, supposedly, drinking. They don't sound like the pubs I go in, but they do the job adequately enough. The next is a pool hall atmosphere which, when turned on, instantly transforms you into Paul Newman from the Hustler.

There are a couple of Blues tunes which are more or less bog-standard computer game music. The best tune to playto though is entitled Thang and simply consists of some quality drumming and some minimal piano playing.

If none of these tunes or atmospherics appeal to you, there is always the silence option, so you can enjoy the superb sound effects all on their own.

 $\lambda$ 

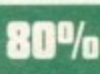

**If that three-ball plant ever comes** off, then you **can quite**<br>**happily** watch it *<u>over and over</u>* **again via the replay option**

**Chalk your tip and prepare to break off into pool heaven. Jonathan Maddock has a look at Team 17's excellent**

**I**

**j**

**lircade Pool, this time making an appearance on the CO32**

**Base** 

#### **GRAPHICS**

Arcade Pool is viewed from an overhead perspective rather than a number of angles. The balls (UK or a USA set) on the table are brilliant and 'move about and clack into each other just like the real thing. The screen display is minimal but this isn't such a bad thing as you tend to concentrate on the action rather than some superfluous and flash graphics.

A superb ray-traced introduction was talked about, but it seems like that particular idea was shelved. Graphically, there is virtually no difference between the floppy and CD version of Arcade Pool, but this isn't too much of a worry as the graphics were

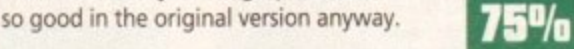

#### **11 /0** OPINION

Arcade Pool shines in almost every department and although it looks and sounds nice, the most important thing is that it plays like a complete dream.

The control method, whether you're using a Joypad or a mouse, is spot-on and very easy to use and this means anyone of any age can play and enjoy the game.

Thanks to the many different pool styles, you'll find it almost impossible to get bored with the game. The computer opponents are tough, so this means you're in for a long-term challenge,

Arcade Pool is also incredibly addictive,

almost as addictive as the real thing, but considerably cheaper. You always feel inclined to have "just one more" go whatever the result of **AMIGA** 

MO MO

an **•••• "P. •**

**r•oP**

e q

**Le2**

**OLD**

**AWARD**

 $\equiv$ 

the last game you played. I highly recommend Team 17's brilliant Arcade Pool to every CD32 owner on the planet, and if that doesn't convince you then maybe the incredibly low price of £14.99 might.

113

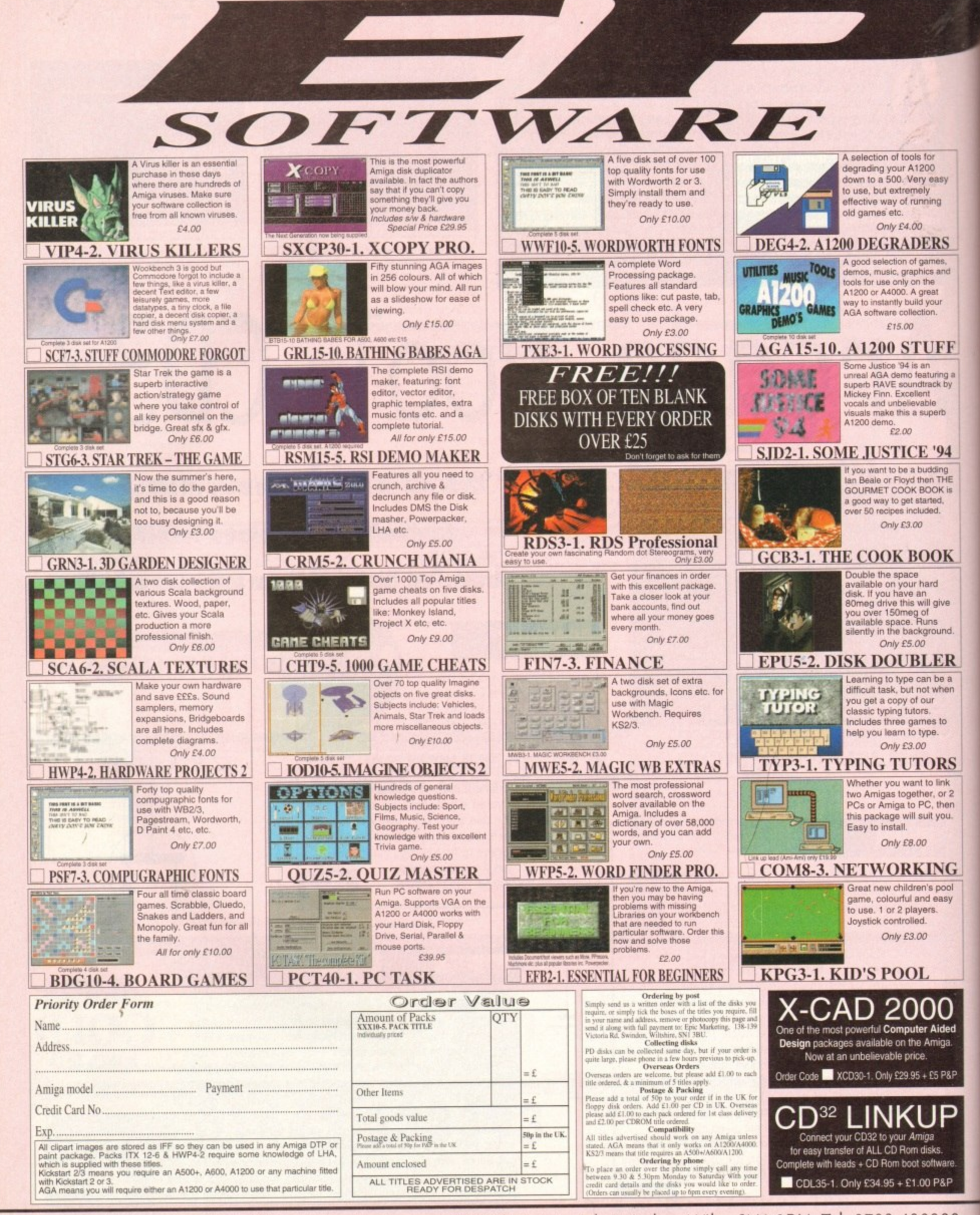

Epic Marketing, First Floor Offices, Victoria Centre, 138-139 Victoria Rd, Swindon, Wilts. SN1 3BU. Tel: 0793 490988

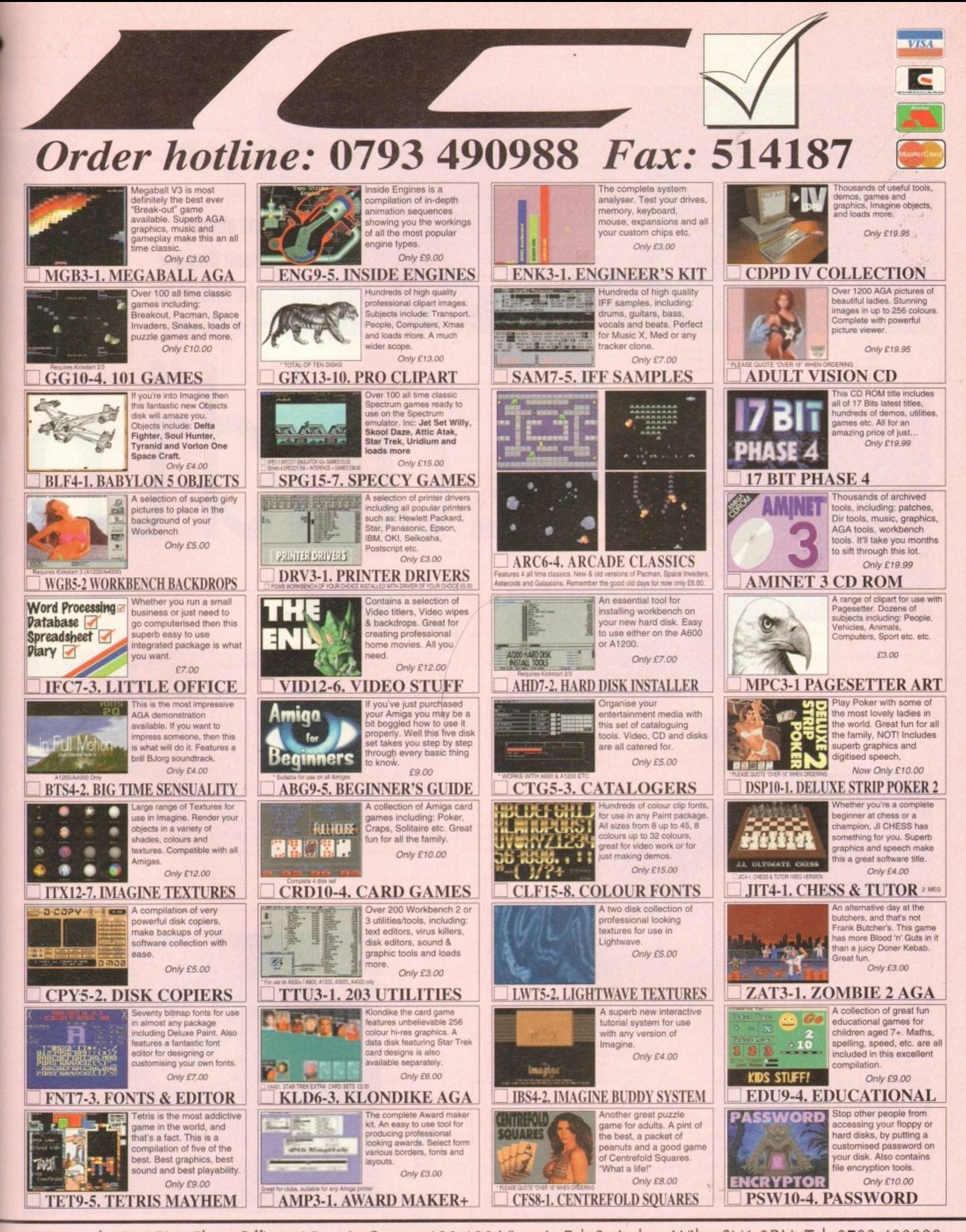

Epic Marketing, First Floor Offices, Victoria Centre, 138-139 Victoria Rd, Swindon, Wilts. SN1 3BU. Tel: 0793 490988

**There's nothing like going back to a second childhood and for many, Disney is the perfect excuse. Millions of adults flock to the Cinema the moment a new Disney film is released, with the questionable motive of "just taking the children."**

**The Disney name though is synonymous with quality and has a tong history of great products. From its earliest cartoons, such as the start of Mickey Mouse way back in 1928, its human feature films, for Instance Mary Poppirts, to its theme parks In America and now in France.**

**But what has won the hearts of many**

**Market stalls pop up all over the place - tra de your gems for an e xtra life**

 $1700 - s$ 

#### **INTRODUCTION**

are the animated films such as Dumbo, **Snow White and the like. More recently though, a popular route for the films and Disney characters has been as a license for computer games, and Virgin certainly has its eye on the main chance this Winter with two Disney releases imminent.**

**The first is Aladdin followed soon after by The Lion King. We take a look at Aladdin, its initial offering, and see whether it matches up to its cinematic counterpart.**

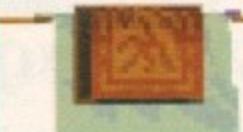

**Ses**

**ame**

**Make a sneaky escape across the wa shing linos**

**Tina Hackett shouts "Alakazam" 3 and all that as she enters the magical world of Aladdin.** 

**The camel proves a** useful ally - jump **on his back to kill off a baddy**

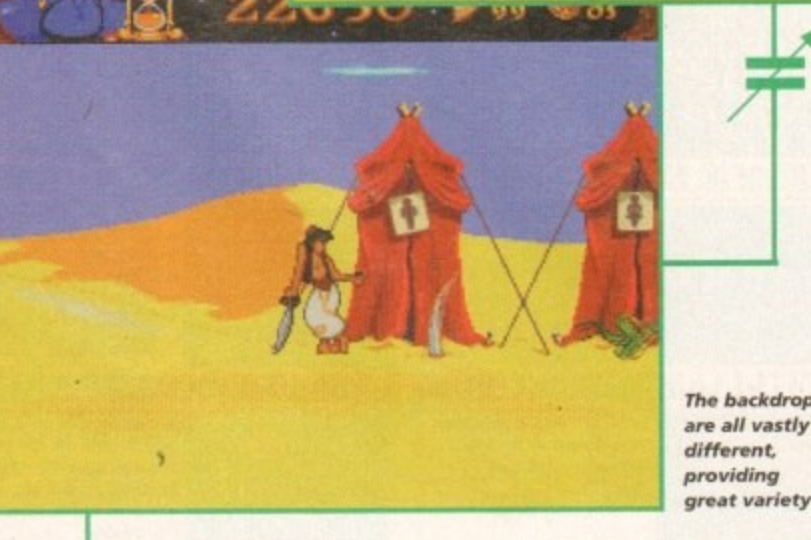

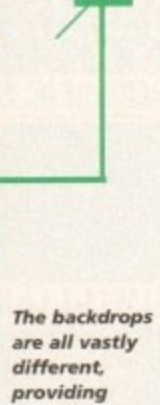

 $13500 - 50$ 

#### **STORYLINE**

Okay, who honestly doesn't know this tale? Well, me for starters! So after a brief storytelling from those here in the office, this is a quick recap.

The sultan's advisor Jafar is plotting to take over the kingdom. He wants to steal the magic lamp from the perilous Cave of Wonders. Aladdin is a street rat who must steal to survive. Jafar sees Aladdin and realises a plan to get Aladdin to steal the lamp for him, And in true "scene-setting" style, that's where you come in!

#### **SOUND**

Hmm, clever bit of marketing this, using a film licence thing because it comes complete with sound track, And in this case, a Disney sound track at that! Al! those who have seen the film will be instantly whisked back in to the plot and for those who haven't - well, the tune isn't one of those horrible grating ones you will soon be humming along in no time!

The intro tune ''A whole new world" sets the mood brilliantly and is from one of the more sentimental parts of the film with its melodic tone - creating that magical atmosphere that Disney does so well.

The rest of the in-game tunes are taken from the film and change with each new level. This gives variety and means if you don't like one of the tunes then all is not lost! They all fit in nicely with the speed of the game and the setting.

It's also crammed full of sound effects, from sword blows and yelps to a goading baddy urging you to take him onl In fact, most actions have their appropriate sounds, with a good range of realistic and some almost mystical effects.

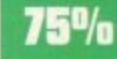

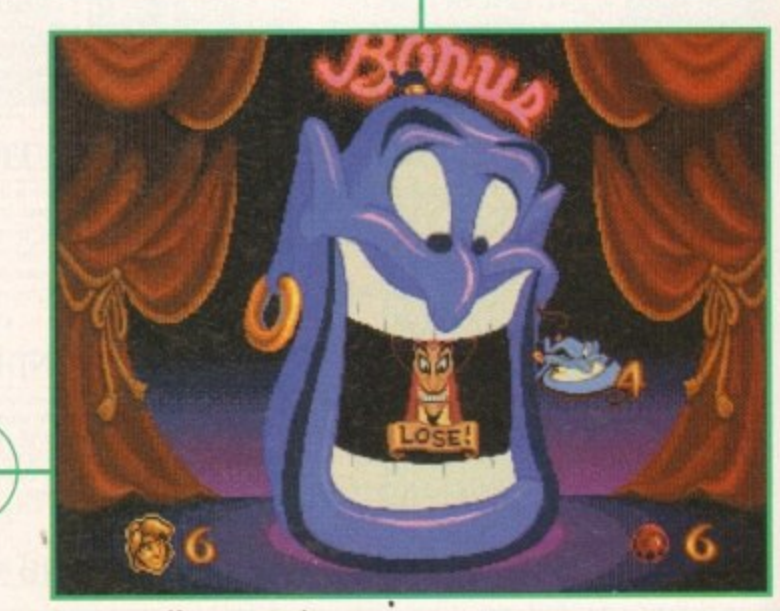

**Earn yourself some extra bonuses** 

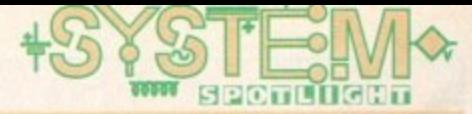

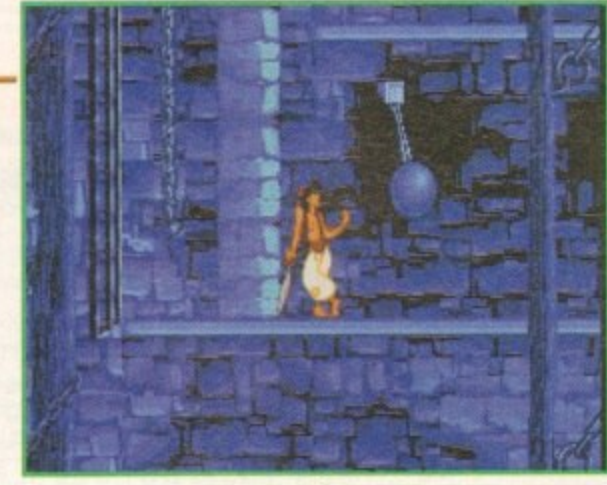

**Leave the character standing and he starts off all sorts of tricks**

•

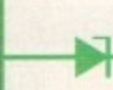

**The amount of detail packed into** the graphics **does an excellent job of recreating the film**

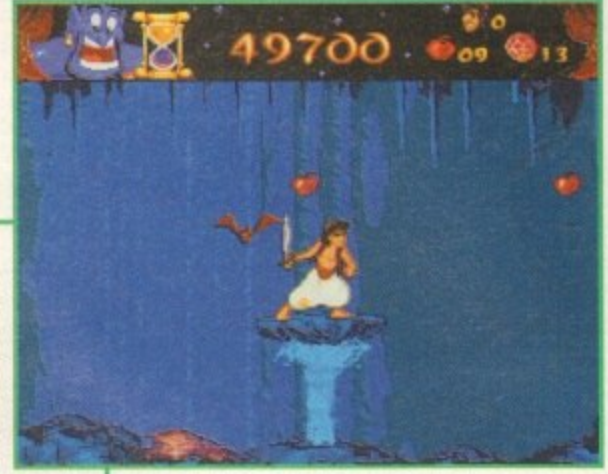

#### **ADDITIONAL INFO**

Many know the tale of Aladdin but it's origins are not quite so familiar. The story is part of the Arabian Nights, tales from the 10th century, originally coming from India. Also known as The Thousand and One Knights, the other stories include Ali Baba, Sinbad the Sailor and The Old Man of the Sea.

Legend has it that they were were told to the Suitan by his bride Scheherazade who told the stories to avoid execution. The previous brides were executed after the wedding night to prevent them being unfaithful so she began a different tale each night, promising to finish it the next evening.

The stories were first translated into European in 1704 by the French writer Antoine Galland,

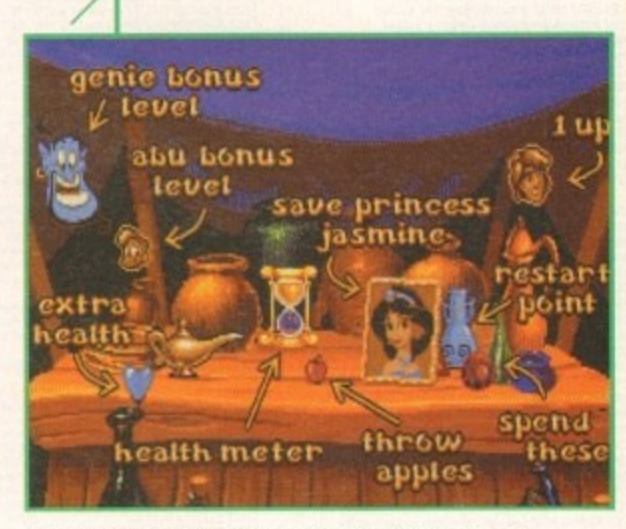

**, The game**

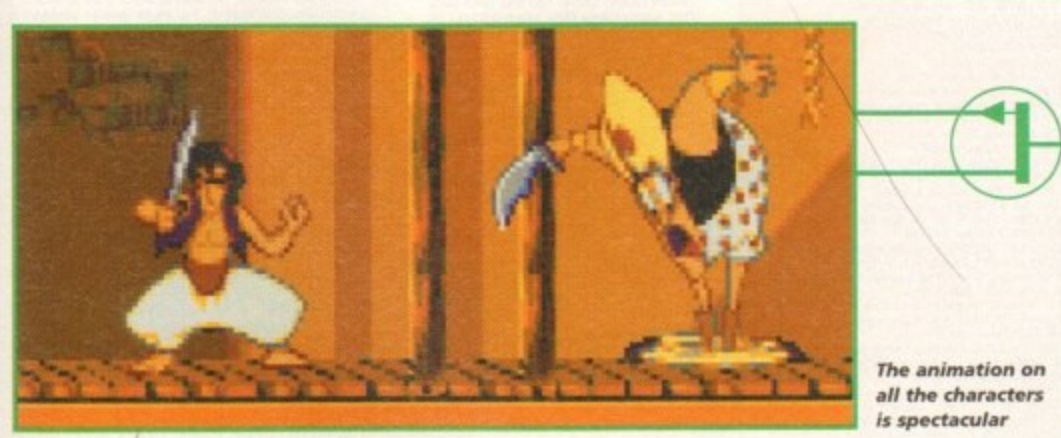

**The animation on a ll the characters Is spectacular**

#### **. t o hill**  $\mathbf{f}$ **FLASHBA**

**fer**

**o b** -1, Hmm, Amiga platformers - well, we're not exactly short of comparisons there. But good ones - that's a different story. As comparisons there. But good ones – that's a different story. As<br>far as animation goes, Aladdin is in a class of its own. Consoles **i v e s** have somewhat ruled the roost as far as good looking plathave somewhat ruled the roost as far as good looking plat-<br>formers go, but with this being converted over to the Amiga In such a fine fashion it should keep even the most disgruntled **c o** Amiga platform fan more than happy.

#### **GRAPHICS**

**.111**

**ir s a** e **• •••**

**eh- C. OM CB CO S Me**

Mk. **as**

**•••••** I . C .

We're normally a pretty cynical bunch in the Amiga Computing office, but Aladdin really did impress with its superb graphics and attention to detail.

The animation is smooth and flowing, with each character having personality packed into every pixel. The main character of Aladdin has many different expressions and movements. Every action really works like a cartoon. For example, when he leaps across something his baggy pants move with the air, or If you leave him standing he leans on his sword or juggles apples.

Other characters have just as much detail. For instance, the knife throwers, whose jaws drop in horror when you throw something at them resulting in their trousers falling down, or the comical snakes who slither towards you.

The backdrops create the many settings, brilliantly using different levels to make it all the more interesting as you pit your skills against the terrain. Foreground detail makes the whole thing more realistic, making for some interesting gameplay - for example, the rocks are built up in stages.

Each level creates a different atmosphere, from the dusty market streets to the mysterious caves with its deadly spiked roofs.  $\frac{1}{2}$  10%

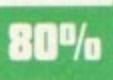

**t e OPINION 15%**

I dread to use the phrase "Interactive cartoon" but this is pretty damn close. All the elements are top  $\overline{N}$  or  $\overline{N}$   $\overline{R}$   $\overline{R}$ notch and could quite easily pass for cartoon quality.

However one thing does worry me - it is rather too<br>easy. I imagine this game wouldn't last some of the more advanced games players all that long. As the title is geared at

**p**

the younger end of the market this is understandable, and with the addition of a difficult setting it will prolong the game to some extent.

Action is varied and the many requirements of the levels will demand different skills. One minute you'll need your best swashbuckling talents to keep the enemies at bay, the next, timing your jumps across trees to reach bonuses.

There is a temptation with licensed games to release a sub-standard product, thinking that it will sell anyway. Thankfully. Virgin/Disney have done the decent thing and released a title of exceptional quality that is a more-than-fitting successor to the original film.

For platformer fans everywhere I'd definitely recommend this. For those who prefer a more cerebral type of game, then Aladdin won't really fit the bill, but what the game does have is an abundance of gorgeous graphics, superb sound tracks and stacks of playability. A wonderful addition to the platform genre.

#### **PD & SHAREWARE ONLY** FTWARE 200 **SOFTWARE FOR THE FUTURE** SOFTWARE 2000 (AC)<br>
9 WILLS STREET<br>
ELOZELLS<br>
BRMINGHAM<br>
REL: 0374 678068)<br>
(TEL: 0374 678068) we stock over 5000 disks including the complete **TO ORDER** collection of FRED-FISH 1-1000 SCOPES 1-220. just write the disk code +

ASSASSIN GAMES 1-200. LSD DOC 1-46 etc & Massive collections of professional colour & B&W Clip-Art samples/modules/fonts (alltype) etc. etc.

titles & enclose a cheque or postal order made payable to Software 2000 & send to:

**PER DISK** please add 70p to total for postage & packing per order

## This is the full version of the ZX Spectrum emulator V2. + sound, and fully<br>translates the ZX Spectrum computer, you can fully program & load/save<br>(from disks) games/programs etc. Below we have the SPECTRUM pack with<br>So-20

50-200 top original Spectrum games like ELITE/KNIGHT LORE etc. Printed<br>bading instructions included. All packs fully compatible with all AMIGAS.<br>All packs contain different current states fully compatible with all AMIGAS. All packs contain different games OK to more than 1 pack: SPECTRUM +50 GAMES PKS1 ONLY £4.99

MEGA SPECTRUM +100 GAMES PKS2 ONLY £7.99 MEGA SPECTRUM +200 GAMES PKS3 ONLY £12.99 **BARGAIN £1 OFF ANY 2 PACK ORDER** 

SPECIAL AGA (A1200) VERSION AVAILABLE. PLEASE ADD 50p TO PRICES

**NEW TITLES** 

**EDUCATION**<br>
1001 KIDS PAINT Excellent Paint program for kids<br>
1002 COLOUR KIT brilliant computer colouring book<br>
1003 LEARING SEARCH find the hidden fressure<br>
1005 LEARING PLAY II more education programs<br>
1005 SPANISH TRA MR MEN (WB1.3) br nt story adv 009 ASTRO 009 ASTRONOMY tutorial on solaristar system etc.<br>010 SIMON & SPACE MATHS maths & Simon games

#### **EDUCATION PACK COLLECTION** 111 EDUCATION PACK (5 Disk) pack with lots of<br>programs ranging from maths to games, recon

programs ranging from maths to games, recommended<br>
1019 DINOSAURS teach yourself at about Dinosaurs<br>
1019 DINOSAURS teach yourself at about Dinosaurs<br>
1019 DINOSAURS teach yourself at about Dinosaurs<br>
1022 STORY LAND It mi mused together in fearing death 2911420450

#### **SCIENCE VOL 1 FOR ALL AMIGAS**

**SCIENCE an excellent collection of science**<br>
1076 SCIENCE an excellent collection of science<br>
related programs e.g. simulate<br>
Starprobarinoleculeide. Ideal for all interested in or<br>
studying science. Recommended. This pac

#### 1080 KIDPIX great children's paint program

**ASTRONOMY VOL 1 (4 DISKS)** E1081 ASTRONOMY PACK - This is an amazing<br>collection of programs relating to astronomy. Ca<br>help to locate certain star positions etc. Must for anyone who studies astronomy or hobbyist. Great.<br>THIS PACK COMES ON 4 DISKS FOR ALL AMIGAS

THIS PACK COMES ON 4 DISKS FOR ALL AMIGAS<br>108 NODDY PLAYTING darn Chevy good<br>108 ND PIX more excellent paint groggness<br>1091 D.T.P. FOR KIDS easy to use, excellent<br>1092 SING A BHYME sing a song<br>1094 HEAD & LEARN (2D) Three

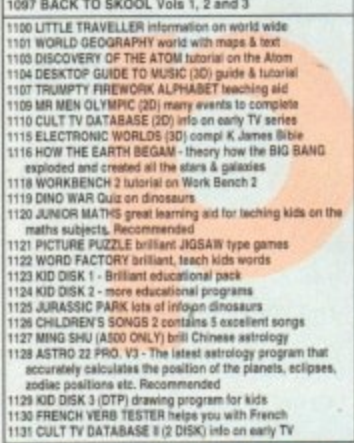

#### COMPLETE ACTION REPLAY CARTRIDGE ON DISK<br>V4 FOR A1200/A400: V1.5 FOR A500/+/A600

ALL A500 plus/A600/A1200/A4000 etc get this disk as<br>
if emulates the A500 (1.3) & should let your machine<br>
run most older software that previously crash on your<br>
AMIGA

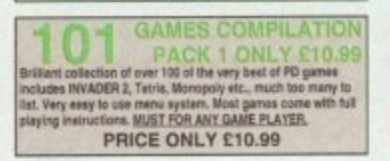

#### **JTILITIES**

**NEW 101 GAME 2** PRICES ONLY C12.99<br>The latter and price to the state of the state of the state of the state of the state of the state of the state of the state of the state of the state of the state of the state of the state of the state

ALL TITLES/PACKS ARE COMPATIBLE WITH ALL AMIGAS (FROM A500-A4000) UNLESS STATED ALL TITLES ARE SINGLE DISK UNLESS STATED IN BRACKETS () **GAMES** 3086 POPEYE little hand held games<br>3087 PLOTING Ter Texts on side of the Samuel State PPELINES connect pipes. way addictive<br>3102 PIPELINES connect pipes. way addictive<br>3121 CABULOS based on a RUBK CUSE<br>3127 DEFENDA Britani

3131 SEARCH Considered and the state of the state of the state of the state of the state of the state of the state of the state of the state of the state of the state of the state of the state of the state of the state of

**C64 EMULATOR V3 PACK** C64 30+ GAMES +C64 UTILITIES THE LATEST CAR employer 10, this pack size comes with basis of CIA UNIOns & a brilliant selectic<br>In of top CIA Genes, Must by any limite come, leading instructions included, emapling value at ONLY £3.99 suitable for **ANIMATION** ALIEN IIM

4013 SPACE-PROBE in search of ALIEN HK<br>4072 LIFE'S A BITCH (18+ only)<br>4073 IT'S MENTAL III (rude jokes 18+ only)<br>4106 SPACE ANIMATION Brill x-wing anim 4106 SPACE ANNATION Sell a wang<br>4138 KYLIE (2 diskuj pics & songs<br>4139 KYLIE (2 diskuj pics & songs<br>4215 MACUR (2 diskuj pics & songs<br>4215 MADOWAM, II division Massonia pics<br>4231 ALIENS II the best Aliens<br>4230 MARLOWEEN A

2330 WB 2.0 EMULATOR this disk will let your A500 (1.3) to emulate the Plus thus lets you run most A500 plus solvents of the line of

#### **18 DEMOS**

note all this selection is for age 18 and over only **SHOWER GIRL** BODY TALK<br>MARIE WHITTAKER SABRINA SPECIAL<br>DIE FILKINGER MADONNA EARLY DAYS **MEGA-MAID CALENDAR GIRL MAY FAIR** UTOPIA (4 DISKS)<br>GIRLS OF SPORT<br>PAGE 3<br>GON GON GIRL **TINA SMALL** 

HOW TO INSTALL A 3.5in. HARD DRIVE ON YOUR<br>A600/A1200 ORDER CODE: LSD44 You also need code<br>U799 WB2/3 HARD DISK PREF/INSTALLER

U799 WB223 HARID DISK PREFAINS ALLUM<br>
AGA001 EXTENSION DENO with fiast landscape No 1 anim and<br>
a HOMO1 EXTENSION DENO with fiast landscape No 1 anim and<br>
a HOMO1 WORKENCH HACK many hockboys the set and denote<br>
AGA003 PRA

(not beginners)<br>GIF BEAUTIES is one of the highest quality girl pictures

AGA110 WORLD BEYOND 1 (3) sharing 256 COLOUR fanta<br>and Lewon Alari users brattless. S. Sirilant dama<br>AGA114 SMELL LIKE CHANEL No. 5 britant dama<br>AGA124 MAGIC RACTORY 1 STAR TREK (6 disks) Best ray<br>AGA135 AGA UTIL v1 AGA ut

WB 3/prelietc the hard disk<br>AGA140 CROSS DOS PLUS v5.1 read/write PC files

THE CLOSE<br>
ENCOUNTER<br>
SERIES CHARGE PACK WITH REAL PRODUCT REPORT<br>
ARRIVED AND CLOSE ENCOUNTER WITH DELICATED<br>
REPORT OF CLOSE ENCOUNTER WITH DELICATED<br>
REAL PACK RECOVERED compatible with all Amigas<br>6 DISK SET ONLY £5.95

## **NEW YORK ACTION AND THE SECTION OF A SECTION AND ACTION OF STREET TO VE 2010 OF DRIVING THE SECTION OF A SECTION AND SECTION AND THE SECTION AND ALCORD THE SUPER SECTION AND PAPER AND PRIME TO PERMINATED AND PAPER AND PRI** AGA145 BRATA & SPELL etaly) Himmini<br>AGA145 BRATOS (18 + only) Himmini<br>AGA145 KELOG LAND brillant platform games, get - a must<br>1148 CHESS & TUTOR - FULL teach you how to play chess<br>distance with large anim & graphics 10010<br> 3880 SHACE-INVASION 2 - Fantastic Galaxian Come<br>1981 AUTOMOBILES PD version of SKID MARK brill<br>1982 BANDIT MANIA Britann fruit machine demo<br>5370 KYLIE MINOGUE (20) full song "MADE IN HEAVEN"<br>0075 MADONNA SEX (3 disks) 18+ 2774 SID Professional, New release disk utilities 2781 DOS TRACE V2 latest release<br>2710 SCREEN BLANKER large collection (excellent)<br>2750 MR BACK UP Professional. Back up HD etc<br>2789 HD Memory v2. Use Hard drive as extra memory<br>2784 DMS Professional v2 Compress 2 disks int

Comodore 64 emulator +C64 UTIL. (2 disks)

#### STAR-TREK MANIA

THEN THIS PACK IS FOR YOU, S DISKS OF STUNNING<br>STAR-THEK ANIMATIONS - BETTER THAN HOLODECK<br>SERIES, COMPLETE STAR-TREK MANIA PACK ONLY<br>DL 95, PLEASE STATE ANIGA OWNER WHEN ORDERING

This page represents only a very small amount<br>
of titles available. We also stock the complete<br>
collection (list below). For more details please<br>
order a disk catalogue which costs only 70p or 3<br>
x 25p stamps. Please note:

ue<br>1-220<br>1-57<br>1-57<br>1-200<br>1-15<br>1-15<br>1-15<br>1-10<br>1-20<br>1-20 SCOPES<br>
T-BAG<br>
LSD DOC<br>
ASI GAMES<br>
ASI GAMES<br>
CG-FONTS<br>
ADOBE 1 FONT<br>
IFF CLIPART<br>
COLOUR CLIPART<br>
CAGUR COLOUR<br>
SPECTRUM GAMES<br>
PECTRUM GAMES

CLIP ART PK 1, 2 or 3 (5 DISKS)<br>Three pack available (5 disks) per. Each pack<br>contains hundreds of stunning (very high quality)<br>mono clip art. Can be used with virtually all OTP or<br>paint packages (if loaded in a paint pac

**BIT MAP FONTS 1/2/3 (5 DISKS PER PACK)** Three new font packs for any Paint package. Each<br>disk is packed to the top with very high quality fonts<br>(the most complete collection ever available).

 $1/2/3$ **CG FONTS pack** ADOBE TYPE 1 pack 1/2/3<br>S disks per pack each disk is full of high quality fonts suitable for<br>any OTP package e.g. Pagestream/Propage/Final Writer etc.

**PAGESTREAM CLIP ART (1-48)** We have PS vol 1-48 of the highest quality scalable<br>clip art of various subjects (please see our main disk<br>catalogue for details) order code PS & disk number

WAGINES OBJECT<br>WE HAVE 20 DISKS FULL OF HIGH QUALITY<br>VARIOUS IMAGINES OBJECT, ATTRIBUTE,<br>TEXTURE, FOR USE WITH IMAGINE 2 OR 3

**EDUCATION & 21 GAM (5 disks)** 5 of the very best in education & education programs<br>ecommended. Will keep any kid quiet for a long time.

**MANGA AKIRA (6 disks)** This is one of the best sellers you get demo<br>etc. all based on the JAPANESE story .... re

 $\begin{array}{c} \textbf{30+ TOP GAMES Pack 1, 2 or 3} \\ \textbf{Each pack has 3 disks ... amazing value less than 12p} \\ \textit{per game ... ideal present for any Amiga owner} \end{array}$ 

LATEST RELEASE BRILLIANT COLLECTION OF 100S TOP<br>DEMOS MOSTLY FROM LATE 93/94, THIS PACK IS A DREAM<br>COME TRUE FOR ANY DEMO LOVER, AVAZING VALUE AT<br>ONLY 28. SUITABLEFOR ANY AMNGA<br>DESTINED TO BE NO. 1 SELLER

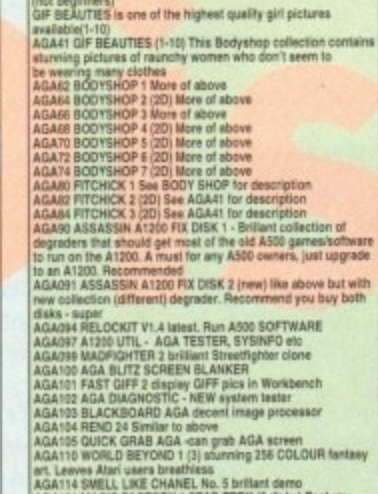

## **PROTEXT 6.5 at new Low Price £74.95**

Professional Word Processing for your Amiga

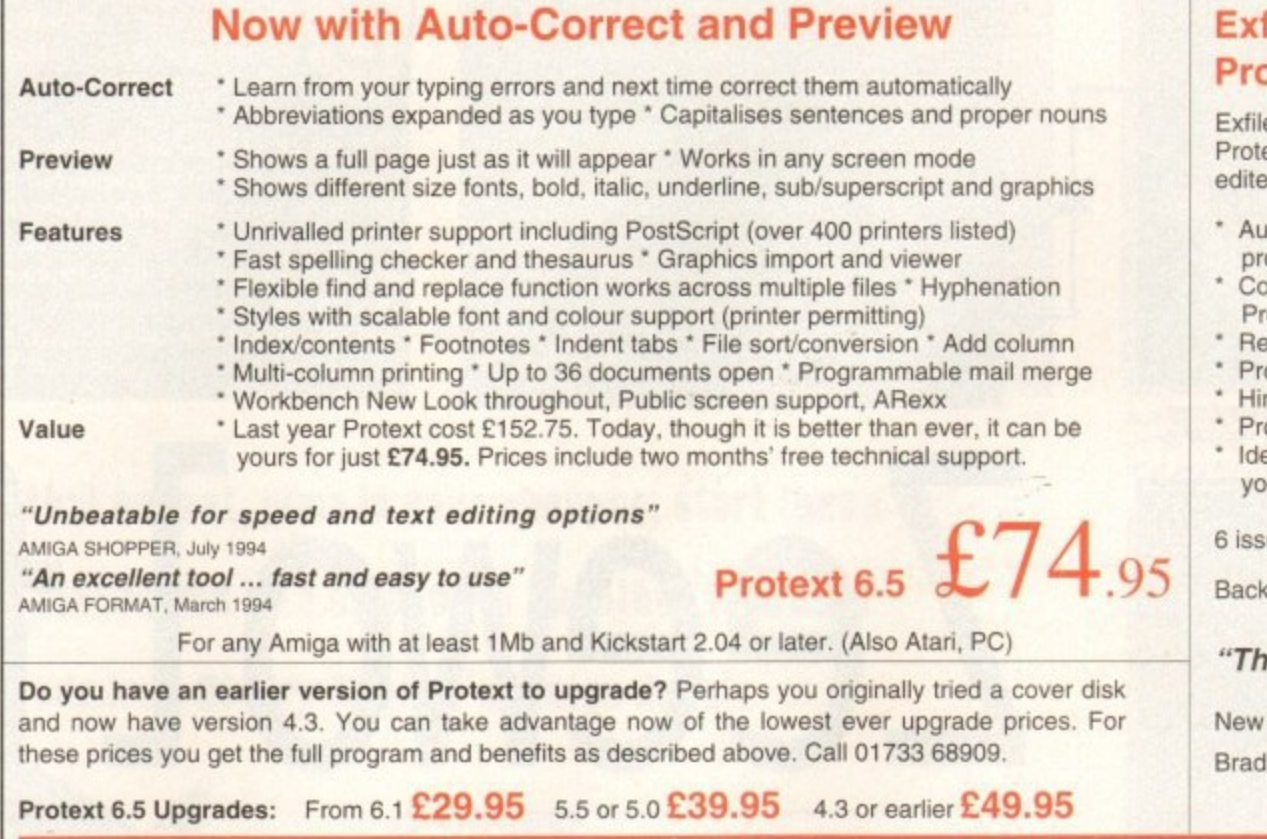

**Exfile, the Magazine for Protext users**

e is now the essential read for all ext owners. Relaunched and being ed by Arnor, Exfile includes:

- *s*thorative articles by the
- ogrammers of Protext ontributions by knowledgeable rotext enthusiasts
- eaders' technical queries answered
- otext discussion forum
- nts and tips about using Protext
- ograms and macros
- eas to help you make the most of our printer

sue subscription costs only  $£16$ 

 $k$  issues  $E3$  each.

#### **"The Prolext Companion"**

Protext tutorial book by Alan lley (Sigma Press)  $£15.95$ 

Amor Ltd (AC), 611 Lincoln Road, Peterborough, PE1 3HA. Tel: 01733 68909. Fax: 01733 67299 All prices include VAT, postage within U.K. (Europe add £5, elsewhere add £10). Access/Visa accepted. Cheques payable to Arnor Ltd.

## MARINE ROAD, SCARBOROUGH, NORTH YORKSHIRE. YO12

#### **AMIGA GAMES A320 Air Bus (US version)**  $E19.5$

**. 9**

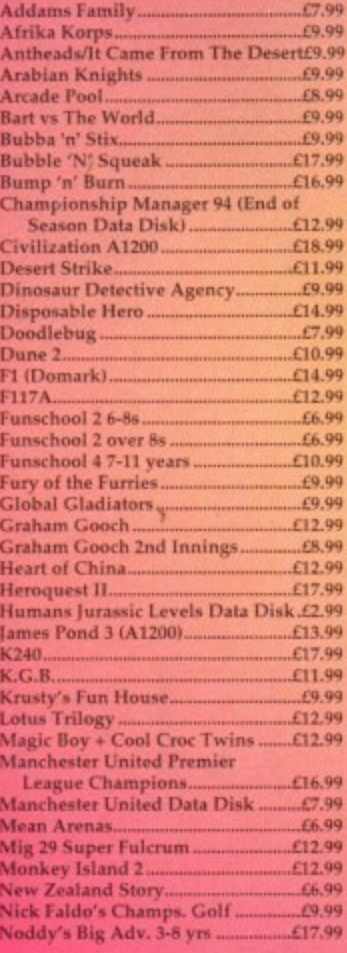

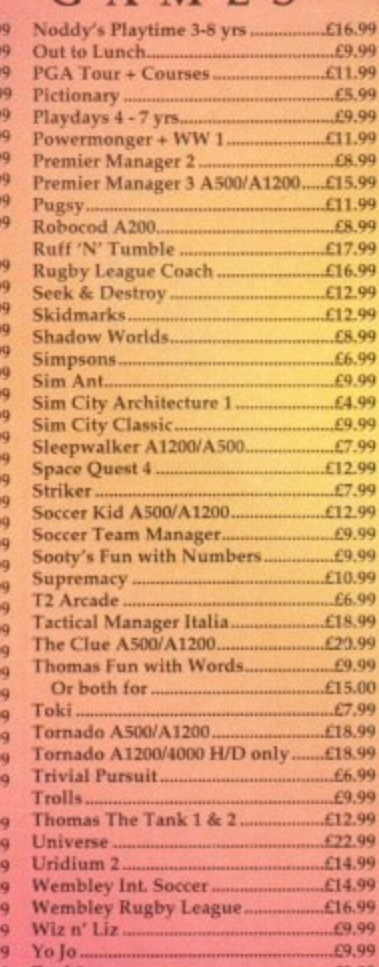

Zoo] 2 . ..1 .8 .9 9

#### **COMPILATIONS**

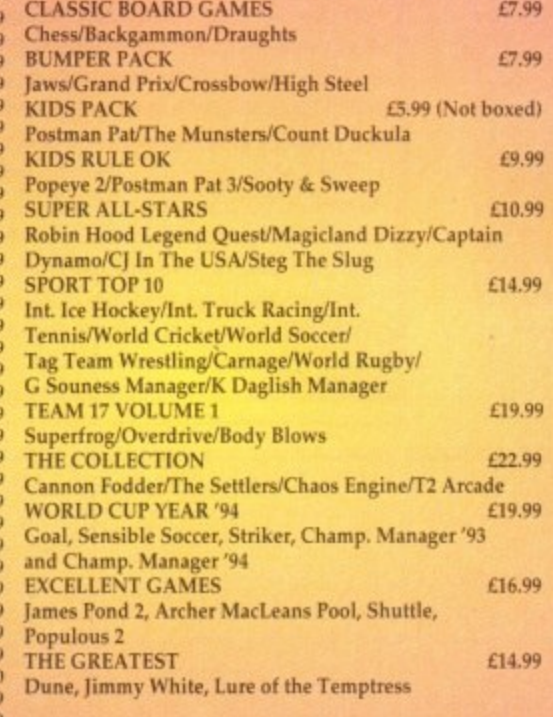

**Games subject to availability.** Please note - A phone call reserves your order. **Open 6 days a week 9.00 - 5-30 P-t-P' Europe + L2. Rest Of World L3.30. .Sh c p pri c**

*<u>Parable</u>* **ry-Cheques or Postal Orders Please. Payable to: Wizard Games.**

> **Amiga Computing** CHRISTMAS 1994

#### $200007$ **ANY 3 FOR £10.00**

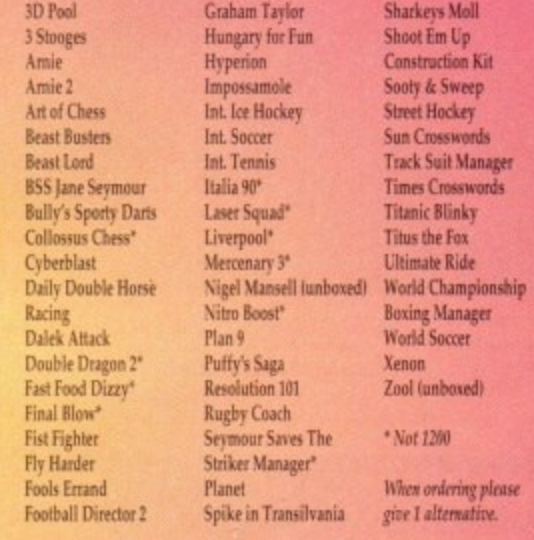

#### rn T **C D 32**

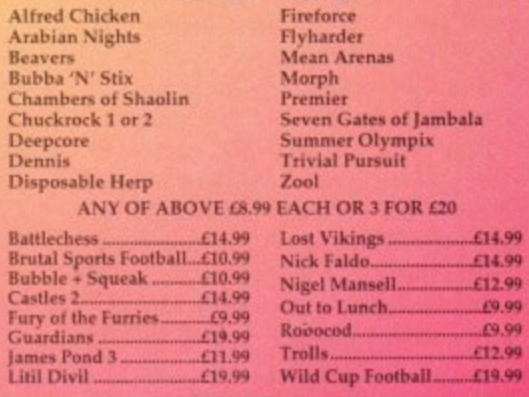

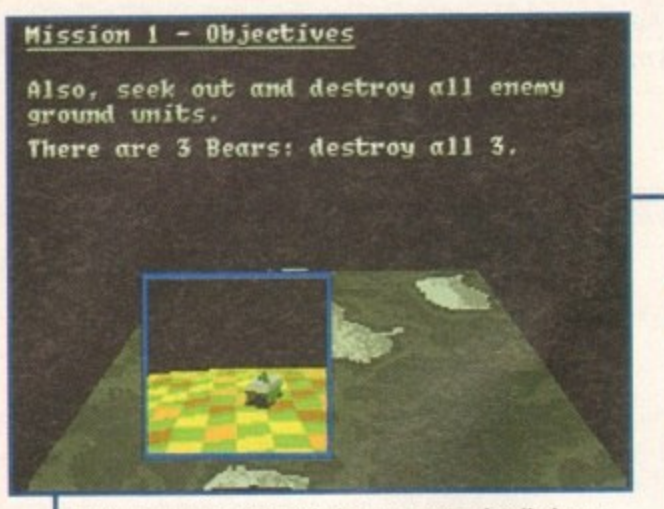

Before you start your mission, you get a detailed map of the area and information on each of your objectives

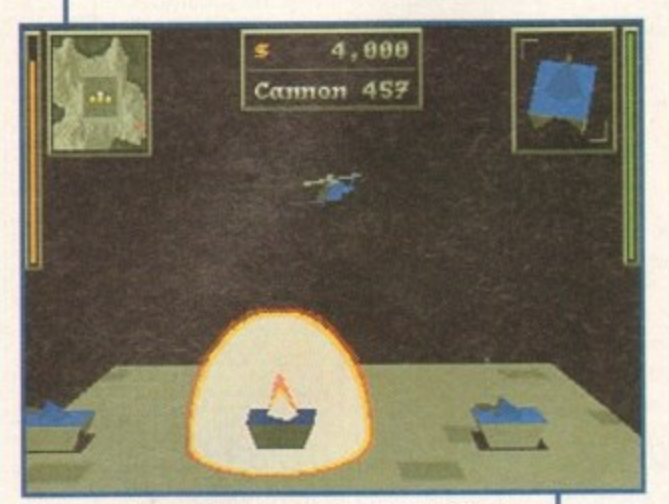

**If you want some decent explosions then Zeewolf o is your dream game. it's got bags of them u g depending on how good at shooting you are**

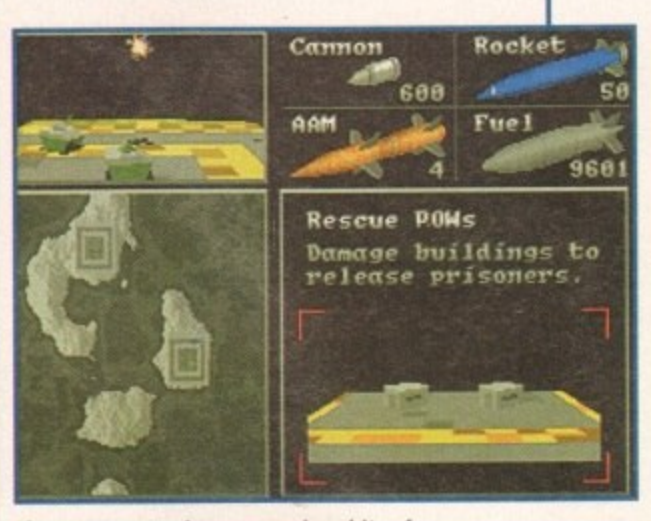

The map screen gives you various bits of information plus a smaller and ever-so**helpful representation of the main screen** 

#### ZWRV-1 Camel **Resupply Vehicle Fuel carried: 9319** Cannon **Carnet \*Zulu' rocket 0 1 <sup>483</sup>** Sanka **111 1 : 4 1 : 28 in stock 1 \$ISO each 88W2**

**1**

**.**

**[ 1**

**1**

**1 °**

**i**

**7**

**inary Asylum may not be a name that's familiar to a lot of you, but anyone who has been reading the computer press with any interest whatsoever will, or should know, about Zeewolf.**

**A quick glance at Binary Asylum's debut and my mind wandered back to the good old days when the only piece of software that ever mattered to anyone was a beautiful little 30 game entitled Virus. A classic game of original and epic proportions that will forever be remembered by gamers old enough** 

## **Zeavoll. STORYLINE**

Zeevvblf is set in the future and due to the Polar ice caps melting, the world is now a sorry and very damp place. Ecliptico, a huge corporation, contributed to the disaster by cutting corners simply to make a fast buck.

The company hacked down forests, polluted rivers and dumped toxins all over the place. Ecliptico profited from every global disaster and channelled the profit into building a corporation with more military power and global influence than any superpower.

Zenith Research, a rival but smaller corporation, has cracked the secret of fusion power and created a reactor that produces plentiful, cheap energy with no harmful byproducts. With this power, the world could be put back to rights once more, but Ecliptico has stolen the plans and is intent on monopolising fusion power for itself.

The only chance for Zenith to get its plans back is to use its new helicopter gunship, code named Zeewolf. There are only a few prototype units of the Zeewolf and the only available pilots are highly paid mercenaries prepared to risk their lives for huge amounts of cash.

For Earth's sake, and for the good of your bank balance, you play the part of one of these mercenaries and it's your job to fly the Zeewolf into battle against Ecliptico.

#### GRAPHICS

The game is viewed from the one angle, placed just in front of the helicopter. This enables you to see the whole of your gunship, plus you get a good picture of what's going on around you.

Zeewolf is a 3D polygon game and, more often than not, these types of game suffer in the graphics department, but Binary Asylum's Amiga debut is more than a notch above your average kind of game.

The helicopter is beautifully done and moves almost like the real thing. You won't notice this in the screenshots, obviously, but it really is a sight to behold.

The surrounding graphics are just as good and things like the huge aircraft carrier are worth a special mention. The backgrounds don't consist of much more than a few trees, but that's just fine with me as you can concentrate on the action instead..

One thing that will impress you is the explosions. They look fantastic and really add to the game because after a vehicle or building has been destroyed, a wave of black smoke bellows into the sky. This looks brilliant when you fly over the

war-zone later on in the mission and you can admire your destructive handiwork.

There are other nice touches such as the map and mission objective screen. When selected, you find that a quarter of the screen has a scaled down version of the main screen inside it

Overall, the graphics are of a very highstandard, but aren't too fantastic as they might distract you from the job in hand. If Zeewolf did have 256 colour graphics and ray-traced objects everywhere, then I get the feeling that the game just wouldn't perform as well as it does now.

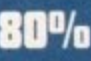

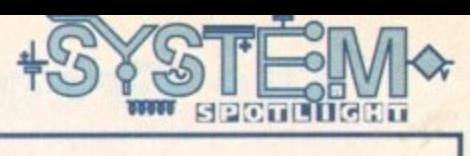

#### **INTRODUCTION**

#### **to know better.**

**Zeewolf looks a lot like Virus, b Binary Asylum has made the geniu** introduction of a state-of-the-art proto**type helicopter gunship. Cue plenty o hot-blooded shoot-'em-up action. co pled with a healthy amount of tacti and strategy.**

**If Zeewolf has got half of what Vi had, then this could be what the Amig games-playing world has been waiting for.**

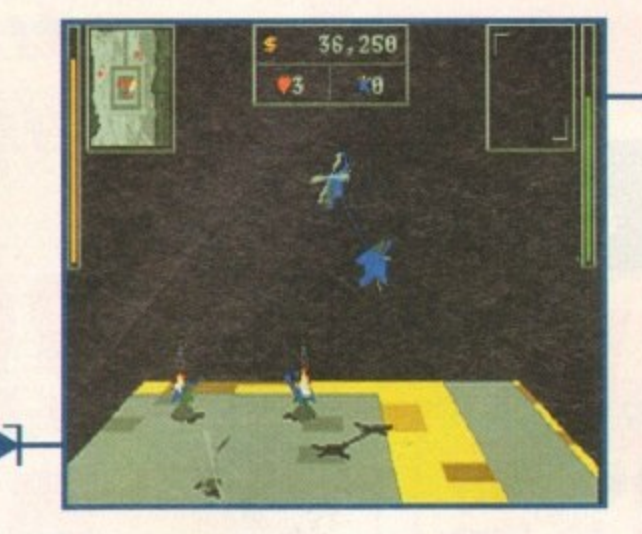

**Grab that helmet, jump in your chopper, start those rotor blades and be a co-pilot to Jonathan Maddock as he admires Binary Asylum's Amiga debut.**

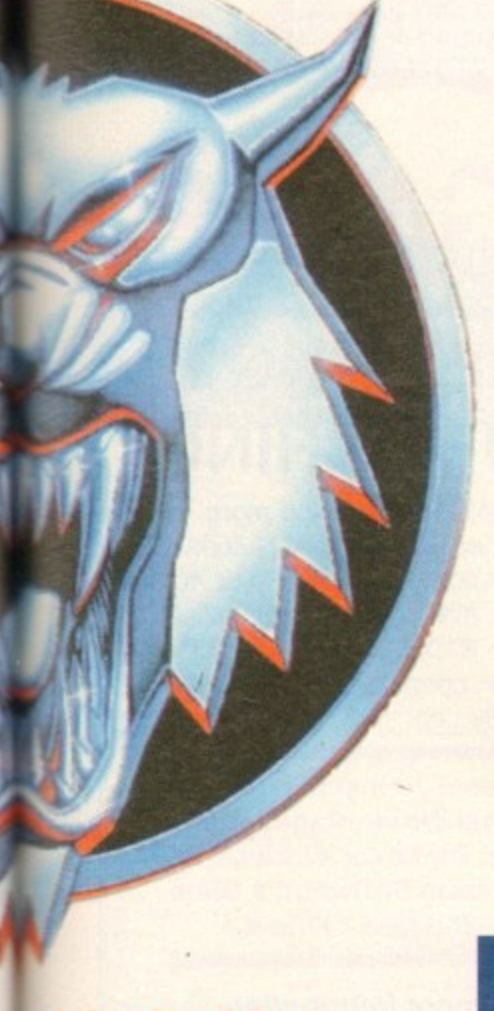

#### **Neveloper: Binary Asylon** lists: 1 **Price: 629.89** Geare: Shoot-'em-op/simulation Hard disk lastall: No **Control system: Mouse/Joystick** Supports: A588/A888/A1288/A4888 **Incommunied: 88020 nywards**

#### **SOUND**

Zeewolf isn't spectacular in the sound department, but all the various beeps, bangs and crashes do their job to perfection. The chugging of your rotor blades as you fly over the landscape is basically the only noise you need.

Zeewolf is one of those games which must be played with the volume turned full up at levels loud enough to make your neighbours think you've got a full scale warzone in your house.

The tune in the game isn't brilliant, but you only hear it at the beginning of the game and after you've completed one of the missions anyway.

I'm sure games would be improved ten-fold if software companies would spend more time on the music side of things, because it tends to get forgotten about and that is a real shame. Films have really good themes and soundtracks and the same should really apply to games, but that's enough of my soap-box ranting.

Zeewolf has some nice sound effects that do the job they're supposed to and a rather bog-standard tune. Overall you'd have to say that the sound is good, but it's not great.

**67**

**0**

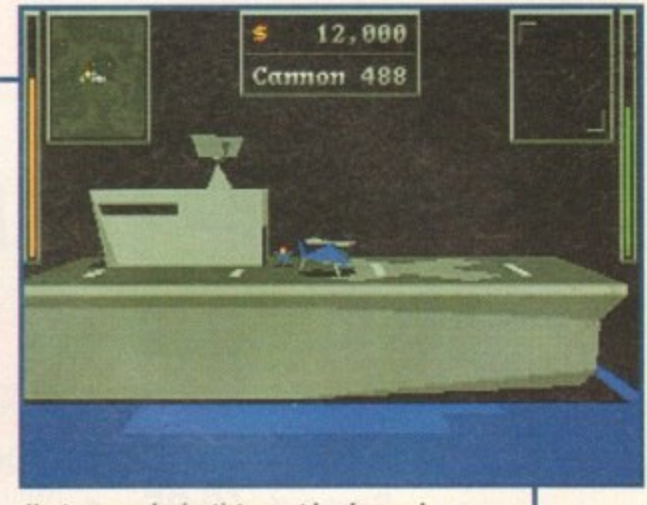

**Hostages a nd Scientists must be dropped** off to safety. An aircraft carrier is your **best bet for a drop-off point** 

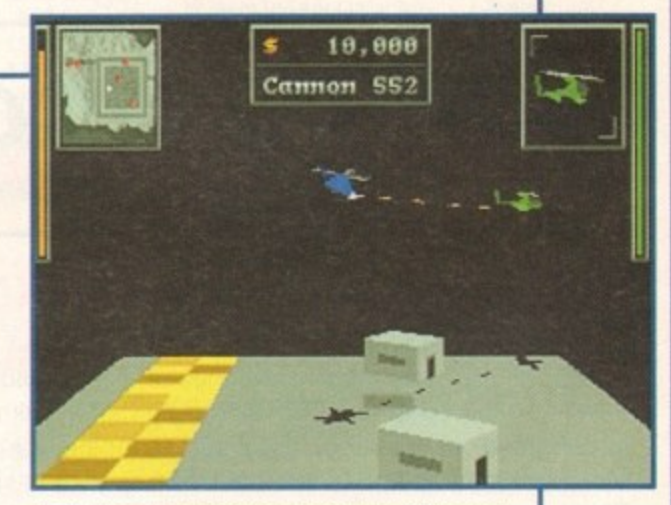

As well as ground targets, you can get attacked from the air allowing you to re-live those Blue **Thunder/Airwolf moments** 

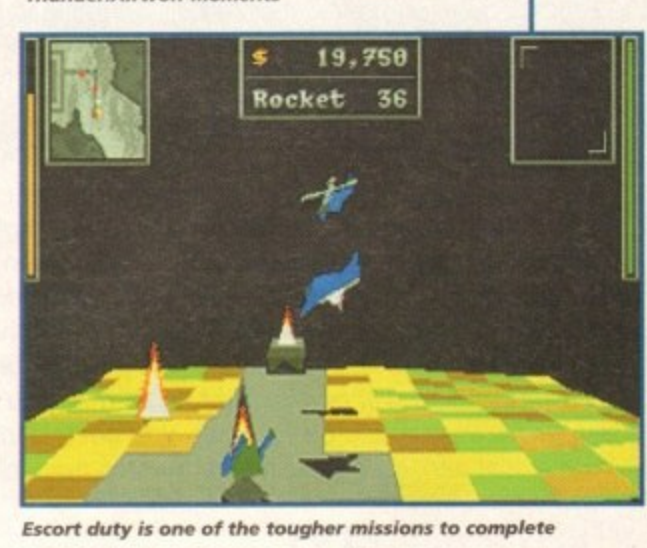

#### **OPINION 911%**

Let's not beat around the bush, Binary Asylum has created one of the best Amiga debut games I have ever seen. OK, so it may be very similar in looks and style to Virus, but that isn't such a bad thing, in fact it's a very good thing.

Do you remember Airwolf? I do because, more than anything in the world, when I was a kid I wanted to sit next to Ernest Borgnine and fly that super-powered helicopter. Zeewolf is the nearest I'm ever going to get to achieving that childhood fantasy and that could be

**Dreason why I like it so much.**<br>Another, far better reason Another, far better reason could be that the game plays like a dream. Once you've mastered the controls, which to someone with a bit of intelligence is fairly easy, you're away in a shoot-'em-up world packed full of action and excitement.

Control via the mouse is a lot harder to master and I have to admit I haven't tried playing the game with it a lot, but that's because I've been quite happy using the joystick and have had no problems at all.

It is a highly addictive piece of software and there are so many good things about it that I couldn't possibly list them all, but even better is that there aren't many, if

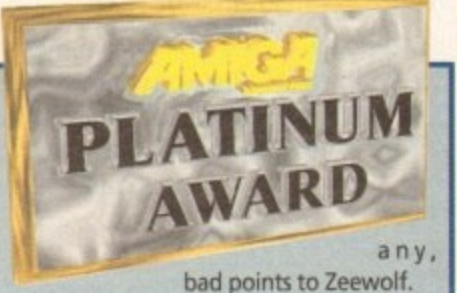

Binary Asylum can slap themselves on the back because Zeewolf is, in my eyes at least, a tremendous success. It's a game that doesn't rely on heavy advertising or publicity to sell it, but simply lets the gameplay do the talking. I have nothing but high praise for Binary Asylum's debut and it is, quite simply, one of the gaming highlights of 1994.

 $121$ 

**The Great 15,000 a** book today.

**) Giveaway... Get free, any** value of £4.95

## Spend £9.95 book to the<br>
value of £4.95<br> **COLLES Amiga Books!**

## **i fixed**<br> **Amiga Desktop Publishing £14.95 THE DEFINITIVE BOOK ON DTP**

MORE than 200 pages in 2 volumes of expert guidance on desktop publishing from DTP specialist Larry Hickmott. An in-depth look at software. hardware, scanning, fonts, page make-up, printing and to top it off, 40 pages of design projects. This book is produced totally on the Amiga and can be found in colleges and homes alike.

\* Buy the book and get 2 disks free!!. Amazing value ...

## **Fonts & Clip Art £9.95**<br>Has to be the **best** value book on the market!

**Has to be the best value book on the market!**<br>This book is value for money with a capital V. You get 130 pages of easy to read information on the subject of fonts & clip and art. Information on how to install fonts for many Amiga programs, a look at almost a hundred shareware fonts and almost as much clip art as well a load of tips and hints. The **review in Issue 3 of AmigaPro said "do yourself a favour and buy this book, it will be the best E9.95 that you ever spent".** Say no more! ... ... and don't forget. You get two free disks when you buy this one, as well as a step-by-step manual

#### Printers £4.95

#### **What to buy and how they work, all in plain English**

What to buy and now they work, all in *plant* English<br>With the help of experts from many household names comes a **•** you, all in the casual laid back style that is the hallmark of **Larry Hickmott's books and reviews.**<br>and you get and **.** book that explains what printers are about and which one suits

... and you get a free disk with it is as well!

#### **Introduction to DTP £4.95**

#### **An ideal introduction to the fascinating world of DTP**

From the person who uses his Amiga every day to produce books and magazines, comes an easy to read, informative look<br>at desktop publishing on the Amiga and how you can be a part of it. You guessed it! It too comes with a *free disk!!* From the person who uses his Amiga every day to produce books and magazines, comes an easy to read, informative look

**RING TODAY ABOUT NEW TITLES SUCH AS THE AMIGA 1200 HANDBOOK AND WORD PROCESSORS\_ ALL £4.95**

## **NEW MAGAZINE**

**In the contract of the contract of the contract of the contract of the contract of the contract of the contract of the contract of the contract of the contract of the contract of the contract of the contract of the contra** 

**, • ramean n**

**NA•••• • •**

**1.1n**

- RACA PROCUSSING - FAINT PROGRAMS<br>-<br>ROCESSING - <u>PRINTOP PURLIMING</u> - N

### **WORD PROCESSING & DESKTOP PUBLISHING**

Looking to get more out your Amiga? Then look no more, as LH Publishing have the answer.  $Em!$  Packed with tutorials, LH Publishing have the answer.  $Em:$  Packed with tutorials, reviews, technical help from Softwood and Digita plus the latest news. You cannot afford to miss this this magazine! Issue 1 is out now and costs only £1.76. a saving of 35%. Issue 2 is also available at the normal price of £2.70. Subscribe and save up to 25% on this cover price.

**In Issue 1: 10 Pages on PageStream 3 • Installing fonts for Wordworth 2 • tutorials for Final Writer, PageSetter 2 and ProPage • Technical Help from Digita for Wordworth 3 • TypeSmith 2.5 • Facts on Fonts from Softwood's Giles Harwood • the making of Em • 8 pages of news •**

**call 0908 230-370 for more information**

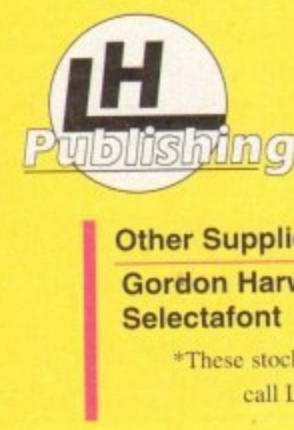

#### **ORDER INFORMATION**

13 Gairloch Ave, Bietchley. MK2 3DH **Tel:0908 370-230 Fax:0908 640-371 Trude Enquiries Welcome**

Other Suppliers\*: (Credit card orders as well)<br>Gordon Harwood Computers (0773 520-252) **Gordon Harwood Computers**<br>Selectafont **Selectafont (0702 202-835)**

\*These stockists do not sell the magazine Em. Please **call LH Publishing to place your order.**

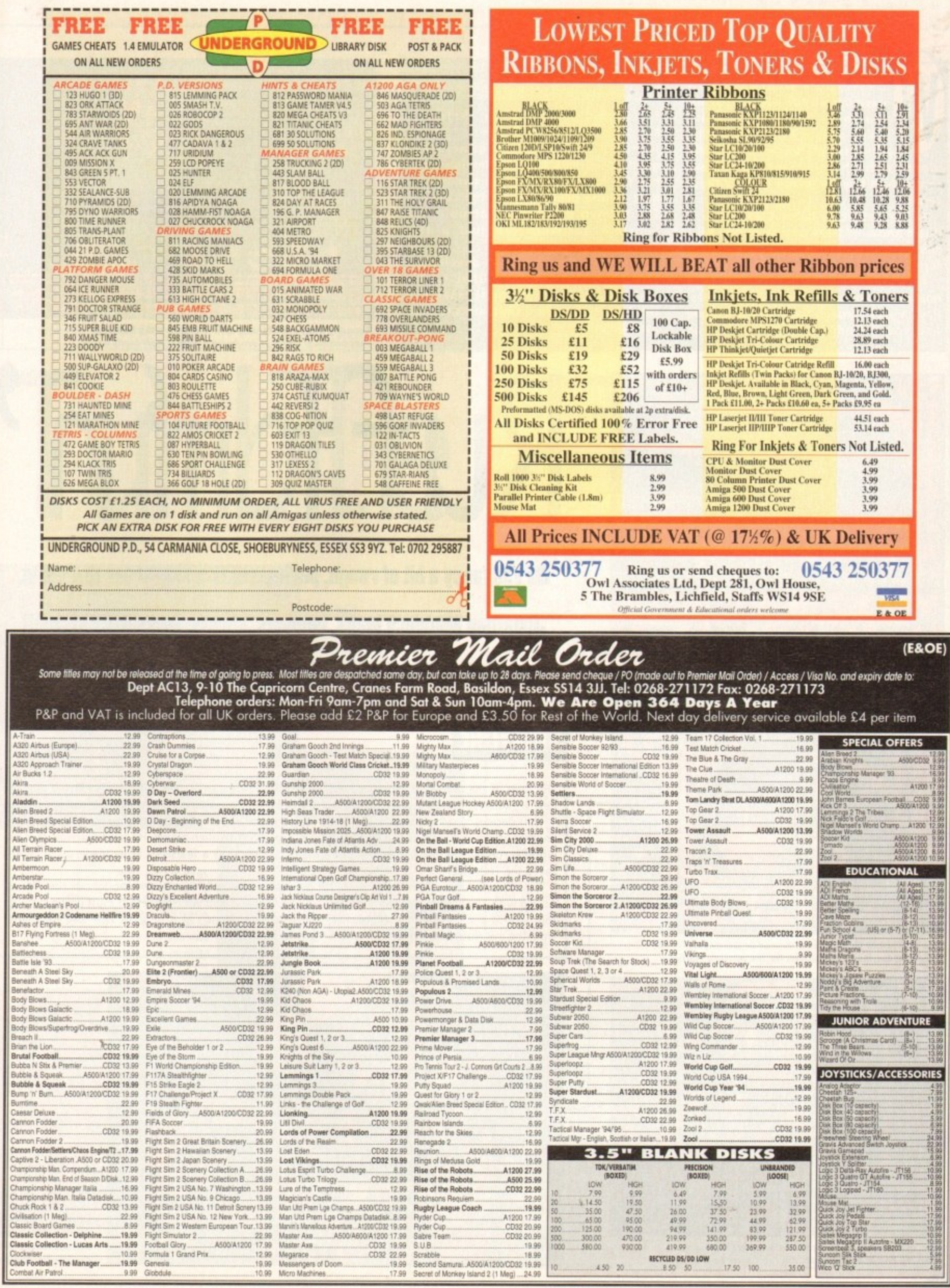

**Amiga Computing**<br>CHRISTMAS 1994

123

¢

**hat is so special about the platform game? What can be so exciting about hopping from platform to platform while killing various evil hordes? Why when each platformer is virtually identical to the next one do garners continue to buy the genre in their thousands?**

**To be perfectly honest with you. I don't know or have any answers. All I can do is present the next Amiga platform offering to you.**

**Renegade is one of the best software houses at producing high-quality games. Have a peek through their back catalogue and you'll find classic titles such as**

#### **INTRODUCTION**

**Speedball 2. Magic Pockets, Uridium 2. Fire & Ice and Sensible Soccer.**

**There is a reason why the games are so good. It's simply because Renegade has had the foresight to sign up some of the best Amiga developers in the country. The Bitmap Brothers. Graftgold and Sensible Software are just a few examples.**

**Renegade together with developers. VVunderkind have created Ruff 'n' Tumble** and it's a game that might make you **think twice before dismissing the platform genre.**

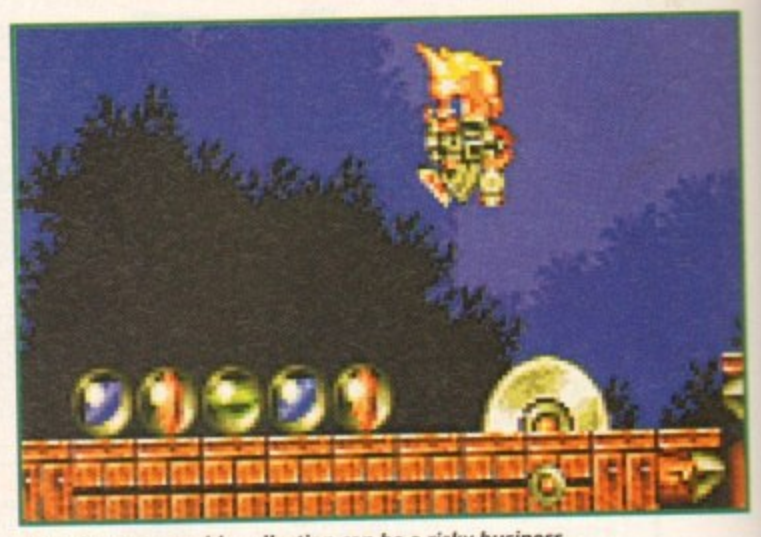

Rescuing your marble collection can be a risky business. That buzzsaw could prove to be a pain if Ruff lands badly

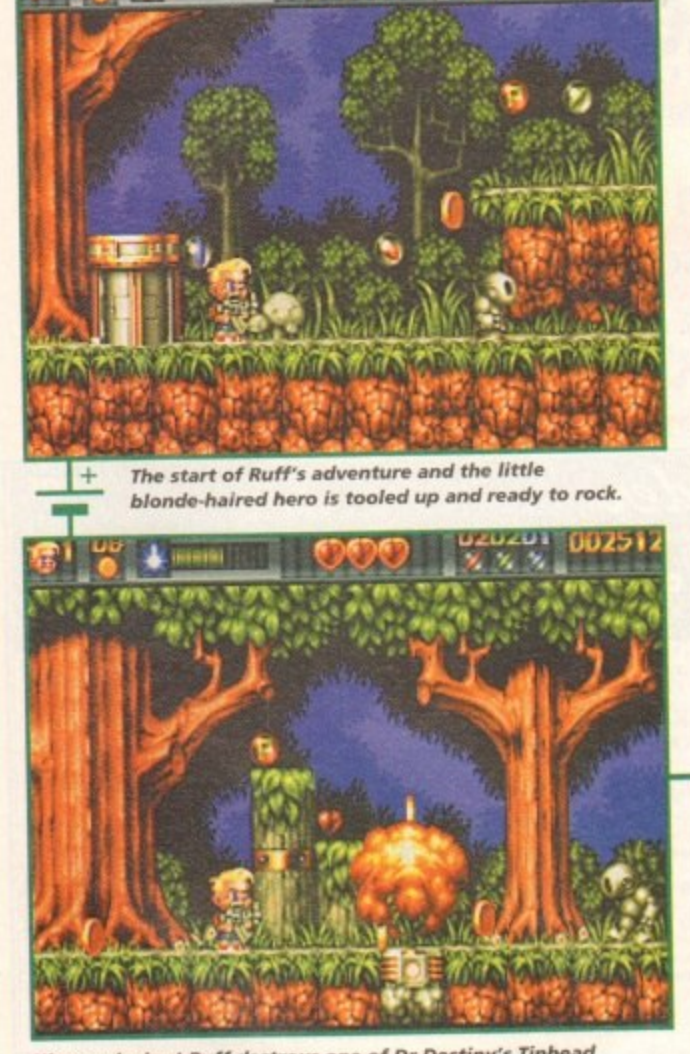

**fyrxr)**

**r e PIKE EXplosion:** Ruff destroys one of Dr De sting markles **Army and carries on the searrh for the missing marbles**

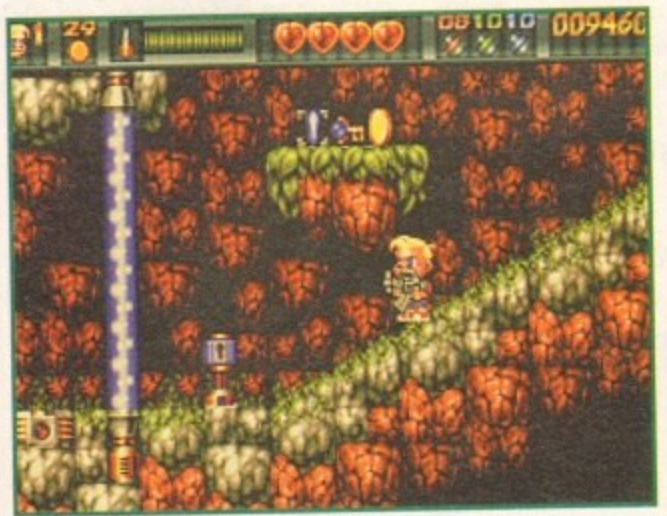

**Hey, I spot a puzzle element to the field local hours** that key and you'll get past the fact the fact the fact the fact the fact the fact the fact the fact the fact the *intervalse of the structure* of the *intervalse* 

**THAT BUT** 

**Do you fancy a bit of rough, perhaps with a side-order of tumble. Jonathan Maddock leaps, bounces, shoots, flicks back his quiff and admires Renegade's latest addition to the platform genre.**

#### **STORYLINE**

The hero of the game is a blonde-haired, gun-toting, cutesy kid called Ruff. While playing marbles near a mysterious rabbit warren, Ruff loses one of his precious collection when it rolls down a tunnel. near a mysterious rabbit warren, Ruff loses one of his precious check down that unnel is a teleport to Ruff decides to get his marble back, but little does he know that lie later discovers that the another world. Ruff, dazed and confused, finds himself on an alien planet. He later discovers that the world is run by the evil Dr Destiny. The mad doctor controls a fearsome army made up of robots called the Tinheads.

called the Tinheads. Our hero, to his surprise, also spots his marble collection lying stream battle through Armed with a variety of weapons, including flame-throwers and laser-guns, Ruff must battle through four worlds and 16 levels to recover his marbles, and while he's at it he must also save the planet from the evil clutches of Dr Destiny and his Tinhead Army.

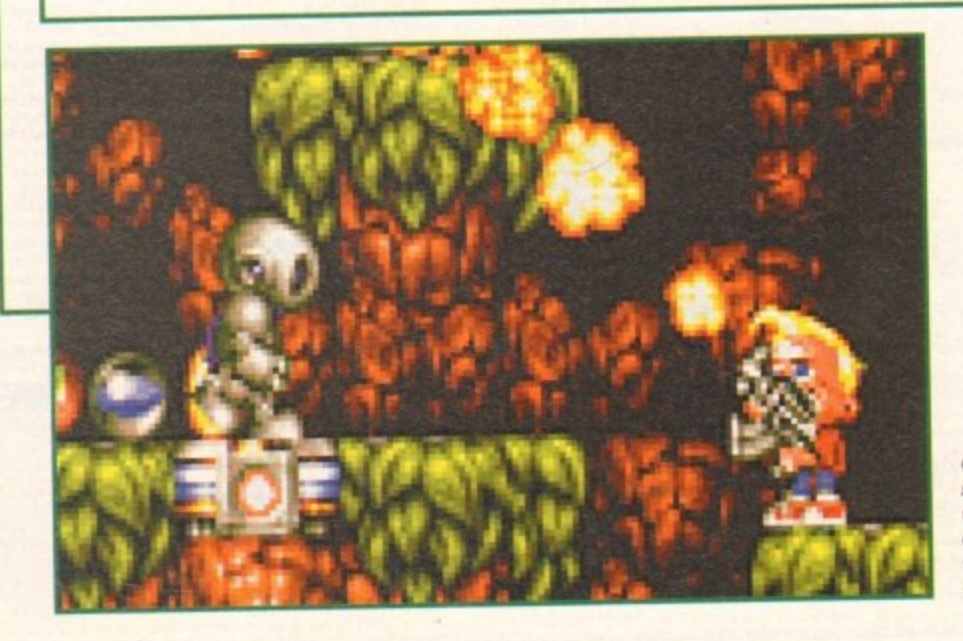

**On his travels, Ruff**<br>spots some extraweaponry which is **weaponry which is dotted all over the** various levels. **Good work fella!** 

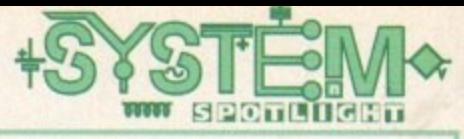

#### **GRAPHICS**

The words "exquisite", "superb" and "gorgeous" do not even come close to describing the graphics in Ruff 'n' Tumble. I haven't seen a platformer look as good as this in quite a while, only Magic Pockets and Gods could challenge it for graphics supremacy.

There isn't an introduction sequence for the game, surprising as they come fitted as standard for most games of this genre, but that's a good thing rather than bad as your whole attention goes on the in-game graphics.

The attention to detail in Wunderkind's platformer is very impressive. Things like the background graphics and the various explosions have had a lot of time and effort spent of them and it's paid off. The animation is<br>
Tumbul Condition of the animation is and cream for afters.

top-notch throughout, but the main "Ruff' sprite is totally brilliant and although he looks quite nice in the screenshots. Ruff comes to life when you're playing the game.

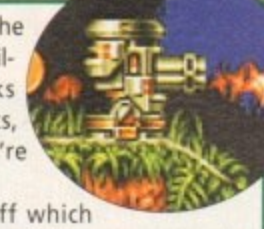

Details such as Ruff's quiff which flicks about when he runs around the screen are nice inclusions. Although these small factors alone won't make you want to buy the game outright, they do go a long way to making the game, as a whole, a more impressive product.

Put it this way. If the graphics in Ruff 'n' Tumble could be represented by a meal they would be a Sunday Roast dinner complete with all the

trimmings, plus you'd also have apple pie

#### Additional Info

There are four worlds in Ruff 'n' Tumble, all with their own distinct theme. The first is Fantasy Forest and Ruff must race around the woods and tunnels to rescue his marbles. There are plenty of underground sections to the game and the graphics darken accordingly.

World two is the Underground Mine. This has lots of slippery crystal surfaces and pools of molten lava dotted around the place. Keep a careful eye out for the Miner and the Drillbot.

The third world is entitled Tinhead Factory. The metallic levels feature lots of flickering lights and fatal electric fields. It's best to steer clear of the masked Docker and watch out for the rockets which will launch themselves at you, if you get too close.

The fourth and final world is Dr Destiny's Castle. The floors are littered with concealed traps and various metallic beasties. There are Knights armed with swords and shields, plus it's worth keeping tabs on the Wizard. Defeat the end of game baddie and you'll have completed Ruff 'n' Tumble.

#### . **SOUND**

**COLOGICA**<br>Most games of this ilk do make the<br>unfortunate mistake of ruining the linky-p<br>linky-p<br>ppreciat Most games of this ilk do make the whole package by adding a cutesy, plinky-plonky soundtrack - the kind of tune a six year old might appreciate.

made this mistake and although<br>t's by no means a classic, the music<br>s adequate enough to keep you Luckily, Ruff 'n' Tumble hasn't it's by no means a classic, the music is adequate enough to keep you leaping and shooting at a rampant frenetic pace.

renetic pace.<br>
The sound effects also do their job<br>
with plenty of bleeps and bloops The sound effects also do their job when you collect one of the pick-ups. Explosions are abundant and they make enough noise to keep your attention.

In this case, the sound and effects are quite good, but during the fastpaced action you don't tend to take any notice of them. If they were missing though, I'm sure the game would suffer.

**78%**

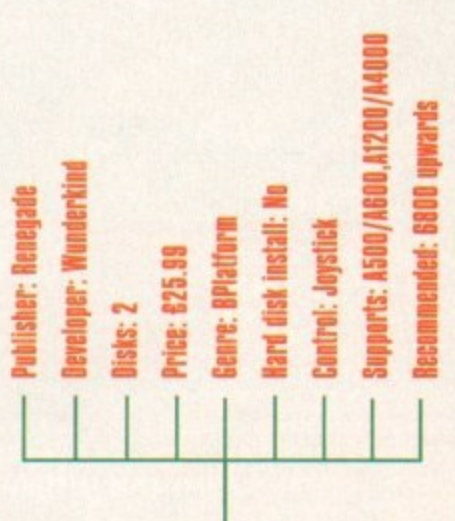

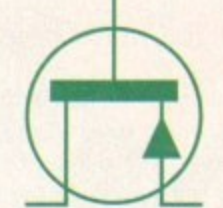

**With a bit of help, Ruff** is catapulted *into the sky. Grab* **that gun a nd waste those enemies before you lose your marbles**

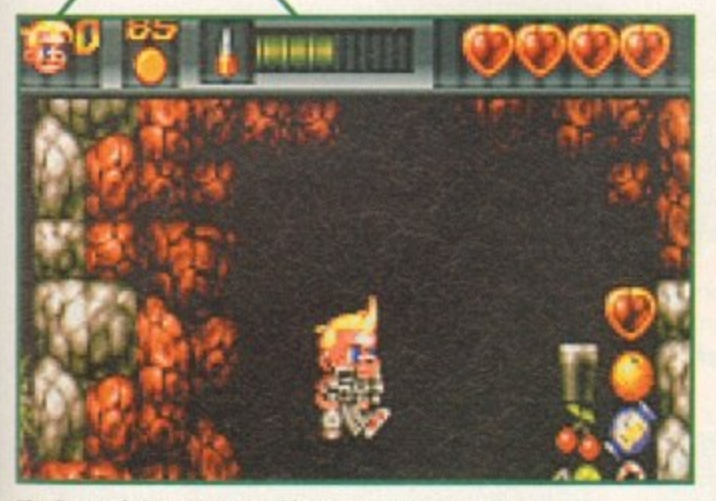

**forever**

**the hero of the game stumbles across a secret room. stuffed full of bonuses including a cool pint of Guinness**

**After collecting all the necessary marbles, Ruff** makes his way to the **exit, only to find it guarded by a flying member of the Tinhead**

**Army**

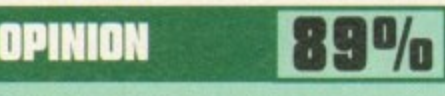

Ruff 'n' Tumble is one of the best platformers I've played in ages. Not since the days of the Bitmap Brother's Magic Pockets have I seen a more graphically fantastic and enormously playable platform game.

What really appeals, despite the success in the graphics department, is the difficulty level. This level is set high so that even the most experienced gamesplayer will have to spend plenty of time mastering the various levels.

Even though you're surrounded by cuteness, don't think for one minute that

Ruff 'n' Tumble is for kids only. Older gamesplayers will revel in the tough platform challenge. Wunderkind has done an amazing.job and seems to have got every single element of the game just right. The graphics are superb, the sound is good, the gameplay is amazing and it has an uncanny level

of addiction that'll keep you playing it again and again. Ruff 'n' Tumble is, quite simply, the cutesy platformer of the year.

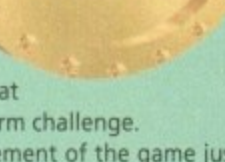

**AMIGA** 

**GOLD**

**AWARD**

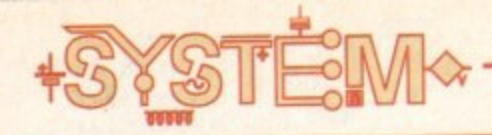

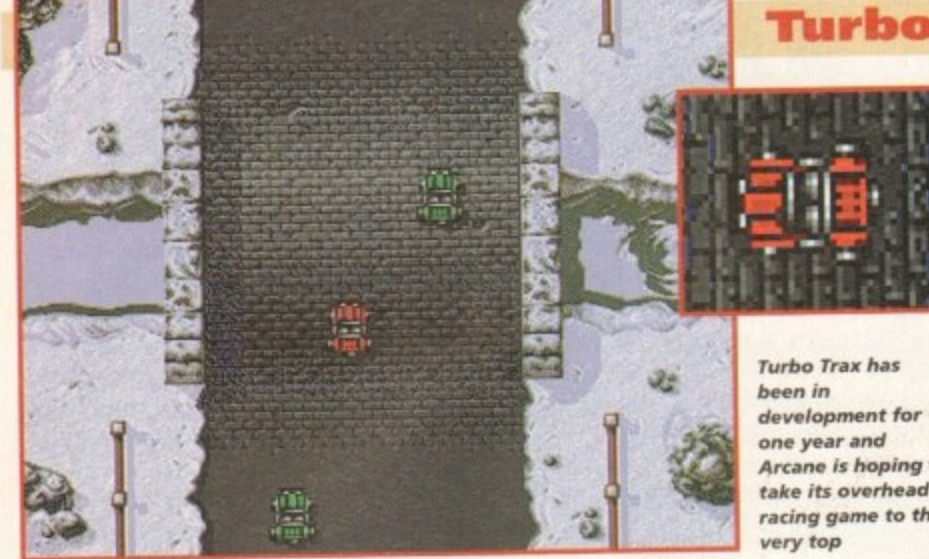

Arcane is hoping to racing game to the

00000

*stem* **GG** Sorry to remind you of it, but Christmas is almost here. As per usual there are a whole load of Amiga games coming your way over the festive period and here is a low-down on just a couple of them

#### **urbo Trax • Arcane Entertainment**

Nitro, an overhead racing game from the dark and distant past, was, as far as I am concerned, the only game of its genre that ever mattered, but all this could be about to change courtesy of Arcane Entertainment and its latest Amiga offering entitled Turbo Trax.

Turbo Trax is an overhead racing game, but it features five different types of car, 25 tracks, realistic collision detection, a shop where you can purchase spare parts and graphically it looks completely brilliant.

There will be five scenarios in which you race, including a forest, racetrack and even the ubiquitous icy track. The cars will include a sports car, a jeep, a 4x4 off-road vehicle, a dune buggy and an Indy car. Each will handle differently and will have their own advantages and disadvantages.

Arcane has been working on the game for about a year and although its not a name familiar to many, its been responsible for the graphics in games such as Syndicate and Populous 2.

Turbo Trax might receive some serious competition from Team 17's ATR, but from what we've seen and heard, Arcane may have created a racer that's already prepared to take the chequered flag this Christmas.

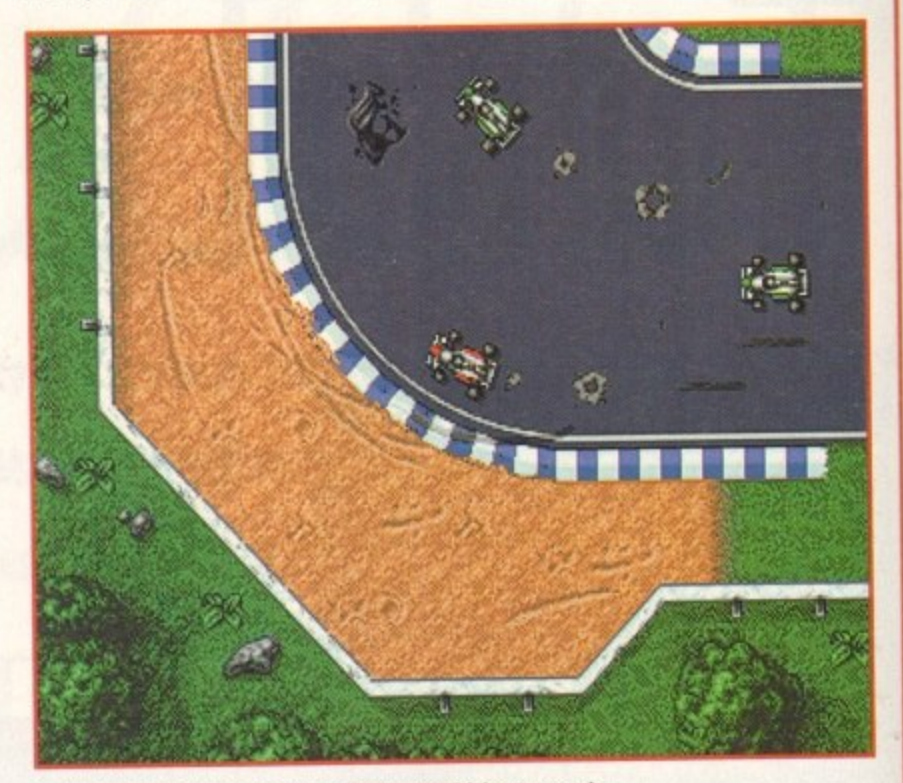

Packed with 25 tracks and five different vehicles to race in, Turbo Trax is going to be in hot competition with Team 17's ATR

#### **Valhalla: Before The War . Vulcan Software**

When Valhalla was released in the middle of this year it received a whole band of mixed reviews from the computer press. The percentages ranged from the high 90's to the lowest of the low, but thankfully, Amiga gamers didn't take a blind bit of notice and went out and bought it anyway. Due to immense public demand for another speech adventure after

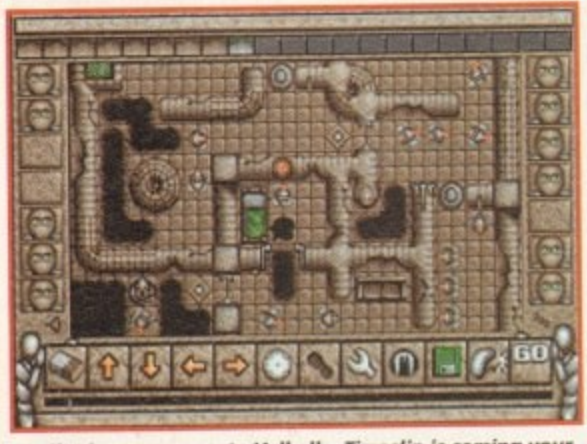

Similar in many ways to Valhalla, Timeslip is coming your way in March 1995 and is one to keep a careful eye on

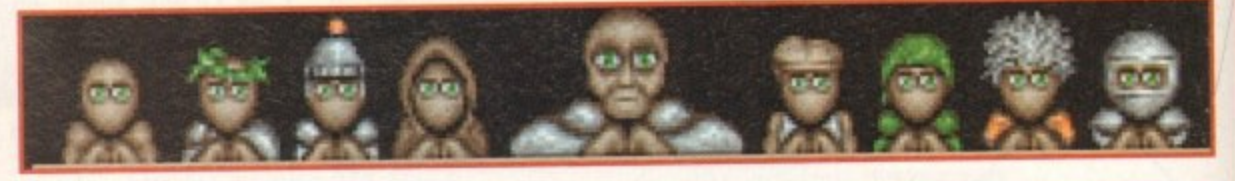

the release of Valhalla: The Lord of Infinity, Vulcan Software decided to start work on a special edition budget version of the game entitled Valhalla: Before The War.

This prequel uses the same game engine as the original game and it is based on the Lord of Infinity's exploits before the war. It's spread over two levels of manic puzzle solving and features more speech than your ears can handle.

The game boasts a 500 word vocabulary, loads of interactive characters, plenty of atmospheric soundtracks and you get to play it all from the Lord of Infinity's point of view.

At the highly reasonable price of £14,99, this is a perfect game to ease your Valhalla hunger, at least until the proper sequel is ready which is due around Easter time next year. Another Vulcan Software title you might want to keep an eye on is Timeslip, which will be available in March 1995, and hopefully we should have a preview of it sometime in the very near future.

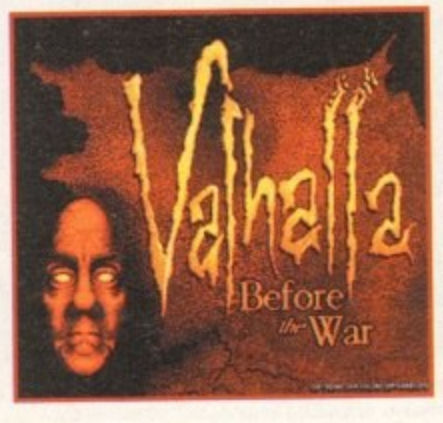

The title screen from **Before The** War, but don't worry, you can expect this preguel to look almost *identical* to the original game

126

**Model in the African** 

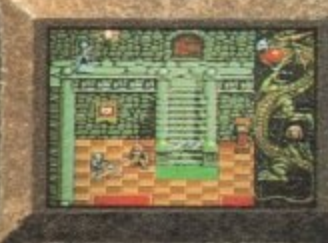

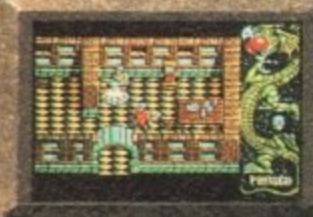

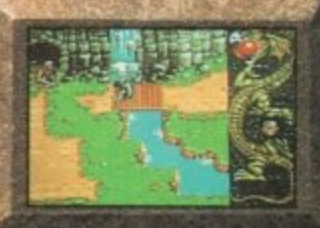

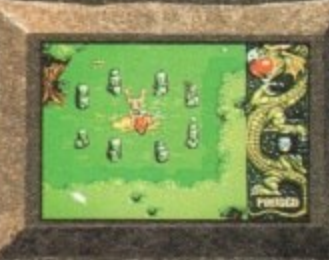

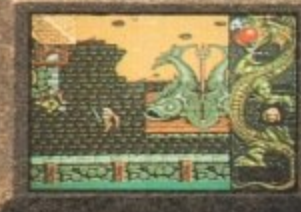

**'ut a path through Agon's demonic hordes and e** forgotten lands as you play the hero in this fantasy role-playing adventure, set in a top-down, multi-directional **, ,** 1. **p** veis.<br>m's tai

**communication** 

**Available on: Amiga (compatible with 500, 600 and 1200),** Amiga CD32, PC and PC CD ROM .

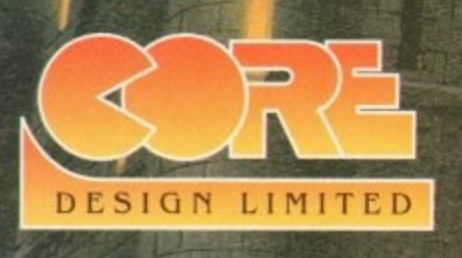

**e**

**c**

**r o 55 Ashbourne Road Derby DE22 3FS Telephone (0332) 297797 Facsimile (0332) 381511** Dragonstone © Core Design Limited. All Rights Reserved.

## **LCL announce an incredible new release**

**CD MICRO FRENCH (Beginners - GCSE)** 

**Begl' GE)** CD Micro French is a complete course of 30 programs taking beginners up to GCSE in French, following the National Curriculum, for the Amiga CD or CD32. (See the screen shot).

It uses all the features of a CD system, i.e.:

• Interactive film-like programs are included. Actors talk to you out loud and wait for you to reply, before continuing the conversation, in French.

• Extensive French speech by native speakers.

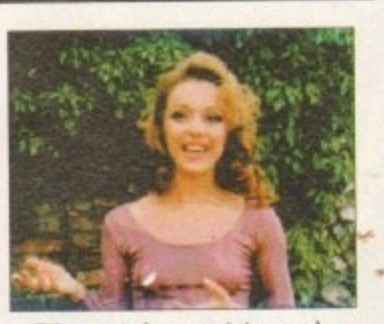

• CD music by musicians who have played with world-famou , groups.

- Massive 30 programs.
- Very easy to use, it really teaches you French, and it is great fun.

#### **Also = new E** interactive real speech **in Amiga courses (where required)**

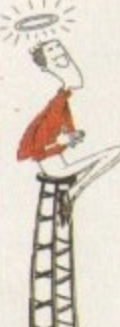

I.CL Self-tuition courses will open up a whole new world for you as each course is specifically designed to take beg **Level or National Curriculum** tests) in a fun but effective way.

way Everything you are likely to need is included - you don't p t have to keep buying new packs. Each course includes an incredible 24 programs or tutorials, and even a book.

They are the most comprehensive courses of their type  $\frac{a}{1}$ available - and yet amazingly, because of their established volume sales - they cost LESS.

r Choose from the largest popular range of GCSE courses

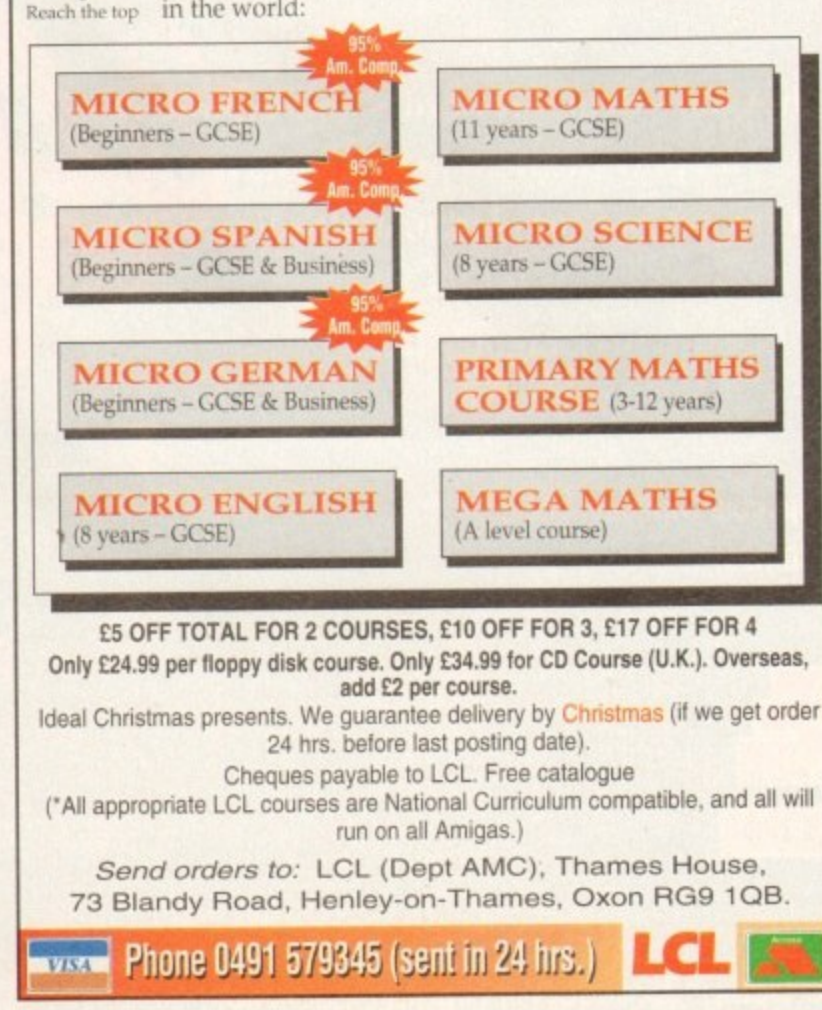

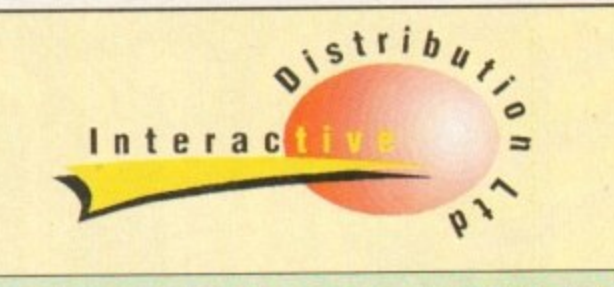

#### **HARD DRIVING PRICES!**

New low 2\_5" hard drive prices. 2.5" drives are the drives designed to fit in the A1200/600. Low power consumption, easily fitted in the correct cradle. quiet running. Supplied with instructions and software.

#### **2•5" HARD DRIVES**

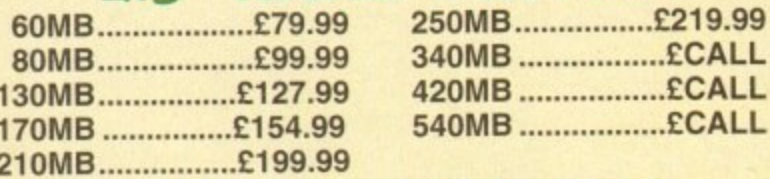

#### **3•5" HARD DRIVES**

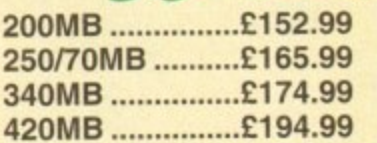

**200MB £152.99 540MB £254.99 250/70MB E165.99 730MB £354.99 340MB £174.99 1080MB E479.99 420MB E194.99 Al200 cables CCALL**

## **AMIQUEST AND OVERDRIVE**

**OMB E64.99 OMB £79.99** Deduct £10 from the Amiquest or £15 from the overdrive if purchased with a Hard Drive

#### **RCA 120 RAM BOARD**

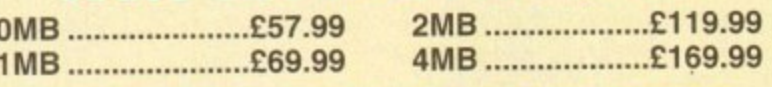

#### **MEMORY SIMMS AND FPUs**

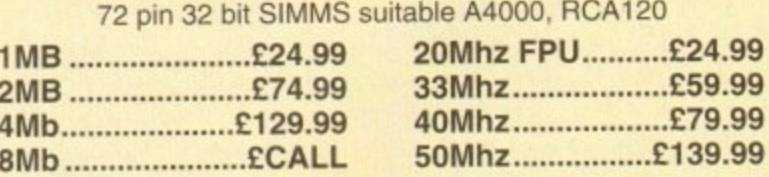

#### **MONITORS**

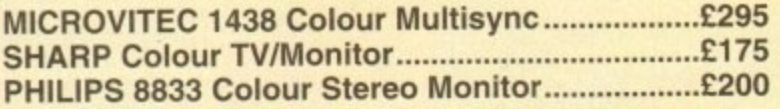

#### **ACCESS FAX MODEMS**

High quality GROUP 111 1440 bps fax. Hayes compatible complete with comms software.

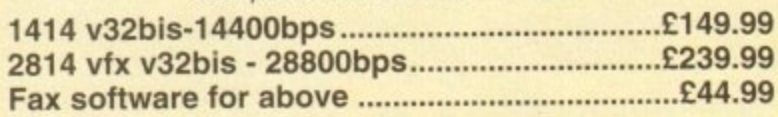

#### **VIDEO CONSOLES**

**CD32+ 4 games ..C199.99 ATARI JAG £220.00 PANASONIC 3DO......£379.00** 

#### **A4000/030**

**BUILT TO YOUR SPEC Please call**

**Delivery** Please add £6-£10. COD service available.

#### **How to Order**

,

Please send cheques/POs/Building Society Cheque to: **INTERACTIVE DISTRIBUTION LTD. (Dept. AC), 153-159 Bow Road, London E3 2SE.** E.&O.E. All prices liable to change without notice.

**Amiga Computing r.WPI ql**

**REGULAR MANIEWA MANIACEMENT", CREDIT CARDS NOT CHARGED** UNTIL DAY OF DESPATCH GIVEAWAYS WHEN YOU AMCO13/SC, UNIT 3, CROSS KEYS SHOPPING MALL, ST NEOTS, CAMBRIDGESHIRE, PE19 2AU. **BUY FROM DIRECT TELEPHONE ORDER LINE: 0908 379550 FAX: 0908 277142 DIRECT'S BEST SELLERS AMIGA TITLES AMIGA TITLES** ANNIVERSARY (1200) 522.99 DISPOSABLE HERO... £16.99 REUNION. A-TRAIN & CON SET .... £10.99 £22.99 KID CHAOS... **CIA 99 SEEK & DESTROY**  $E14.99$ **DONK** £16.99 £16.99 **RISE OF THE ROBOTS...** £25.99 **KINGDOM** \$22.99 SENSIBLE GOLF  $TRA$ **ALIEN BREED 2 (1200)**. £18.99  $AIR...$  $16.99$ **DRACULA.**  $.019.99$ **RYDER CUP.** £16.99 **KINGDOM OF GERMANY.....**  $C19.99$ SIERRA SOCCER... £16.99 AUEN £16.99 A320 APPROACH TRAINER ...... £16.99 DRAGON STONE  $519.95$ SENSIBLE SOCCER 92/93...  $E7.99$ **ARCADE POOL** KING'S QUEST 6.  $622.99$ **SIM ANT**  $-08.99$ **DREAMLANDS....**  $CIROG$ SIERRA SOCCER... **BENEATH STEEL SKY** £19.99 £16.99 KING'S QUEST 6 (1200)  $f22.99$ SIM CITY/LEMMINGS  $f1000$ **BRUTAL SPORTS FOOTBALL**<br>CHAMP MANAGER '93<br>CHAMP MANAGER ITALIA... ALADDIN  $f(9.99)$ DREAM WEB...  $619.99$ £5.99 **SIM CITY 2000** £22.99 **KIT VICIOUS** £16.99 SIM CITY 2000 \$22.00 £16.00  $A$ IFN 3  $C1A00$ DUME<sub>2</sub> £10.00 SIM CITY DELUXE. £19.99 LAMBOURGHINI ......  $f16.99$ SIM CLASSICS (3 IN 1 PACK)......£22.99 ALIEN BREED-TOWER BREED....... £17.99 ELFMANIA SKIDMARKS...  $616.99$ £9.99 **COMBAT CLASSICS 2 LEGACY OF SORASIL...** £19.99 £16.99 **SIM FARTH**  $CR99$ AUEN BREED SPECIAL EDITION .....£9.99 EMBRYO\_ £16.99 FRONTIER (EUTE 2). **SOCCER KID (1200).** £12.99 £18.99 **LION KING**  $f19.99$ SIMON THE SORCERER (1200) 624 00 ALIEN OLYMPIX **SPACE ADVERT. EMPIRE SOCCER P14.00 GUNSHIP 2000**<br>JOHN MADDEN'S FOOTBALL.<br>JURASSIC PARK. £22.99 £22.99 **MAELSTROM...** £22.99 SIMPSONS Vs WORLD.........  $£16,99$ **APIDYA**  $57.99$ £9.99 **STREET FIGHTER 2** £9.99 MAGICIANS CASTLE...  $519.99$ SKELETON KREW  $$72.99$ £17.99 THE SETTLERS....... £19.99 APOCALYPSE.  $f15.99$ **EVASIVE ACTION** £19.99 **JURASSIC PARK (1200)...**<br>MICRO MACHINES **MAN, UTD PREMIER** 00.00 **SPACE ACADEMY** 99.813 **URIDIUM 2...** £19.99 £16.99 ARMOUR GEODON 2 £15.99 **FANTASTIC DIZZY P1400** MARIO IS MISSING ........ £19.99 SPACE ADVENTURE........... **WWF2 WRESTLING.**  $522.99$ MONKEY ISLAND 2.  $.68.99$ AWARD WINNERS 2.......  $F19.99$ **FANTASY EMPIRES...** £22.99 £22.99 MIGHTY MAX (1200)  $516.99$ SPACE HULK WILD CUP SOCCER  $C2299$  $f16.99$ **FATAL STROKES.......** 00.07 **BANSHEE (A1200)**  $f19.99$ £19.99 **MONOPOLY**  $618.49$ PINBALL FANTASIES (1200) **WORLD CUP USA.** £17.99 STAR TREK 25TH ANNIV (HDI., £22.99) FATMAN  $C17.99$ MR BLOBBY  $£12.99$ **PREMIER MANAGER 2**  $0.99$ **ZOOL 2**  $.69.99$ **STRIKE SQUAD** £22.99 **CTR 00** BIG SEA FIFIDS OF GLORY 01000 MR. NUTZ (600) £16.99 SUR<sub>100</sub> **BLADE OF DESTINY..........**  $.25.99$ FIFA INT. SOCCER £19.99  $f(0,00)$ ON THE BALL  $f18.99$ BOB'S BAD DAY FIA.99  $RRE + KE$  $$16.99$ SUPER LEAGUE MANAGER ........ £16.99 **UFO THEME PARK BLANK DISKS** ONE STEP BEYOND...  $f12.00$ £19.99 BODY BLOWS (A1200)  $0001$ **FLASHBACK** 017.00 OSCAR..... £16.99  $20 - 59$ 50-£16 **AOOY RLOWS** - 00.00 FOOTBALL GLORY  $£16.99$ TACTICAL MANAGER STALVI C10 00 £22.99 100-£30 OSCAR [1200] ........ £16.99 250-£70 £22.99 TACTICAL MANAGER (SCOTLANDIC19.99) BREACH 3.  $622.99$ FORMULA 1 CHAMPIONS ........ £19.99 PRICES ARE FOR UK MAINLAND ONLY **OUT TO UNCH** £14.00 BRIAN THE LION  $£15.99$ FORMULA 1 TEAM MANAGER ... £19,99 TACTICAL MANAGER 94/95 SP.99 **PRICES INCLUDE PAPL OVERKILL** £12.99  $G2$ £16.99 **TENSAL** £16.99 OVERLORD  $£22.99$ **GENESIA** TERMINATOR 2  $f19.99$  $£18,99$ **CANNON FODDER/** T.F.X. PGA TOUR GOLF + COURSES \_\_ £18.99 **SIMON THE BURNTIME** \$22.99 MORTAL KOMBAT/<br>TERMINATOR 2 TFX (1200)  $622.99$ **SORCERER** PINRAIL DOUBLE PACK 621.49 CAMPAIGN 2 622.99 GOAL  $C1000$ THE CIUE  $61000$ PINKIE £16.99 .99 £22  $00$ 2.99 CANNON FODDER 2  $610.00$ GRAHAM GOOCH 2nd INNINGSC11.00 THEME PARK (A1200)  $522.99$ POPULOUS/SIM CITY  $f16.99$ CAPTIVE 2  $E19.99$ GRAHAM GOODH WORLD GROUPT £18.99 TOTAL CARNAGE.... £18.99 **POWERHITS**  $C10.00$ GULP C19.99 TOWER ASSAULT  $f12.99$ **PREMISTORIE 2** 

#### **DIRECT SPECIAL BARGAIN BOX**

CHAMP MNCR FND OF SEASONE 12 00

CYBER PUNKS. 216.99

£19.99

 $f19.99$ 

£22.99

 $621.99$ 

£25.99

\$15.00

£19.99

**FT6.99 ISHAR 3** 

£21.99 K240

£19.99 KICK OFF 3 (1200)

CLUB FOOTBALL

CREARERS

CYBERSPACE.......

DAWN PATROL...

DEMOMANIAC...

DESERT STRIKE

DETROIT...

F U

**DINOWORLDS** 

DENNIS & GNASHER

D-DAY

DARKMERE

GUNGHIP (YI)

HANNA BARBERA ANIMATION £29.99

HANNIBAL E18.99

HARD DRIVIN (TOP GEAR 2) ...... £16.99

HIRED GUNS

IMPOSSIBLE MISSION (A1200)...£19.99

IMPOSSIBLE MISSION (A600)......£19.99

JAMES POND 3 (A1200)....

**INNOCENT.** 

68.00

£22.99

£21.00

 $f7.00$ 

 $$17.99$ 

£16.99

 $£16.99$ 

 $£18.99$ 

 $f16.99$ 

 $61400$ 

£19.99

£16.99

00.07

£22.99

£19.99

€25.99

 $£16.99$ 

RUGBY LEAGUE COACH C14.00 WINTER OLYMPICS

RUGBY LEAGUE WEMBLEY......... £16.99 WORLD CUP USA...

PREMIER CHAMPIONSHIP......

PREMIER MANAGER 3

REALM OF DARKNESS

**RINGS OF MEDUSA** 

RISE OF THE ROBOTS....

**RUFF N TUMBLE....** 

RISE OF THE ROBOTS (A1200) £27.99

ROBINSONS REQUIEM C21.99

POIMEMOURD

PUGGSY..

**REALMS** 

**REUNION** 

TRACKSUIT MANAGER 94 C15 99

WEMBLEY INT. SOCCER (1200)...£16.99

WHEN 2 WORLDS WAR C19 99

£19.99

£16.99

 $C20.99$ 

 $C22.99$ 

£22.99

£19.99

 $02200$ 

£19.99

£20.99

£20.00

£17.99

TRAPS AND TREASURES

TWILIGHT 2000 (1200)...........

**TURBO TRAX** 

 $1304$ 

**UFO (1200)...** 

**UNIVERSE** 

**VITAL LIGHT...** 

**ULTIMATE PINBALL** 

WAR IN THE GULF......

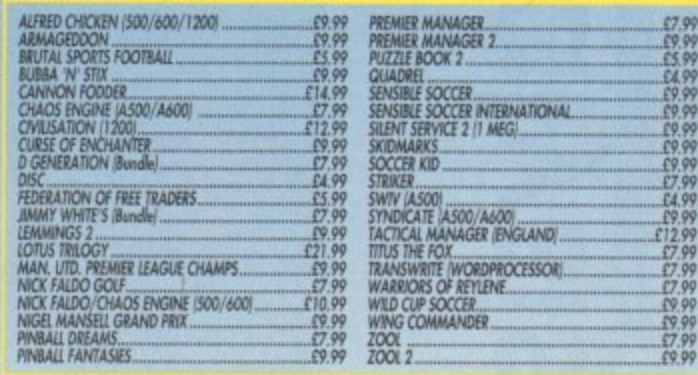

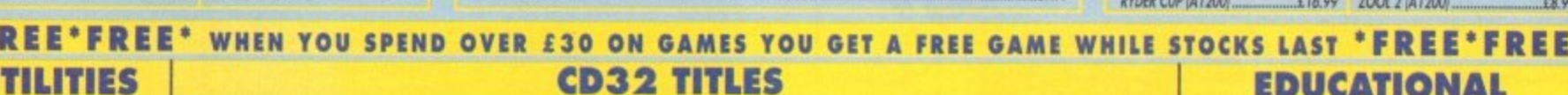

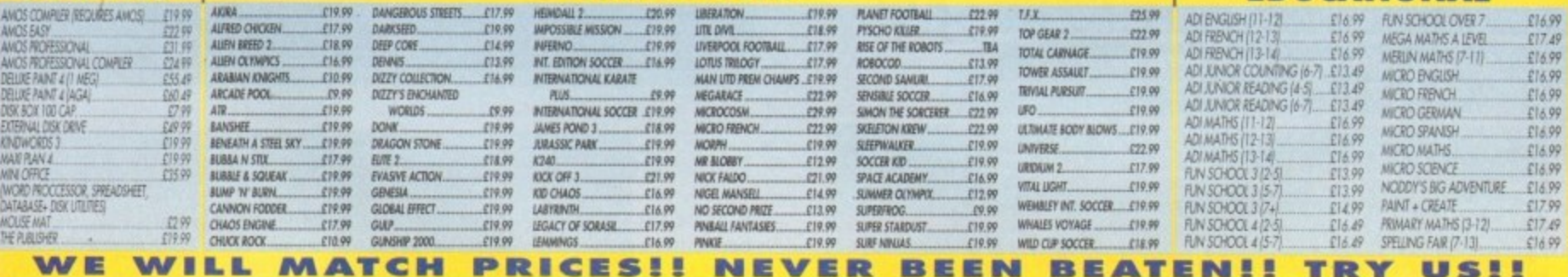

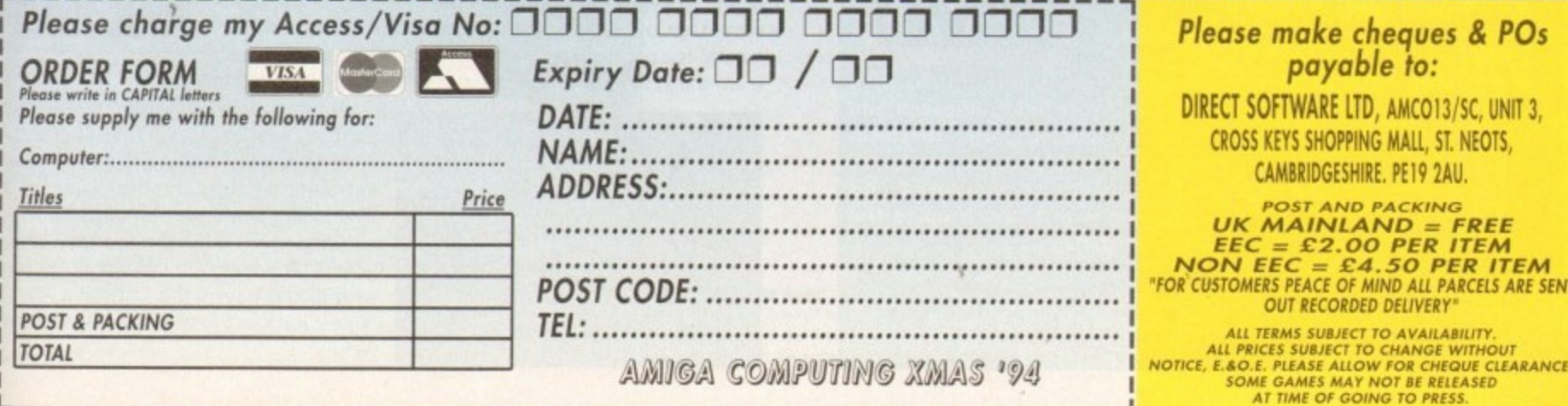

#### **Super Stardust**

**0044... • 9/Z**

**7**

Slick graphics are in abundance in this Team 17 shoot-'em-up. The ever-popular gameplay of Asteroids is employed here, com-

bined with a mixture of superb graphics and some spectacular technical effects like speeding through tunnels.

It could be one of the best shoot-'em-ups of the year but it's up against a sports game (SWOS) and it might be at a disadvantage not having the same amount of publicity as maybe Rise of the Robots or Cannon Fodder 2. When all said and done it is Al200 and CD32 only - plus many will already have the original and wonder if it is worth upgrading to.

**system 9**

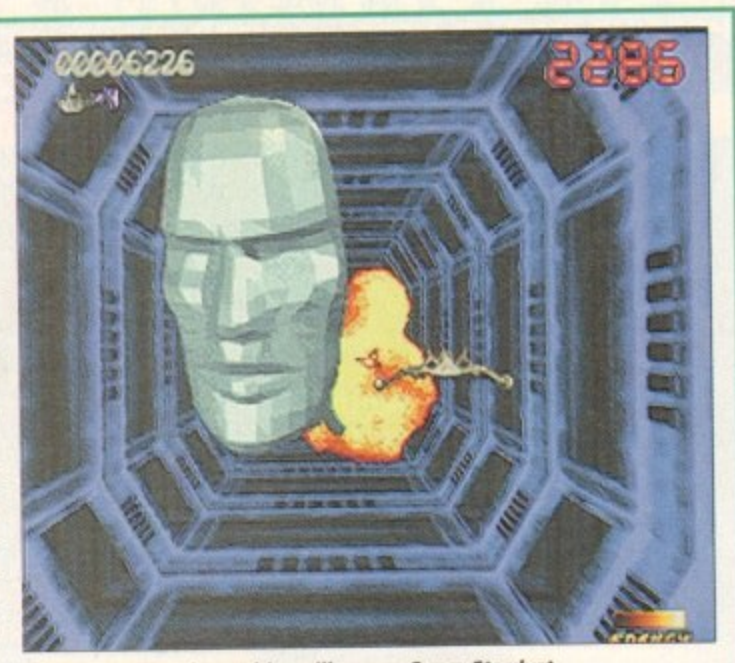

**Technically superb graphics will ensure Super Stardust** is one of the most popular shoot-'em-ups this year

#### **Sim City 2000**

**International Converted to the Amiga for megaloma**game is based on building your own city This excellent "god" game from Maxis will niacs everywhere. This in-depth strategy<br>name is hased on building your own city and should go down well this Christmas, especially as Maxis has already built a strong reputation for its other titles with 'SIM' offerings, for example, Sim Earth and Sim Life to name but two.

Its appeal may be limited to an older gamesplayer though as it is quite a complex game, and to get the most out of it you

may need 3Mb of 1 RAM and a hard drive which could also make a big difference.

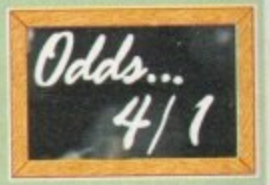

stem of System

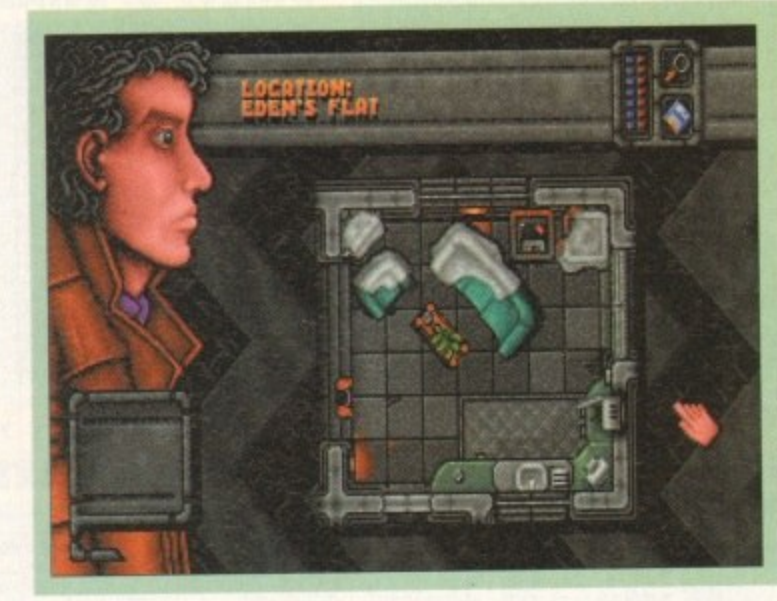

**Sex and Violence make It to the** computer! But **it's not to everyones taste?**

**Jungle Strike**

**s and the set of the set of the set of the set of the set of the setting changes to a junior of the setting changes to a junior of the setting changes to a junior of the setting changes to a junior of the set of the set o Sequel-time again. This follow-up to the immensely popular Desert Strike will follow the exploits of the madman's son, Kilbaba Jr. The settiug changes to a jungle terrain but the terror continues with Kilbaba assisted byi**

Arguments broke out in the *Amiga Computing* office. The<br>subject: which game will make the Christmas number one?

**System takes a light-hearted look at some of the games<br>that could make it to the top spot over the festive season.** 

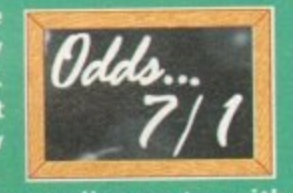

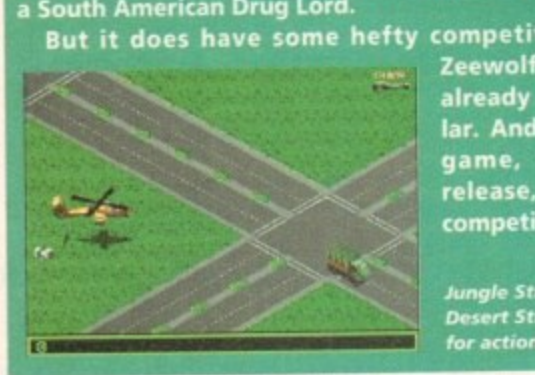

**But it does have some hefty competition e up to, with Zeewolf just released and already looking pretty spectacular. And with another war-based game, Cannon Fodder 2, on release, will it match up to the competition?**

> **Jungle Strike, the sequel to Desert Strike, will be a must for action tans e ve rywhe re**

#### **Rise of the Robots**

A game backed up by a huge advertising campaign is bound to have raised the interest of many gamers and as a beat-'em-up – a genre that enjoys widespread appeal – it is beat-'em-up - a genre that enjoys widespread appeal - it is bound to sell by the truck load. Rise of the Robots has the advantage of being a multi-format launch and 'word of mouth' is a powerful selling tool. So it's unlikely that there is anyone in the games world that won't have heard of this title.

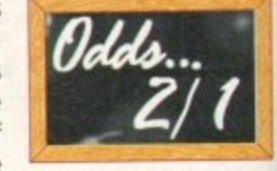

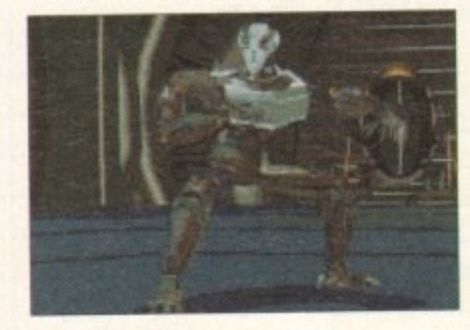

ly that there<br>heard of this title.<br>And such futuristic graphics will prove popular, Mirage boasts that Rise is the opular. Mirage boasts that Rise is the<br>"first game with a fully rendered, morph-<br>ng character" and the 'first game with ing character" and the 'first game with film quality controllable 3D graphics.'

Okay, with such hype and spectacular graphics it is bound to make it a firm fave with games buyers this Christmas - let's hope it justifies this with top playability as well! ።<br>•<br>• በ

**130 COrlitimo 11S4**

1

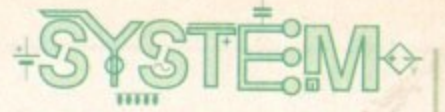

#### **The Lion King**

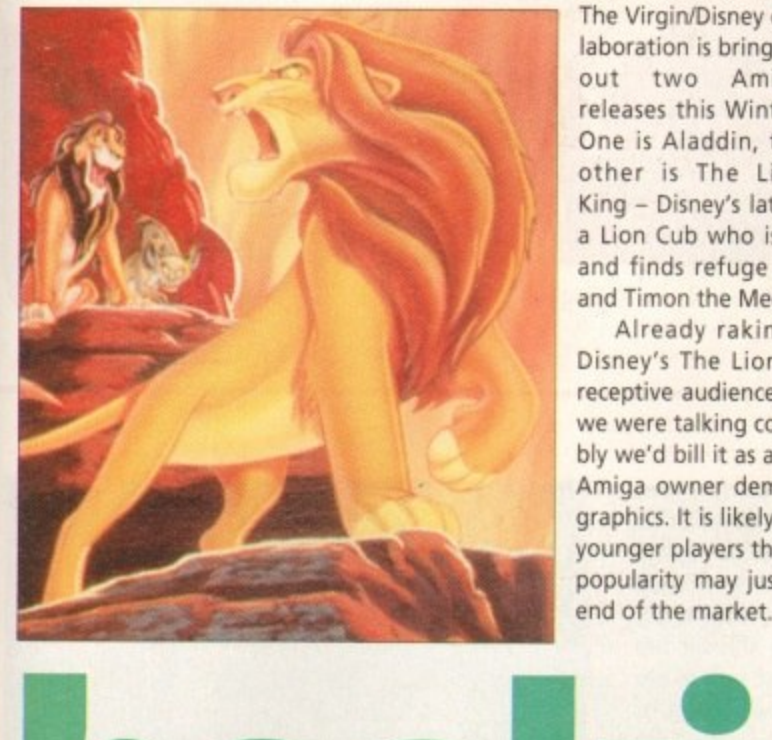

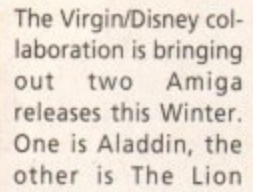

King - Disney's latest animation based around a Lion Cub who is forced into the wilderness and finds refuge with Pumbaa the warthog and Timon the Meerkat.

Already raking it in at the Box Office, Disney's The Lion King will have won an a receptive audience for Virgin's game license. If we were talking consoles here then quite possibly we'd bill it as a huge hit, but the discerning Amiga owner demands more than just pretty graphics. It is likely to be a favourite with many younger players though, but as a platformer its popularity may just be limited to the younger

#### **reamweb**

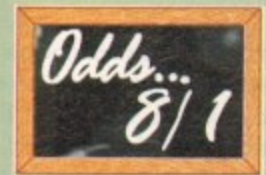

Like it or not, sex and violence sell. You only need take a look at the film industry to see this. And now it hits the home computer via Empire's new adventure game. Oh yes, and by slapping an 18 warning sticker on it saying: "contains scenes of sex

and graphic violence," what better selling point could you get than that?

Empire's risqué adventure received a storming 90 per cent last issue when System hailed it as "oozing class out of every digital pore." However, we're talking Christmas number ones here, so it's unlikely that any doting parent will go out and buy this for their precious offspring. It's going to be a good game but it's unlikely to make the number one spot because, admittedly, it's not everyone's cup of tea.

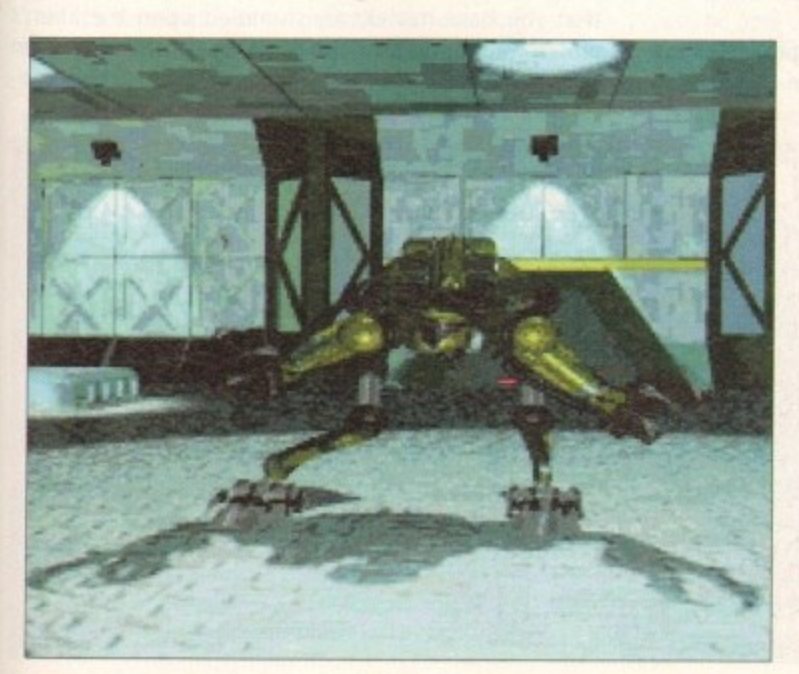

**Plenty of hype and<br>publicity is bound to publicity is bound to ma k• Rise of the Robots** popular this Christmas

#### **Cannon Fodder 2**

It's a strong favourite this one. It's a sequel, and like it or **not they sell - whether justifiably or not, I mean, look at Jaws and Police Academy! But in this case, after seeing the game, 1 breathed a sigh of relief to see that it is more than worthy to be a successor of the much loved Cannon Fodder,**

**It is different enough to warrant a sequel, with new locations, new vehicles and missions. Along with the usual tanks, we have Battering Rams, Witches in bubbles, and airships - all of which can be found in their appropriate themed levels such as Medieval, Beirut, Chicago and Alien Ships.**

**The Sensible Software bunch have built up a good reputation for quality software so with their name stamped**

**on the box and with the original Cannon Fodder selling by the bucket load, we could well see this sequel jumping off the shelves and in to the number one slot.** ,

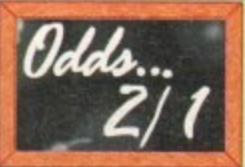

#### **FIFA**

Appearing on many major formats, FIFA Soccer was met with<br>preat critical acclaim. Now set for the Amiga for the run up to great critical acclaim. Now set for the Amiga for the run up to Christmas, will it really be spot on goal this season?

ristmas, will it really be spot on goal this season?<br>It has been well received on its console counterparts but can **c c** disappointment can Amiga owners take on the football sim it kick it on the Amiga. Let's hope so. Because how much more front?

mean, look at all the build up we had to the World Cup. **-** these new and fantastic games that were soon to hit our Plagued by press release after press release, we were told of shelves... and what happened? They turned out to be emptier than a politician's promise\_

Kick Off 3 was a reasonable enough effort but nowhere near as good as console versions, World Cup USA '94 was abysmal, Wembley Soccer was bordering heavily on average, and Sierra Soccer was impressive until you compared it

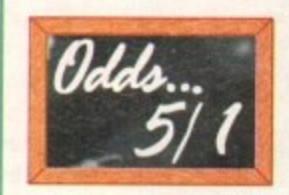

to greats like Goal! and Sensi, so let's hope FIFA will be a faithful conversion.

FIFA is a strong title but it's up against the son of Sensi, so can it really see off the competition?

#### **Sensible World** of Soccer

To say Sensible Soccer was immensely popular would be an understatement. For many, this was the definitive footy sim and now it's spawning a sequel. Sensible World of Soccer is widening its appeal by adding a whole new chunk of management action.

Real players add an authentic touch to the game with ac rate names, stats and even hair colour. With over 1,400 teams and 22,000 real players, it's every footy fans dream c true!

And yes, it has the advantage of everyone knowing what to expect from the playability. No nasty surprises there! Just tonnes' more gameplay and realism. It also has the advantage of being a

sports game - always an immensely popular choice! Some would say a sequel is long over due and there are many Sensi Soccer veterans Out there anxious to get their hands on the suc cessor to this classic.

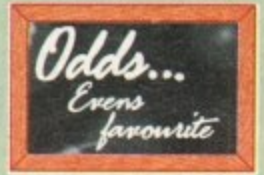

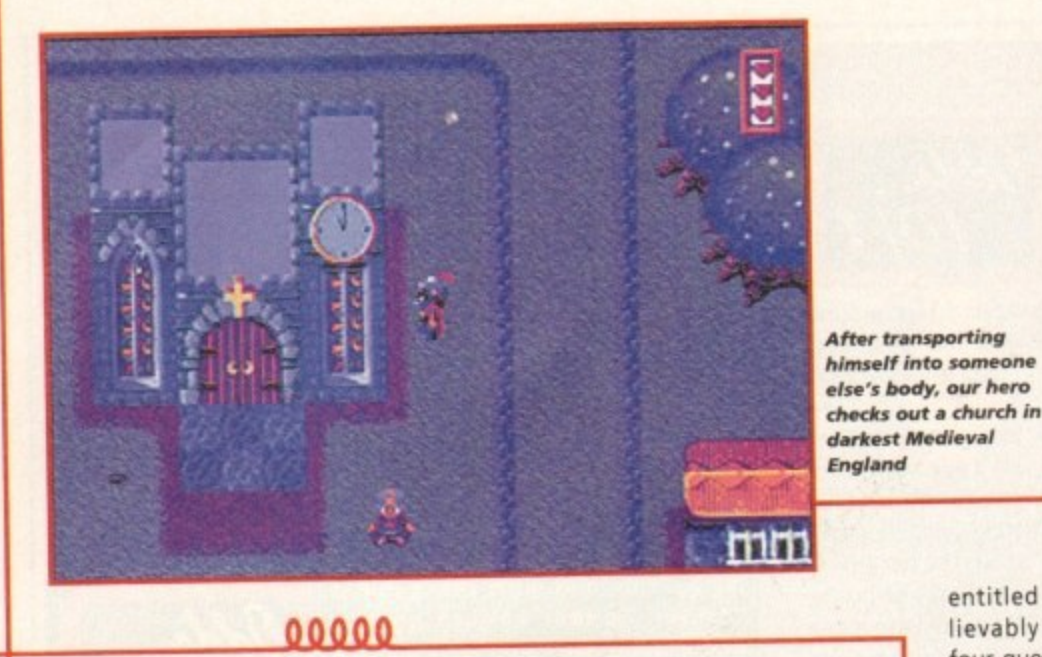

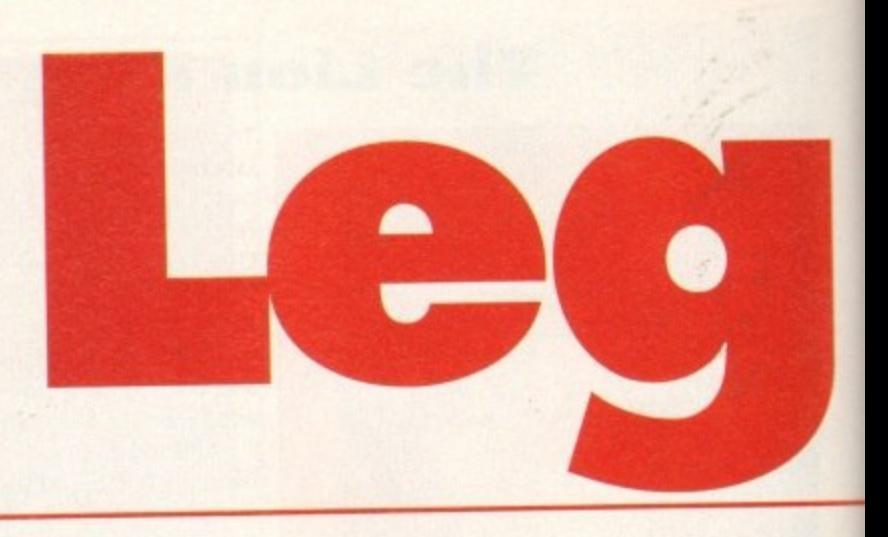

**stem T** lievably huge. It contains four quests, loads of characters to interact with and plenty of other fascinating features dotted all over the place. From what System has seen in an early version of the game, it looks like Legends could well be one  $\overline{\phantom{a}}$ 

to watch out for in 1995. The adventure is played from a forced 3D first-person perspective and yes, it does look very similar in many respects to the enormously popular Zelda, which delighted Nintendo owners everywhere with its superb gameplay and dangerous addiction levels.

entitled Legends, is unbe-

The comparison is just, but if you look at it properly it isn't such a bad thing. There has never been a game of this genre on the Amiga as far as I can tell, and I don't know why someone didn't think of the idea sooner. The project has been

designed and created by the same developers who were responsible for the truly excellent Sabre Team. The team has worked on it solidly for two years and that means a lot of time has been spent on fine details and the quest to get the playability and gameplay spoton-

To give you a better grasp of what Legends is about, all you have to do is sit back and listen to the story

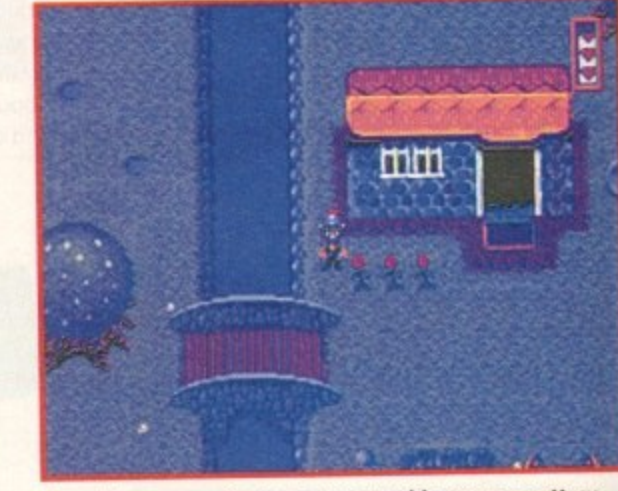

Wandering across the lands you stumble across a cottage which comes complete with a bridge and a delightful **English country garden...**

behind the game.

Set in the future, you find out that Earth has been an alien experiment all along and now the aliens have decided that our planet is too peaceful. They want to alter the course of time and thus disrupt the future.

The best way to do this is to provide inhabitants from key periods of time with sophisticated weaponry. Now tooled up to the teeth, humans from the past are tempted to wreak havoc, death and destruction upon everybody on the planet. This will, hopefully, lead to a more violent society in the future,

The aliens zapped back the hi-tech equipment and weapons to the Ancient Egyptians, the Wild West, the people of Medieval England and the settlers that inhabited China around the time of Confusious.

You play the hero in Legends and it just so happens that you have mistakenly stumbled upon the alien's plot and have decided that you should save the human race. Being a clever kind of geezer, you quickly con-

**Legends?**<br>Where do good games come from? From the minds of the developers, that's where! The geezers Where do good games come from: From the minds of the developers have all got good back**responsible for Krisalis' forthcoming RPG. despite being certifiably instances of all good back-**

**grounds in the world of computer game creation,** the development of Krisalis' Sabre Team. One of Legends most outstanding features is the quality of **the development of Krisalis' Sabre Team. One of Legends most of Mark Edwards and Mark Potente are** the graphics. A three-man team consisting of Phil Hacking, Mark Edwards and Mark **Potential** 

**responsible for the pixels and sprites you see in Legends. Phil takes care of all the character animation, mark Edwards creates and the level back of the level back of the level back of the level back of the level back of the level back of the level back of the level back of the** 

**has designed the introduction sequence, while Mark Potente handles everything else. Judging by the answers they gave me (none of the back-of the back-of them prints) when I as a bitground.** Krisalis has got its hands full with a team that belongs in an loony asymptotic state of the soft**ware house.**

**Legends? I think it's more than likely.**

**After the success of Sabre Team** and Soccer Kid, the world's best Rotherham-based

1

software house returns with an RPG. Jonathan Maddock

 $\circ$ 

checks out what Amiga gamers have been waiting for...

tend to harp on about this next subject rather a lot, but I feel that it needs to be instilled in people's brains as often as possible, Everyone likes superb ray-traced 3D graphics combined with stereophonic sound, but there is no point in having them if the product doesn't have reasonable

amounts of playability, gameplay and, most importantly, originality.

Most software houses tend to forget about the latter features and simply concentrate on presentation, but there is, at least, one company out there which always seems,to get the combination just right.

Krisalis, a software house based in Rotherham, has built itself up over the years from small beginnings to compete with the big boys of the software industry. compete with the big boys of the software industry. You only have to look through its back catalogue of games to see how many times the aforementioned combination pops up.

Shadow Worlds, Sabre Team, Arabian Knights, Manchester United Premier League Champions and the hugely popular Soccer Kid are just a handful of examples of Krisalis' astute eye for spotting and producing

Not surprisingly, Krisalis havs got another Amiga Not surprisingly, Krisalis hays got another Amiga product on the way and by the looks of things it could well be its best release to date. The latest offering,

**December 1994** 

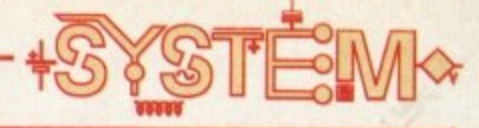

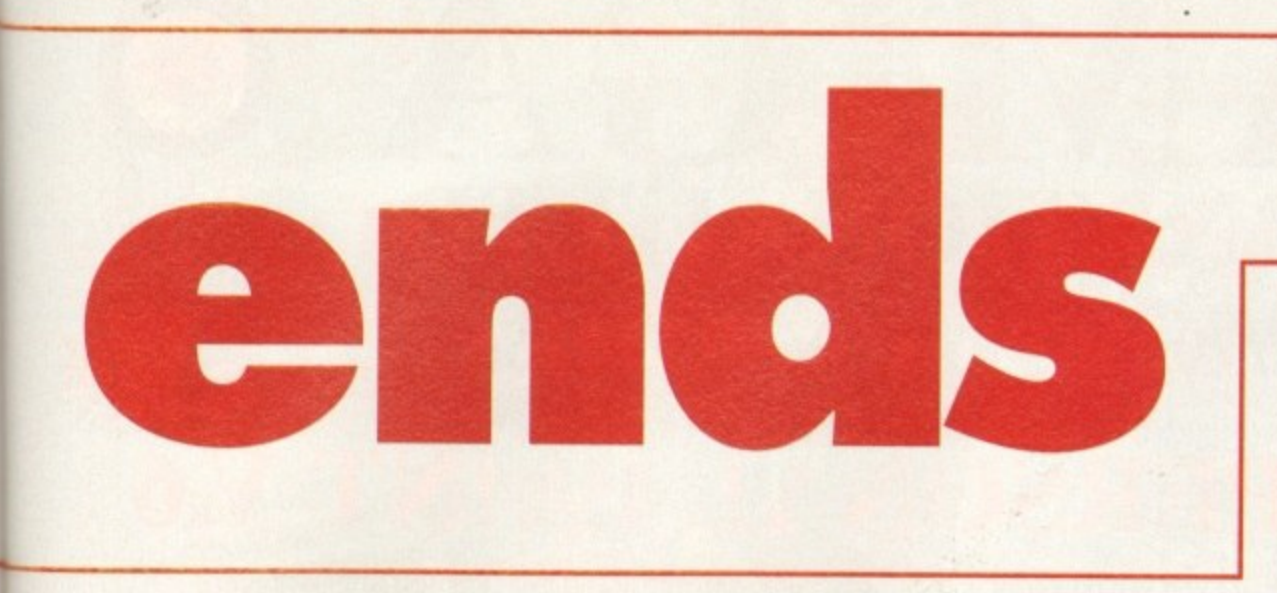

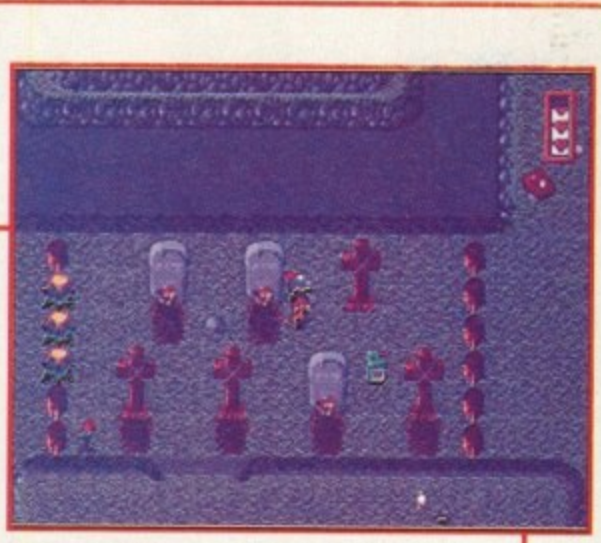

**Have a good look around the graveyard. There** might be an item hidden within to help you **progress further along on your quest** 

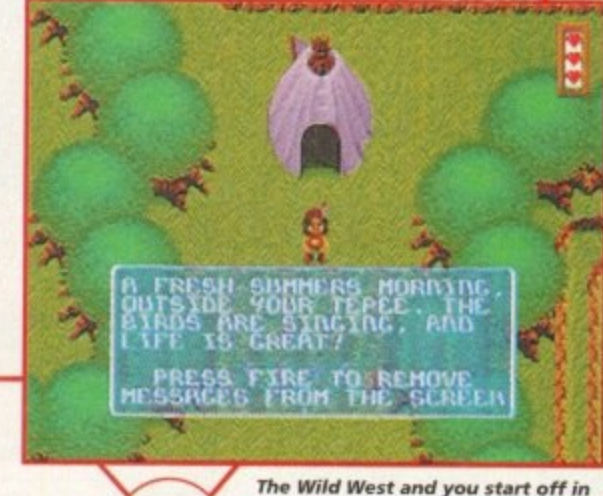

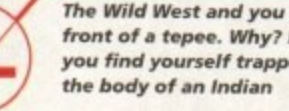

**The Wild West and you start off in front of a tepee. Why? it's because you find yourse lf trapped inside**

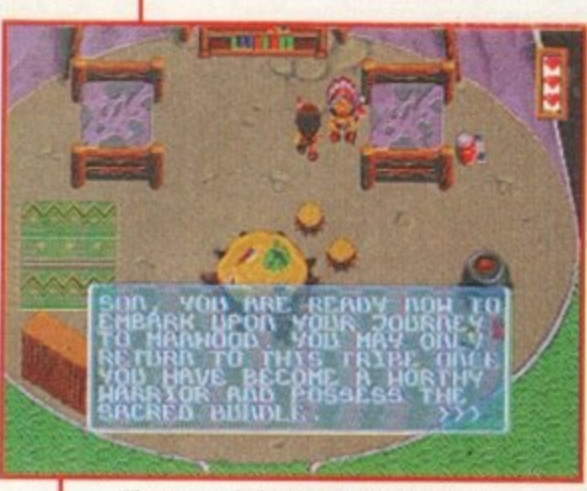

**The reason be hind your first quest Is** explained. You are the son of the Indian Chief **and you must go on your Journey to manhood**

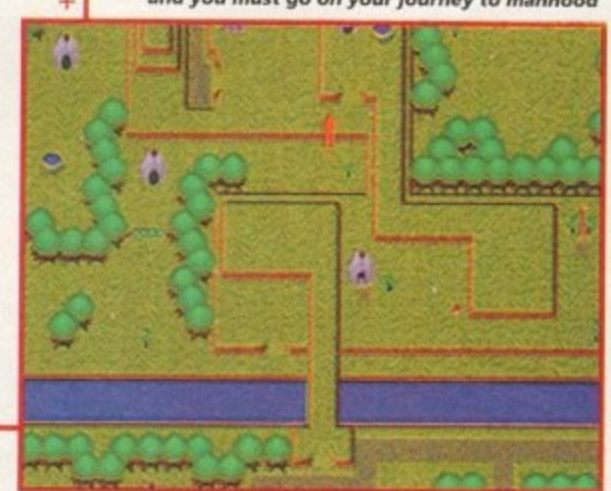

**Because all the levels are massive, it**<br>helps to have a map with you and this **helps to have a map with you a nd this** *i* what it looks like when you use it

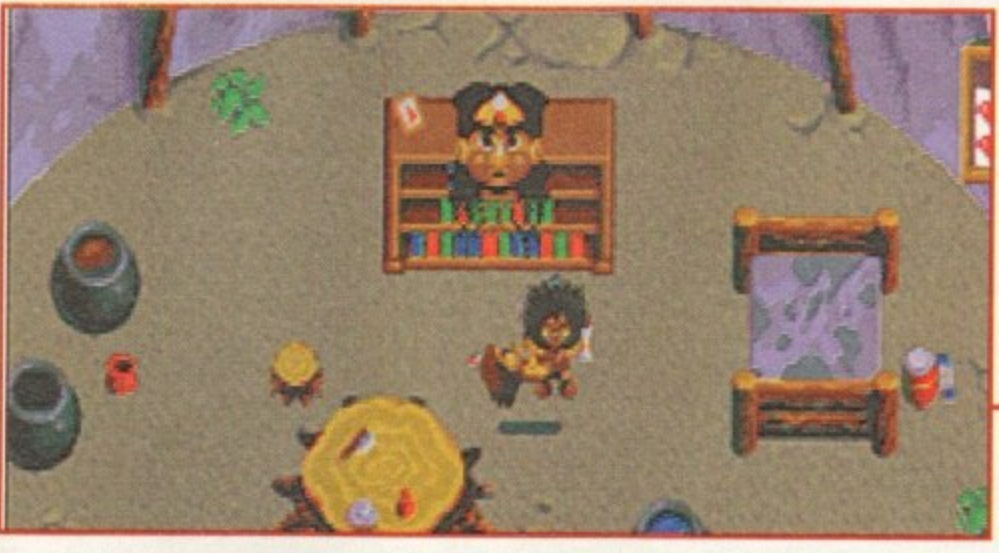

rest.

Graphically, Legends is really rather good and look-

game much justice. Considering the size of the product, it almost seems that Krisalis has achieved the impossible by cramming four different distinctive graphical styles into one game. Most people would be happy with a game set in just one scenario, but once more it seems that Krisalis is one step ahead of the

Even at this early stage, Krisalis' RPG looks like being a winner when it arrives sometime early next year. I have whinged and whined over the years that there isn't an Amiga game on the market with the right combination of playability, originality and pre- sentation.

Now, thanks to Krisalis, it looks like I might, at long last, be able to achieve that dream, but I'll find out for

sure when the game arrives early next year.

**The various buildings dotted around the huge levels in Legends can a ll be entered and thus you can search for Important objects**

struct a time-machine which doesn't physically send you back through time, but instead sends your spirit and mind into one of the natives of the time period. much that you'll slam the game down in disgust. ing at them, these screenshots don't seem to do the

To get anywhere in the game you must first undertake various smaller quests. You must help out the other natives to gain favours in return. These quests can be anything from clearing up weeds to becoming a part-time odd-job man. For every task you complete you will be awarded with a useful object that will be required later on to complete either the level or the game.

#### **X-HEAD**

Each of the levels is well-thought out and the various sub-games and quests are looking good, although a lot of them are still to be added. Legends has got cartoon-like graphics, but don't think for one minute that it's aimed at kids because the various puzzles will tax even the most experienced gamers, but not so

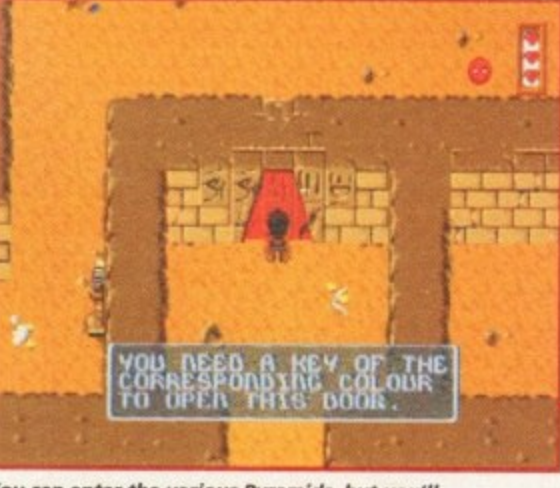

You can enter the various Pyramids, but you'll<br>have to be careful because they're full of **have to be ca re ful because the y're full of** enemies, traps and puzzles that if tax your brain

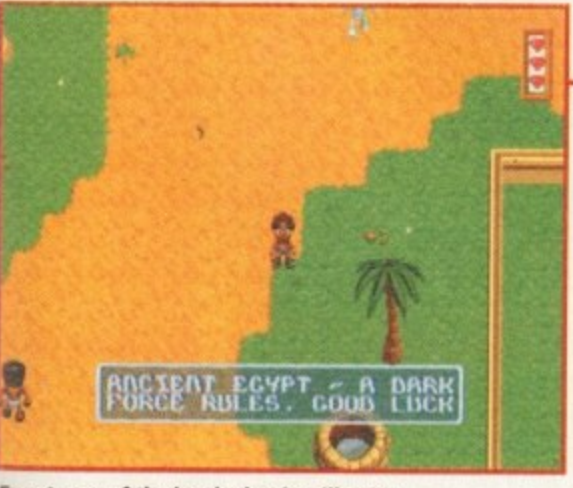

**Egypt, one of the levels that is still quite** a way off completion, but as you can see *it's starting to look quite good* 

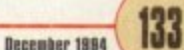

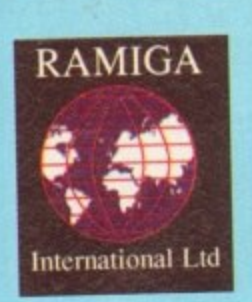

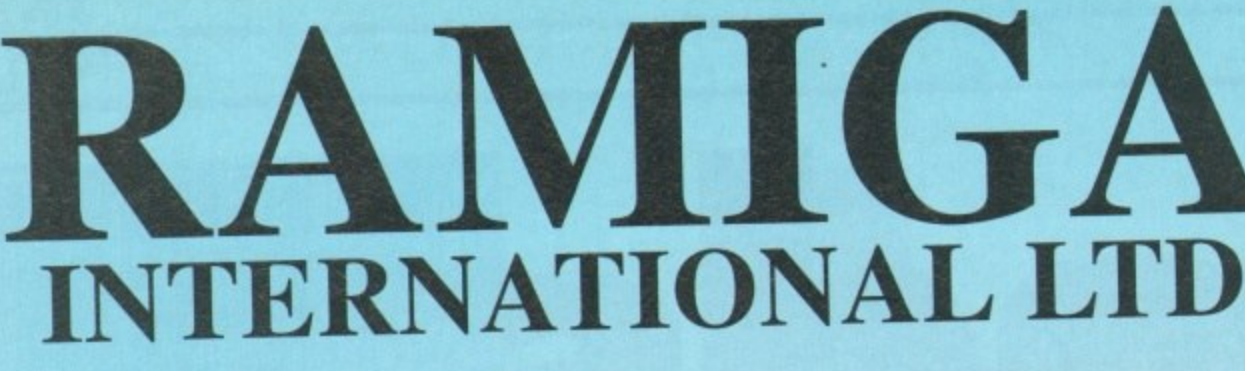

## **Telephone: 0690 770304 • Fax: 0690 770266**

**E69.95**

(Upgrade available at E39.95)

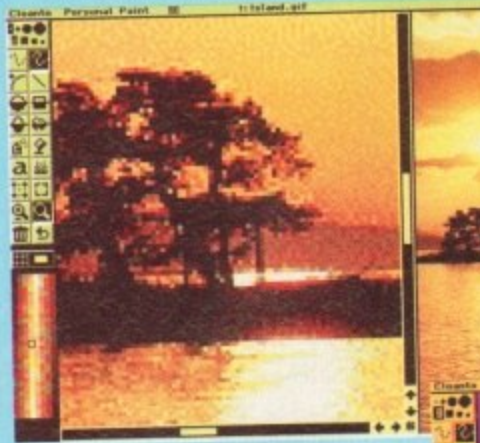

**cO\_Qc\_**

Personal Fonts

## **PERSONAL PAINT**

Personal Paint is a powerful and intuitive paint. animation and image processing package. Animation (featuring a storyboard, superior compression, multiple palettes, frame-by-frame timing etc).

Virtual memory (uses Fast RAM and disk to store inactive image data).<br>New Image processing effects, including transparency. All effects are 50% to 500% faster than before. Support of Retargetable Graphics (display cards like the Picasso, Retina, Piccolo, Rainbow, EGS, Talon etc), Autoscroll painting and many more functions to manage screens and display models. etc). Autoscroll painting and many more functions to manage screens and display

High quality 24-Bit printing (Colour and Black & White) with undercolour reduct. PostScript etc. You won't recognise your printer! (Normally a stand alone protected

#### *<u>Putate: Celim Convection</u>* **V•••••••••••• .** • 1 ••••••• P8: **31.0** UCRY: 40.0 Proveed \$ -

Professional conversion of IFF24, PCX24, HAM  $\alpha$  HAM8 to 256 colours (state of the very hard to quantization and remapping algorithms). The result is very hard to distinguish from that of an expensive 24-Bit display. A HAM and HAMS viewer is active during colour reduction.

Loading of tiles through Amiga DataTypes (PEG. BMP etc.) Workbench Application Icon (Drag and Drop).

A collection of third-party utilities. including colour fonts. new HP Deskjet printer drivers (up to four inks, jointly developed by Cloanto and Commodore) and JPEG DataType, which can be automatically installed to the hard disk.

•

### **PERSONAL FONT**

-

**VERSION 2.0** The Personal Fonts Maker is the best bitmapped fonts editor for the Amiga. It is used by enthusiasts and professionals from Scala computer

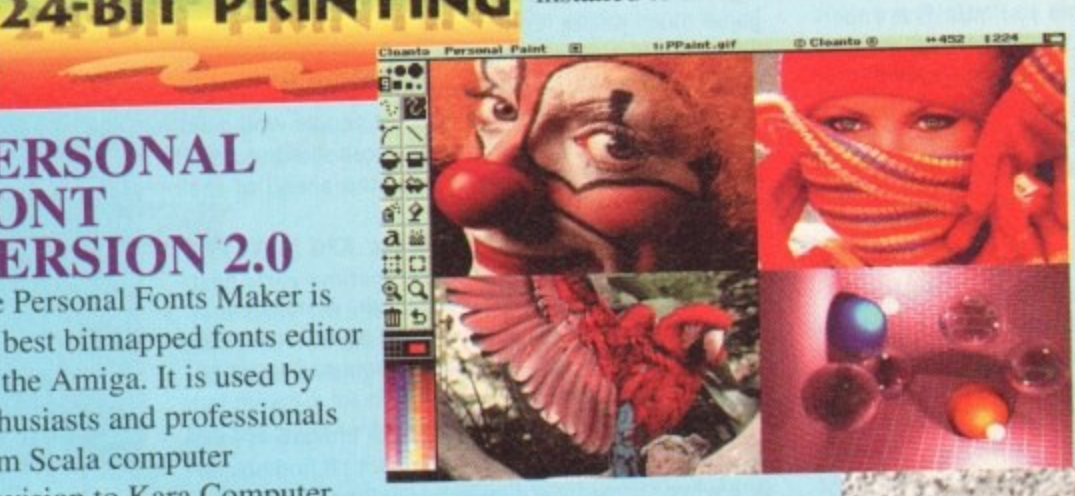

Most requesters and colour processing functions have been rewritten or otherwise enhanced. Kayboard shortcuts have been added to all user interface gadge And of course, there are hundreds of other exciting improvements... **OFFICIAL UK DISTRIBUTOR**

diga c ENCELLINCE

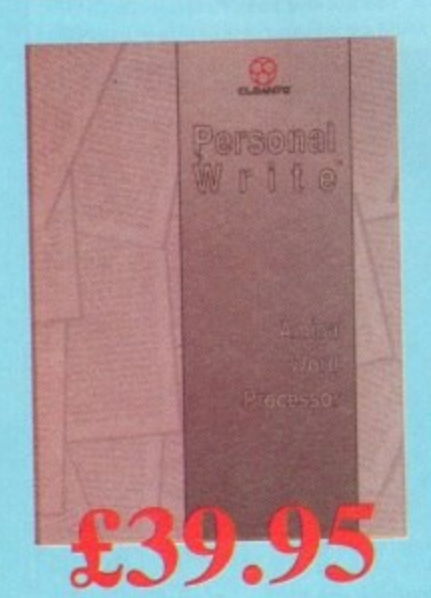

#### t .<br>n .. television to Kara Computer Graphics. It is the leading tool for handling fonts in up to 2.56 colours (no size limit). It can even create printer download fonts (to achieve maximum printer quality and speed) and anti-alias Amiga vector fonts. Numerous other tools are included.

### **PERSONAL WRITE VERSION 2.0**

Personal Write is a very usable, fast and affordable Amiga word data compression (to save disk space), encryption of confidential data compression (to save disk space), encryption of confidence of continuous space). texts, printer spooler, PostScript driver, etc. Ideal as a family for the constitution  $\mathbf{p}$ make it an invaluable companion to any software.  $procession$ , its original and powerful text process  $\epsilon$ 

#### 비비법 MBE ٠ M  $M$  -  $B$ DeWorm A **TURNS YOUR** PLUS | ALL-IN-ONE

#### **MAINTENANCE AND PROTECTION** FOR THE AMIGA

- · Intuitive design and<br>powerful features!
- · Fastest backup and most reliable tools program!
- · Optimizes disks for maximum system performance.
- · Recovers deleted files in place and data off crashed disks.
- · Finds and fixes disk structure problems.
- · Appends multiple

S

ė

backups to tape. No expertise

P

TAPE DRIVE INTO AN AMIGADOS **VOLUME** 

- · Makes a tape drive act like a removable<br>hard disk
- · Complete support for<br>SCSI tape drives.
- All versions of a file on<br>tape continue to exist
- and are accessible.
- · Fast access to large<br>amounts of data.
- · Complete support for<br>subdirectories and<br>multiple volumes.
- · Ideal for use with video<br>and animation systems.

H S M ŀ E A

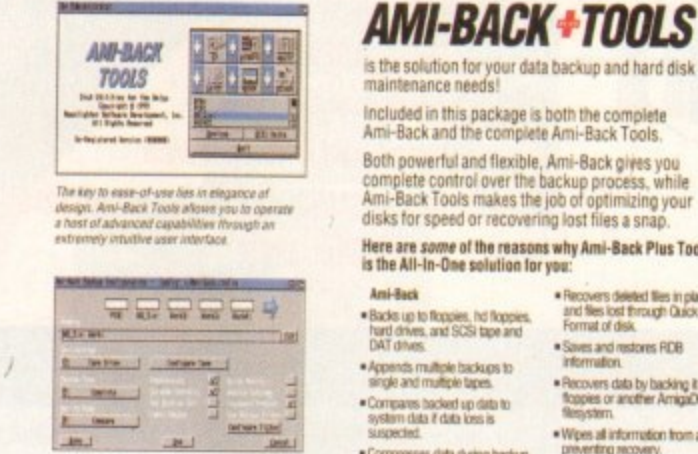

.<br>No matter what your backup needs are. Ami-<br>Back gives you the power to get the job done<br>with an ease-of-use that is unsurpassed by an<br>other backup program on the market.

#### SEREED & STATES  $\frac{\sum_{i=1}^{n} \sum_{j=1}^{n} \left(\sum_{j=1}^{n} \frac{1}{j} \right)^{i}}{\sum_{i=1}^{n} \sum_{j=1}^{n} \left(\sum_{j=1}^{n} \frac{1}{j} \right)^{i}}$ **Bache Tache**  $2 - km$ **BEACH CREATING**

.<br>Ami-Back Plus Tools has a graphical schedule.<br>In automate backing up your data and maintain<br>ing your disk drives. Plus Tools gives you

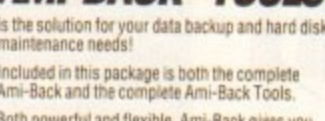

**HILLIGA** 

## complete control over the backup process, while<br>Ami-Back Tools makes the job of optimizing your<br>disks for speed or recovering lost files a snap.

Here are some of the reasons why Ami-Back Plus Tools<br>is the All-In-One solution for you:

#### Recovers deleted likes in place<br>and files lost through Quick<br>Format of disk · Saves and restores RDB<br>information. . Recovers data by backing it up to<br>floppes or another AmigaDOS · Wees all information from a disk.

· Compresses data during backup preventing recovery · Performs CRC of all files and<br>stores CRC database. · Backup to a single AmigaDOS<br>file or device. · Compares Negystem with CRC<br>database to check for comupted<br>Nes due to viruses, etc. · Performs image backups of<br>any parttion.

#### · Supports multiple-device backups. · Optional caching mode for<br>maximum read/write speed. \* Let's you replace bud media<br>during backups, and skips<br>missing disks during restores.<br>Ami-Back Tools Arni-Schod it

· Finds and fixes disk shudure<br>problems that prevent normal

Schedules events to examine,<br>repair, and backup your disks<br>while you sieep. · Optimizes clisks by file, directory,<br>and free space. . Supports any number of events .<br>Lets you recover the file system<br>mem if hand disk operation is<br>interacted making<br>program available General Features

· Password protection, Online help,<br>and Arexx support included. · Supports all Amiga filesystems<br>including AmigaDOS 3.0.

· And much, much moved

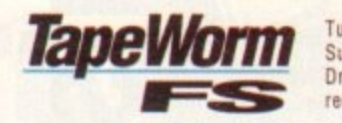

Turns your Tape Drive into an AmigaDOS volume.<br>Supports SCSI DAT, 8mm, and QIC tape drives. Drives that support SCSI II fast search mode are recommended. Requires AmigaDOS 2.0 or higher.

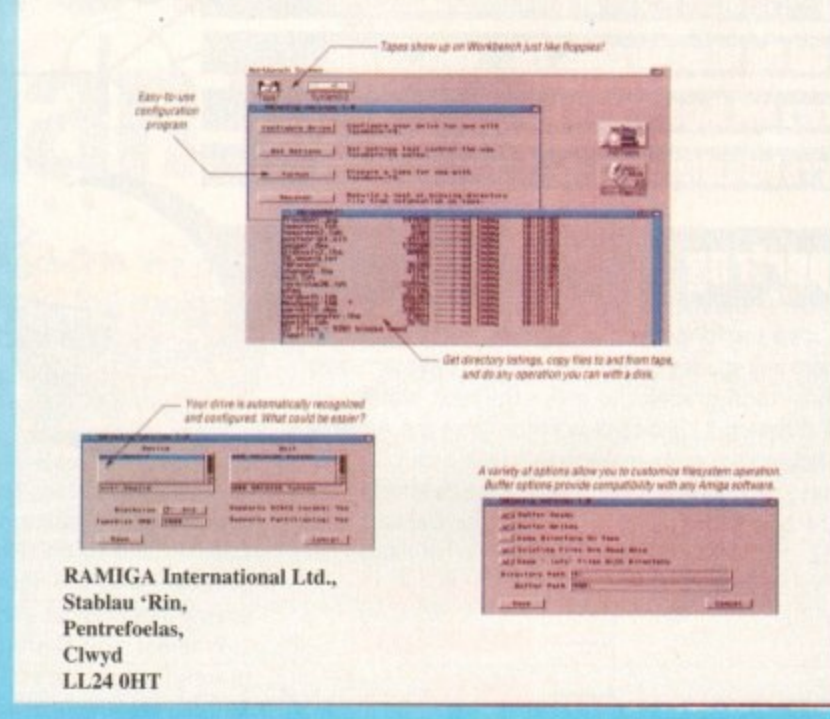

**UPGRADE PATH AVAILABLE TO QUARTERBACK USERS - CALL!** 

All Cheques payable to: **All Prices Inc. VAT.** RAMIGA International Ltd., Stablau 'Rin, Pentrefoelas, Clwyd LL24 0HT 0690 770304 Fax: 0690 770266 Tel:

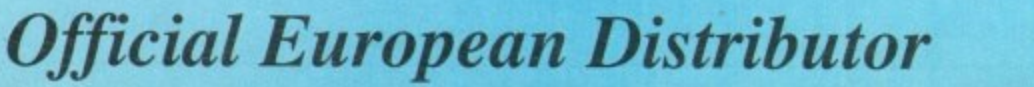

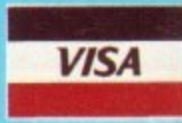

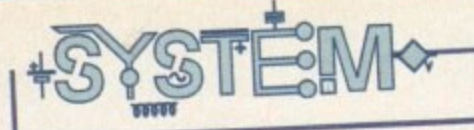

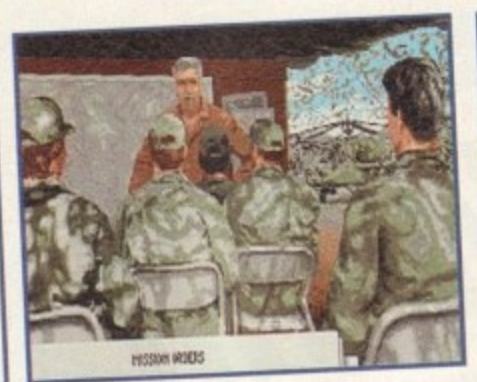

**Prepare for combat as the colonel** gives you your pre-mission briefing

00000

**The bay to successful battle is seierting the right armament**

**sys foi?- em (I) ••••••••••••••••** 8 1.• \*\*\*

**Once again, System thinks of your bank balance and** checks out the latest bargains. This month, Apache helicopters and Superfrogs haven't much in common, **but they're both uttering thrills of the cheap variety**

#### **Superfrog**

=

**Yes, it's a platformer with a cute frog in the main role. Is there any species of animal they won't get tarted up with cartoon graphics to make the next platformer look different 7 I just can't wait for Arnie the Amoeba or Mickey Microbe to make their screen debut.**

**Never mind, because at least Team 17's effort is one of the best in the genre and it's now available for the CD32. It thamelessy follows the evil witch-dangerous**

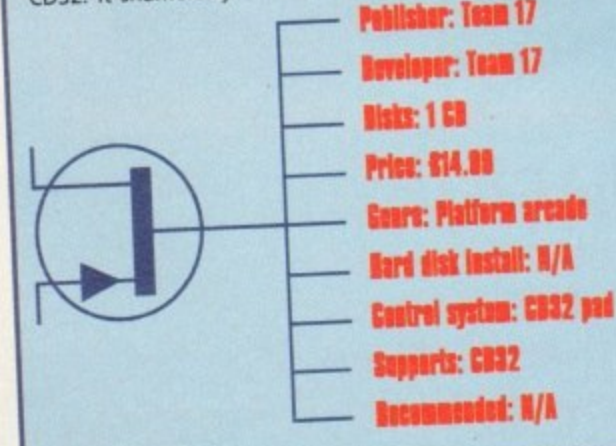

#### Gunship 2000

Microprose has always been respected to the playable though it's no TFX, Gunship the graphics weren't much to write home about with slick graphics.

**2000 went a long way to combining sim accuracy with slick graphics.** With a choice of helicopters, including the Apache and the Comanche, Gunship 2000 blown war campaigns ahead of you, your tactical and piloting skills will be tested to the limit. Attention to detail in the game doesn't start and stop in the cockpit. Every effort limit. Attention to detail in the game doesn't start and realistic head-quarter scenes has been made to create an authentic atmosphere, which realistic head-quarter scenes in the scenes scenes scenes

and briefings being important parts of each mission.<br>As you would expect these days, there are plenty of missions to choose from. What<br>helps to give a greater sense of realism, however, is the fact that mission objectives **As you would expect these days, there are plenty of missions to choose from. What** often on the move and must be intercepted. This is more satisfying than taking on the often on the move and must be intercepted to the inclusion of a co-pilot/gunner traditional static installations. Another good flates. This is certainly a bonus for **who, if you wish, will fire your weapons, chaff and flares. This is certainly a bonus for** the beginner who will be struggling with umpteen keys as it is.

of views to choose from, so you can watch yourself disintegrate from just about any of views to choose from, so you can watch your film-style music and reasonable angle. As far as the so**keyslong** driving **don t** nave **The 3D landscape is quite well detailed and there are more than the average number** angle. As far as the sound is compared and a downside, I hope "our boys" explosions, gunfire and while the electronic voice that warns you of impending doom **don't have to cope with the grating electronic voice that warms you of impact warms you of impact warns you of impact warns you of impact warms you of impact warms you of impact warms you of impact warms you of impact war** 

in this gain **burship** ever a **Gunship 2000 should keep sim enthusiasts absorbed for a long time since you shape a in this game.** career for your pilots. Incentives for good work of line you can expect a reprimand on your **sions and decorations, but if you step out of line you on expect a reprimand on your report that will hold you back.**

**It's certainly not a game for everyone. Realism is so high that starting the engine looked a dauntingly complicated procedure. But if your looking for a challenge with depth and durability, then this has got to be a good bet.**

**Brio**

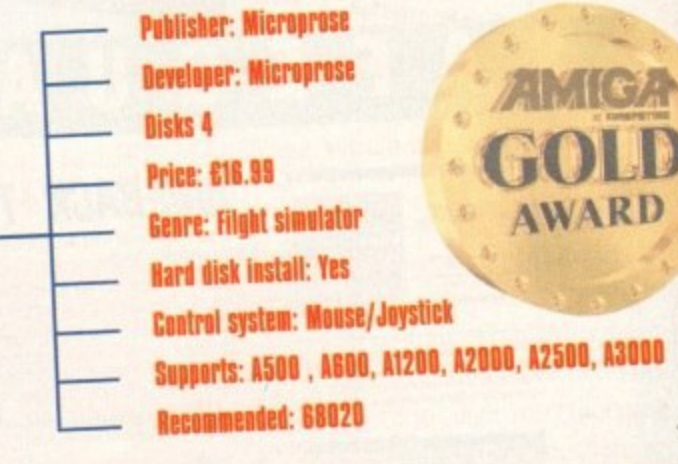

there: creatures to squash,<br>power-ups (this time its bottles of lucozade), fruit

**A screen from Eric Schwartz's animation tha t**

bonuses and so on. The graphics are colourful and bonuses and so on. The graphics are you flatten detailed, and the squerchy sounds as your

**enemy creatures has a certain charm.** Whereas most platformers require the levels in

mainly in one direction, the layout of levels in the layout of levels in the layout of levels in the law of levels in the law of levels in the law of levels in the law of levels in the law of levels in the law of levels in **Superfrog are less predictable. Finding the exit often involves negotiating your way through underground caverns or leaping up precarious staircases towards the sky.**

**Another small but welcome difference is the option to gamble credits tells the Superfrog story**

**quest-save the princess clichés, but when it comes to gameplay this one's got a lot to offer.**

**All the usual features are**

**earned during the game on a fruit machine at the end of each level. I was about as lucky on this as I am in real life, but if fortune smiles you can increase your score, win extra lives or get a level password by hitting**

With four levels to clear on each of the five worlds, With four levels to clear on each of the mulckly. In **it's not a game that will be complete to detailed get a** fact I had to give myself seven lives before each world look in at the later screens. The theme from wood**varies, with our fearless frog progressing from woodland scenes through haunted houses and beyond.**

**For those who have had more than enough of plat- formers for now, there's**

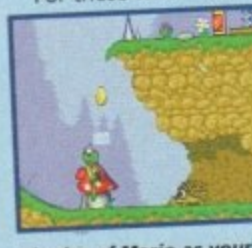

**Shades of Mario es your frog coliects on a hidden**

**store of gold**

**not enough new here to entice you back into the** genre. But if you're thing **ing for this type of thing, at this price Superfrog could well come to your rescue.**

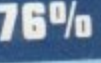

## MANAGER This game<br>is not a matter of life & death

2KEMIER

## **it's much** more important

Premier Manager 3 is the definitive football management game, and the climax to the most successful management simulation series in football history.

A whole range of exciting new features have been added to the immensely popular Premier Manager interface, which now includes:

• The European transfer market. • New match display feature and user definable tactics.

All the latest up-to-date squad listings. All the key European and English competitions. · Three modes of in-match animation to help in game decision making. • New 'Player Loan' facility. Assistant manager appointment. O Direct instructions to squad members. O Up to four independent scouts. Squad strengthening loans. O Full graphic ground improvements. Comprehensive match reports. Detailed results and player/manager information service. • Manager of the month award. • Mid-season dismissal.

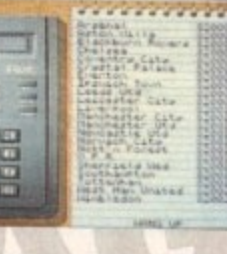

ble on: . Amiga 1200, 500/600<br>• PC 3.5" disk . PC CD-ROM

Premier Manager 3 ©1994 Gremlin Interactive Ltd.<br>All rights reserved. Gremlin Interactive Limited.<br>Carver House, 2-4 Carver Street, Shaffield S1 4FS, England.<br>Tel: (0114) 275 3423.

e at Woodside this

for talks and

Premier Manager 3 is the only game exclusively compatible with the new Premier Multi-Edit System™ the complete information editor AVAILABLE SOON "You'll never need another management game...ever!" Please send me my FREE Premier Multi-Edit System™ information pack.

Address:

Name:

Gremlin

Postcode:

Send this coupon to:- Premier Multi-Edit System™ Gremlin Interactive Limited, Carver House, 2-4 Carver Street, Sheffield S1 4FS, England.

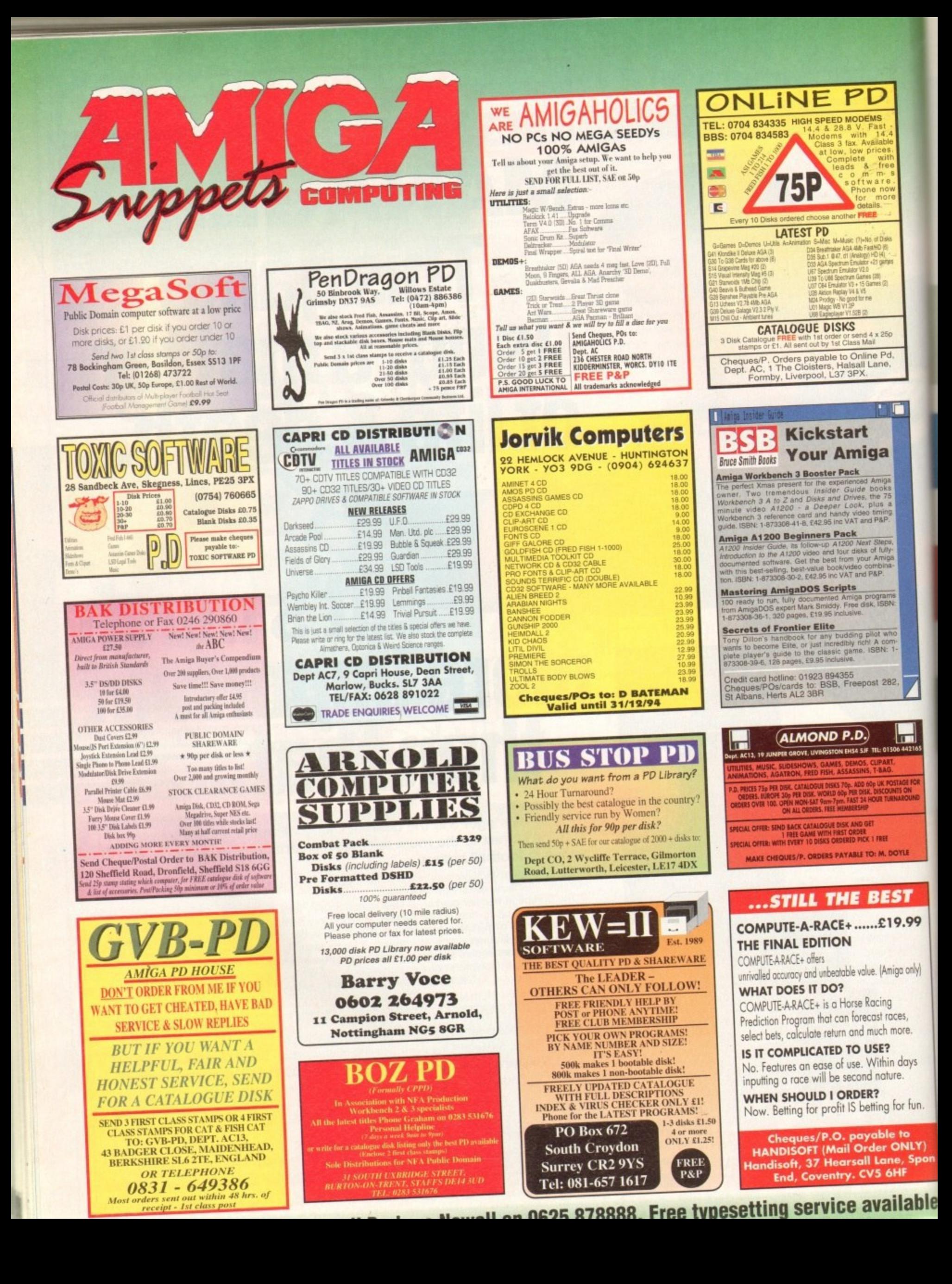

#### An essential aid for the enthusiast, our monthly advice section returns to help you take your Amiga to its limits

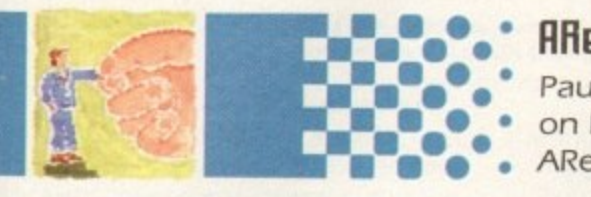

#### **АНенн 147**

Paul Overaa gives us the low-down on how to use function libraries for ARexx programming

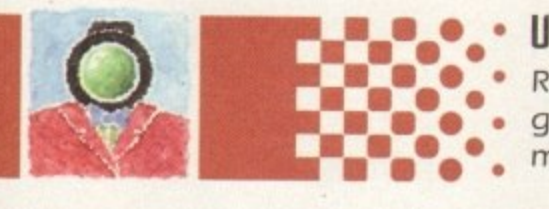

#### Uideo 149

Resident video expert Adam Phillips gives an explanation of some of the more confusing jargon on spec lists

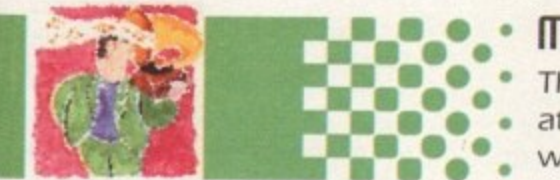

#### Music 151

This month Paul Overaa takes a look at software that will get you jamming with the minimum amount of fuss

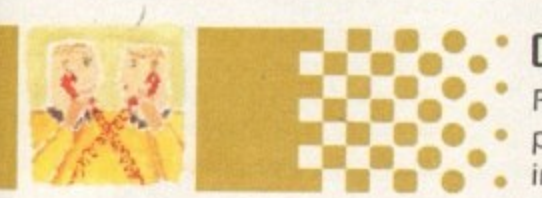

#### **Camms 153**

Phil South reflects on the problems of getting drawn into the World Wide Web

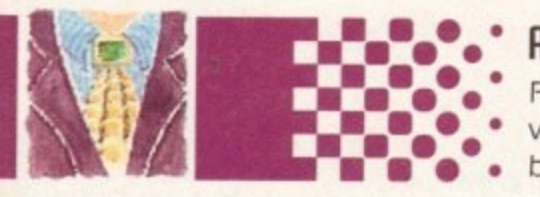

#### **Amos 155**

Phil South turns psychedelic with a tutorial on coding brain warping programs

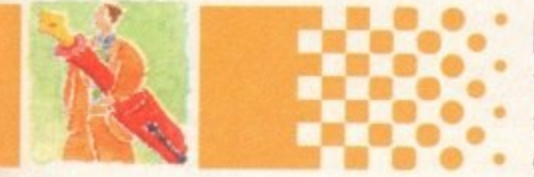

#### **Publishing 157**

The process of page design is the subject of Ben Pointer's guide this month

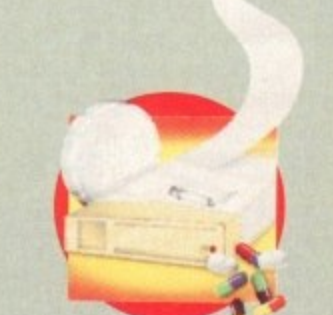

GUIDE

#### System Medical 140 Doctor Nord returns with

hints on how to keep your Amiga on-line

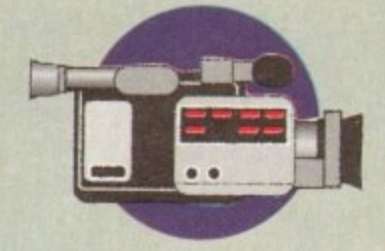

#### Home Uideo 144

The last of Gary Whiteley's series shows you how to tie the loose ends of your video together

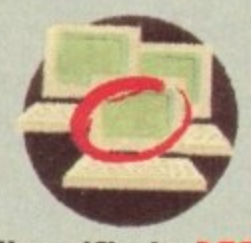

#### Classifieds 160

Buying, selling or just browsing, all the best Amiga bargains in our dedicated second-hand section

#### **TUTORIAL**

*College* ell. it's that time of year again when Santa drops down your chimney and there is peace and goodwill to all men (with the possible exception of Medril Alij. And unless Santa has bought heaps of Al 2005 very early on, not many people will be receiving one of those this Christmas. But that doesn't stop the flood of

Amiga-based peripherals from filling the shelves of computer shops up and down the land. However. even if you don't wake up on Christmas morning to find your stocking filled with a PAR card, 68040 accelerator or 1GB hard disk, you might want to check Out the little pressies your Amiga has for you all year round.

Pressie number one consists of a double. act called Applcons and AppWindows. These little beauties are there to make life much easier for the busy Amiga user about town. And actually quite a lot of Workbench programs make use of them.

For those of you who are reading this and scratching your heads. Applcons and AppWindows are special icons and windows onto which you can drag and

drop other icons. For instance, you can load an icon you want to edit into IconEdit by going to the Project menu, pulling it down, selecting 'Open.. ". choosing the file you want from the file requester and then editing it, or you can simply grab the icon you wish to edit by clicking on it once with the left mouse button, holding the mouse button down and then dragging the icon into IconEdit's main window - voilal

#### **11111100W5**

What's even better is that IconEdit has actually got three AppWindows - the main one as well as the "normal image view" and "selected image view" - so that if you just want to change your selected icon image simply drag the Icon into that window.

However, IconEdit isn't the only program d to offer AppWindow support. The ASL file requester, which comes as standard with all Amigas with Workbench 2 or higher, also has an AppWindow If you drag a drive or drawer icon into the file requester it will automatically use that path.

There are also other bits of PD software that will improve your drag and drop

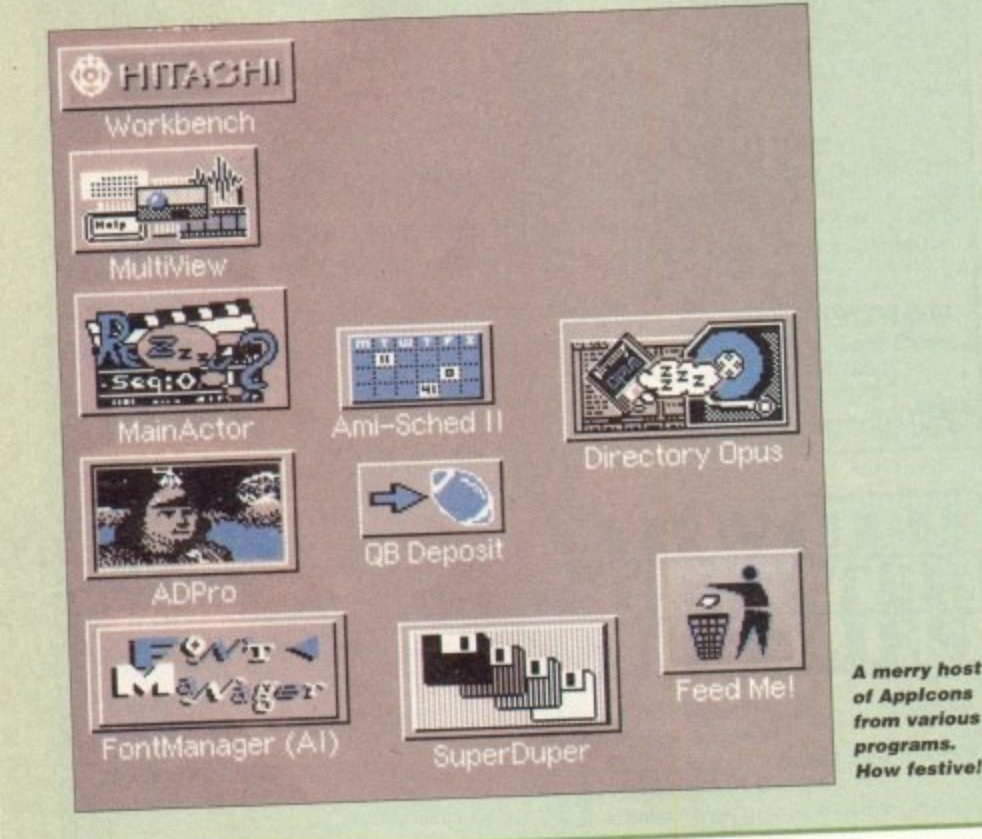

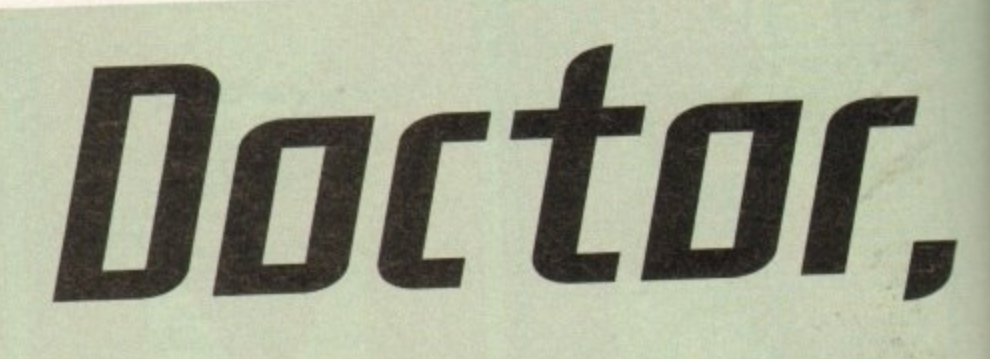

#### *<u>DiskCopy Failure</u>*

**Disks in devices Workbench and Work are not of the same size and cannot be copied to one another.**

#### **Cancel**

See what happens when you try to fit a quart into a pint pot! **Try opening a window and dragging the icon in there instead** 

capabilities such as KingCon v1.1. KingCon replaces the CON: device which the Shell uses with its own far superior version.

KingCon offers drag and drop KingCon offers drag and drop directory and file manipulation and a command line history that can be scrolled and even saved as a text file and file name completion. Simply type the first letters of your command or directory name and KingCon will either complete the name or give you a requester with a list of files that start with the same characters.

Another useful piece of AppWindow supporting software for Workbench 3 users is Swazinfo which replaces the Workbench Information command.

One of Swazinfo's improvements over the standard Information window is the AppWindow representing the icon which is having information given about it. If you want to change the appearance this icon you can simply drag a different icon into this window and Swazinfo will save it.

This is very useful if you have old 1.3. style drawers on your system that you want to replace. Swazinfo's tooltypes

**,.•**

area is also an AppWindow and when you drag another icon into this window its tooltypes will be appended to those of the icon that information is being given about.

If you use ToolManager or ToolsDaernon you will find it much easier to add new tools if you use their AppWindow facilities to drag new programs into their windows rather than laboriously typing the programs' names into the window.

#### **LOADING**

Some programs such as ADPro or DPaint 4.5 use Applcons. These icons sit on your Workbench screen and when you drag an icon Onto them, will load that file into the package. For instance. load Dpaint. If you switch back to the Workbench to look for a file that would take you too long to locate using the file requester (because you know what the drawer looks likel, you can then drag that file's icon onto the Applcon that Dpaint leaves on Workbench

When you do this two things happen. Firstly, the file will be loaded into DPaint and secondly. you will automatically be put back on DPaint's screen. There are

**• • •**

**Dropping an icon in this window will only replace the selected image.**

**Dropping an icon in this window**

**AppWindows goloro ma ke IconEdit a much easier program to ,Us..**

**Dropping an icon in this window will replace the icon completely p e**

> **Amiga C•mposting a** CHRISTMAS 1994 **c**

**l**

**3 • I '. w i l l o n l**

 $\frac{9}{2}$ **Undo** Clear

**IE** 

**[---**

onEdit: Opus

1

**.**

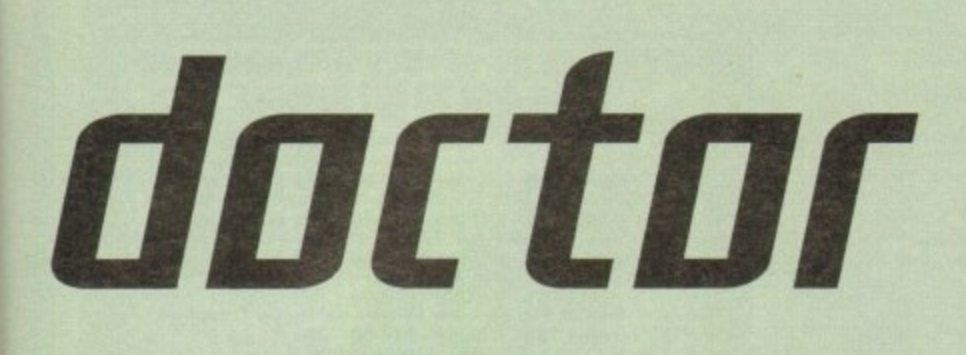

**Anyone for a game of doctors and nurses? Frank Nord takes up the offer and with stethoscope in hand, checks out the health and wellbeing of the Amiga**

•

#### **Those who prepare, dare**

**One precaution I have taken up lately is to use my trusty copy of DOpus to select all the files on a drive with today's date. Even if I have been using my machine that day, it is quite likely I will be able to tell the difference between files newly installed and ones I have been working on.**

**Once DOpus has selected these files, I use it's** comment tool to add a comment to the file such as 'This file belongs to TurboProDoodad". This helps me if ever I **- run Out of disk space and want to free some because it . This helps means I won't be deleting files I know are used by m e if TurboProDoodad.**

Obviously it is unnecessary to tag files in the

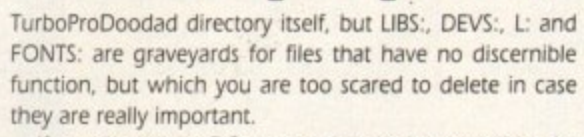

**If you don't have DOpus you can do the same thing by searching through the various directories using a** different file manager (what do you mean you don't have a file manager, get one immediatelyl) or even the Shell **(using List),**

**If, once you have installed the software, it isn't working properly for at all), the first thing to try is** renaming your WBStartup drawer (remove the W at the start) and reboot. This will ensure you are not running

**any Commodities that might Interfere with the running of your program.**

**If it works then it quite probably doesn't like one of your Commodities. So introduce them one at a time, constantly checking to see whether your program is still running. If it isn't the Commodities causing you trouble and the program still doesn't want to run properly, then your first port of call will be SnoopDOS. This will tell you exactly what is being loaded when you run your program, and where the program is looking for it.**

**If all else fails, it might be worth either asking your dealer for advice or an exchange. but hopefully it wont** come to that. Good luck and have a great Christmas!

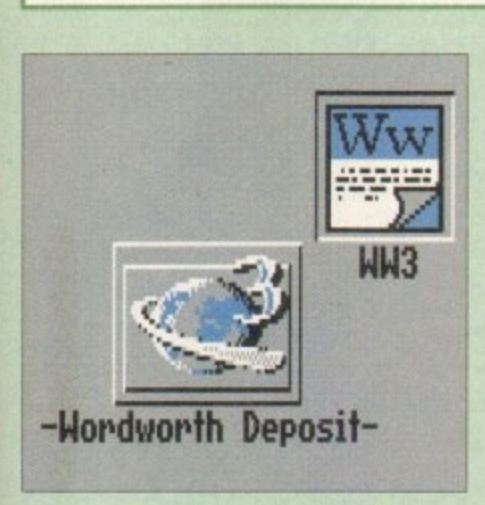

#### **Even word processors can now take advantage of Appicon technology**

**plenty of other PD. shareware and commercial programs that use AppWindows and AppIcons these days If in doubt, just try dragging icons into windows and seeing** what happens. You might get a message **saying: 'This icon cannot be dropped here'**

**but then again you might find a new and much easier way of working.**

Pressie number two: Not quite such a **big pressie this one, but in case you didn't know it, if you take a floppy disk icon and drag it onto your hard disk icon you get a message saying it can't be done. However. if you open your hard disk's drawer and** then drag your floppy disk's icon into it, **AmigaDOS will happily copy the floppy into a drawer on your hard disk with the same name as the floppy disk itself.**

**It doesn't have to be a floppy disk onto a hard disk either. You can copy RAM disks, floppy disks and hard disks onto each other - size permitting. If you had a large enough hard disk you could even copy a CD-ROM onto it with this method, although it might take a while! Of course you couldn't go the other way as a CD-ROM is always write protected, so can't have anything written to it.)**

**Pressie number three: Save money on buying software to optimise your hard**

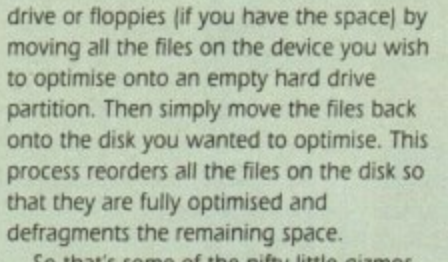

**So that's some of the nifty little gizmos that your Amiga has in store for you for the coming year, but if you should be lucky enough to hit the jackpot and get** something for your Amiga this Crimbo, **there are a few pointers for hours of happy, trouble-free use.**

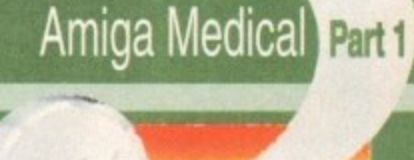

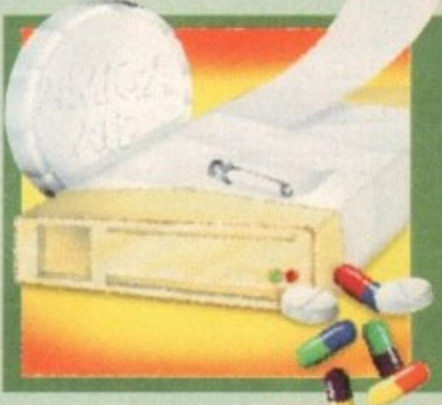

#### **Time spent in** reconaissance...

**If your present turns out to be a lump of hardware, whether it be a humble mouse or a huge hard drive, don't rush to fit it to your machine. Unfortunately, people who buy technical presents aren't always as au fait with what they are buying as they need to be, and shops dont tend to be happy about exchanging a grubby mouse with no box and a plug that has** been hit with a hammer to try and force it to fit onto your Amiga's mouse port.

**So, check the box. Check the instructions. Check everything before you rip the parcel open and chuck its contents at your Amiga. Once you have checked that all is well and this mysterious chunk of metal and plastic is reatly intended for your model Amiga open your** parcel somewhere well lit and preferably uncarpetted - on a kitchen table perhaps (making **sure the turkeys out of the way first).**

Next, if it's something that needs to go inside your machine, a RAM board or hard drive **controller perhaps, then earth yourself by touching a radiator pipe or one of the screws on your computer itself. When handling expansion cards, try to hold them by the edges. not touching the chips on the board, and don't touch the pins of the chips sticking through the** board. That's not to say that all expansion cards are really fragile and prone to failure, but it is **better to be safe rather than sorry.**

If it's software you've got, the same rules apply initially. Check that the software is **for your machine and that it meets your Workbench variation. RAM and disk space requirements before you open it up.**

**Once you've got all the disks out and the Instruction manual propped up against your dozing Linde Albert, all that remains is to install the software (obviously some software isn't going to need installing so just ignore me. see if I care).**

• •

**141**

**• CHRISTMAS 1994**

**Amiga Computing**

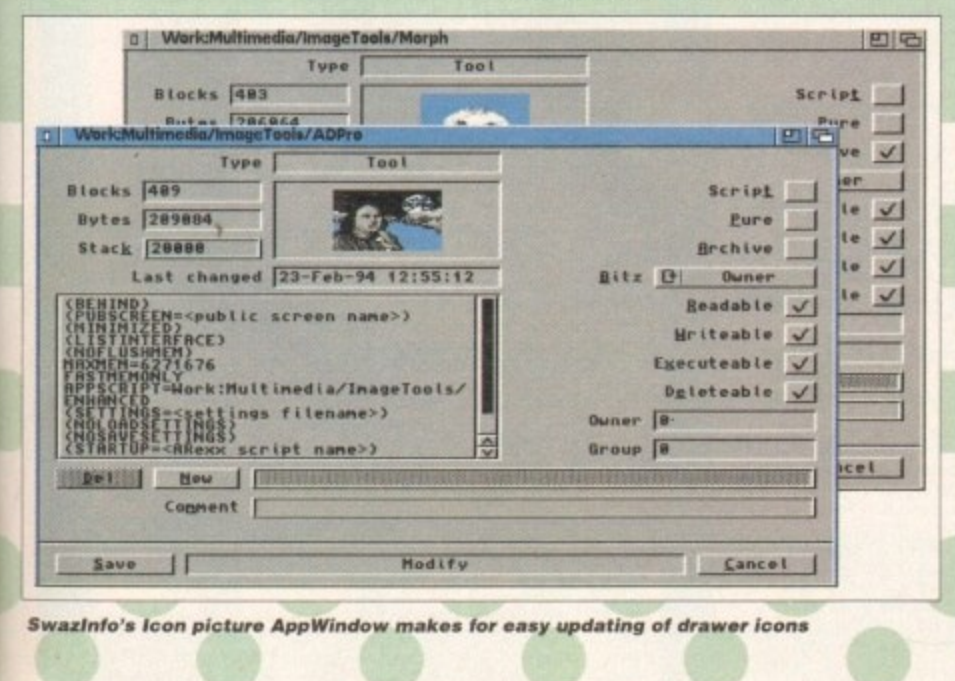

**, d i** s **S**

### **I.C**OMPUTERGRAPH THE U.K.'S NUMBER 1 AMIGA FONT AND CLIPART DISTRIBUTORS AMIGA COMPUTING ISSUE 52

#### **RITMAPPED CLIP ART**

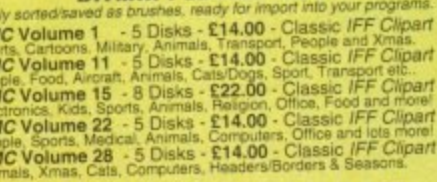

**FUNDAMENTAL ENGINEERING** 

#### **VERY HIGH QUALITY IFF CLIP ART**

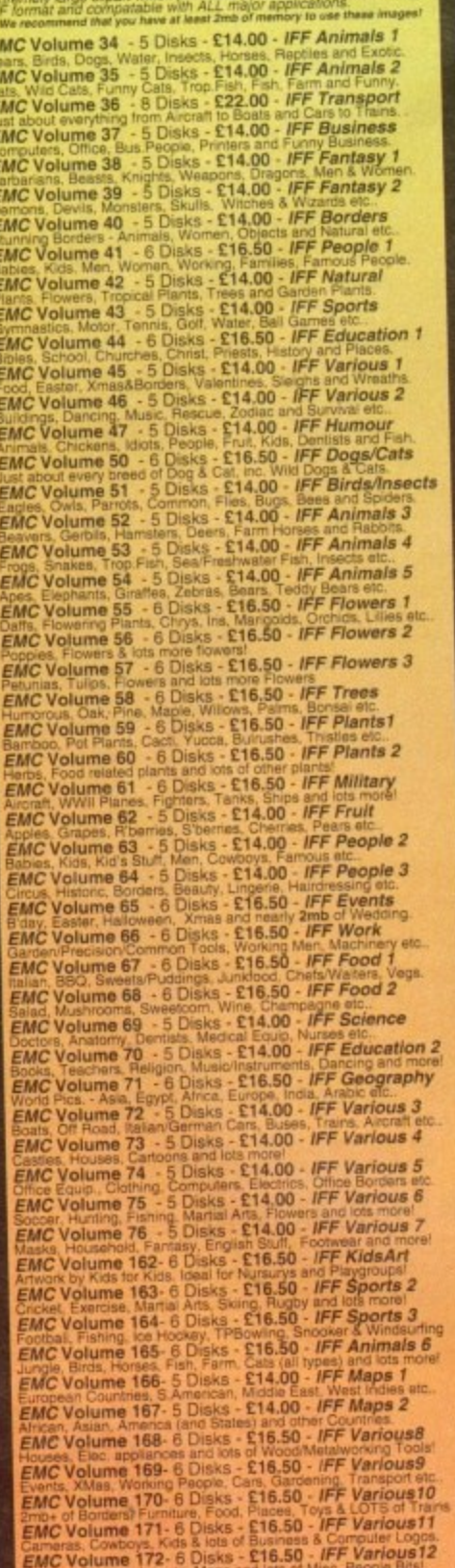

#### **OTHER FONTS AND CLIPART**

EMC Vol 2 - 6 Disks - £16.50 - PC ClipArt<br>gem structured/.mg clipart, Computers, Borders and lots mo gem structureov.mg croant, Computers, Borders and lots more!<br>EMC Vol 3 - - 2 Disks - £ - 6.00 - *Pagestream Fonts*<br>34 Pagestream format fonts, compatible with all program version EMC Vol 21 - 6 Disks - £16.50 - PCX Clipart<br>For Pistraam - Animals, Cartoons, Computers, Science EMC Vol 32 - 6 Disks - £16.50 - IMG ClipArt Ne. EMC Vol 33 - 6 Disks - £16.50 - MG ClipArt<br>For Pistream - People, XMas, Buildings, Sports and Transport For Praticalm - Pacpie, XMas, Buildings, Sports and Tra<br>EMC Vol 48 - 5 Disks - £14,00 - Color Fonts<br>54 4,8 and 16 color tenis for DiParti, Scala, Opalveion<br>EMC Vol 49 - 5 Disks - £14,00 - Color Fonts<br>64,8 and 16 color font SANC Vol 18 - 5 Disks - £16.50 - 60 *PDraw Fonts*<br>EMC Vol 19 - 5 Disks - £16.50 - 63 *PDraw Fonts*<br>EMC Vol 20 - 5 Disks - £16.50 - 50 *PDraw Fonts* **Typesmith Demo Disk £3.50** Pagestream2 Demo Disks £6.99<br>Opalvision Update Disks £6.99

#### **256 IFF COLOUR GRAPHICS FOR** AGA AND 24 BIT AMIGAS IFF256 format pics that will load directly into any 24 bit or AGA<br>application, such as Opaint 4.5, Opalyision, ADPro etc. You can also<br>use these pics as WB backdrops on A1200/A4000's.

EMC Volume 88 - 6 Disks - £16.50 - 256 Cars 1<br>Ferraris, Corvette, Mercs, Formula 1, Sports Cars and more **EMC Volume 89** - 6 Disks - £16,50 - 256 Cars 2<br>Forches, Lambos, Classic, E-Type, and US Sports Cars.<br>EMC Volume 90 - 6 Disks - £16,50 - 256 Planes 1<br>Falcons, Spittire, Bombers, F-14's, Tomcats and more! EMC Volume 91 - 6 Disks - £16.50 - 256 Planes 2<br>F-15's, F-16's, Harrier, B17's, Stealth Bombers and more! EMC Volume 92 - 5 Disks - £14.00 - 256 Space 1<br>The Earth , NASA Space Shots, Lots of Planets and more! Enterprises, Space Shortes, NSS - 514.00 - 256 Space 2<br>Enterprises, Space Shuttles, NASA Shots and more **EMC Volume 94 - 5 Disks - £14.00 - 256 Women**<br>Lots of Beautiful Women and Models EMC Volume 95 - 5 Disks - £14.00 - 256 WildCats EMC Volume 96 - 6 Disks - £16.50 - 256 Horses 1<br>Running Horses, Foals, Rodeo Horses and more horses! **EMC Volume 97** - 6 Disks - £16.50 - 256 Horses 2<br>Horses in the snow, Horses on the beach and more Horses! EMC Volume 98 - 5 Disks - £14.00 - 256 Dogs 1<br>Alsation, Labrador, Cute puppies and even some ugly brest<br>EMC Volume 99 - 5 Disks - £14.00 - 256 Dogs 2<br>Setters, Cute Dogs with Cats, Cute Puppies and more! Setters, Cute Dogs with Capital Setter 256 Cats 1<br>EMC Volume 100 - 6 Disks - £16.50 - 256 Cats 1 Really cute and humorous pictures of Case are 1956 Cats 2<br>EMC Volume 101 - 6 Disks - £16.50 - 256 Cats 2<br>More really cute and humorous pictures of Cats and Kittens EMC Volume 102 - 6 Disks - £16.50 - 256 WaterLife<br>Dolphins, Whales, Frogs, Fish, GoldFish and lots more!<br>EMC Volume 103 - 6 Disks - £16.50 - 256 Sun & Sea<br>Just about everything from Tropical Islands to Sandy Beaches. **EMC Volume 104 - 6 Disks - £16.50 - 256 Animals 1**<br>Pandas, Deers, Bears (all types), Zebras and lots more! EMC Volume 105 - 6 Disks - £16.50 - 256 Animals 2<br>Elephants, Gorillas, Chimps, Monkeys, Seals, Koalas and more Elephants, Gonias, Umps, New 1958. - 216.50 - 256 Animals 3<br>Wielves, Moose, Cougar, Kangaroo, Fox Pups and lots more!<br>EMC Volume 107 - 6 Disks - £16.50 - 256 Animals 4<br>EXAC Volume 107 - 6 Disks - £16.50 - 256 Animals. Lizaro, Squines, Wallus, Katelis and Rui 10, 256 Pariorama 1<br>Enric Volumein Rivers/Lakes - 116.50 - 256 Pariorama 1<br>Forests, Mountain Rivers/Lakes, Waterfalls, Rainbows and more. EMC Volume 109 - 6 Disks - £16.50 - 256 Panorama 2<br>Snow Topped Mountians, MountianLakes, Waterfalls, Streams etc. EMC Volume 110 - 6 Disks - £16.50 - 256 Panorama 3<br>Bolling Hills, Snow Scenes, Farms, Small Harbour, and Lots more Rolling Hills, Snow Scenes, Farms, Small Handow, The Sun<br>EMC Volume 111 - 6 Disks - £16.50 - 256 The Sun<br>Sungses and Sunsets from Cities to Lakes to Deserts EMC Volume 112 - 5 Disks - £14.00 - 256 World People<br>American/Amazon Indians, Hawailans, Africans and morel EMC Volume 113 - 6 Disks - £16.50 - 256 America<br>Grand Canyon, Vegas, CeasarsPalace, White House etc. Grand Canyon, Vegas, Grassalar and S.50 - 256 Castles<br>EMC Volume 114 - 6 Disks - £16,50 - 256 Castles<br>Castles with Moats, Castles on Mountains, Castles on Rivers **EMC Volume 115** - 6 Disks on Mountains, Castles on Hivers etc.,<br> **EMC Volume 115** - 6 Disks - **216.50** - 256 The World<br>
From around the world - Egypt, Japan, Italy, France, England etc.<br> **EMC Volume 116 - 5 Disks - 214.00** Parrots, Humming Birds, Parish C. 256 Birds 2<br>Ducks, Eagles, Hawks, Owls, Whiter Birds and more Birds 2<br>Ducks, Eagles, Hawks, Owls, Whiter Birds and more Birds<br>EMC Volume 118 - 5 Disks - £14.00 - 256 Birds 3<br>Swans, Falcons EMC Volume 119 - 6 Disks - £16.50 - 256 Fantasy 1<br>Warriors, Dragons, Female Warriors and lots more! FMC Volume 120 - 6 Disks - £16.50 - 256 Fantasy 2<br>Dragon Lance pics, Dracula, Skull Warriors and lots more! Dragon Lance pics, Drabus B. S. 216.50 - 256 The Movies<br>Earl Volume 121 - 6 Disks - £16.50 - 256 The Movies EMC Volume 122 - 5 Disks - £14.00 - 256 Renders 1<br>Rendered Dragons, Glasshouse, Medcedes cars and more! EMC Volume 123 - 5 Disks - £14.00 - 256 Renders 2<br>Eendered Bugs, Chess Boards, Various Rooms, F-18 and more Francisco Bugs, Chess Boards, Various Rooms, F-18 and more<br>EMC Volume 124 - 5 Disks - £14.00 - 256 Renders 3<br>Rendered kitchens, Bowling, Insects, Cameras and more!<br>EMC Volume 125 - 5 Disks - £14.00 - 256 Girls 1<br>Beautiful EMC Volume 126 - 5 Disks - £14.00 - 256 Girls 2<br>Beautiful Women dressed in very little...Blood bolling Beautiful Women dressed in very little...Blood boiling<br>Beautiful Women dressed in very little...Blood boiling<br>Beautiful Women 128 - 6 Disks - £16.50 - 256 Water Girls<br>Beautiful Women under Waterfalls, at the Pool and very EMC Volume 129 - 5 Disks - £14.00 - 256 Swim Suits<br>Beautiful Women, of all shapes and sizes, in Swimsuits EMC Volume 130 - 5 Disks - £14.00 - 256 Bikinis<br>Beautiul Women, of all shapes and sizes, in Bikinis Beautiful Women, of all shapes and size, and the **Seach Girls**<br>EMC Volume 131 - 5 Disks - £14.00 - 256 Beach Girls<br>Women on the beach, the kind of babes you see in Baywatch! EMC Volume 132 - 5 Disks - £14.00 - 256 Lingerie<br>Beautiful Women, of all shapes and sizes, in Lingerie. EMC Volume 133 - 5 Disks - £14.00 - 256 Star Trek<br>High quality pictures of the NCC1701, TNG/ TOS characters etc. Mixture of pics. mainly of Women & Fantasy...Starter volume 17<br>Mixture of pics. mainly of Women & Fantasy...Starter volume 17<br>Snakes, Frogs. Lizards. Crocs and some amazing pics of Dinos EMC Volume 136 - 6 Disks - £16.50 - 256 Classic Cars<br>6 disks packed with Classic cars of all shapes and sizes 6 disks packet with 137 - 6 Disks - £16.50 - 256 Cars 3<br>EMC Volume 137 - 6 Disks - £16.50 - 256 Cars 3<br>Vettes, Porches, Aston, Countachs, E-Type, Mini, RR. Esprit etc. EMC Volume 138 - 6 Disks - £16.50 - 256 Fast Cars<br>Testas, F-40's, Countachs, Porches, Lotus and lots more! Testas, F-40 s, Countains, Fisks - £16,50 - *256 Racing*<br>*EMC* Volume 139 - 6 Disks - £16,50 - *256 Racing*<br>6 disks full of Indy Racing, Formula 1, Drag Racing and more! 6 disks full of Indy Hacing, Formula 1, Drag Hacing and more!<br>
EMC Volume 140 - 6 Disks - £16.50 - 256 Boats<br>
Fower, Yachts, Military and just about every other type of boat!<br>
EMC Volume 141 - 5 Disks - £14.00 - 256 Trains EMC Volume 143 - 5 Disks - £14.00 - 256 Trains 3 EMC Volume 144 - 5 Disks - £14.00 - 256 Trains 4<br>4th of 256 Train vols, containing Steam and Electic locos! EMC Volume 145 - 6 Disks - £16.50 - 256 Military<br>Desert Storm, Tanks, Bombs, Jets, Cannons, Navel and mo EMC Volume 146 - 6 Disks - £16.50 - 256 Flight

#### **MORE 256 IFF COLOUR GRAPHICS FOR** AGA AND 24 BIT AMIGAS

E

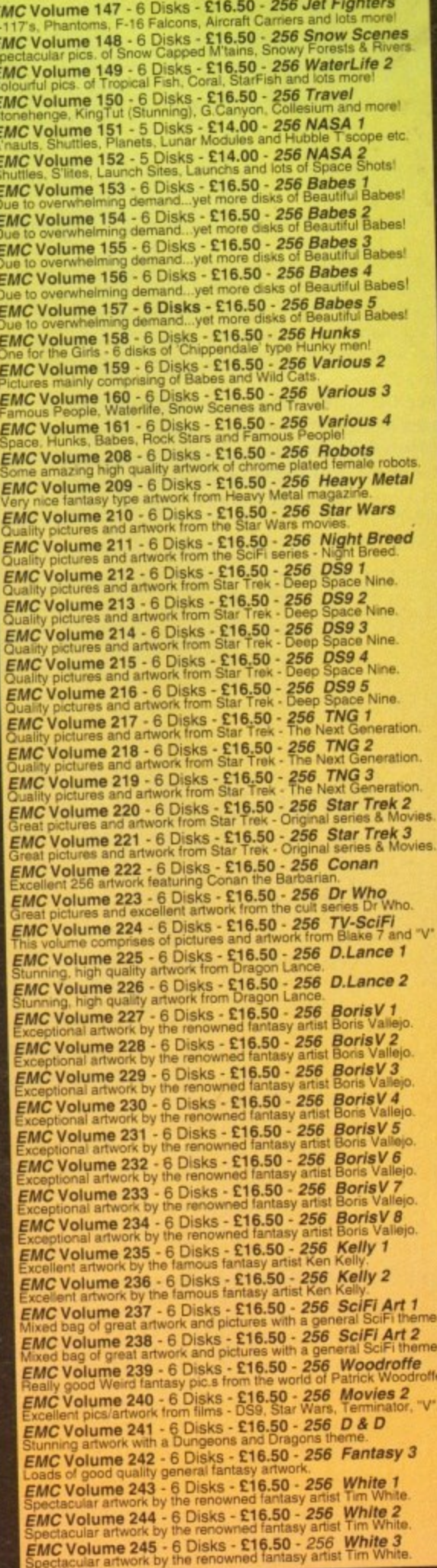

**VIDEOGRAPHERSEMC** are teaming up with a leading film/production team with the aim of conducting weekend<br>seminars covering all aspects of Amiga related video production<br>and post production for the beginner, semi-pro and full Pro. If<br>you are interested, send an SAE along

#### SPECIALISING IN THE PROMOTION OF DTP ON THE AMIGA AND WINNERS OF THE 1992 AMIGA SHOPPER TOP TYPEFACE AWARD

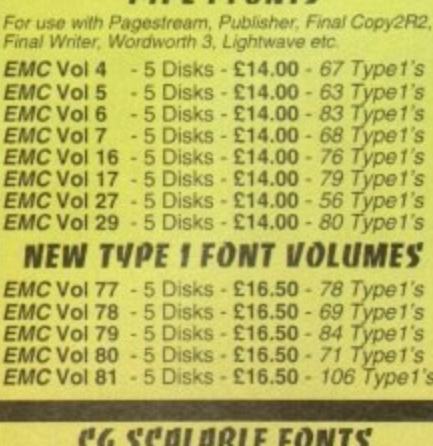

**TUDE I FONTS** 

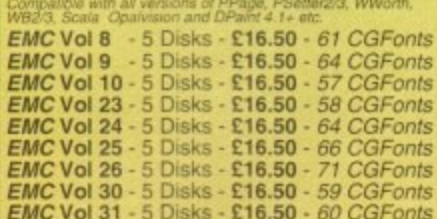

#### **NEW CG SCALABLE FONTS**

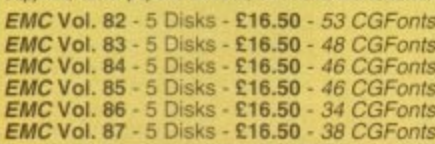

#### PICK 'N' MIX SERVICES

FONT PICK 'N' MIX FONT SERVICE Who else supplies them? **CLIPART PICK 'N' MIX SERVICE** 

l of flowers, business people, medic<br>in faddy bears... just confact us and<br>disks) failor made to meet your req.

#### **SCANNING SERVICE**

HAVE YOU EVER NEEDED SOME ARTWORK SCANNING?<br>ARE YOU SICK OF USING "CUT AND PASTE" METHODS<br>TO GET YOUR ARTWORK ON PAPER?<br>EVER WANTED TO USE ONE OF YOUR FAYORITE<br>PHOTOS AS AN AGAVUDEO BACKDROP?

**EVER WANTED TO SMARTEN UP YOUR VIDEO**<br>PRESENTATIONS WITH CUSTOM GRAPHICS? who have asked, for<br>ing service has<br>from arnateur desktop

50 DPI TO 600 DPI - IN ANY FORMAT FROM<br>MONOCHROME TO 24 BIT<br>tide finished scans, on disk, in standard IFE file formats,<br>tilf dif elci on MS-Das supply affects in most PC formats<br>ft. dif elci on MS-Das high directs in

**FOR MORE DETAILS...GIVE US A RING!** 

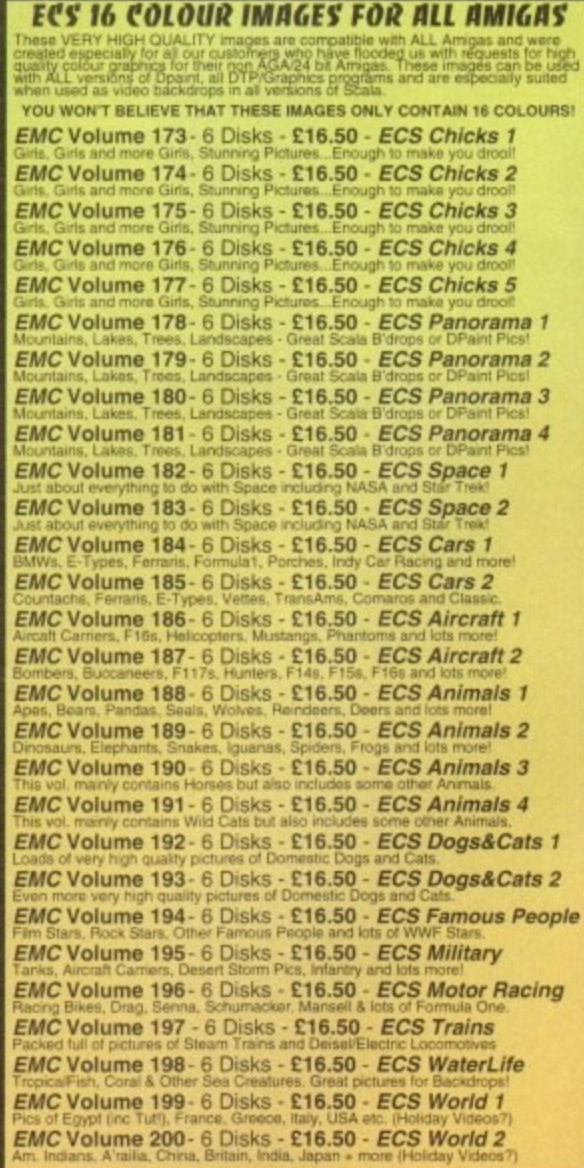

#### **WA COMPUTER SAFARI Desktop Publishing Typefaces**

E.M.C. are the exclusive UK and European distributors for the<br>HIGHLY ACCLAIMED commercial Computer Safari range of<br>DTP Typefaces. Safari fonts are of exceptional quality, contain<br>FULL character sets and have been highly pr Amiga press

For those of you that have already purchased, or have<br>information on the Safari fonts, we would like to inform you that .<br>Safari compilation packs are now available.<br>Full details are included in the EMC information pack

#### **16 COLOUR CLIPART FOR ALL AMIGAS**  $$

 $|P|$ 

l S

 $\mathbf{D}$ 

THE PROFESSIONAL STANDARDS<br>FOR DISTRIBUTION<br>ENDORSED BY COMMODORE UK

his VERY HIGH QUALITY colour clipart is suitable for use with ALI<br>miga programs that suppport the use of colour clipart including<br>lagestream, PPage, PSetter, Wordworth, Final Copy, Final Writer,<br>'enPal, Kindwords, Photon P All disks, except the disks on EMC Volume 204, contain special<br>All disks, except the disks on EMC Volume 204, contain special<br>IFF index thumbnail screens. Simply double click on the "Disk<br>Index" icon to see the entire disk

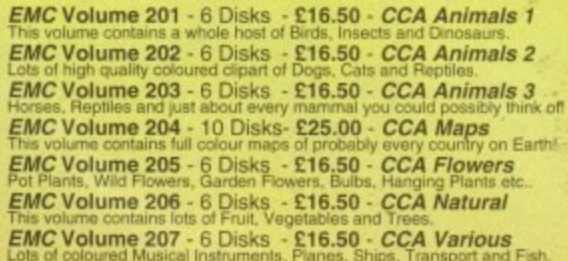

#### ECAPSULATED POSTSCRIPT CLIPART

Very high quality clipart, suitable for use with Pagestream,<br>PPage 4.0+ and Final Writer.

**EMC Vol. 12 - 6 Disks - £16.50 - EPS Clipart**<br>Weddings, Houses, Office, Kids, Mil.Planes, Boats, Food. EMC Vol. 13 - 6 Disks - £16.50 - EPS Clipart Animals, Sport, Aircraft, Hols, Chefs, People. EMC Vol. 14 - 6 Disks - £16.50 - EPS Clipart<br>Houses, World, Music, BiPlanes, Males/Fernales etc

#### Don't bother with the rest.

...BUY FROM THE BEST! The Amiga press have given EMC and it's products rave reviews. Now the video<br>press are following suit. EMC's products<br>received the coveted ... GOLD **Camcorder User Gold Award** 

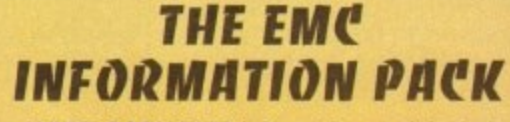

The HARD COPY EMC information pack includes full details of ALL the fonts EMC has on offer, inc. Computer Safari Fonts, along with full font printouts, details of our PNM and scanning services, details of<br>our ECS 16 colour and AGA 256 colour image<br>collections, details of our PCX, GEM, monochrome, EPS, IMG, multiformat and colour clipart, a font and clipart compatability guide and many example printouts from our huge clipart collections.

To get your copy, please send us your name and address, along with...

#### £1.00 & 38p POSTAGE

(Payment can be made with either stamps, postal orders or cheque) Information packs and updates are included **FREE** with any order!

"E.M.C. are the FIRST and FOREMOST Font distributors in the UK" they then placed us at...No.1 in the TOP 10 of the Amiga hardware/software chart! lan Wrigley from Amiga Shopper in issue 16 said...

"... I must say that I'm quite impressed..."

miga Format in Issue 36 said...<br>"...E.M.C. have an enormous amount of expertise in the tricky area of fonts and can provide professional help and advice to customers"

Amiga Format Special Edition said...<br>"...the best value rescalable fonts available anywhere...there's no cheaper way of getting quality fonts."<br>"...the best value rescalable fonts available anywhere...there's no cheaper wa

CUAmiga in the issue of September '92 said...<br>"...you couldn't do much better than taking a look through the sets offered by E.M.C."

Tel: 0255 431389

Amiga Shopper January 1992 gave Safari Fonts and EMC... "The Top Desktop Publishing Typeface Award For 1992"

Pat McDonalt from Amiga Format in issue January 1992 said...<br>"The best person to talk to about fonts, in the UK at any rate is Errol at E.M.C"

Amiga Mart November 1992 said...<br>"*EMC's emergence into the cut-throat retail area has come none too soon, their service and technical backup is second to none."* Camcorder User May

"EMC is filling a yawning gap in the DTV market - and is doing so with enthusiasm" ... "The choice is overwhelming"

Amiga World February 1994 said...<br>"Are you finicky about fonts? Take a look at E.M.Computergraphic" ... "There's sure to be something for everyone!"

E.M.COMPUTERGRAPHIC - Font, Clipart and Software suppliers to over 9,500 customers!

**E.M.C**OMPUTERGRAPHIC

Our so called competitors claim to offer outstanding technical support and service. If this is true why do the following companies prefer to buy their DTP software from us?<br>MERIDIAN DISTRIBUTION, CENTRAL TELEVISION, MERIDI

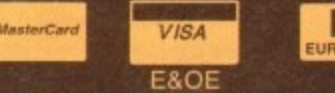

dit Cards Welcome - Same Day Dispatch - £10 minimum order<br>ques / Postal Orders payable to: *E.M.COMPUTERGRAPHIC*<br>Cheques are subject to 5 working day clearance rne - Same Day Disp Credit Cards Welc

8 Edith Road, Clacton, Essex. CO15 1JU Fax: 0255 428666

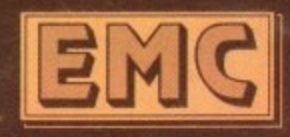

#### **11 I H I fi**

his is the final instalment of our mini "Home Video" series, the one in which we hopefully tie all the loose ends together, get you started on the road to completing your own video projects and distilling the essence of your raw video footage into a viewable, coherent piece of television.

But be warned - even though this is the ultimate chapter in the series it is just another starting point on the long and winding road of video production. In video you never stop learning, even when you're earning. So without more ado, lets get on with the rest of the show.

Now that you've completed the shoot and started preparing the graphics rd better explain what comes next lif you hadn't already guessed!). Yes, that's right, it's time to do the editing.

Before you recoil in horror at the thought of having to cough up megabucks to buy a video edit suite, edit controller, broadcastquality genlock, high-specification video monitors and so on. take a deep breath and repeat "Home video can be done on the cheap" five times.

Mind you. I'm talking about a fairly slapdash approach with two video decks 'VCRs) and one which will hardly approach the quality that you see on TV, but then we're talking home movies here, not TV blockbusters.

If you want to overlay graphics onto video the one essential piece of kit you'll need is a genlock. though a cheap one will do so long as you're not overly precious about the final

results.<br>If you simply want to intercut graphics If you simply want to intercut graphics with your video images then you could get away with using the RF output from an Amiga 1200 [or from a modulator if you don't have an Al200), though you'd be better using the A1200's [or modulator's] composite video output if you can. If you use<br>higher-class equipment like Video8 or S-VHS higher-class equipment like Video8 or S-VHS then you'll obtain better picture quality if you use an S-video compatible genlock or RGB-Video encoder

The whole point of editing is to tighten up the finished programme. to remove all the rubbish - the fluffed and badly taken shots. substandard footage and so on. There's no shame in this, as even seasoned professionals usually need several attempts to get their takes in the can (to borrow some film-making

# **e final** •

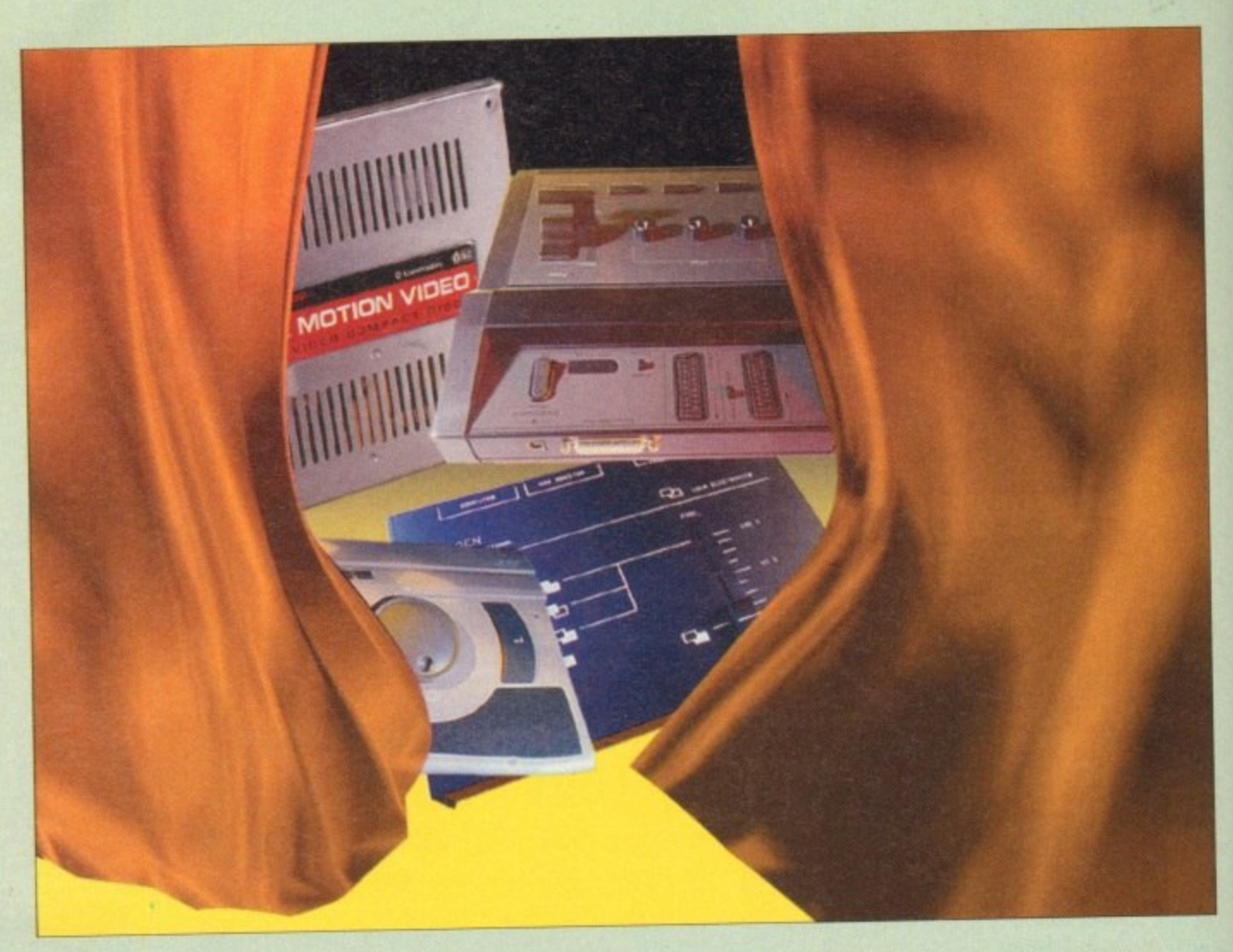

#### terminology)

Tape logging involves sitting down with a pen and paper and running through all the shot footage. bearing in mind the plot or desired content of the finished programme and the order in which it will finally be edited. If, like most film and video makers. you ve shot scenes out of order for the sake

**Nothing fancy required**

**As for the videc hardware, the minimum requirements can be as simple as two** video recorders and two TV sets, though to obtain clean evidence is to set the requires patience, timing and a capability to accept that you won the **best of the able to** the **best** of the set of the set of the set of the set of the set of the set of the set of the set of the set of the set of the se

produce entirely accurate cuts - unless you it very lucky. **A better setup would include the two VCRs and monitors are Scala's Febo** Amiga-driven edit controller, such as Gold Disk standard and milte cimilar in **E100 system [which requires Scala klk13001. both of which are quite similar in operation.**

**Of course**, it's possible to keep adding to the list and include the realms **machine. vision miler, audio miser etc. etc. but let s keep this within the realms**

**of reality as far as domestic video production is concerned. Regardless of the video setup, much of the process of video editing remains the same. The first essential step is to log your raw footage to pinpoint those sections which will be included and those which will be discarded.**

of convenience and to make the most efficient use of your time at each location. you'll need to prepare a rough running order by consulting your script (if you have onel and then noting down the start and finish points of the best shots by using the

TV  $\overline{\mathbf{v}}$ **AUDIO REC. RECORD**<br> **VCR** RF **SOURCE VCR , Pr or , COMPOSITE VIDEO RGB APIGA AMIGA MONITOR**

**EXECUTE 2**<br> **EXECUTE:** THE ABOUT WORK WORK<br> **EXECUTE:** THE ABOUT A FORM WORK AND RESPOND TO A LUTION WORK AND RESPOND TO A LUTION WORK AND RESPOND TO A LUTION WORK AND RESPOND TO A LUTION WORK AND RESPOND TO A LUTION WORK **a ccura te re sults, but with I wo dome stic video de cks you'll a t toast be Ririe to get a Mate of What two-discretions** 

**C**

VCR's tape counter or timer to indicate the beginning and end times of each good shot.

Make short descriptions to accompany the timings so that you can get an idea of the content and camera angle. therefore helping visualise each shot For example. you might

**—**

VIDEO

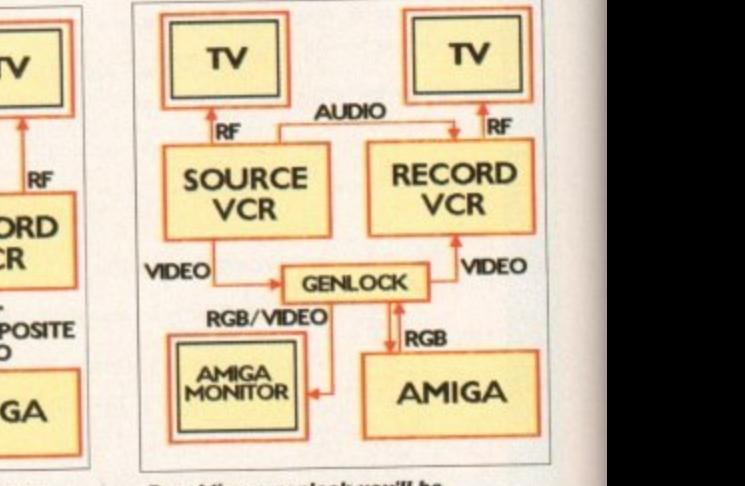

able to overlay captions and **B gra phics on vide o to \$ pice UP By a dding a gentreok you'll be your productions**

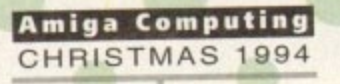
# **curtain call**

make an entry for each shot along the following lines:

Tape 1, Shot 5. Start. 1358 (if you're using the tape counter) End: 1369 Description: MS (which means Medium Shot) Bride and Groom kissing. Good

When you've logged all the tapes you'll not only have a list of shots but you II also have become more familiar with the material you've shot, which can be very beneficial, especially if there's been a time gap between the shoot and the edit

Don't forget to fully rewind the tape/s and zero the counter before you start logging each tape and be aware that the tape counter of a particular VCR will probably not tally with the counter on another VCR [unless you're using professional equipment), so you should always log your tapes on the VCR you will be using as the playback machine (or Source VCR) when you edit.

Tape logging might seem like a chore unrelated to editing video tape. but it will save time when it comes to editing as it will prevent you needlessly searching through miles of tape just to find the shot you need at a particular time

Once yotive done the log it might be a good idea to jiggie it around to fit the running order of the programme, especially if you can't get it clear in your head - in other words go through the list and collect the shots into the order they II finally be edited in.

One good method of doing this is to use "Post-lt" notes and write shot information on each one. You could even log your tapes directly onto "Post-It" notes and stick them

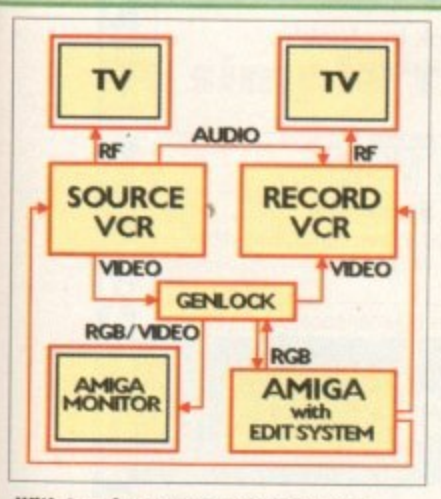

With two frame-accurate VCRs and an Amiga-driven edit controller an Amiga-driven edit controller<br>you'll be able to make tighter c in your video edit **you'll be able to ma ke tighte r cuts**

 $\bullet$   $\qquad$ 

"

### **Literary learning**

Video editing can be a long, exhausting process which demands attention to detail and a keen eye for continuity. Different kinds of shot can be cut together to evoke various moods, and I'd recommend that you read as many books on video and video editing as possible to get a good grounding in the technical and artistic aspects of shooting and editing. I've only been able to provide the briefest details here, but a trip to your local library or bookshop should soon reap its own rewards.

together into a "paper edit", along with notes about sound and graphics.

Once the tapes are logged it's time to start the editing process. No matter what editing , setup you have it is always best to start by blacking a tape.

prepares the tape for editing onto, h particularly it you will be Insert Editing. If round just go e se se This is rather like formatting a disk as it you're just going to be using a simple two VCR edit setup with no edit controller this ISh t strictly necessary as you'll only be able to Assemble Edit (where each successive shot is recorded straight after the previous one), but it's still good practice to black up the first minute or so of the tape - as this is the most susceptible part to damage - with a signal straight from a video camera with its lens cap on. from a colour bar or video ident programme [such as Zen Computing's VTClock) Of with a black DPaint screen.

If you're just using two VCRs and no

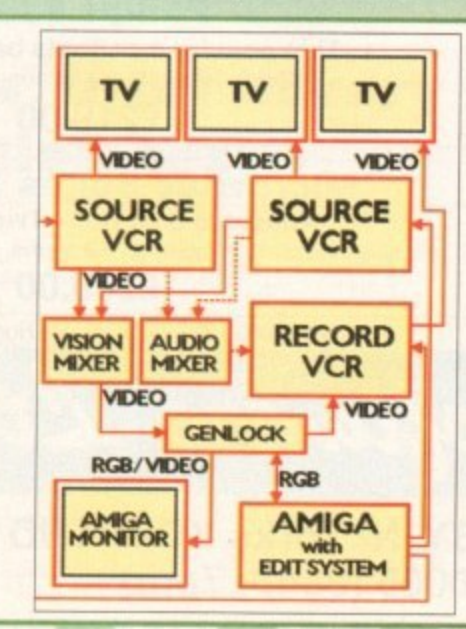

genlock you'll need to either record your graphics to tape before editing or, if you're confident of your editing abilities and want to keep the quality up and don't mind a few cable swaps, edit the graphics straight in as necessary.

With an edit controller you'll need a couple of compatible VCRs which are capable of being externally controlled - using LANC or infra red control ports with the cheaper editors or serial controls with more expensive editors.

Serial control does not come cheap, so I'd advise you to investigate one of the simpler edit controllers if you fancy this method of control, Note that the accuracy of the editing will depend as much on the VCR's frame accuracy as the edit controller, and most ordinary domestic decks won't be able to get better than five frame accuracy with any reliability (that's a fifth of a second in case you're wondering).

Amiga edit controllers usually allow a list of clips to be entered and the edits performed automatically, as long as you bear in mind that source tapes need changing from time to time

Video editing is basically an electronic copying process (for technical reasons video tape cannot be cut and spliced like film) which transfers information from the source tape to the edit tape.

Unlike film editing though, copying video material from one machine to another inevitably leads to some quality loss, which is why you should use the best quality tape for both shooting and editing and also use good quality connecting leads between the two edit machines.

If you don't have an edit controller then you'll have to perform the cuts manually,

**II you Want to wipe and mix between widoo imogos and include** graphics and<br>edit control. **you'll need a you'll need a three-machine setup with limo base corre ction (not shown, though could be included as part of a vision mixer).**<br>This setup **This se tup costs se rious Money**

usually by lining up both tapes at the points you wish to start editing from, putting the record VCR in Pause/Record/Play, the source VCR in Pause/Play and then releasing the pause buttons simultaneously.

When the desired video clip has been transferred (Or edited) the VCRs are stopped manually. It will be difficult to achieve any degree of consistent accuracy this way but it is definitely the **cheapest solution, and with a** little practice you Should be able to obtain reasonably pleasing results. By referring to your

**The shooting's been** done and the extras **have been added. Dow all gnu need to do 15 make it picture** perfect. Gary Whiteley

### Home video Part 6

**5how5 tiou how**

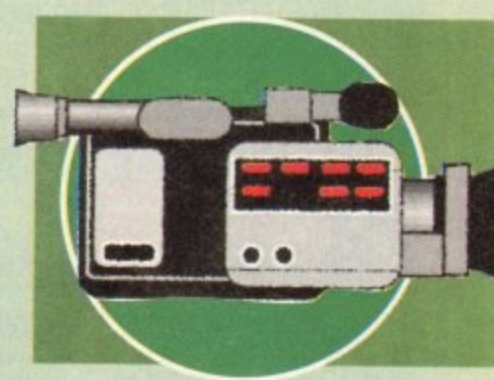

logging sheets and putting the shots together in order, you'll eventually end up with a finished program. Any required graphics can either be transferred as part of the edit process or genlocked over video as needed,

Well, that's it for now. My last advice to you is that planning is everything planning the shoot, the edit and the graphics: Get organised. work hard, use some intelligence and you'll probably produce something good. Watch TV and learn from the professionals and above all, keep your eyes and ears open and hope that lady luck is on your side. Happy shootingl

### **Contact me**

**Gary Whiteley can be e-mailed as** drgaz@cix.compulink.co.uk. If y<mark>ou</mark><br>want to learn more about Amiga **want to learn more about Amiga video why not buy his - Amiga Desktop Video boob, published by** Future Publishing.

**Amiga Computing**

• CHRISTMAS 1994

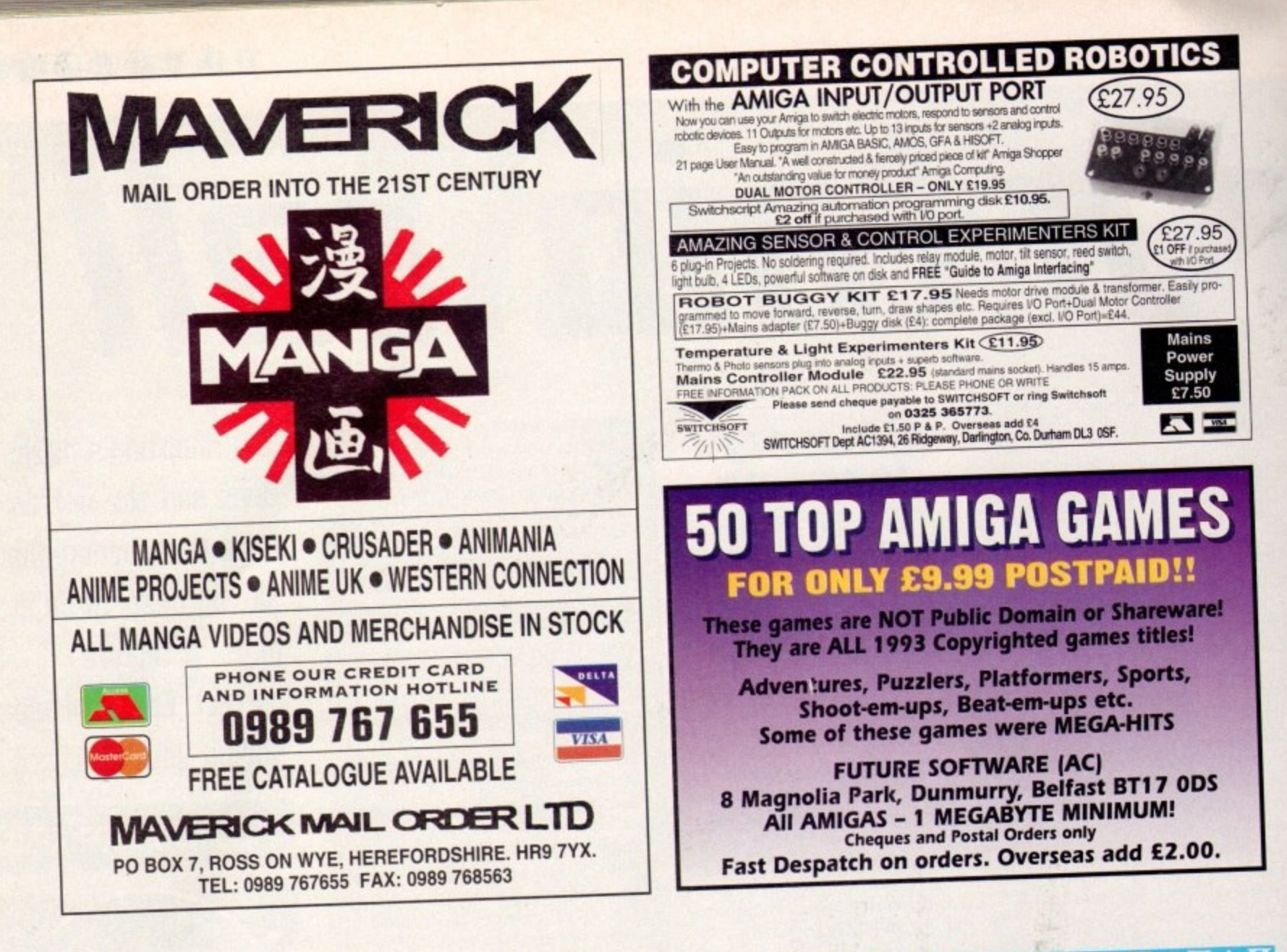

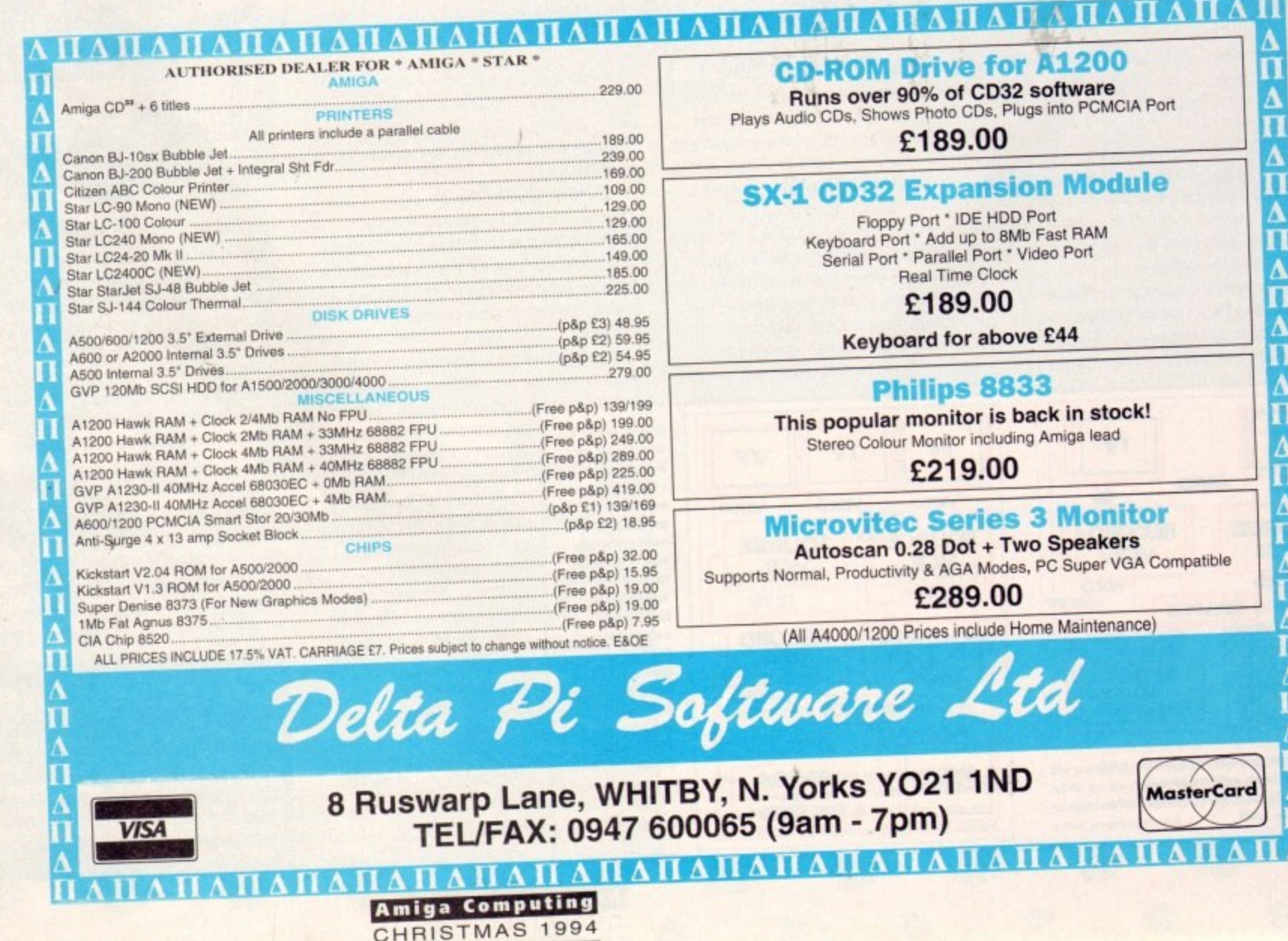

exx's function capabilities, as many of п you will know, are second to none: Firstly, the language allows the programmer to create their own

functions from within a program. Secondly, it allows such definitions to be stored in, and used from, a separate file (as so-called external functions).

The language also provides a variety of 'builtin" ARexx functions but perhaps the most useful facility for extending the power of the language is the well-defined gateway it provides for the use of custom function libraries written in other languages

One such library, called the rexxsupport library, has always been supplied as part of the ARexx standard environment (nowadays, two others, rexxmathlib and rexxarplib, are also provided).

Before a function library can be used. ARexx must be told that it exists and this is done by adding the name of the library to ARexx's internal library list. One way to get a library name onto the library list is to use the rxlib utility program from a Shell window. This method, however, is not flexible enough for most script use and instead it is normal practice to use ARexx's built-in AddLib() function.

The parameters expected by AddLib() are the library name, a priority value (usually 0), an offset value that specifies the library's entry point, and a version number - so a bare-bones AddLib() function call takes this form:

**colt AddlibIiresxsupport.library',0,-10,0)**

It is normally a good idea to use the built-in Show() function to find out if the specified library is already in the ARexx library list or not before using AddLib(). Typical code therefore tends to look more like this:

if "Show('L','rexxsupport.library')

then call

#### AddLib('rexxsupport.Library,0,-30,0)

After the above library adding code has been executed we would be able to use any of the functions available in the specified library,

The offset value defines the library's entry point relative to the base of the library and a lot of people seem to be curious about the magic number -30 that frequently appears. To cut a

and

# **The ARexx A librarian**

**long** sto<br>
when Io<br>
like the *l*<br>
they are long story short. this stems from the fact that when loaded into memory these ARexx libraries, like the conventional Exec libraries upon which addresses called LVO (library vector offset) jump tables.

iles.<br>The e<br>! table<br>! libra<br>gative<br>se. the table extends downwards from the base of the library in RAM the offsets are always negative displacements relative to the library base. The entries are all six bytes long and because

aside for special purplin<br>
the exact details of<br>
pociated with these LN<br>
shot is that the first w<br>
cary function use is th set aside for special purposes. I won't bore you with the exact details of what functions an<br>associated with these LVO values, but the w i library function use is the next slot above t h 24, namely - The vectors -6,  $-12$ ,  $-18$ , and  $-24$  are always with the exact details of what functions are upshot is that the first vector available for real

exx resident p<br>hction librarie<br>provide a "qu<br>rmally, design<br>tion the firs a ARexx resident process interacts with ARexx style t function libraries, it is necessary for each library to provide a "query function" entry point. Normally, designers of such libraries make this function the first real function of their library, so the query function's address usually goes into that first -30 LVO slot. Now for the crunch. Because of the way the

### f **EIHLUE5**

That, to cut a long story short, is why you normally see -30 as the offset parameter. Still none the wiser? Don't worry about it - just make sure you always use whatever value is quoted in the function library's documentation. One of the first things that you should do before using any ARexx library incidentally is to read the associated documentation!

Additional function libraries are also available, both as part of commercial applications packages and from a variety of public domain sources. One such library is the rx\_intui library

### **A simple rx intui library function test**

**if lbosi'L.,'rx\_intoi.tfbrary** then call AddLibiirx\_intui,tibrary',0,-30,0)<br>http://www.addu.com/ **) i(eindoe..") than** window=betWindowi<sub>ffffffff</sub>/ /\* open a default window on workbench screen ~/ **do**

> **x.20; y.40** call Text('JUST SOME EXAMPLE TEXT', window,x,y) class=1 /\* force entry into loop \*/ **do dike cLest.0 nessage.esitRsp(viodoe)** parse var message class f1 f2 f3 **end** call EndWindow(window)

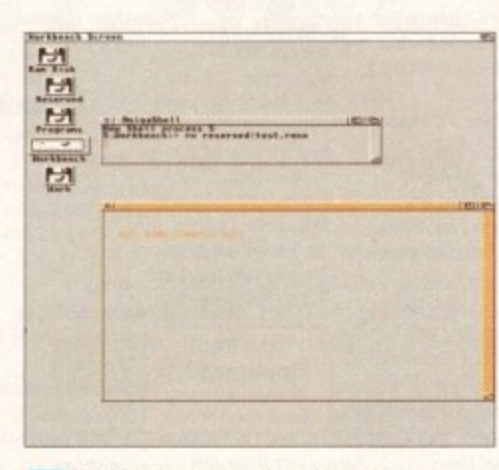

#### Jeff Glatt's rx-intui.iff can give ARexx **programmers those much needed Intuition links!**

written by Jeff Glatt of Dissidents Software. This provides callable routines which allow an ARexx program to open screens and windows, attach gadgets and menus, print text and graphics and do a variety of other tasks. The library does incidentally also provide functions which allow you to set up IDCMP event loops.

In order to use the rx\_intui library it has to be copied to your LIBS: directory. The library also requires the use of Dissident's requester library (which therefore also needs to be copied to LIBS:). A few of the rx\_intui functions, e.g. the IFF file load and save functions, need access to other Dissident libraries, but all this is well explained in the documentation

Jeff Glatt's rx\_intui library can be obtained from most PD libraries (Fred Fish disk No.463) and it is an extremely useful library for any aspiring ARexx coder to have.

With the rx\_intui library you'll find the functions are both well behaved and easy to use. It is possible, for example, to open a window and print text into a default window on the Workbench screen simply by using the rx\_intui GetWindow() function without any parameters at all

This month's example listing does just that and providing a non-null window pointer is returned by the GetWindow() function, another rx\_intui library routine, Text(), is used to print some example text into the window

You'll see that the script includes a basic 'event loop' which uses another rx\_intui library function, called WaitMsg(), to collect IDCMP Intuition messages from a specified window. It works by identifying the message classes, quitting when a class 0 (CLOSEWINDOW) message is detected

Event collection is an important topic for Amiga coders and I'll have more to say about this subject next month!

**Amiga Computing CHRISTMAS 1994**

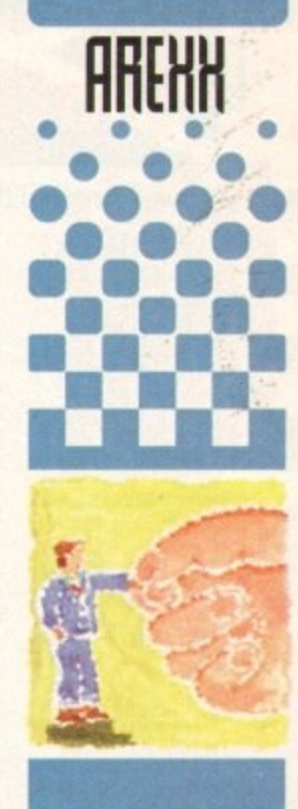

**There are a lot of well written function libraries aualable to** the **ARexx programmer. Paul flueraa eholains the basic ideas of how these libraries are u5ed**

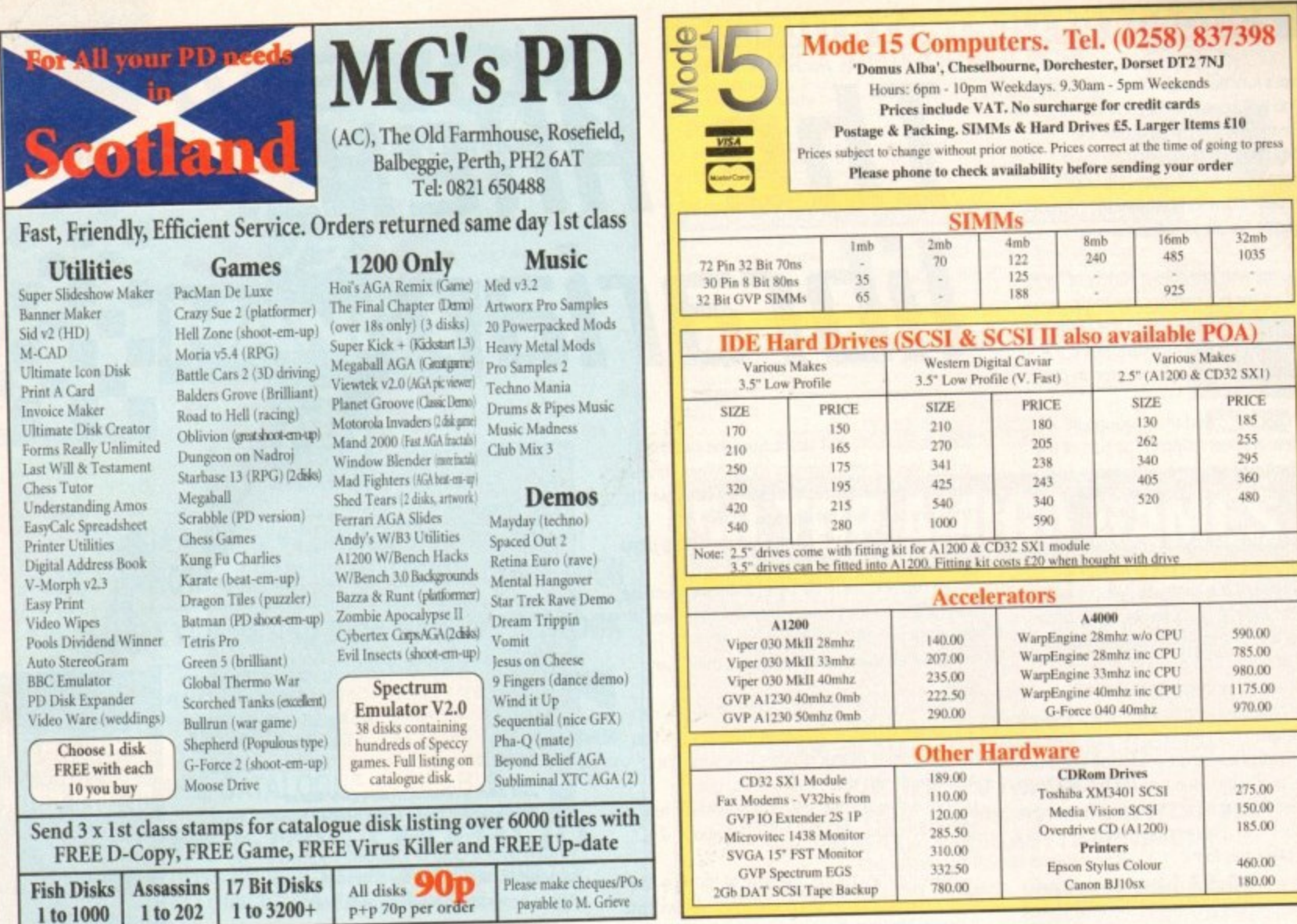

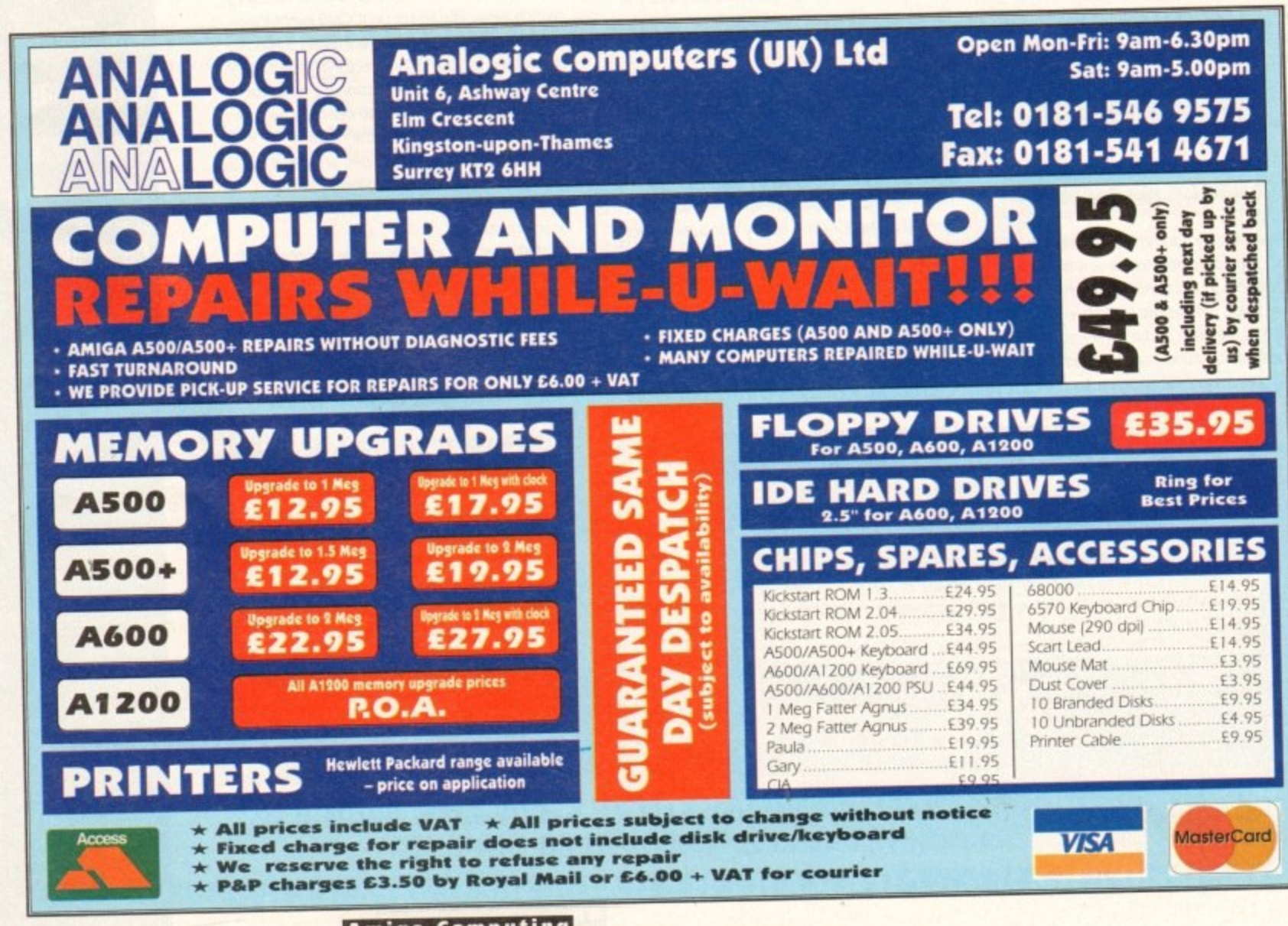

**Amiga Computing** CHRISTMAS 1994

ideo equipment, just like computers, is based on high-end technology and that usually means there are terms and phrases such as lens thread diameter which may mean the world to a BBC cameraman but very little to the videographer newcomer.

While many camcorders boast their own set of exclusive features and gimmicks. there are a broad range of items that crop up on nearly all of them, These form the basic tools essential to any video-making.

To help you with purchasing decisions or in the understanding of the machine you already have, what follows is a breakdown of the most commonly featured tools,

### **Camcorders**

White balance: Light may appear to be white but varies widely in colour, from the cold blue of a winter sky to the warm red of a candle. Unlike our brain and eyes that automatically compensate for these differences to give us the correct colours, the camcorder needs to be adjusted to balance all the colours being shot so that the camera "sees" white, no matter what the source of light.

Camcorders "white balance" in a variety of ways - some have manual settings for daylight or tungsten (lights), others use white card to get a reading off and some balance automatically via a small white panel built in to the body work.

Once the balance has been done, white objects will indeed appear as white, while the rest of the spectrum is rendered perfectly.

Auto focus: While nothing at the moment is as accurate as human judgement when it comes to manual focusing, there are two automated systems in use that have varying degrees of success. First up is the infra-red auto-focus that uses a triangulation system which 'bounces" an invisible light beam from the object in frame,

Unfortunately, this system can lead to frustrating sudden focus changes if there is any camera or object movement beyond the user's control and can be limiting to the kind of shots you can do if the camcorder doesn't have a

# **IljElll from .• s**<br>manual option<br>through the k the inside  $\mathbb{R}$

manual option. The other system is the TTL (through the lens) image-sensing by a CCD array. of the two systems, the TTL is less liable to be confused by surfaces such as mirrors and windows\_

**Illumination range: Measured in lux. the** illumination range describes the amount, from minimum to maximum, of light a camcorder needs to operate **Ilumination range**: M<br> **Ilumination range descritainimum to maximum**, co<br> **o operate.**<br> **Usually starting as low**<br> **that moving all the way of the way of the way of the way of the sunny davilable.** 

Usually starting as low as five lux for a candle and moving all the way upto 97-100,000 lux for pure, sunny daylight, a camcorder, depending on the make and technology used, is happiest with as much lighting to the subject as possible, as long as there isn't too much,

Obviously, when up in the 100,000 range, most will have difficulties coping with that amount and will need the exposure turned down to avoid "burn-out." Some cameras, unfortunately, don't b feature a manual exposure - just a pre-set collection of settings to flick between. The solution is to fit a neutral density filter over the lens which - reduces the amount of light entering the lens to an acceptable level

**Resolution 400 lines:** This number dictates the . 'camcorder can distinguish. The larger the number quoted, the greater the detail in the image. maximum amount of black and white lines the

o  $\tilde{ }$ achieves over 400 lines, giving a sharper and more tow-Band cameras using VHS or Video-8 usually begin at 270 lines where as Hi-band equipment

detailed picture (more so with the use of Sconnectors).

Flying erase head: Not a David Lynch film (ouch) but an erase head that is mounted alongside the read/write heads on the spinning head drum. Giving clean cuts, there is no chance of electronic disturbance.

**Synchronisation Internal Only: An internal** clock governs the scan timing of most camcorders While this is not a problem when the camera is used by itself, if more outputs are to be mixed together as in a multi-camera set-up, the second and subsequent cameras need a genlock facility, indicated via an external sync-in socket

LP: One of the most useful features to appear on camcorders and video recorders alike is Long Play - this effectively doubles the recording time of standard tapes. For best results though, try to always shoot in Standard Play because there is a quality loss in LP.

### ain't over...

**Next month, the spec breakdown continues with a closer look at sound,** tape stock, lenses and more. Until then, **keep shooting...**

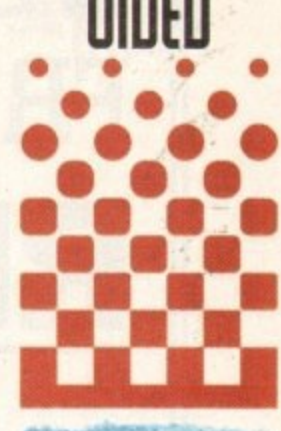

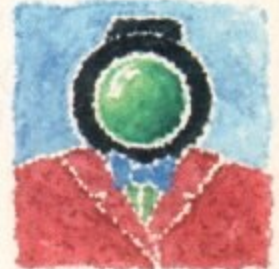

**With all the technobabble pre5ent in video equipment 51Iet Ii5t5, Adam Phillip Eut5 through to the bottom line and a5Is5 what d0e5 it all mean?**

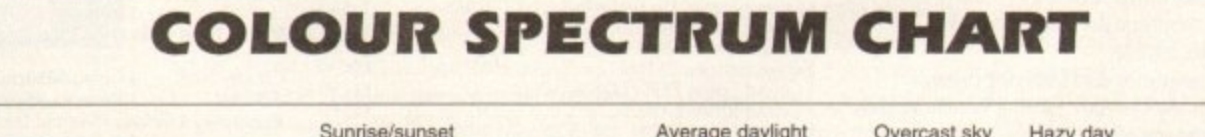

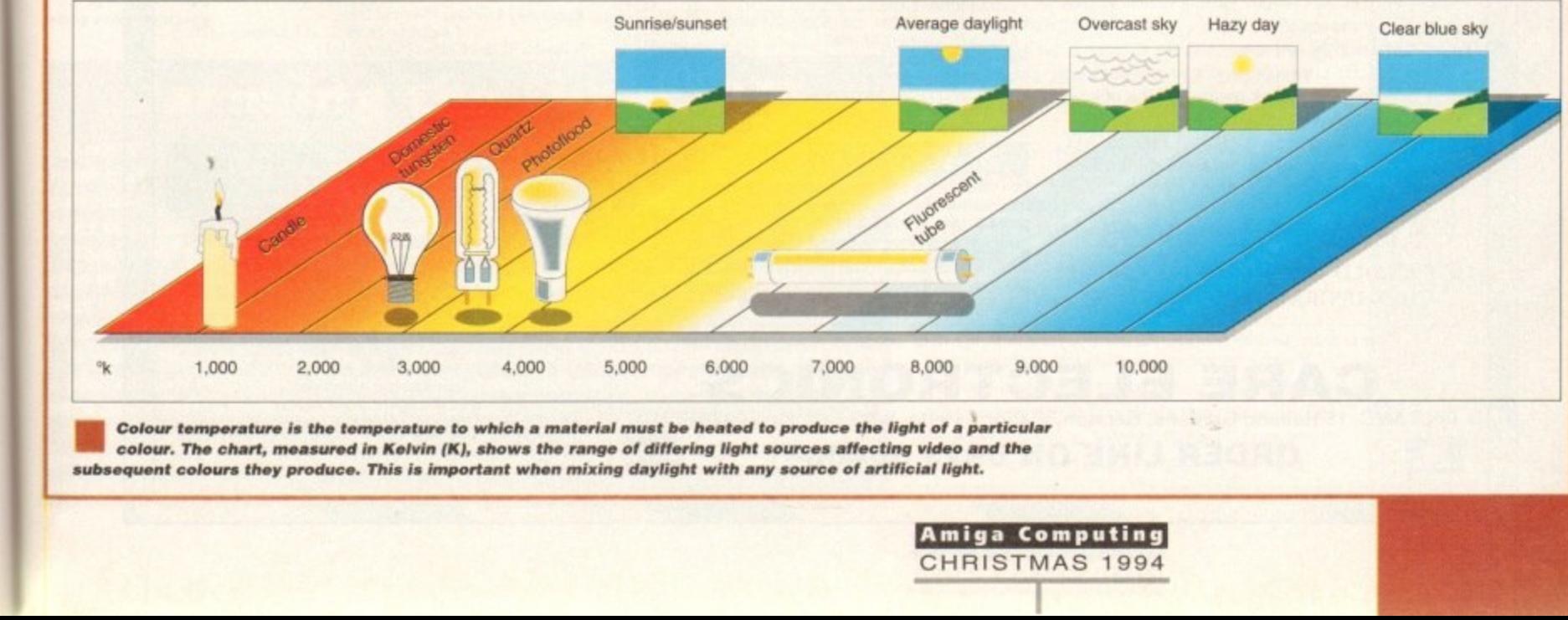

colour. The chart, measured in Kelvin (K), shows the range of differing light sources affecting video and the<br>colour. The chart, measured in Kelvin (K), shows the range of differing light sources affecting video and the subsequent colours they produce. This is important when mixing daylight with any source of artificial light. **Colour temperature is the temperature to which a material must be heated to produce the light of a particular** 

d

c

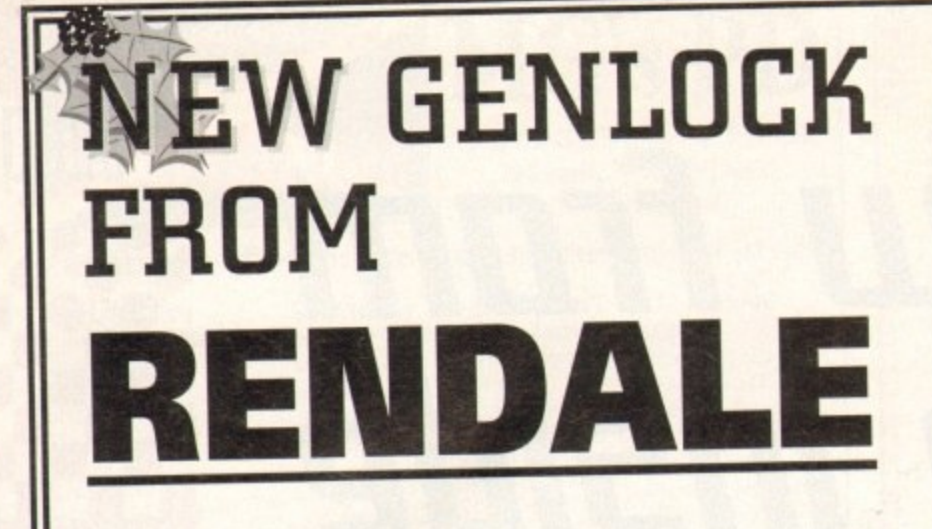

At last, the new Super-VHS - g available. The Super-9402 IS a l I<br>L ا<br>، to fade Amiga graphics in and out, and also to cross fade between Amiga graphics and your video input. Various extra true S-VHS genlock, offering high quality output, together with other features. It offers the ability

modes are offered, including two keyhole modes. Buy this new genlock directly from the manufacturers, at a price of only E299 including VAT and delivery.

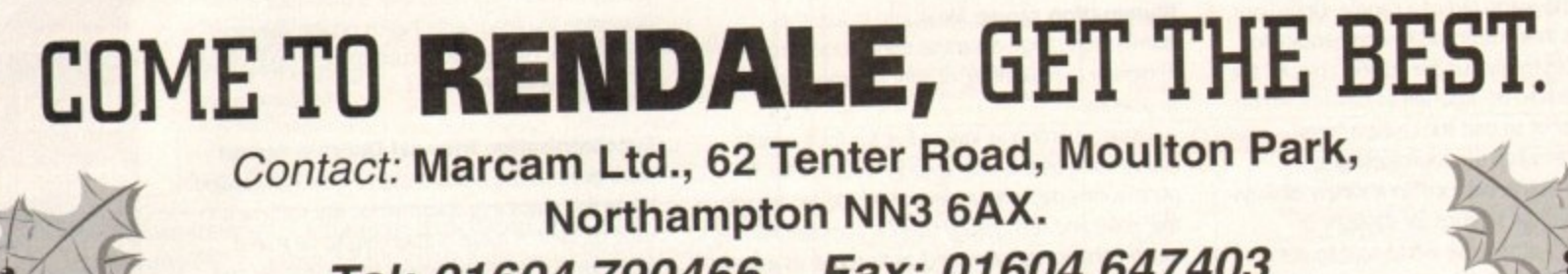

**Tel: 01604 790466 Fax: 01604 647403**

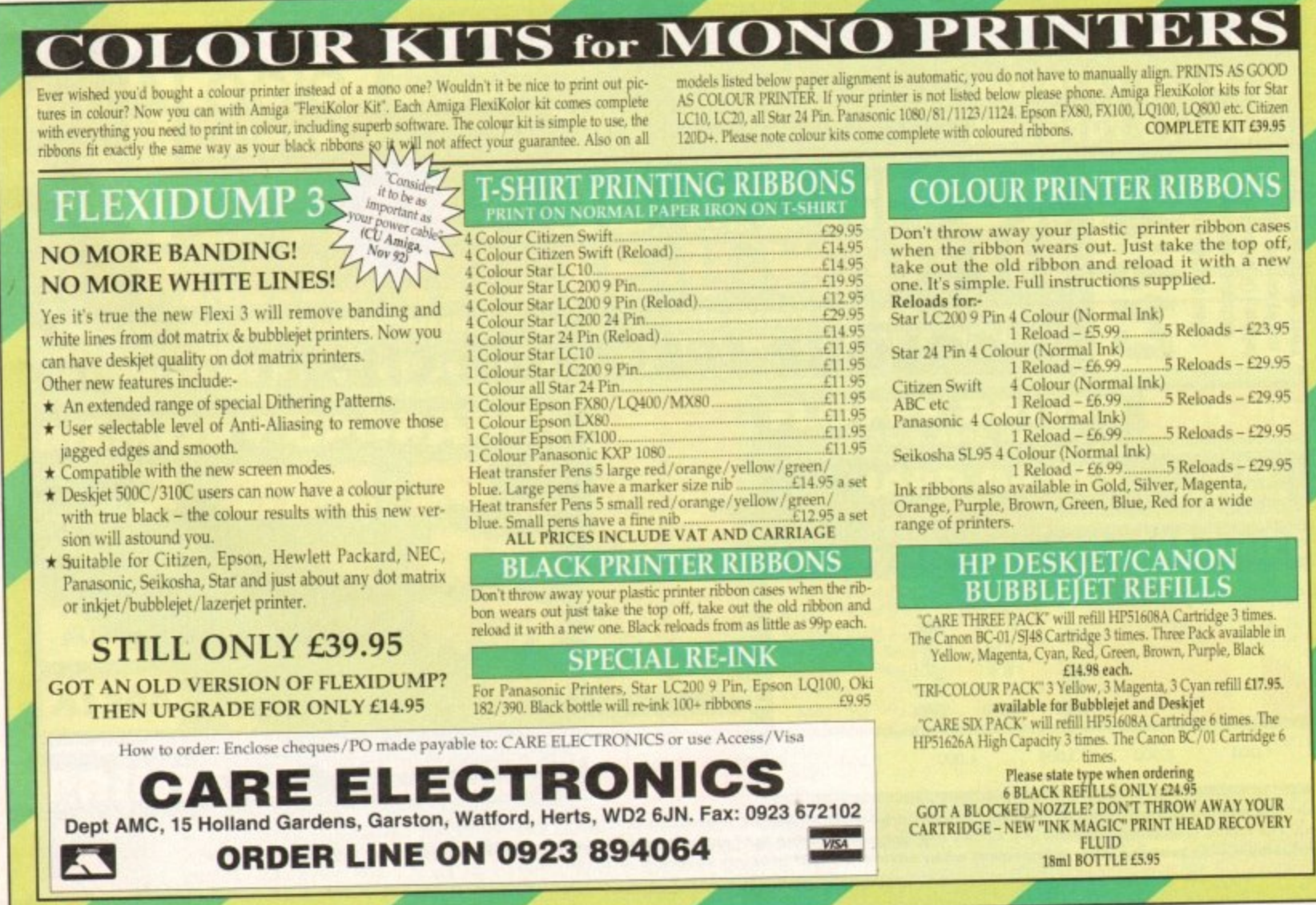

c

**Amiga Computing CHRISTMAS 1994** ref

d

o r

idi sequencers, by offering multi-track recording and sophisticated editing, make it possible for the would-be musician to build reasonable song arrangements fairly easily. Trouble is, you still need to be able to work out and play melodies, chords, bass line and drum parts and, as many of you have doubtless found out, this is not always plain sailing.

**DICK 8 • • W O • • • • In**

Although working out single finger melodies on a keyboard is usually easy enough, finding suitable chords or creating drum patterns are just two of the areas where things can get tricky.

Life does admittedly get easier as you move down the Midi sequencing road because you build up collections of drum patterns and so on that can often be re-used. One option. however, that is available right from the start is to make deliberate use of ready-made song material,

Many companies. for example, provide libraries of drum tracks in Midi file form. Alternatively, drum tracks can be recorded using the built-in pre-set patterns of a drum machine. An even more powerful option became reality for Amiga users when Blue Ribbon Soundwork's SuperJAM program appeared on the scene

Given a small amount of guidance, this excellent program can create complete musical arrangements for up to six different instruments, including those usually all-important bass, drum and keyboard tracks.

SuperJAM's music styles are composed of a series of stored patterns which define the riffs, fills. variations and breaks for each of the SuperJAM band players.

A large number of different styles ranging from country and pop/rock to classical and jazz compositions are provided and it is also possible to create new styles, although this is a more advanced area that few Amiga musicians seem to have

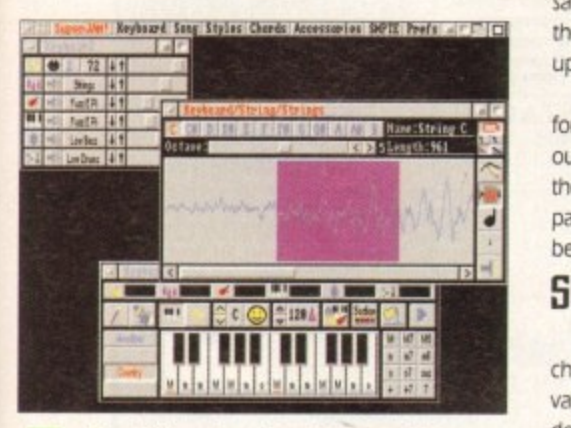

**Blue Ribbon Soundwork's SuperJAM** program really can produce excellent **song arrangements**

# **Taking the pasy way out**

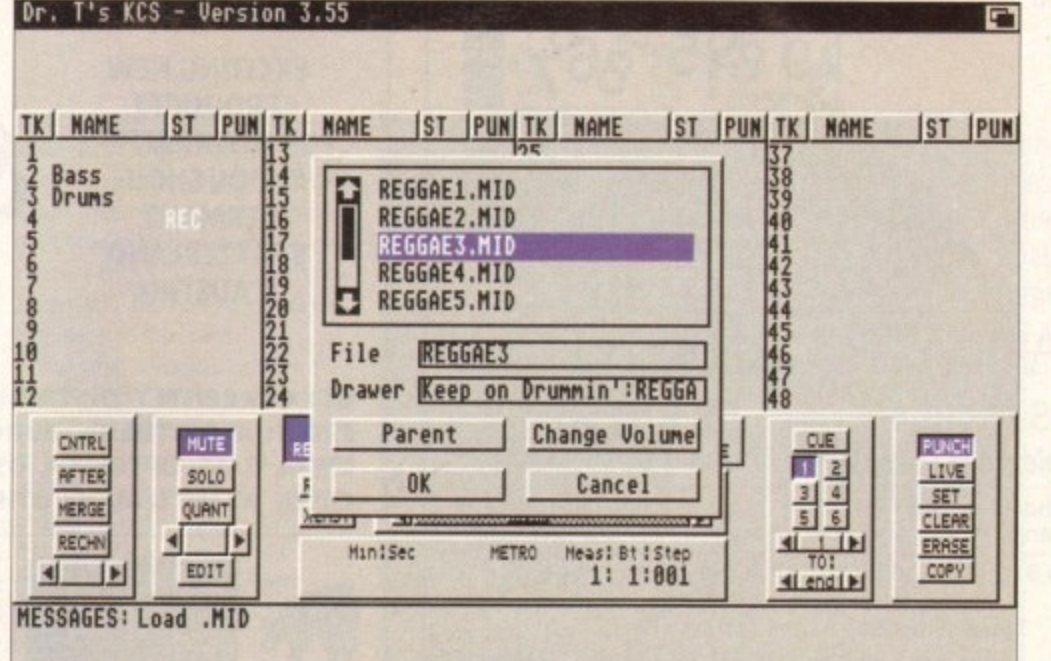

m

Ready-made drum tracks can be loaded into a sequencer and embellished by recording extra drums over them

experimented with. The mechanics of creating a SuperJAM song arrangement are essentially the same whether you are using Midi or not, although the Midi user does initially have a bit more setting up to do.

Each SuperJAM instrument can be set individually for either internal sound or Midi use and once Midi output for a particular instrument has been selected. the basic assignments for channel number and patch number (program change command) need to be made

### **selection**

This simply involves clicking on the appropriate channel or patch gadget and selecting a suitable value. Most Midi users will also need to edit the default drurn map because Super.IAM comes set up for a Roland MT-32 drum-note assignment scheme.

SuperJAM works much the same way as a real

**amming the SuperJANI**

**SuperiAM is of immense value as an arrangement tool but there are also an Infinite number of related uses as well. lf, for instance, the program was heard to be playing some particularly interesting drum parts, it is possible to mute the other instruments and then write out a few bars of the isolated drum data as a Midi file.**

**That would give you ready-made drum patterns to use with any other program that can read in Midi file data (e.g. most sequencer programs). Similarly, with Super.IAM generated bass lines or piano riffs, if you like certain riffs then just isolate and export them for reuse.**

**If you consider this as cheating in the extreme then another possibility is just to cheat a little bit - use ready-made or Super.SAM generated sequences but add your own creative embellishments" to them as and when you see lit**

**it may surprise you but the results of this type of computer-assisted song arranging can be so good that many perfectly competent, but busy, musicians use the same approaches just in order to save time**

musician would in that songs can be created by linking named sections of music together. The first step in creating an arrangement then is to decide on how you wish to split up the song. For popular music, that usually means identifying the verses and choruses that are present and perhaps deciding roughly on an appropriate overall pattern. You might, for instance, decide on this type of format: Intro, Verse, Chorus. Verse, Chorus. Verse, Chorus. Chorus, End

In this case we'd be looking to create at least four different types of SuperJAM sections - an intro, a verse, a chorus and an end unit (we might in fact create more than one verse or chorus in order to provide some extra variation).

Sketching out and editing sections of chords could not be easier. If you make a mistake and enter a wrong chord, just click on the section window's erase gadget and then touch the chord you want to remove. If you put a chord or a fill directive in the wrong place SuperJAM has a special 'hand' gadget which allows you to pick up the objects and move them around.

You can also change the key of all the work you've put into a section by using the up/down key transposition gadgets. Once sections have been created, SuperIAM's song window allows you to link the individual fragments together to create the finished song.

It is as well to be aware of the two primary options available for transferring Super.IAM compositions to other software packages: Firstly, if you have an Amiga-based sequencer and another Amiga machine then SuperJAM's Midi output can be recorded in real-time. Secondly, SuperJAM provides an option for saving its output data as a Standard Midi File

**Amiga Computing CHRISTMAS 1994**

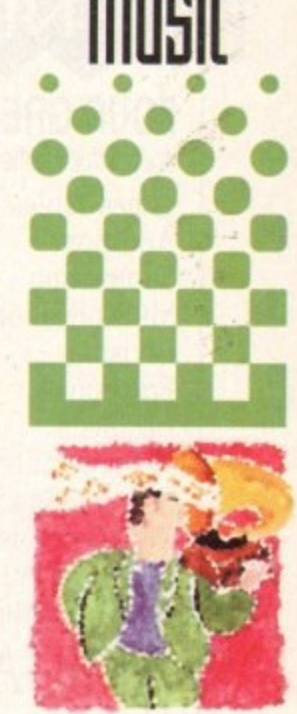

**goo hnd [mating 5ong arrangements hard work then qou might be better off cheating, a5 Paul Oupraa puplain5**

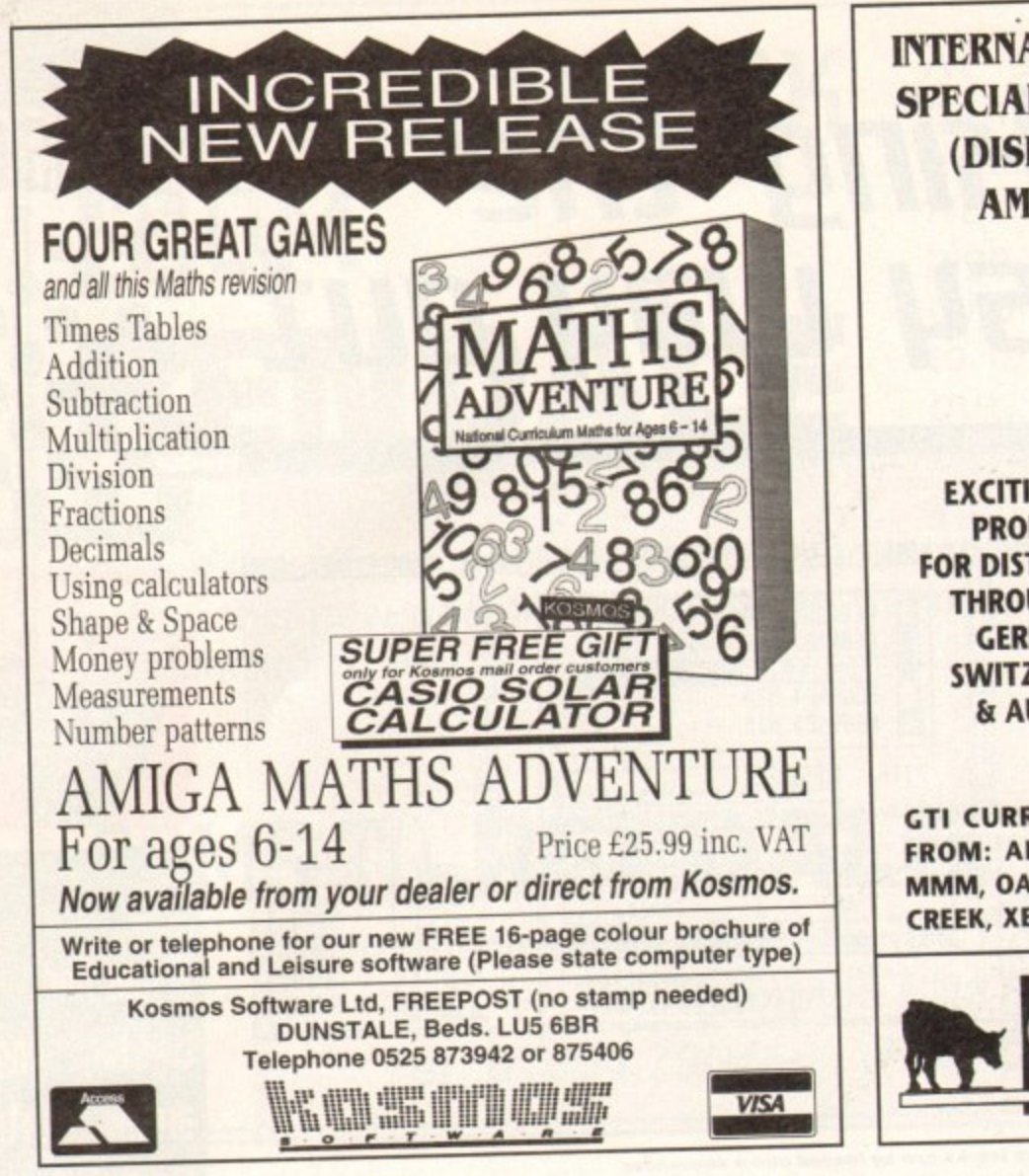

**INTERNATIONAL SOFTWARE DISTRIBUTOR** SPECIALISING IN MULTIMEDIA PRODUCTS (DISK OR CD-FORMAT) FOR AMIGA, AMIGA CD-ROM & AMIGA CD 32

### **SEEKS**

**EXCITING NEW PRODUCTS FOR DISTRIBUTION THROUGHOUT GERMANY, SWITZERLAND** & AUSTRIA

**ADDITIONAL DEALER OUTLETS** IN **ALL COUNTRIES** 

**GTI CURRENTLY DISTRIBUTES TOP AMIGA PRODUCTS** FROM: ALMATHERA, EUROPRESS, FRED FISH, HI-SOFT, MMM, OASE, OPTONICA, OSSOWSKI, PSYGNOSIS, WALNUT **CREEK, XETEC & MANY OTHER WELL KNOWN COMPANIES.** 

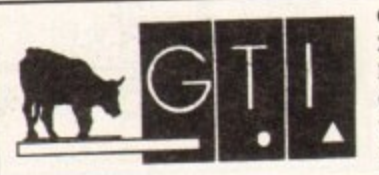

**GTI · Grenville Trading International GmbH** Zimmersmühlenweg 73 D-61440 Oberursel Germany Tel.: +(49) 6171 85937 Fax: +(49) 6171 8302

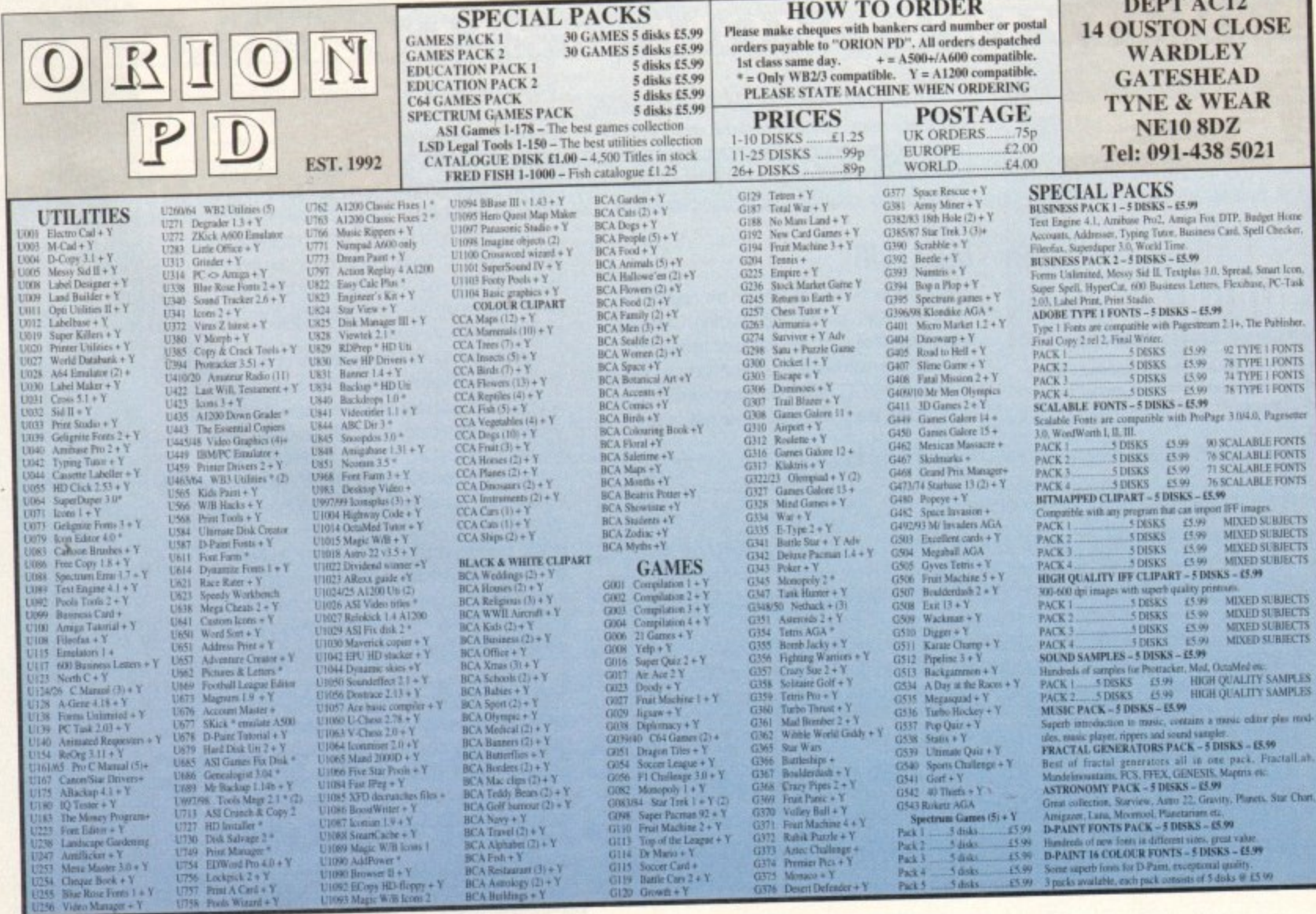

**Amiga Computing** CHRISTMAS 1994

know I recently told you about World Wide Web and Mosaic, and waxed lyrical about how it was the future of Internet access. Well, it takes a big man to admit he made a mistake, but I did.

A lot of people are babbling on about World Wide Web these days, and you know what? I'm getting heartily sick and tired of it all. What are they going on about? I've been talking about WWW for ages and nobody paid a blind bit of notice, and then just when I'm losing Interest everyone's talking about it.

Of course now it's trendy, that's why, and WWW client software like Mosaic has made it attractive to use as well as fashionable. Companies are falling over themselves to get WWW pages on Net servers, and other companies are falling over themselves to sell these other companies space on their machines. Something smells fishy, but I can't put my finger on it.

Wait, the reasons this is all out of whack are historical. The basic thing is that the Net wasn't designed to be used by normal people like you and I. It was designed originally in the paranoid '70s by the US military to be an atomic bombproof computer network.

Later it became a system used by academics

### **Line of horror**

**When communication standards improve, towards the end of this century (the way BT and friends do business) it will be possible to do such things with online services. But until then I'm telling anyone who is listening that WWW is not the answer for mere mortals.**

**Anyone with full Net access, leased lines and a UNIX box the size of a fridge next to their desk, sure go ahead, Ail your boots with WWW. But if you're thinking that Mosaic and WWW will be the answer to all your dreams, forget it WWW is a nightmare. A nightmare with graphics and text**

# World wide wubbish

and computer hackers at big Universities to distribute software and discuss issues arising from their work. Then other hackers became interested in gaining access, and the concept of dial-up connections, the system you and I use to access the Net, became prevalent.

But what separates us from the hackers is that hackers working at a University, professors of archaeology, and scientists working at CERN don't pay for either their Net access or their phone bill. The fact that WWW is slow and expensive for very little benefit doesn't mean anything in that context, it could take all day if the information was worth it. It's even worth it for a bit of fun. But not if you're paying the bill, as we do.

A lot of ill-informed companies have gained "access" to the Net by taking out WWW pages on a various machines. the idea being that you can c access goods and services on the Net What these c companies dont yet realise is that people will soon tire of WWW and head off for better ways of s accessing the Net.

Sopher, for example, is something write. underused system, now that WWW has got its t o WWW is a slow system, even when the USA isn't Gopher. for example, is something which is claws into the public imagination. Mosaic and

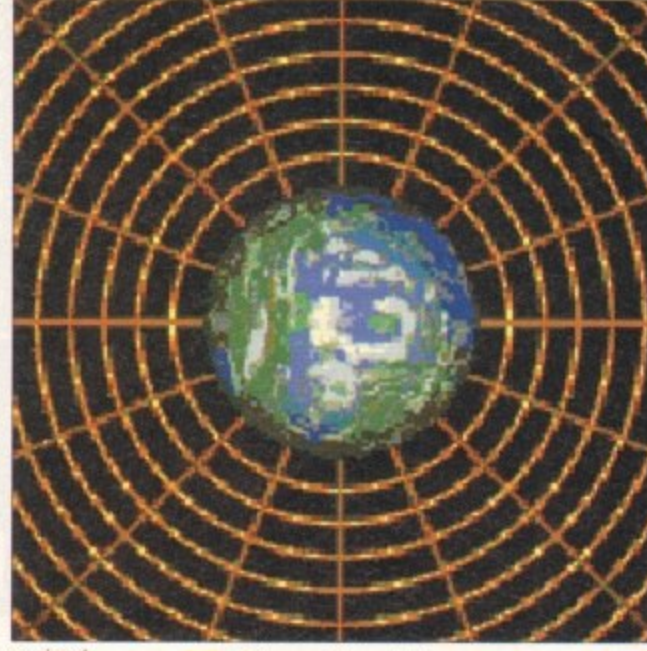

**Get caught up in the** domainsof the Web

awake and stealing Net bandwidth from the UK and Europe. Pictures and text take a long time to download into your machine, and even when it's fast, it's still not a patch on a text-only interface.

The Net is a slow beast. mainly because of the mind-bending amount of data it has to crunch every minute of every day. Sometimes it can be almost fast, but no way is it up to routine transfer of formatted pictures and text pages, as yet.

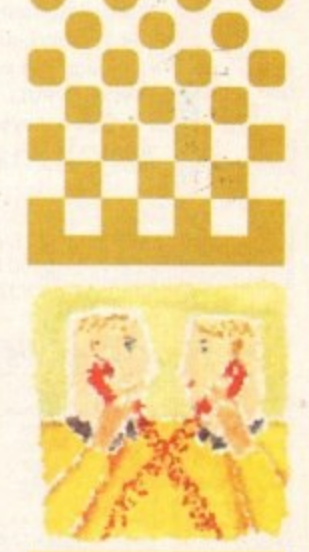

**Phil South** talks about **World Wide Web, how to get into it, and whq on earth would goo want to?**

 $15<sub>1</sub>$ 

### N e **So what happens now?**

If you want to know what you should all be using, it's Gopher. As far as getting to resources which contain text, this is the best interface I can think b of. You can access the same sort of servers which offer mind-blowing quantities of text all for the price of a phone call to your local connection point.

e

s

It's all a bit silly really. I wish there was a sexy windowing client software for gopher, but there doesn't seem to be one for Amiga. I can use the software on my PC, sure, but I'd prefer to use the Amiga, what with its nice multitasking OS and all that. It would mean, of course, that I could chase g URLs all over the world and still use my word processor. Have any of you seen any such software for Amiga? I hope so.

If you run a really good 386 emulation on your Amiga, then the ways you can access the Net obviously double as you can use Windows client software, which by definition is much more widespread. Whether we like it A or not, Amiga PD software for certain niche tasks like comms can be fairly limited in scope, appeal and quality, and often so full of bugs it feels like a E biker's beard.

PC stuff, due to the larger market for such niche software, is usually more stable (I did say usually) and easier to come by. I hate this, but it's true. I just spent a week working in an office with PCs installed, working on a network g with a UNIX server, and some of the comms software you can get for UNIX  $\mathfrak{p}$ 

and PC is amazing. It makes some of the Net software we have look pretty sick. Are there any coders out there who want to make some really cool Net software, something that works like Mosaic but has an interface like lightwave? How about Net software which not only looks like Lightwave but uses the Picasso II (or other RTG card) to show Jpeg files, and plays back AU and AIFF sound files. Now that I would like to see (and hear).

If you have any hints and tips, any URLs you'd recommend, any software you've found particularly beneficial, then why not drop me a line:

Phil South

Comms Section, Amiga Computing, Europa House, Adlington Park, Macclesfield SK10 4NP.

Or better still send me some e-mail on these wonderful on-line services:

Demon Clx The Direct Connection CompuServe Delphi eWorld

phil@snouty.demon.co.uk snouty snouty ' 100102,1500 snouty@delphi.com snouty

**Amiga Computing** CHRISTMAS 1994

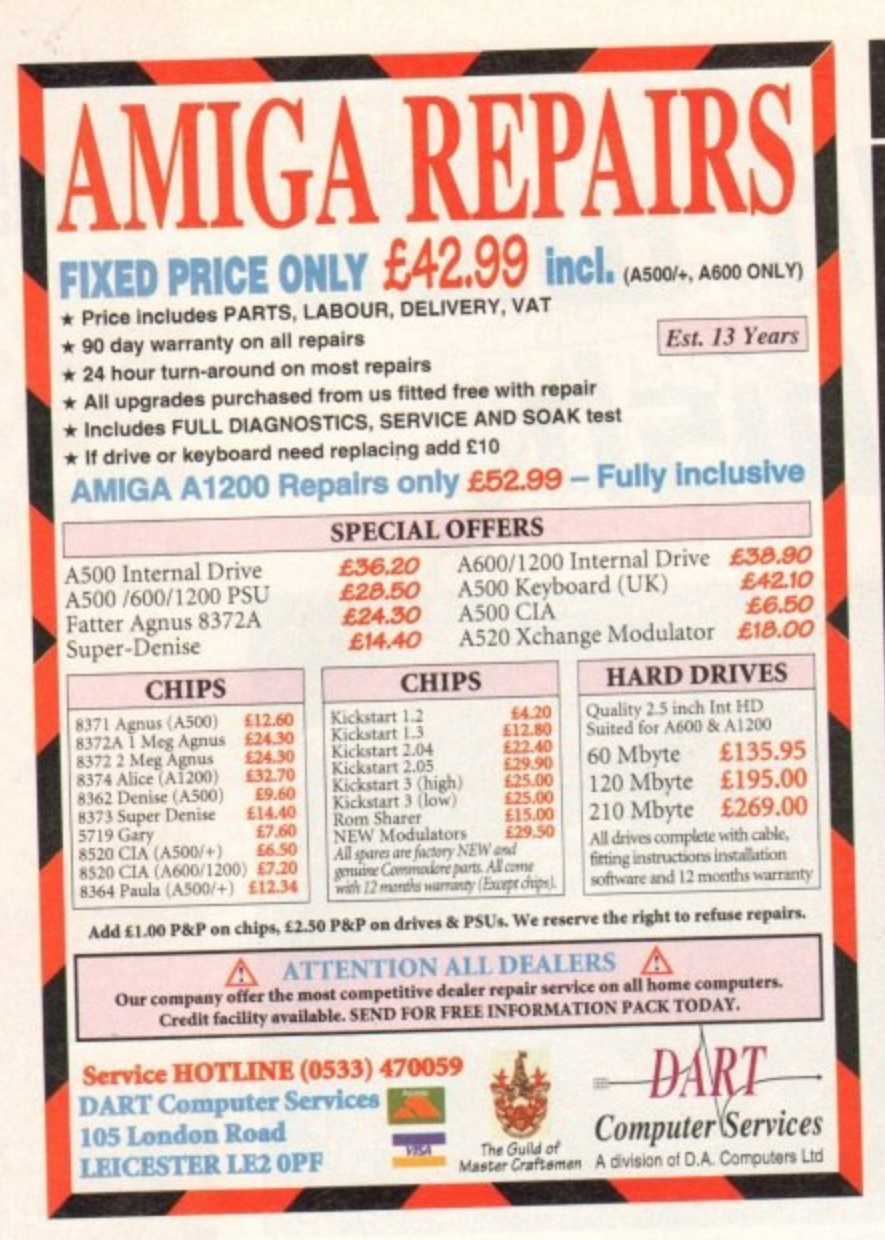

## **ONLY POOLS & HORSES**

The software which predicted Norton's Coin, at 100/1, to win the Gold Cup is now available by mail order. To get your hands on a copy of our No. 1 selling Horse Racing Software, The Tipster™, please send cheques or postal orders payable to Sidmouth Software (we also take Access or Visa), for the sum of only:

### £24.95 inc VAT & P&P

### AMIGA COMPUTING READERS' SPECIAL OFFER

Buy The Tipster™ and receive The Dogs™, our Greyhound Racing software, or The Punter™, our pools software, FREE OF CHARGE. Yes, to celebrate the opening of our new offices, we are GIVING AWAY one piece of software with each Tipster<sup>1M</sup> sold. Purchase two and get one free for only £49.95 including P&P and VAT. Don't delay, write or phone today, we cannot keep this offer open for more than one month.

A demo disk is available for £9.95 (Re-fundable against purchase).

## **Sidmouth Software**

PO BOX 7, SIDMOUTH, DEVON EX10 0TD

Office Hours  $\overline{2}$  01395 567073 Late Night Sales  $\overline{p}$  01404 814547

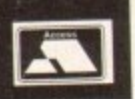

# **COOMBE VALLEY SOFTWARE**

### **EDUCATION ADVENTURES**

### Written by experienced teachers

MATHS DRAGONS. Ages 5-12+<br>Designed to give practice in the four rules of number. Sum type and degree of difficulty can be<br>selected. Set in the coverns of the Maths Dragons, you must rescue the scattered pieces of your<br>frai

**REASONING WITH TROLLS. Ages 5-12**<br>You play the part of the Smallest Billy Goat Gruff, who wants to get to the other side of the river<br>where the grass is greener. In order to get there you must cross a number of bridges, e

TIDY THE HOUSE. Ages 5-9<br>A first adventure game, set in the familiar territory of an untidy house, where the player must get<br>their younger brother and sister ready to go out and do a bit of tidying up at the same time. The

TIME FLIES. Ages 5-13<br>Father Time has gone out for the day, leaving you to dog sit the Watch Dog. He's easy to look<br>after, just give him his food and water and take him for a walk and he'll be happy. It's a pity the<br>Time F

A first adventure for a slightly older age range. You have befriended a lost, hungry and slightly awkward, baby dragon. All you have to do now is to find his lunchbox, feed him and then guide him home past the obstacles in

PICTURE FRACTIONS. Ages 7-10<br>This game is designed for those who have just started fraction work and who are not yet ready to<br>deal with them in purely numerical form. Questions are presented in the form of pictures from<br>wh

FRACTION GOBLINS. Ages 8-13+<br>A game which gives practice in fractions. Any or all of the rules of number can be selected, as can<br>the difficulty level and type of fraction. The simplest level will allow the most hesitant no

### **AUDIO GALLERY**

Audio Gallery, from Fairbrothers Inc., brings a foreign language to life.

### **ENGLISH, FRENCH, GERMAN, ITALIAN, PORTUGUESE, SPANISH - £35.95**

CHINESE, JAPANESE, KOREAN, RUSSIAN - £39.95

**VISA** 

"Enclosed is the demo disk I ordered several weeks ago. I would now like to order the whole<br>German Disk Set...I am very impressed with the quality of the graphics of this program and am<br>excited about receiving the entire p

"....the word SPECTACULAR is an understatement. The concept is fantastic, the clarity of speech is wonderful and I was struck by the amount of vocabulary I learned. I entend to spread the word about your program to every e

"If you're just starting to learn a foreign language, the Audio Gallery series is indispensable as a learning tool...If you're planning a trip abroad, a good phrasebook and the appropriate Audio Gallery title will give you

"A truly original idea is a rare thing...Fairbrothers Inc. in the US has apparently achieved the impossible by releasing a product that stands alone in the market, offering the answer to a question that's hitherto been ign

- \* All words and phrases Fully Digitized Speech
- $\star$  Includes Dictionary, Pronunciation Guide, Quizzes
- \* 25-30 Topics such as Weather, Numbers, Food etc.
- $\star$  7-8 Disk Set For the Student, Traveller, Businessman

Coombe Valley Software • 18 Nelson Close • Teignmouth • Devon • TQ14 9NH Tel: 0626 779695

Send SAE for details. Send 50p or disc for demo. Please specify your computer and software in which you are interested.

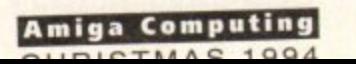

veryone loves warping and morphing, or at least that's what people who make ads think, If I turn the TV on again and N see one more morph on an ad I think I'll lose my lunch. It's a cheap and flashy effect, and it means you don't have to have any ideas, so stick that in your pipe and smoke it, Mr Ad Man. What I'd really like to do is to be able to do warps and morphs in the real world, now that would be impressive

l prank, which due to a nice little bug in the human o brain-to-eye interface allows you to warp real life v e **Of longer, and then quickly look up at a patterned** s w surface or a wall with some upright lines on it. Well now you can thanks to this skilfully crafted using this simple Amos Basic program. Simply stare at the rotating spiral image for about 20 seconds

but obviously you can recharge your eyes with another glance at the screen. (Also obviously, don't do this for too long at a sitting or you will start to strain the muscles in your eyes.) The enjoyable effect only lasts for a short while,

attractive, and the effect... well, you can judge for yourself how good that is. Right, let's get coding The quicker we do that, the quicker you can get on with Warping your brain The program itself is very simple, but most

m Warning: do not attempt this trick if you are an epilepsy sufferer, as the strobing effect may cause an attack.)

up the usual suspects with the screen open command: Okay, so what are we looking at? Firstly, round

### **Any other business**

**Amaze me. There are some really cool** things you can do with Amos, and it's **only down to you thinking up the ideas really. Either come up with a really cool piece of code to demonstrate what you mean, or Just send in your idea and well open it out to the entire Amos** community, and see what they make of it.

**Either way, think up something I would never have thought of in a thousand years. An electric toaster simulator, a fish on a bkycle animation, anything. Let's see how creative you are.**

**Hmos mind warp** or- ,,, v

**Screen 0pen 0,320,29,32,Lonris**

So we've got a low res screen with 32 colours. Next we set the palette:

**Politic SII,SEFF,SEFFl,SFEFF,SEFFT,SFIFT,HEFF,SFIFF,SFEFF** ,Slrfr,Stflf,SF,St,,SF,SF,SF,SF,SF,IF,SF,SF,SF,SF, SF

which as you will no doubt notice is pretty sharply divided between colours SFFFF and SF. Next we do the usual clear screen and flash off stuff

Cls 0 Flash Off Ink 1

Okay, fine. As this is the start of a program we need to define some variables

CO=1XPOS=160YPOS=125ANGLE1=200ANGLE2=200

Once that is done we can start the program proper. The main bit is a loop. What this does is print a polygon on the screen, rotates it, resizes it **110** and prints it again, and this provides us with the basic spiral effect:

For ROT=0 To 2000 LT#=T#\*ANGLE1+XPOS **linz5041161,E2rIP3S SeaSintiOTI TenCos(liOTI**

Then we set the ink colour:

Ink CO

**draw the polygon as it is now:**

Polygon XPOS, YPOS To T#\*ANGLE1+XPOS, S#\*ANGLE2+YPOS **To LTS,LSO**

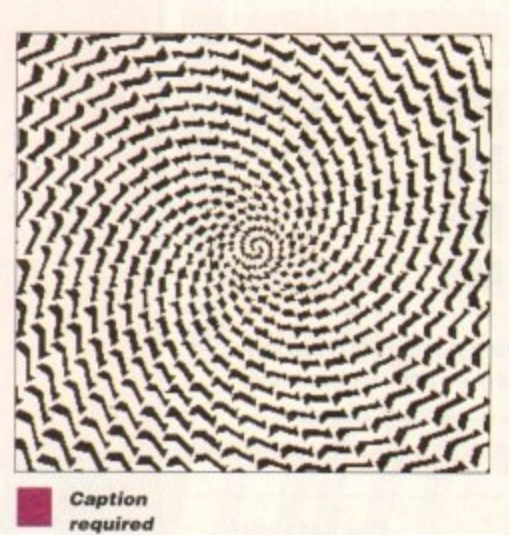

, . 5 **t** if it does we start again at I: : . **a p** increment the colour, check if it goes over 3, and

dd CO<sub>2</sub>1 If CO>3 CO=1 End If

 $\frac{1}{20}$ Do the same for the TIM variable, adding to the<br>ingle as we go to create the spiral: **C 0** angle as we go to create the spiral

 t **h 3 C 4 TIR.10 Add AtEllt,-1 Add AnitE2,-1 114.0 Eno If Add T111,1 I f TWO TOW End I f grit ROT**

**Then we close the loop and start the cycle:** 

**E n Shift Up 1,1,3,1 Do too**

shift Up 1,1,3,1 Do Loop<br>and then DO-LOOP off into infinity. Once that is done we can stare at the screen and start<br>charging our eyes up for the effect. **f** charging our eyes up for the effect.

Many thanks to Malcolm Lavery for his<br>excellent spiral routine which makes all this brain<br>examing wonderment persible. It wasn't astually : what Malcolm had in mind for this program, but I • think it was called AcidWarp. Many thanks to Malcolm Lavery for his warping wonderment possible. It wasn't actually happened to know this was possible from a program I once saw on a University computer - I

Malcolm had in mind. I can't say, because I've lost<br>his address. (Send it in again if you read this, Mall) It's entirely possible that this is exactly what Malcolm had in mind. I can't say. because I've lost

### **Write a program**

We've had some really good Amos programs sent in to the Amos Column. but we're, getting a bit thin on the ground now, so it's time for another plea. Below are some Amos ideas for you to be working on. Send in your best shots to the address below, and we'll see about printing them.

#### **Comms program**

Not as hard as it sounds, although not for the squeamish. Using Liberator might be a bonus.

#### **Picture File Convertor**

Take a picture from one format and change it to another. Tricky but not impossible\_

#### **Arcade Conversions**

An Amos version of a classic arcade game. You can take your inspiration from any number of generations of the computer game. and this includes classics like Tempest, Defender, Robotron, Gauntlet, and any number of

others. This is the category I'm most interested in. Try to make a variation like Aaron Fothergill's Ten Liner series) then so much the better. Make your<br>like Aaron Fothergill's Ten Liner series) then so much the better. Make your<br>praphics simple and your listings printable in a magazine, rather th 4 involving a lot of sound samples and pre-drawn graphics. It sounds a lot on the theme, and if you can cram the idea into as few lines as possible graphics simple and your listings printable in a magazine, rather than **harder than it is**

-

#### **Graphics Programs**

Graphics Programs<br>How about a graphics program. Not just a simple paint program, that would be too easy. How about something which takes graphics dra<br>programs and turns them into something completely different?<br>How shout comptising like and into be too easy. How about something which takes graphics drawn with Other

program? Not the Amos 3D, but a modeller, which can output files in<br>Imagine, Lightwave and Real 3D formats? That would really be something. It's a really dicky dilling to make the converters, but it is possible in Arrios, even<br>without the excellent Liberator extension. (If you haven't got your Liberator<br>extension wet then check back to issue 79 (November) for full How about something like an image processing program? Or a 3D Imagine, Lightwave and Real 3D formats? That would really be something. It's a really tricky thing to make file Converters, but it is possible in Amos, even extension yet, then check back to issue 79 (November) for full details.)

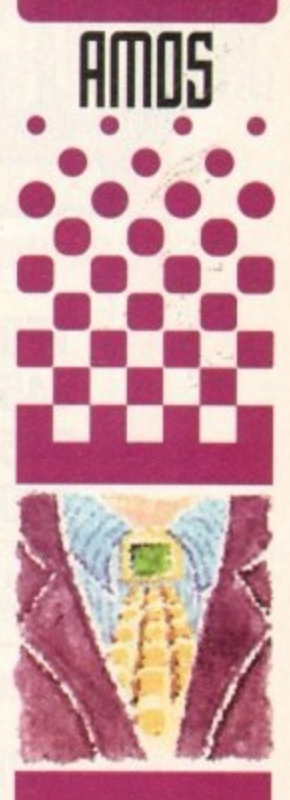

**Phil South looks at how** to turn your **brain inside out, using onlq a clean spatula, a mpg of the Independent, and a note** from your **doctor**

### **Write stuff**

If you have an Amos **question, or a routine** you'd like to share with the world, then please **write to Phil South,** Amos Column, Amiga Computing. Europa House, Adlington Park, Macclesfield SK10 4NP.

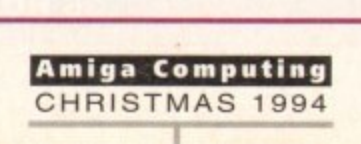

# **OPEN ALL HOUR AMIGA HARDWARE**

### **WELL, NEARLY!** 9am-10pm Mon-Sat 10am-6pm Sunday

### **MISCELLANEOUS**

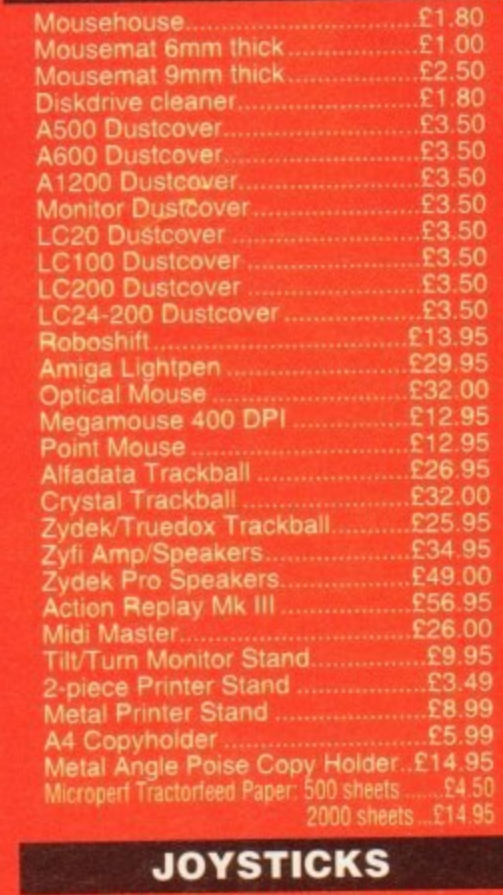

**Allioystocks have autofire feature except those marked • Trigger Grip Models Ouickshot turbo Python 1M Jettighter . Sigma Ray Base Fire Button Models Topstar Maverick 1M Megastar Zipstick Comp Pro 5000\* Comp Pro Extra Comp Pro Star Cruiser Multicolour' Advanced Grains Black Advanced Gravis Clear Comp Pro Star MINI Handheld Models Speedking vigator Bug E6 95 E7.95 E11.95 E18,95 El4 95 E12,95 C21 50 El 1 95 E10 95 E12.95 E12 95 E9 95 E24 95 E27 95 El 4 95 E22•95 E10 50 El3 95 El 1 95**

### **ANALOG JOYSTICKS**

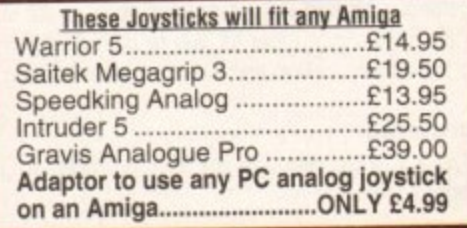

**VISA** 

## **7 . VISIT OUR SHOP 9.30am-5.30pm Mon-Sat, 9.00am-1.00pm Thurs HANLEY 9**

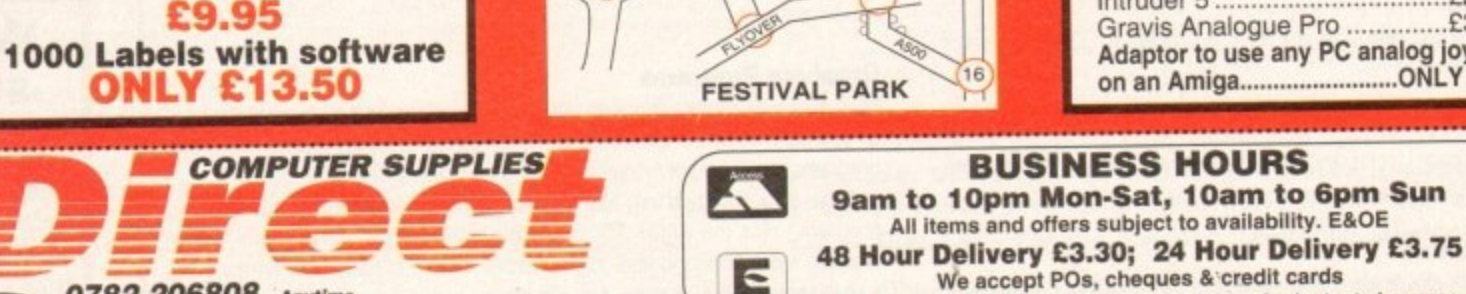

We accept POS, cheques a credit cards **Please write Cheque Card Number on cheque tor instant clearance**

**BUSINESS HOURS**

**0782 320111 · Evenings & Weekends BUSINESS AND EDUCATION CONCEPTION TRENT ST1 5R9** 

DIRECT COMPUTER SUPPLIES 36 HOPE STREET, HANLET, STOKE-ON-TRENT STILL

E

### **420 MB E219**

**SPECIAL OFFERS!!**

**IDE HARD DRIVES FOR A600/A1200** 

**E139**

£159

**089**

**170 MB**

**245 MB**

**345 MB**

**Including tree collection and fitting service If required (3 working days turnaround).**

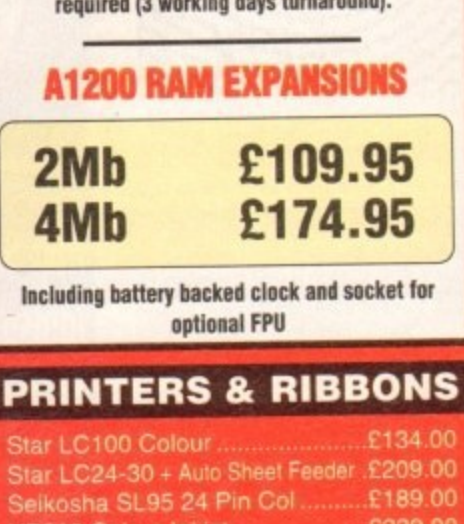

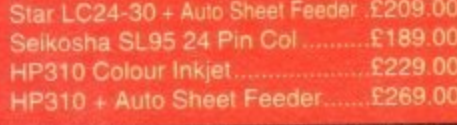

**WE STOCK A WIDE RANGE OF RIBBONS AT LOW PRICES - PLEASE CALL**

### **LEADS & CABLES**

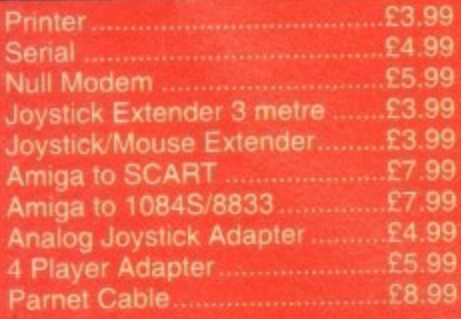

**LOOK! LOOK! LOOK! TRACTORFEED DISK LABELS** Now you can print your own professional disk labels! 500 Plain while disk labels on tractor feed,

**Yours for ONLY E9.95**

**4.**<br>**11**<br> **11**<br> **11**<br> **11**<br> **11**<br> **11**<br> **11** 

**0782 206808 • Anytime**

**0630 653193/0782 320111 · Evenings & Weekends** 

**••••** ••11..onim

**ars C O M P**  $\Omega$ **E R S U P P**

**1 2 :**

### **DSDD** Box of 10 £3.20 **lt DSHD Box of 10 E5.99 All disks guaranteed error free**

**0S00 Rainbow Disks 39p FUJI BRANDED**

**DISKS & LABELS**

**27p 39p**

**E29.99**

**DSDD**

**i**

**t**

**1**

**STAR** 100 DSDD

**BUY +100 CAP**

A1200 Race and Chase Pack £289.95 A1200 Innovations **E329.95 CO32 + Software E249 00 Amiga A4000 EPhone Microvitec 1438 Monitor ......£295.00** Cubscan 1440 Multisync .....£399.95 **External Floppy + Virus Killer E56\_95 A500 Internal Floppy Drive E48.95 A500 512K Ram Exp. + Clock E23 50 A500 1.5 Meg Ram Exp. .. E76.95 A5041t 1 Meg Ram Exp. E29.00 A600 1 Meg Ram Exp**. ..........£29.00 **Al200 2 Meg Ram Exp#ClockEl 09.95 1200 4 Meg Ram Exp+Clock £174.95** A500/A600/A1200 Power Supply ..£29.95

**) 1000 3.5" DISK LABELS E5.99 1000 3.5" TRACTOR FEED £7.99** 

### **STORAGE BOXES**

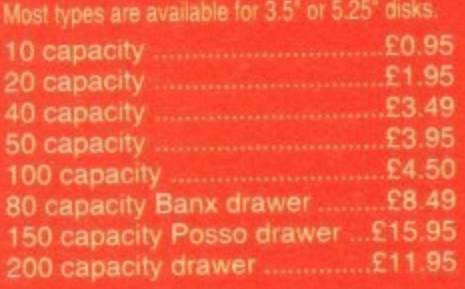

aying Out pages is what most casual users think desktop publishing is all about. Actually, it is just the tip of the iceberg, the visible part. Under the surface there is much more, the foundations upon which the visible part sits, But, as with icebergs, it is the visible part which gets judged and the submerged section is all but forgotten. Out of sight, out of mind.

• • **• • •• •• • • • • • •**

So although page layout is only a small part of the desktop publishing process, it is without a doubt the most important part. That's not to say that most of your time should be spent in page layout. No way.

You always have to spend time building a strong foundation. But ultimately you will be judged by the appearance of your pages. so special care must be taken with page design.

There you go, I've said it again. Design. That's what page layout is all about. Some people have a flair for design, the rest of us have to learn it, and one of the fundamental differences in a design is whether the page layout is symmetrical or asymmetrical. The choice is a profound one.

There is no question of one being better than the other: don't listen to anyone who preaches dogma about symmetry, such people are only trying to impose their preference. The whole feeling of your page will be affected by your choice, and if your document is a book, brochure. magazine - anything that opens and has facing pages - then your "page" as far as symmetry is concerned is the combination of the two pages, or the "spread" as it is known.

The same goes for leaflets. A three-fold leaflet has two thin pages (the front and back panels when folded), and two spreads (the whole front and back when unfolded).

s after unfolding it, needs to be considered as one page for symmetry, and while two panels of the back of the leaflet can be considered singulary for symmetry, when unfolded the third panel comes So the inside of the leaflet, the bit you see only into play and, for symmetry, must be considered in conjunction with the other two panels.

I give you this example so you can see that the symmetry question is not always as simple as it first appears, so you should always think hard about all the faces your document shows to the world.

Most young designers don't like the symmetrical layout approach because it limits their options. A picture at top left has to be balanced with a picture at top right for vertical symmetry, bottom left for horizontal symmetry, or bottom right for diagonal symmetry. Three options, no argument, it has to be one of them. However,

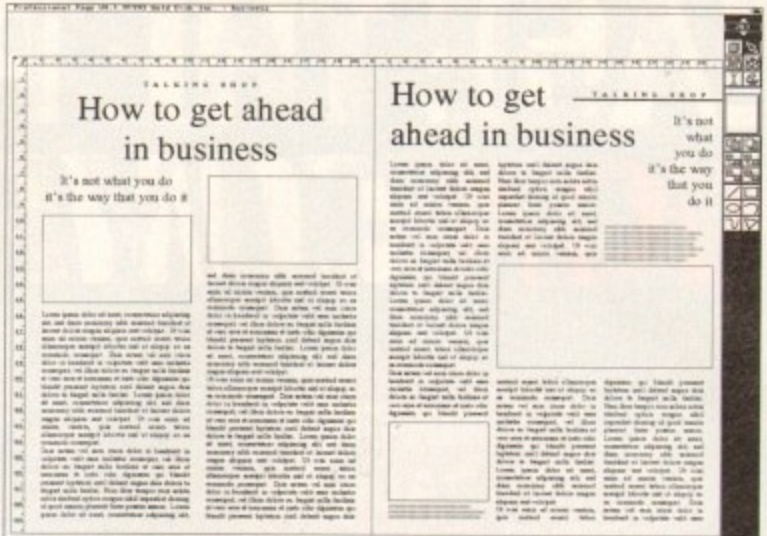

**filifffir rarrim**

•

**Mixing symmetry and asymmetry (left-hand page) doesn't work- Best to use one or the other. as I have here in the asymmetrical layout** on the right-hand page

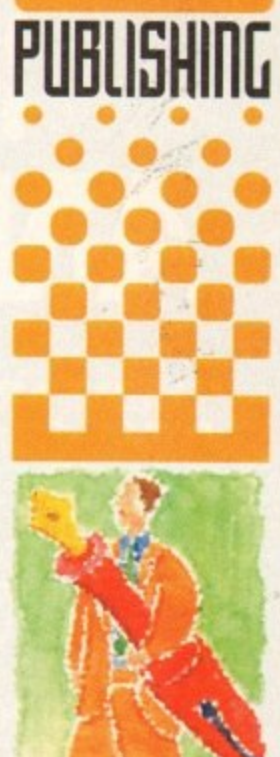

**Le is s permette** abaft **ad.kna0 Lod .•• • •••. •••••••••••• moner** -**---** -- -- ----- - --- --- -- -- --- ----- ----- -- --- - - -- - - --- - -- - -- - --- -- --- -- --- === ===-- =tr.' **= = =** 100 to 000 and 000 per local data to 000 per local data of the USA of the USA of the USA of the USA of the USA of the USA of the USA of the USA of the USA of the USA of the USA of the USA of the USA of the USA of the USA o **• • • -• • • • •••••• • • • • • • • • • • • • • • .0.11.111•**

the newsletter being calm and In control.

NS==•=f 1

Symmetrical layouts are inoffensive, innocuous. safe. Also they are always boring, so make sure you know what you are doing if you opt for a symmetrical layout

Asymmetrical layouts are a free-for-all. which is why most page designers use them most of the time. Asymmetry permits you to express yourself, and the results are normally lively and dynamic - not the kind of image you'd want to promote when trying to pacify people, but the kind of image that gets people going and makes them want to get up and do something

Properly designed asymmetrical layouts can also be easier to read, especially if the text is complicated or demanding. because signposts can be positioned to help the reader navigate rules, dropped capitals, panels, pictures, tables, all sorts

If you are building up your design skills, then concentrate on asymmetry as it will more than likely enable you to achieve the result you want Symmetry is for experts. Indeed, when the day dawns that you can produce a symmetrical layout that other page designers say looks "different and interesting", you will know that it is time to put up your prices because you will lave become a master or your trade.

Amiga Computing CHRISTMAS 1994

know

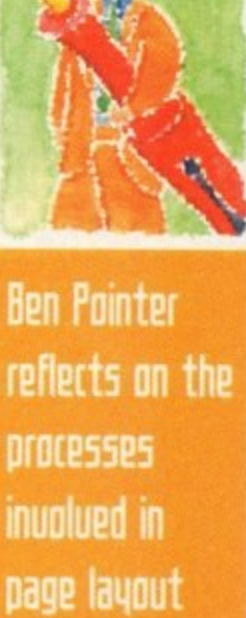

**and pre5ents**

the best ways

 $15$ 

**af designing** 

**page5**

of the easiest ways **to start an asymmetric spread la yout is to run a graphic or panel a cross the ce ntra l gutter with more on one side than the other**

**Facing pages must be conside re d a s a whole when thinking about symmetry. One**

there's a lot to be said for symmetry. Normally a symmetrical layout will produce a static, restful design. If the message you want to get across is of a similar nature, then symmetry is a friend indeed.

### **!MACES**

For example, if you were producing a newsletter intended to pacify a situation on a local housing estate, a symmetrical layout might help to promote an image of the producers of

## **ISome whites and wrongs**

One of the great things about the asymmetrical layout is that it allows for a more dynamic use of white space. You should never be afraid of white space; if a page has a white hole on it, never feel obliged to fill it, simply use it to show the contents of the page to greater advantage.

Not every column has to be filled with text. So what if it runs short? For heaven's sake don't do the amateurish thing and space the lines out so they fill to the end of that column - all this does is change the 'colour" of the text and will confuse and madden the reader. White space is a tool, just like rules and boxes and pictures and type styles; think about white space in the same way and you will become a better page designer.

Never, ever, ever (on pain of being ridiculed) mix symmetry and asymmetry. If one page of your document is symmetrical. then the whole document should be the same Don't, for example, produce an asymmetrical document and then slap a symmetric cover or title page on it.

# **RELEASE THE POWER AN AMIGA COMPUTING** PETERBOROUGH

**THERE ARE NO PRICE CHANGES DUE TO CURRENT MEMORY SHORTAGES. THESE ARE TODAY'S PRICES AVAILABLE TODAY! ALL MEMORY BOARDS COME COMPLETE WITH FREE DISK INCLUDING** COMPO **MEMORY TEST** Memory Test Softs **SOFTWARE.**

**A MEMORY WUPGRADE WILL UNLOCK THE FULL POTENTIAL OF YOUR AMIfiA AND ALLOW YOU TO DISCOVER NEW HORIZONS YOU s NEVER NEW EXISTED!** 

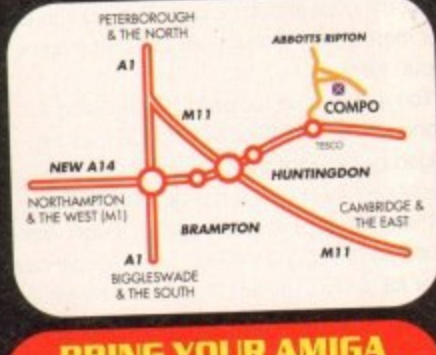

### **BRING YOUR AMIG - TO US FOR ON-THE-SPOL r FREE INSTALLATION IF**

on the P&P. Pick up your upgrade and save **I E SHOW WAS SERVED WARD TO WARD THE STATE OF STATE OF STATE STATE OF STATE OF STATE OF STATE OF STATE OF STATE** upgrade and test it for free!. Persy r welcome but please phone before visiting to communication. you want is in stock. We have disabled access. computer with you and we will fit your memory

**THANKS TO THE HUGE BUYING POWER OF AMICA ANDER AND OTHER OUR READERS THE CHEAPEST HIGH QUALITY AND VOLIR AMIGA. ESSENTIAL ACCESSORIES FOR YOUR AMIGA.**  $2 p$  power of AMIGA COI uicu oll r  $\frac{1}{2}$ 

### **MOUSE**

 $\mathbf{w}$ 

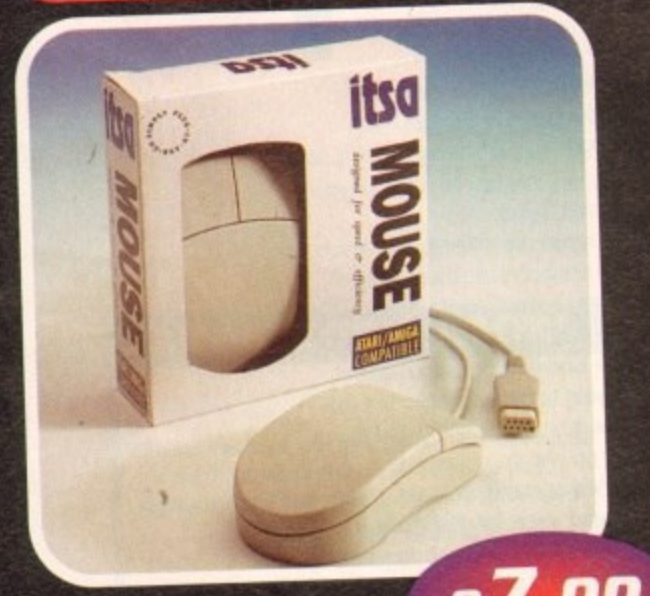

### **A superb ET99 replacement Amiga mouse.**

This Compo mouse is a major enhancement. because it uses micro switches for the buttons. Our mouse also has a much higher resolution

- 280 dots per inch which means you need. much less desk space and you get a much finer control.

### **t IGA COMPUTING TO BUY FROM dor**

All the products offered have been carefully All the products offered have been carefully<br>
selected by us as being the best in their **G O class. But top quality does not mean top price. Thanks to our huge buying power, we can deliver to our readers the best products at the best prices.**

- **O**  $\overline{\phantom{a}}$ **1. All memory boards ore populated with memory**
- **R . 2. All memory boards ore individually tested.**
- **E 3. Support from a top engineer is just a**
- **A phone call away. 4. Ali memory upgrades are simple to lit, trap door upgrades - no soldering and no need to open your Amigo's case.**
- **O 5. No minimum order and no credit card surcharges.**
- **N 6. Memory upgrades carry a five year warranty.**
- **7. 28 day no-quibble money back**

- guarantee.<br>8. We are here until 8pm every day<br>during the week.
- 9. 24 hour order hotline.
- 10. Because we only sell a few items, your<br>order will normally be supplied straight<br>from our stocks.
- 11. Your credit or debit card will not be processed if the item you order is not<br>in stock.
- 12. Experienced sales staff are on hand for when you order or if you need advice before placing an order.

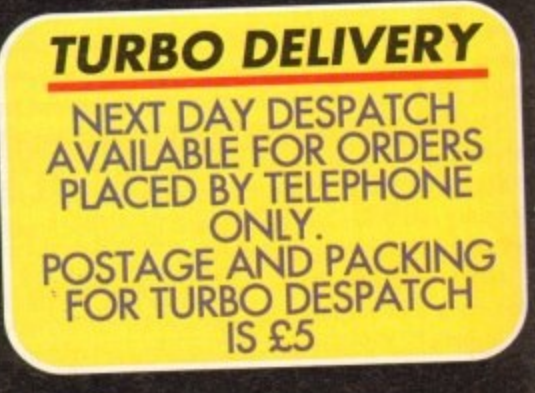

**Amiga Computing RISTMAS 1994**

# **OF YOUR AMIGA WITH MEMORY UPGRADE!**

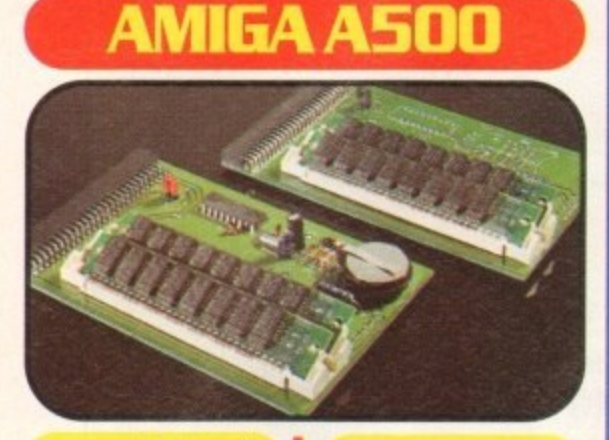

Upgrade to 1Mb

Upgrade inc,Clock

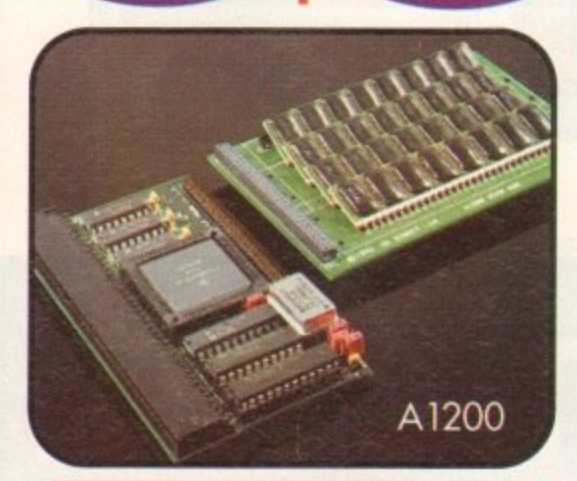

## **ORDER** 04873 582

Lines are manned from Monday to Friday 10am to 8pm and on<br>Saturday 10am to 4pm.

If you call outside these hours you can place an order by answer phone - just give the information on the order form in the order it appears. You might find it easier to complete the order form before calling so that you can read directly from it.

Please allow 28 days for delivery from when we receive your order. For non receipt of goods phone 04873 582 Monday to Friday between 10am and 6pm

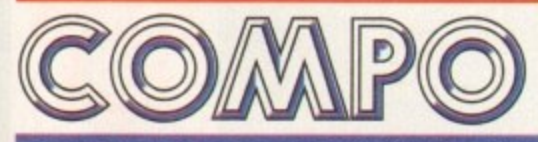

**AMIGA COMPUTING SPECIAL OFFERS COMPO SOFTWARE LID. UNIT 3, GREEN FARM, ABBOITS RIPTON, HUNTINGDON, CAMBS PE17 2PF**

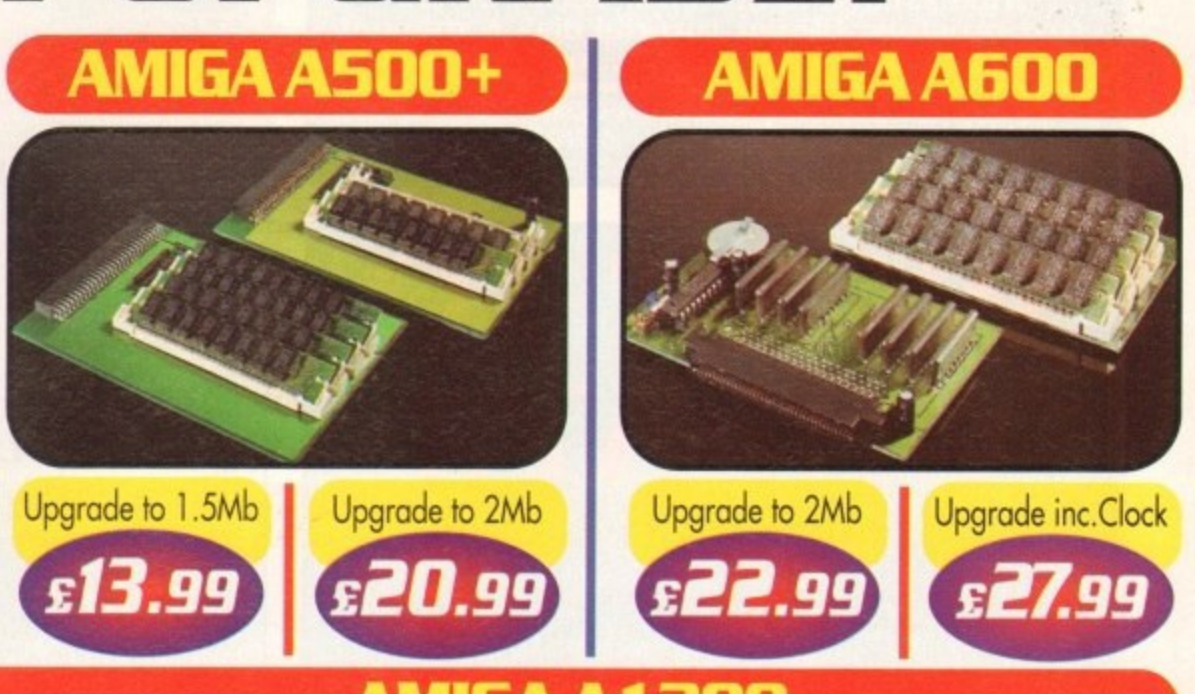

**AMIGA Al 200**

p g Our Al 200 upgrades come complete with clock and optional 25Mhz maths coprocessor. They fit in the trap door and feature full 32bit Fast Ram.

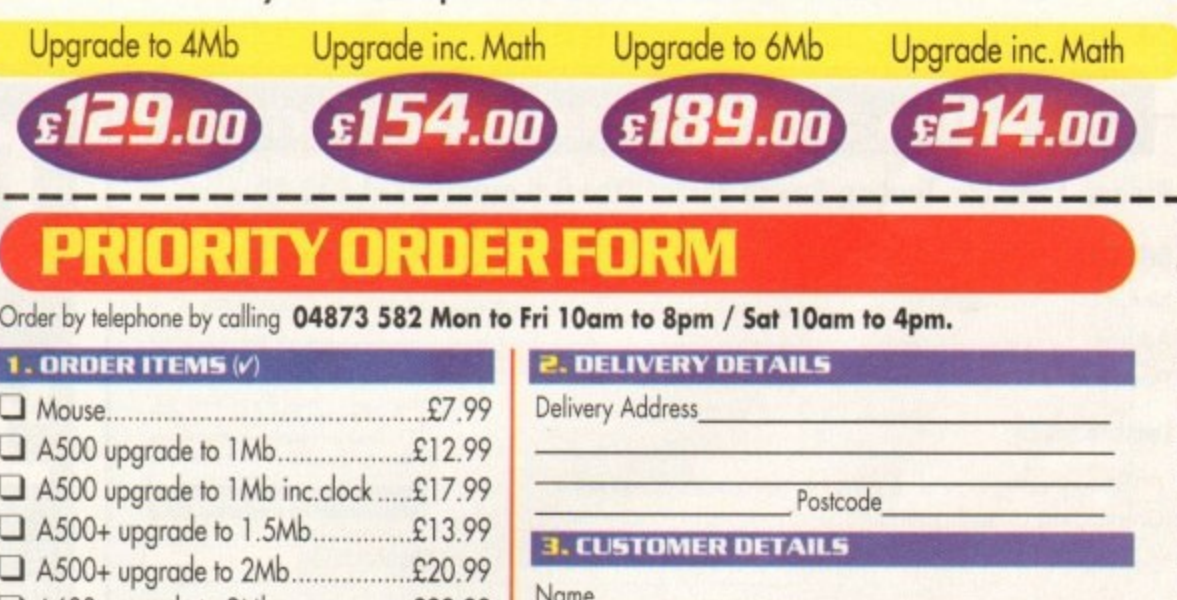

**Amiga Computing CHRISTMAS 1994 \_**

p LI A600 upgrade to 2Mb £22.99 ■ A1200 upgrade to 4Mb..............£129.00  $\Box$  A1200 upgrade to 4Mb (Copro)...£154.00 1 A1200 upgrade to 6Mb...............£189.00  $\Box$  Al 200 upgrade to 6Mb (Copro)...£214.00  $\Box$  A500+ upgrade to 2Mb.  $\Box$  A600 upgrade to 2Mb inc.clock .....\$27.99

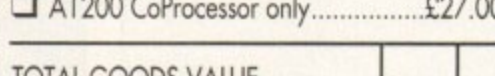

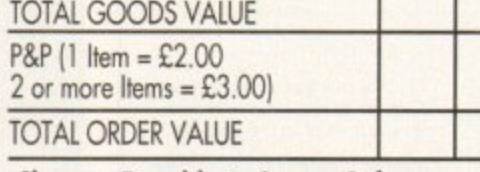

**Cheques Payable to Compo Software** Hease send to: Amiga Computing Special Offers, Cheque (4) Tostal Order (4)<br>Compo Software Ltd Jnit 3. Green Farm,<br>Abott Bistor Husting Combre Bat J. R. Cheques Povoble to Compo Software Abotts Ripton, Huntingdon, Cambs PE17 2PF

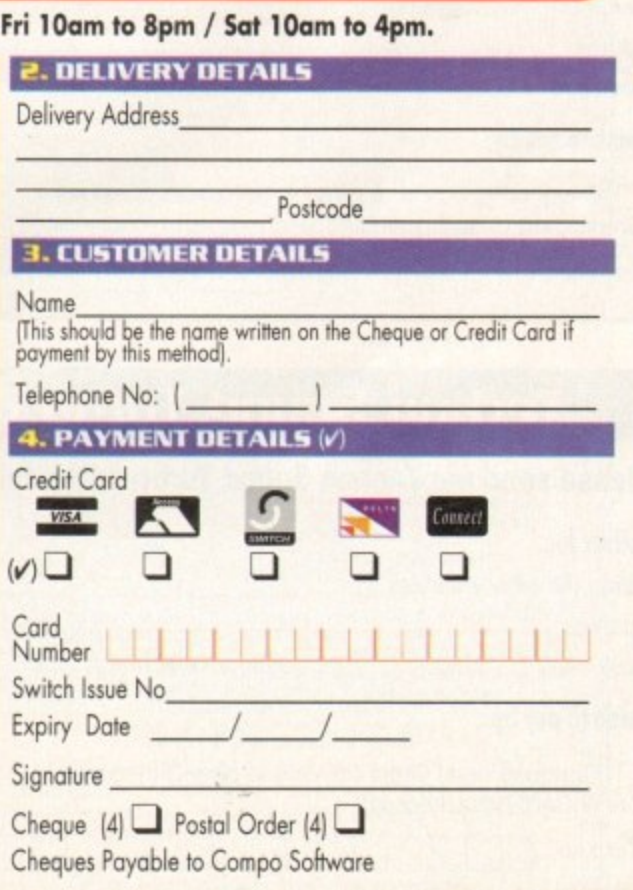

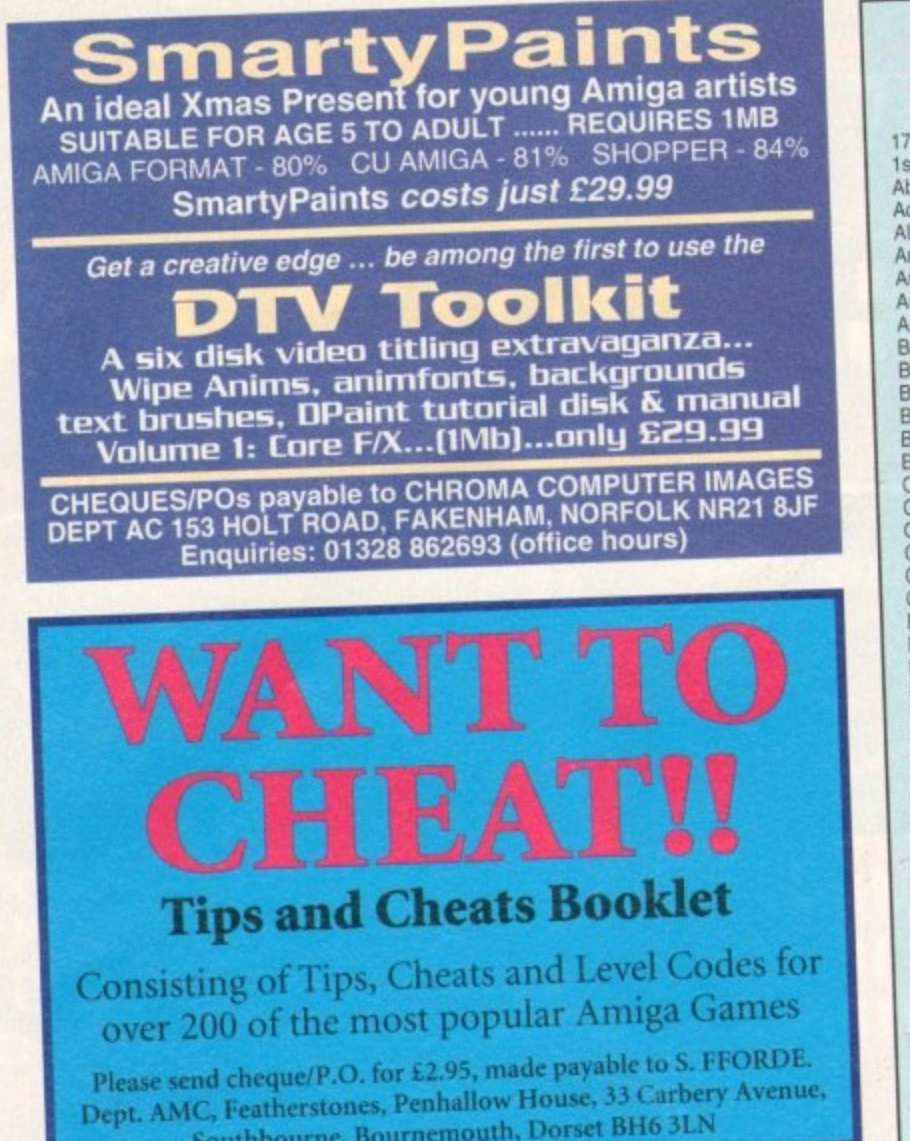

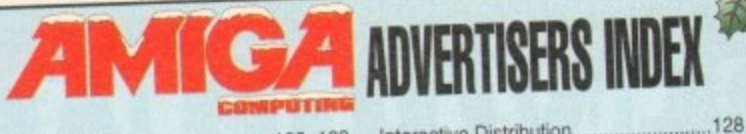

.123

OBC  $-74$ <br> $-154$ 

 $\frac{27}{118}$ .105 36, 37  $.6.7$ 161 .146 53 112 .13B .62 123  $.17$ 46, 47 .119

.68, 69, 134, 135

13, 79, 95, 101

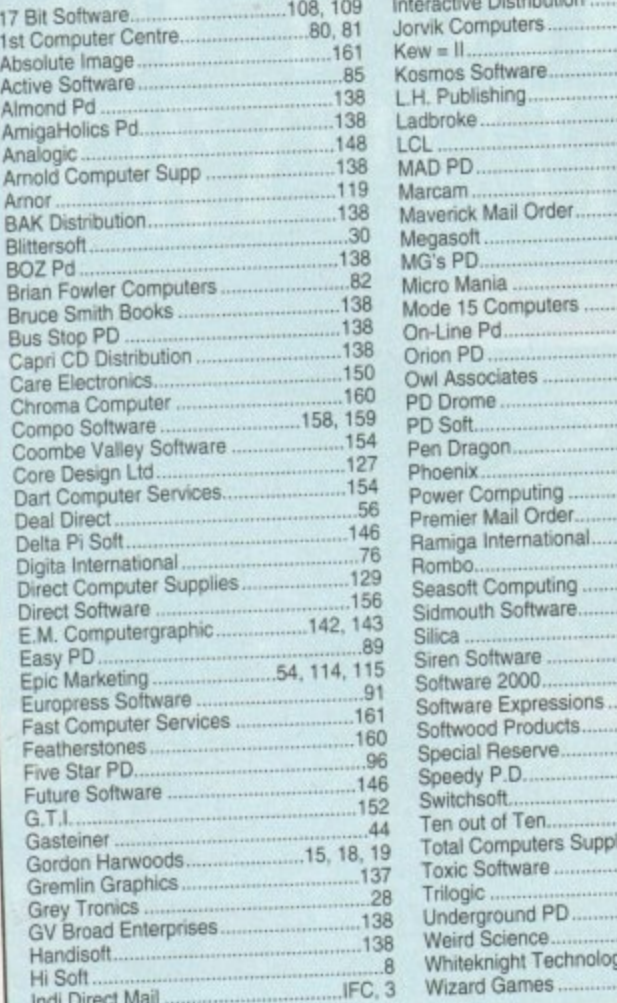

## Techno Sound Turbo order form

Please send me Techno Sound Turbo (the full product) at £15.00

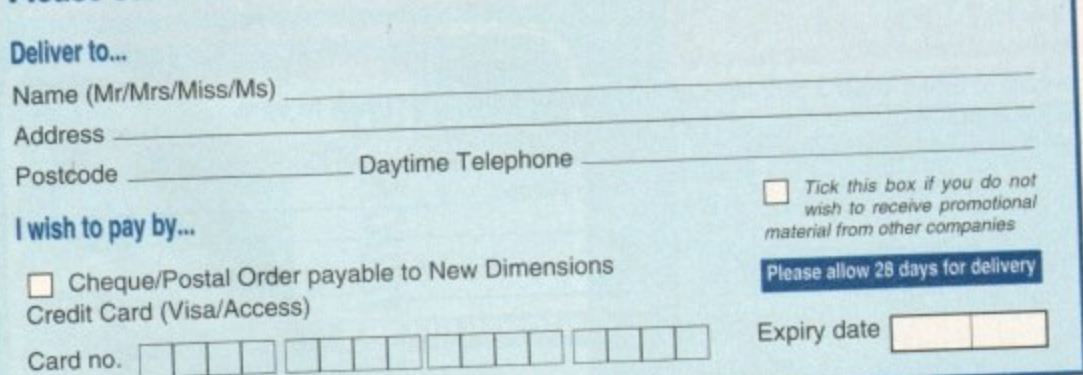

## Techno Sound Turbo 2 order form

Please send me Techno Sound Turbo 2 (the full product) at £23.99 Deliver to... Name (Mr/Mrs/Miss/Ms) Address Daytime Telephone Postcode  $\Box$  Tick this box if you do not wish to receive promotional<br>material from other companies I wish to pay by... Cheque/Postal Order payable to New Dimensions Please allow 28 days for delivery Credit Card (Visa/Access) Expiry date Card no.

# The music I **studio**

New Dimensions are offering two exclusive reader offers which will allow you to complete or improve your Techno Sound Turbo package at a reduced cost.

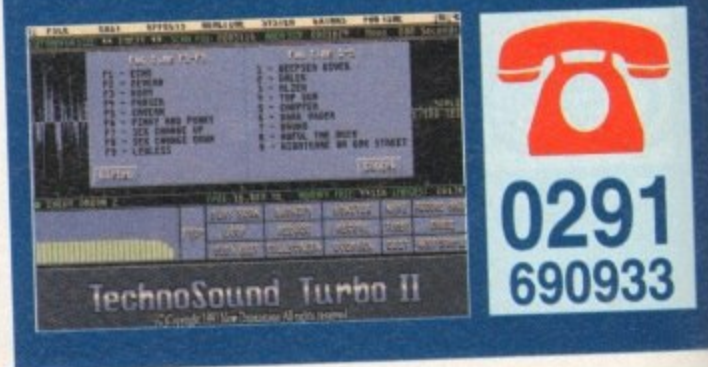

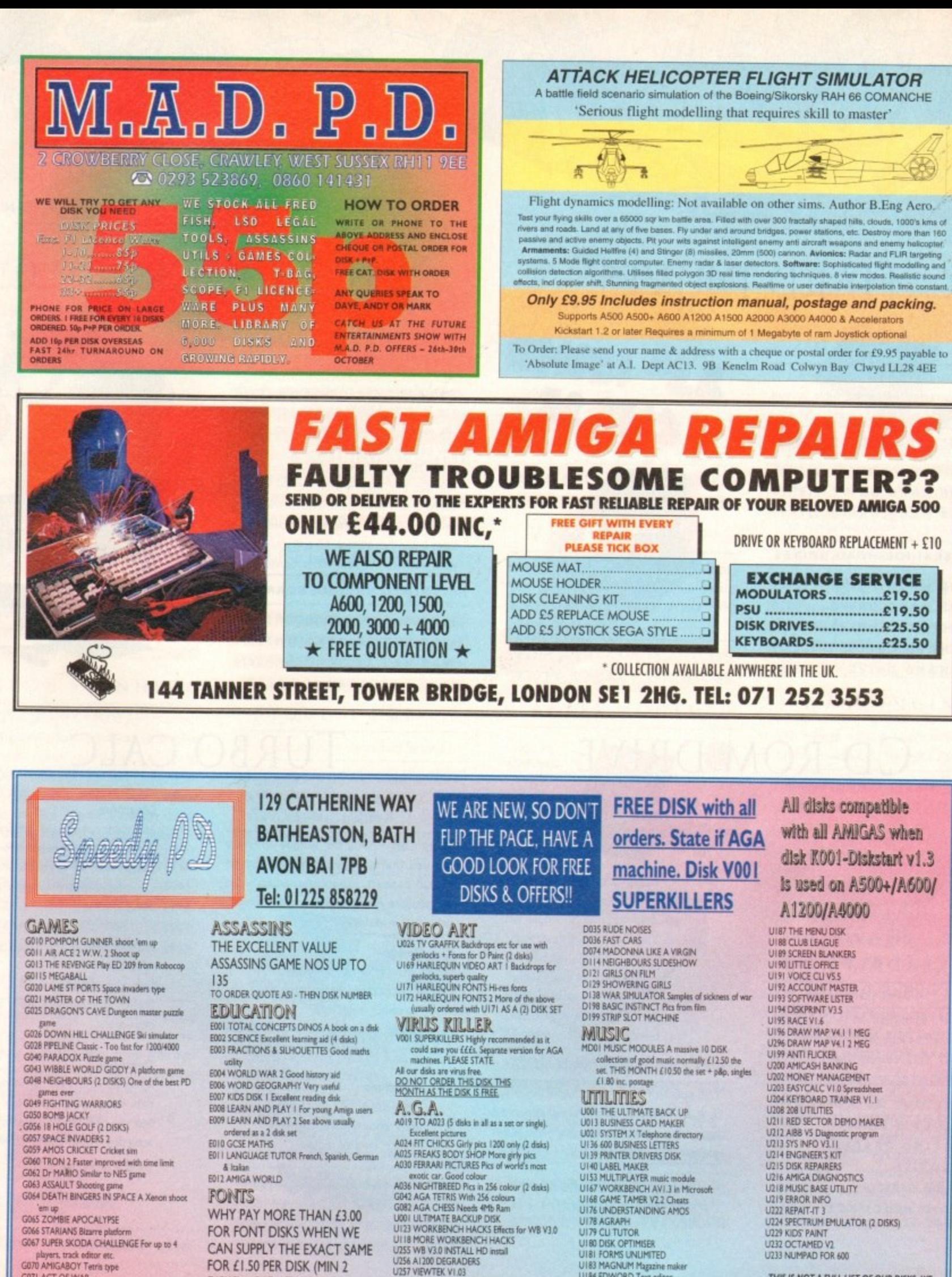

GO66 STARIANS Bizarre platform<br>GO67 SUPER SKODA CHALLENGE For up to 4 layers, track editor etc G070 AMIGABOY Tetris type

G071 ACT OF WAR

G073 PARACHUTE JOUST Guide skydver to

ground<br>G075 JEWL A brilliant game<br>G076 TOP SECRET Sorry can't tell you!!! G078 VENUS INVADERS New version of space

G079 THE RIGHT WAY Lemmings clone G080 SUPER PRIX A bird's eye view racing game<br>G081 PATIENCE PD card game FOR FONT DISKS WHEN WE CAN SUPPLY THE EXACT SAME FOR £1.50 PER DISK (MIN 2 DISKS) + P&P AT NORMAL

**RATE**, PLEASE STATE<br>SCALABLE OR ADOBE<br>FD01 FD02 FD03 FD04 FD05 FD06 FD07 FD08 FD09 FD10 FDI1 FDI2 FDI3 FDI4 FDI5 FD16 FD17 FD18 FD19 FD20<br>FD21 FD22 FD23 FD24 FD25 FD26 AVERAGE 17 PER DISK THIS MONTH ONLY ALL FONTS AT

£1.15 EACH (MIN 2 DISKS) + P&P

U257 VIEW DELINIUS<br>U257 VIEWTEK VI.03<br>U258 HDREM Requires FMU, MMU<br>U272 WORKBENCH V3.0 SCREENS<br>DI81 TEAM HOI PLANNER GROOVE D195 PANTARHEI D197 TEAM HOI 2<br>ABOVE A1200/4000 ONLY

#### demos D004 ARSEWIPE Commercial<br>D007 FILLET THE FISH Animation D019 SIMPSON SLIDE SHOW D023 PUGGS IN SPACE

D025 SAM FOX Slidesh

U178 AGRAPH UI79 CLI TUTOR<br>UI80 DISK OPTIMISER<br>UI81 FORMS UNLIMITED U183 MAGNUM Magazine maker<br>U184 EDWORD Text editor<br>U185 POOLS PREDICTION<br>U186 VMORPH V2.0

**Amiga Computing** CHRISTMAS 1994

U224 SPECTRUM EMULATOR (2 DISKS) U229 KIDS PAINT U233 NUMPAD FOR 600

THIS IS NOT A FULL LIST OF OUR DISKS. WE<br>HAVE NEW DISKS ARRIVING ALL THE TIME, PLEASE PHONE

161

**DISK PRICES P&P** SINGLE DISK £1.80 INCLUSIVE 2-19 DISKS ONLY £1.30 EACH

SINGLE DISKS ONLY ELOS EACH 30+ DISKS ONLY 20-29 DISKS ONLY 21.05 EACH<br>Postage U.K. 80p per order. FREE P&P on Single Disks U.K.<br>Furope + 25p a Disk (Min. £1) World + 45p a Disk (Min £2)<br>Cheques & P.O. payable to SPEEDY PD

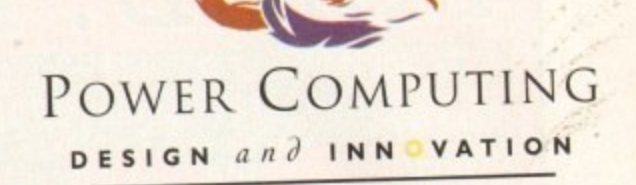

# HARD DRIVES

### SCSI/IDE HD'S

All our hard drives come complete a 12 month guarantee with fitting cable. screws. partitioning software and full instructions

### **3 .5 " I DE H AR D DRI VES**

**BOMB HARD DRIVE £139.95 120MB HARD DRIVE £159.95 70M8 H AR D DRI VE 4219.95**

### **3.5" SCSI/IDE HARD DRIVES**

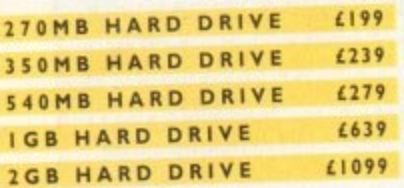

# **Str 12019B** 4159.85

 $)$ 

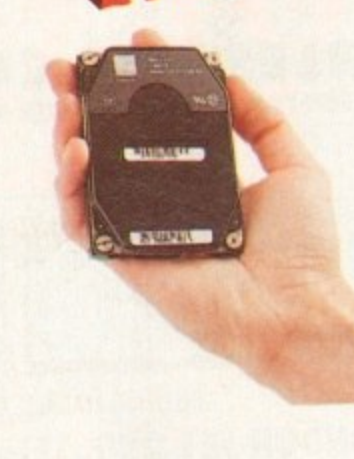

### VIDEO BACKUP 3.0 ° י<br>.

your software onto a VHS cassette. You can now fit up to 520MB on a four hour tape The award winning Video Backup System now has new backup modes for Amigas with a 68020 or a higher CPU, a new user interface that also runs on the Workbench screen, a two times speed improvement over Version 1,5. data compression over three times faster than Version 1.5 and you can also watch television on your 1084s monitor!

### **VIDEO BACKUP SCART**

**VBS SCART VBS PHONO VERSION VBS V3.0 UPGRADE (65 £60 420**

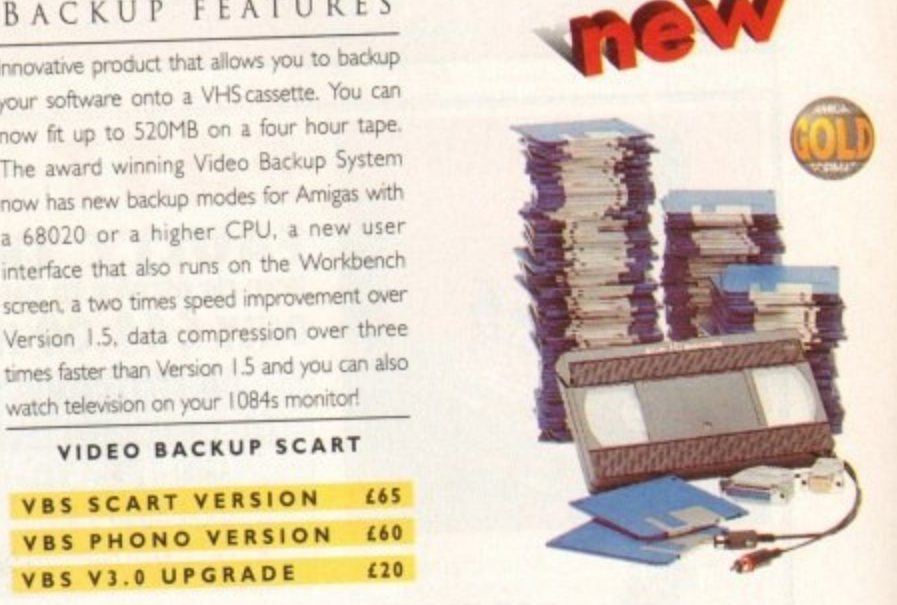

## CD-ROM DRIVE

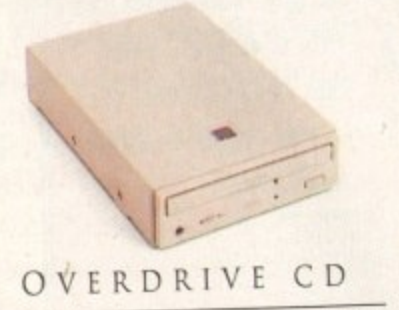

This external CD-ROM drive comes with the following features: PCMCIA interface. Doublespeed drive. Emulates CD32 CD-ROM device. Multi session and PhotoCD compatible,

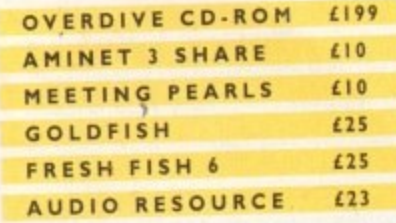

OVERDRIVE HD

This external PCMCIA Hard Drive allows you to fit a 35" IDE hard disk and included in the pack is the installation software which allows you to configure the drive to your own needs.

**OVERDRIVE HD BARE £99 OVERDRIVE HD 3 6 0 M B 4 2 5 9**

# TURBO CALC

### TURBO CALC 2

Turbo Calc v2.0 is the unique software solution that defines a new standard to spread sheets applications on the Commodore Amiga, Experience its unlimited capabilities in all relevant categories

#### Design

- Extensive formatting options
- All supported font formats
- No colour restrictions
- Various cell frames, including 3D option
- Freely adjust row width/column height

#### **Functions**

More than 100 functions covering arithmetical and financial needs Intuitive input via mouse

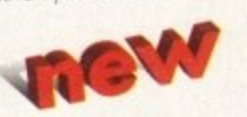

### Free menu definition Macro language with more than 120 instructions

**Macro/ARexx ARexx port**

#### **Database**

**Diagrams**

labeling

Integrated database with numerous data definition and retrieval options Search, copy and delete operations according to user-defined criteria.

All common chart types bar, line etc. Various filling patterns and colours Output as IFF-file or graphic printout Optional display of legend and axis

### **TUKBOCALC 2 L59.00**

Works with any Kickstart

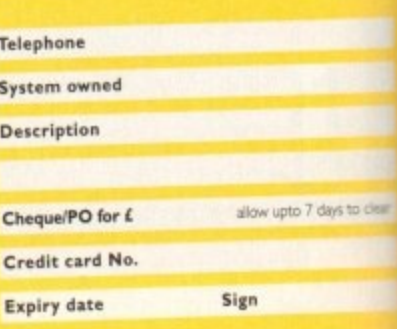

**AWARD winning PR DUCTS 44a1b Stanley St. Bedford MK41 1RW**

teIerbon e **0234 273000** lacJimite **0234 3 5 2 2 0 7**

**.**

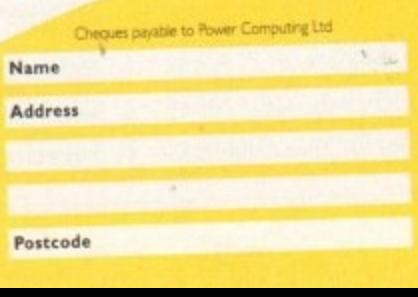

**1**

**44.V**

### POWER COMPUTING **DESIGN an d INN VATION**

### POWERSCAN 4

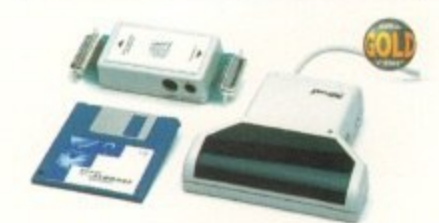

Produce 256 greyscale images (on a AGA machine), scan in 64 greyscales (non AGA Amiga can only display 16), add colour to greyscale images. speciai effects. new support for 18-bit scanner, add text to scans. A 1200/600 version available.

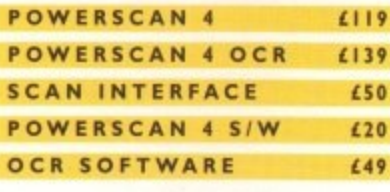

### EPSON SCANNER

The GT-6500 and GT-8000 24-bit colour flatbed scanners from Epson scan up to A4 in size, with output resolutions of up to I 200DPI on the GT-6500 and 1600DPI on the GT-8000 in 16.7 million colours, greyscale or line art. The scanners include either Powerscan or Image FX scanning software.

#### **GT-65 00 POWERSCAN ES99 GT-650 0 IMAGE FX** £689 **GT-8000 POWERSCAN te49 - C929 0 0 GT-0 0 00 IMAGE FX 099 0 DOCUMENT FEEDER**

xis.

120

**W**

**pus** ons: ions

.00

to dear

### COLOURSCAN

The new 18-bit colour handscanner produces **R** stunning colours with clarity and verve, **S C** brightenmg up those presentations. With over **A** 250.000 colours and award winning **N** PowerScan software, anything is possible!

Colour and mono software Full colour manipulation Up to 400DPI 256 greyscale (AGA machine) 18-bit colour (AGA machine) OCR optional extra

### **COLOUR POWERSCAN £239**

### CD-**AWARD inning PR**ROM **DUCTS**

**4 4alb Stanley St. Bedford MK4I 711W**

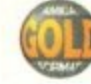

ttlephone 0234 **Name 2 73000** aediMi le 0234 **Address 3 5 12 0 7**

doints sexue *iAT* Societations and is not all treders to chiribus to chiribus to particles are explomediate such<br>Intersections in the second machine and in the expect to chiribus such that the second are at an intersectio for month of publication only E & OE. Detivery next day E3 2-3 days £2.50 Saturday ET0. Deliveries are subject to stock availability.

### HARD DRIVES

We can supply SCSI or IDE 3.5"/2.5" hard drives in many different sizes. Including cables and installation software.

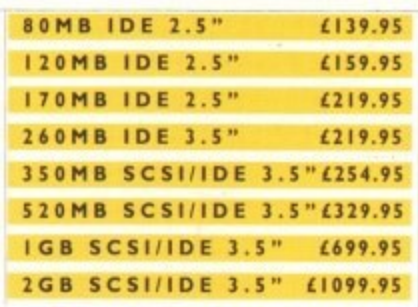

#### OPTICAL DRIV **9 .9**

Power award winning 128MB optical disk drive

**128MB OPTICAL INT. £549 I 2 8 M B OPTICAL EXT.** £649 **I 28 M B OPTICAL DISK £29 SCSI CONTROLLER** £129

SYQUEST DRIVE

Removable storage systems from Syquest.

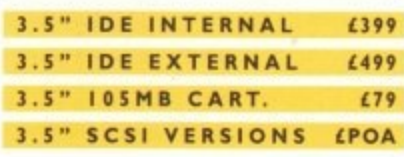

FANDEM CD-DE

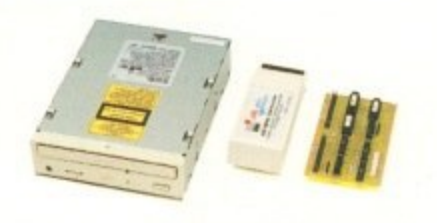

For the Amiga 1500/2000/3000/4000 Supports Mitsuma CD-ROM drive Supports Syquest 3\_5" drives Supports IDE hard drives Play audio CD utility Requires Kickstart 2.04 and above Includes cable, software arid manual

**TANDEM CD•DE CARD CD-DE Al200 CARD 169 £69 CD-DE CARD, CD-ROM £229 MITSUMA CD-ROM tI69**

### DISK EXPANDER

Disk Expander includes the following features:

Can add 50% to your hard drive capacity Fast compression and decompression Reliable in tests- no data corruption Works with all drives, SCSI, IDE, Floppy, etc. Works on any Amiga and any Kickstart Once installed the program is transparent to the user

### **DISK EXPANDER** £35 **FLOPPY EXPANDER** £9.95

### VIDEO BACKUP

Use a VCR as a backup device. 200 floppy disks fit on to a 4Hr tape . Video Backup allows you to watch television on your 1084s , monitor.

;ior on

#### **VIDEO BACKUP SCART 165 VIDEO BACKUP PHONO 460**

### ACEEX MODEM

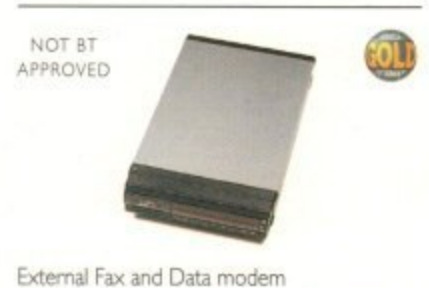

Receive and send faxes in the background Full Haynes AT command set supported Supports class 1, 2, and 3 fax commands Fax send and receive Auto dial and auto answer Supports error correction and detection Leased line support All cables and manuals supplied

### **ACCEX MODEM v32bis £169 AC C EX v3 2 TR APFAX £ 1 9 9**

### MISCELLANEOUS

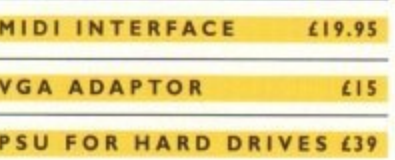

**Oheques payable to Power Computing Ltd** 

**Posit ode**

**41111=m**

### **MEGACHIP**

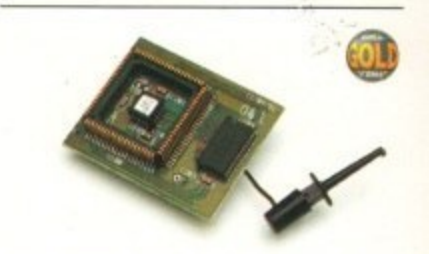

Increase your Amiga 500/2000 chip RAM to a total of 2MB. MegaChip does this by using its own IMB of RAM and drawing extra memory from any other RAM you have installed in your Amiga. No soldering is required.

#### . **MEGACHIP RAM (15**

### MEMORY

We manufacture a vast range of memory cards for all the Amiga range of computers. Please telephone us for prices and availability. a

### WARP ENGINE<sup>®</sup>

The high speed 040 board which installs r directly into the CPU dot, not a Zorro III slot'

### e **WARP ENGINE 20MHz £799 WARP ENGINE 40MHz £1199**

WORKBENCH 2.1

r

e Release 2.1 enhancer. including 2.1 software d and user guide manuals

#### . **2.1 ENHANCER ROM SHARE INC. 2.04 2 .0 4 ROM CHI P (69 (99 (29**

### PREMIER VISION

You've heard how the Amiga has made TV programmes possible such as Star Trek-TNG, Babylon 5 and Seaquest DSV. We are the ultimate multimedia service for corporate and business users and offer a wide range of services, including: monthly events on multimedia design and install complete systems, training. CD-ROM mastering and duplication. Some of our clients include: CIC Video, Granada TV, Shell, National Trust, MOD.

#### **C ALL 0 7 1 7 2 1 7 0 5 0**

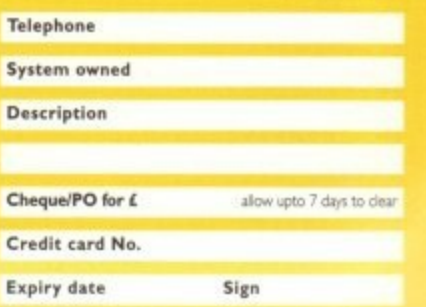

# **3 Steps to Frame Grabbing**

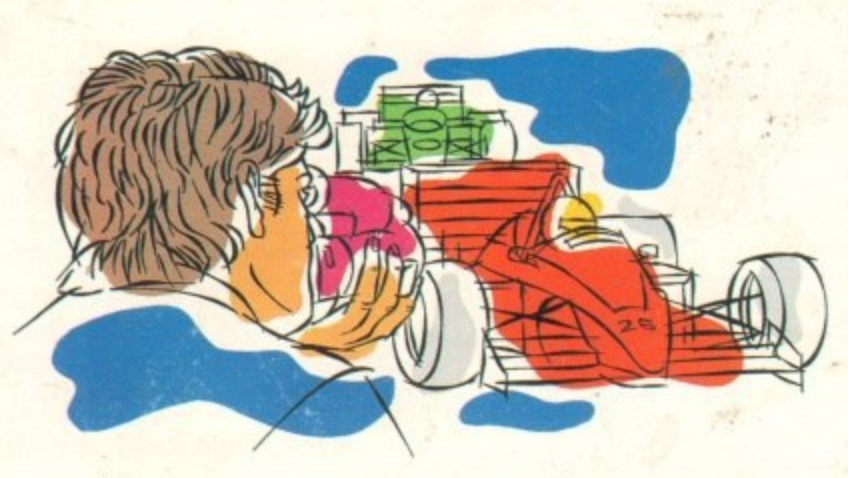

1. Capture your picture

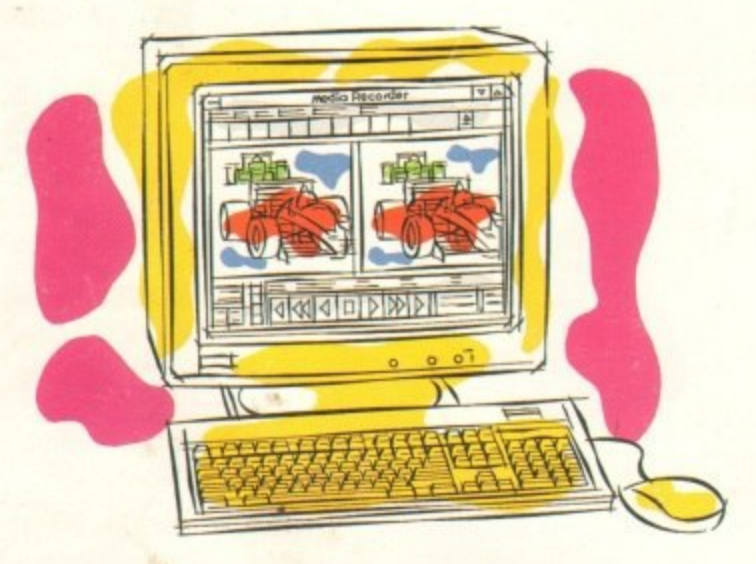

### 2. Convert it

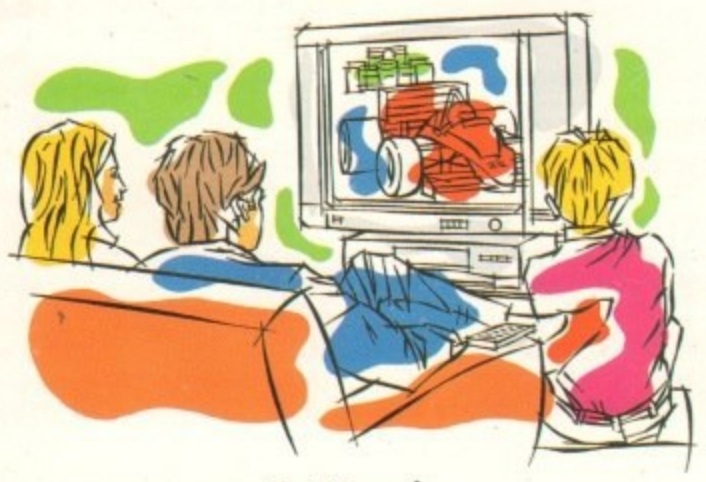

3. Use it

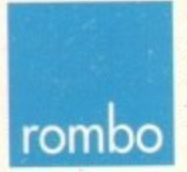

ROMBO Productions Limited, 2B Young Square, Brucefield Industrial Park, Livingston, Scotland. EH54 9BX. Frame grabbing couldn't be simpler and more satisfying and is probably the best function that you can add to your Commodore AMIGA.

The Vidi AMIGA range has been developed to meet this requirement at an affordable price and an unequalled performance level. No matter what your needs are, from hobbyist to professional, there is a Vidi to fit the bill.

The Vidi AMIGA helps you place pictures within publications, animate or just have fun with digitised images. Connection couldn't be quicker and simpler. They're designed to exploit your creativity and imagination!

### Vidi AMIGA 12

Excellent value 12-bit digitiser, captures colour HAM pictures in less than 1 second. Delivers good quality grabs from composite or S-Video sources. Minimum recommended system: A500 with 1MB RAM. Only £99.95

### Vidi AMIGA 12RT

A superb real time (fast scan) digitiser, grabs 24-bit images in 1/50th of a second. Similar to the Vidi 12 but with many additional features and higher quality output. Vidi 12RT can be upgraded to the Vidi 24RT. Minimum recommended system: Al200 with 2MB RAM.

Only £199

### Vidi AMIGA 24RT

Identical to the Vidi 12RT but with more video RAM. Can grab in formats up to 24-bit and produce full overscan images in HiRes interlace. Professional quality capture. Minimum recommended system: Al200 with 2MB RAM.

Only £299

All Vidi digitisers have common built-in features such as sequence editing and playback, essential for animation and sophisticated image processing software. All have composite and S-video inputs and are fully AGA compatible.

The Vidi AMIGA range is available from your authorised reseller or from ROMBO.

For more information or to place your order phone 0506 414631 or fax 0506 414634.